**Domain Name Service**

# **API Reference**

**Issue** 01 **Date** 2024-04-30

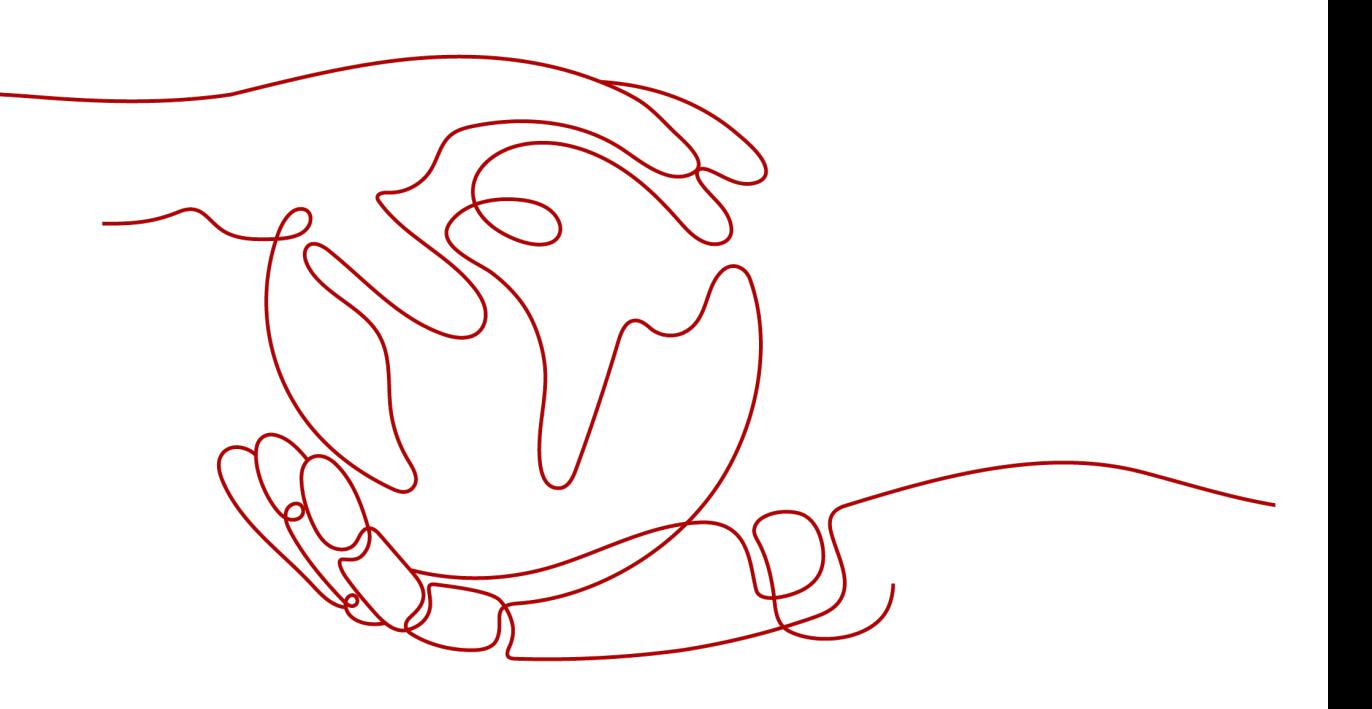

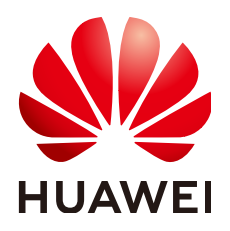

**HUAWEI TECHNOLOGIES CO., LTD.**

#### **Copyright © Huawei Technologies Co., Ltd. 2024. All rights reserved.**

No part of this document may be reproduced or transmitted in any form or by any means without prior written consent of Huawei Technologies Co., Ltd.

#### **Trademarks and Permissions**

**ND** HUAWEI and other Huawei trademarks are trademarks of Huawei Technologies Co., Ltd. All other trademarks and trade names mentioned in this document are the property of their respective holders.

#### **Notice**

The purchased products, services and features are stipulated by the contract made between Huawei and the customer. All or part of the products, services and features described in this document may not be within the purchase scope or the usage scope. Unless otherwise specified in the contract, all statements, information, and recommendations in this document are provided "AS IS" without warranties, guarantees or representations of any kind, either express or implied.

The information in this document is subject to change without notice. Every effort has been made in the preparation of this document to ensure accuracy of the contents, but all statements, information, and recommendations in this document do not constitute a warranty of any kind, express or implied.

# **Security Declaration**

#### **Vulnerability**

Huawei's regulations on product vulnerability management are subject to the Vul. Response Process. For details about this process, visit the following web page:

<https://www.huawei.com/en/psirt/vul-response-process>

For vulnerability information, enterprise customers can visit the following web page: <https://securitybulletin.huawei.com/enterprise/en/security-advisory>

# **Contents**

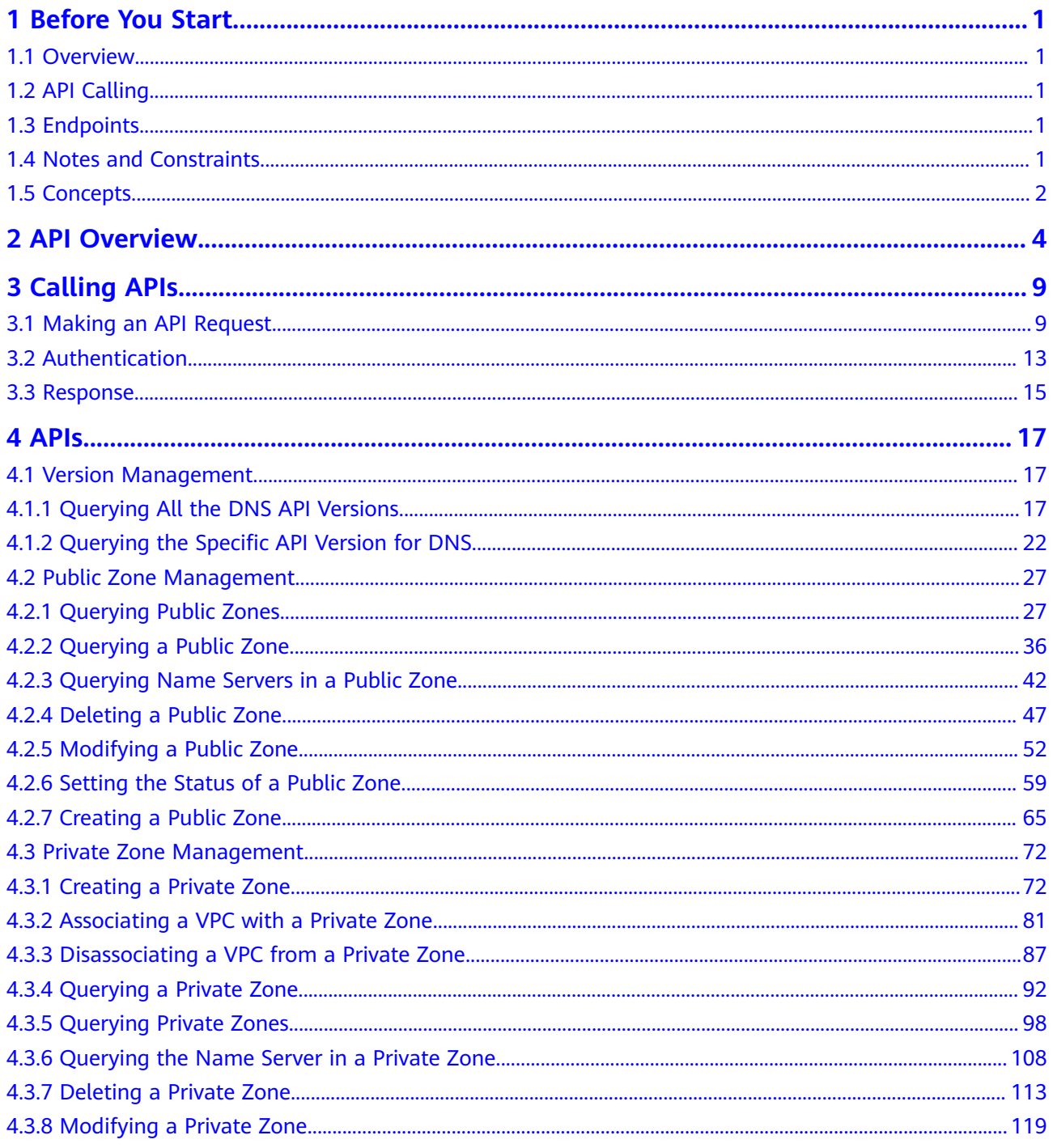

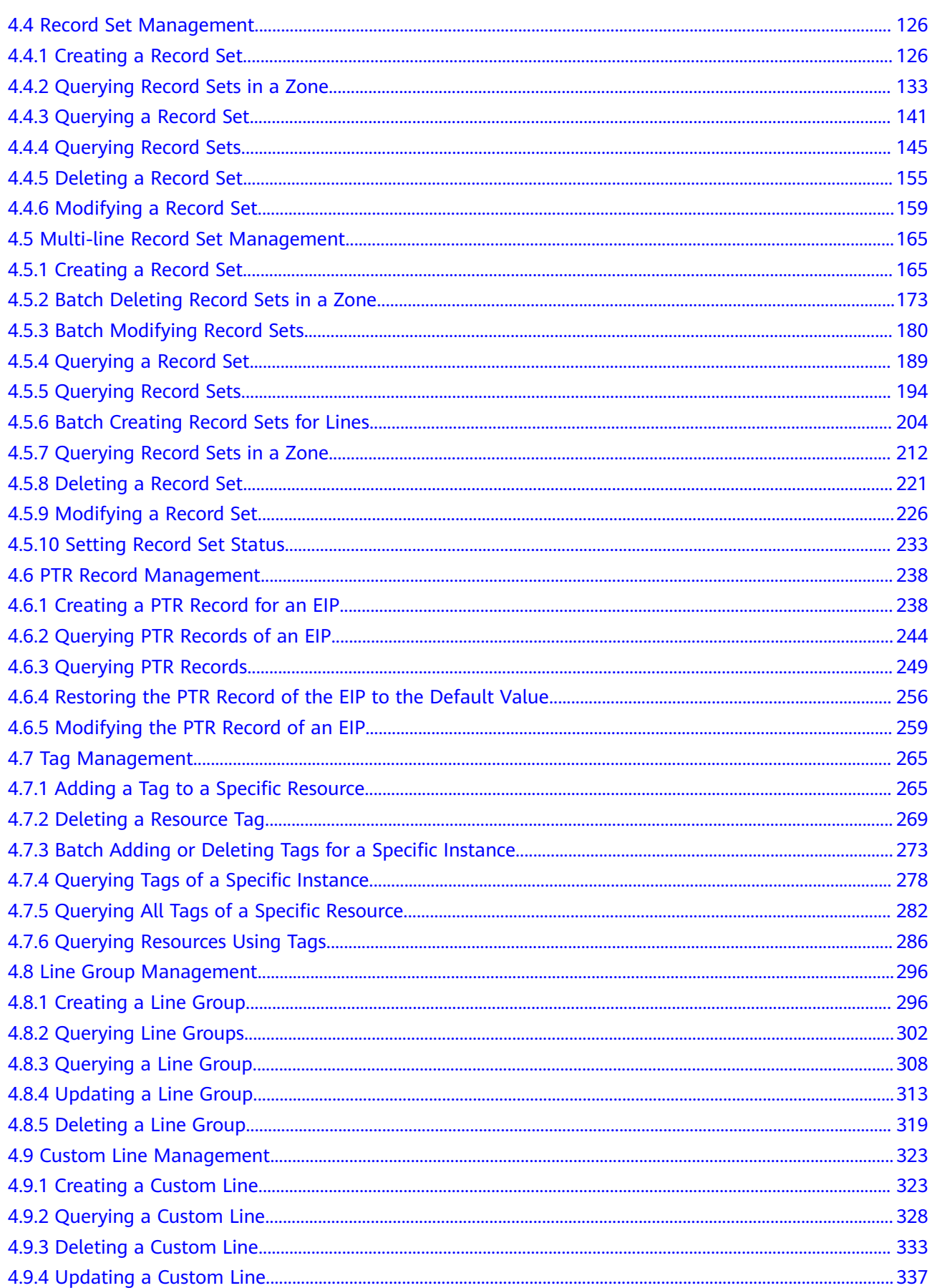

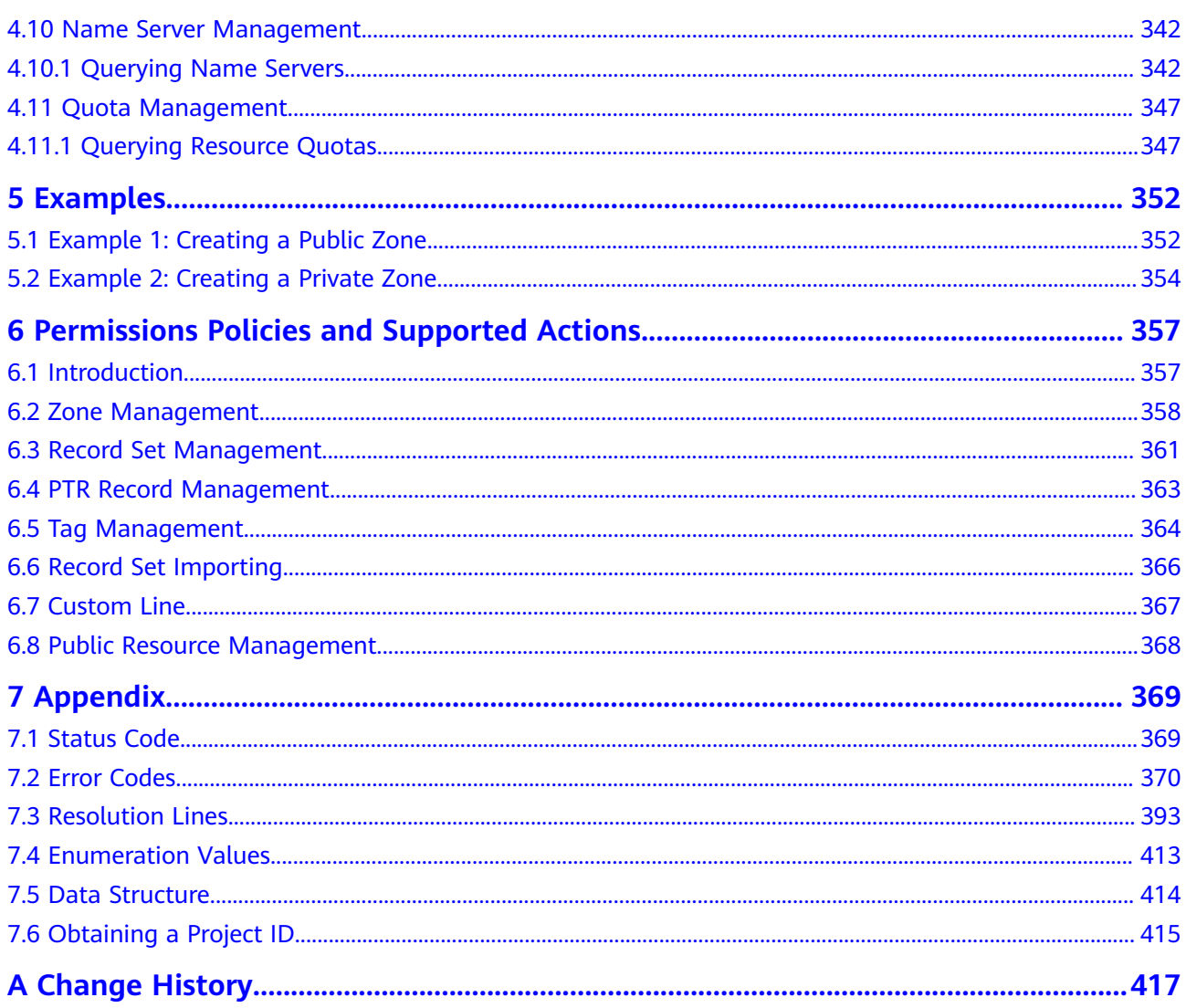

# **1 Before You Start**

# <span id="page-6-0"></span>**1.1 Overview**

Welcome to *Domain Name Service API Reference*. Domain Name Service (DNS) is highly available and scalable authoritative domain resolution service that translates domain names like www.example.com into IP addresses like 192.1.2.3 required for network connection. The DNS service allows users to visit your websites or web applications with domain names.

This document describes how to use APIs to perform operations such as creating, deleting, querying, or modifying DNS resources. For details about all supported operations, see **[API Overview](#page-9-0)**.

Before you access DNS by calling APIs, get yourself familiar with DNS concepts. For details, see **[Service Overview](https://support.huaweicloud.com/intl/en-us/productdesc-dns/en-us_topic_0035467691.html)**.

# **1.2 API Calling**

DNS supports REST APIs that can be called over HTTPS. For details about API calling, see **[Calling APIs](#page-14-0)**.

# **1.3 Endpoints**

An endpoint is the **request address** for calling an API. Endpoints vary depending on services and regions. For the endpoints of DNS, see **[Regions and Endpoints](https://developer.huaweicloud.com/intl/en-us/endpoint?DNS)**.

# **1.4 Notes and Constraints**

- The number of DNS resources you can create is determined by quota. To view or increase the quota, see **[Quota Adjustment](https://support.huaweicloud.com/intl/en-us/usermanual-dns/dns_usermanual_0016.html)**.
- For more details, see the constraints described in each API.

# <span id="page-7-0"></span>**1.5 Concepts**

**Account** 

An account is created upon successful registration. The account has full access permissions for all of its cloud services and resources. It can be used to reset user passwords and grant user permissions. The account is a payment entity, which should not be used directly to perform routine management. For security purposes, create Identity and Access Management (IAM) users and grant them permissions for routine management.

● User

An IAM user is created by an account in IAM to use cloud services. Each IAM user has its own identity credentials (password and access keys).

API authentication requires information such as the account name, username, and password.

**Region** 

Regions are divided based on geographical location and network latency. Public services, such as Elastic Cloud Server (ECS), Elastic Volume Service (EVS), Object Storage Service (OBS), Virtual Private Cloud (VPC), Elastic IP (EIP), and Image Management Service (IMS), are shared within the same region. Regions are classified into universal regions and dedicated regions. A universal region provides universal cloud services for common tenants. A dedicated region provides specific services for specific tenants.

For details, see **[Region and AZ](https://support.huaweicloud.com/intl/en-us/usermanual-iaas/en-us_topic_0184026189.html)**.

AZ

An AZ comprises of one or more physical data centers equipped with independent ventilation, fire, water, and electricity facilities. Computing, network, storage, and other resources in an AZ are logically divided into multiple clusters. AZs within a region are interconnected using high-speed optical fibers to allow you to build cross-AZ high-availability systems.

**Project** 

A project corresponds to a region. Default projects are defined to group and physically isolate resources (including computing, storage, and network resources) across regions. Users can be granted permissions in a default project to access all resources under their accounts in the region associated with the project. If you need more refined access control, create subprojects under a default project and create resources in subprojects. Then you can assign users the permissions required to access only the resources in the specific subprojects.

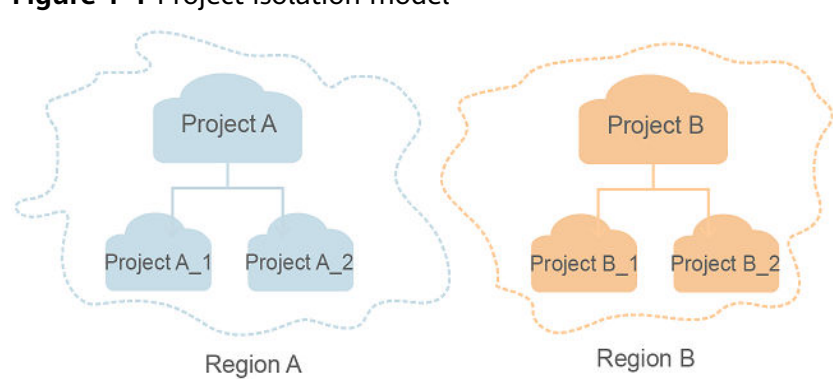

#### **Figure 1-1** Project isolation model

**Enterprise project** 

Enterprise projects group and manage resources across regions. Resources in different enterprise projects are logically isolated. An enterprise project can contain resources of multiple regions, and resources can be added to or removed from enterprise projects.

For details about enterprise projects and about how to obtain enterprise project IDs, see **[Enterprise Management User Guide](https://support.huaweicloud.com/intl/en-us/usermanual-em/em_am_0006.html)**.

# **2 API Overview**

<span id="page-9-0"></span>The DNS service provides RESTful APIs.

By calling these APIs, you can use all DNS functions, including creating, querying, modifying, and deleting public zones, private zones, and record sets.

**Table 2-1** provides an overview of the DNS APIs.

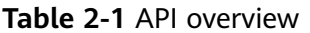

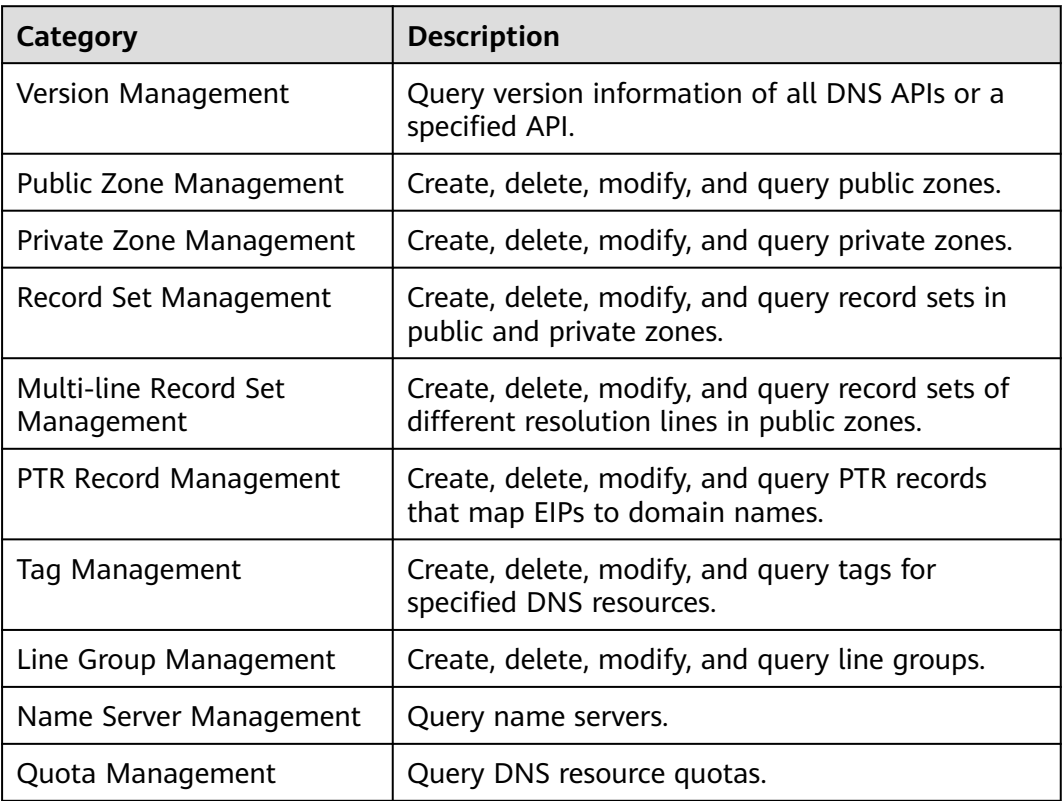

#### **Version Management**

Query DNS API versions.

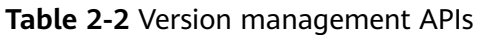

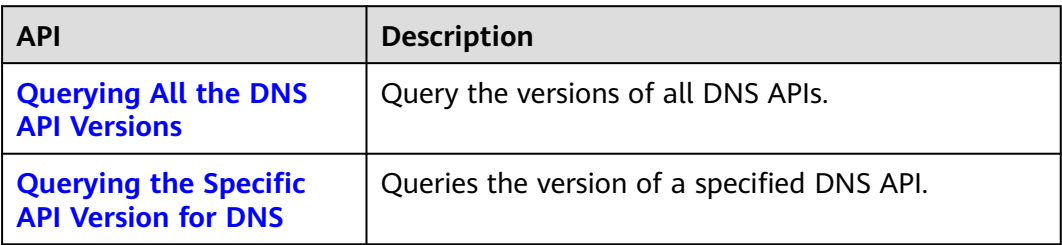

#### **Public Zone Management**

Create, query, delete, and modify public zones.

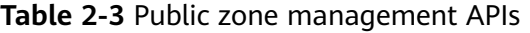

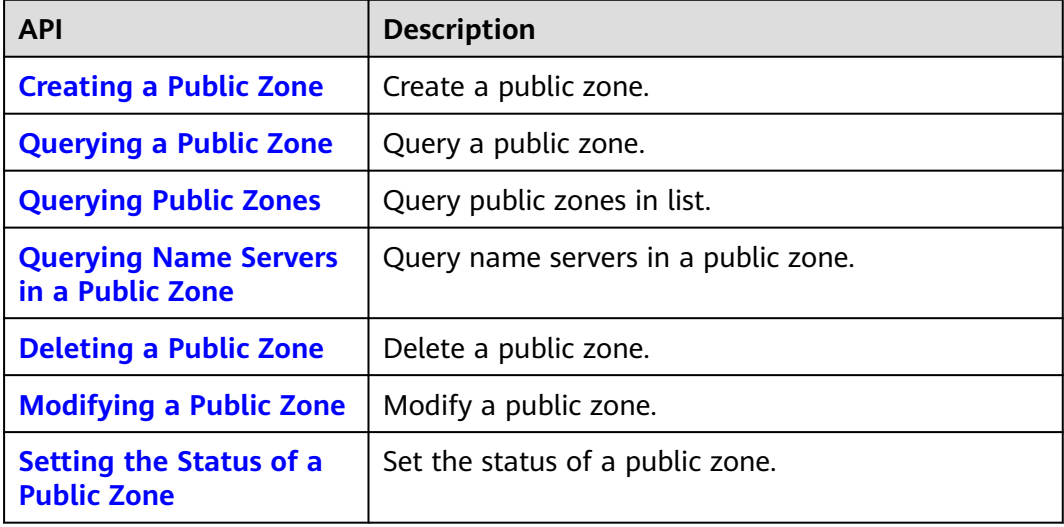

#### **Private Zone Management**

Create, query, delete, and modify private zones.

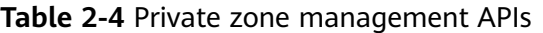

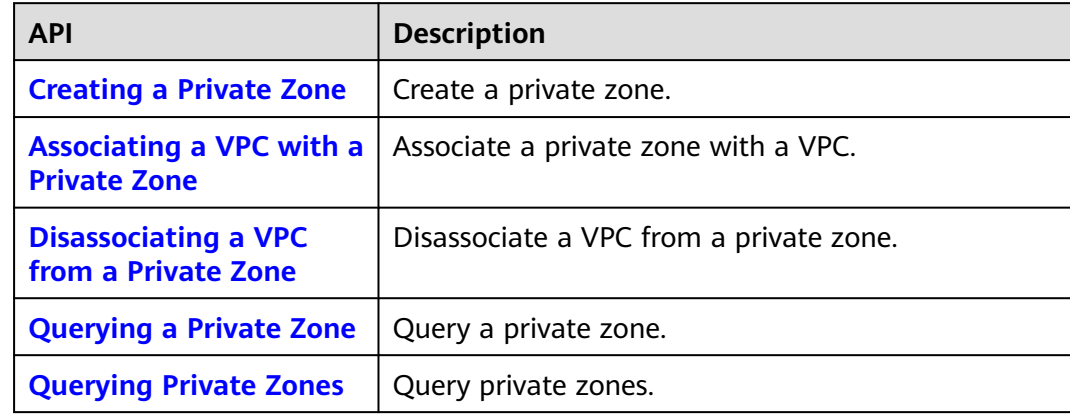

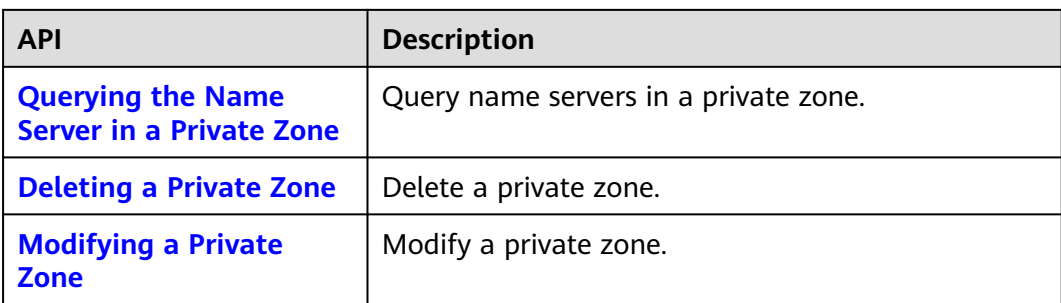

#### **Record Set Management**

Create, query, delete, and modify record sets.

#### **Table 2-5** Record set management APIs

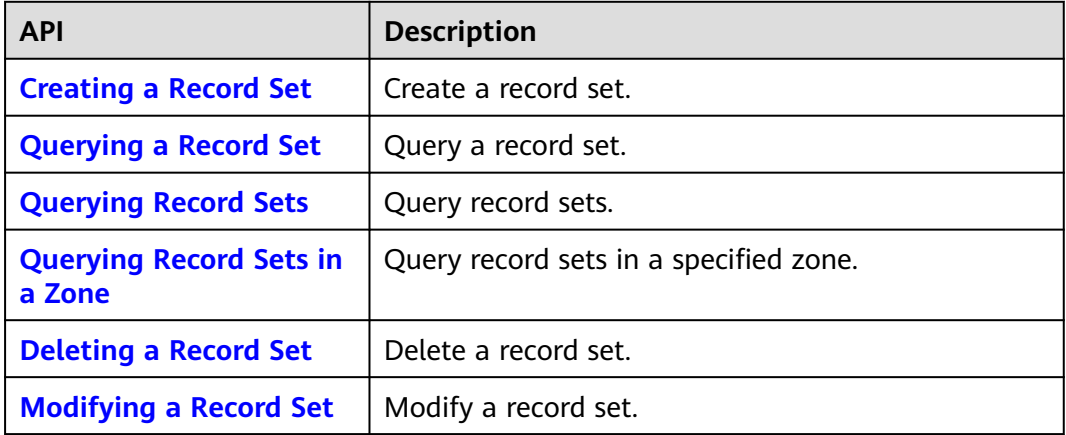

#### **Multi-line Record Set Management**

Create, query, delete, and modify record sets with multiple resolution lines.

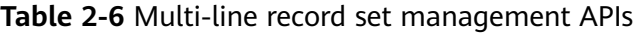

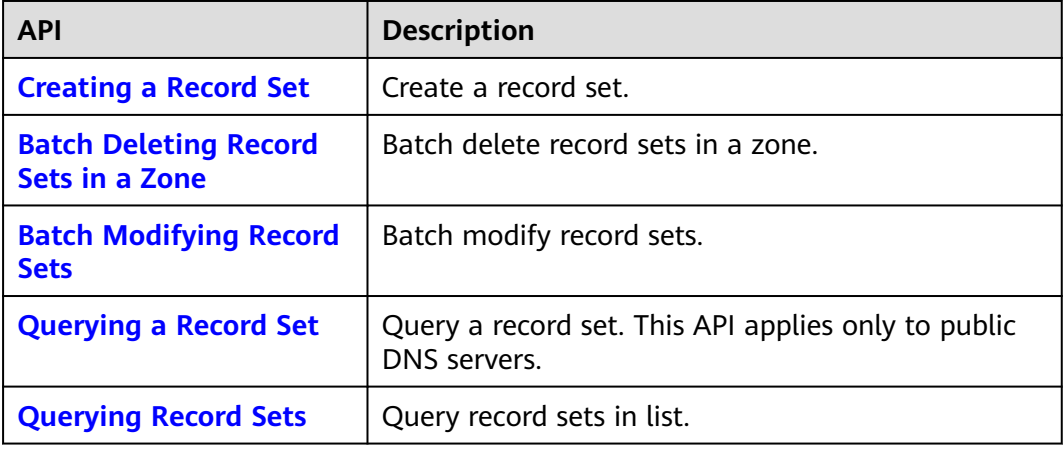

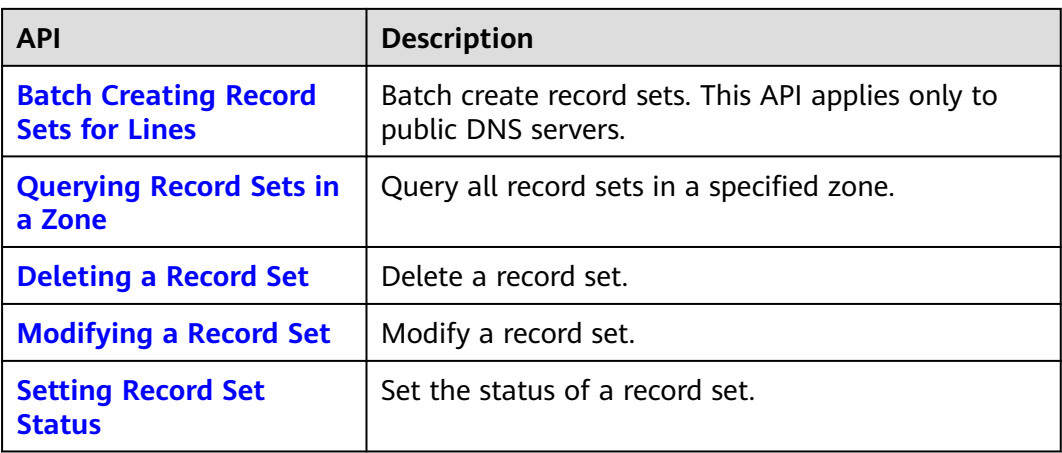

#### **PTR Record Management**

Set, query, modify, and unset PTR records for EIPs.

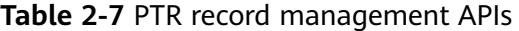

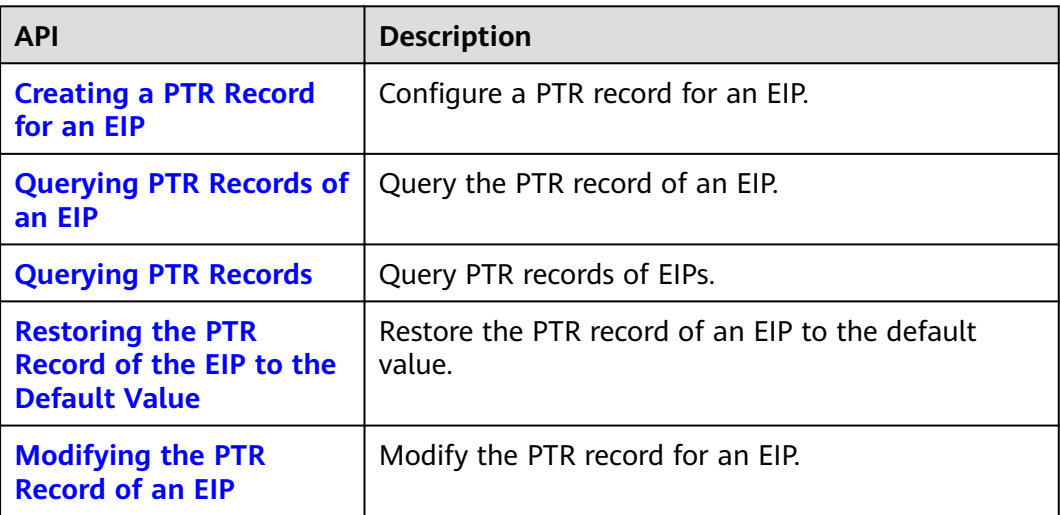

#### **Tag Management**

Add, delete, and query resource tags.

#### **Table 2-8** Tag management APIs

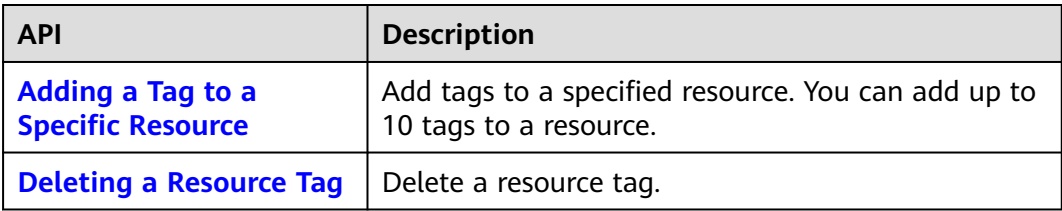

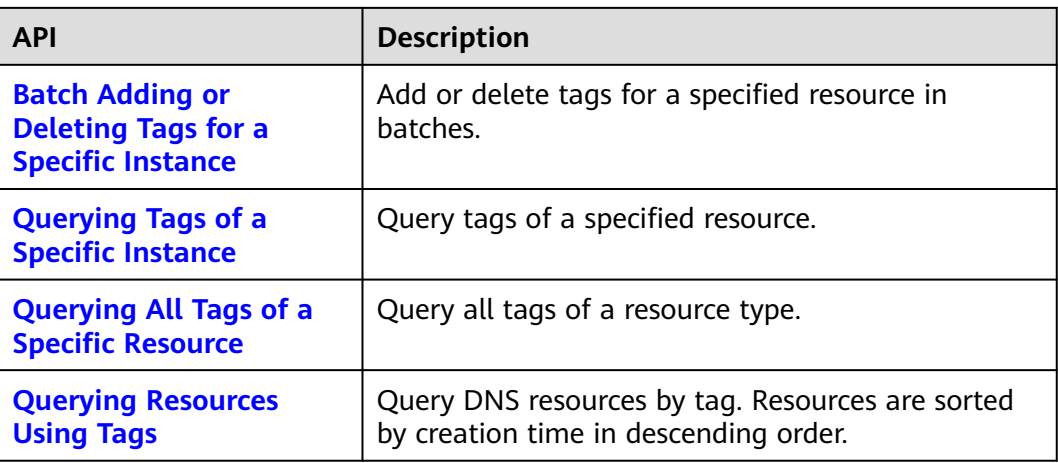

#### **Line Group Management**

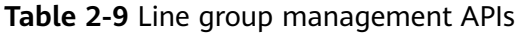

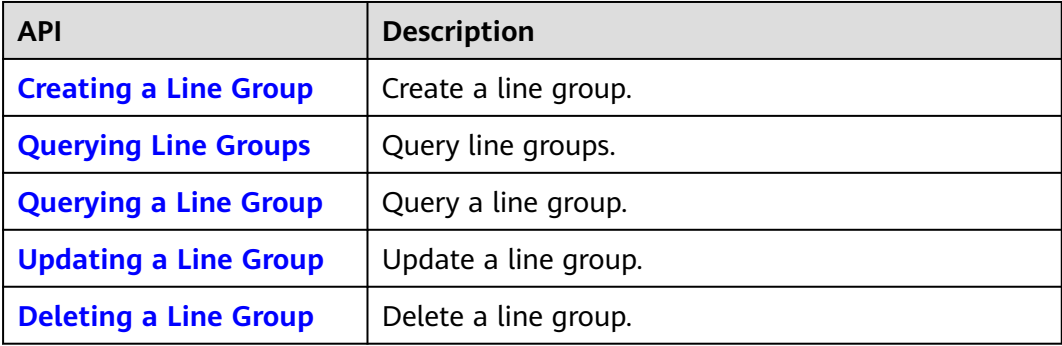

#### **Name Server Management**

Query name servers.

#### **Table 2-10** Name server management API

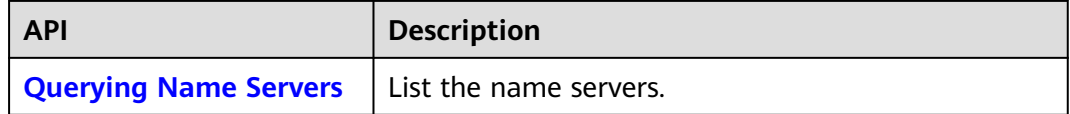

# **3 Calling APIs**

# <span id="page-14-0"></span>**3.1 Making an API Request**

This section describes the structure of a REST API request, and uses the IAM API for **[obtaining a user token](https://support.huaweicloud.com/intl/en-us/api-iam/iam_30_0001.html)** as an example to demonstrate how to call an API. The obtained token can then be used to authenticate the calling of other APIs.

#### **Request URI**

A request URI is in the following format:

#### **{URI-scheme}://{Endpoint}/{resource-path}?{query-string}**

Although a request URI is included in the request header, most programming languages or frameworks require the request URI to be transmitted separately.

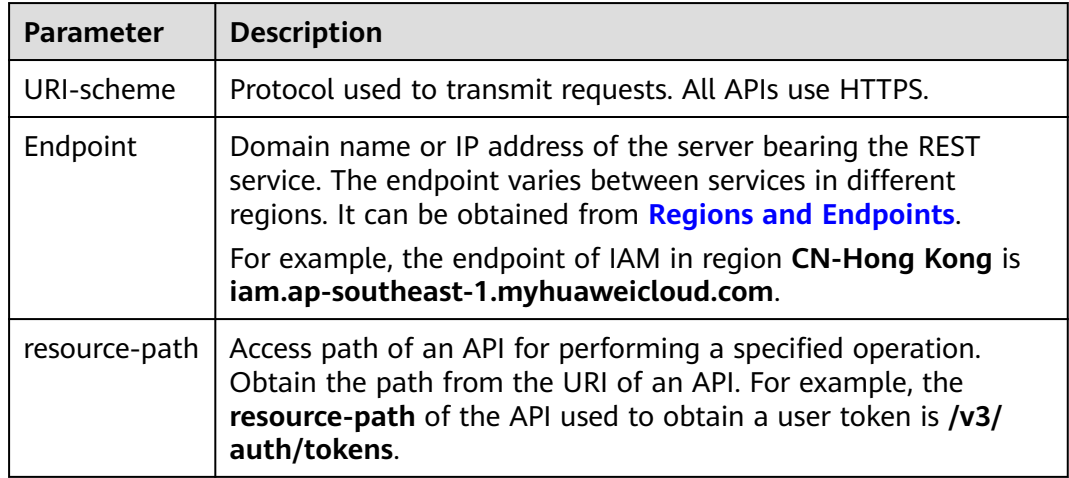

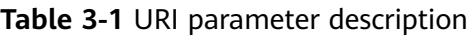

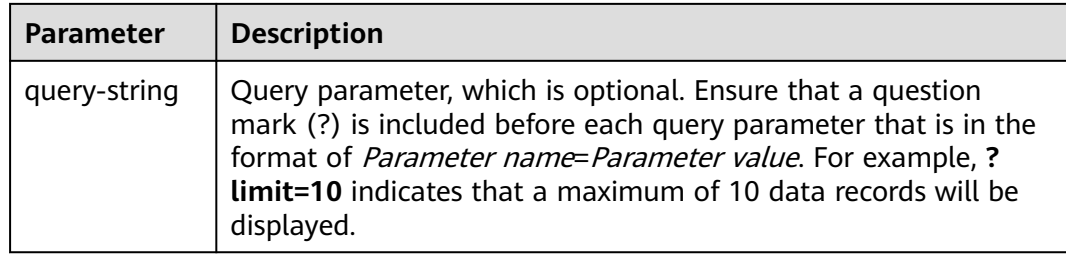

For example, to obtain an IAM token in the **CN-Hong Kong** region, obtain the endpoint of IAM (iam.ap-southeast-1.myhuaweicloud.com) for this region and the resource-path (/v3/auth/tokens) in the URI of the API used to **[obtain a user](https://support.huaweicloud.com/intl/en-us/api-iam/iam_30_0001.html) [token](https://support.huaweicloud.com/intl/en-us/api-iam/iam_30_0001.html)**. Then, construct the URI as follows:

https://iam.ap-southeast-1.myhuaweicloud.com/v3/auth/tokens

#### **Figure 3-1** Example URI

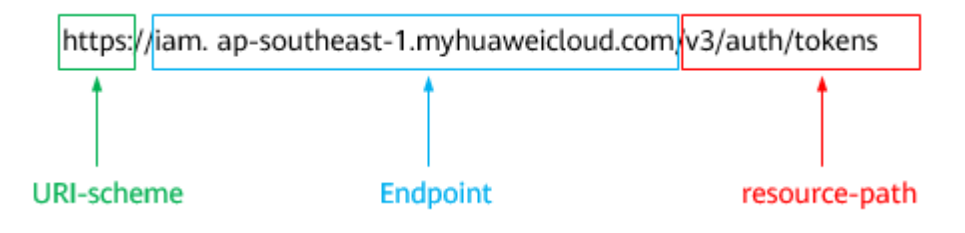

#### $\Box$  Note

To simplify the URI display in this document, each API is provided only with a **resourcepath** and a request method. The **URI-scheme** of all APIs is **HTTPS**, and the endpoints of all APIs in the same region are identical.

#### **Request Methods**

The HTTP protocol defines the following request methods that can be used to send a request to the server.

| <b>Method</b> | <b>Description</b>                                                            |
|---------------|-------------------------------------------------------------------------------|
| GET           | Requests the server to return specified resources.                            |
| <b>PUT</b>    | Requests the server to update specified resources.                            |
| <b>POST</b>   | Requests the server to add resources or perform special<br>operations.        |
| <b>DELETE</b> | Requests the server to delete specified resources, for<br>example, an object. |
| <b>HEAD</b>   | Same as GET except that the server must return only<br>the response header.   |

**Table 3-2** HTTP methods

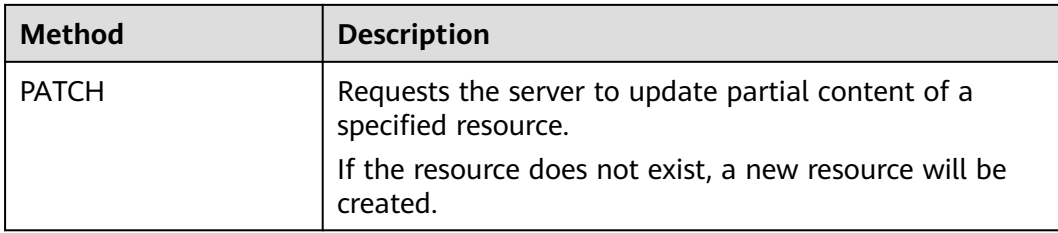

For example, in the case of the API used to **[obtaining a user token](https://support.huaweicloud.com/intl/en-us/api-iam/iam_30_0001.html)**, the request method is **POST**. The request is as follows:

POST https://iam.ap-southeast-1.myhuaweicloud.com/v3/auth/tokens

#### **Request Header**

You can also add additional header fields to a request, such as the fields required by a specified URI or HTTP method. For example, to request for the authentication information, add **Content-Type**, which specifies the request body type.

Common request header fields are as follows.

| <b>Parameter</b>   | <b>Description</b>                                                                                                    | <b>Mandatory</b>                                                 | <b>Example Value</b>                         |  |
|--------------------|----------------------------------------------------------------------------------------------------|------------------------------------------------------------------|----------------------------------------------|--|
| Host               | Specifies the server<br>domain name and port<br>number of the resources<br>being requested. The<br>value can be obtained<br>from the URL of the<br>service API. The value is<br>in the format of<br>Hostname:Port number.<br>If the port number is not<br>specified, the default<br>port is used. The default<br>port number for <b>https</b> is<br>443. | No<br>This field is<br>mandatory for<br>AK/SK<br>authentication. | code.test.com<br>or<br>code.test.com:44<br>3 |  |
| Content-Type       | Specifies the type (or<br>format) of the message<br>body. The default value<br>application/json is<br>recommended. Other<br>values of this field will be<br>provided for specific APIs<br>if any.                                                                                                    | Yes                                                              | application/json                             |  |
| Content-<br>Length | Specifies the length of<br>the request body. The<br>unit is byte.                                                                                                    | <b>No</b>                                                        | 3495                                         |  |

**Table 3-3** Common request header fields

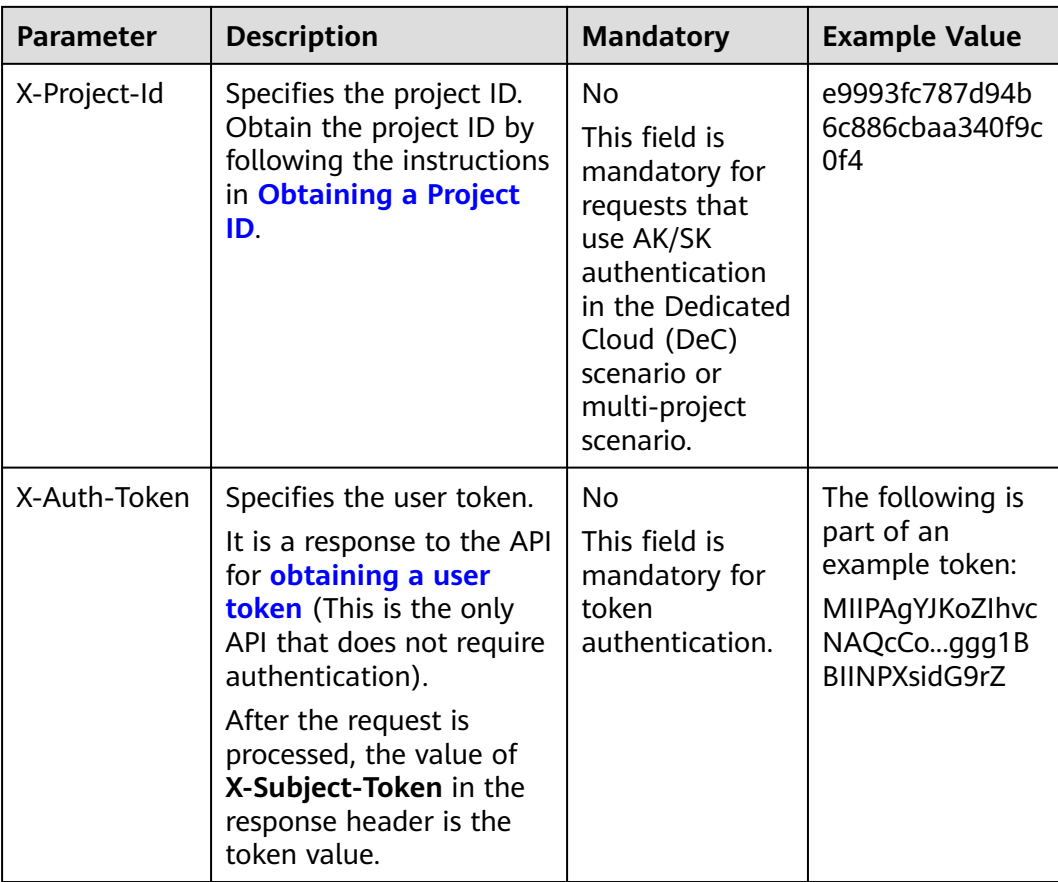

#### $\Box$  Note

In addition to supporting authentication using tokens, APIs support authentication using AK/SK, which uses SDKs to sign a request. During the signature, the **Authorization** (signature authentication) and **X-Sdk-Date** (time when a request is sent) headers are automatically added in the request.

For more details, see "Authentication Using AK/SK" in **[Authentication](#page-18-0)**.

The API used to **[obtain a user token](https://support.huaweicloud.com/intl/en-us/api-iam/iam_30_0001.html)** does not require authentication. Therefore, only the **Content-Type** field needs to be added to requests for calling the API. An example of such requests is as follows:

POST https://iam.ap-southeast-1.myhuaweicloud.com/v3/auth/tokens Content-Type: application/json

#### **(Optional) Request Body**

This part is optional. The body of a request is often sent in a structured format (for example, JSON or XML) as specified in the **Content-Type** header field. The request body transfers content except the request header.

The request body varies between APIs. Some APIs do not require the request body, such as the APIs requested using the GET and DELETE methods.

In the case of the API used to **[obtain a user token](https://support.huaweicloud.com/intl/en-us/api-iam/iam_30_0001.html)**, the request parameters and parameter description can be obtained from the API request. The following provides an example request with a body included. Replace *username*,

<span id="page-18-0"></span>domainname, \$ADMIN\_PASS (login password), and xxxxxxxxxxxxxxxxxx (project name) with the actual values. Obtain a project name from **[Regions and](https://developer.huaweicloud.com/intl/en-us/endpoint) [Endpoints](https://developer.huaweicloud.com/intl/en-us/endpoint)**.

#### $\Box$  Note

The **scope** parameter specifies where a token takes effect. You can set **scope** to an account or a project under an account. In the following example, the token takes effect only for the resources in a specified project. For more information about this API, see **[Obtaining a User](https://support.huaweicloud.com/intl/en-us/api-iam/iam_30_0001.html) [Token](https://support.huaweicloud.com/intl/en-us/api-iam/iam_30_0001.html)**.

POST https://iam.ap-southeast-1.myhuaweicloud.com/v3/auth/tokens Content-Type: application/json

```
{
   "auth": {
      "identity": {
         "methods": [
            "password"
         ],
          "password": {
            "user": {
             "name": "username",
             "password": "$ADMIN_PASS", //You are advised to store it in ciphertext in the
configuration file or an environment variable and decrypt it when needed to ensure security.
              "domain": {
                "name": "domainname"
\qquad \qquad \} }
         }
 },
 "scope": {
         "project": {
            "name": "xxxxxxxxxxxxxxxxxx"
         }
      }
   }
}
```
If all data required for the API request is available, you can send the request to call the API through **[curl](https://curl.haxx.se/)**, **[Postman](https://www.getpostman.com/)**, or coding. In the response to the API used to obtain a user token, **X-Subject-Token** is the desired user token. This token can then be used to authenticate the calling of other APIs.

# **3.2 Authentication**

Requests for calling an API can be authenticated using either of the following methods:

- Token authentication: Requests are authenticated using tokens.
- AK/SK authentication: Requests are encrypted using AK/SK pairs. AK/SK authentication is recommended because it is more secure than token authentication.

#### **Token Authentication**

#### $\Box$  Note

The validity period of a token is 24 hours. When using a token for authentication, cache it to prevent frequently calling the IAM API used to obtain a user token.

A token specifies temporary permissions in a computer system. During API authentication using a token, the token is added to requests to get permissions for calling the API. You can obtain a token by calling the **[Obtaining User Token](https://support.huaweicloud.com/intl/en-us/api-iam/iam_30_0001.html)** API.

IMS is a project-level service. When you call the API, set **auth.scope** in the request body to **project**.

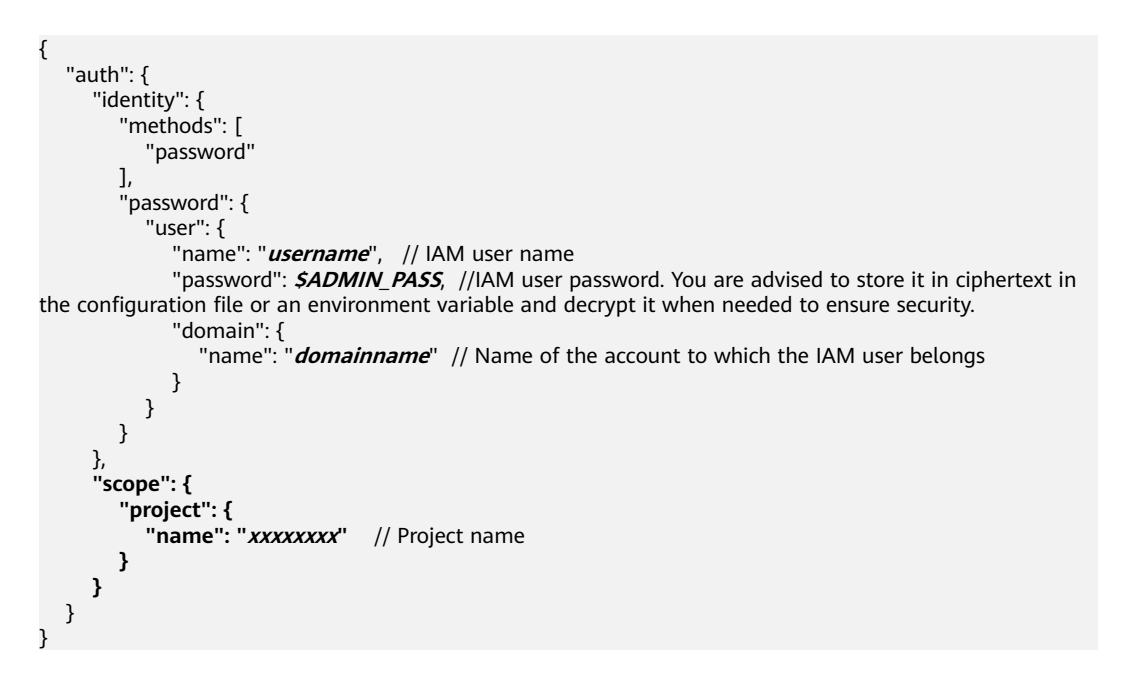

After a token is obtained, the **X-Auth-Token** header field must be added to requests to specify the token when calling other APIs. For example, if the token is **ABCDEFJ....**, **X-Auth-Token: ABCDEFJ....** can be added to a request as follows:

```
POST https://iam.ap-southeast-1.myhuaweicloud.com/v3/auth/projects
Content-Type: application/json
X-Auth-Token: ABCDEFJ....
```
#### **AK/SK Authentication**

#### $\Box$  Note

AK/SK authentication supports API requests with a body not larger than 12 MB. For API requests with a larger body, token authentication is recommended.

In AK/SK authentication, AK/SK is used to sign requests and the signature is then added to the requests for authentication.

- AK: access key ID, which is a unique identifier used in conjunction with a secret access key to sign requests cryptographically.
- SK: secret access key, which is used in conjunction with an AK to sign requests cryptographically. It identifies a request sender and prevents the request from being modified.

In AK/SK authentication, you can use an AK/SK to sign requests based on the signature algorithm or using the signing SDK. For details about how to sign requests and use the signing SDK, see **[API Request Signing Guide](https://support.huaweicloud.com/intl/en-us/devg-apisign/api-sign-provide.html)**.

#### $\Box$  Note

The signing SDK is only used for signing requests and is different from the SDKs provided by services.

## <span id="page-20-0"></span>**3.3 Response**

#### **Status Code**

After sending a request, you will receive a response, including a status code, response header, and response body.

A status code is a group of digits, ranging from 1xx to 5xx. It indicates the status of a request. For more information, see **[Status Code](#page-374-0)**.

For example, if status code **201** is returned for calling the API used to **[obtain a](https://support.huaweicloud.com/intl/en-us/api-iam/iam_30_0001.html) [user token](https://support.huaweicloud.com/intl/en-us/api-iam/iam_30_0001.html)**, the request is successful.

#### **Response Header**

Similar to a request, a response also has a header, for example, **Content-Type**.

**Figure 3-2** shows the response header fields for the API used to **[obtain a user](https://support.huaweicloud.com/intl/en-us/api-iam/iam_30_0001.html) [token](https://support.huaweicloud.com/intl/en-us/api-iam/iam_30_0001.html)**. The **x-subject-token** header field is the desired user token. This token can then be used to authenticate the calling of other APIs.

#### $\Box$  Note

For security purposes, you are advised to set the token in ciphertext in configuration files or environment variables and decrypt it when using it.

**Figure 3-2** Header fields of the response to the request for obtaining a user token

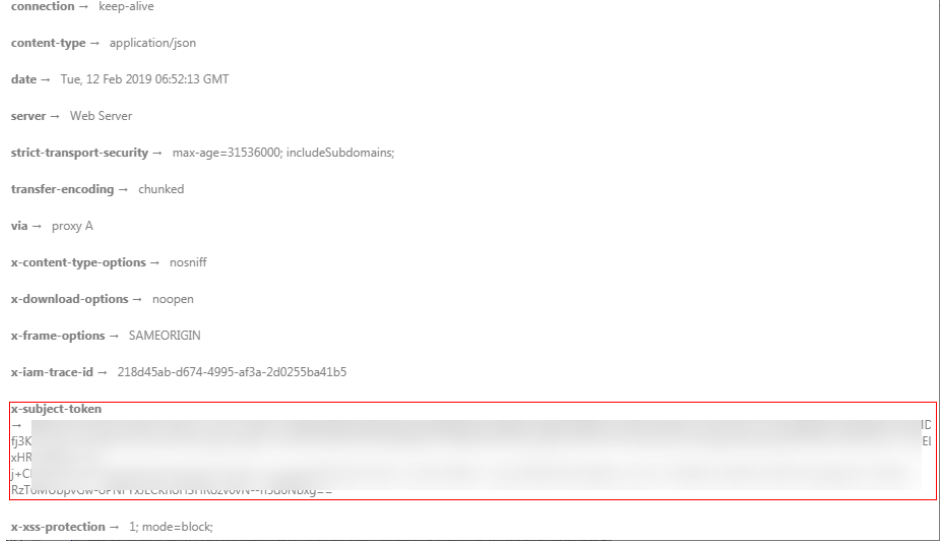

#### **(Optional) Response Body**

The body of a response is often returned in a structured format (for example, JSON or XML) as specified in the **Content-Type** header field. The response body transfers content except the response header.

The following is part of the response body for the API used to **[obtain a user](https://support.huaweicloud.com/intl/en-us/api-iam/iam_30_0001.html) [token](https://support.huaweicloud.com/intl/en-us/api-iam/iam_30_0001.html)**.

```
{
   "token": {
      "expires_at": "2019-02-13T06:52:13.855000Z",
      "methods": [
         "password"
\qquad \qquad ],
 "catalog": [
         {
            "endpoints": [
               {
                  "region_id": "az-01",
......
```
If an error occurs during API calling, an error code and a message will be displayed. The following shows an error response body.

```
{
    "error_msg": "Internal error.",
   "error_code": "DNS.0001"
}
```
In the response body, **error\_code** is an error code, and **error\_msg** provides information about the error.

# **4 APIs**

# <span id="page-22-0"></span>**4.1 Version Management**

# **4.1.1 Querying All the DNS API Versions**

#### **Function**

This API is used to query all the DNS API versions.

#### **Calling Method**

For details, see **[Calling APIs](#page-14-0)**.

#### **URI**

GET /

#### **Request Parameters**

None

#### **Response Parameters**

**Status code: 200**

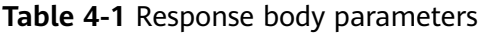

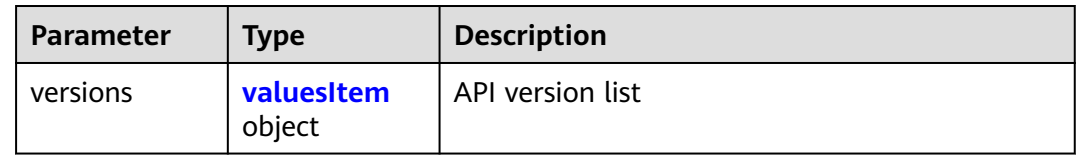

<span id="page-23-0"></span>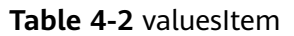

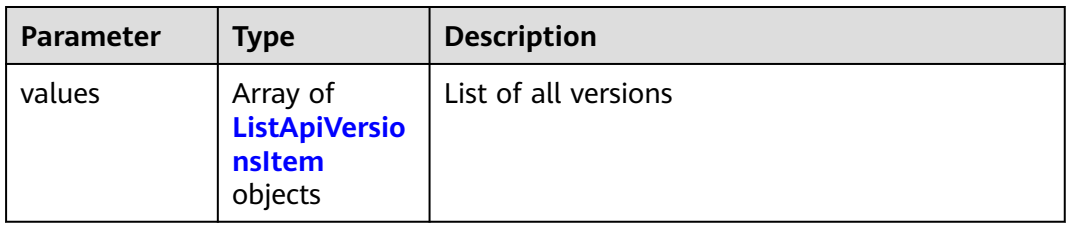

#### **Table 4-3** ListApiVersionsItem

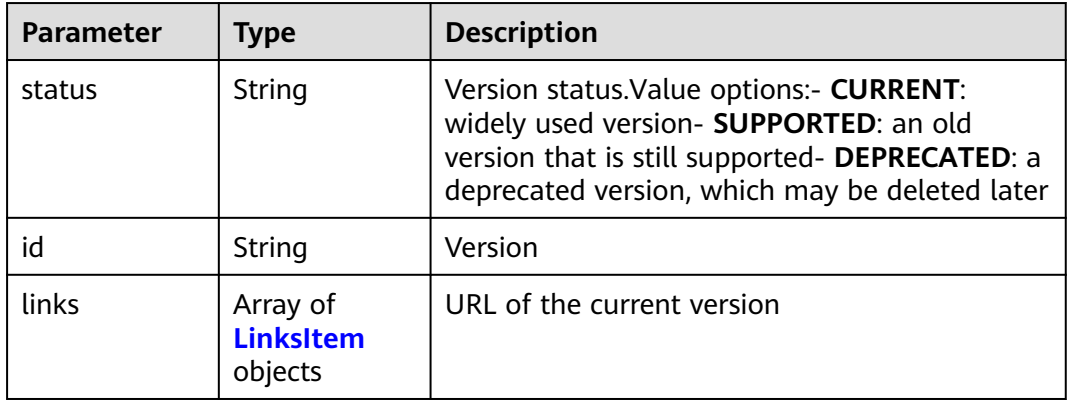

#### **Table 4-4** LinksItem

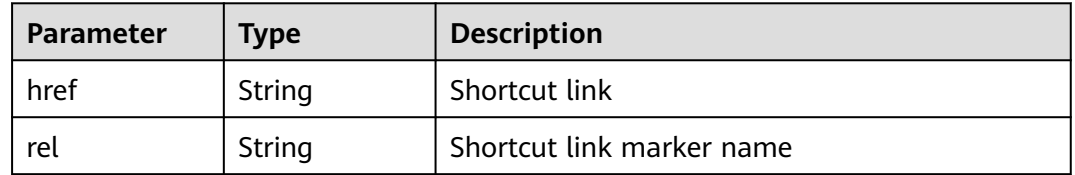

#### **Status code: 400**

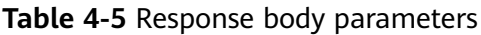

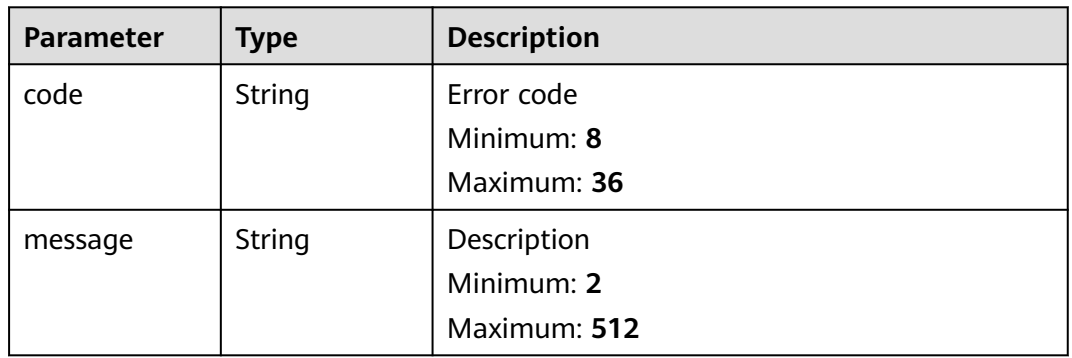

#### **Status code: 404**

**Table 4-6** Response body parameters

| Parameter | <b>Type</b> | <b>Description</b> |
|-----------|-------------|--------------------|
| code      | String      | Error code         |
|           |             | Minimum: 8         |
|           |             | Maximum: 36        |
| message   | String      | Description        |
|           |             | Minimum: 2         |
|           |             | Maximum: 512       |

#### **Status code: 500**

**Table 4-7** Response body parameters

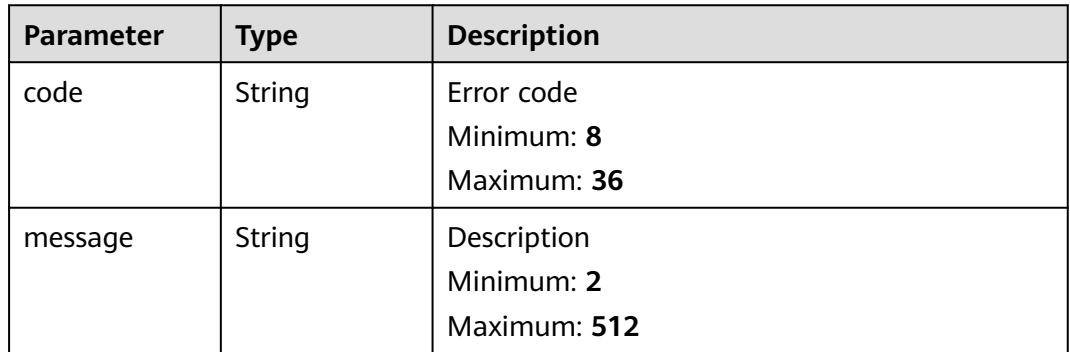

#### **Example Requests**

None

#### **Example Responses**

#### **Status code: 200**

Response to the request for querying all the DNS API versions.

```
{
   "versions" : {
 "values" : [ {
 "status" : "CURRENT",
     "id" : "v2",
 "links" : [ {
 "href" : "https://Endpoint/v2",
 "rel" : "self"
     } ]
   \overline{\mathbf{3}} }
}
```
#### **SDK Sample Code**

The SDK sample code is as follows.

#### **Java**

```
package com.huaweicloud.sdk.test;
import com.huaweicloud.sdk.core.auth.ICredential;
import com.huaweicloud.sdk.core.auth.BasicCredentials;
import com.huaweicloud.sdk.core.exception.ConnectionException;
import com.huaweicloud.sdk.core.exception.RequestTimeoutException;
import com.huaweicloud.sdk.core.exception.ServiceResponseException;
import com.huaweicloud.sdk.dns.v2.region.DnsRegion;
import com.huaweicloud.sdk.dns.v2.*;
import com.huaweicloud.sdk.dns.v2.model.*;
public class ListApiVersionsSolution {
   public static void main(String[] args) {
      // The AK and SK used for authentication are hard-coded or stored in plaintext, which has great 
security risks. It is recommended that the AK and SK be stored in ciphertext in configuration files or 
environment variables and decrypted during use to ensure security.
      // In this example, AK and SK are stored in environment variables for authentication. Before running 
this example, set environment variables CLOUD_SDK_AK and CLOUD_SDK_SK in the local environment
      String ak = System.getenv("CLOUD_SDK_AK");
      String sk = System.getenv("CLOUD_SDK_SK");
      ICredential auth = new BasicCredentials()
           .withAk(ak)
           .withSk(sk);
      DnsClient client = DnsClient.newBuilder()
           .withCredential(auth)
            .withRegion(DnsRegion.valueOf("<YOUR REGION>"))
            .build();
      ListApiVersionsRequest request = new ListApiVersionsRequest();
      try {
         ListApiVersionsResponse response = client.listApiVersions(request);
         System.out.println(response.toString());
      } catch (ConnectionException e) {
         e.printStackTrace();
      } catch (RequestTimeoutException e) {
         e.printStackTrace();
      } catch (ServiceResponseException e) {
         e.printStackTrace();
         System.out.println(e.getHttpStatusCode());
         System.out.println(e.getRequestId());
         System.out.println(e.getErrorCode());
         System.out.println(e.getErrorMsg());
      }
   }
}
```
#### **Python**

# coding: utf-8

from huaweicloudsdkcore.auth.credentials import BasicCredentials from huaweicloudsdkdns.v2.region.dns\_region import DnsRegion from huaweicloudsdkcore.exceptions import exceptions from huaweicloudsdkdns.v2 import \*

```
if __name__ == '__main__":
```
 # The AK and SK used for authentication are hard-coded or stored in plaintext, which has great security risks. It is recommended that the AK and SK be stored in ciphertext in configuration files or environment variables and decrypted during use to ensure security.

 # In this example, AK and SK are stored in environment variables for authentication. Before running this example, set environment variables CLOUD\_SDK\_AK and CLOUD\_SDK\_SK in the local environment

ak = \_\_import\_\_('os').getenv("CLOUD\_SDK\_AK")

sk = \_\_import\_\_('os').getenv("CLOUD\_SDK\_SK")

```
credentials = BasicCredentials(ak, sk) \setminusclient = DnsClient.new_builder() \setminus .with_credentials(credentials) \
    .with_region(DnsRegion.value_of("<YOUR REGION>")) \
   .build()
 try:
   request = ListApiVersionsRequest()
   response = client.list_api_versions(request)
    print(response)
 except exceptions.ClientRequestException as e:
    print(e.status_code)
    print(e.request_id)
   print(e.error_code)
   print(e.error_msg)
```
#### **Go**

```
package main
```
)

}

```
import (
    "fmt"
   "github.com/huaweicloud/huaweicloud-sdk-go-v3/core/auth/basic"
   dns "github.com/huaweicloud/huaweicloud-sdk-go-v3/services/dns/v2"
   "github.com/huaweicloud/huaweicloud-sdk-go-v3/services/dns/v2/model"
   region "github.com/huaweicloud/huaweicloud-sdk-go-v3/services/dns/v2/region"
func main() {
   // The AK and SK used for authentication are hard-coded or stored in plaintext, which has great security 
risks. It is recommended that the AK and SK be stored in ciphertext in configuration files or environment 
variables and decrypted during use to ensure security.
   // In this example, AK and SK are stored in environment variables for authentication. Before running this 
example, set environment variables CLOUD_SDK_AK and CLOUD_SDK_SK in the local environment
   ak := os.Getenv("CLOUD_SDK_AK")
   sk := os.Getenv("CLOUD_SDK_SK")
   auth := basic.NewCredentialsBuilder().
      WithAk(ak).
      WithSk(sk).
      Build()
   client := dns.NewDnsClient(
      dns.DnsClientBuilder().
        WithRegion(region.ValueOf("<YOUR REGION>")).
        WithCredential(auth).
        Build())
   request := &model.ListApiVersionsRequest{}
   response, err := client.ListApiVersions(request)
  if err == nil fmt.Printf("%+v\n", response)
   } else {
      fmt.Println(err)
   }
```
#### **More**

For SDK sample code of more programming languages, see the Sample Code tab in **[API Explorer](https://console-intl.huaweicloud.com/apiexplorer/#/openapi/DNS/sdk?api=ListApiVersions)**. SDK sample code can be automatically generated.

#### <span id="page-27-0"></span>**Status Codes**

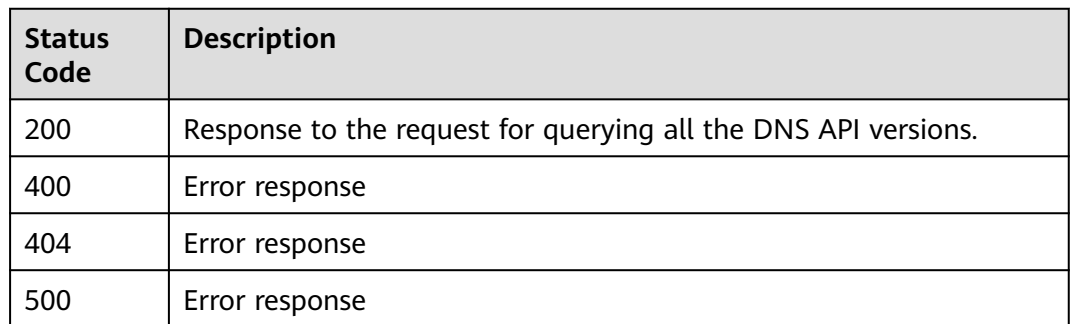

#### **Error Codes**

See **[Error Codes](#page-375-0)**.

# **4.1.2 Querying the Specific API Version for DNS**

#### **Function**

This API is used to query a specific DNS API version.

#### **Calling Method**

For details, see **[Calling APIs](#page-14-0)**.

#### **URI**

GET /{version}

#### **Table 4-8** Path Parameters

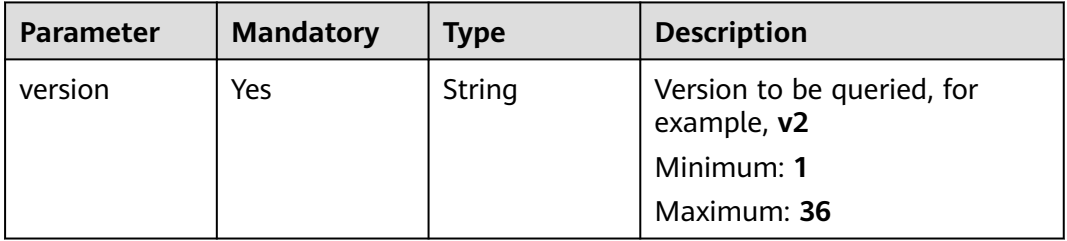

#### **Request Parameters**

None

#### **Response Parameters**

**Status code: 200**

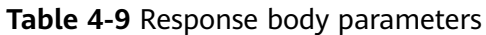

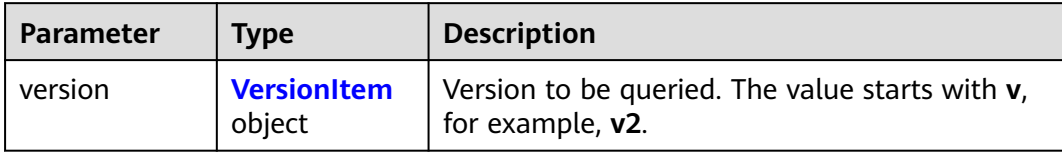

#### **Table 4-10** VersionItem

| <b>Parameter</b> | <b>Type</b>                      | <b>Description</b>                                                                                      |  |
|------------------|----------------------------------|----------------------------------------------------------------------------------------------------|--|
| id               | String                           | Version, for example, v2                                                                                |  |
| String<br>status |                                  | Version status.                                                                                         |  |
|                  |                                  | Value options:                                                                                          |  |
|                  |                                  | <b>CURRENT:</b> widely used version<br>$\bullet$                                                        |  |
|                  |                                  | • SUPPORTED: an old version that is still<br>supported                                                  |  |
|                  |                                  | <b>DEPRECATED:</b> a deprecated version, which<br>$\bullet$<br>may be deleted later                     |  |
| links            | Array of<br>LinksItem<br>objects | <b>API URL</b>                                                                                          |  |
| updated          | String                           | Time when the API version was released                                                                  |  |
| version          | String                           | Maximum micro-version number. If the APIs do<br>not support micro-versions, the value is left<br>blank. |  |
| min_version      | String                           | Minimum microversion number. If the APIs do<br>not support microversions, the value is left<br>blank.   |  |

**Table 4-11** LinksItem

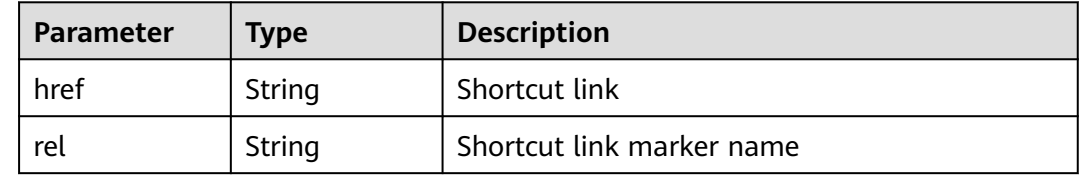

**Status code: 400**

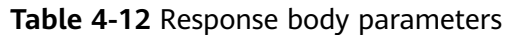

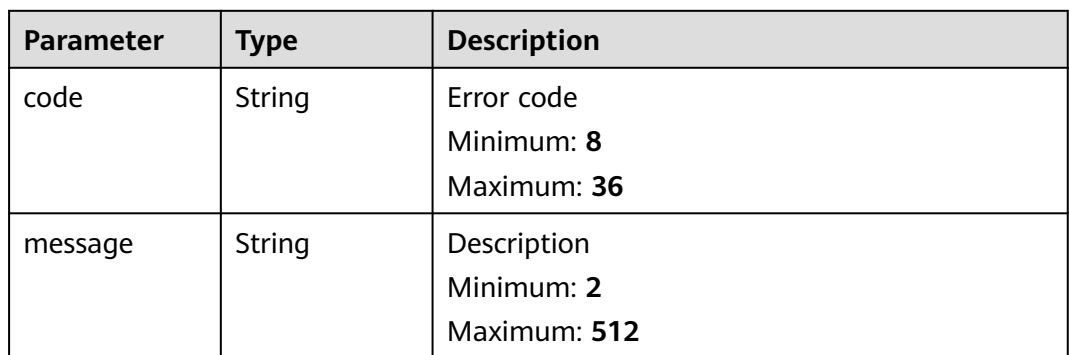

#### **Status code: 404**

**Table 4-13** Response body parameters

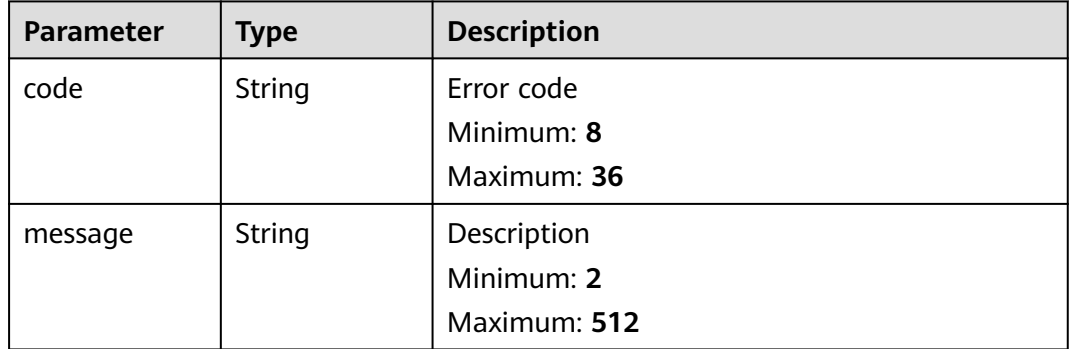

#### **Status code: 500**

**Table 4-14** Response body parameters

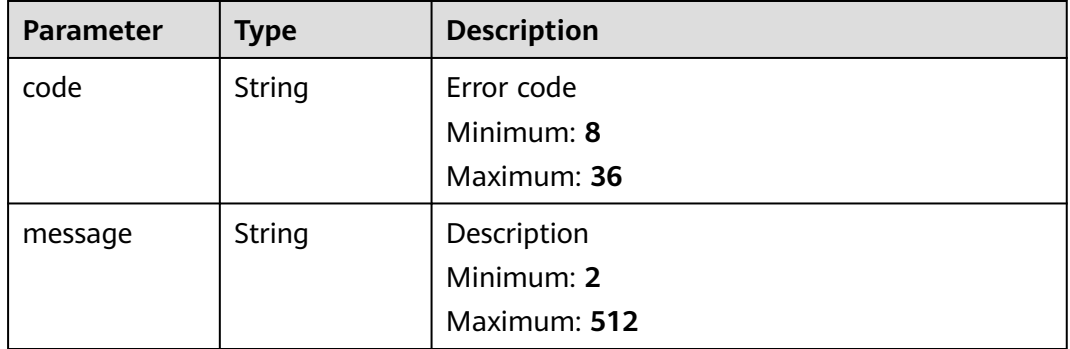

#### **Example Requests**

None

#### **Example Responses**

#### **Status code: 200**

#### API object information

```
{
  "version" : {
 "status" : "CURRENT",
 "id" : "v2",
 "links" : [ {
 "href" : "https://Endpoint/v2/",
     "rel" : "self"
    } ],
    "min_version" : "",
 "updated" : "2018-09-18T00:00:00Z",
 "version" : ""
  }
}
```
#### **SDK Sample Code**

The SDK sample code is as follows.

#### **Java**

package com.huaweicloud.sdk.test;

```
import com.huaweicloud.sdk.core.auth.ICredential;
import com.huaweicloud.sdk.core.auth.BasicCredentials;
import com.huaweicloud.sdk.core.exception.ConnectionException;
import com.huaweicloud.sdk.core.exception.RequestTimeoutException;
import com.huaweicloud.sdk.core.exception.ServiceResponseException;
import com.huaweicloud.sdk.dns.v2.region.DnsRegion;
import com.huaweicloud.sdk.dns.v2.*;
import com.huaweicloud.sdk.dns.v2.model.*;
public class ShowApiInfoSolution {
   public static void main(String[] args) {
      // The AK and SK used for authentication are hard-coded or stored in plaintext, which has great 
security risks. It is recommended that the AK and SK be stored in ciphertext in configuration files or 
environment variables and decrypted during use to ensure security.
      // In this example, AK and SK are stored in environment variables for authentication. Before running 
this example, set environment variables CLOUD_SDK_AK and CLOUD_SDK_SK in the local environment
      String ak = System.getenv("CLOUD_SDK_AK");
      String sk = System.getenv("CLOUD_SDK_SK");
      ICredential auth = new BasicCredentials()
           .withAk(ak)
           .withSk(sk);
      DnsClient client = DnsClient.newBuilder()
           .withCredential(auth)
            .withRegion(DnsRegion.valueOf("<YOUR REGION>"))
            .build();
     ShowApiInfoRequest request = new ShowApiInfoRequest();
      try {
        ShowApiInfoResponse response = client.showApiInfo(request);
        System.out.println(response.toString());
      } catch (ConnectionException e) {
         e.printStackTrace();
      } catch (RequestTimeoutException e) {
         e.printStackTrace();
      } catch (ServiceResponseException e) {
        e.printStackTrace();
```
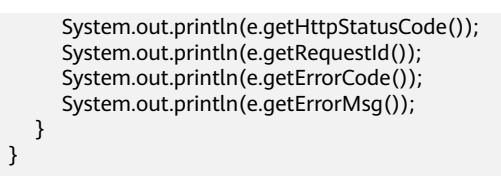

#### **Python**

# coding: utf-8

}

from huaweicloudsdkcore.auth.credentials import BasicCredentials from huaweicloudsdkdns.v2.region.dns\_region import DnsRegion from huaweicloudsdkcore.exceptions import exceptions from huaweicloudsdkdns.v2 import \*

 $if __name__ == '__main__$ 

 # The AK and SK used for authentication are hard-coded or stored in plaintext, which has great security risks. It is recommended that the AK and SK be stored in ciphertext in configuration files or environment variables and decrypted during use to ensure security.

 # In this example, AK and SK are stored in environment variables for authentication. Before running this example, set environment variables CLOUD\_SDK\_AK and CLOUD\_SDK\_SK in the local environment

```
 ak = __import__('os').getenv("CLOUD_SDK_AK")
 sk = __import__('os').getenv("CLOUD_SDK_SK")
```

```
credentials = BasicCredentials(ak, sk) \setminus
```

```
 client = DnsClient.new_builder() \
    .with_credentials(credentials) \
    .with_region(DnsRegion.value_of("<YOUR REGION>")) \
    .build()
 try:
    request = ShowApiInfoRequest()
   response = client.show_api_info(request)
    print(response)
 except exceptions.ClientRequestException as e:
    print(e.status_code)
    print(e.request_id)
    print(e.error_code)
```
#### **Go**

```
package main
```
print(e.error\_msg)

```
import (
    "fmt"
   "github.com/huaweicloud/huaweicloud-sdk-go-v3/core/auth/basic"
   dns "github.com/huaweicloud/huaweicloud-sdk-go-v3/services/dns/v2"
   "github.com/huaweicloud/huaweicloud-sdk-go-v3/services/dns/v2/model"
   region "github.com/huaweicloud/huaweicloud-sdk-go-v3/services/dns/v2/region"
)
func main() {
   // The AK and SK used for authentication are hard-coded or stored in plaintext, which has great security 
risks. It is recommended that the AK and SK be stored in ciphertext in configuration files or environment 
variables and decrypted during use to ensure security.
   // In this example, AK and SK are stored in environment variables for authentication. Before running this 
example, set environment variables CLOUD_SDK_AK and CLOUD_SDK_SK in the local environment
```

```
 ak := os.Getenv("CLOUD_SDK_AK")
 sk := os.Getenv("CLOUD_SDK_SK")
   auth := basic.NewCredentialsBuilder().
      WithAk(ak).
      WithSk(sk).
      Build()
```

```
 client := dns.NewDnsClient(
   dns.DnsClientBuilder().
      WithRegion(region.ValueOf("<YOUR REGION>")).
      WithCredential(auth).
      Build())
 request := &model.ShowApiInfoRequest{}
 response, err := client.ShowApiInfo(request)
 if err == nil {
   fmt.Printf("%+v\n", response)
 } else {
   fmt.Println(err)
 }
```
#### **More**

For SDK sample code of more programming languages, see the Sample Code tab in **[API Explorer](https://console-intl.huaweicloud.com/apiexplorer/#/openapi/DNS/sdk?api=ShowApiInfo)**. SDK sample code can be automatically generated.

#### **Status Codes**

}

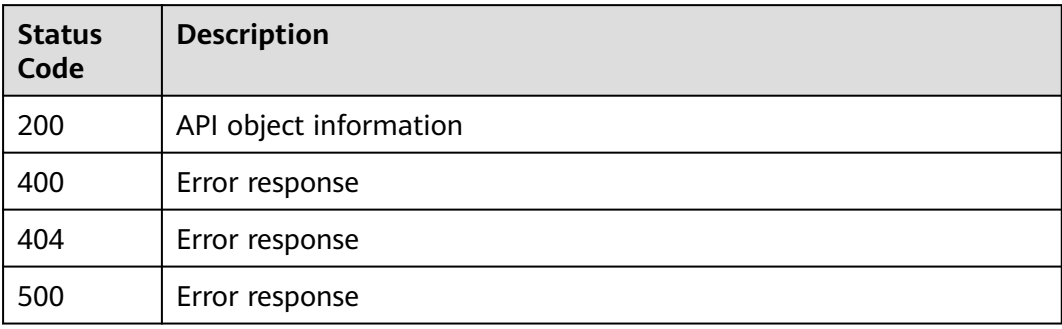

#### **Error Codes**

See **[Error Codes](#page-375-0)**.

# **4.2 Public Zone Management**

## **4.2.1 Querying Public Zones**

#### **Function**

This API is used to query public zones.

#### **Calling Method**

For details, see **[Calling APIs](#page-14-0)**.

#### **URI**

GET /v2/zones

**Table 4-15** Query Parameters

| <b>Parameter</b> | <b>Mandatory</b> | <b>Type</b> | <b>Description</b>                                                                                                    |
|------------------|------------------|-------------|----------------------------------------------------------------------------------------------------|
| type             | No.              | String      | Zone type. The value is public.<br>Fuzzy search will work. It is<br>left blank by default.                                                                                                    |
| limit            | <b>No</b>        | Integer     | Number of resources on each<br>page. The value ranges from 0<br>to 500. Commonly used values<br>are 10, 20, and 50. The default<br>value is 500.                                                               |
| marker           | <b>No</b>        | String      | Start resource ID at the<br>beginning for paging query. If<br>the parameter is left blank,<br>only resources on the first<br>page are queried.<br>This parameter is left empty<br>by default.                  |
| offset           | <b>No</b>        | Integer     | Start offset of the pagination<br>query. The query will start<br>from the next resource of the<br>offset value.                                                                                                |
|                  |                  |             | The value ranges from 0 to<br>2147483647.                                                                                                    |
|                  |                  |             | The default value is 0.                                                                                                    |
|                  |                  |             | If marker is not left blank, the<br>query starts from the resource<br>specified by marker.                                                                                                    |
| tags             | No               | String      | Resource tag.                                                                                                    |
|                  |                  |             | The format is as follows:<br>key1, value1 key2, value2.                                                                                                    |
|                  |                  |             | Multiple tags are separated by<br>vertical bar ( ). The key and<br>value of each tag are<br>separated by comma (,).                                                                                            |
|                  |                  |             | The tags are in AND<br>relationship.                                                                                                    |
|                  |                  |             | For details about resource<br>tags, see Adding Resource<br>Tags. Exact matching will<br>work. If the value starts with<br>an asterisk (*), Fuzzy search<br>will work for the string<br>following the asterisk. |
|                  |                  |             | This parameter is left blank by<br>default.                                                                                                    |

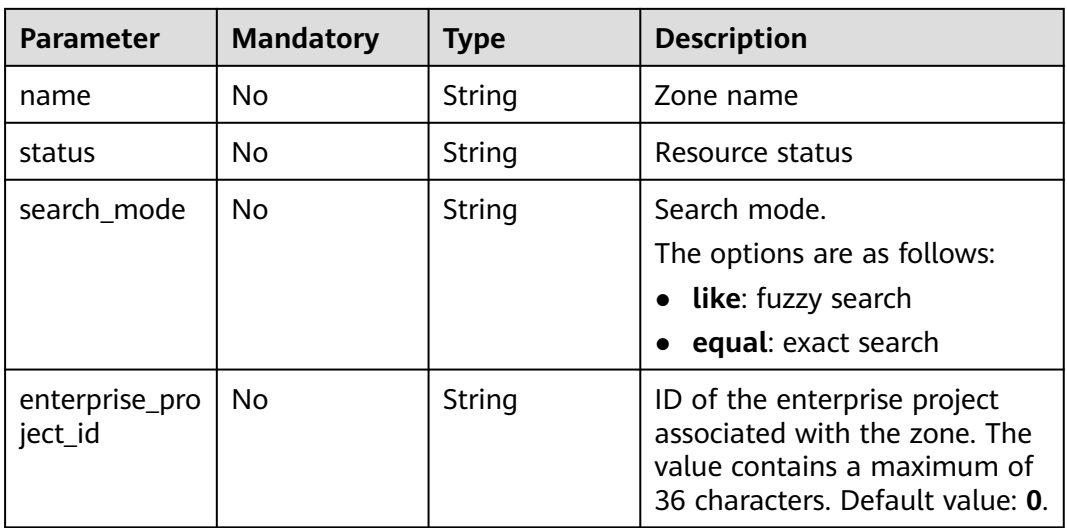

#### **Request Parameters**

**Table 4-16** Request header parameters

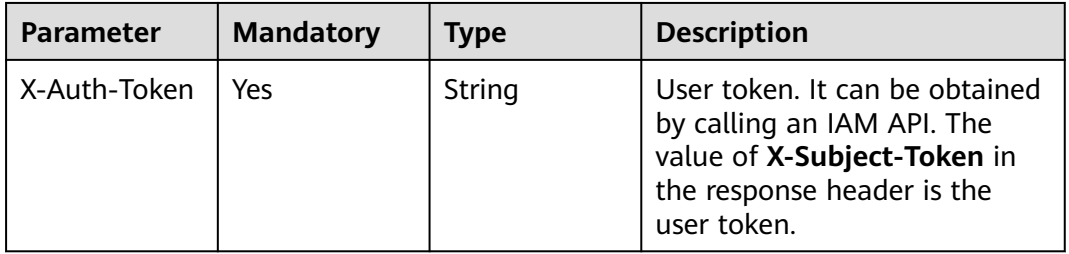

## **Response Parameters**

#### **Status code: 200**

**Table 4-17** Response body parameters

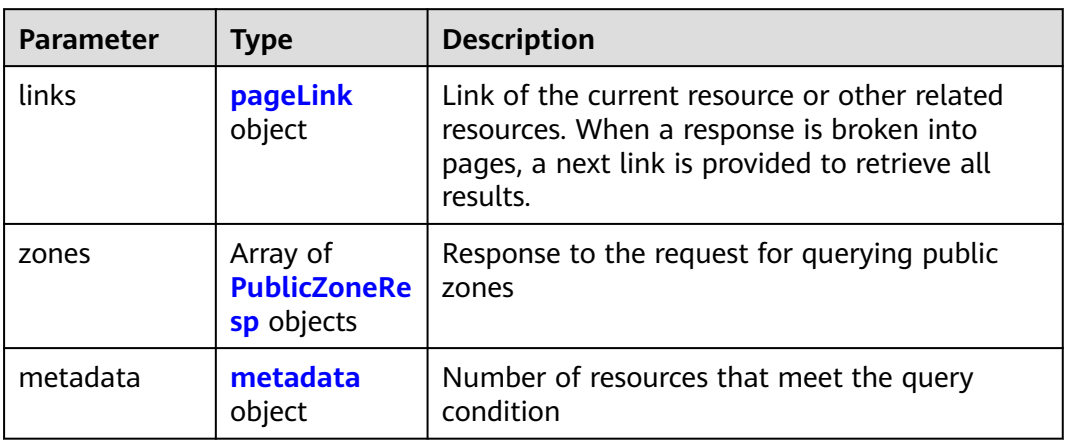

<span id="page-35-0"></span>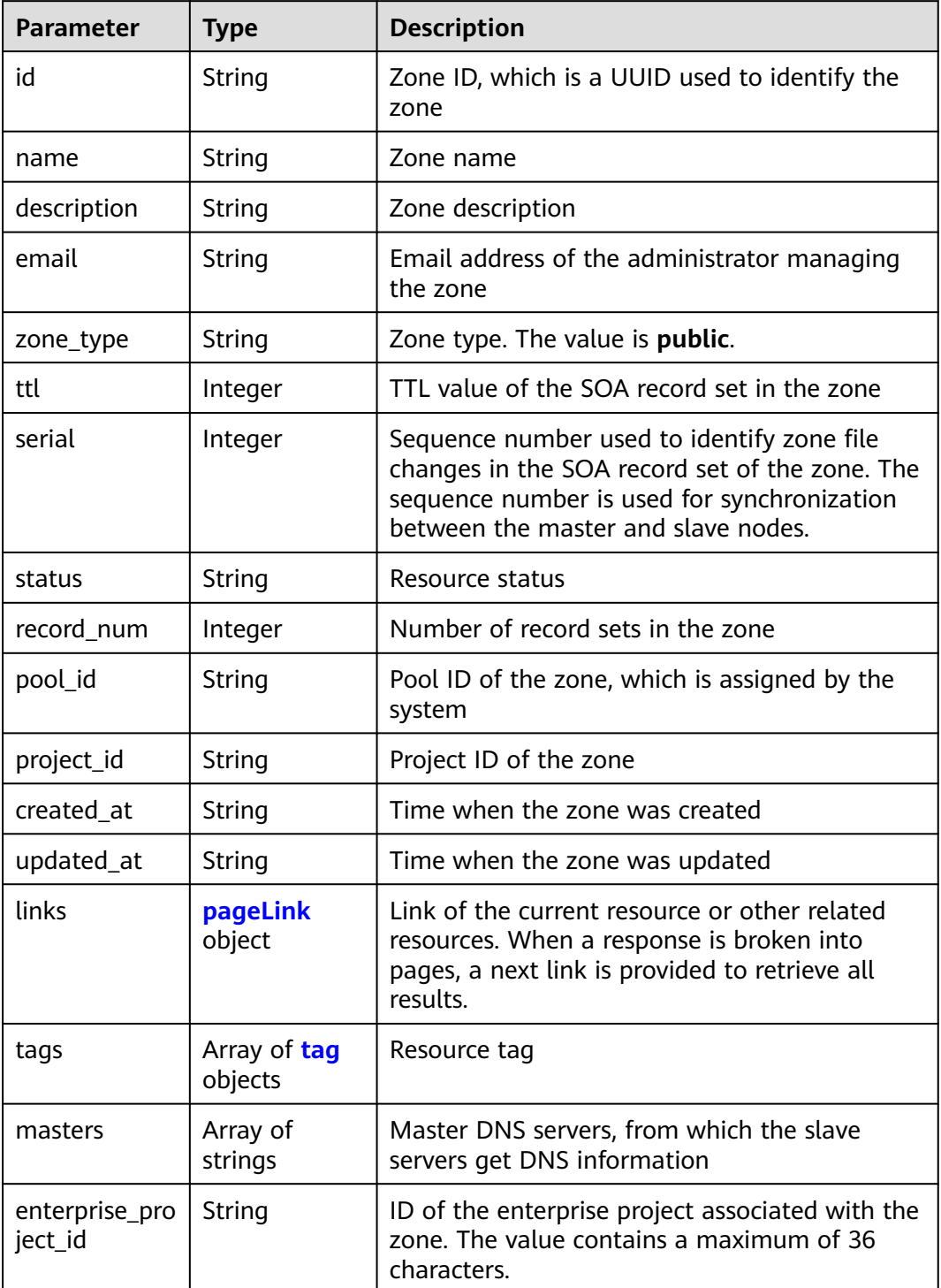

#### **Table 4-19** pageLink

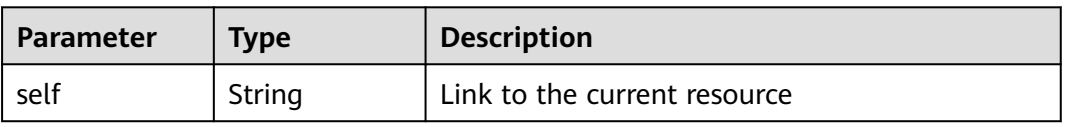
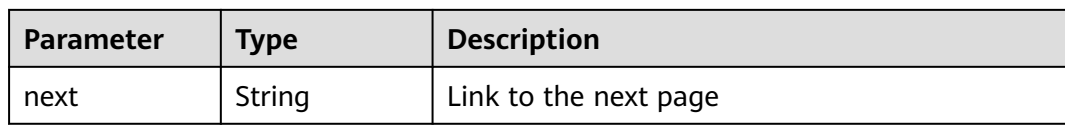

### **Table 4-20** tag

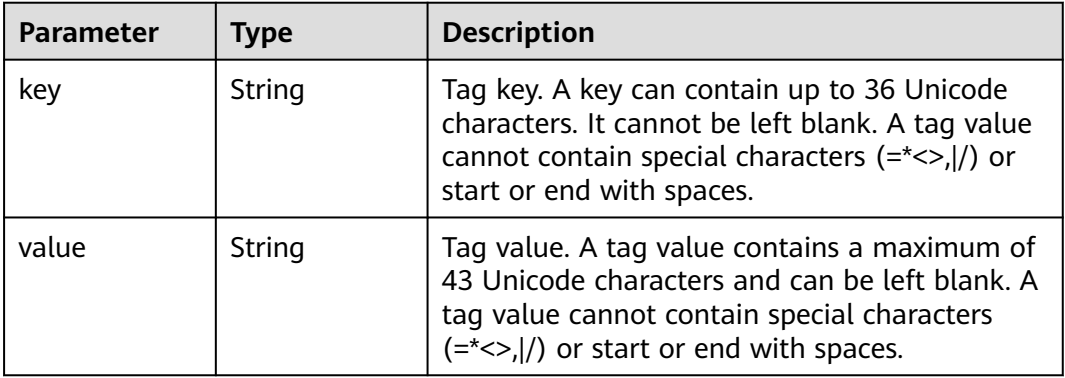

## **Table 4-21** metadata

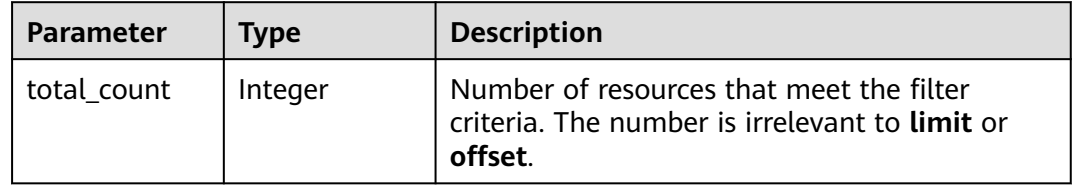

## **Status code: 400**

**Table 4-22** Response body parameters

| Parameter | <b>Type</b> | <b>Description</b> |  |
|-----------|-------------|--------------------|--|
| code      | String      | Error code         |  |
|           |             | Minimum: 8         |  |
|           |             | Maximum: 36        |  |
| message   | String      | Description        |  |
|           |             | Minimum: 2         |  |
|           |             | Maximum: 512       |  |

## **Status code: 404**

| <b>Parameter</b> | Type   | <b>Description</b> |  |
|------------------|--------|--------------------|--|
| code             | String | Error code         |  |
|                  |        | Minimum: 8         |  |
|                  |        | Maximum: 36        |  |
| message          | String | Description        |  |
|                  |        | Minimum: 2         |  |
|                  |        | Maximum: 512       |  |
|                  |        |                    |  |

**Table 4-23** Response body parameters

### **Status code: 500**

**Table 4-24** Response body parameters

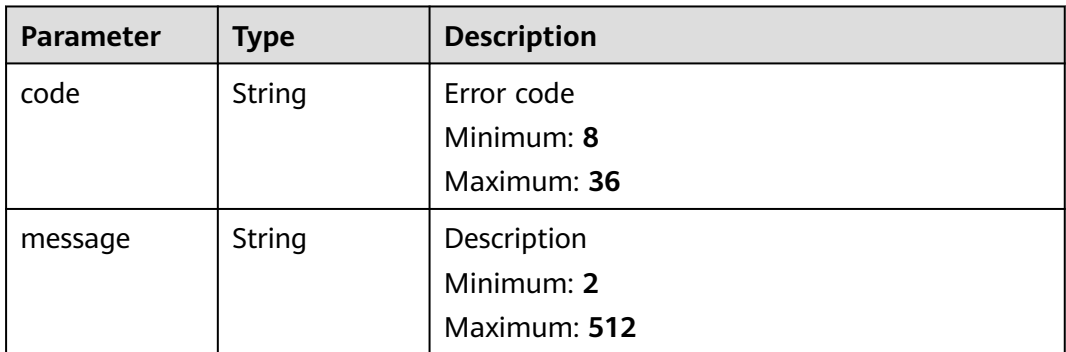

# **Example Requests**

None

## **Example Responses**

### **Status code: 200**

Response to the request for querying public zones

```
{
  "links" : {
 "self" : "https://Endpoint/v2/zones?type=public&limit=10",
 "next" : "https://Endpoint/v2/zones?
type=public&limit=10&marker=2c9eb155587194ec01587224c9f90149"
  },
 "zones" : [ {
 "id" : "2c9eb155587194ec01587224c9f90149",
   "name" : "example.com.",
 "description" : "This is an example zone.",
 "email" : "xx@example.com",
   "ttl" : 300,
   "serial" : 0,
   "masters" : [ ],
   "status" : "ACTIVE",
 "links" : {
 "self" : "https://Endpoint/v2/zones/2c9eb155587194ec01587224c9f90149"
```

```
 },
   "pool_id" : "00000000570e54ee01570e9939b20019",
   "project_id" : "e55c6f3dc4e34c9f86353b664ae0e70c",
 "zone_type" : "public",
 "created_at" : "2016-11-17T11:56:03.439",
   "updated_at" : "2016-11-17T11:56:05.528",
   "record_num" : 2
 }, {
 "id" : "2c9eb155587228570158722996c50001",
   "name" : "example.org.",
   "description" : "This is an example zone.",
   "email" : "xx@example.org",
   "ttl" : 300,
   "serial" : 0,
   "masters" : [ ],
   "status" : "PENDING_CREATE",
   "links" : {
    "self" : "https://Endpoint/v2/zones/2c9eb155587228570158722996c50001"
 },
   "pool_id" : "00000000570e54ee01570e9939b20019",
   "project_id" : "e55c6f3dc4e34c9f86353b664ae0e70c",
 "zone_type" : "public",
 "created_at" : "2016-11-17T12:01:17.996",
 "updated_at" : "2016-11-17T12:01:18.528",
   "record_num" : 2
  } ],
  "metadata" : {
   "total_count" : 2
  }
```
# **SDK Sample Code**

}

The SDK sample code is as follows.

### **Java**

package com.huaweicloud.sdk.test;

.build();

```
import com.huaweicloud.sdk.core.auth.ICredential;
import com.huaweicloud.sdk.core.auth.BasicCredentials;
import com.huaweicloud.sdk.core.exception.ConnectionException:
import com.huaweicloud.sdk.core.exception.RequestTimeoutException;
import com.huaweicloud.sdk.core.exception.ServiceResponseException;
import com.huaweicloud.sdk.dns.v2.region.DnsRegion;
import com.huaweicloud.sdk.dns.v2.*;
import com.huaweicloud.sdk.dns.v2.model.*;
public class ListPublicZonesSolution {
   public static void main(String[] args) {
      // The AK and SK used for authentication are hard-coded or stored in plaintext, which has great 
security risks. It is recommended that the AK and SK be stored in ciphertext in configuration files or 
environment variables and decrypted during use to ensure security.
      // In this example, AK and SK are stored in environment variables for authentication. Before running 
this example, set environment variables CLOUD_SDK_AK and CLOUD_SDK_SK in the local environment
      String ak = System.getenv("CLOUD_SDK_AK");
      String sk = System.getenv("CLOUD_SDK_SK");
      ICredential auth = new BasicCredentials()
           .withAk(ak)
           .withSk(sk);
      DnsClient client = DnsClient.newBuilder()
           .withCredential(auth)
           .withRegion(DnsRegion.valueOf("<YOUR REGION>"))
```

```
 ListPublicZonesRequest request = new ListPublicZonesRequest();
 request.withType("<type>");
 request.withLimit(<limit>);
 request.withMarker("<marker>");
 request.withOffset(<offset>);
 request.withTags("<tags>");
 request.withName("<name>");
 request.withStatus("<status>");
 request.withSearchMode("<search_mode>");
 request.withEnterpriseProjectId("<enterprise_project_id>");
 try {
   ListPublicZonesResponse response = client.listPublicZones(request);
   System.out.println(response.toString());
 } catch (ConnectionException e) {
   e.printStackTrace();
 } catch (RequestTimeoutException e) {
   e.printStackTrace();
 } catch (ServiceResponseException e) {
   e.printStackTrace();
   System.out.println(e.getHttpStatusCode());
   System.out.println(e.getRequestId());
   System.out.println(e.getErrorCode());
   System.out.println(e.getErrorMsg());
 }
```
# **Python**

#### # coding: utf-8

 } }

from huaweicloudsdkcore.auth.credentials import BasicCredentials from huaweicloudsdkdns.v2.region.dns\_region import DnsRegion from huaweicloudsdkcore.exceptions import exceptions from huaweicloudsdkdns.v2 import \*

#### if \_\_name\_\_ == "\_\_main\_\_":

 # The AK and SK used for authentication are hard-coded or stored in plaintext, which has great security risks. It is recommended that the AK and SK be stored in ciphertext in configuration files or environment variables and decrypted during use to ensure security.

 # In this example, AK and SK are stored in environment variables for authentication. Before running this example, set environment variables CLOUD\_SDK\_AK and CLOUD\_SDK\_SK in the local environment

```
 ak = __import__('os').getenv("CLOUD_SDK_AK")
 sk = __import__('os').getenv("CLOUD_SDK_SK")
```
credentials = BasicCredentials(ak, sk)  $\setminus$ 

```
client = DnsClient.new_builder() \setminus .with_credentials(credentials) \
    .with_region(DnsRegion.value_of("<YOUR REGION>")) \
    .build()
 try:
    request = ListPublicZonesRequest()
    request.type = "<type>"
    request.limit = <limit>
    request.marker = "<marker>"
    request.offset = <offset>
    request.tags = "<tags>"
    request.name = "<name>"
    request.status = "<status>"
    request.search_mode = "<search_mode>"
    request.enterprise_project_id = "<enterprise_project_id>"
    response = client.list_public_zones(request)
    print(response)
 except exceptions.ClientRequestException as e:
    print(e.status_code)
   print(e.request_id)
```
**Go**

```
 print(e.error_code)
      print(e.error_msg)
package main
import (
    "fmt"
   "github.com/huaweicloud/huaweicloud-sdk-go-v3/core/auth/basic"
   dns "github.com/huaweicloud/huaweicloud-sdk-go-v3/services/dns/v2"
   "github.com/huaweicloud/huaweicloud-sdk-go-v3/services/dns/v2/model"
   region "github.com/huaweicloud/huaweicloud-sdk-go-v3/services/dns/v2/region"
)
func main() {
   // The AK and SK used for authentication are hard-coded or stored in plaintext, which has great security 
risks. It is recommended that the AK and SK be stored in ciphertext in configuration files or environment 
variables and decrypted during use to ensure security.
   // In this example, AK and SK are stored in environment variables for authentication. Before running this 
example, set environment variables CLOUD_SDK_AK and CLOUD_SDK_SK in the local environment
   ak := os.Getenv("CLOUD_SDK_AK")
   sk := os.Getenv("CLOUD_SDK_SK")
   auth := basic.NewCredentialsBuilder().
      WithAk(ak).
      WithSk(sk).
      Build()
   client := dns.NewDnsClient(
      dns.DnsClientBuilder().
         WithRegion(region.ValueOf("<YOUR REGION>")).
         WithCredential(auth).
        Build())
   request := &model.ListPublicZonesRequest{}
   typeRequest:= "<type>"
   request.Type = &typeRequest
   limitRequest:= int32(<limit>)
   request.Limit = &limitRequest
   markerRequest:= "<marker>"
   request.Marker = &markerRequest
   offsetRequest:= int32(<offset>)
   request.Offset = &offsetRequest
   tagsRequest:= "<tags>"
   request.Tags = &tagsRequest
   nameRequest:= "<name>"
   request.Name = &nameRequest
   statusRequest:= "<status>"
   request.Status = &statusRequest
   searchModeRequest:= "<search_mode>"
   request.SearchMode = &searchModeRequest
   enterpriseProjectIdRequest:= "<enterprise_project_id>"
   request.EnterpriseProjectId = &enterpriseProjectIdRequest
   response, err := client.ListPublicZones(request)
  if err == nil fmt.Printf("%+v\n", response)
   } else {
      fmt.Println(err)
   }
```
### **More**

For SDK sample code of more programming languages, see the Sample Code tab in **[API Explorer](https://console-intl.huaweicloud.com/apiexplorer/#/openapi/DNS/sdk?api=ListPublicZones)**. SDK sample code can be automatically generated.

}

# **Status Codes**

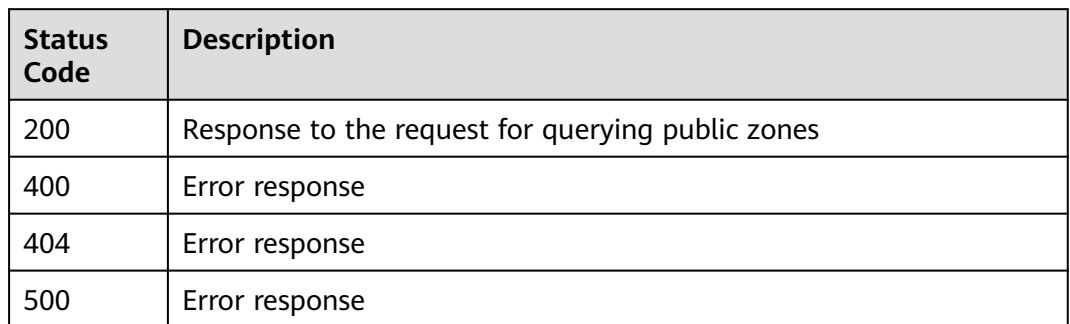

# **Error Codes**

See **[Error Codes](#page-375-0)**.

# **4.2.2 Querying a Public Zone**

# **Function**

This API is used to query a public zone.

# **Calling Method**

For details, see **[Calling APIs](#page-14-0)**.

## **URI**

GET /v2/zones/{zone\_id}

**Table 4-25** Path Parameters

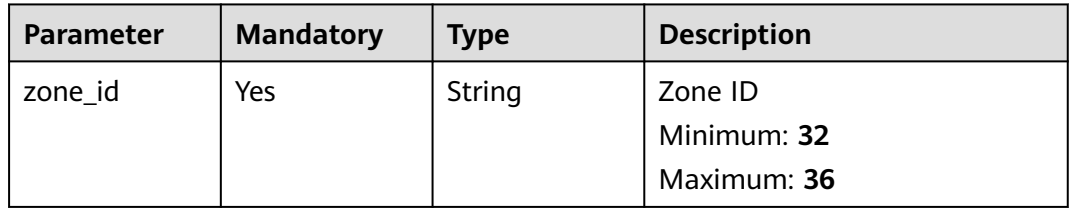

# **Request Parameters**

**Table 4-26** Request header parameters

| <b>Parameter</b> | <b>Mandatory</b> | <b>Type</b> | <b>Description</b>                                                                                                    |
|------------------|------------------|-------------|----------------------------------------------------------------------------------------------------|
| X-Auth-Token     | Yes              | String      | User token. It can be obtained<br>by calling an IAM API. The<br>value of X-Subject-Token in<br>the response header is the<br>user token. |

# **Response Parameters**

### **Status code: 200**

**Table 4-27** Response body parameters

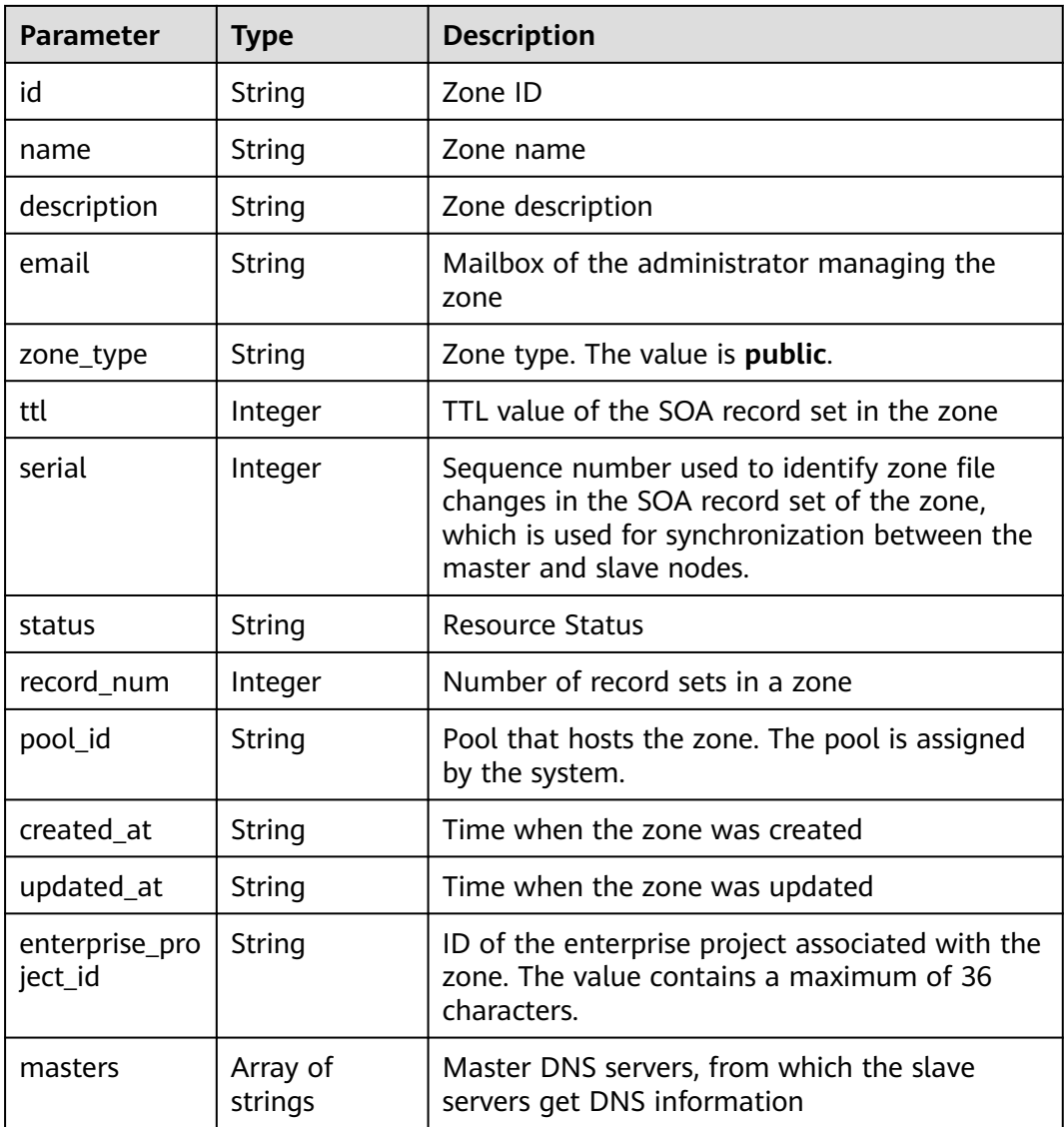

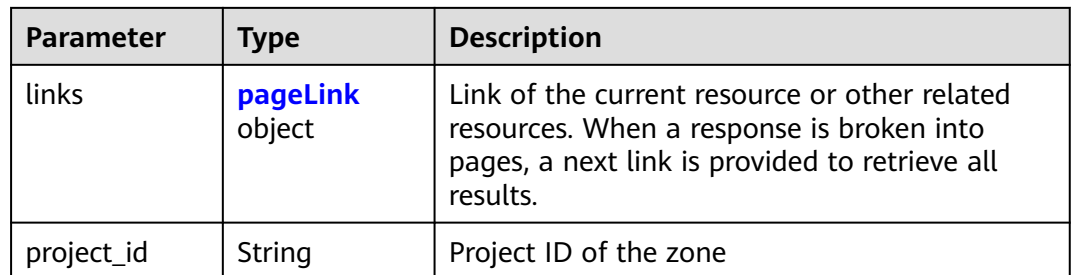

## **Table 4-28** pageLink

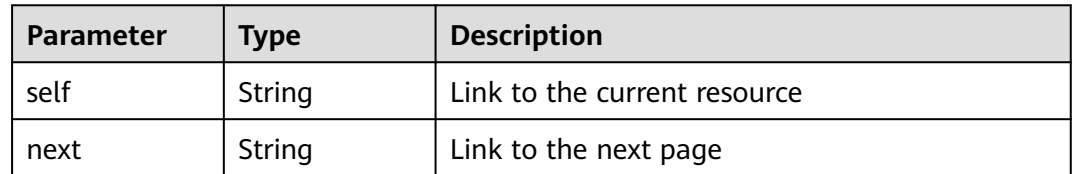

## **Status code: 400**

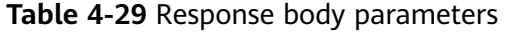

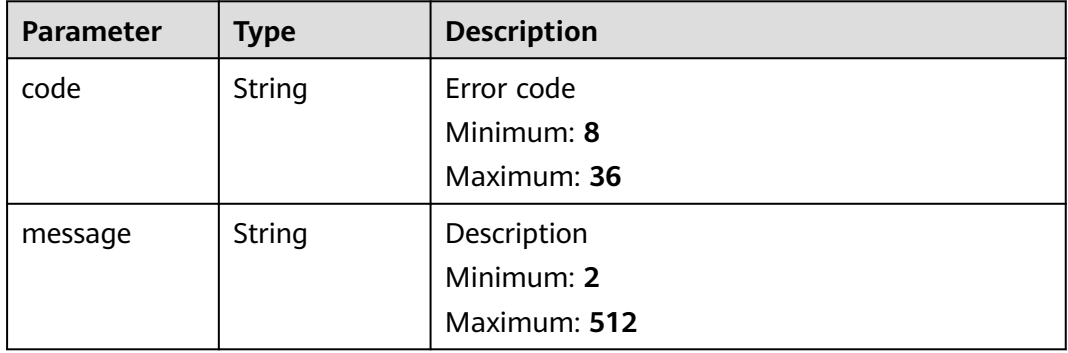

# **Status code: 404**

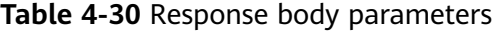

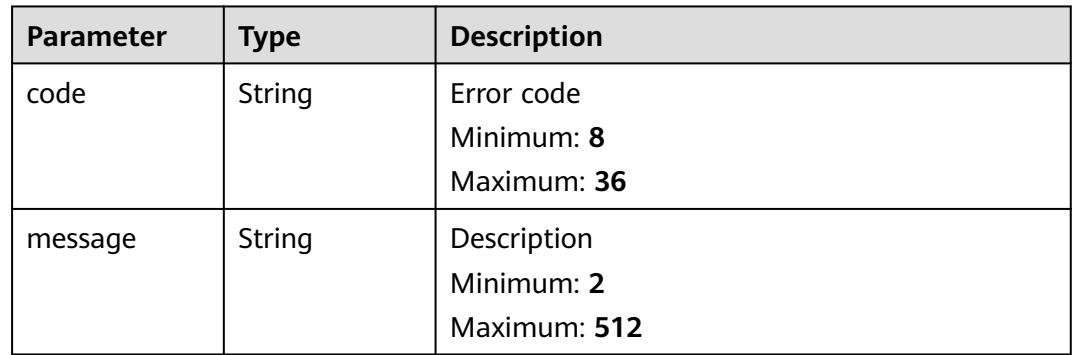

#### **Status code: 500**

**Table 4-31** Response body parameters

| <b>Parameter</b> | <b>Type</b>   | <b>Description</b> |  |
|------------------|---------------|--------------------|--|
| code             | String        | Error code         |  |
|                  |               | Minimum: 8         |  |
|                  |               | Maximum: 36        |  |
| message          | <b>String</b> | Description        |  |
|                  |               | Minimum: 2         |  |
|                  |               | Maximum: 512       |  |

## **Example Requests**

None

## **Example Responses**

#### **Status code: 200**

Response

```
{
  "id" : "2c9eb155587194ec01587224c9f90149",
  "name" : "example.com.",
  "description" : "This is an example zone.",
  "email" : "xx@example.com",
  "ttl" : 300,
  "serial" : 0,
  "masters" : [ ],
  "status" : "ACTIVE",
 "links" : {
 "self" : "https://Endpoint/v2/zones/2c9eb155587194ec01587224c9f90149"
  },
  "pool_id" : "00000000570e54ee01570e9939b20019",
  "project_id" : "e55c6f3dc4e34c9f86353b664ae0e70c",
 "zone_type" : "public",
 "created_at" : "2016-11-17T11:56:03.439",
 "updated_at" : "2016-11-17T11:56:05.528",
  "record_num" : 2,
  "enterprise_project_id" : "0"
}
```
## **SDK Sample Code**

The SDK sample code is as follows.

### **Java**

package com.huaweicloud.sdk.test;

import com.huaweicloud.sdk.core.auth.ICredential; import com.huaweicloud.sdk.core.auth.BasicCredentials; import com.huaweicloud.sdk.core.exception.ConnectionException; import com.huaweicloud.sdk.core.exception.RequestTimeoutException; import com.huaweicloud.sdk.core.exception.ServiceResponseException;

```
import com.huaweicloud.sdk.dns.v2.region.DnsRegion;
import com.huaweicloud.sdk.dns.v2.*;
import com.huaweicloud.sdk.dns.v2.model.*;
public class ShowPublicZoneSolution {
   public static void main(String[] args) {
      // The AK and SK used for authentication are hard-coded or stored in plaintext, which has great 
security risks. It is recommended that the AK and SK be stored in ciphertext in configuration files or 
environment variables and decrypted during use to ensure security.
      // In this example, AK and SK are stored in environment variables for authentication. Before running 
this example, set environment variables CLOUD_SDK_AK and CLOUD_SDK_SK in the local environment
      String ak = System.getenv("CLOUD_SDK_AK");
      String sk = System.getenv("CLOUD_SDK_SK");
      ICredential auth = new BasicCredentials()
            .withAk(ak)
           .withSk(sk);
      DnsClient client = DnsClient.newBuilder()
           .withCredential(auth)
            .withRegion(DnsRegion.valueOf("<YOUR REGION>"))
            .build();
      ShowPublicZoneRequest request = new ShowPublicZoneRequest();
      try {
         ShowPublicZoneResponse response = client.showPublicZone(request);
         System.out.println(response.toString());
      } catch (ConnectionException e) {
         e.printStackTrace();
      } catch (RequestTimeoutException e) {
         e.printStackTrace();
      } catch (ServiceResponseException e) {
         e.printStackTrace();
         System.out.println(e.getHttpStatusCode());
         System.out.println(e.getRequestId());
         System.out.println(e.getErrorCode());
         System.out.println(e.getErrorMsg());
      }
   }
}
```
# **Python**

#### # coding: utf-8

from huaweicloudsdkcore.auth.credentials import BasicCredentials from huaweicloudsdkdns.v2.region.dns\_region import DnsRegion from huaweicloudsdkcore.exceptions import exceptions from huaweicloudsdkdns.v2 import \*

```
if __name__ == "__main__":
```
 $\frac{1}{t}$  The AK and SK used for authentication are hard-coded or stored in plaintext, which has great security risks. It is recommended that the AK and SK be stored in ciphertext in configuration files or environment variables and decrypted during use to ensure security.

 # In this example, AK and SK are stored in environment variables for authentication. Before running this example, set environment variables CLOUD\_SDK\_AK and CLOUD\_SDK\_SK in the local environment ak = \_\_import\_\_('os').getenv("CLOUD\_SDK\_AK")

```
 sk = __import__('os').getenv("CLOUD_SDK_SK")
credentials = BasicCredentials(ak, sk) \setminus client = DnsClient.new_builder() \
    .with_credentials(credentials) \
    .with_region(DnsRegion.value_of("<YOUR REGION>")) \
    .build()
 try:
   request = ShowPublicZoneRequest()
```

```
 response = client.show_public_zone(request)
   print(response)
 except exceptions.ClientRequestException as e:
   print(e.status_code)
   print(e.request_id)
  print(e.error_code)
   print(e.error_msg)
```
## **Go**

```
package main
import (
    "fmt"
   "github.com/huaweicloud/huaweicloud-sdk-go-v3/core/auth/basic"
   dns "github.com/huaweicloud/huaweicloud-sdk-go-v3/services/dns/v2"
   "github.com/huaweicloud/huaweicloud-sdk-go-v3/services/dns/v2/model"
   region "github.com/huaweicloud/huaweicloud-sdk-go-v3/services/dns/v2/region"
)
func main() {
   // The AK and SK used for authentication are hard-coded or stored in plaintext, which has great security 
risks. It is recommended that the AK and SK be stored in ciphertext in configuration files or environment 
variables and decrypted during use to ensure security.
   // In this example, AK and SK are stored in environment variables for authentication. Before running this 
example, set environment variables CLOUD_SDK_AK and CLOUD_SDK_SK in the local environment
   ak := os.Getenv("CLOUD_SDK_AK")
   sk := os.Getenv("CLOUD_SDK_SK")
   auth := basic.NewCredentialsBuilder().
      WithAk(ak).
      WithSk(sk).
      Build()
   client := dns.NewDnsClient(
      dns.DnsClientBuilder().
         WithRegion(region.ValueOf("<YOUR REGION>")).
        WithCredential(auth).
        Build())
   request := &model.ShowPublicZoneRequest{}
   response, err := client.ShowPublicZone(request)
  if err == nil fmt.Printf("%+v\n", response)
   } else {
      fmt.Println(err)
   }
}
```
# **More**

For SDK sample code of more programming languages, see the Sample Code tab in **[API Explorer](https://console-intl.huaweicloud.com/apiexplorer/#/openapi/DNS/sdk?api=ShowPublicZone)**. SDK sample code can be automatically generated.

# **Status Codes**

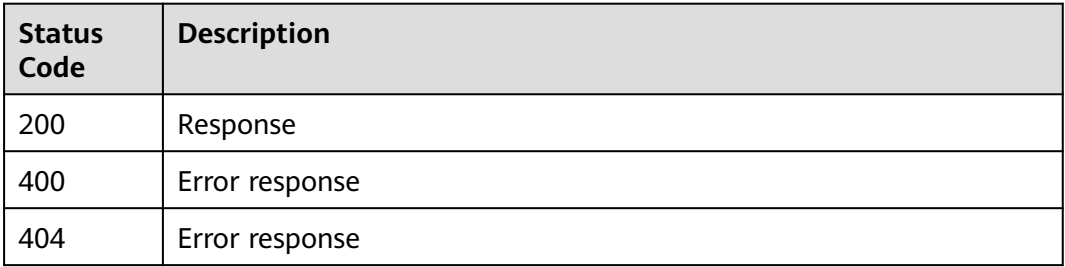

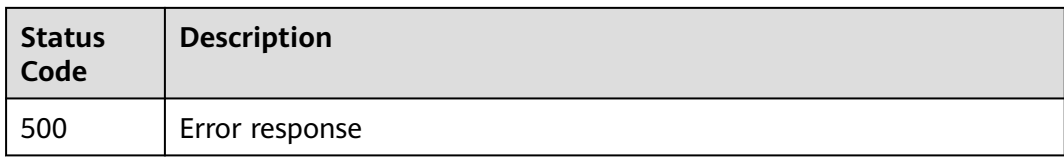

# **Error Codes**

See **[Error Codes](#page-375-0)**.

# **4.2.3 Querying Name Servers in a Public Zone**

# **Function**

This API is used to query the name servers in a public zone.

# **Calling Method**

For details, see **[Calling APIs](#page-14-0)**.

## **URI**

GET /v2/zones/{zone\_id}/nameservers

## **Table 4-32** Path Parameters

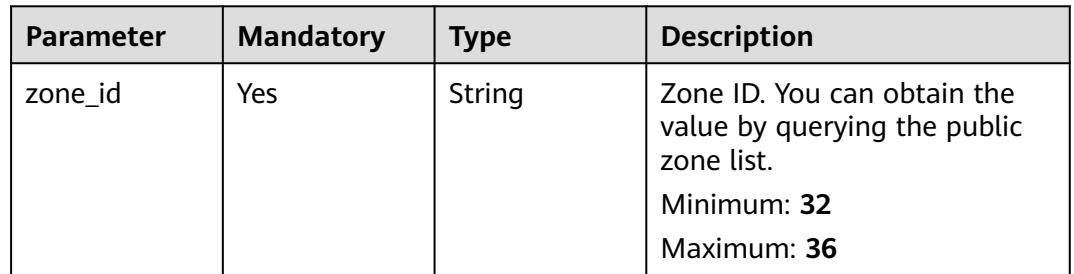

# **Request Parameters**

### **Table 4-33** Request header parameters

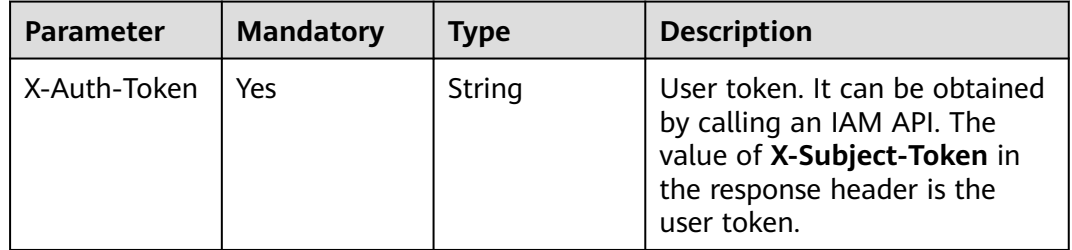

# **Response Parameters**

## **Status code: 200**

### **Table 4-34** Response body parameters

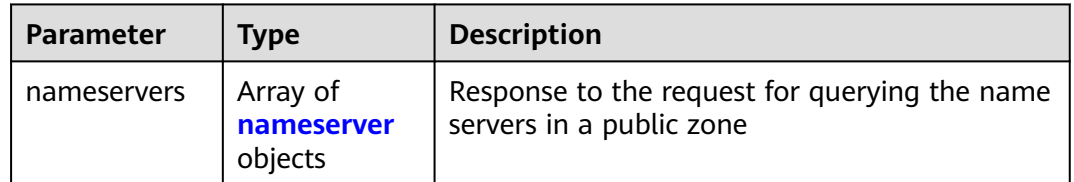

## **Table 4-35** nameserver

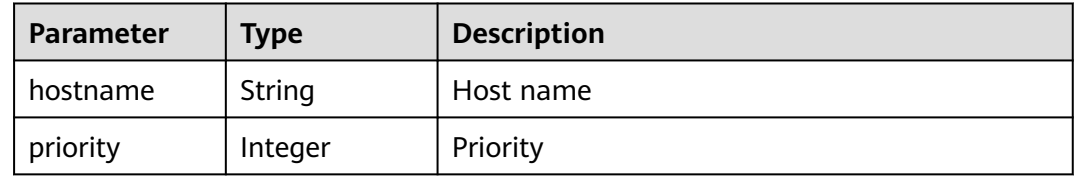

## **Status code: 400**

**Table 4-36** Response body parameters

| Parameter | Type   | <b>Description</b> |  |
|-----------|--------|--------------------|--|
| code      | String | Error code         |  |
|           |        | Minimum: 8         |  |
|           |        | Maximum: 36        |  |
| message   | String | Description        |  |
|           |        | Minimum: 2         |  |
|           |        | Maximum: 512       |  |

### **Status code: 404**

**Table 4-37** Response body parameters

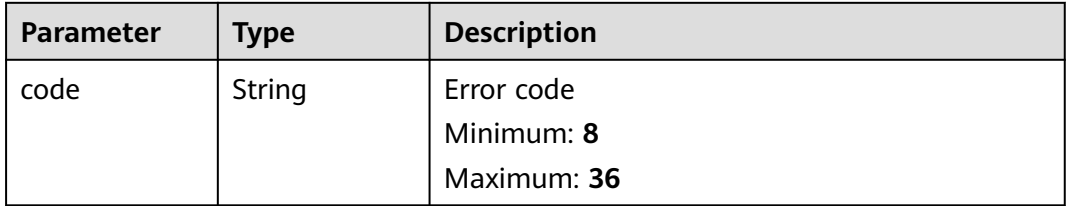

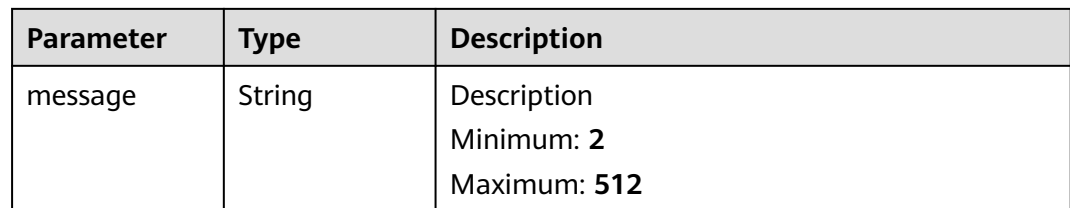

### **Status code: 500**

**Table 4-38** Response body parameters

| <b>Parameter</b> | <b>Type</b> | <b>Description</b> |  |
|------------------|-------------|--------------------|--|
| code             | String      | Error code         |  |
|                  |             | Minimum: 8         |  |
|                  |             | Maximum: 36        |  |
| message          | String      | Description        |  |
|                  |             | Minimum: 2         |  |
|                  |             | Maximum: 512       |  |

## **Example Requests**

None

## **Example Responses**

### **Status code: 200**

Response to the request for querying the name servers in a public zone

```
{
  "nameservers" : [ {
 "hostname" : "ns1.example.com.",
 "priority" : 1
 }, {
   "hostname" : "ns2.example.com.",
   "priority" : 2
 } ]
}
```
# **SDK Sample Code**

The SDK sample code is as follows.

## **Java**

package com.huaweicloud.sdk.test;

import com.huaweicloud.sdk.core.auth.ICredential; import com.huaweicloud.sdk.core.auth.BasicCredentials; import com.huaweicloud.sdk.core.exception.ConnectionException; import com.huaweicloud.sdk.core.exception.RequestTimeoutException;

```
import com.huaweicloud.sdk.core.exception.ServiceResponseException;
import com.huaweicloud.sdk.dns.v2.region.DnsRegion;
import com.huaweicloud.sdk.dns.v2.*;
import com.huaweicloud.sdk.dns.v2.model.*;
public class ShowPublicZoneNameServerSolution {
   public static void main(String[] args) {
      // The AK and SK used for authentication are hard-coded or stored in plaintext, which has great 
security risks. It is recommended that the AK and SK be stored in ciphertext in configuration files or 
environment variables and decrypted during use to ensure security.
      // In this example, AK and SK are stored in environment variables for authentication. Before running 
this example, set environment variables CLOUD_SDK_AK and CLOUD_SDK_SK in the local environment
      String ak = System.getenv("CLOUD_SDK_AK");
      String sk = System.getenv("CLOUD_SDK_SK");
      ICredential auth = new BasicCredentials()
           .withAk(ak)
           .withSk(sk);
      DnsClient client = DnsClient.newBuilder()
           .withCredential(auth)
           .withRegion(DnsRegion.valueOf("<YOUR REGION>"))
            .build();
      ShowPublicZoneNameServerRequest request = new ShowPublicZoneNameServerRequest();
      try {
         ShowPublicZoneNameServerResponse response = client.showPublicZoneNameServer(request);
         System.out.println(response.toString());
      } catch (ConnectionException e) {
         e.printStackTrace();
      } catch (RequestTimeoutException e) {
         e.printStackTrace();
      } catch (ServiceResponseException e) {
        e.printStackTrace();
         System.out.println(e.getHttpStatusCode());
         System.out.println(e.getRequestId());
        System.out.println(e.getErrorCode());
        System.out.println(e.getErrorMsg());
      }
   }
```
## **Python**

# coding: utf-8

}

from huaweicloudsdkcore.auth.credentials import BasicCredentials from huaweicloudsdkdns.v2.region.dns\_region import DnsRegion from huaweicloudsdkcore.exceptions import exceptions from huaweicloudsdkdns.v2 import \*

 $if$  \_name\_ == " main ":

 # The AK and SK used for authentication are hard-coded or stored in plaintext, which has great security risks. It is recommended that the AK and SK be stored in ciphertext in configuration files or environment variables and decrypted during use to ensure security.

 # In this example, AK and SK are stored in environment variables for authentication. Before running this example, set environment variables CLOUD\_SDK\_AK and CLOUD\_SDK\_SK in the local environment

```
ak = __import__('os').getenv("CLOUD_SDK_AK")
 sk = __import__('os').getenv("CLOUD_SDK_SK")
credentials = BasicCredentials(ak, sk) \setminusclient = DnsClient.new_builder() \setminus .with_credentials(credentials) \
    .with_region(DnsRegion.value_of("<YOUR REGION>")) \
    .build()
 try:
```

```
 request = ShowPublicZoneNameServerRequest()
   response = client.show_public_zone_name_server(request)
   print(response)
 except exceptions.ClientRequestException as e:
   print(e.status_code)
  print(e.request_id)
   print(e.error_code)
   print(e.error_msg)
```
### **Go**

```
package main
import (
   "fmt"
   "github.com/huaweicloud/huaweicloud-sdk-go-v3/core/auth/basic"
   dns "github.com/huaweicloud/huaweicloud-sdk-go-v3/services/dns/v2"
   "github.com/huaweicloud/huaweicloud-sdk-go-v3/services/dns/v2/model"
   region "github.com/huaweicloud/huaweicloud-sdk-go-v3/services/dns/v2/region"
)
func main() {
   // The AK and SK used for authentication are hard-coded or stored in plaintext, which has great security 
risks. It is recommended that the AK and SK be stored in ciphertext in configuration files or environment 
variables and decrypted during use to ensure security.
   // In this example, AK and SK are stored in environment variables for authentication. Before running this 
example, set environment variables CLOUD_SDK_AK and CLOUD_SDK_SK in the local environment
   ak := os.Getenv("CLOUD_SDK_AK")
   sk := os.Getenv("CLOUD_SDK_SK")
   auth := basic.NewCredentialsBuilder().
      WithAk(ak).
      WithSk(sk).
      Build()
   client := dns.NewDnsClient(
      dns.DnsClientBuilder().
         WithRegion(region.ValueOf("<YOUR REGION>")).
        WithCredential(auth).
        Build())
   request := &model.ShowPublicZoneNameServerRequest{}
   response, err := client.ShowPublicZoneNameServer(request)
  if err == nil fmt.Printf("%+v\n", response)
   } else {
      fmt.Println(err)
   }
}
```
## **More**

For SDK sample code of more programming languages, see the Sample Code tab in **[API Explorer](https://console-intl.huaweicloud.com/apiexplorer/#/openapi/DNS/sdk?api=ShowPublicZoneNameServer)**. SDK sample code can be automatically generated.

# **Status Codes**

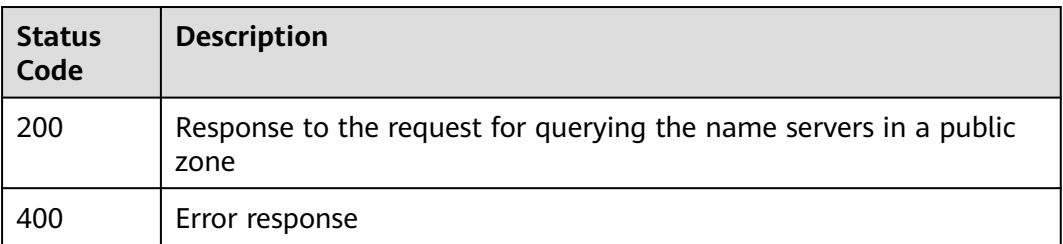

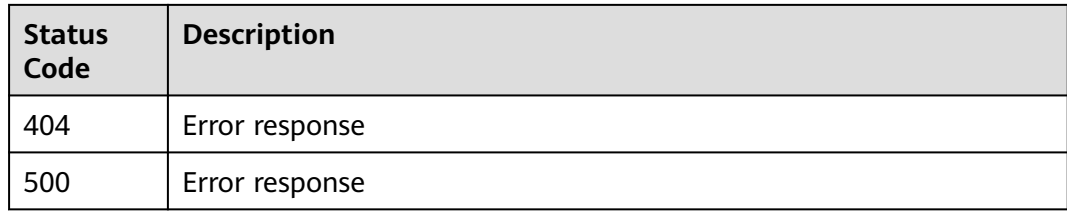

# **Error Codes**

See **[Error Codes](#page-375-0)**.

# **4.2.4 Deleting a Public Zone**

# **Function**

This API is used to delete a public zone.

# **Calling Method**

For details, see **[Calling APIs](#page-14-0)**.

# **URI**

DELETE /v2/zones/{zone\_id}

## **Table 4-39** Path Parameters

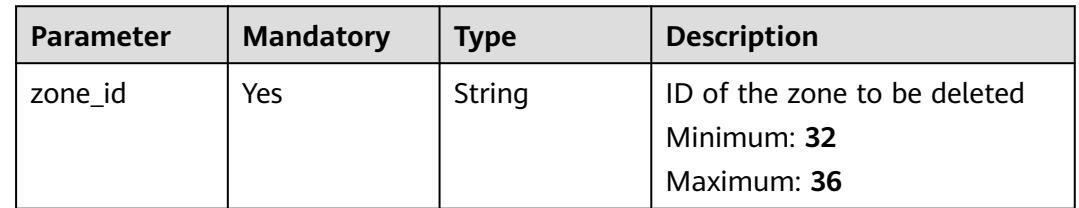

## **Request Parameters**

**Table 4-40** Request header parameters

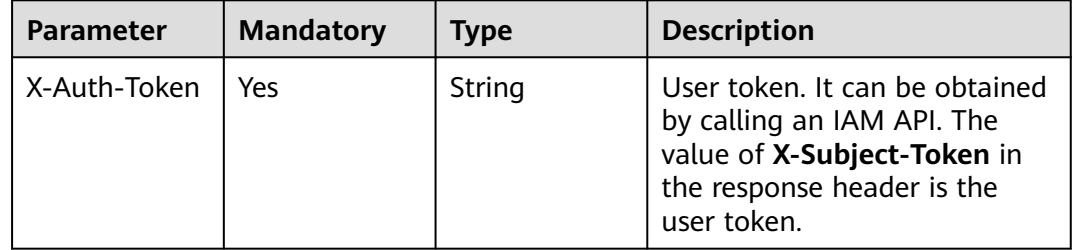

# **Response Parameters**

## **Status code: 200**

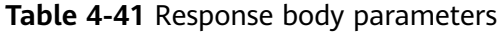

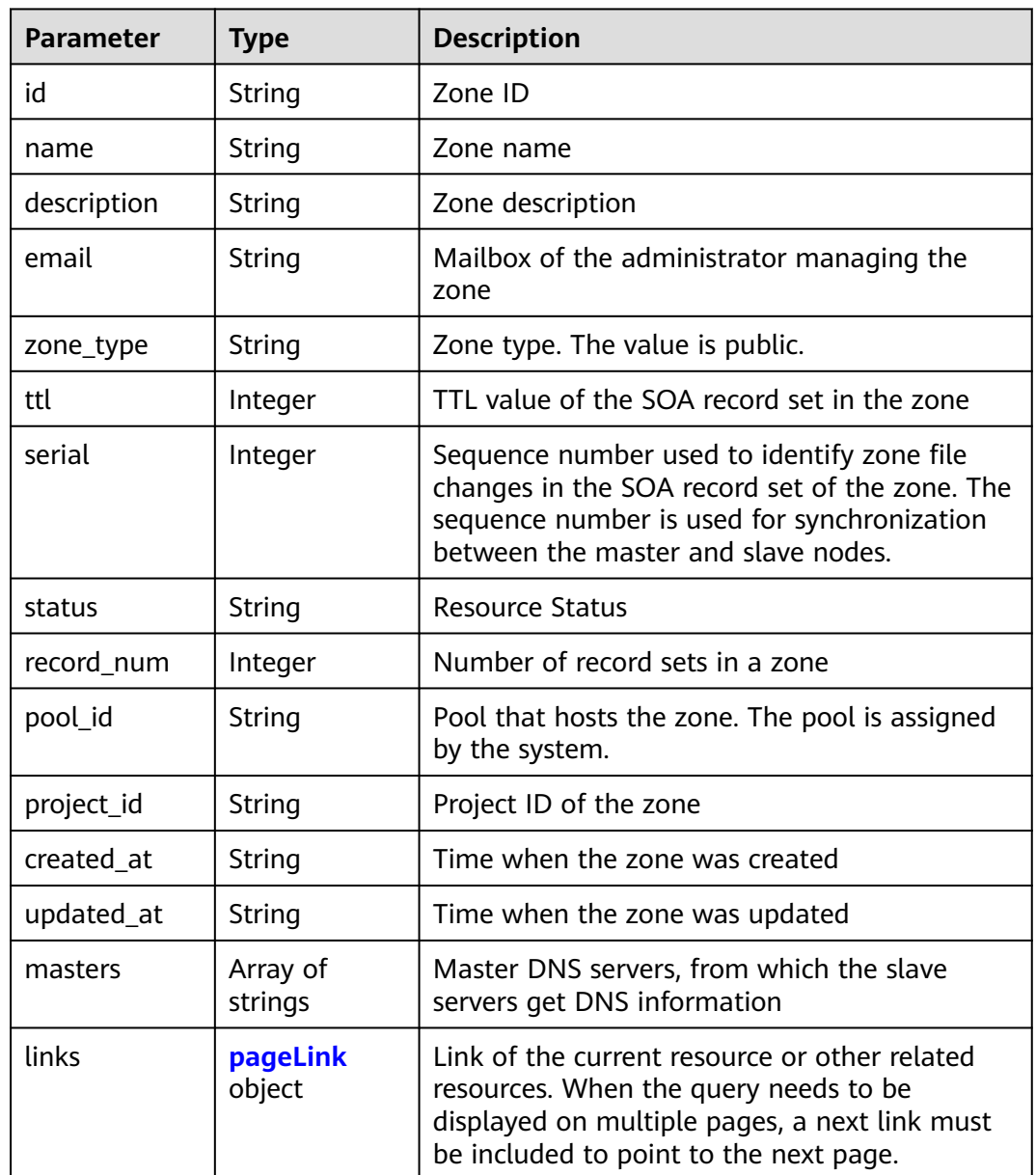

## **Table 4-42** pageLink

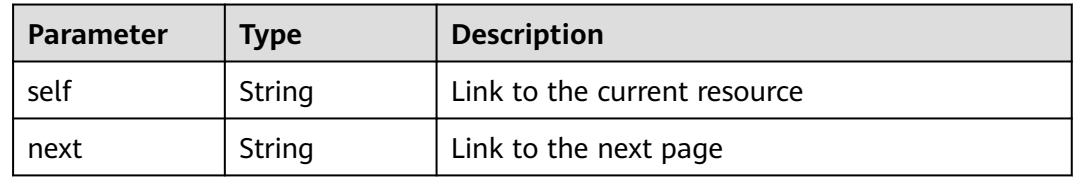

## **Status code: 400**

### **Table 4-43** Response body parameters

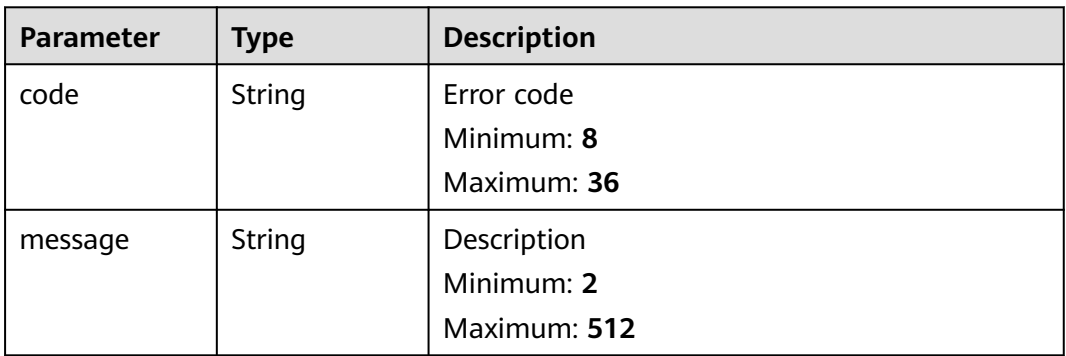

### **Status code: 404**

### **Table 4-44** Response body parameters

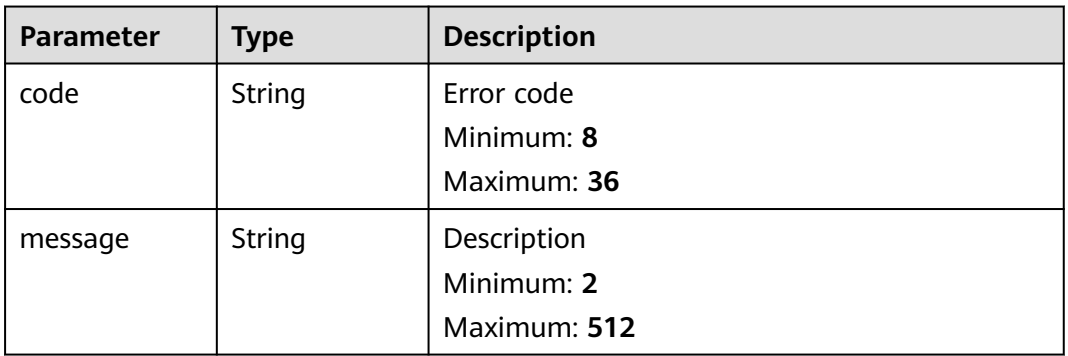

### **Status code: 500**

### **Table 4-45** Response body parameters

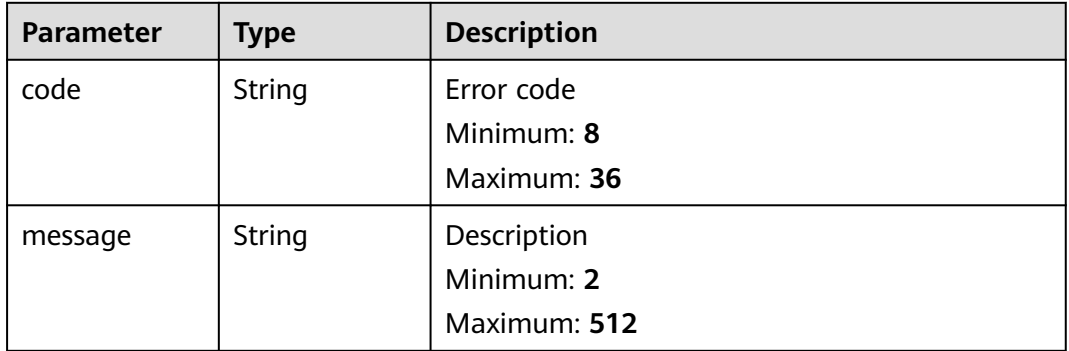

# **Example Requests**

None

# **Example Responses**

{

}

### **Status code: 200**

Response to the request for deleting a public zone

```
 "id" : "2c9eb155587194ec01587224c9f90149",
 "name" : "example.com.",
 "description" : "This is an example zone.",
  "email" : "xx@example.com",
  "ttl" : 300,
  "serial" : 1,
 "masters" : [ ],
 "status" : "PENDING_DELETE",
  "links" : {
   "self" : "https://Endpoint/v2/zones/2c9eb155587194ec01587224c9f90149"
 },
  "pool_id" : "00000000570e54ee01570e9939b20019",
 "project_id" : "e55c6f3dc4e34c9f86353b664ae0e70c",
 "zone_type" : "public",
 "created_at" : "2016-11-17T11:56:03.439",
  "updated_at" : "2016-11-17T11:56:05.057",
  "record_num" : 0
```
# **SDK Sample Code**

The SDK sample code is as follows.

### **Java**

package com.huaweicloud.sdk.test;

```
import com.huaweicloud.sdk.core.auth.ICredential;
import com.huaweicloud.sdk.core.auth.BasicCredentials;
import com.huaweicloud.sdk.core.exception.ConnectionException;
import com.huaweicloud.sdk.core.exception.RequestTimeoutException;
import com.huaweicloud.sdk.core.exception.ServiceResponseException;
import com.huaweicloud.sdk.dns.v2.region.DnsRegion;
import com.huaweicloud.sdk.dns.v2.*;
import com.huaweicloud.sdk.dns.v2.model.*;
public class DeletePublicZoneSolution {
   public static void main(String[] args) {
      // The AK and SK used for authentication are hard-coded or stored in plaintext, which has great 
security risks. It is recommended that the AK and SK be stored in ciphertext in configuration files or 
environment variables and decrypted during use to ensure security.
      // In this example, AK and SK are stored in environment variables for authentication. Before running 
this example, set environment variables CLOUD_SDK_AK and CLOUD_SDK_SK in the local environment
      String ak = System.getenv("CLOUD_SDK_AK");
      String sk = System.getenv("CLOUD_SDK_SK");
      ICredential auth = new BasicCredentials()
           .withAk(ak)
           .withSk(sk);
      DnsClient client = DnsClient.newBuilder()
           .withCredential(auth)
           .withRegion(DnsRegion.valueOf("<YOUR REGION>"))
           .build();
      DeletePublicZoneRequest request = new DeletePublicZoneRequest();
      try {
        DeletePublicZoneResponse response = client.deletePublicZone(request);
         System.out.println(response.toString());
```

```
 } catch (ConnectionException e) {
       e.printStackTrace();
    } catch (RequestTimeoutException e) {
       e.printStackTrace();
    } catch (ServiceResponseException e) {
      e.printStackTrace();
      System.out.println(e.getHttpStatusCode());
       System.out.println(e.getRequestId());
       System.out.println(e.getErrorCode());
       System.out.println(e.getErrorMsg());
    }
 }
```
# **Python**

#### # coding: utf-8

package main

}

from huaweicloudsdkcore.auth.credentials import BasicCredentials from huaweicloudsdkdns.v2.region.dns\_region import DnsRegion from huaweicloudsdkcore.exceptions import exceptions from huaweicloudsdkdns.v2 import \*

```
if __name__ == "__main__":
```
 # The AK and SK used for authentication are hard-coded or stored in plaintext, which has great security risks. It is recommended that the AK and SK be stored in ciphertext in configuration files or environment variables and decrypted during use to ensure security.

 # In this example, AK and SK are stored in environment variables for authentication. Before running this example, set environment variables CLOUD\_SDK\_AK and CLOUD\_SDK\_SK in the local environment

```
ak = __import_('os').getenv("CLOUD_SDK_AK")
 sk = __import__('os').getenv("CLOUD_SDK_SK")
credentials = BasicCredentials(ak, sk) \setminus client = DnsClient.new_builder() \
   .with_credentials(credentials) \
   .with_region(DnsRegion.value_of("<YOUR REGION>")) \
   .build()
 try:
   request = DeletePublicZoneRequest()
   response = client.delete_public_zone(request)
   print(response)
 except exceptions.ClientRequestException as e:
   print(e.status_code)
    print(e.request_id)
  print(e.error_code)
   print(e.error_msg)
```
# **Go**

import ( "fmt" "github.com/huaweicloud/huaweicloud-sdk-go-v3/core/auth/basic" dns "github.com/huaweicloud/huaweicloud-sdk-go-v3/services/dns/v2" "github.com/huaweicloud/huaweicloud-sdk-go-v3/services/dns/v2/model" region "github.com/huaweicloud/huaweicloud-sdk-go-v3/services/dns/v2/region" ) func main() {

 // The AK and SK used for authentication are hard-coded or stored in plaintext, which has great security risks. It is recommended that the AK and SK be stored in ciphertext in configuration files or environment variables and decrypted during use to ensure security.

 // In this example, AK and SK are stored in environment variables for authentication. Before running this example, set environment variables CLOUD\_SDK\_AK and CLOUD\_SDK\_SK in the local environment

```
 ak := os.Getenv("CLOUD_SDK_AK")
 sk := os.Getenv("CLOUD_SDK_SK")
```

```
 auth := basic.NewCredentialsBuilder().
     WithAk(ak).
     WithSk(sk).
     Build()
   client := dns.NewDnsClient(
 dns.DnsClientBuilder().
 WithRegion(region.ValueOf("<YOUR REGION>")).
        WithCredential(auth).
        Build())
   request := &model.DeletePublicZoneRequest{}
   response, err := client.DeletePublicZone(request)
  if err == nil fmt.Printf("%+v\n", response)
   } else {
     fmt.Println(err)
   }
```
## **More**

For SDK sample code of more programming languages, see the Sample Code tab in **[API Explorer](https://console-intl.huaweicloud.com/apiexplorer/#/openapi/DNS/sdk?api=DeletePublicZone)**. SDK sample code can be automatically generated.

## **Status Codes**

}

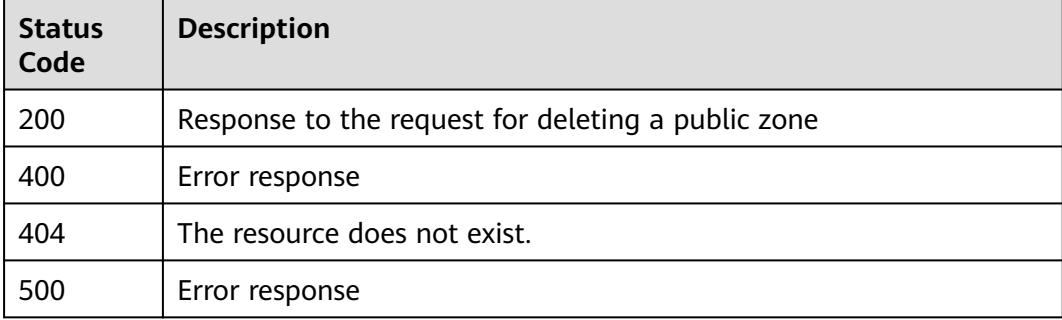

## **Error Codes**

See **[Error Codes](#page-375-0)**.

# **4.2.5 Modifying a Public Zone**

# **Function**

This API is used to modify a public zone.

## **Calling Method**

For details, see **[Calling APIs](#page-14-0)**.

## **URI**

PATCH /v2/zones/{zone\_id}

**Table 4-46** Path Parameters

| <b>Parameter</b> | <b>Mandatory</b> | <b>Type</b> | <b>Description</b>                                          |
|------------------|------------------|-------------|-------------------------------------------------------------|
| zone id          | Yes              | String      | ID of the zone to be modified<br>Minimum: 32<br>Maximum: 36 |

# **Request Parameters**

**Table 4-47** Request header parameters

| <b>Parameter</b> | <b>Mandatory</b> | <b>Type</b> | <b>Description</b>                                                                                                    |
|------------------|------------------|-------------|----------------------------------------------------------------------------------------------------|
| X-Auth-Token     | Yes              | String      | User token. It can be obtained<br>by calling an IAM API. The<br>value of X-Subject-Token in<br>the response header is the<br>user token. |

**Table 4-48** Request body parameters

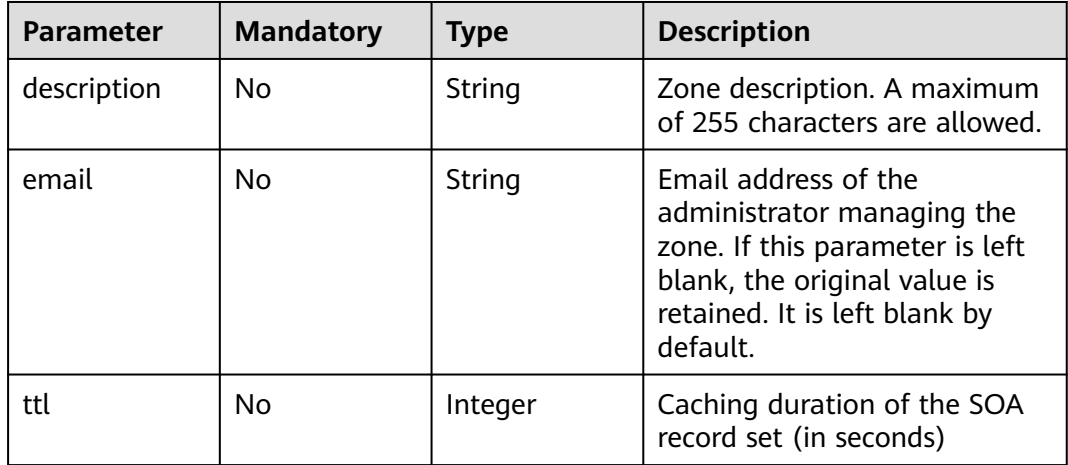

# **Response Parameters**

**Status code: 200**

## **Table 4-49** Response body parameters

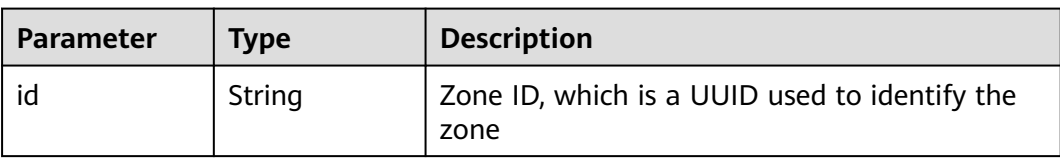

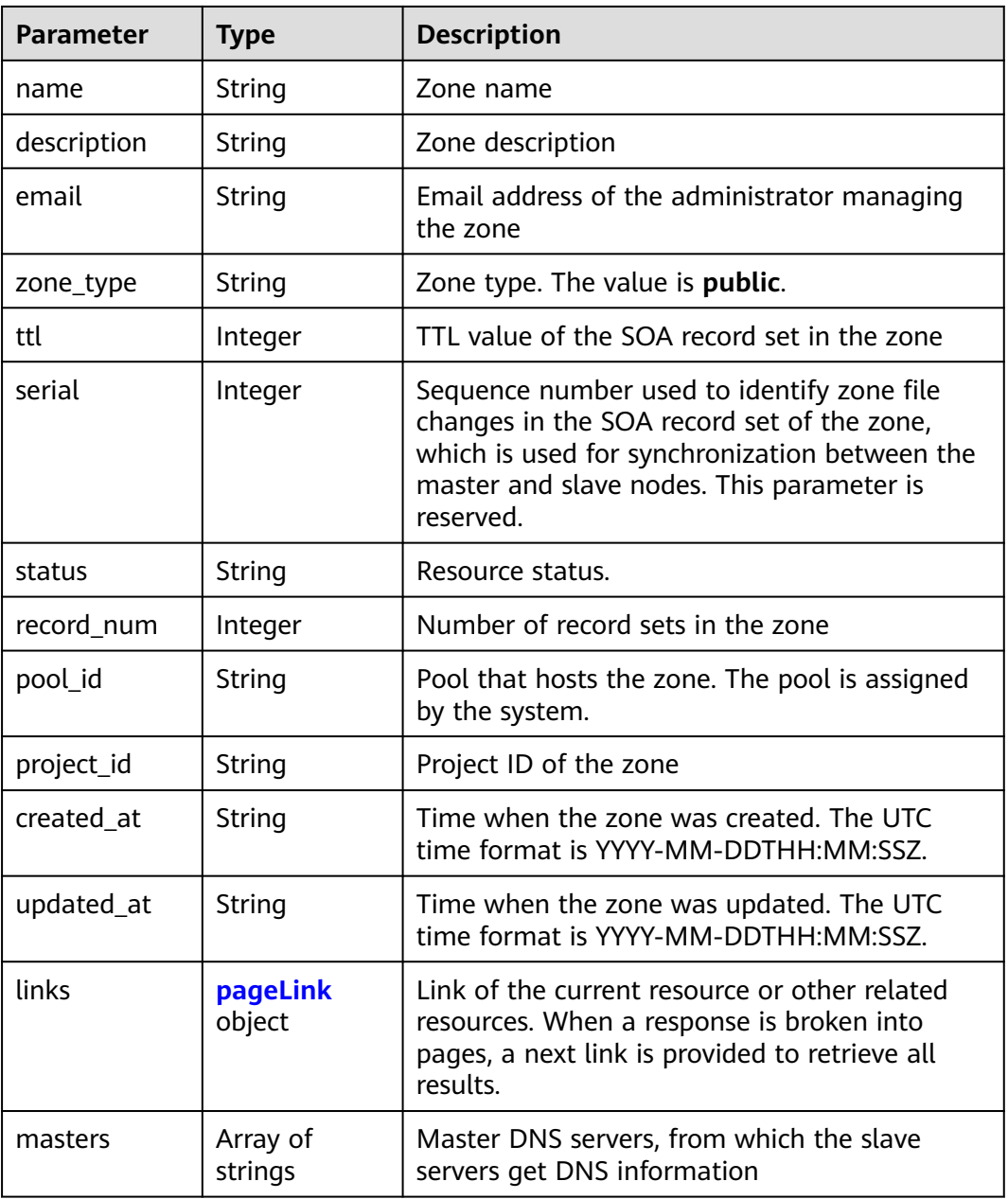

**Table 4-50** pageLink

| Parameter | <b>Type</b> | <b>Description</b>           |  |
|-----------|-------------|------------------------------|--|
| self      | String      | Link to the current resource |  |
| next      | String      | Link to the next page        |  |

## **Status code: 400**

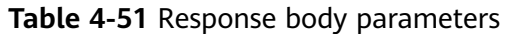

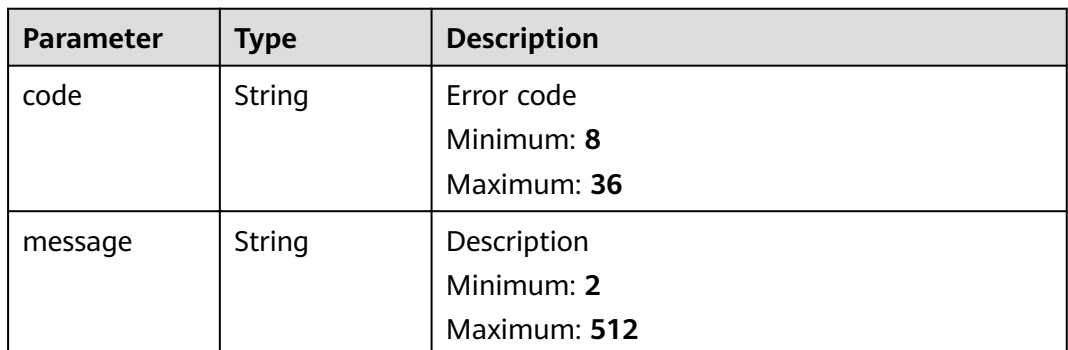

### **Status code: 404**

**Table 4-52** Response body parameters

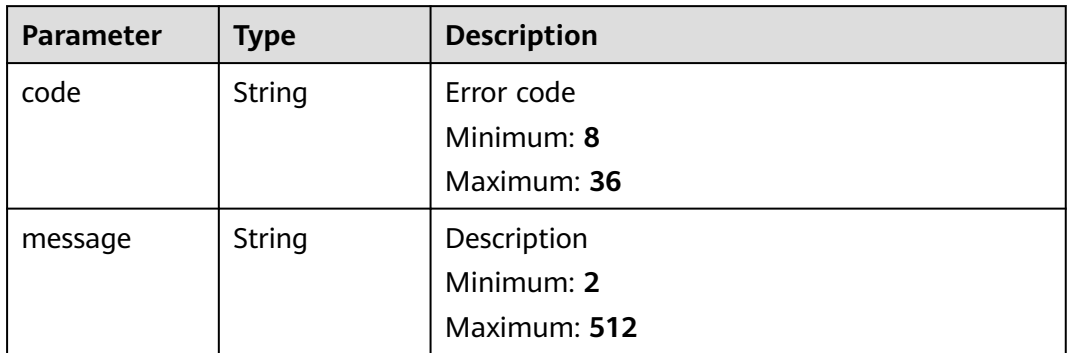

### **Status code: 500**

**Table 4-53** Response body parameters

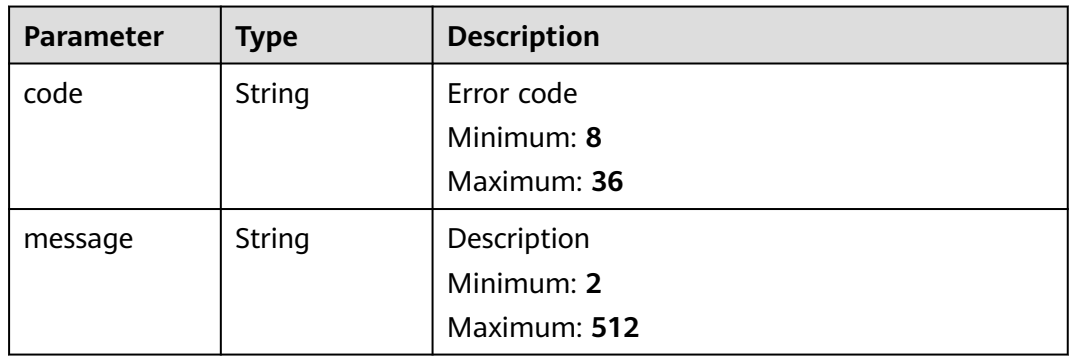

# **Example Requests**

Modifying the email address and description of a public zone and setting the TTL to 300s

PATCH https://{endpoint}/v2/zones/{zone\_id}

```
{
  "description" : "This is an example zone.",
  "email" : "xx@example.org",
  "ttl" : 300
}
```
## **Example Responses**

### **Status code: 200**

Response to the request for modifying a public zone

```
{
 "id" : "2c9eb155587194ec01587224c9f90149",
  "name" : "example.com.",
  "description" : "This is an example zone.",
  "email" : "xx@example.com",
  "ttl" : 300,
  "serial" : 1,
  "masters" : [ ],
  "status" : "ACTIVE",
  "links" : {
   "self" : "https://Endpoint/v2/zones/2c9eb155587194ec01587224c9f90149"
  },
  "pool_id" : "00000000570e54ee01570e9939b20019",
  "project_id" : "e55c6f3dc4e34c9f86353b664ae0e70c",
  "zone_type" : "public",
  "created_at" : "2016-11-17T11:56:03.439",
  "updated_at" : "2016-11-17T11:56:05.749",
  "record_num" : 2
}
```
## **SDK Sample Code**

The SDK sample code is as follows.

package com.huaweicloud.sdk.test;

### **Java**

Modifying the email address and description of a public zone and setting the TTL to 300s

```
import com.huaweicloud.sdk.core.auth.ICredential;
import com.huaweicloud.sdk.core.auth.BasicCredentials;
import com.huaweicloud.sdk.core.exception.ConnectionException;
import com.huaweicloud.sdk.core.exception.RequestTimeoutException;
import com.huaweicloud.sdk.core.exception.ServiceResponseException;
import com.huaweicloud.sdk.dns.v2.region.DnsRegion;
import com.huaweicloud.sdk.dns.v2.*;
import com.huaweicloud.sdk.dns.v2.model.*;
public class UpdatePublicZoneSolution {
   public static void main(String[] args) {
      // The AK and SK used for authentication are hard-coded or stored in plaintext, which has great 
security risks. It is recommended that the AK and SK be stored in ciphertext in configuration files or 
environment variables and decrypted during use to ensure security.
      // In this example, AK and SK are stored in environment variables for authentication. Before running 
this example, set environment variables CLOUD_SDK_AK and CLOUD_SDK_SK in the local environment
      String ak = System.getenv("CLOUD_SDK_AK");
      String sk = System.getenv("CLOUD_SDK_SK");
      ICredential auth = new BasicCredentials()
           .withAk(ak)
```
.withSk(sk);

```
 DnsClient client = DnsClient.newBuilder()
         .withCredential(auth)
         .withRegion(DnsRegion.valueOf("<YOUR REGION>"))
         .build();
    UpdatePublicZoneRequest request = new UpdatePublicZoneRequest();
    UpdatePublicZoneInfo body = new UpdatePublicZoneInfo();
    body.withTtl(300);
    body.withEmail("xx@example.org");
    body.withDescription("This is an example zone.");
    request.withBody(body);
   try {
      UpdatePublicZoneResponse response = client.updatePublicZone(request);
      System.out.println(response.toString());
   } catch (ConnectionException e) {
      e.printStackTrace();
   } catch (RequestTimeoutException e) {
       e.printStackTrace();
   } catch (ServiceResponseException e) {
      e.printStackTrace();
      System.out.println(e.getHttpStatusCode());
      System.out.println(e.getRequestId());
      System.out.println(e.getErrorCode());
      System.out.println(e.getErrorMsg());
   }
 }
```
## **Python**

Modifying the email address and description of a public zone and setting the TTL to 300s

# coding: utf-8

}

from huaweicloudsdkcore.auth.credentials import BasicCredentials from huaweicloudsdkdns.v2.region.dns\_region import DnsRegion from huaweicloudsdkcore.exceptions import exceptions from huaweicloudsdkdns.v2 import \*

 $if$  \_name\_ == "\_main\_

 # The AK and SK used for authentication are hard-coded or stored in plaintext, which has great security risks. It is recommended that the AK and SK be stored in ciphertext in configuration files or environment variables and decrypted during use to ensure security.

 # In this example, AK and SK are stored in environment variables for authentication. Before running this example, set environment variables CLOUD\_SDK\_AK and CLOUD\_SDK\_SK in the local environment

```
 ak = __import__('os').getenv("CLOUD_SDK_AK")
   sk = __import__('os').getenv("CLOUD_SDK_SK")
   credentials = BasicCredentials(ak, sk) \
  client = DnsClient.new_builder() \
     .with_credentials(credentials) \
      .with_region(DnsRegion.value_of("<YOUR REGION>")) \
      .build()
   try:
      request = UpdatePublicZoneRequest()
      request.body = UpdatePublicZoneInfo(
        ttl=300,
        email="xx@example.org",
        description="This is an example zone."
\qquad \qquad response = client.update_public_zone(request)
      print(response)
   except exceptions.ClientRequestException as e:
      print(e.status_code)
      print(e.request_id)
```
 print(e.error\_code) print(e.error\_msg)

## **Go**

Modifying the email address and description of a public zone and setting the TTL to 300s

package main

```
import (
   "fmt"
    "github.com/huaweicloud/huaweicloud-sdk-go-v3/core/auth/basic"
   dns "github.com/huaweicloud/huaweicloud-sdk-go-v3/services/dns/v2"
   "github.com/huaweicloud/huaweicloud-sdk-go-v3/services/dns/v2/model"
   region "github.com/huaweicloud/huaweicloud-sdk-go-v3/services/dns/v2/region"
)
func main() {
   // The AK and SK used for authentication are hard-coded or stored in plaintext, which has great security 
risks. It is recommended that the AK and SK be stored in ciphertext in configuration files or environment 
variables and decrypted during use to ensure security.
   // In this example, AK and SK are stored in environment variables for authentication. Before running this 
example, set environment variables CLOUD_SDK_AK and CLOUD_SDK_SK in the local environment
   ak := os.Getenv("CLOUD_SDK_AK")
   sk := os.Getenv("CLOUD_SDK_SK")
   auth := basic.NewCredentialsBuilder().
      WithAk(ak).
      WithSk(sk).
      Build()
   client := dns.NewDnsClient(
      dns.DnsClientBuilder().
         WithRegion(region.ValueOf("<YOUR REGION>")).
        WithCredential(auth).
        Build())
   request := &model.UpdatePublicZoneRequest{}
   ttlUpdatePublicZoneInfo:= int32(300)
   emailUpdatePublicZoneInfo:= "xx@example.org"
   descriptionUpdatePublicZoneInfo:= "This is an example zone."
   request.Body = &model.UpdatePublicZoneInfo{
      Ttl: &ttlUpdatePublicZoneInfo,
      Email: &emailUpdatePublicZoneInfo,
      Description: &descriptionUpdatePublicZoneInfo,
   }
   response, err := client.UpdatePublicZone(request)
  if err == nil fmt.Printf("%+v\n", response)
   } else {
      fmt.Println(err)
   }
}
```
## **More**

For SDK sample code of more programming languages, see the Sample Code tab in **[API Explorer](https://console-intl.huaweicloud.com/apiexplorer/#/openapi/DNS/sdk?api=UpdatePublicZone)**. SDK sample code can be automatically generated.

# **Status Codes**

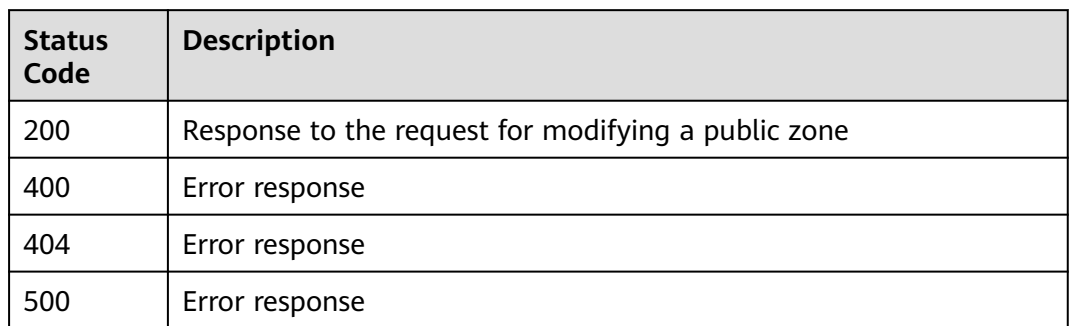

## **Error Codes**

See **[Error Codes](#page-375-0)**.

# **4.2.6 Setting the Status of a Public Zone**

# **Function**

This API is used to set the status of a public zone. You can suspend or enable a zone.

# **Calling Method**

For details, see **[Calling APIs](#page-14-0)**.

## **URI**

PUT /v2/zones/{zone\_id}/statuses

### **Table 4-54** Path Parameters

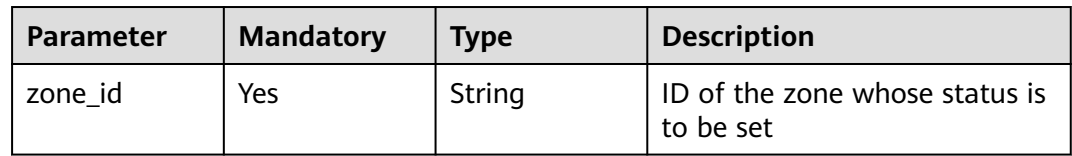

# **Request Parameters**

**Table 4-55** Request header parameters

| <b>Parameter</b> | <b>Mandatory</b> | <b>Type</b> | <b>Description</b>                                                                                                    |
|------------------|------------------|-------------|----------------------------------------------------------------------------------------------------|
| X-Auth-Token     | Yes              | String      | User token. It can be obtained<br>by calling an IAM API. The<br>value of X-Subject-Token in<br>the response header is the<br>user token. |

## **Table 4-56** Request body parameters

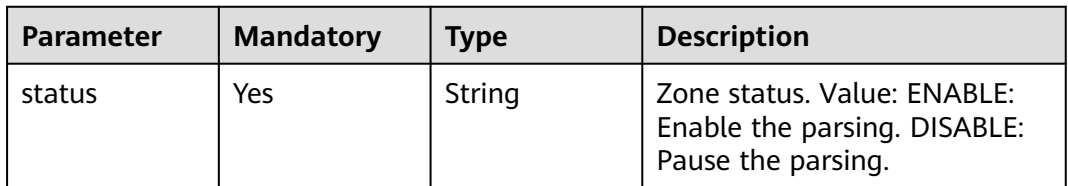

# **Response Parameters**

### **Status code: 200**

### **Table 4-57** Response body parameters

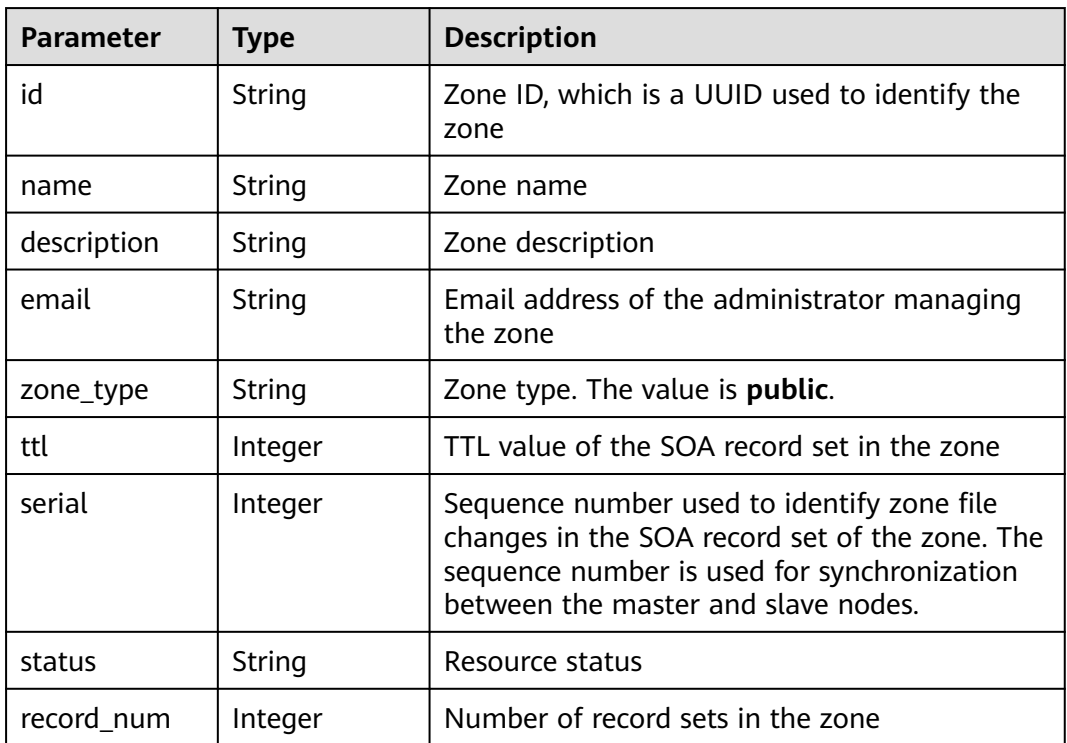

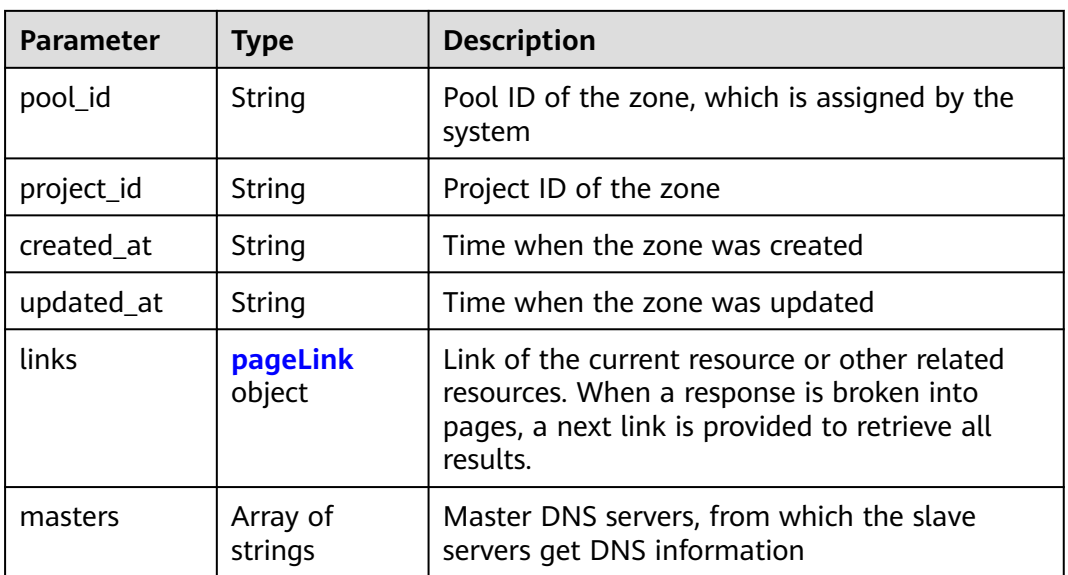

## **Table 4-58** pageLink

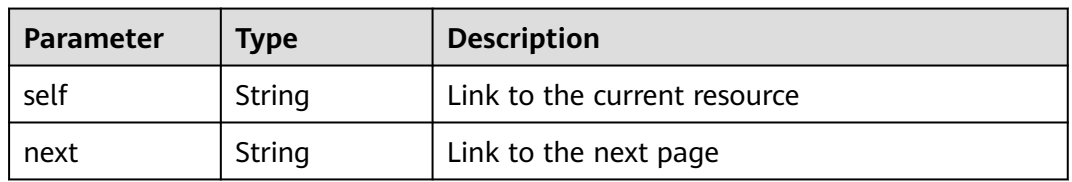

# **Status code: 400**

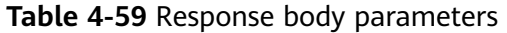

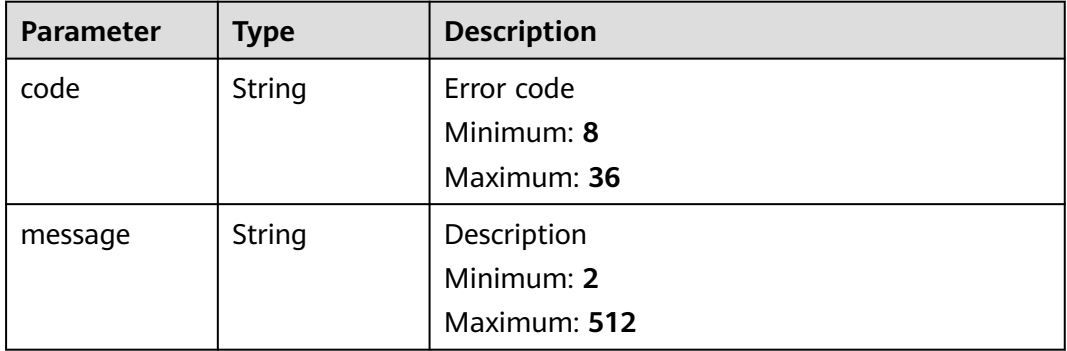

## **Status code: 500**

| <b>Parameter</b> | <b>Type</b> | <b>Description</b> |  |
|------------------|-------------|--------------------|--|
| code             | String      | Error code         |  |
|                  |             | Minimum: 8         |  |
|                  |             | Maximum: 36        |  |
| message          | String      | Description        |  |
|                  |             | Minimum: 2         |  |
|                  |             | Maximum: 512       |  |

**Table 4-60** Response body parameters

## **Example Requests**

Disabling a public zone

PUT https://{endpoint}/v2/zones/{zone\_id}/statuses

{ "status" : "DISABLE" }

# **Example Responses**

{

### **Status code: 200**

Response to the request for updating the status of a public zone

```
 "id" : "2c9eb155587194ec01587224c9f90149",
  "name" : "example.com.",
  "description" : "This is an example zone.",
  "email" : "xx@example.com",
  "ttl" : 300,
  "serial" : 0,
 "masters" : [ ],
 "status" : "DISABLE",
 "links" : {
 "self" : "https://Endpoint/v2/zones/2c9eb155587194ec01587224c9f90149"
  },
 "pool_id" : "00000000570e54ee01570e9939b20019",
 "project_id" : "e55c6f3dc4e34c9f86353b664ae0e70c",
 "zone_type" : "public",
  "created_at" : "2016-11-17T11:56:03.439",
 "updated_at" : "2016-11-17T11:56:05.528",
 "record_num" : 2
}
```
# **SDK Sample Code**

The SDK sample code is as follows.

## **Java**

Disabling a public zone

package com.huaweicloud.sdk.test;

import com.huaweicloud.sdk.core.auth.ICredential;

```
import com.huaweicloud.sdk.core.auth.BasicCredentials;
import com.huaweicloud.sdk.core.exception.ConnectionException;
import com.huaweicloud.sdk.core.exception.RequestTimeoutException;
import com.huaweicloud.sdk.core.exception.ServiceResponseException;
import com.huaweicloud.sdk.dns.v2.region.DnsRegion;
import com.huaweicloud.sdk.dns.v2.*;
import com.huaweicloud.sdk.dns.v2.model.*;
public class UpdatePublicZoneStatusSolution {
   public static void main(String[] args) {
      // The AK and SK used for authentication are hard-coded or stored in plaintext, which has great 
security risks. It is recommended that the AK and SK be stored in ciphertext in configuration files or 
environment variables and decrypted during use to ensure security.
      // In this example, AK and SK are stored in environment variables for authentication. Before running 
this example, set environment variables CLOUD_SDK_AK and CLOUD_SDK_SK in the local environment
      String ak = System.getenv("CLOUD_SDK_AK");
      String sk = System.getenv("CLOUD_SDK_SK");
      ICredential auth = new BasicCredentials()
           .withAk(ak)
           .withSk(sk);
      DnsClient client = DnsClient.newBuilder()
           .withCredential(auth)
            .withRegion(DnsRegion.valueOf("<YOUR REGION>"))
            .build();
      UpdatePublicZoneStatusRequest request = new UpdatePublicZoneStatusRequest();
      UpdatePublicZoneStatusRequestBody body = new UpdatePublicZoneStatusRequestBody();
      body.withStatus("DISABLE");
      request.withBody(body);
      try {
         UpdatePublicZoneStatusResponse response = client.updatePublicZoneStatus(request);
        System.out.println(response.toString());
      } catch (ConnectionException e) {
         e.printStackTrace();
      } catch (RequestTimeoutException e) {
         e.printStackTrace();
      } catch (ServiceResponseException e) {
        e.printStackTrace();
        System.out.println(e.getHttpStatusCode());
         System.out.println(e.getRequestId());
         System.out.println(e.getErrorCode());
         System.out.println(e.getErrorMsg());
      }
   }
}
```
## **Python**

#### Disabling a public zone

# coding: utf-8

```
from huaweicloudsdkcore.auth.credentials import BasicCredentials
from huaweicloudsdkdns.v2.region.dns_region import DnsRegion
from huaweicloudsdkcore.exceptions import exceptions
from huaweicloudsdkdns.v2 import *
```

```
if __name__ == '__main__":
```
 # The AK and SK used for authentication are hard-coded or stored in plaintext, which has great security risks. It is recommended that the AK and SK be stored in ciphertext in configuration files or environment variables and decrypted during use to ensure security.

 # In this example, AK and SK are stored in environment variables for authentication. Before running this example, set environment variables CLOUD\_SDK\_AK and CLOUD\_SDK\_SK in the local environment

ak = \_\_import\_\_('os').getenv("CLOUD\_SDK\_AK")

sk = \_\_import\_\_('os').getenv("CLOUD\_SDK\_SK")

```
credentials = BasicCredentials(ak, sk) \setminus client = DnsClient.new_builder() \
      .with_credentials(credentials) \
      .with_region(DnsRegion.value_of("<YOUR REGION>")) \
      .build()
   try:
      request = UpdatePublicZoneStatusRequest()
      request.body = UpdatePublicZoneStatusRequestBody(
         status="DISABLE"
\qquad \qquad response = client.update_public_zone_status(request)
      print(response)
   except exceptions.ClientRequestException as e:
      print(e.status_code)
      print(e.request_id)
      print(e.error_code)
      print(e.error_msg)
```
## **Go**

#### Disabling a public zone

#### package main

## import (

)

```
 "fmt"
    "github.com/huaweicloud/huaweicloud-sdk-go-v3/core/auth/basic"
   dns "github.com/huaweicloud/huaweicloud-sdk-go-v3/services/dns/v2"
   "github.com/huaweicloud/huaweicloud-sdk-go-v3/services/dns/v2/model"
   region "github.com/huaweicloud/huaweicloud-sdk-go-v3/services/dns/v2/region"
func main() {
   // The AK and SK used for authentication are hard-coded or stored in plaintext, which has great security 
risks. It is recommended that the AK and SK be stored in ciphertext in configuration files or environment 
variables and decrypted during use to ensure security.
   // In this example, AK and SK are stored in environment variables for authentication. Before running this 
example, set environment variables CLOUD_SDK_AK and CLOUD_SDK_SK in the local environment
   ak := os.Getenv("CLOUD_SDK_AK")
   sk := os.Getenv("CLOUD_SDK_SK")
   auth := basic.NewCredentialsBuilder().
      WithAk(ak).
      WithSk(sk).
      Build()
   client := dns.NewDnsClient(
      dns.DnsClientBuilder().
        WithRegion(region.ValueOf("<YOUR REGION>")).
         WithCredential(auth).
         Build())
   request := &model.UpdatePublicZoneStatusRequest{}
   request.Body = &model.UpdatePublicZoneStatusRequestBody{
      Status: "DISABLE",
   }
   response, err := client.UpdatePublicZoneStatus(request)
  if err == nil fmt.Printf("%+v\n", response)
   } else {
      fmt.Println(err)
   }
```
}

## **More**

For SDK sample code of more programming languages, see the Sample Code tab in **[API Explorer](https://console-intl.huaweicloud.com/apiexplorer/#/openapi/DNS/sdk?api=UpdatePublicZoneStatus)**. SDK sample code can be automatically generated.

# **Status Codes**

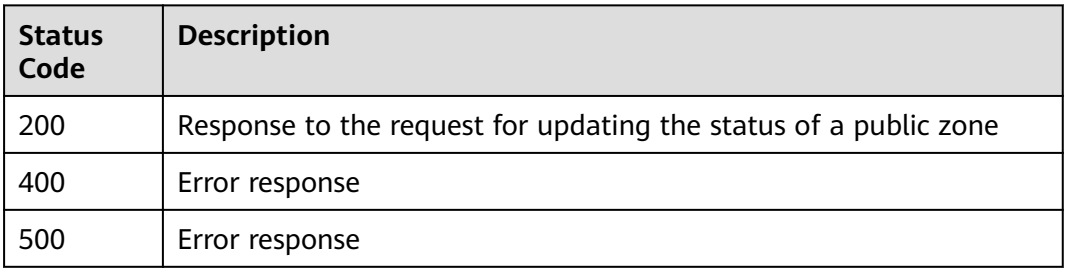

# **Error Codes**

See **[Error Codes](#page-375-0)**.

# **4.2.7 Creating a Public Zone**

# **Function**

This API is used to create a public zone.

# **Calling Method**

For details, see **[Calling APIs](#page-14-0)**.

# **URI**

POST /v2/zones

# **Request Parameters**

**Table 4-61** Request header parameters

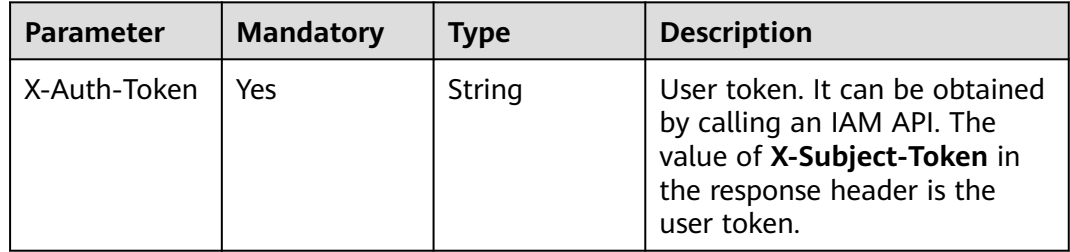

|                           | $\frac{1}{2}$ $\frac{1}{2}$ |                     |                                                                                                    |  |
|---------------------------|----------------------------------------------------------------------------------------------------|---------------------|----------------------------------------------------------------------------------------------------|--|
| <b>Parameter</b>          | <b>Mandatory</b>                                                                                                    | <b>Type</b>         | <b>Description</b>                                                                                                    |  |
| name                      | <b>Yes</b>                                                                                                    | String              | Zone name                                                                                                    |  |
| description               | No.                                                                                                    | String              | Description                                                                                                    |  |
| zone_type                 | No.                                                                                                    | String              | Zone type. The value is <b>public</b> .                                                                               |  |
| email                     | No                                                                                                    | String              | Mailbox of the administrator<br>managing the zone                                                                     |  |
| ttl                       | No                                                                                                    | Integer             | Caching duration of the SOA<br>record set generated by<br>default, in seconds                                         |  |
| enterprise_pro<br>ject_id | No                                                                                                    | String              | ID of the enterprise project<br>associated with the domain<br>name. The value contains a<br>maximum of 36 characters. |  |
| tags                      | No                                                                                                    | Array of <b>tag</b> | Resource tag                                                                                                    |  |

**Table 4-62** Request body parameters

## **Table 4-63** tag

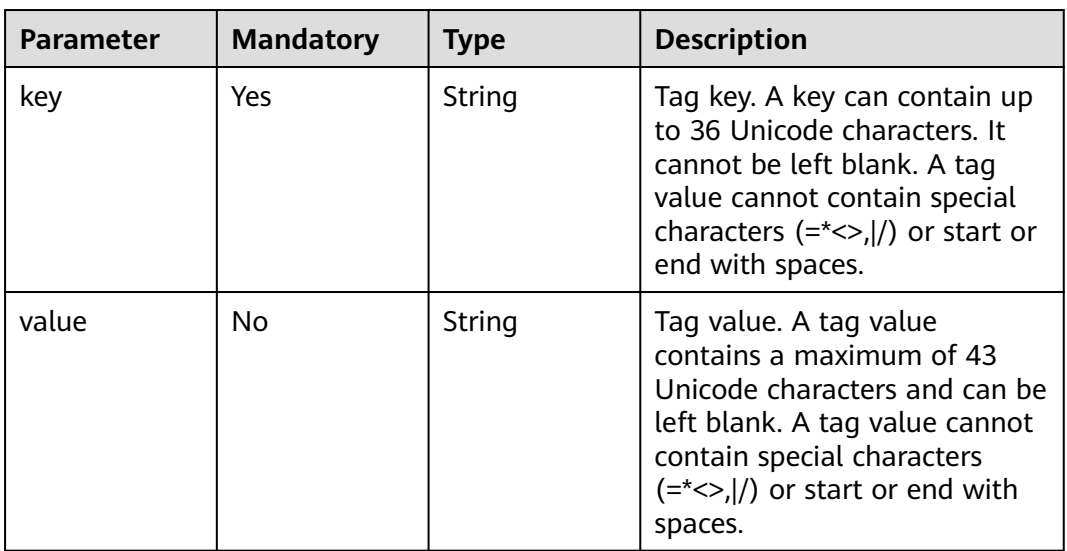

objects

# **Response Parameters**

**Status code: 202**
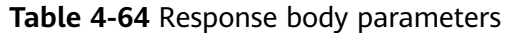

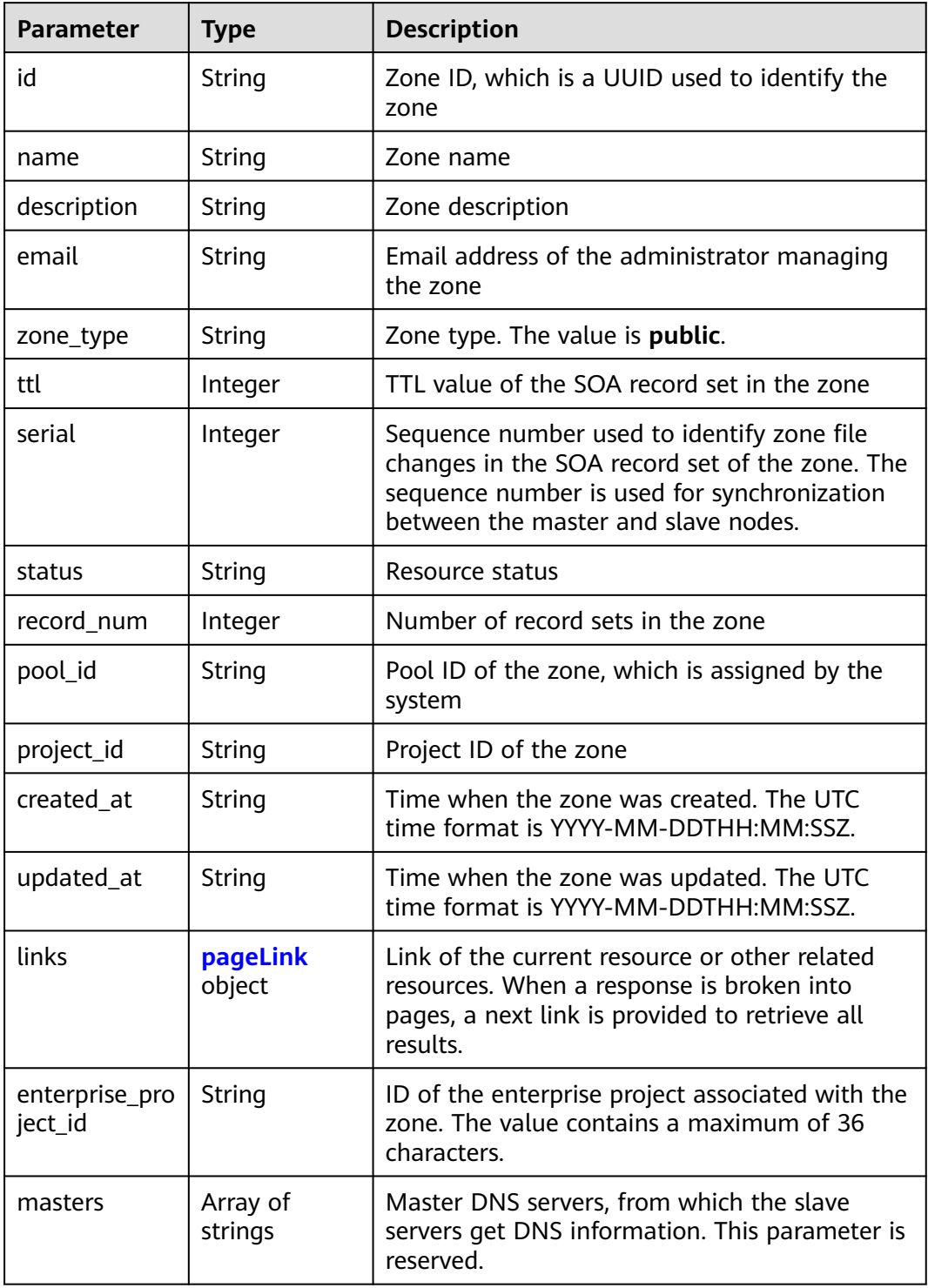

## **Table 4-65** pageLink

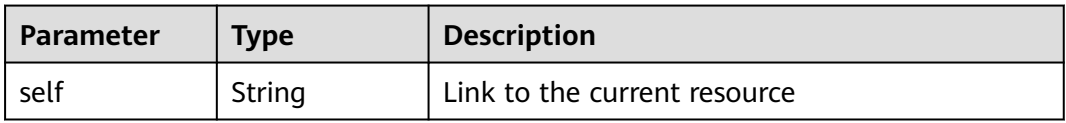

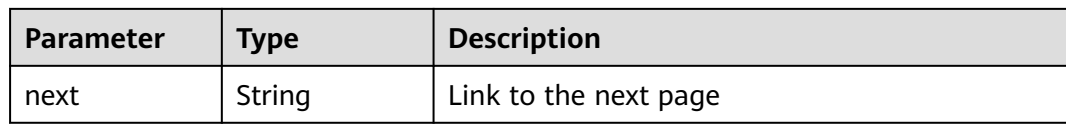

#### **Status code: 400**

#### **Table 4-66** Response body parameters

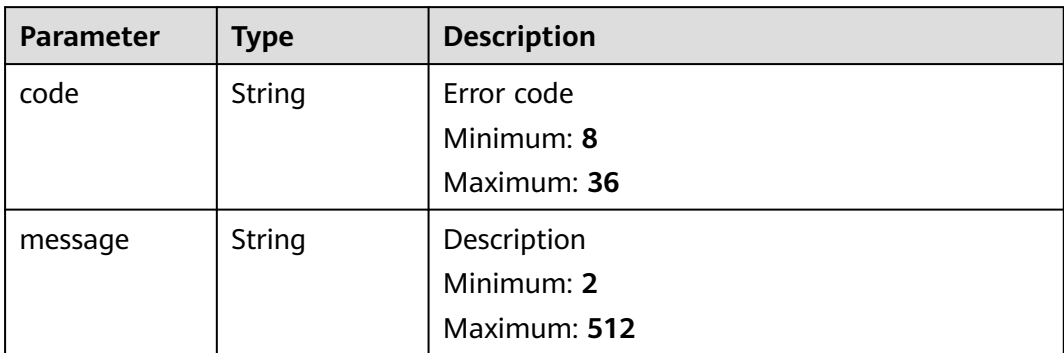

#### **Status code: 500**

**Table 4-67** Response body parameters

| <b>Parameter</b> | Type   | <b>Description</b> |
|------------------|--------|--------------------|
| code             | String | Error code         |
|                  |        | Minimum: 8         |
|                  |        | Maximum: 36        |
| message          | String | Description        |
|                  |        | Minimum: 2         |
|                  |        | Maximum: 512       |

### **Example Requests**

Creating a public zone with the TTL set to 300s

POST https://{endpoint}/v2/zones

```
{
 "name" : "example.com.",
 "description" : "This is an example zone.",
 "zone_type" : "public",
 "email" : "xx@example.org",
  "ttl" : 300,
 "tags" : [ {
 "key" : "key1",
 "value" : "value1"
 } ]
}
```
## **Example Responses**

{

}

#### **Status code: 202**

Response to the request for creating a public zone

```
 "id" : "2c9eb155587194ec01587224c9f90149",
  "name" : "example.com.",
  "description" : "This is an example zone.",
  "email" : "xx@example.com",
  "ttl" : 300,
  "serial" : 1,
  "masters" : [ ],
  "status" : "PENDING_CREATE",
  "links" : {
   "self" : "https://Endpoint/v2/zones/2c9eb155587194ec01587224c9f90149"
  },
  "pool_id" : "00000000570e54ee01570e9939b20019",
  "project_id" : "e55c6f3dc4e34c9f86353b664ae0e70c",
 "zone_type" : "public",
 "created_at" : "2016-11-17T11:56:03.439",
 "updated_at" : null,
  "record_num" : 0
```
## **SDK Sample Code**

The SDK sample code is as follows.

#### **Java**

#### Creating a public zone with the TTL set to 300s

package com.huaweicloud.sdk.test;

```
import com.huaweicloud.sdk.core.auth.ICredential;
import com.huaweicloud.sdk.core.auth.BasicCredentials;
import com.huaweicloud.sdk.core.exception.ConnectionException;
import com.huaweicloud.sdk.core.exception.RequestTimeoutException;
import com.huaweicloud.sdk.core.exception.ServiceResponseException;
import com.huaweicloud.sdk.dns.v2.region.DnsRegion;
import com.huaweicloud.sdk.dns.v2.*;
import com.huaweicloud.sdk.dns.v2.model.*;
```
import java.util.List; import java.util.ArrayList;

public class CreatePublicZoneSolution {

```
 public static void main(String[] args) {
```
 // The AK and SK used for authentication are hard-coded or stored in plaintext, which has great security risks. It is recommended that the AK and SK be stored in ciphertext in configuration files or environment variables and decrypted during use to ensure security.

 // In this example, AK and SK are stored in environment variables for authentication. Before running this example, set environment variables CLOUD\_SDK\_AK and CLOUD\_SDK\_SK in the local environment

```
 String ak = System.getenv("CLOUD_SDK_AK");
 String sk = System.getenv("CLOUD_SDK_SK");
```
 ICredential auth = new BasicCredentials() .withAk(ak) .withSk(sk);

 DnsClient client = DnsClient.newBuilder() .withCredential(auth) .withRegion(DnsRegion.valueOf("<YOUR REGION>")) .build();

```
 CreatePublicZoneRequest request = new CreatePublicZoneRequest();
      CreatePublicZoneReq body = new CreatePublicZoneReq();
      List<Tag> listbodyTags = new ArrayList<>();
      listbodyTags.add(
         new Tag()
           .withKey("key1")
           .withValue("value1")
\hspace{1.6cm});
      body.withTags(listbodyTags);
      body.withTtl(300);
      body.withEmail("xx@example.org");
      body.withZoneType("public");
      body.withDescription("This is an example zone.");
      body.withName("example.com.");
      request.withBody(body);
      try {
         CreatePublicZoneResponse response = client.createPublicZone(request);
         System.out.println(response.toString());
      } catch (ConnectionException e) {
         e.printStackTrace();
      } catch (RequestTimeoutException e) {
        e.printStackTrace();
      } catch (ServiceResponseException e) {
        e.printStackTrace();
         System.out.println(e.getHttpStatusCode());
        System.out.println(e.getRequestId());
        System.out.println(e.getErrorCode());
        System.out.println(e.getErrorMsg());
      }
   }
```
**Python**

Creating a public zone with the TTL set to 300s

```
# coding: utf-8
```
}

from huaweicloudsdkcore.auth.credentials import BasicCredentials from huaweicloudsdkdns.v2.region.dns\_region import DnsRegion from huaweicloudsdkcore.exceptions import exceptions from huaweicloudsdkdns.v2 import \*

```
if __name__ == '__main__":
```
 # The AK and SK used for authentication are hard-coded or stored in plaintext, which has great security risks. It is recommended that the AK and SK be stored in ciphertext in configuration files or environment variables and decrypted during use to ensure security.

 # In this example, AK and SK are stored in environment variables for authentication. Before running this example, set environment variables CLOUD\_SDK\_AK and CLOUD\_SDK\_SK in the local environment ak = \_\_import\_\_('os').getenv("CLOUD\_SDK\_AK")

```
 sk = __import__('os').getenv("CLOUD_SDK_SK")
```

```
credentials = BasicCredentials(ak, sk) \setminus
```

```
 client = DnsClient.new_builder() \
      .with_credentials(credentials) \
      .with_region(DnsRegion.value_of("<YOUR REGION>")) \
      .build()
   try:
      request = CreatePublicZoneRequest()
      listTagsbody = [
         Tag(
           key="key1",
           value="value1"
 )
      ]
      request.body = CreatePublicZoneReq(
        tags=listTagsbody,
```

```
 ttl=300,
         email="xx@example.org",
         zone_type="public",
         description="This is an example zone.",
         name="example.com."
\qquad \qquad response = client.create_public_zone(request)
      print(response)
   except exceptions.ClientRequestException as e:
      print(e.status_code)
      print(e.request_id)
      print(e.error_code)
      print(e.error_msg)
```
#### **Go**

#### Creating a public zone with the TTL set to 300s

package main

```
import (
   "fmt"
   "github.com/huaweicloud/huaweicloud-sdk-go-v3/core/auth/basic"
   dns "github.com/huaweicloud/huaweicloud-sdk-go-v3/services/dns/v2"
   "github.com/huaweicloud/huaweicloud-sdk-go-v3/services/dns/v2/model"
   region "github.com/huaweicloud/huaweicloud-sdk-go-v3/services/dns/v2/region"
)
func main() {
   // The AK and SK used for authentication are hard-coded or stored in plaintext, which has great security 
risks. It is recommended that the AK and SK be stored in ciphertext in configuration files or environment 
variables and decrypted during use to ensure security.
   // In this example, AK and SK are stored in environment variables for authentication. Before running this 
example, set environment variables CLOUD_SDK_AK and CLOUD_SDK_SK in the local environment
   ak := os.Getenv("CLOUD_SDK_AK")
   sk := os.Getenv("CLOUD_SDK_SK")
   auth := basic.NewCredentialsBuilder().
      WithAk(ak).
      WithSk(sk).
      Build()
   client := dns.NewDnsClient(
      dns.DnsClientBuilder().
         WithRegion(region.ValueOf("<YOUR REGION>")).
        WithCredential(auth).
        Build())
   request := &model.CreatePublicZoneRequest{}
   valueTags:= "value1"
   var listTagsbody = []model.Tag{
      {
         Key: "key1",
         Value: &valueTags,
      },
   }
   ttlCreatePublicZoneReq:= int32(300)
   emailCreatePublicZoneReq:= "xx@example.org"
   zoneTypeCreatePublicZoneReq:= "public"
   descriptionCreatePublicZoneReq:= "This is an example zone."
   request.Body = &model.CreatePublicZoneReq{
      Tags: &listTagsbody,
      Ttl: &ttlCreatePublicZoneReq,
      Email: &emailCreatePublicZoneReq,
      ZoneType: &zoneTypeCreatePublicZoneReq,
      Description: &descriptionCreatePublicZoneReq,
      Name: "example.com.",
   }
```

```
 response, err := client.CreatePublicZone(request)
```
}

```
if err == nil fmt.Printf("%+v\n", response)
 } else {
   fmt.Println(err)
 }
```
### **More**

For SDK sample code of more programming languages, see the Sample Code tab in **[API Explorer](https://console-intl.huaweicloud.com/apiexplorer/#/openapi/DNS/sdk?api=CreatePublicZone)**. SDK sample code can be automatically generated.

## **Status Codes**

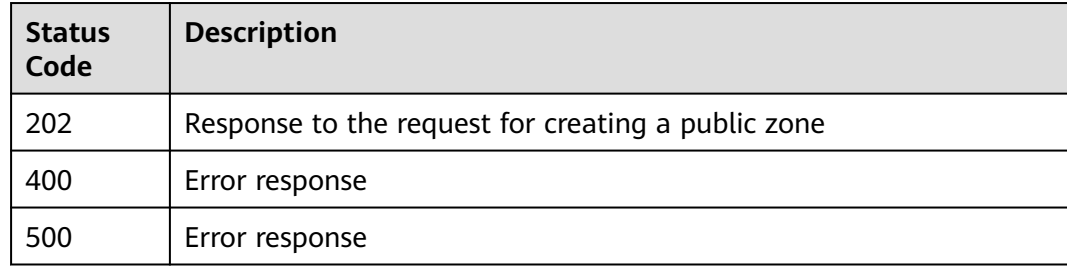

## **Error Codes**

See **[Error Codes](#page-375-0)**.

# **4.3 Private Zone Management**

# **4.3.1 Creating a Private Zone**

## **Function**

This API is used to create a private zone.

## **Calling Method**

For details, see **[Calling APIs](#page-14-0)**.

## **URI**

POST /v2/zones

## **Request Parameters**

**Table 4-68** Request header parameters

| <b>Parameter</b> | <b>Mandatory</b> | <b>Type</b> | <b>Description</b>                                                                                                    |
|------------------|------------------|-------------|----------------------------------------------------------------------------------------------------|
| X-Auth-Token     | Yes              | String      | User token. It can be obtained<br>by calling an IAM API. The<br>value of X-Subject-Token in<br>the response header is the<br>user token. |

### **Table 4-69** Request body parameters

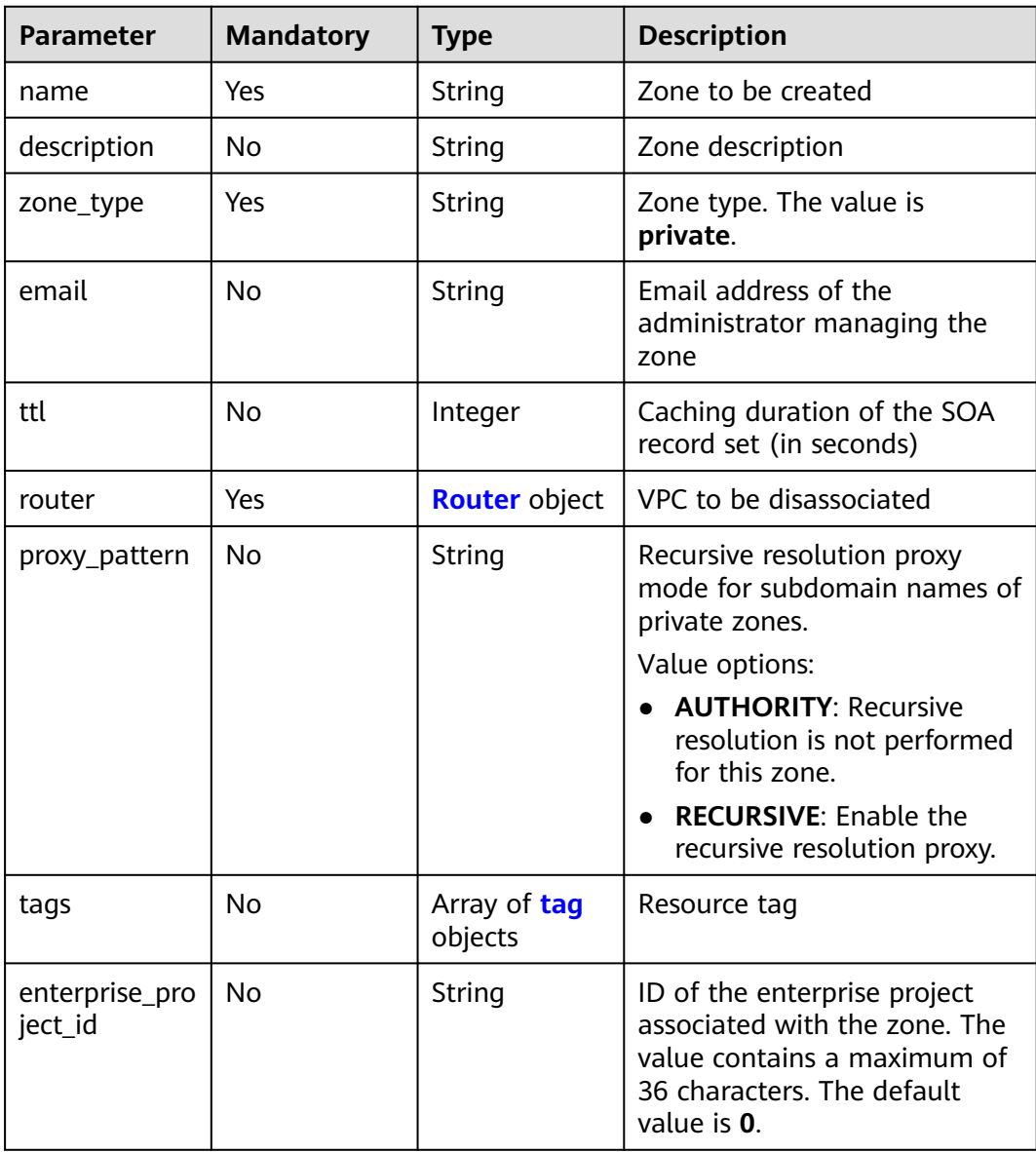

#### <span id="page-79-0"></span>**Table 4-70** Router

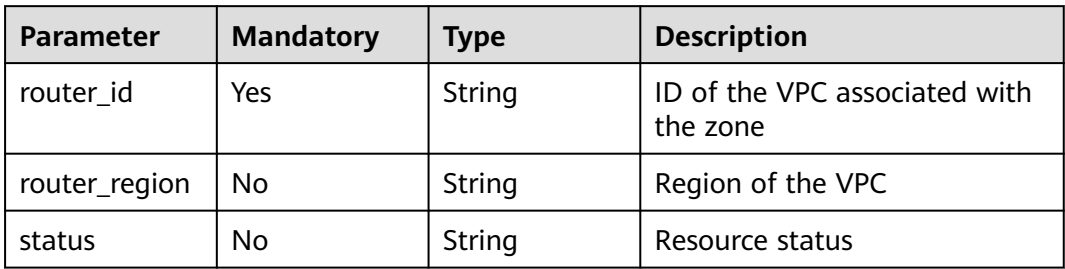

#### **Table 4-71** tag

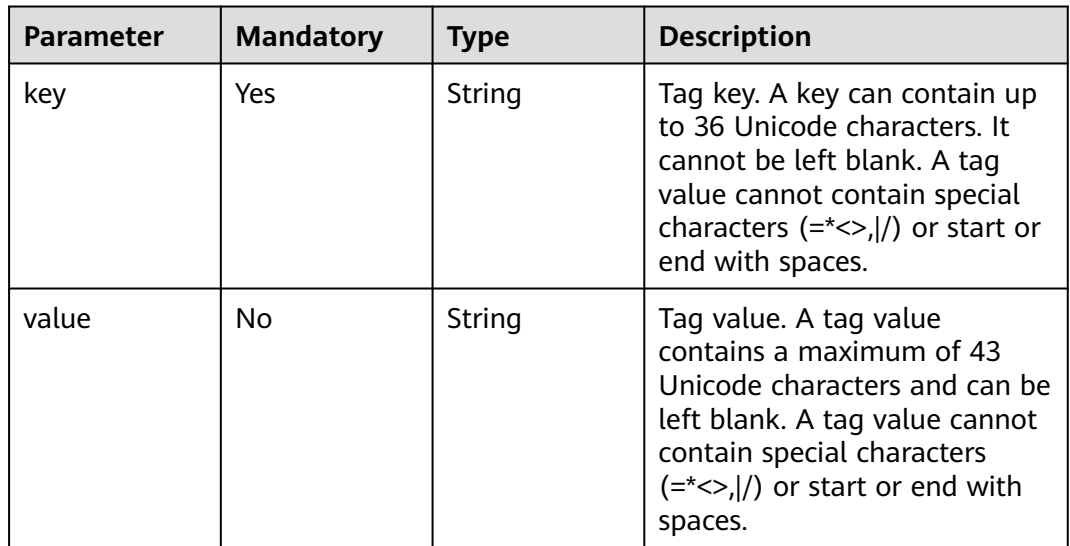

## **Response Parameters**

**Status code: 202**

### **Table 4-72** Response body parameters

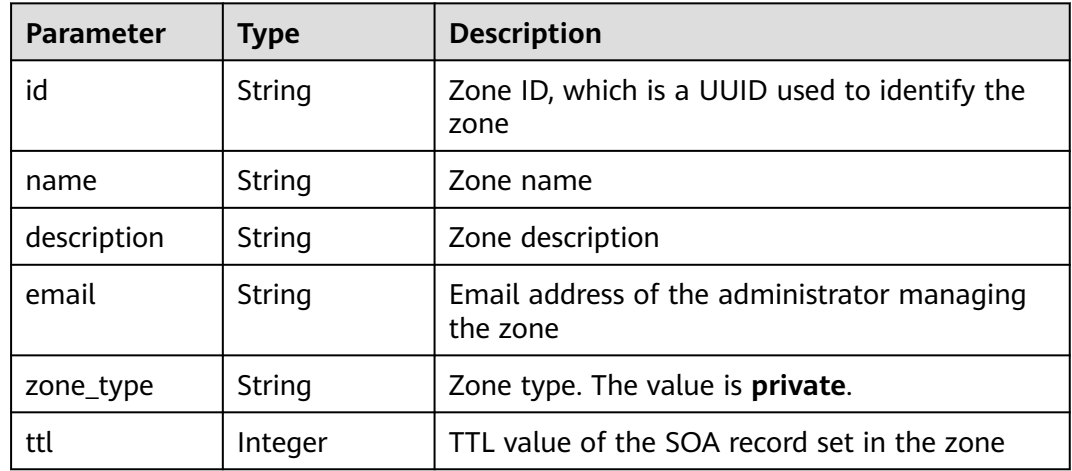

| <b>Parameter</b> | <b>Type</b>                        | <b>Description</b>                                                                                                    |
|------------------|------------------------------------|----------------------------------------------------------------------------------------------------|
| serial           | Integer                            | Sequence number used to identify zone file<br>changes in the SOA record set of the zone. The<br>sequence number is used for synchronization<br>between the master and slave nodes. This<br>parameter is reserved. |
| status           | String                             | Resource status                                                                                                    |
| record_num       | Integer                            | Number of record sets in the zone                                                                                                    |
| proxy_pattern    | String                             | Recursive resolution proxy mode for<br>subdomain names of private zones.<br>Value options:<br><b>AUTHORITY: Recursive resolution is not</b><br>performed for this zone.                                           |
|                  |                                    | <b>RECURSIVE:</b> Enable the recursive resolution<br>proxy.                                                                                                    |
| pool_id          | String                             | Pool ID of the zone, which is assigned by the<br>system                                                                                                    |
| project_id       | String                             | Project ID of the zone                                                                                                    |
| created_at       | String                             | Time when the zone was created. The UTC<br>time format is YYYY-MM-DDTHH:MM:SSZ.                                                                                                    |
| updated_at       | String                             | Time when the zone was updated. The UTC<br>time format is YYYY-MM-DDTHH:MM:SSZ.                                                                                                    |
| links            | pageLink<br>object                 | Link of the current resource or other related<br>resources. When a response is broken into<br>pages, a next link is provided to retrieve all<br>results.                                                          |
| masters          | Array of<br>strings                | Master DNS servers, from which the slave<br>servers get DNS information                                                                                                    |
| router           | <b>RouterWithS</b><br>tatus object | List of VPC associated with the zone                                                                                                    |

**Table 4-73** pageLink

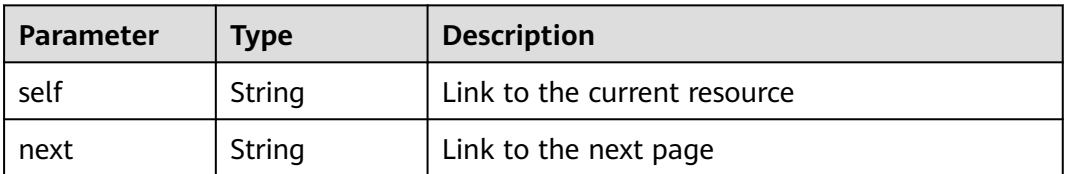

<span id="page-81-0"></span>**Table 4-74** RouterWithStatus

| <b>Parameter</b> | Type   | <b>Description</b>                     |
|------------------|--------|----------------------------------------|
| status           | String | Resource status                        |
| router_id        | String | ID of the VPC associated with the zone |
| router_region    | String | Region of the VPC                      |

### **Status code: 400**

**Table 4-75** Response body parameters

| <b>Parameter</b> | Type   | <b>Description</b> |
|------------------|--------|--------------------|
| code             | String | Error code         |
|                  |        | Minimum: 8         |
|                  |        | Maximum: 36        |
| message          | String | Description        |
|                  |        | Minimum: 2         |
|                  |        | Maximum: 512       |

#### **Status code: 404**

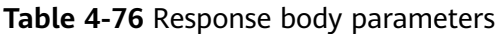

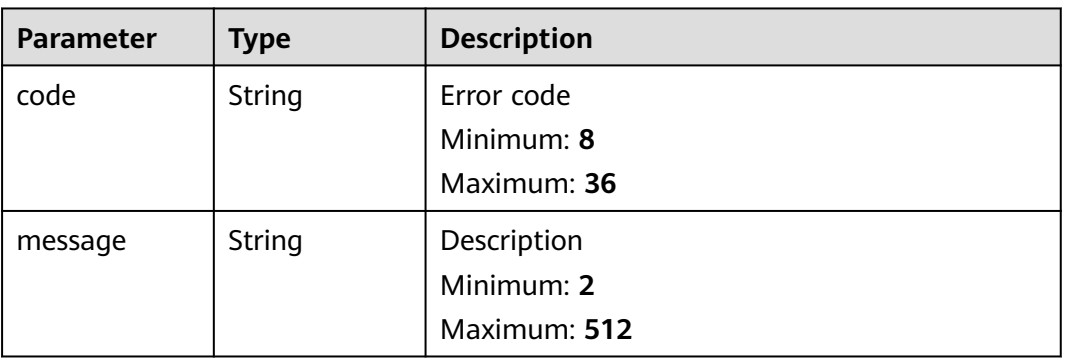

#### **Status code: 500**

| Parameter | <b>Type</b> | <b>Description</b> |
|-----------|-------------|--------------------|
| code      | String      | Error code         |
|           |             | Minimum: 8         |
|           |             | Maximum: 36        |
| message   | String      | Description        |
|           |             | Minimum: 2         |
|           |             | Maximum: 512       |

**Table 4-77** Response body parameters

### **Example Requests**

Creating a private zone and setting the recursive resolution proxy mode to **AUTHORITY** for subdomains

POST https://{endpoint}/v2/zones

```
{
  "name" : "example.com.",
  "description" : "This is an example zone.",
  "zone_type" : "private",
  "email" : "xx@example.org",
  "router" : {
   "router_id" : "19664294-0bf6-4271-ad3a-94b8c79c6558",
   "router_region" : "xx"
  },
  "proxy_pattern" : "AUTHORITY",
 "tags" : [ {
 "key" : "key1",
 "value" : "value1"
  } ]
}
```
### **Example Responses**

#### **Status code: 202**

Response to the request for creating a private zone

```
{
  "id" : "ff8080825b8fc86c015b94bc6f8712c3",
 "name" : "example.com.",
 "description" : "This is an example zone.",
  "email" : "xx@example.com",
  "ttl" : 300,
  "serial" : 1,
  "masters" : [ ],
  "status" : "PENDING_CREATE",
  "links" : {
   "self" : "https://Endpoint/v2/zones/ff8080825b8fc86c015b94bc6f8712c3"
  },
 "pool_id" : "ff8080825ab738f4015ab7513298010e",
 "project_id" : "e55c6f3dc4e34c9f86353b664ae0e70c",
  "zone_type" : "private",
  "created_at" : "2017-04-22T08:17:08.997",
  "updated_at" : null,
  "record_num" : 0,
  "proxy_pattern" : "AUTHORITY",
  "router" : {
```

```
 "status" : "PENDING_CREATE",
  "router_id" : "19664294-0bf6-4271-ad3a-94b8c79c6558",
  "router_region" : "xx"
 }
```
## **SDK Sample Code**

}

The SDK sample code is as follows.

#### **Java**

Creating a private zone and setting the recursive resolution proxy mode to **AUTHORITY** for subdomains

package com.huaweicloud.sdk.test;

```
import com.huaweicloud.sdk.core.auth.ICredential;
import com.huaweicloud.sdk.core.auth.BasicCredentials;
import com.huaweicloud.sdk.core.exception.ConnectionException;
import com.huaweicloud.sdk.core.exception.RequestTimeoutException;
import com.huaweicloud.sdk.core.exception.ServiceResponseException;
import com.huaweicloud.sdk.dns.v2.region.DnsRegion;
import com.huaweicloud.sdk.dns.v2.*;
import com.huaweicloud.sdk.dns.v2.model.*;
import java.util.List;
import java.util.ArrayList;
public class CreatePrivateZoneSolution {
   public static void main(String[] args) {
      // The AK and SK used for authentication are hard-coded or stored in plaintext, which has great 
security risks. It is recommended that the AK and SK be stored in ciphertext in configuration files or 
environment variables and decrypted during use to ensure security.
      // In this example, AK and SK are stored in environment variables for authentication. Before running 
this example, set environment variables CLOUD_SDK_AK and CLOUD_SDK_SK in the local environment
      String ak = System.getenv("CLOUD_SDK_AK");
      String sk = System.getenv("CLOUD_SDK_SK");
      ICredential auth = new BasicCredentials()
           .withAk(ak)
           .withSk(sk);
      DnsClient client = DnsClient.newBuilder()
           .withCredential(auth)
           .withRegion(DnsRegion.valueOf("<YOUR REGION>"))
           .build();
      CreatePrivateZoneRequest request = new CreatePrivateZoneRequest();
      CreatePrivateZoneReq body = new CreatePrivateZoneReq();
      List<Tag> listbodyTags = new ArrayList<>();
      listbodyTags.add(
        new Tag()
           .withKey("key1")
           .withValue("value1")
      );
      Router routerbody = new Router();
      routerbody.withRouterId("19664294-0bf6-4271-ad3a-94b8c79c6558")
         .withRouterRegion("xx");
      body.withTags(listbodyTags);
      body.withProxyPattern("AUTHORITY");
      body.withRouter(routerbody);
      body.withEmail("xx@example.org");
      body.withZoneType("private");
      body.withDescription("This is an example zone.");
      body.withName("example.com.");
```
request.withBody(body);

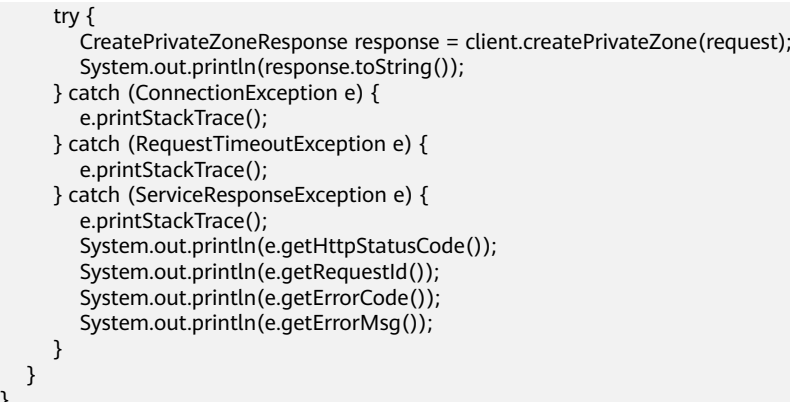

## **Python**

#### Creating a private zone and setting the recursive resolution proxy mode to **AUTHORITY** for subdomains

#### # coding: utf-8

}

```
from huaweicloudsdkcore.auth.credentials import BasicCredentials
from huaweicloudsdkdns.v2.region.dns_region import DnsRegion
from huaweicloudsdkcore.exceptions import exceptions
from huaweicloudsdkdns.v2 import *
```
 $if __name__ == '__main__":$ 

 # The AK and SK used for authentication are hard-coded or stored in plaintext, which has great security risks. It is recommended that the AK and SK be stored in ciphertext in configuration files or environment variables and decrypted during use to ensure security.

 # In this example, AK and SK are stored in environment variables for authentication. Before running this example, set environment variables CLOUD\_SDK\_AK and CLOUD\_SDK\_SK in the local environment

```
 ak = __import__('os').getenv("CLOUD_SDK_AK")
   sk = __import__('os').getenv("CLOUD_SDK_SK")
   credentials = BasicCredentials(ak, sk) \
   client = DnsClient.new_builder() \
      .with_credentials(credentials) \
      .with_region(DnsRegion.value_of("<YOUR REGION>")) \
      .build()
   try:
      request = CreatePrivateZoneRequest()
     listTagsbody = \lceil Tag(
           key="key1",
           value="value1"
        )
      ]
      routerbody = Router(
        router_id="19664294-0bf6-4271-ad3a-94b8c79c6558",
         router_region="xx"
\qquad \qquad request.body = CreatePrivateZoneReq(
         tags=listTagsbody,
        proxy_pattern="AUTHORITY",
         router=routerbody,
        email="xx@example.org",
        zone_type="private",
        description="This is an example zone.",
        name="example.com."
\qquad \qquad response = client.create_private_zone(request)
      print(response)
   except exceptions.ClientRequestException as e:
```

```
 print(e.status_code)
 print(e.request_id)
 print(e.error_code)
 print(e.error_msg)
```
### **Go**

#### Creating a private zone and setting the recursive resolution proxy mode to **AUTHORITY** for subdomains

package main

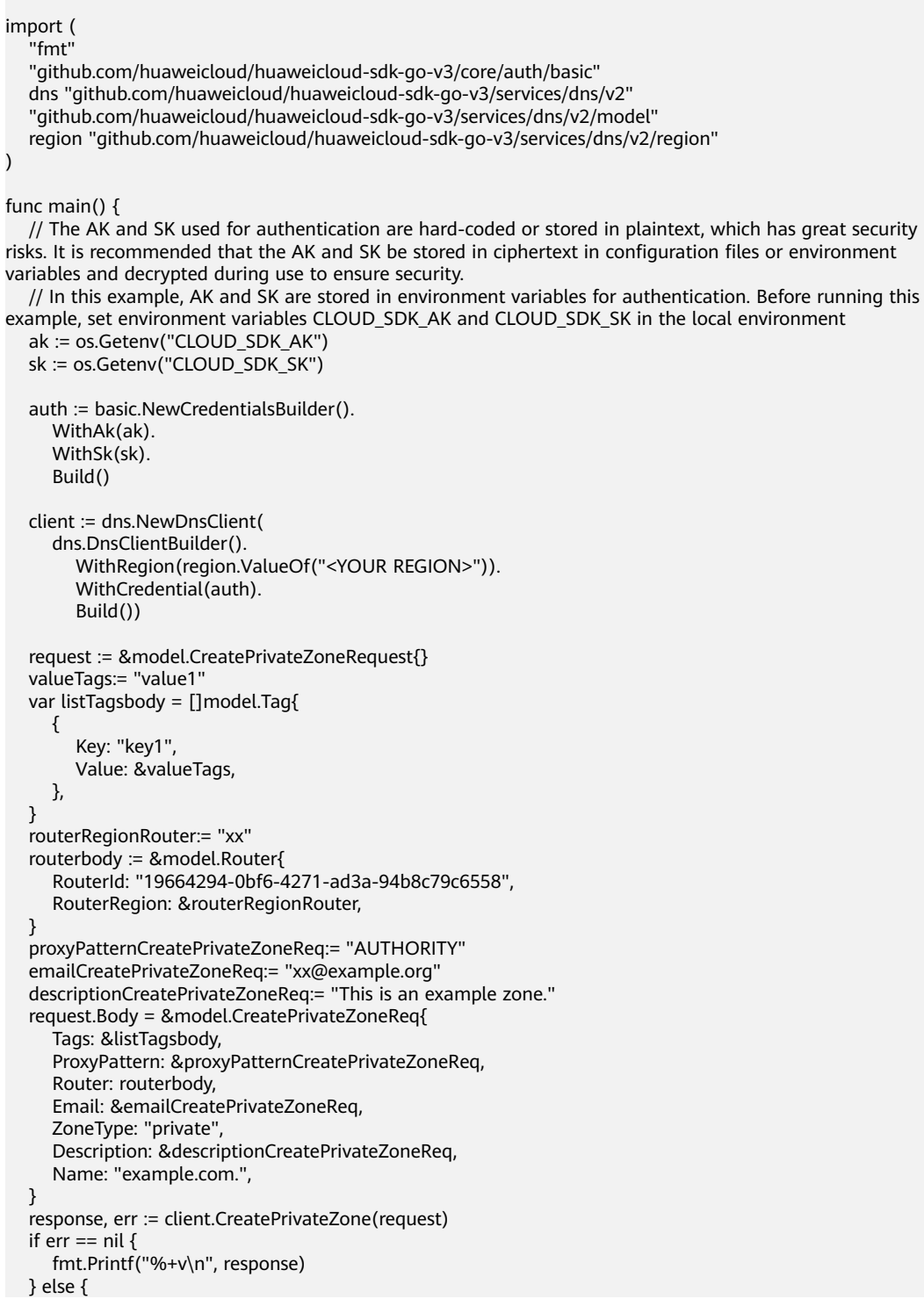

 fmt.Println(err) } }

## **More**

For SDK sample code of more programming languages, see the Sample Code tab in **[API Explorer](https://console-intl.huaweicloud.com/apiexplorer/#/openapi/DNS/sdk?api=CreatePrivateZone)**. SDK sample code can be automatically generated.

## **Status Codes**

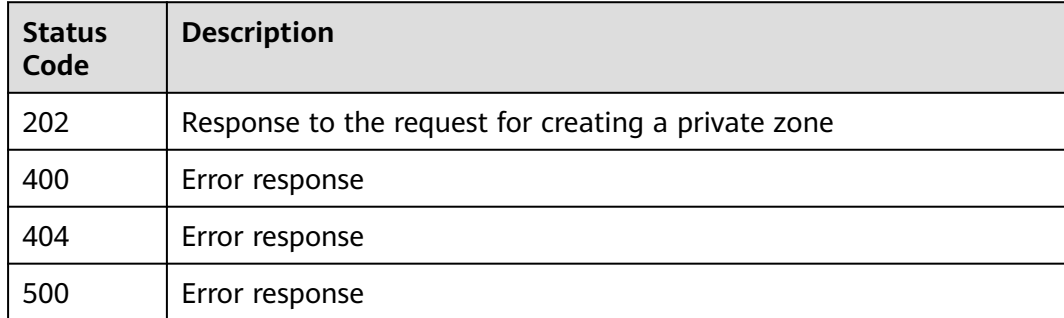

## **Error Codes**

See **[Error Codes](#page-375-0)**.

# **4.3.2 Associating a VPC with a Private Zone**

## **Function**

This API is used to associate a VPC with a private zone.

## **Calling Method**

For details, see **[Calling APIs](#page-14-0)**.

## **URI**

POST /v2/zones/{zone\_id}/associaterouter

### **Table 4-78** Path Parameters

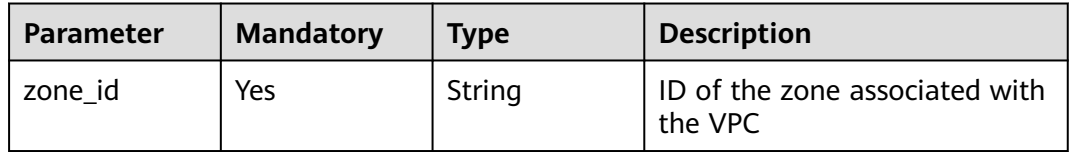

## **Request Parameters**

**Table 4-79** Request header parameters

| <b>Parameter</b> | <b>Mandatory</b> | <b>Type</b> | <b>Description</b>                                                                                                    |
|------------------|------------------|-------------|----------------------------------------------------------------------------------------------------|
| X-Auth-Token     | Yes              | String      | User token. It can be obtained<br>by calling an IAM API. The<br>value of X-Subject-Token in<br>the response header is the<br>user token. |

### **Table 4-80** Request body parameters

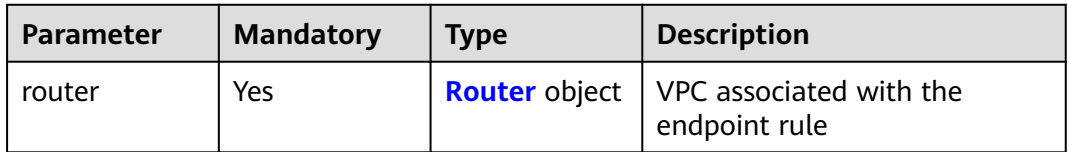

### **Table 4-81** Router

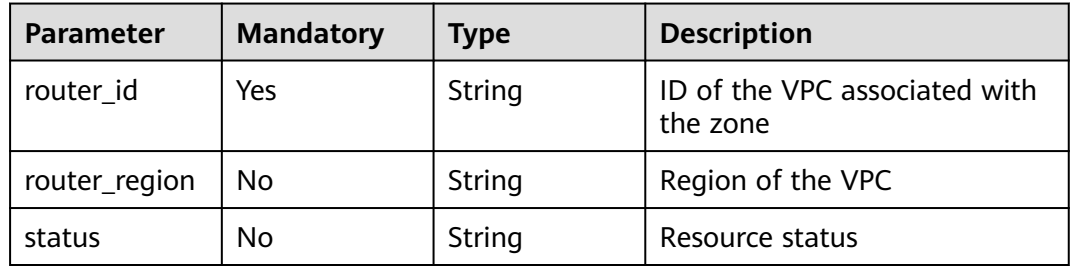

## **Response Parameters**

## **Status code: 202**

**Table 4-82** Response body parameters

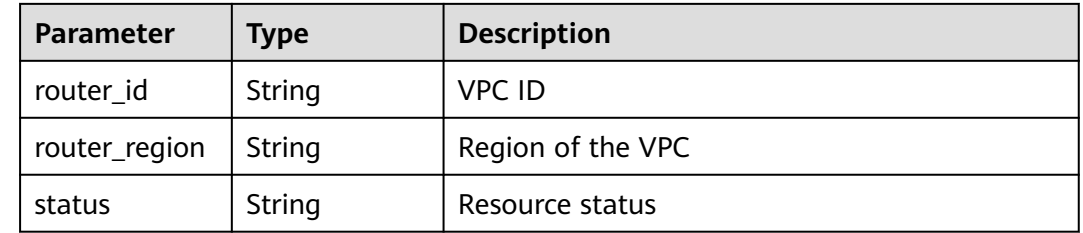

#### **Status code: 400**

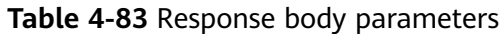

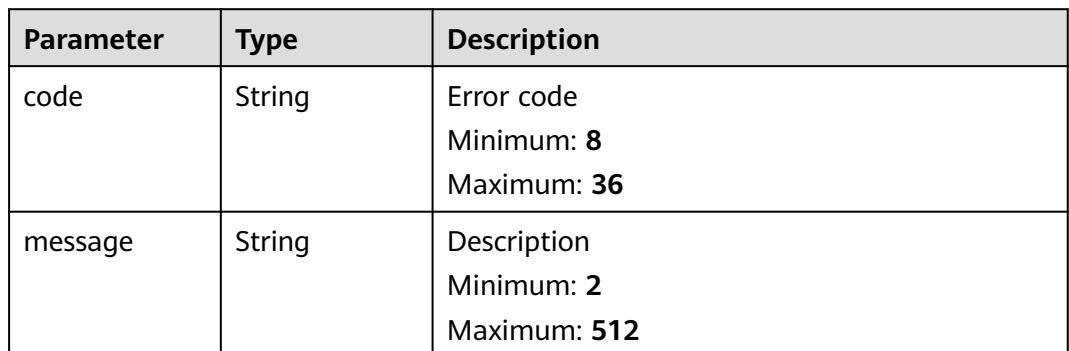

#### **Status code: 404**

**Table 4-84** Response body parameters

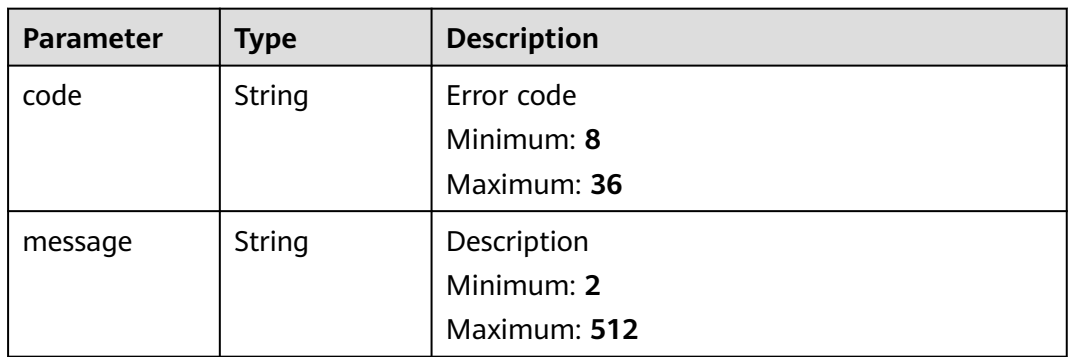

## **Status code: 500**

**Table 4-85** Response body parameters

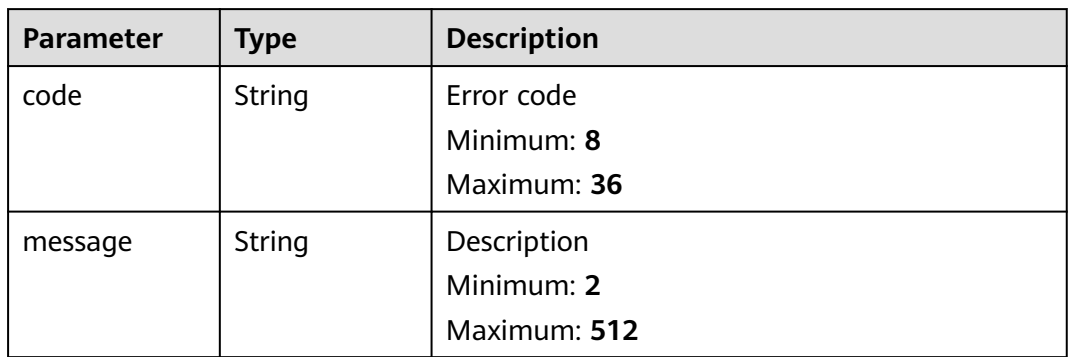

## **Example Requests**

Associating a VPC with a private zone

POST https://{endpoint}/v2/zones/{zone\_id}/associaterouter

```
{
  "router" : {
   "router_id" : "f0791650-db8c-4a20-8a44-a06c6e24b15b",
    "router_region" : "xx"
  }
}
```
## **Example Responses**

#### **Status code: 202**

Response to the request for associating a VPC with a private zone

```
{
  "status" : "PENDING_CREATE",
  "router_id" : "f0791650-db8c-4a20-8a44-a06c6e24b15b",
  "router_region" : "xx"
}
```
## **SDK Sample Code**

The SDK sample code is as follows.

#### **Java**

Associating a VPC with a private zone

package com.huaweicloud.sdk.test;

```
import com.huaweicloud.sdk.core.auth.ICredential;
import com.huaweicloud.sdk.core.auth.BasicCredentials;
import com.huaweicloud.sdk.core.exception.ConnectionException;
import com.huaweicloud.sdk.core.exception.RequestTimeoutException;
import com.huaweicloud.sdk.core.exception.ServiceResponseException;
import com.huaweicloud.sdk.dns.v2.region.DnsRegion;
import com.huaweicloud.sdk.dns.v2.*;
import com.huaweicloud.sdk.dns.v2.model.*;
```
public class AssociateRouterSolution {

```
 public static void main(String[] args) {
      // The AK and SK used for authentication are hard-coded or stored in plaintext, which has great 
security risks. It is recommended that the AK and SK be stored in ciphertext in configuration files or 
environment variables and decrypted during use to ensure security.
      // In this example, AK and SK are stored in environment variables for authentication. Before running 
this example, set environment variables CLOUD_SDK_AK and CLOUD_SDK_SK in the local environment
      String ak = System.getenv("CLOUD_SDK_AK");
      String sk = System.getenv("CLOUD_SDK_SK");
      ICredential auth = new BasicCredentials()
           .withAk(ak)
           .withSk(sk);
      DnsClient client = DnsClient.newBuilder()
           .withCredential(auth)
            .withRegion(DnsRegion.valueOf("<YOUR REGION>"))
           .build();
      AssociateRouterRequest request = new AssociateRouterRequest();
      AssociateRouterRequestBody body = new AssociateRouterRequestBody();
     Router routerbody = new Router();
      routerbody.withRouterId("f0791650-db8c-4a20-8a44-a06c6e24b15b")
         .withRouterRegion("xx");
      body.withRouter(routerbody);
      request.withBody(body);
```
try {

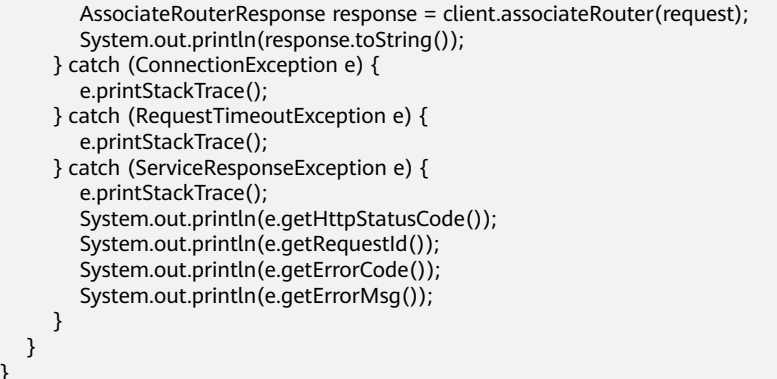

## **Python**

#### Associating a VPC with a private zone

# coding: utf-8

}

from huaweicloudsdkcore.auth.credentials import BasicCredentials from huaweicloudsdkdns.v2.region.dns\_region import DnsRegion from huaweicloudsdkcore.exceptions import exceptions from huaweicloudsdkdns.v2 import \*

 $if __name__ == '__main__"$ 

 $\frac{1}{t}$  The  $\overline{\mathsf{AK}}$  and SK used for authentication are hard-coded or stored in plaintext, which has great security risks. It is recommended that the AK and SK be stored in ciphertext in configuration files or environment variables and decrypted during use to ensure security.

 # In this example, AK and SK are stored in environment variables for authentication. Before running this example, set environment variables CLOUD\_SDK\_AK and CLOUD\_SDK\_SK in the local environment

```
 ak = __import__('os').getenv("CLOUD_SDK_AK")
 sk = __import__('os').getenv("CLOUD_SDK_SK")
```
credentials = BasicCredentials(ak, sk)  $\setminus$ 

```
 client = DnsClient.new_builder() \
   .with_credentials(credentials) \
   .with_region(DnsRegion.value_of("<YOUR REGION>")) \
   .build()
 try:
   request = AssociateRouterRequest()
   routerbody = Router(
      router_id="f0791650-db8c-4a20-8a44-a06c6e24b15b",
      router_region="xx"
  \lambda request.body = AssociateRouterRequestBody(
      router=routerbody
```
 $\qquad \qquad$  response = client.associate\_router(request) print(response) except exceptions.ClientRequestException as e: print(e.status\_code) print(e.request\_id) print(e.error\_code)

print(e.error\_msg)

### **Go**

Associating a VPC with a private zone

package main

import ( .<br>"fmt"

```
 "github.com/huaweicloud/huaweicloud-sdk-go-v3/core/auth/basic"
   dns "github.com/huaweicloud/huaweicloud-sdk-go-v3/services/dns/v2"
   "github.com/huaweicloud/huaweicloud-sdk-go-v3/services/dns/v2/model"
   region "github.com/huaweicloud/huaweicloud-sdk-go-v3/services/dns/v2/region"
)
func main() {
   // The AK and SK used for authentication are hard-coded or stored in plaintext, which has great security 
risks. It is recommended that the AK and SK be stored in ciphertext in configuration files or environment 
variables and decrypted during use to ensure security.
   // In this example, AK and SK are stored in environment variables for authentication. Before running this 
example, set environment variables CLOUD_SDK_AK and CLOUD_SDK_SK in the local environment
   ak := os.Getenv("CLOUD_SDK_AK")
   sk := os.Getenv("CLOUD_SDK_SK")
   auth := basic.NewCredentialsBuilder().
      WithAk(ak).
      WithSk(sk).
      Build()
   client := dns.NewDnsClient(
      dns.DnsClientBuilder().
        WithRegion(region.ValueOf("<YOUR REGION>")).
        WithCredential(auth).
        Build())
   request := &model.AssociateRouterRequest{}
   routerRegionRouter:= "xx"
   routerbody := &model.Router{
      RouterId: "f0791650-db8c-4a20-8a44-a06c6e24b15b",
      RouterRegion: &routerRegionRouter,
   }
   request.Body = &model.AssociateRouterRequestBody{
      Router: routerbody,
   }
   response, err := client.AssociateRouter(request)
  if err == nil fmt.Printf("%+v\n", response)
   } else {
      fmt.Println(err)
   }
}
```
#### **More**

For SDK sample code of more programming languages, see the Sample Code tab in **[API Explorer](https://console-intl.huaweicloud.com/apiexplorer/#/openapi/DNS/sdk?api=AssociateRouter)**. SDK sample code can be automatically generated.

## **Status Codes**

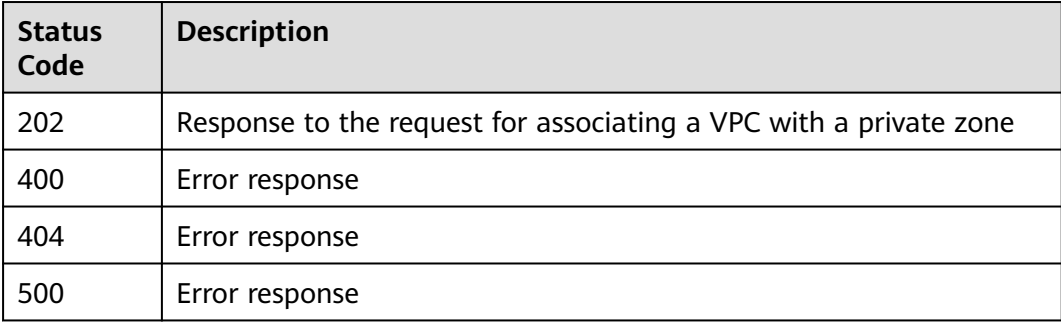

## **Error Codes**

See **[Error Codes](#page-375-0)**.

# **4.3.3 Disassociating a VPC from a Private Zone**

## **Function**

This API is used to disassociate a VPC with a private zone.

## **Calling Method**

For details, see **[Calling APIs](#page-14-0)**.

## **URI**

POST /v2/zones/{zone\_id}/disassociaterouter

#### **Table 4-86** Path Parameters

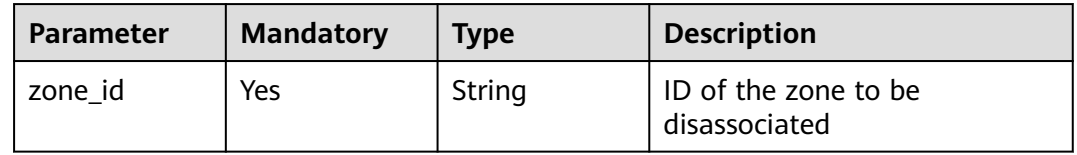

### **Request Parameters**

**Table 4-87** Request header parameters

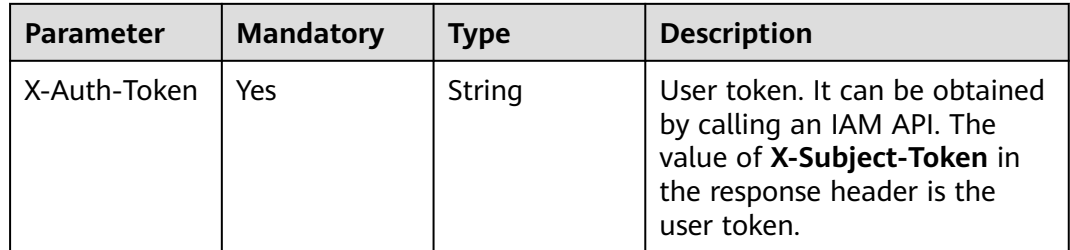

**Table 4-88** Request body parameters

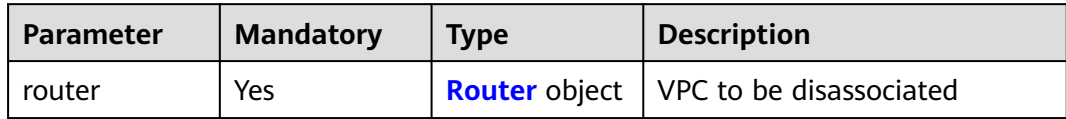

#### <span id="page-93-0"></span>**Table 4-89** Router

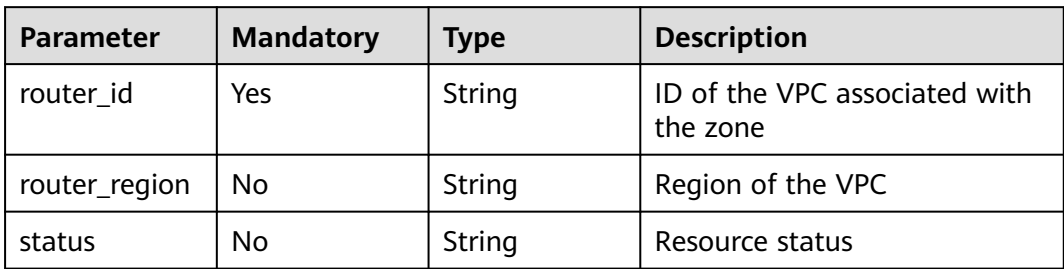

## **Response Parameters**

#### **Status code: 202**

## **Table 4-90** Response body parameters

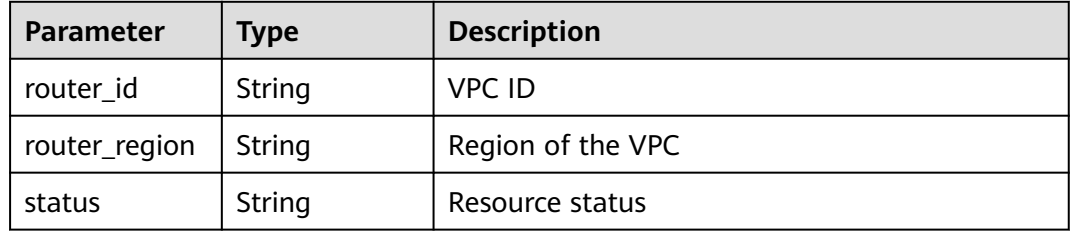

### **Status code: 400**

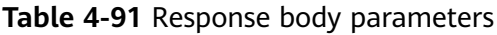

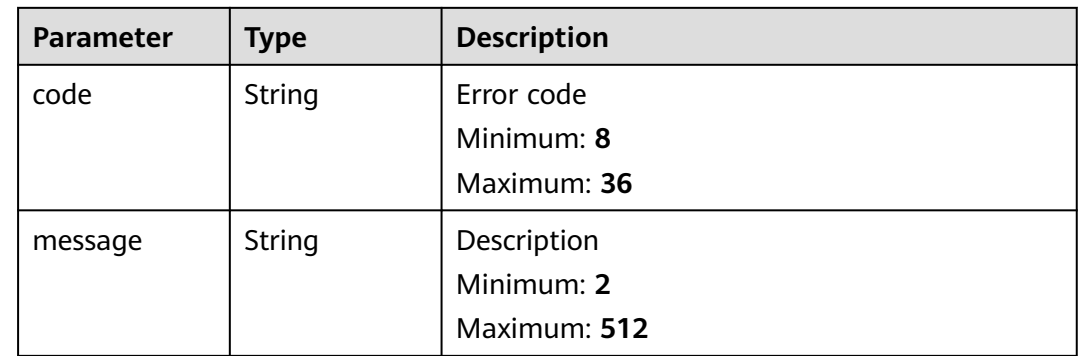

### **Status code: 404**

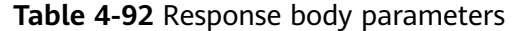

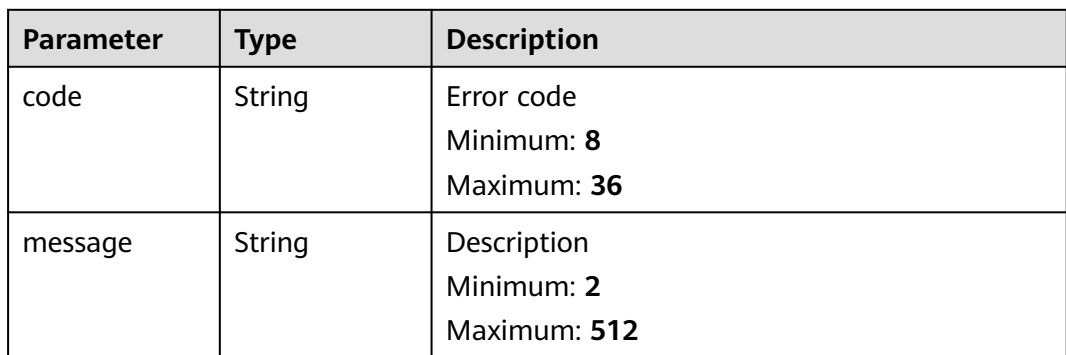

#### **Status code: 500**

**Table 4-93** Response body parameters

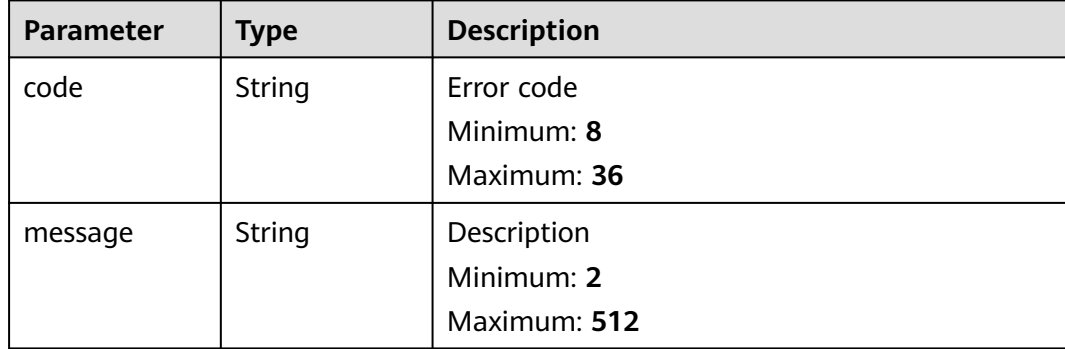

## **Example Requests**

Disassociating a VPC from a private zone

POST https://{endpoint}/v2/zones/{zone\_id}/disassociaterouter

```
{
 "router" : {
   "router_id" : "f0791650-db8c-4a20-8a44-a06c6e24b15b",
   "router_region" : "xx"
 }
}
```
## **Example Responses**

#### **Status code: 202**

Response

```
{
 "status" : "PENDING_DELETE",
  "router_id" : "f0791650-db8c-4a20-8a44-a06c6e24b15b",
  "router_region" : "xx"
}
```
## **SDK Sample Code**

The SDK sample code is as follows.

#### **Java**

#### Disassociating a VPC from a private zone

package com.huaweicloud.sdk.test;

```
import com.huaweicloud.sdk.core.auth.ICredential;
import com.huaweicloud.sdk.core.auth.BasicCredentials;
import com.huaweicloud.sdk.core.exception.ConnectionException;
import com.huaweicloud.sdk.core.exception.RequestTimeoutException;
import com.huaweicloud.sdk.core.exception.ServiceResponseException;
import com.huaweicloud.sdk.dns.v2.region.DnsRegion;
import com.huaweicloud.sdk.dns.v2.*;
import com.huaweicloud.sdk.dns.v2.model.*;
public class DisassociateRouterSolution {
   public static void main(String[] args) {
      // The AK and SK used for authentication are hard-coded or stored in plaintext, which has great 
security risks. It is recommended that the AK and SK be stored in ciphertext in configuration files or 
environment variables and decrypted during use to ensure security.
      // In this example, AK and SK are stored in environment variables for authentication. Before running 
this example, set environment variables CLOUD_SDK_AK and CLOUD_SDK_SK in the local environment
      String ak = System.getenv("CLOUD_SDK_AK");
      String sk = System.getenv("CLOUD_SDK_SK");
      ICredential auth = new BasicCredentials()
           .withAk(ak)
           .withSk(sk);
      DnsClient client = DnsClient.newBuilder()
           .withCredential(auth)
            .withRegion(DnsRegion.valueOf("<YOUR REGION>"))
           buid():
      DisassociateRouterRequest request = new DisassociateRouterRequest();
      DisassociaterouterRequestBody body = new DisassociaterouterRequestBody();
      Router routerbody = new Router();
      routerbody.withRouterId("f0791650-db8c-4a20-8a44-a06c6e24b15b")
         .withRouterRegion("xx");
      body.withRouter(routerbody);
      request.withBody(body);
      try {
         DisassociateRouterResponse response = client.disassociateRouter(request);
         System.out.println(response.toString());
      } catch (ConnectionException e) {
         e.printStackTrace();
      } catch (RequestTimeoutException e) {
         e.printStackTrace();
      } catch (ServiceResponseException e) {
         e.printStackTrace();
         System.out.println(e.getHttpStatusCode());
         System.out.println(e.getRequestId());
         System.out.println(e.getErrorCode());
         System.out.println(e.getErrorMsg());
      }
   }
}
```
### **Python**

Disassociating a VPC from a private zone

#### # coding: utf-8

```
from huaweicloudsdkcore.auth.credentials import BasicCredentials
from huaweicloudsdkdns.v2.region.dns_region import DnsRegion
from huaweicloudsdkcore.exceptions import exceptions
from huaweicloudsdkdns.v2 import *
if _name_ == "_main_
  \frac{1}{4} The AK and SK used for authentication are hard-coded or stored in plaintext, which has great security
risks. It is recommended that the AK and SK be stored in ciphertext in configuration files or environment 
variables and decrypted during use to ensure security.
    # In this example, AK and SK are stored in environment variables for authentication. Before running this 
example, set environment variables CLOUD_SDK_AK and CLOUD_SDK_SK in the local environment
   ak = __import__('os').getenv("CLOUD_SDK_AK")
  sk = __import__('os').getenv("CLOUD_SDK_SK")
  credentials = BasicCredentials(ak, sk) \setminus client = DnsClient.new_builder() \
      .with_credentials(credentials) \
      .with_region(DnsRegion.value_of("<YOUR REGION>")) \
      .build()
   try:
      request = DisassociateRouterRequest()
      routerbody = Router(
         router_id="f0791650-db8c-4a20-8a44-a06c6e24b15b",
         router_region="xx"
\qquad \qquad request.body = DisassociaterouterRequestBody(
         router=routerbody
\qquad \qquad response = client.disassociate_router(request)
      print(response)
   except exceptions.ClientRequestException as e:
      print(e.status_code)
      print(e.request_id)
      print(e.error_code)
      print(e.error_msg)
```
**Go**

#### Disassociating a VPC from a private zone

package main

```
import (
    "fmt"
   "github.com/huaweicloud/huaweicloud-sdk-go-v3/core/auth/basic"
   dns "github.com/huaweicloud/huaweicloud-sdk-go-v3/services/dns/v2"
   "github.com/huaweicloud/huaweicloud-sdk-go-v3/services/dns/v2/model"
   region "github.com/huaweicloud/huaweicloud-sdk-go-v3/services/dns/v2/region"
)
func main() {
   // The AK and SK used for authentication are hard-coded or stored in plaintext, which has great security 
risks. It is recommended that the AK and SK be stored in ciphertext in configuration files or environment 
variables and decrypted during use to ensure security.
   // In this example, AK and SK are stored in environment variables for authentication. Before running this 
example, set environment variables CLOUD_SDK_AK and CLOUD_SDK_SK in the local environment
   ak := os.Getenv("CLOUD_SDK_AK")
   sk := os.Getenv("CLOUD_SDK_SK")
   auth := basic.NewCredentialsBuilder().
      WithAk(ak).
      WithSk(sk).
      Build()
   client := dns.NewDnsClient(
```

```
 dns.DnsClientBuilder().
        WithRegion(region.ValueOf("<YOUR REGION>")).
        WithCredential(auth).
        Build())
   request := &model.DisassociateRouterRequest{}
   routerRegionRouter:= "xx"
   routerbody := &model.Router{
     RouterId: "f0791650-db8c-4a20-8a44-a06c6e24b15b",
     RouterRegion: &routerRegionRouter,
   }
   request.Body = &model.DisassociaterouterRequestBody{
     Router: routerbody,
   }
   response, err := client.DisassociateRouter(request)
  if err == nil fmt.Printf("%+v\n", response)
 } else {
 fmt.Println(err)
   }
```
### **More**

For SDK sample code of more programming languages, see the Sample Code tab in **[API Explorer](https://console-intl.huaweicloud.com/apiexplorer/#/openapi/DNS/sdk?api=DisassociateRouter)**. SDK sample code can be automatically generated.

## **Status Codes**

}

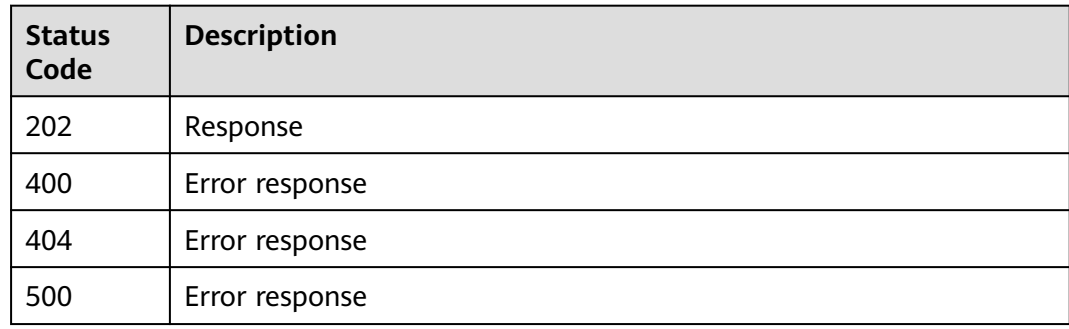

### **Error Codes**

See **[Error Codes](#page-375-0)**.

# **4.3.4 Querying a Private Zone**

## **Function**

This API is used to query a private zone.

## **Calling Method**

For details, see **[Calling APIs](#page-14-0)**.

### **URI**

GET /v2/zones/{zone\_id}

#### **Table 4-94** Path Parameters

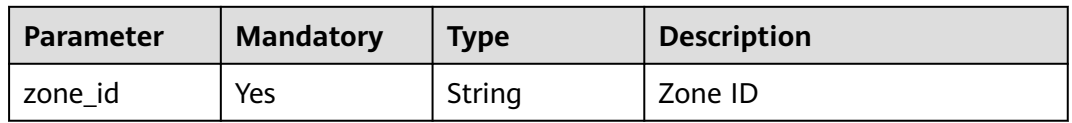

## **Request Parameters**

**Table 4-95** Request header parameters

| <b>Parameter</b> | <b>Mandatory</b> | Type   | <b>Description</b>                                                                                                    |
|------------------|------------------|--------|----------------------------------------------------------------------------------------------------|
| X-Auth-Token     | Yes              | String | User token. It can be obtained<br>by calling an IAM API. The<br>value of X-Subject-Token in<br>the response header is the<br>user token. |

## **Response Parameters**

### **Status code: 200**

### **Table 4-96** Response body parameters

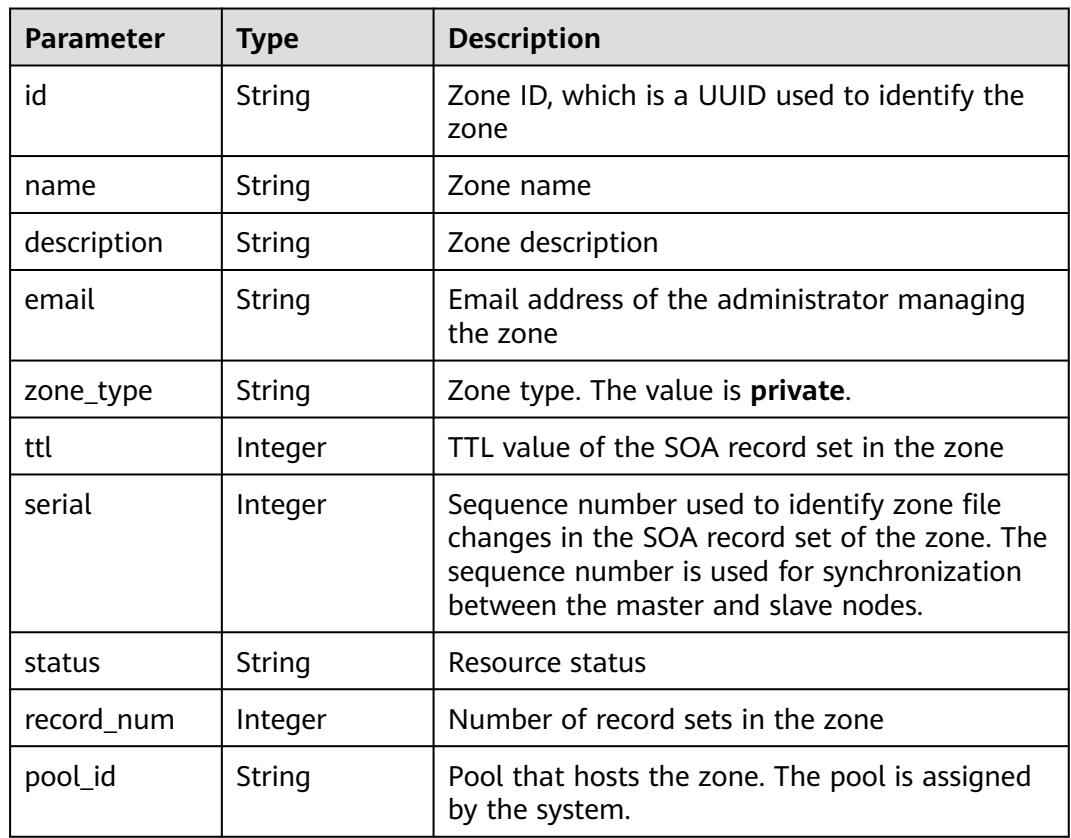

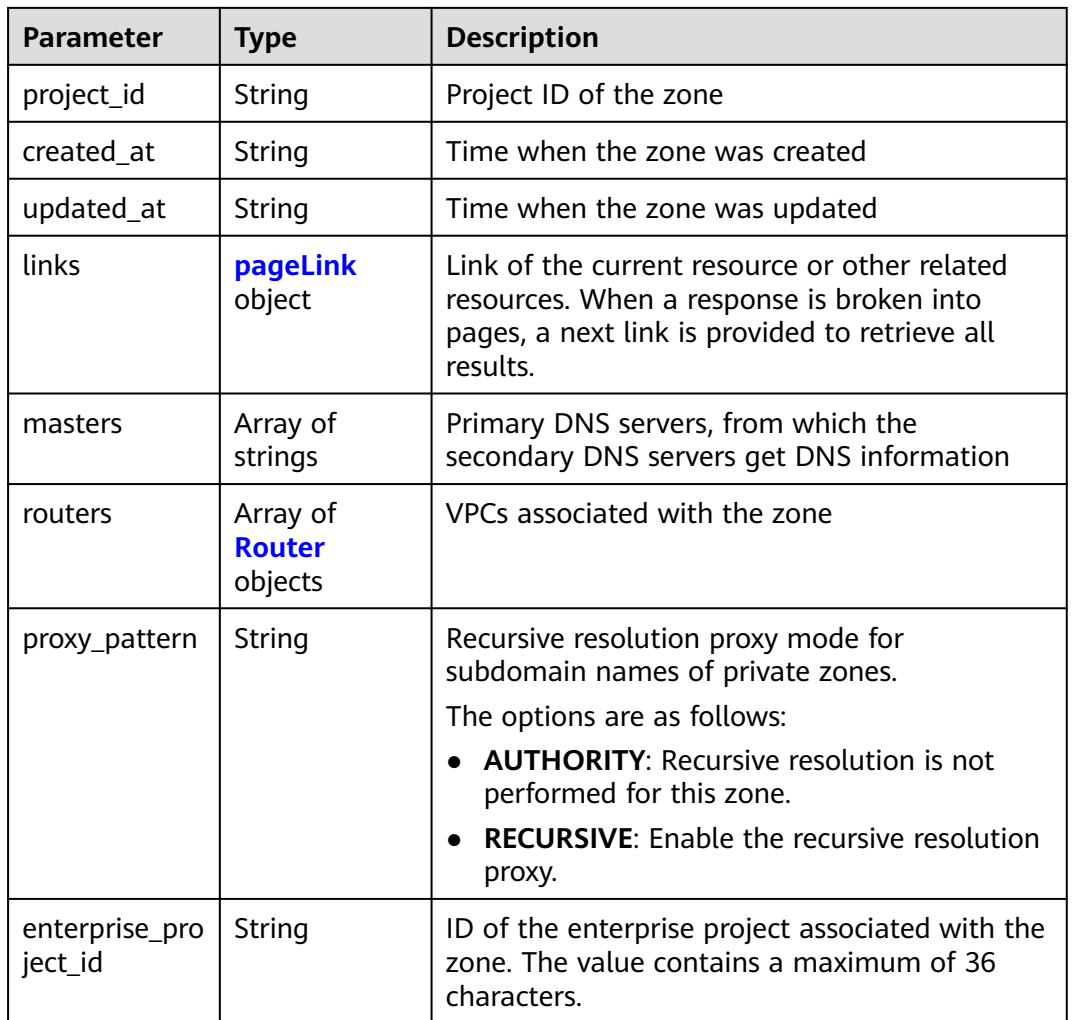

### **Table 4-97** pageLink

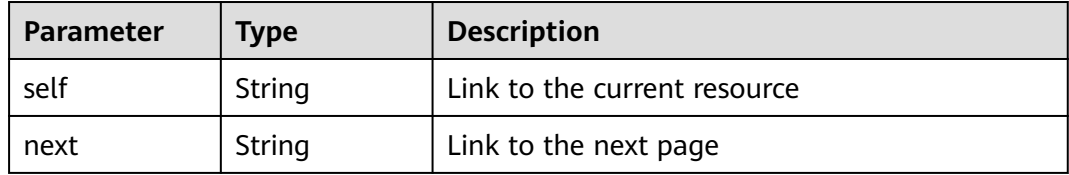

#### **Table 4-98** Router

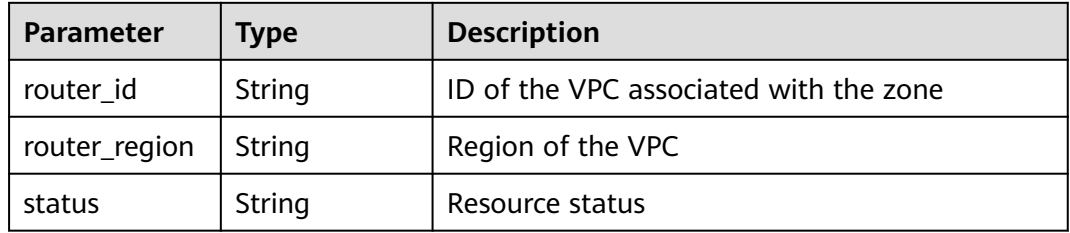

#### **Status code: 400**

#### **Table 4-99** Response body parameters

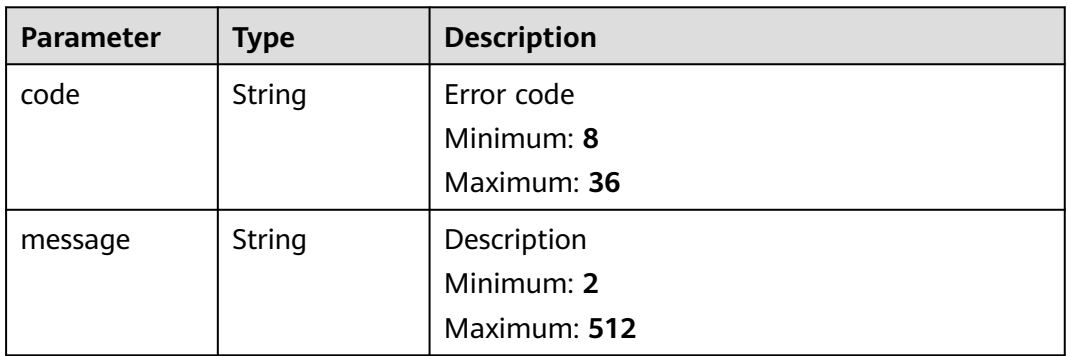

#### **Status code: 404**

**Table 4-100** Response body parameters

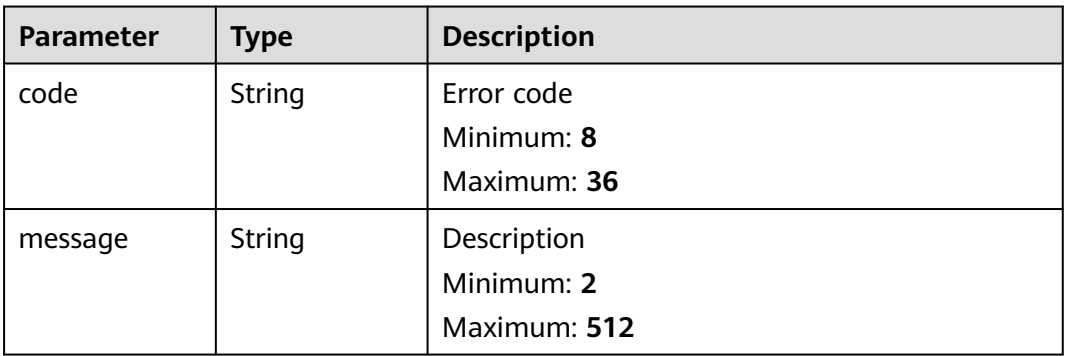

#### **Status code: 500**

**Table 4-101** Response body parameters

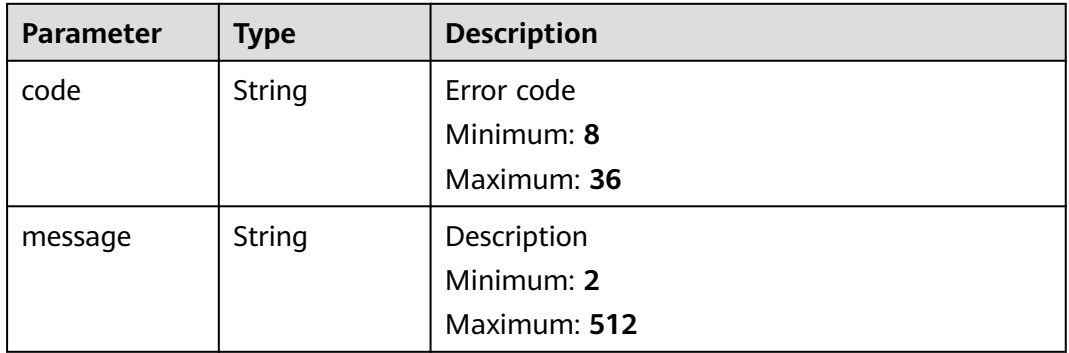

# **Example Requests**

None

## **Example Responses**

#### **Status code: 200**

Response to the request for querying a private zone

```
{
  "id" : "ff8080825b8fc86c015b94bc6f8712c3",
 "name" : "example.com.",
 "description" : "This is an example zone.",
  "email" : "xx@example.com",
  "ttl" : 300,
  "serial" : 0,
 "masters" : [ ],
 "status" : "ACTIVE",
  "links" : {
   "self" : "https://Endpoint/v2/zones/ff8080825b8fc86c015b94bc6f8712c3"
 },
  "pool_id" : "ff8080825ab738f4015ab7513298010e",
  "project_id" : "e55c6f3dc4e34c9f86353b664ae0e70c",
 "zone_type" : "private",
 "created_at" : "2017-04-22T08:17:08.997",
  "updated_at" : "2017-04-22T08:17:09.997",
 "record_num" : 2,
 "proxy_pattern" : "AUTHORITY",
  "enterprise_project_id" : "0",
 "routers" : [ {
 "status" : "ACTIVE",
   "router_id" : "19664294-0bf6-4271-ad3a-94b8c79c6558",
   "router_region" : "xx"
  }, {
   "status" : "ACTIVE",
   "router_id" : "f0791650-db8c-4a20-8a44-a06c6e24b15b",
   "router_region" : "xx"
  } ]
}
```
## **SDK Sample Code**

The SDK sample code is as follows.

#### **Java**

package com.huaweicloud.sdk.test;

```
import com.huaweicloud.sdk.core.auth.ICredential;
import com.huaweicloud.sdk.core.auth.BasicCredentials;
import com.huaweicloud.sdk.core.exception.ConnectionException;
import com.huaweicloud.sdk.core.exception.RequestTimeoutException;
import com.huaweicloud.sdk.core.exception.ServiceResponseException;
import com.huaweicloud.sdk.dns.v2.region.DnsRegion;
import com.huaweicloud.sdk.dns.v2.*;
import com.huaweicloud.sdk.dns.v2.model.*;
```
public class ShowPrivateZoneSolution {

public static void main(String[] args) {

 // The AK and SK used for authentication are hard-coded or stored in plaintext, which has great security risks. It is recommended that the AK and SK be stored in ciphertext in configuration files or environment variables and decrypted during use to ensure security.

 // In this example, AK and SK are stored in environment variables for authentication. Before running this example, set environment variables CLOUD\_SDK\_AK and CLOUD\_SDK\_SK in the local environment

 String ak = System.getenv("CLOUD\_SDK\_AK"); String sk = System.getenv("CLOUD\_SDK\_SK");

ICredential auth = new BasicCredentials()

```
 .withAk(ak)
         .withSk(sk);
    DnsClient client = DnsClient.newBuilder()
         .withCredential(auth)
         .withRegion(DnsRegion.valueOf("<YOUR REGION>"))
          .build();
    ShowPrivateZoneRequest request = new ShowPrivateZoneRequest();
   try {
      ShowPrivateZoneResponse response = client.showPrivateZone(request);
      System.out.println(response.toString());
   } catch (ConnectionException e) {
      e.printStackTrace();
   } catch (RequestTimeoutException e) {
      e.printStackTrace();
   } catch (ServiceResponseException e) {
      e.printStackTrace();
      System.out.println(e.getHttpStatusCode());
      System.out.println(e.getRequestId());
      System.out.println(e.getErrorCode());
      System.out.println(e.getErrorMsg());
   }
 }
```
### **Python**

#### # coding: utf-8

}

from huaweicloudsdkcore.auth.credentials import BasicCredentials from huaweicloudsdkdns.v2.region.dns\_region import DnsRegion from huaweicloudsdkcore.exceptions import exceptions from huaweicloudsdkdns.v2 import \*

```
if __name__ == '__main__":
```
 # The AK and SK used for authentication are hard-coded or stored in plaintext, which has great security risks. It is recommended that the AK and SK be stored in ciphertext in configuration files or environment variables and decrypted during use to ensure security.

 # In this example, AK and SK are stored in environment variables for authentication. Before running this example, set environment variables CLOUD\_SDK\_AK and CLOUD\_SDK\_SK in the local environment

```
 ak = __import__('os').getenv("CLOUD_SDK_AK")
 sk = __import__('os').getenv("CLOUD_SDK_SK")
credentials = BasicCredentials(ak, sk) \setminus client = DnsClient.new_builder() \
   .with_credentials(credentials) \
    .with_region(DnsRegion.value_of("<YOUR REGION>")) \
   .build()
 try:
   request = ShowPrivateZoneRequest()
   response = client.show_private_zone(request)
   print(response)
 except exceptions.ClientRequestException as e:
   print(e.status_code)
   print(e.request_id)
```
## **Go**

package main

 print(e.error\_code) print(e.error\_msg)

import ( "fmt" "github.com/huaweicloud/huaweicloud-sdk-go-v3/core/auth/basic" dns "github.com/huaweicloud/huaweicloud-sdk-go-v3/services/dns/v2" "github.com/huaweicloud/huaweicloud-sdk-go-v3/services/dns/v2/model"

```
 region "github.com/huaweicloud/huaweicloud-sdk-go-v3/services/dns/v2/region"
\lambdafunc main() {
   // The AK and SK used for authentication are hard-coded or stored in plaintext, which has great security 
risks. It is recommended that the AK and SK be stored in ciphertext in configuration files or environment 
variables and decrypted during use to ensure security.
   // In this example, AK and SK are stored in environment variables for authentication. Before running this 
example, set environment variables CLOUD_SDK_AK and CLOUD_SDK_SK in the local environment
   ak := os.Getenv("CLOUD_SDK_AK")
   sk := os.Getenv("CLOUD_SDK_SK")
   auth := basic.NewCredentialsBuilder().
      WithAk(ak).
     WithSk(sk).
      Build()
   client := dns.NewDnsClient(
      dns.DnsClientBuilder().
         WithRegion(region.ValueOf("<YOUR REGION>")).
         WithCredential(auth).
         Build())
   request := &model.ShowPrivateZoneRequest{}
   response, err := client.ShowPrivateZone(request)
  if err == nil fmt.Printf("%+v\n", response)
   } else {
      fmt.Println(err)
   }
}
```
### **More**

For SDK sample code of more programming languages, see the Sample Code tab in **[API Explorer](https://console-intl.huaweicloud.com/apiexplorer/#/openapi/DNS/sdk?api=ShowPrivateZone)**. SDK sample code can be automatically generated.

## **Status Codes**

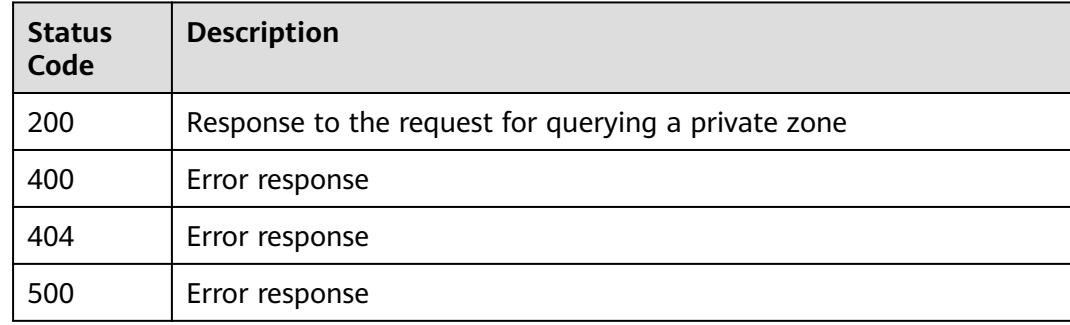

## **Error Codes**

See **[Error Codes](#page-375-0)**.

# **4.3.5 Querying Private Zones**

## **Function**

This API is used to query private zones.

## **Calling Method**

For details, see **[Calling APIs](#page-14-0)**.

## **URI**

GET /v2/zones

#### **Table 4-102** Query Parameters

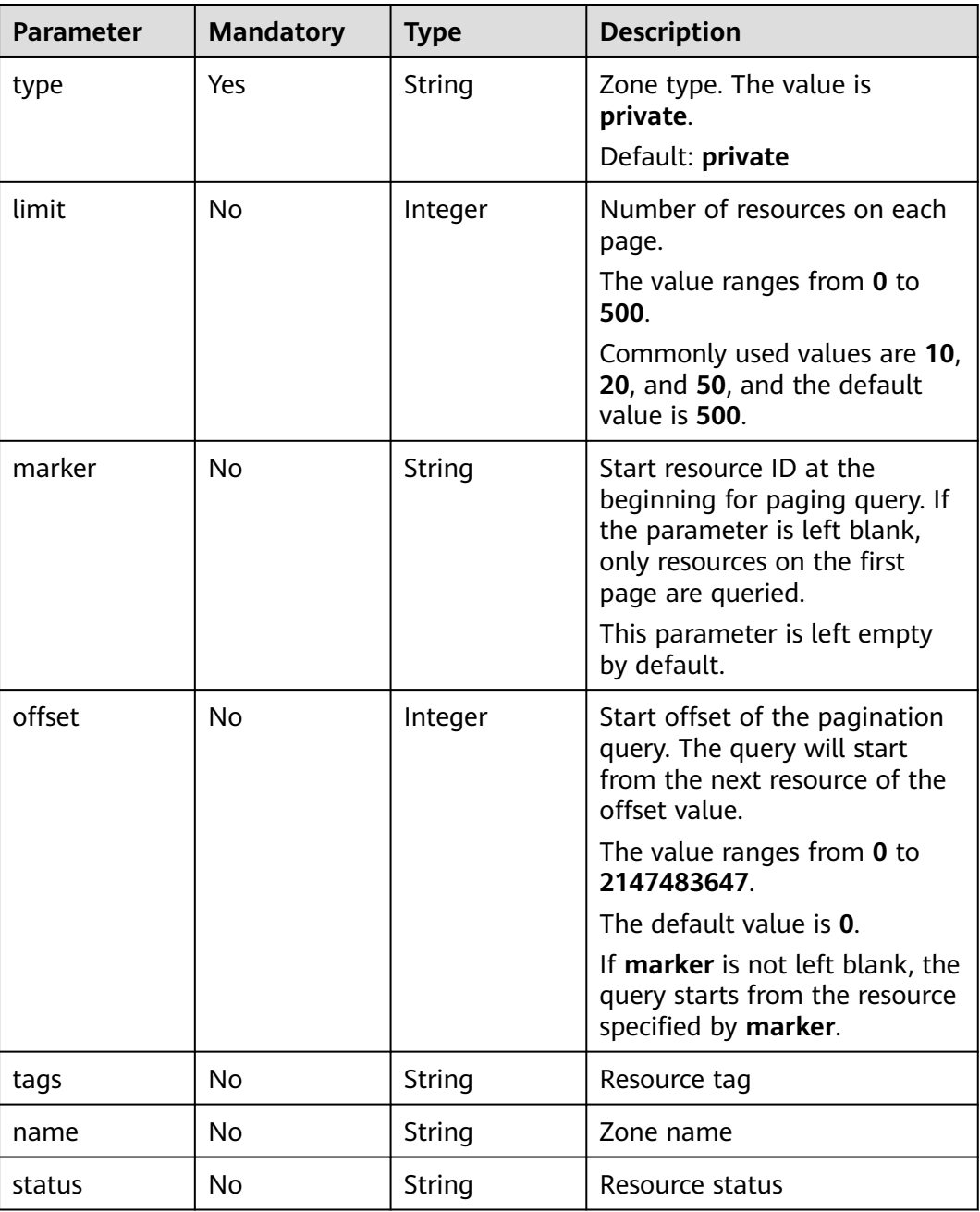

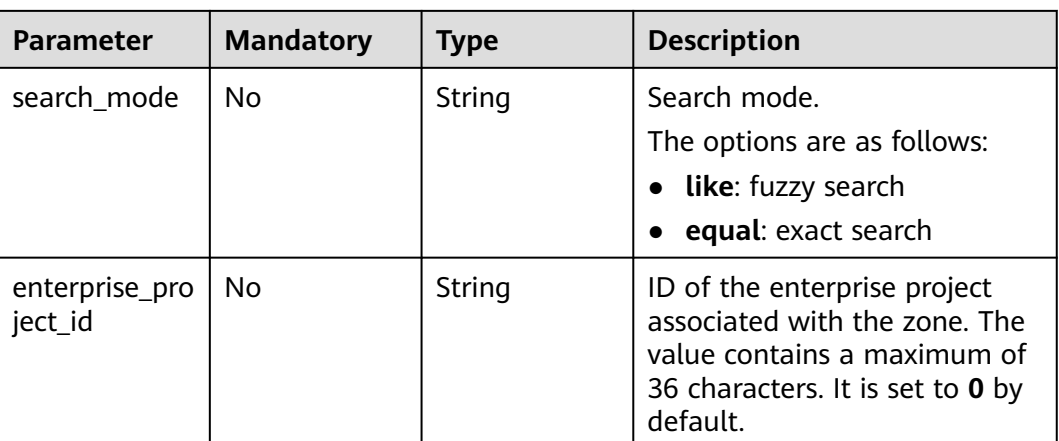

## **Request Parameters**

**Table 4-103** Request header parameters

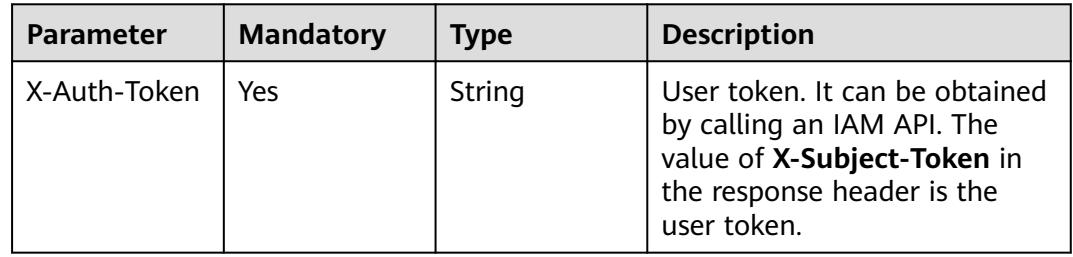

## **Response Parameters**

**Status code: 200**

**Table 4-104** Response body parameters

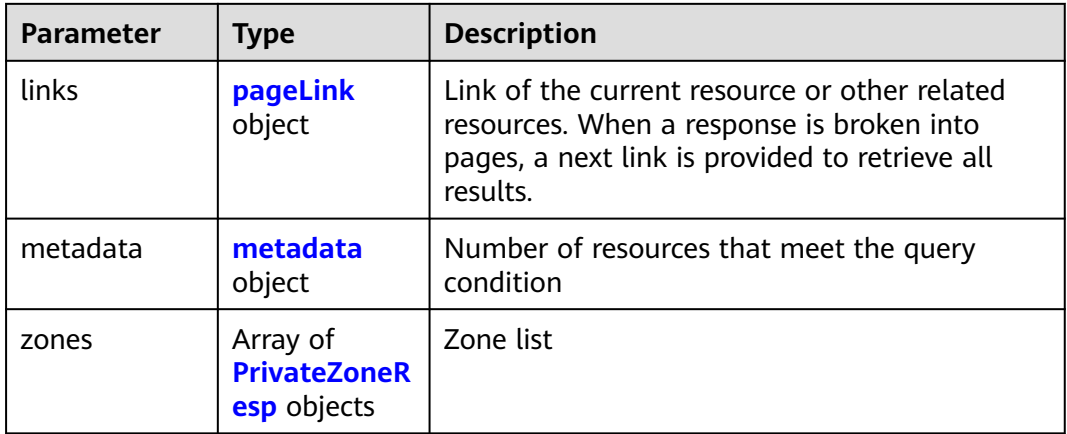

<span id="page-106-0"></span>**Table 4-105** metadata

| <b>Parameter</b> | <b>Type</b> | <b>Description</b>                                                                                    |
|------------------|-------------|----------------------------------------------------------------------------------------------------|
| total count      | Integer     | Number of resources that meet the filter<br>criteria. The number is irrelevant to limit or<br>offset. |

#### **Table 4-106** PrivateZoneResp

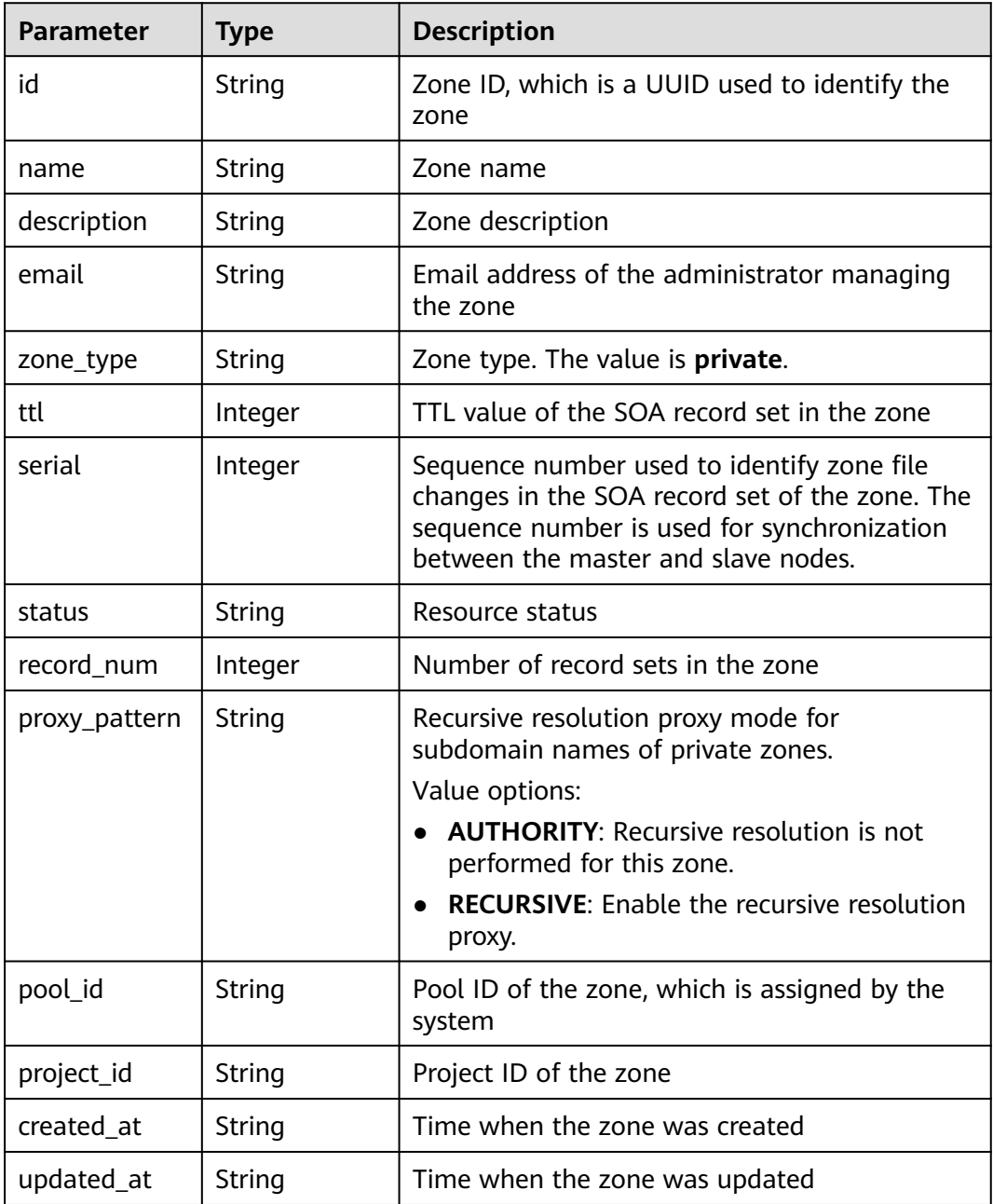

<span id="page-107-0"></span>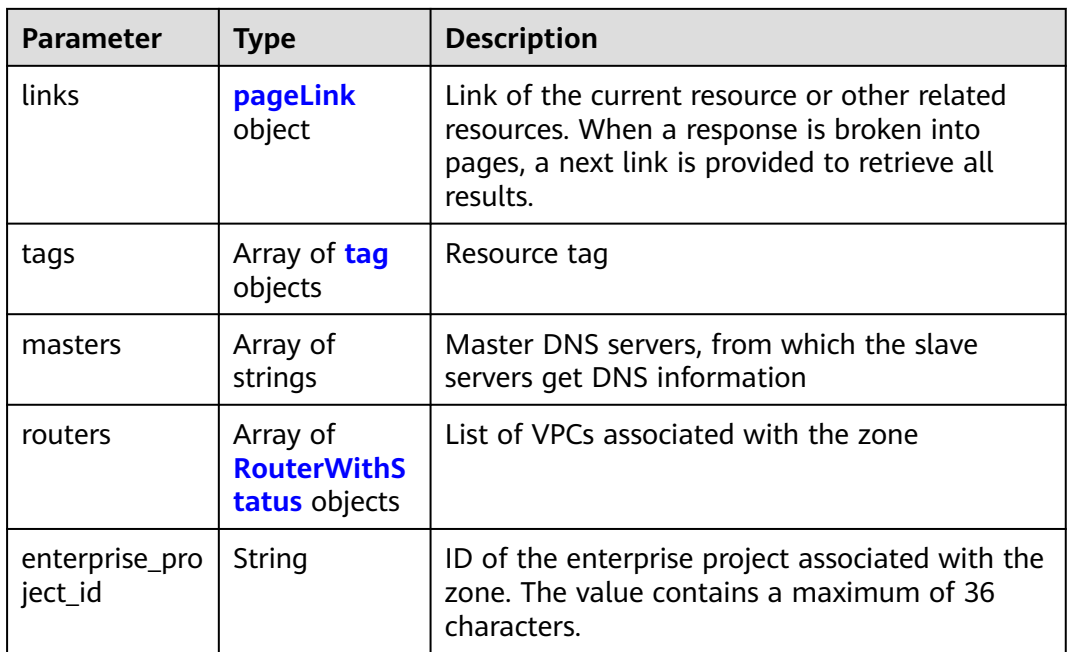

## **Table 4-107** pageLink

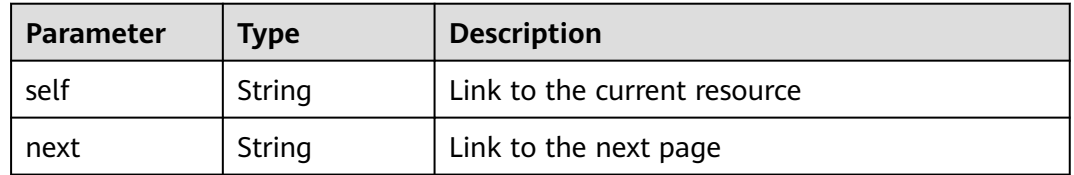

### **Table 4-108** tag

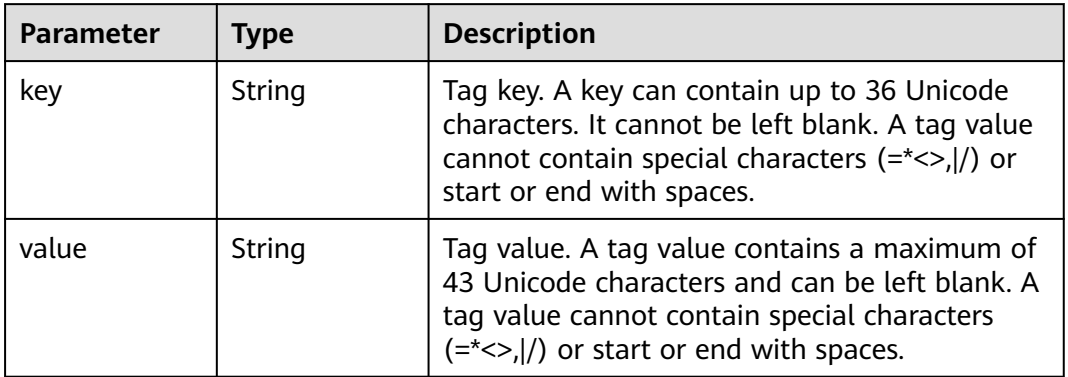

#### **Table 4-109** RouterWithStatus

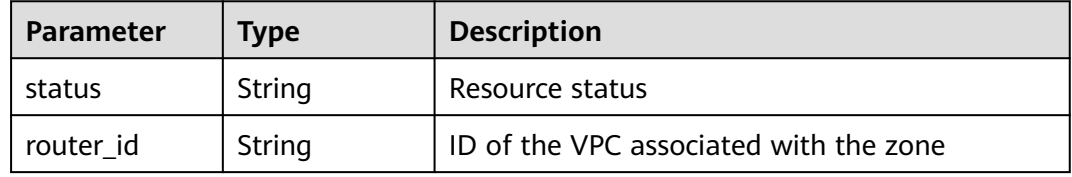
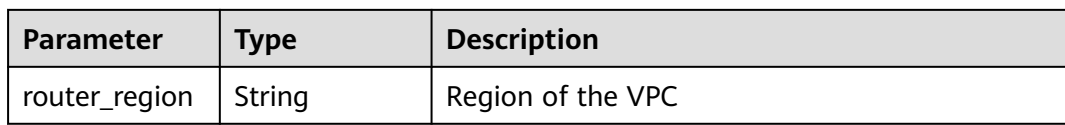

#### **Status code: 400**

#### **Table 4-110** Response body parameters

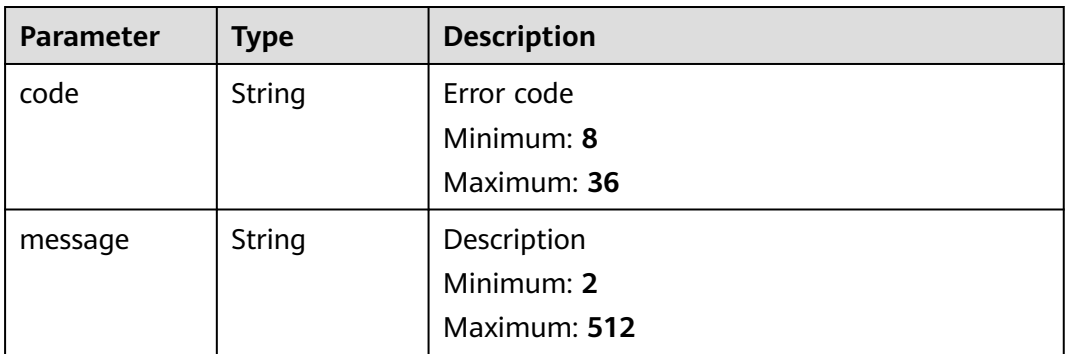

#### **Status code: 404**

**Table 4-111** Response body parameters

| <b>Parameter</b> | Type   | <b>Description</b> |  |
|------------------|--------|--------------------|--|
| code             | String | Error code         |  |
|                  |        | Minimum: 8         |  |
|                  |        | Maximum: 36        |  |
| message          | String | Description        |  |
|                  |        | Minimum: 2         |  |
|                  |        | Maximum: 512       |  |

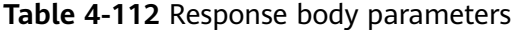

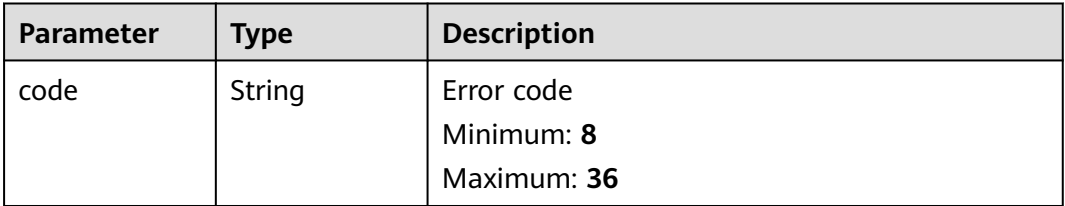

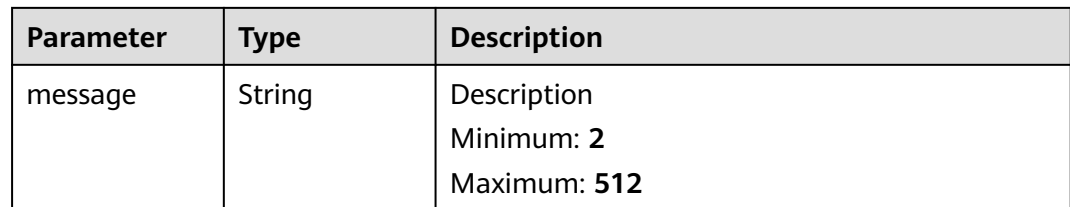

#### **Example Requests**

None

#### **Example Responses**

#### **Status code: 200**

Response to the request for querying private zones

```
{
  "links" : {
   "self" : "https://Endpoint/v2/zones?type=private&limit=10",
   "next" : "https://Endpoint/v2/zones?type=private&limit=10&marker=ff8080825b8fc86c015b94bc6f8712c3"
  },
  "zones" : [ {
   "id" : "ff8080825b8fc86c015b94bc6f8712c3",
   "name" : "example.com.",
   "description" : "This is an example zone.",
   "email" : "xx@example.com",
   "ttl" : 300,
   "serial" : 0,
   "masters" : [ ],
 "tags" : [ ],
 "status" : "ACTIVE",
   "links" : {
    "self" : "https://Endpoint/v2/zones/ff8080825b8fc86c015b94bc6f8712c3"
   },
   "pool_id" : "ff8080825ab738f4015ab7513298010e",
   "project_id" : "e55c6f3dc4e34c9f86353b664ae0e70c",
   "zone_type" : "private",
 "created_at" : "2017-04-22T08:17:08.997",
 "updated_at" : "2017-04-22T08:17:09.997",
   "record_num" : 2,
   "proxy_pattern" : "AUTHORITY",
 "routers" : [ {
 "status" : "ACTIVE",
    "router_id" : "19664294-0bf6-4271-ad3a-94b8c79c6558",
     "router_region" : "xx"
   }, {
     "status" : "ACTIVE",
     "router_id" : "f0791650-db8c-4a20-8a44-a06c6e24b15b",
     "router_region" : "xx"
 } ],
 "enterprise_project_id" : 0
 }, {
 "id" : "ff8080825b95142f015b951f87280029",
   "name" : "example.org.",
  "description" : "This is an example zone.",
   "email" : "xx@example.org",
   "ttl" : 300,
   "serial" : 0,
   "masters" : [ ],
   "tags" : [ ],
 "status" : "ACTIVE",
```
"links" : {

```
 "self" : "https://Endpoint/v2/zones/ff8080825b95142f015b951f87280029"
   },
   "pool_id" : "ff8080825ab738f4015ab7513298010e",
   "project_id" : "e55c6f3dc4e34c9f86353b664ae0e70c",
 "zone_type" : "private",
 "created_at" : "2017-04-22T08:17:08.997",
   "updated_at" : "2017-04-22T08:17:09.997",
 "record_num" : 2,
 "proxy_pattern" : "AUTHORITY",
   "routers" : [ {
     "status" : "ACTIVE",
     "router_id" : "19664294-0bf6-4271-ad3a-94b8c79c6558",
     "router_region" : "xx"
   }, {
     "status" : "ACTIVE",
     "router_id" : "f0791650-db8c-4a20-8a44-a06c6e24b15b",
     "router_region" : "xx"
 } ],
 "enterprise_project_id" : 0
  } ],
  "metadata" : {
   "total_count" : 2
  }
}
```
## **SDK Sample Code**

The SDK sample code is as follows.

#### **Java**

package com.huaweicloud.sdk.test;

```
import com.huaweicloud.sdk.core.auth.ICredential;
import com.huaweicloud.sdk.core.auth.BasicCredentials;
import com.huaweicloud.sdk.core.exception.ConnectionException;
import com.huaweicloud.sdk.core.exception.RequestTimeoutException;
import com.huaweicloud.sdk.core.exception.ServiceResponseException;
import com.huaweicloud.sdk.dns.v2.region.DnsRegion;
import com.huaweicloud.sdk.dns.v2.*;
import com.huaweicloud.sdk.dns.v2.model.*;
public class ListPrivateZonesSolution {
   public static void main(String[] args) {
      // The AK and SK used for authentication are hard-coded or stored in plaintext, which has great 
security risks. It is recommended that the AK and SK be stored in ciphertext in configuration files or 
environment variables and decrypted during use to ensure security.
      // In this example, AK and SK are stored in environment variables for authentication. Before running 
this example, set environment variables CLOUD_SDK_AK and CLOUD_SDK_SK in the local environment
     String ak = System.getenv("CLOUD_SDK_AK");
      String sk = System.getenv("CLOUD_SDK_SK");
      ICredential auth = new BasicCredentials()
           .withAk(ak)
           .withSk(sk);
      DnsClient client = DnsClient.newBuilder()
           .withCredential(auth)
            .withRegion(DnsRegion.valueOf("<YOUR REGION>"))
           .build();
     ListPrivateZonesRequest request = new ListPrivateZonesRequest();
      request.withType("<type>");
      request.withLimit(<limit>);
      request.withMarker("<marker>");
      request.withOffset(<offset>);
      request.withTags("<tags>");
```

```
 request.withName("<name>");
    request.withStatus("<status>");
    request.withSearchMode("<search_mode>");
    request.withEnterpriseProjectId("<enterprise_project_id>");
   try {
      ListPrivateZonesResponse response = client.listPrivateZones(request);
      System.out.println(response.toString());
   } catch (ConnectionException e) {
      e.printStackTrace();
    } catch (RequestTimeoutException e) {
      e.printStackTrace();
   } catch (ServiceResponseException e) {
      e.printStackTrace();
      System.out.println(e.getHttpStatusCode());
      System.out.println(e.getRequestId());
      System.out.println(e.getErrorCode());
      System.out.println(e.getErrorMsg());
   }
 }
```
## **Python**

# coding: utf-8

}

from huaweicloudsdkcore.auth.credentials import BasicCredentials from huaweicloudsdkdns.v2.region.dns\_region import DnsRegion from huaweicloudsdkcore.exceptions import exceptions from huaweicloudsdkdns.v2 import \*

```
if __name__ == "__main__":
   # The AK and SK used for authentication are hard-coded or stored in plaintext, which has great security 
risks. It is recommended that the AK and SK be stored in ciphertext in configuration files or environment 
variables and decrypted during use to ensure security.
   # In this example, AK and SK are stored in environment variables for authentication. Before running this
```
example, set environment variables CLOUD\_SDK\_AK and CLOUD\_SDK\_SK in the local environment

```
 ak = __import__('os').getenv("CLOUD_SDK_AK")
 sk = __import__('os').getenv("CLOUD_SDK_SK")
credentials = BasicCredentials(ak, sk) \setminusclient = DnsClient.new_builder() \
   .with_credentials(credentials) \
   .with_region(DnsRegion.value_of("<YOUR REGION>")) \
   .build()
 try:
   request = ListPrivateZonesRequest()
   request.type = "<type>"
   request.limit = <limit>
   request.marker = "<marker>"
   request.offset = <offset>
   request.tags = "<tags>"
   request.name = "<name>"
    request.status = "<status>"
   request.search_mode = "<search_mode>"
   request.enterprise_project_id = "<enterprise_project_id>"
   response = client.list_private_zones(request)
   print(response)
 except exceptions.ClientRequestException as e:
   print(e.status_code)
```
**Go**

package main

 print(e.request\_id) print(e.error\_code) print(e.error\_msg)

```
import (
   "fmt"
   "github.com/huaweicloud/huaweicloud-sdk-go-v3/core/auth/basic"
   dns "github.com/huaweicloud/huaweicloud-sdk-go-v3/services/dns/v2"
   "github.com/huaweicloud/huaweicloud-sdk-go-v3/services/dns/v2/model"
   region "github.com/huaweicloud/huaweicloud-sdk-go-v3/services/dns/v2/region"
)
func main() {
   // The AK and SK used for authentication are hard-coded or stored in plaintext, which has great security 
risks. It is recommended that the AK and SK be stored in ciphertext in configuration files or environment 
variables and decrypted during use to ensure security.
   // In this example, AK and SK are stored in environment variables for authentication. Before running this 
example, set environment variables CLOUD_SDK_AK and CLOUD_SDK_SK in the local environment
   ak := os.Getenv("CLOUD_SDK_AK")
   sk := os.Getenv("CLOUD_SDK_SK")
   auth := basic.NewCredentialsBuilder().
      WithAk(ak).
      WithSk(sk).
      Build()
   client := dns.NewDnsClient(
      dns.DnsClientBuilder().
         WithRegion(region.ValueOf("<YOUR REGION>")).
        WithCredential(auth).
        Build())
   request := &model.ListPrivateZonesRequest{}
   request.Type = "<type>"
   limitRequest:= int32(<limit>)
   request.Limit = &limitRequest
   markerRequest:= "<marker>"
   request.Marker = &markerRequest
   offsetRequest:= int32(<offset>)
   request.Offset = &offsetRequest
   tagsRequest:= "<tags>"
   request.Tags = &tagsRequest
   nameRequest:= "<name>"
   request.Name = &nameRequest
   statusRequest:= "<status>"
   request.Status = &statusRequest
   searchModeRequest:= "<search_mode>"
   request.SearchMode = &searchModeRequest
   enterpriseProjectIdRequest:= "<enterprise_project_id>"
   request.EnterpriseProjectId = &enterpriseProjectIdRequest
   response, err := client.ListPrivateZones(request)
  if err == nil fmt.Printf("%+v\n", response)
   } else {
      fmt.Println(err)
   }
}
```
#### **More**

For SDK sample code of more programming languages, see the Sample Code tab in **[API Explorer](https://console-intl.huaweicloud.com/apiexplorer/#/openapi/DNS/sdk?api=ListPrivateZones)**. SDK sample code can be automatically generated.

### **Status Codes**

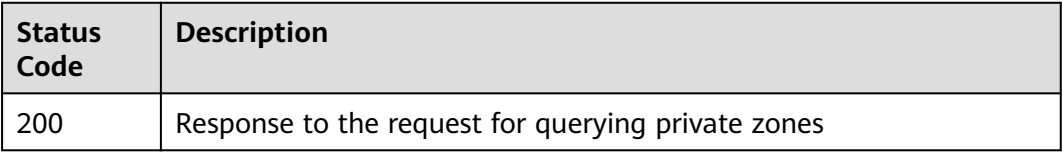

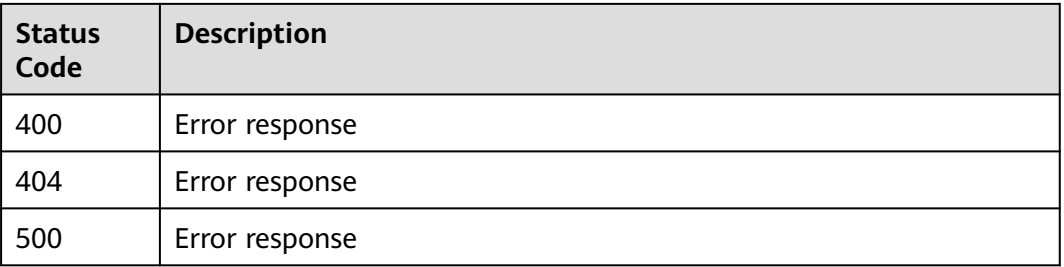

## **Error Codes**

See **[Error Codes](#page-375-0)**.

## **4.3.6 Querying the Name Server in a Private Zone**

## **Function**

This API is used to query the name server in a private zone.

## **Calling Method**

For details, see **[Calling APIs](#page-14-0)**.

### **URI**

GET /v2/zones/{zone\_id}/nameservers

#### **Table 4-113** Path Parameters

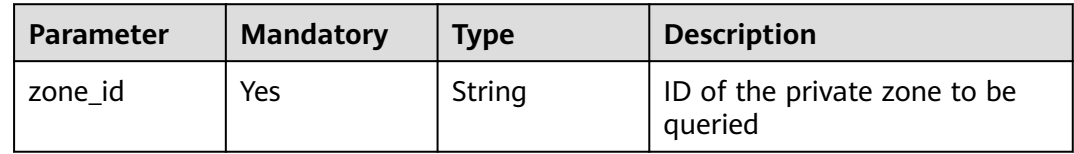

## **Request Parameters**

**Table 4-114** Request header parameters

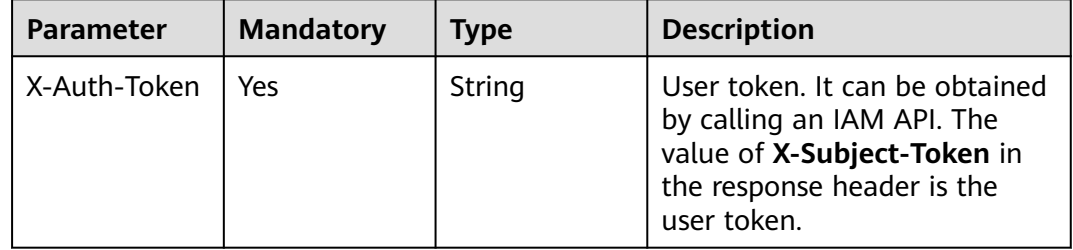

## **Response Parameters**

## **Status code: 200**

**Table 4-115** Response body parameters

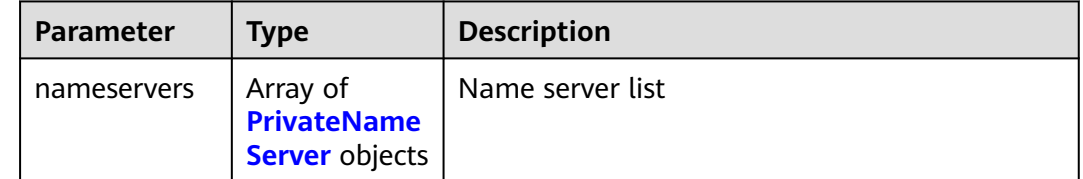

#### **Table 4-116** PrivateNameServer

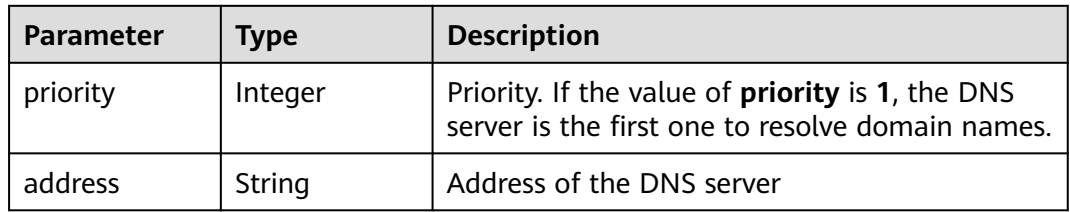

#### **Status code: 400**

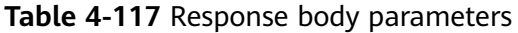

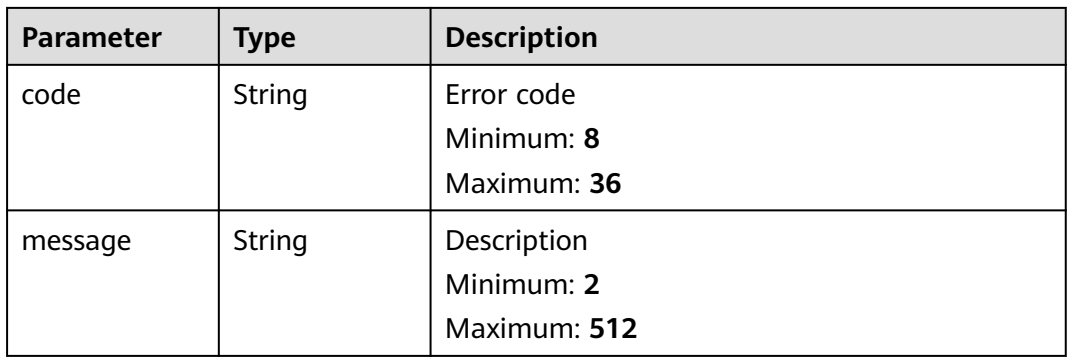

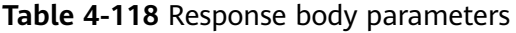

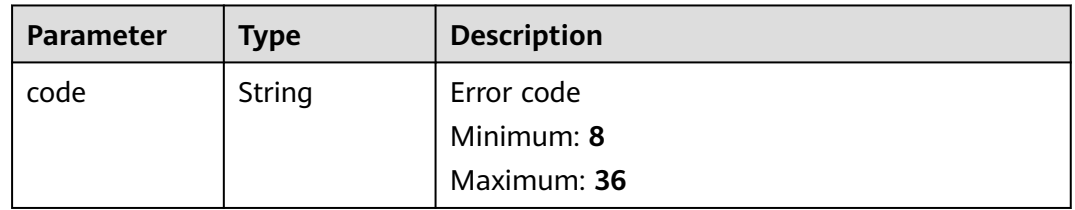

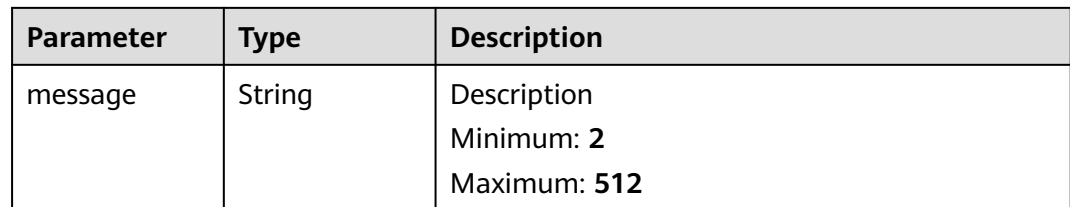

#### **Status code: 500**

**Table 4-119** Response body parameters

| <b>Parameter</b> | <b>Type</b> | <b>Description</b> |  |
|------------------|-------------|--------------------|--|
| code             | String      | Error code         |  |
|                  |             | Minimum: 8         |  |
|                  |             | Maximum: 36        |  |
| message          | String      | Description        |  |
|                  |             | Minimum: 2         |  |
|                  |             | Maximum: 512       |  |

## **Example Requests**

None

## **Example Responses**

#### **Status code: 200**

Response to the request for querying the name server in a private zone

```
{
  "nameservers" : [ {
 "priority" : 1,
 "address" : "100.125.0.81"
 }, {
 "priority" : 2,
 "address" : "100.125.0.82"
 } ]
}
```
## **SDK Sample Code**

The SDK sample code is as follows.

#### **Java**

package com.huaweicloud.sdk.test;

import com.huaweicloud.sdk.core.auth.ICredential; import com.huaweicloud.sdk.core.auth.BasicCredentials; import com.huaweicloud.sdk.core.exception.ConnectionException; import com.huaweicloud.sdk.core.exception.RequestTimeoutException;

```
import com.huaweicloud.sdk.core.exception.ServiceResponseException;
import com.huaweicloud.sdk.dns.v2.region.DnsRegion;
import com.huaweicloud.sdk.dns.v2.*;
import com.huaweicloud.sdk.dns.v2.model.*;
public class ShowPrivateZoneNameServerSolution {
   public static void main(String[] args) {
      // The AK and SK used for authentication are hard-coded or stored in plaintext, which has great 
security risks. It is recommended that the AK and SK be stored in ciphertext in configuration files or 
environment variables and decrypted during use to ensure security.
      // In this example, AK and SK are stored in environment variables for authentication. Before running 
this example, set environment variables CLOUD_SDK_AK and CLOUD_SDK_SK in the local environment
      String ak = System.getenv("CLOUD_SDK_AK");
      String sk = System.getenv("CLOUD_SDK_SK");
      ICredential auth = new BasicCredentials()
           .withAk(ak)
           .withSk(sk);
      DnsClient client = DnsClient.newBuilder()
           .withCredential(auth)
           .withRegion(DnsRegion.valueOf("<YOUR REGION>"))
            .build();
     ShowPrivateZoneNameServerRequest request = new ShowPrivateZoneNameServerRequest();
      try {
         ShowPrivateZoneNameServerResponse response = client.showPrivateZoneNameServer(request);
         System.out.println(response.toString());
      } catch (ConnectionException e) {
         e.printStackTrace();
      } catch (RequestTimeoutException e) {
         e.printStackTrace();
      } catch (ServiceResponseException e) {
        e.printStackTrace();
         System.out.println(e.getHttpStatusCode());
         System.out.println(e.getRequestId());
        System.out.println(e.getErrorCode());
        System.out.println(e.getErrorMsg());
      }
   }
```
### **Python**

# coding: utf-8

}

from huaweicloudsdkcore.auth.credentials import BasicCredentials from huaweicloudsdkdns.v2.region.dns\_region import DnsRegion from huaweicloudsdkcore.exceptions import exceptions from huaweicloudsdkdns.v2 import \*

 $if$  \_name\_ == " main ":

 # The AK and SK used for authentication are hard-coded or stored in plaintext, which has great security risks. It is recommended that the AK and SK be stored in ciphertext in configuration files or environment variables and decrypted during use to ensure security.

 # In this example, AK and SK are stored in environment variables for authentication. Before running this example, set environment variables CLOUD\_SDK\_AK and CLOUD\_SDK\_SK in the local environment

```
ak = __import__('os').getenv("CLOUD_SDK_AK")
 sk = __import__('os').getenv("CLOUD_SDK_SK")
credentials = BasicCredentials(ak, sk) \setminusclient = DnsClient.new_builder() \setminus .with_credentials(credentials) \
    .with_region(DnsRegion.value_of("<YOUR REGION>")) \
    .build()
```

```
 try:
```

```
 request = ShowPrivateZoneNameServerRequest()
   response = client.show_private_zone_name_server(request)
   print(response)
 except exceptions.ClientRequestException as e:
   print(e.status_code)
  print(e.request_id)
   print(e.error_code)
   print(e.error_msg)
```
#### **Go**

```
package main
import (
   "fmt"
   "github.com/huaweicloud/huaweicloud-sdk-go-v3/core/auth/basic"
   dns "github.com/huaweicloud/huaweicloud-sdk-go-v3/services/dns/v2"
   "github.com/huaweicloud/huaweicloud-sdk-go-v3/services/dns/v2/model"
   region "github.com/huaweicloud/huaweicloud-sdk-go-v3/services/dns/v2/region"
)
func main() {
   // The AK and SK used for authentication are hard-coded or stored in plaintext, which has great security 
risks. It is recommended that the AK and SK be stored in ciphertext in configuration files or environment 
variables and decrypted during use to ensure security.
   // In this example, AK and SK are stored in environment variables for authentication. Before running this 
example, set environment variables CLOUD_SDK_AK and CLOUD_SDK_SK in the local environment
   ak := os.Getenv("CLOUD_SDK_AK")
   sk := os.Getenv("CLOUD_SDK_SK")
   auth := basic.NewCredentialsBuilder().
      WithAk(ak).
      WithSk(sk).
      Build()
   client := dns.NewDnsClient(
      dns.DnsClientBuilder().
         WithRegion(region.ValueOf("<YOUR REGION>")).
        WithCredential(auth).
        Build())
   request := &model.ShowPrivateZoneNameServerRequest{}
   response, err := client.ShowPrivateZoneNameServer(request)
  if err == nil fmt.Printf("%+v\n", response)
   } else {
      fmt.Println(err)
   }
}
```
#### **More**

For SDK sample code of more programming languages, see the Sample Code tab in **[API Explorer](https://console-intl.huaweicloud.com/apiexplorer/#/openapi/DNS/sdk?api=ShowPrivateZoneNameServer)**. SDK sample code can be automatically generated.

## **Status Codes**

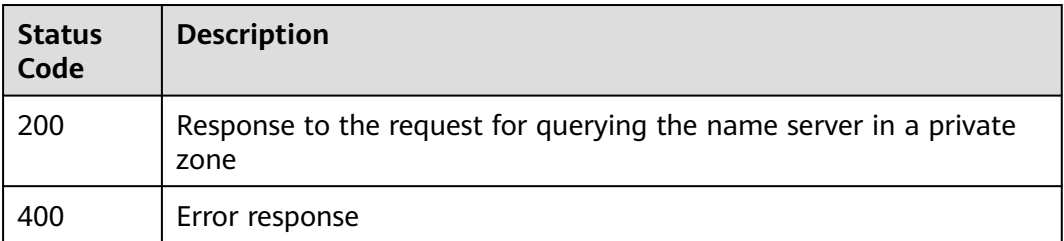

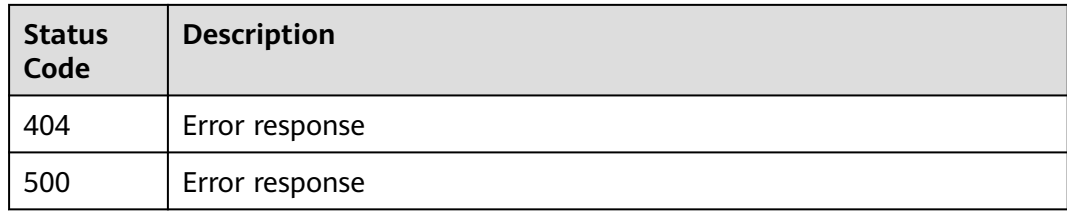

## **Error Codes**

See **[Error Codes](#page-375-0)**.

## **4.3.7 Deleting a Private Zone**

## **Function**

This API is used to delete a private zone.

## **Calling Method**

For details, see **[Calling APIs](#page-14-0)**.

## **URI**

DELETE /v2/zones/{zone\_id}

#### **Table 4-120** Path Parameters

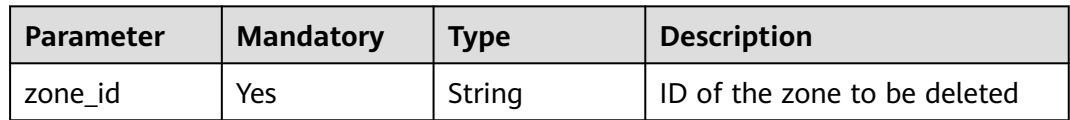

## **Request Parameters**

**Table 4-121** Request header parameters

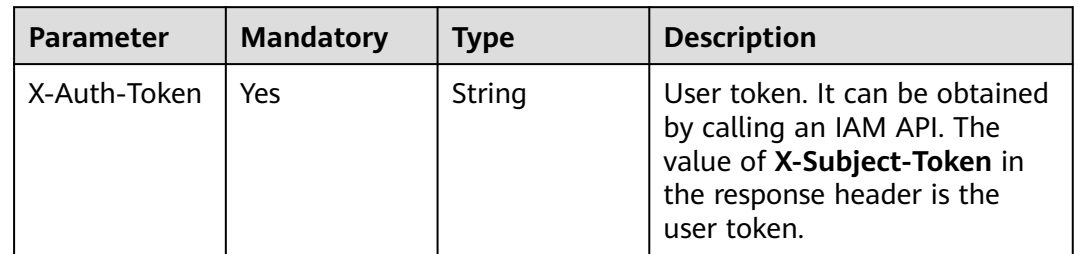

## **Response Parameters**

| <b>Parameter</b> | <b>Type</b>                                     | <b>Description</b>                                                                                                    |  |
|------------------|-------------------------------------------------|----------------------------------------------------------------------------------------------------|--|
| id               | String                                          | Zone ID, which is a UUID used to identify the<br>zone                                                                                                    |  |
| name             | String                                          | Zone name                                                                                                    |  |
| description      | String                                          | Zone description                                                                                                    |  |
| email            | String                                          | Email address of the administrator managing<br>the zone                                                                                                    |  |
| zone_type        | String                                          | Zone type. The value is private.                                                                                                    |  |
| ttl              | Integer                                         | TTL value of the SOA record set in the zone                                                                                                    |  |
| serial           | Integer                                         | Sequence number used to identify zone file<br>changes in the SOA record set of the zone. The<br>sequence number is used for synchronization<br>between the master and slave nodes. |  |
| status           | <b>String</b>                                   | Resource status                                                                                                    |  |
| record_num       | Integer                                         | Number of record sets in the zone                                                                                                    |  |
| pool_id          | String                                          | Pool ID of the zone, which is assigned by the<br>system                                                                                                    |  |
| project_id       | String                                          | Project ID of the zone                                                                                                    |  |
| created_at       | String                                          | Time when the zone was created                                                                                                    |  |
| updated_at       | String                                          | Time when the zone was updated                                                                                                    |  |
| links            | pageLink<br>object                              | Link of the current resource or other related<br>resources. When a response is broken into<br>pages, a next link is provided to retrieve all<br>results.                           |  |
| masters          | Array of<br>strings                             | Master DNS servers, from which the slave<br>servers get DNS information                                                                                                    |  |
| routers          | Array of<br><b>RouterWithS</b><br>tatus objects | List of the VPCs associated with the zone                                                                                                    |  |

**Table 4-122** Response body parameters

## **Table 4-123** pageLink

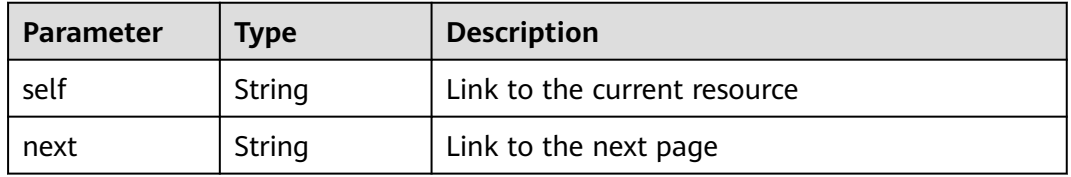

<span id="page-120-0"></span>**Table 4-124** RouterWithStatus

| <b>Parameter</b> | Type   | <b>Description</b>                     |  |
|------------------|--------|----------------------------------------|--|
| status           | String | Resource status                        |  |
| router_id        | String | ID of the VPC associated with the zone |  |
| router_region    | String | Region of the VPC                      |  |

#### **Status code: 400**

**Table 4-125** Response body parameters

| <b>Parameter</b> | Type   | <b>Description</b> |  |
|------------------|--------|--------------------|--|
| code             | String | Error code         |  |
|                  |        | Minimum: 8         |  |
|                  |        | Maximum: 36        |  |
| message          | String | Description        |  |
|                  |        | Minimum: 2         |  |
|                  |        | Maximum: 512       |  |

#### **Status code: 404**

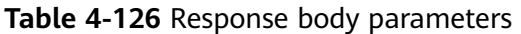

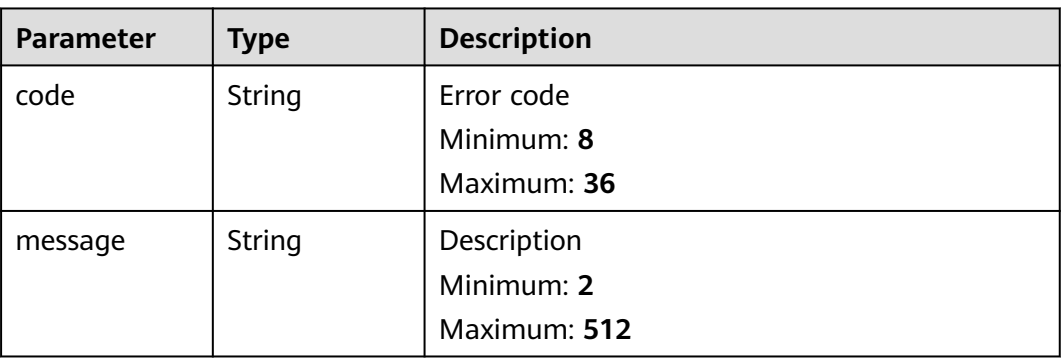

| Parameter | <b>Type</b>   | <b>Description</b> |
|-----------|---------------|--------------------|
| code      | String        | Error code         |
|           |               | Minimum: 8         |
|           |               | Maximum: 36        |
| message   | <b>String</b> | Description        |
|           |               | Minimum: 2         |
|           |               | Maximum: 512       |

**Table 4-127** Response body parameters

#### **Example Requests**

None

### **Example Responses**

#### **Status code: 200**

Response to the request for deleting a private zone

```
{
 "id" : "ff8080825b8fc86c015b94bc6f8712c3",
 "name" : "example.com.",
 "description" : "This is an example zone.",
  "email" : "xx@example.com",
  "ttl" : 300,
  "serial" : 1,
 "masters" : [ ],
 "status" : "PENDING_DELETE",
  "links" : {
   "self" : "https://Endpoint/v2/zones/ff8080825b8fc86c015b94bc6f8712c3"
 },
 "pool_id" : "ff8080825ab738f4015ab7513298010e",
 "project_id" : "e55c6f3dc4e34c9f86353b664ae0e70c",
 "zone_type" : "private",
 "created_at" : "2017-04-22T10:05:23.110",
 "updated_at" : "2017-04-22T10:05:23.959",
  "record_num" : 0,
 "routers" : [ {
 "status" : "ACTIVE",
   "router_id" : "19664294-0bf6-4271-ad3a-94b8c79c6558",
   "router_region" : "xx"
 }, {
 "status" : "ACTIVE",
   "router_id" : "f0791650-db8c-4a20-8a44-a06c6e24b15b",
   "router_region" : "xx"
 } ]
}
```
## **SDK Sample Code**

The SDK sample code is as follows.

#### **Java**

package com.huaweicloud.sdk.test;

```
import com.huaweicloud.sdk.core.exception.RequestTimeoutException;
import com.huaweicloud.sdk.core.exception.ServiceResponseException;
```
 public static void main(String[] args) { // The AK and SK used for authentication are hard-coded or stored in plaintext, which has great security risks. It is recommended that the AK and SK be stored in ciphertext in configuration files or environment variables and decrypted during use to ensure security.

 // In this example, AK and SK are stored in environment variables for authentication. Before running this example, set environment variables CLOUD\_SDK\_AK and CLOUD\_SDK\_SK in the local environment String ak = System.getenv("CLOUD\_SDK\_AK");

```
 String sk = System.getenv("CLOUD_SDK_SK");
```
import com.huaweicloud.sdk.core.auth.ICredential; import com.huaweicloud.sdk.core.auth.BasicCredentials; import com.huaweicloud.sdk.core.exception.ConnectionException;

import com.huaweicloud.sdk.dns.v2.region.DnsRegion;

import com.huaweicloud.sdk.dns.v2.\*; import com.huaweicloud.sdk.dns.v2.model.\*;

public class DeletePrivateZoneSolution {

 ICredential auth = new BasicCredentials() .withAk(ak) .withSk(sk); DnsClient client = DnsClient.newBuilder() .withCredential(auth) .withRegion(DnsRegion.valueOf("<YOUR REGION>")) .build(); DeletePrivateZoneRequest request = new DeletePrivateZoneRequest(); try {

DeletePrivateZoneResponse response = client.deletePrivateZone(request);

- System.out.println(response.toString()); } catch (ConnectionException e) {
- e.printStackTrace();
- } catch (RequestTimeoutException e) { e.printStackTrace(); } catch (ServiceResponseException e) {
- e.printStackTrace(); System.out.println(e.getHttpStatusCode()); System.out.println(e.getRequestId()); System.out.println(e.getErrorCode());
- System.out.println(e.getErrorMsg()); }

# **Python**

#### # coding: utf-8

 } }

from huaweicloudsdkcore.auth.credentials import BasicCredentials from huaweicloudsdkdns.v2.region.dns\_region import DnsRegion from huaweicloudsdkcore.exceptions import exceptions from huaweicloudsdkdns.v2 import \*

```
if __name__ == '__main__"
```
 # The AK and SK used for authentication are hard-coded or stored in plaintext, which has great security risks. It is recommended that the AK and SK be stored in ciphertext in configuration files or environment variables and decrypted during use to ensure security.

 # In this example, AK and SK are stored in environment variables for authentication. Before running this example, set environment variables CLOUD\_SDK\_AK and CLOUD\_SDK\_SK in the local environment

```
 ak = __import__('os').getenv("CLOUD_SDK_AK")
 sk = __import__('os').getenv("CLOUD_SDK_SK")
```

```
credentials = BasicCredentials(ak, sk) \setminus
```

```
 client = DnsClient.new_builder() \
    .with_credentials(credentials) \
```
)

fmt.Println(err)

 } }

**Go**

```
 .with_region(DnsRegion.value_of("<YOUR REGION>")) \
      .build()
   try:
      request = DeletePrivateZoneRequest()
      response = client.delete_private_zone(request)
      print(response)
   except exceptions.ClientRequestException as e:
      print(e.status_code)
      print(e.request_id)
      print(e.error_code)
      print(e.error_msg)
package main
import (
    "fmt"
   "github.com/huaweicloud/huaweicloud-sdk-go-v3/core/auth/basic"
   dns "github.com/huaweicloud/huaweicloud-sdk-go-v3/services/dns/v2"
   "github.com/huaweicloud/huaweicloud-sdk-go-v3/services/dns/v2/model"
   region "github.com/huaweicloud/huaweicloud-sdk-go-v3/services/dns/v2/region"
func main() {
   // The AK and SK used for authentication are hard-coded or stored in plaintext, which has great security 
risks. It is recommended that the AK and SK be stored in ciphertext in configuration files or environment 
variables and decrypted during use to ensure security.
   // In this example, AK and SK are stored in environment variables for authentication. Before running this 
example, set environment variables CLOUD_SDK_AK and CLOUD_SDK_SK in the local environment
   ak := os.Getenv("CLOUD_SDK_AK")
   sk := os.Getenv("CLOUD_SDK_SK")
   auth := basic.NewCredentialsBuilder().
      WithAk(ak).
      WithSk(sk).
      Build()
   client := dns.NewDnsClient(
      dns.DnsClientBuilder().
         WithRegion(region.ValueOf("<YOUR REGION>")).
         WithCredential(auth).
         Build())
   request := &model.DeletePrivateZoneRequest{}
   response, err := client.DeletePrivateZone(request)
  if err == nil fmt.Printf("%+v\n", response)
   } else {
```
## **More**

For SDK sample code of more programming languages, see the Sample Code tab in **[API Explorer](https://console-intl.huaweicloud.com/apiexplorer/#/openapi/DNS/sdk?api=DeletePrivateZone)**. SDK sample code can be automatically generated.

#### **Status Codes**

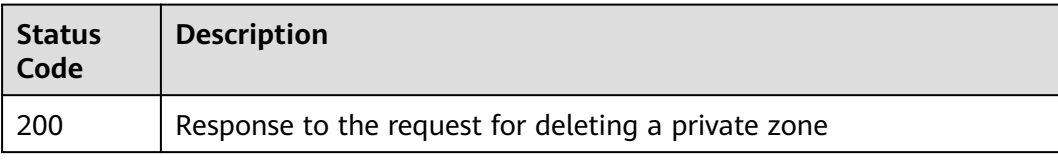

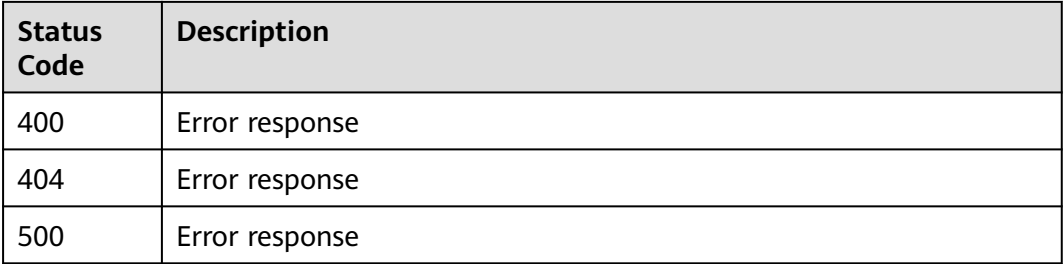

## **Error Codes**

See **[Error Codes](#page-375-0)**.

## **4.3.8 Modifying a Private Zone**

## **Function**

This API is used to modify a private zone.

## **Calling Method**

For details, see **[Calling APIs](#page-14-0)**.

### **URI**

PATCH /v2/zones/{zone\_id}

#### **Table 4-128** Path Parameters

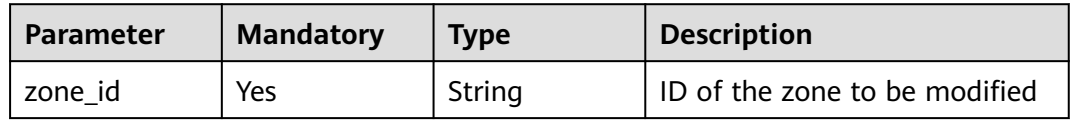

## **Request Parameters**

**Table 4-129** Request header parameters

| <b>Parameter</b> | <b>Mandatory</b> | Type   | <b>Description</b>                                                                                                    |
|------------------|------------------|--------|----------------------------------------------------------------------------------------------------|
| X-Auth-Token     | Yes              | String | User token. It can be obtained<br>by calling an IAM API. The<br>value of X-Subject-Token in<br>the response header is the<br>user token. |

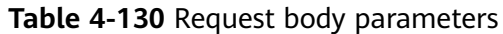

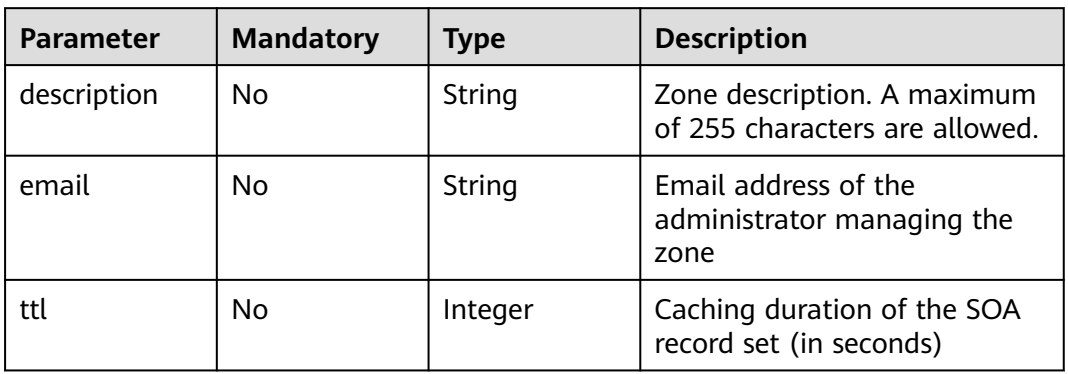

## **Response Parameters**

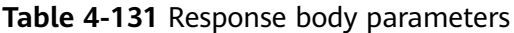

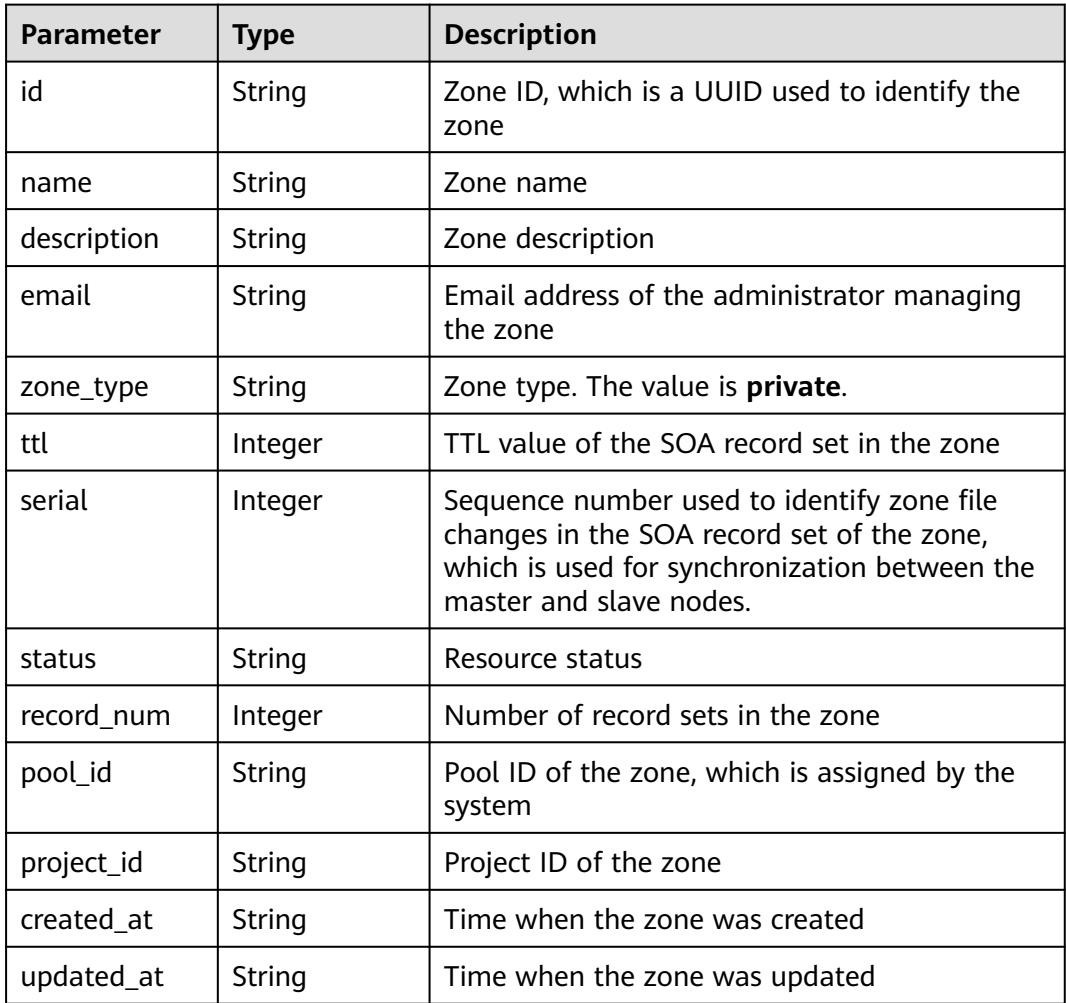

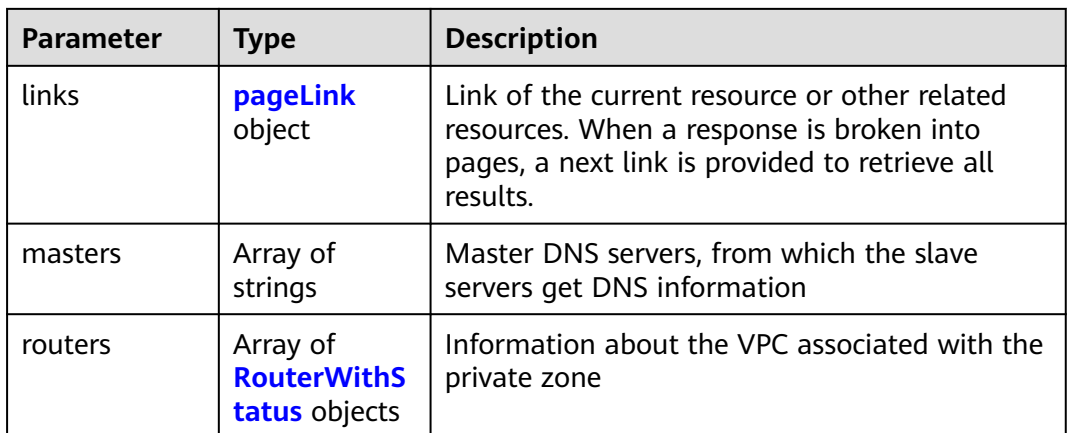

#### **Table 4-132** pageLink

| <b>Parameter</b> | <b>Type</b> | <b>Description</b>           |  |
|------------------|-------------|------------------------------|--|
| self             | String      | Link to the current resource |  |
| next             | String      | Link to the next page        |  |

**Table 4-133** RouterWithStatus

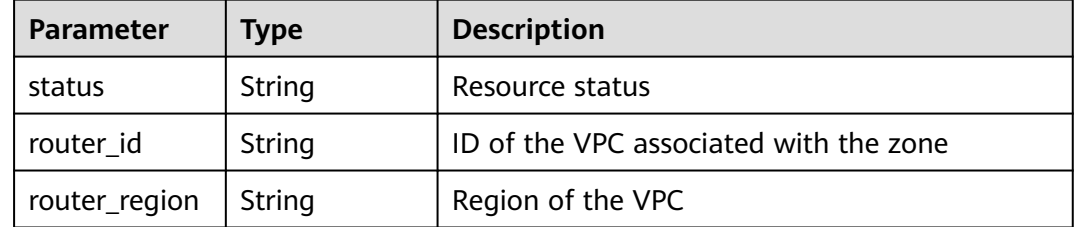

#### **Status code: 400**

**Table 4-134** Response body parameters

| <b>Parameter</b> | Type   | <b>Description</b> |  |
|------------------|--------|--------------------|--|
| code             | String | Error code         |  |
|                  |        | Minimum: 8         |  |
|                  |        | Maximum: 36        |  |
| message          | String | Description        |  |
|                  |        | Minimum: 2         |  |
|                  |        | Maximum: 512       |  |

| <b>Parameter</b> | Type   | <b>Description</b> |  |
|------------------|--------|--------------------|--|
| code             | String | Error code         |  |
|                  |        | Minimum: 8         |  |
|                  |        | Maximum: 36        |  |
| message          | String | Description        |  |
|                  |        | Minimum: 2         |  |
|                  |        | Maximum: 512       |  |

**Table 4-135** Response body parameters

#### **Status code: 500**

**Table 4-136** Response body parameters

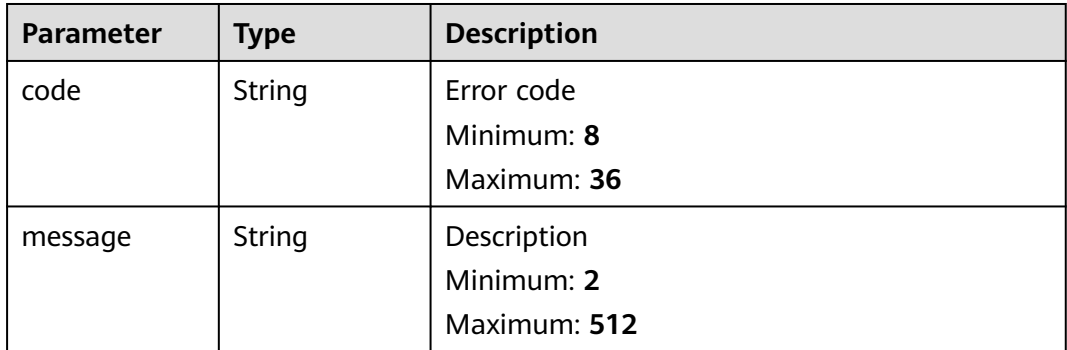

### **Example Requests**

Modifying the email address and description of a private zone and setting the TTL to 300s

```
PATCH https://v2/zones/{zone_id}
{
  "description" : "This is an example zone.",
  "email" : "xx@example.org",
  "ttl" : 300
}
```
### **Example Responses**

#### **Status code: 202**

Response to the request for modifying a private zone

```
{
 "id" : "ff8080825b8fc86c015b94bc6f8712c3",
 "name" : "example.com.",
  "description" : "This is an example zone.",
  "email" : "xx@example.com",
 "ttl" : 300,
  "serial" : 1,
 "masters" : [ ],
```

```
 "status" : "ACTIVE",
  "links" : {
   "self" : "https://Endpoint/v2/zones/ff8080825b8fc86c015b94bc6f8712c3"
  },
  "pool_id" : "ff8080825ab738f4015ab7513298010e",
  "project_id" : "e55c6f3dc4e34c9f86353b664ae0e70c",
  "zone_type" : "private",
 "created_at" : "2017-04-22T08:17:08.997",
 "updated_at" : "2017-04-22T08:17:10.849",
  "record_num" : 2,
 "routers" : [ {
 "status" : "ACTIVE",
   "router_id" : "19664294-0bf6-4271-ad3a-94b8c79c6558",
   "router_region" : "xx"
  } ]
}
```
## **SDK Sample Code**

The SDK sample code is as follows.

#### **Java**

Modifying the email address and description of a private zone and setting the TTL to 300s

package com.huaweicloud.sdk.test;

```
import com.huaweicloud.sdk.core.auth.ICredential;
import com.huaweicloud.sdk.core.auth.BasicCredentials;
import com.huaweicloud.sdk.core.exception.ConnectionException;
import com.huaweicloud.sdk.core.exception.RequestTimeoutException;
import com.huaweicloud.sdk.core.exception.ServiceResponseException;
import com.huaweicloud.sdk.dns.v2.region.DnsRegion;
import com.huaweicloud.sdk.dns.v2.*;
import com.huaweicloud.sdk.dns.v2.model.*;
public class UpdatePrivateZoneSolution {
   public static void main(String[] args) {
      // The AK and SK used for authentication are hard-coded or stored in plaintext, which has great 
security risks. It is recommended that the AK and SK be stored in ciphertext in configuration files or 
environment variables and decrypted during use to ensure security.
      // In this example, AK and SK are stored in environment variables for authentication. Before running 
this example, set environment variables CLOUD_SDK_AK and CLOUD_SDK_SK in the local environment
      String ak = System.getenv("CLOUD_SDK_AK");
      String sk = System.getenv("CLOUD_SDK_SK");
      ICredential auth = new BasicCredentials()
           .withAk(ak)
           .withSk(sk);
      DnsClient client = DnsClient.newBuilder()
           .withCredential(auth)
            .withRegion(DnsRegion.valueOf("<YOUR REGION>"))
            .build();
      UpdatePrivateZoneRequest request = new UpdatePrivateZoneRequest();
      UpdatePrivateZoneInfoReq body = new UpdatePrivateZoneInfoReq();
      body.withTtl(300);
      body.withEmail("xx@example.org");
      body.withDescription("This is an example zone.");
      request.withBody(body);
      try {
        UpdatePrivateZoneResponse response = client.updatePrivateZone(request);
         System.out.println(response.toString());
      } catch (ConnectionException e) {
```

```
 e.printStackTrace();
   } catch (RequestTimeoutException e) {
      e.printStackTrace();
   } catch (ServiceResponseException e) {
      e.printStackTrace();
      System.out.println(e.getHttpStatusCode());
      System.out.println(e.getRequestId());
      System.out.println(e.getErrorCode());
      System.out.println(e.getErrorMsg());
   }
 }
```
## **Python**

Modifying the email address and description of a private zone and setting the TTL to 300s

# coding: utf-8

}

from huaweicloudsdkcore.auth.credentials import BasicCredentials from huaweicloudsdkdns.v2.region.dns\_region import DnsRegion from huaweicloudsdkcore.exceptions import exceptions from huaweicloudsdkdns.v2 import \*

if \_\_name\_\_ == "\_\_main\_\_":

 # The AK and SK used for authentication are hard-coded or stored in plaintext, which has great security risks. It is recommended that the AK and SK be stored in ciphertext in configuration files or environment variables and decrypted during use to ensure security.

 # In this example, AK and SK are stored in environment variables for authentication. Before running this example, set environment variables CLOUD\_SDK\_AK and CLOUD\_SDK\_SK in the local environment ak = \_\_import\_\_('os').getenv("CLOUD\_SDK\_AK")

sk = \_\_import\_\_('os').getenv("CLOUD\_SDK\_SK")

credentials = BasicCredentials(ak, sk)  $\setminus$ 

```
 client = DnsClient.new_builder() \
    .with_credentials(credentials) \
    .with_region(DnsRegion.value_of("<YOUR REGION>")) \
   .build()
```
try:

```
 request = UpdatePrivateZoneRequest()
      request.body = UpdatePrivateZoneInfoReq(
        ttl=300,
        email="xx@example.org",
        description="This is an example zone."
\qquad \qquad response = client.update_private_zone(request)
      print(response)
   except exceptions.ClientRequestException as e:
      print(e.status_code)
      print(e.request_id)
      print(e.error_code)
      print(e.error_msg)
```
#### **Go**

Modifying the email address and description of a private zone and setting the TTL to 300s

package main

import (

"fmt"

 "github.com/huaweicloud/huaweicloud-sdk-go-v3/core/auth/basic" dns "github.com/huaweicloud/huaweicloud-sdk-go-v3/services/dns/v2"

```
 "github.com/huaweicloud/huaweicloud-sdk-go-v3/services/dns/v2/model"
   region "github.com/huaweicloud/huaweicloud-sdk-go-v3/services/dns/v2/region"
)
func main() {
   // The AK and SK used for authentication are hard-coded or stored in plaintext, which has great security 
risks. It is recommended that the AK and SK be stored in ciphertext in configuration files or environment 
variables and decrypted during use to ensure security.
   // In this example, AK and SK are stored in environment variables for authentication. Before running this 
example, set environment variables CLOUD_SDK_AK and CLOUD_SDK_SK in the local environment
   ak := os.Getenv("CLOUD_SDK_AK")
   sk := os.Getenv("CLOUD_SDK_SK")
   auth := basic.NewCredentialsBuilder().
      WithAk(ak).
      WithSk(sk).
      Build()
   client := dns.NewDnsClient(
      dns.DnsClientBuilder().
        WithRegion(region.ValueOf("<YOUR REGION>")).
         WithCredential(auth).
        Build())
   request := &model.UpdatePrivateZoneRequest{}
   ttlUpdatePrivateZoneInfoReq:= int32(300)
   emailUpdatePrivateZoneInfoReq:= "xx@example.org"
   descriptionUpdatePrivateZoneInfoReq:= "This is an example zone."
   request.Body = &model.UpdatePrivateZoneInfoReq{
      Ttl: &ttlUpdatePrivateZoneInfoReq,
      Email: &emailUpdatePrivateZoneInfoReq,
     Description: &descriptionUpdatePrivateZoneInfoReq,
 }
   response, err := client.UpdatePrivateZone(request)
  if err == nil fmt.Printf("%+v\n", response)
   } else {
      fmt.Println(err)
   }
}
```
#### **More**

For SDK sample code of more programming languages, see the Sample Code tab in **[API Explorer](https://console-intl.huaweicloud.com/apiexplorer/#/openapi/DNS/sdk?api=UpdatePrivateZone)**. SDK sample code can be automatically generated.

#### **Status Codes**

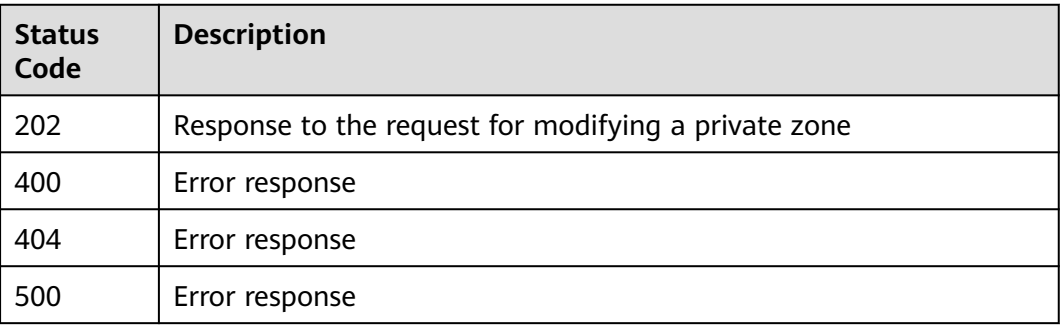

### **Error Codes**

#### See **[Error Codes](#page-375-0)**.

## **4.4 Record Set Management**

## **4.4.1 Creating a Record Set**

## **Function**

This API is used to create a record set.

## **Calling Method**

For details, see **[Calling APIs](#page-14-0)**.

### **URI**

POST /v2/zones/{zone\_id}/recordsets

**Table 4-137** Path Parameters

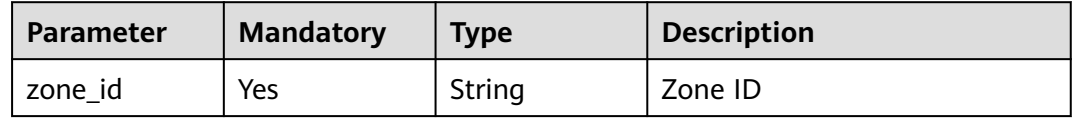

## **Request Parameters**

**Table 4-138** Request header parameters

| <b>Parameter</b> | <b>Mandatory</b> | Type   | <b>Description</b>                                                                                                    |
|------------------|------------------|--------|----------------------------------------------------------------------------------------------------|
| X-Auth-Token     | Yes              | String | User token. It can be obtained<br>by calling an IAM API. The<br>value of X-Subject-Token in<br>the response header is the<br>user token. |

#### **Table 4-139** Request body parameters

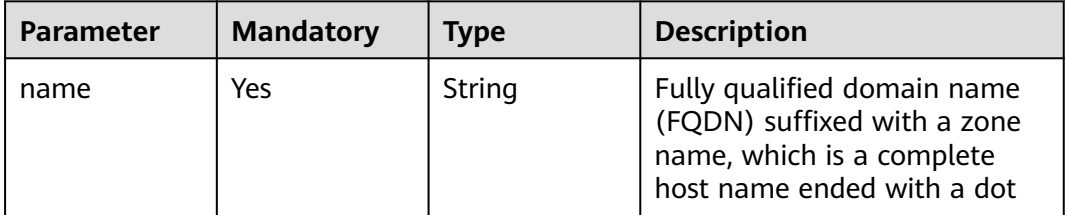

| <b>Parameter</b> | <b>Mandatory</b> | <b>Type</b>                    | <b>Description</b>                                                                                                    |
|------------------|------------------|--------------------------------|----------------------------------------------------------------------------------------------------|
| description      | No               | String                         | (Optional) Description of the<br>domain name. The description<br>contains no more than 255<br>characters. It is left blank by<br>default.                                                                                 |
| type             | Yes              | String                         | Record set type.<br>Public zones: The type can<br>be A, AAAA, MX, CNAME,<br>TXT, NS, SRV or CAA.<br>Private zones: The value<br>can be A, AAAA, MX,<br>CNAME, TXT or SRV.                                                 |
| status           | No.              | String                         | Resource status                                                                                                    |
| ttl              | <b>No</b>        | Integer                        | Record set caching duration<br>(in seconds) on a local DNS<br>server. The longer the duration<br>is, the slower the update takes<br>effect. If your service address<br>changes frequently, set TTL to<br>a smaller value. |
| records          | Yes              | Array of<br>strings            | Value of the record set. The<br>value rules vary depending on<br>the record set type.                                                                                                    |
| tags             | <b>No</b>        | Array of <b>tag</b><br>objects | Specifies the resource tag.                                                                                                    |

**Table 4-140** tag

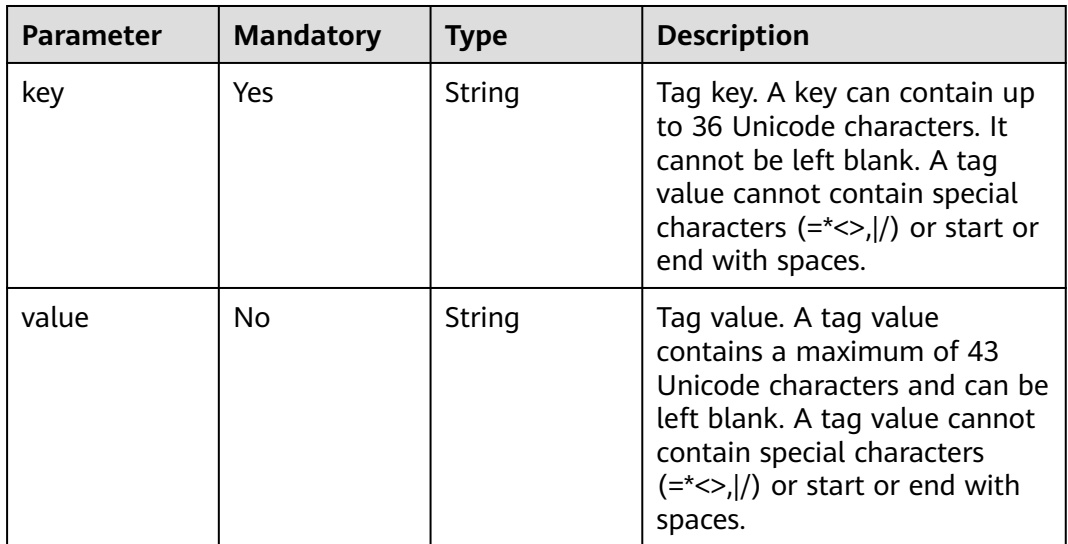

## **Response Parameters**

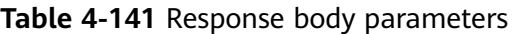

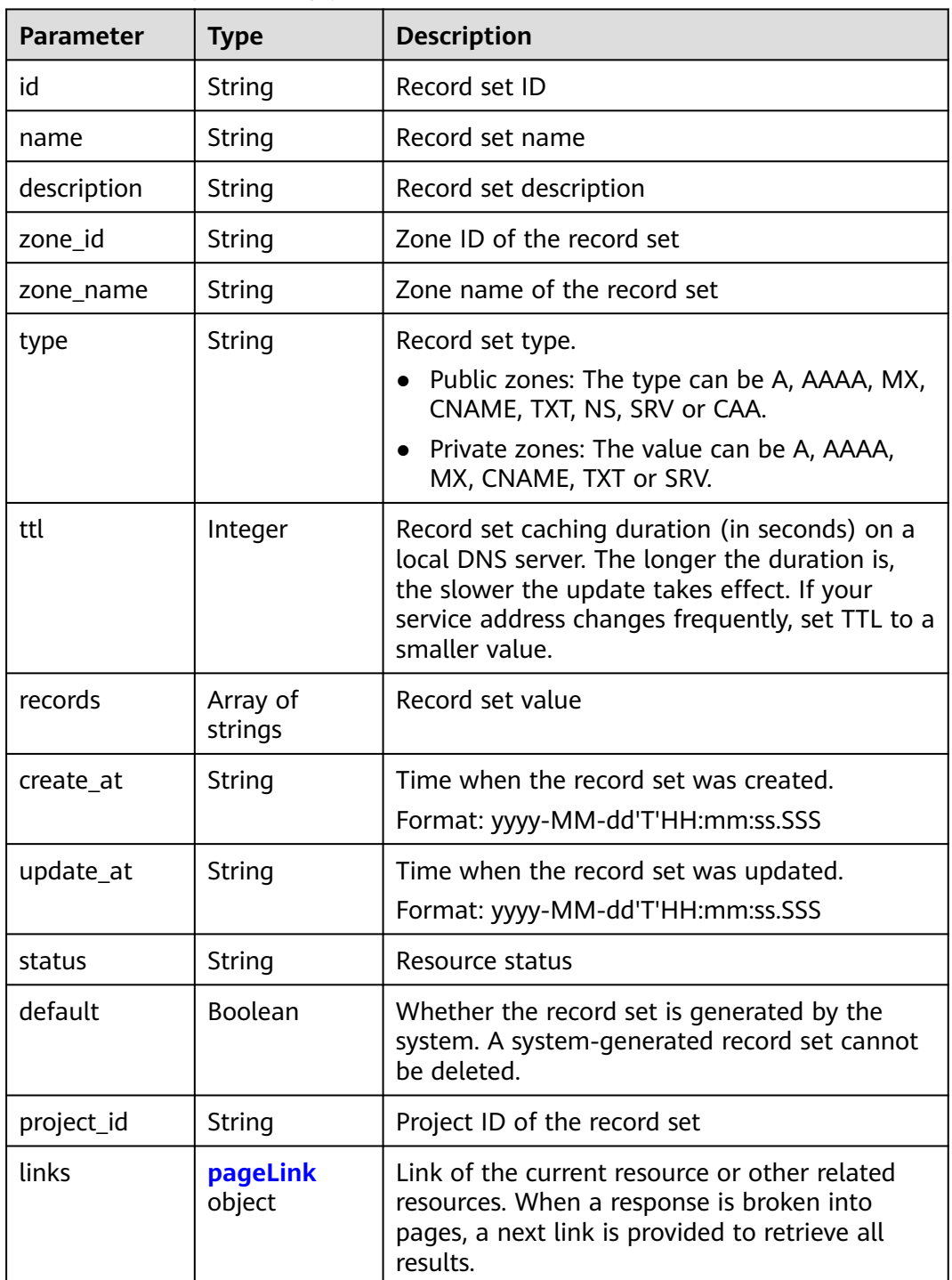

<span id="page-134-0"></span>**Table 4-142** pageLink

| Parameter | Tvpe   | <b>Description</b>           |  |
|-----------|--------|------------------------------|--|
| self      | String | Link to the current resource |  |
| next      | String | Link to the next page        |  |

#### **Example Requests**

Creating an A record set, with its TTL set to 3600s, value to 192.168.10.1 and 192.168.10.2

POST https://{endpoint}/v2/zones/{zone\_id}/recordsets

```
{
  "name" : "www.example.com.",
  "description" : "This is an example record set.",
  "type" : "A",
  "ttl" : 3600,
  "records" : [ "192.168.10.1", "192.168.10.2" ],
  "tags" : [ {
 "key" : "key1",
 "value" : "value1"
 } ]
}
```
## **Example Responses**

#### **Status code: 202**

Response for creating a record set

```
{
 "id" : "2c9eb155587228570158722b6ac30007",
  "name" : "www.example.com.",
  "description" : "This is an example record set.",
  "type" : "A",
  "ttl" : 300,
 "records" : [ "192.168.10.1", "192.168.10.2" ],
 "status" : "PENDING_CREATE",
  "links" : {
   "self" : "https://Endpoint/v2/zones/2c9eb155587194ec01587224c9f90149/recordsets/
2c9eb155587228570158722b6ac30007"
 },
 "zone_id" : "2c9eb155587194ec01587224c9f90149",
  "zone_name" : "example.com.",
  "create_at" : "2016-11-17T12:03:17.827",
  "update_at" : null,
  "default" : false,
  "project_id" : "e55c6f3dc4e34c9f86353b664ae0e70c"
}
```
### **SDK Sample Code**

The SDK sample code is as follows.

#### **Java**

Creating an A record set, with its TTL set to 3600s, value to 192.168.10.1 and 192.168.10.2

package com.huaweicloud.sdk.test;

```
import com.huaweicloud.sdk.core.auth.ICredential;
import com.huaweicloud.sdk.core.auth.BasicCredentials;
import com.huaweicloud.sdk.core.exception.ConnectionException;
import com.huaweicloud.sdk.core.exception.RequestTimeoutException;
import com.huaweicloud.sdk.core.exception.ServiceResponseException;
import com.huaweicloud.sdk.dns.v2.region.DnsRegion;
import com.huaweicloud.sdk.dns.v2.*;
import com.huaweicloud.sdk.dns.v2.model.*;
import java.util.List;
import java.util.ArrayList;
public class CreateRecordSetSolution {
   public static void main(String[] args) {
      // The AK and SK used for authentication are hard-coded or stored in plaintext, which has great 
security risks. It is recommended that the AK and SK be stored in ciphertext in configuration files or 
environment variables and decrypted during use to ensure security.
      // In this example, AK and SK are stored in environment variables for authentication. Before running 
this example, set environment variables CLOUD_SDK_AK and CLOUD_SDK_SK in the local environment
      String ak = System.getenv("CLOUD_SDK_AK");
      String sk = System.getenv("CLOUD_SDK_SK");
      ICredential auth = new BasicCredentials()
           .withAk(ak)
           .withSk(sk);
      DnsClient client = DnsClient.newBuilder()
           .withCredential(auth)
            .withRegion(DnsRegion.valueOf("<YOUR REGION>"))
            .build();
      CreateRecordSetRequest request = new CreateRecordSetRequest();
      CreateRecordSetRequestBody body = new CreateRecordSetRequestBody();
      List<Tag> listbodyTags = new ArrayList<>();
      listbodyTags.add(
         new Tag()
            .withKey("key1")
           .withValue("value1")
      );
      List<String> listbodyRecords = new ArrayList<>();
      listbodyRecords.add("192.168.10.1");
      listbodyRecords.add("192.168.10.2");
      body.withTags(listbodyTags);
      body.withRecords(listbodyRecords);
      body.withTtl(3600);
      body.withType("A");
      body.withDescription("This is an example record set.");
      body.withName("www.example.com.");
      request.withBody(body);
      try {
         CreateRecordSetResponse response = client.createRecordSet(request);
         System.out.println(response.toString());
      } catch (ConnectionException e) {
         e.printStackTrace();
      } catch (RequestTimeoutException e) {
         e.printStackTrace();
      } catch (ServiceResponseException e) {
         e.printStackTrace();
         System.out.println(e.getHttpStatusCode());
         System.out.println(e.getRequestId());
         System.out.println(e.getErrorCode());
         System.out.println(e.getErrorMsg());
      }
   }
}
```
## **Python**

Creating an A record set, with its TTL set to 3600s, value to 192.168.10.1 and 192.168.10.2

# coding: utf-8

from huaweicloudsdkcore.auth.credentials import BasicCredentials from huaweicloudsdkdns.v2.region.dns\_region import DnsRegion from huaweicloudsdkcore.exceptions import exceptions from huaweicloudsdkdns.v2 import \*

```
if _name_ == "_main_":
```
 # The AK and SK used for authentication are hard-coded or stored in plaintext, which has great security risks. It is recommended that the AK and SK be stored in ciphertext in configuration files or environment variables and decrypted during use to ensure security.

 # In this example, AK and SK are stored in environment variables for authentication. Before running this example, set environment variables CLOUD\_SDK\_AK and CLOUD\_SDK\_SK in the local environment

```
 ak = __import__('os').getenv("CLOUD_SDK_AK")
   sk = __import__('os').getenv("CLOUD_SDK_SK")
  credentials = BasicCredentials(ak, sk) \setminusclient = DnsClient.new_builder() \setminus .with_credentials(credentials) \
      .with_region(DnsRegion.value_of("<YOUR REGION>")) \
      .build()
   try:
      request = CreateRecordSetRequest()
      listTagsbody = [
         Tag(
            key="key1",
            value="value1"
        \lambda\blacksquare listRecordsbody = [
         "192.168.10.1",
         "192.168.10.2"
      ]
      request.body = CreateRecordSetRequestBody(
         tags=listTagsbody,
         records=listRecordsbody,
         ttl=3600,
         type="A",
         description="This is an example record set.",
         name="www.example.com."
\qquad \qquad response = client.create_record_set(request)
      print(response)
   except exceptions.ClientRequestException as e:
      print(e.status_code)
      print(e.request_id)
      print(e.error_code)
```
### **Go**

Creating an A record set, with its TTL set to 3600s, value to 192.168.10.1 and 192.168.10.2

package main

print(e.error\_msg)

import (

 "fmt" "github.com/huaweicloud/huaweicloud-sdk-go-v3/core/auth/basic" dns "github.com/huaweicloud/huaweicloud-sdk-go-v3/services/dns/v2" "github.com/huaweicloud/huaweicloud-sdk-go-v3/services/dns/v2/model"

```
 region "github.com/huaweicloud/huaweicloud-sdk-go-v3/services/dns/v2/region"
)
func main() {
   // The AK and SK used for authentication are hard-coded or stored in plaintext, which has great security 
risks. It is recommended that the AK and SK be stored in ciphertext in configuration files or environment 
variables and decrypted during use to ensure security.
   // In this example, AK and SK are stored in environment variables for authentication. Before running this 
example, set environment variables CLOUD_SDK_AK and CLOUD_SDK_SK in the local environment
   ak := os.Getenv("CLOUD_SDK_AK")
   sk := os.Getenv("CLOUD_SDK_SK")
   auth := basic.NewCredentialsBuilder().
      WithAk(ak).
     WithSk(sk).
      Build()
   client := dns.NewDnsClient(
      dns.DnsClientBuilder().
         WithRegion(region.ValueOf("<YOUR REGION>")).
         WithCredential(auth).
         Build())
   request := &model.CreateRecordSetRequest{}
   valueTags:= "value1"
   var listTagsbody = []model.Tag{
      {
         Key: "key1",
         Value: &valueTags,
      },
   }
   var listRecordsbody = []string{
      "192.168.10.1",
      "192.168.10.2",
   }
   ttlCreateRecordSetRequestBody:= int32(3600)
   descriptionCreateRecordSetRequestBody:= "This is an example record set."
   request.Body = &model.CreateRecordSetRequestBody{
      Tags: &listTagsbody,
      Records: listRecordsbody,
      Ttl: &ttlCreateRecordSetRequestBody,
      Type: "A",
      Description: &descriptionCreateRecordSetRequestBody,
      Name: "www.example.com.",
   }
   response, err := client.CreateRecordSet(request)
  if err == nil fmt.Printf("%+v\n", response)
   } else {
      fmt.Println(err)
```
### **More**

For SDK sample code of more programming languages, see the Sample Code tab in **[API Explorer](https://console-intl.huaweicloud.com/apiexplorer/#/openapi/DNS/sdk?api=CreateRecordSet)**. SDK sample code can be automatically generated.

## **Status Codes**

 } }

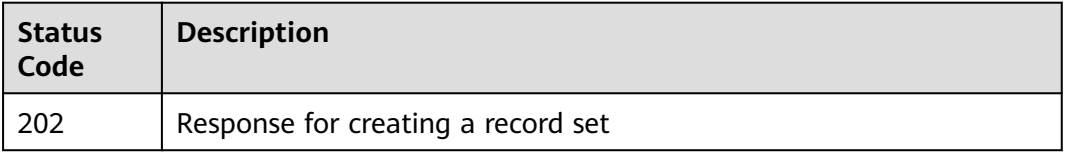

## **Error Codes**

See **[Error Codes](#page-375-0)**.

## **4.4.2 Querying Record Sets in a Zone**

## **Function**

This API is used to query record sets in a zone.

## **Calling Method**

For details, see **[Calling APIs](#page-14-0)**.

## **URI**

GET /v2/zones/{zone\_id}/recordsets

#### **Table 4-143** Path Parameters

| <b>Parameter</b> | <b>Mandatory</b> | <b>Type</b> | <b>Description</b> |
|------------------|------------------|-------------|--------------------|
| zone id          | Yes              | String      | Zone ID            |
|                  |                  |             | Minimum: 32        |
|                  |                  |             | Maximum: 36        |

**Table 4-144** Query Parameters

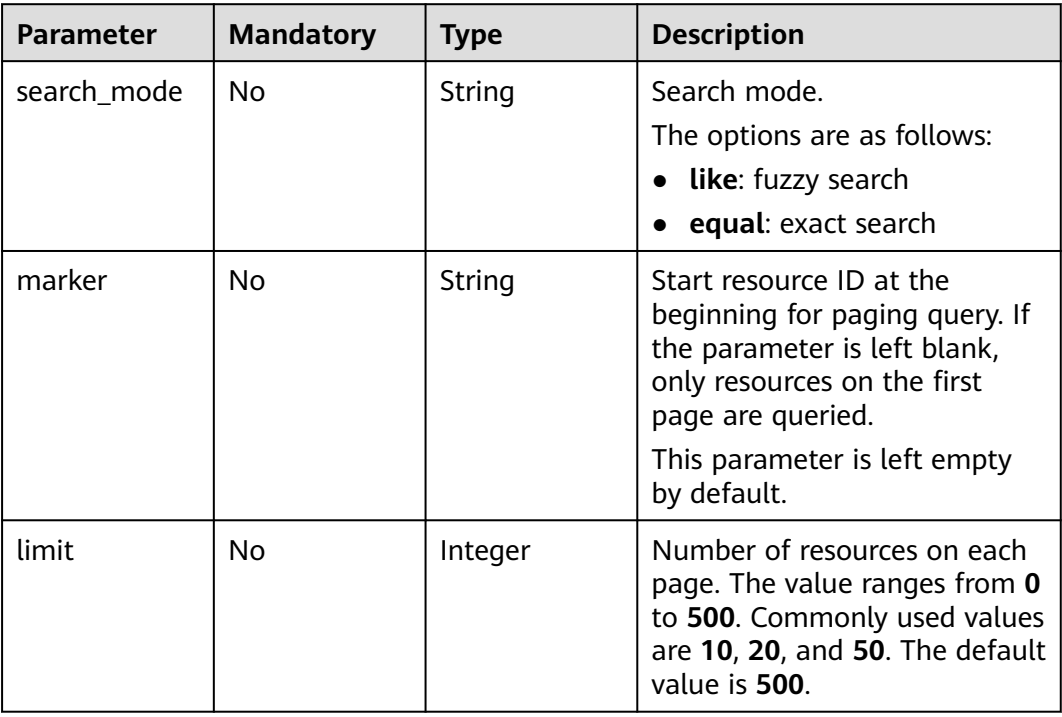

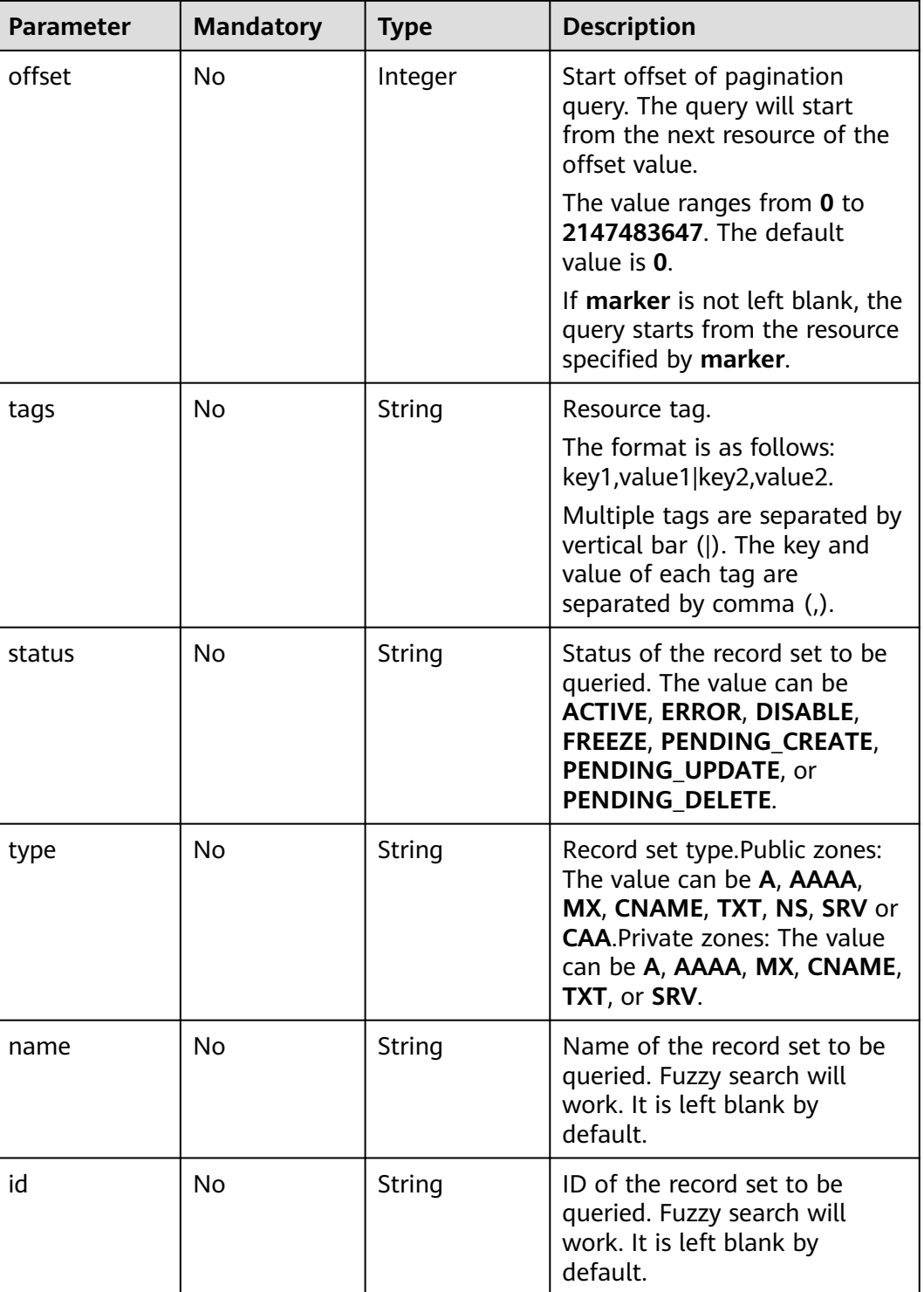

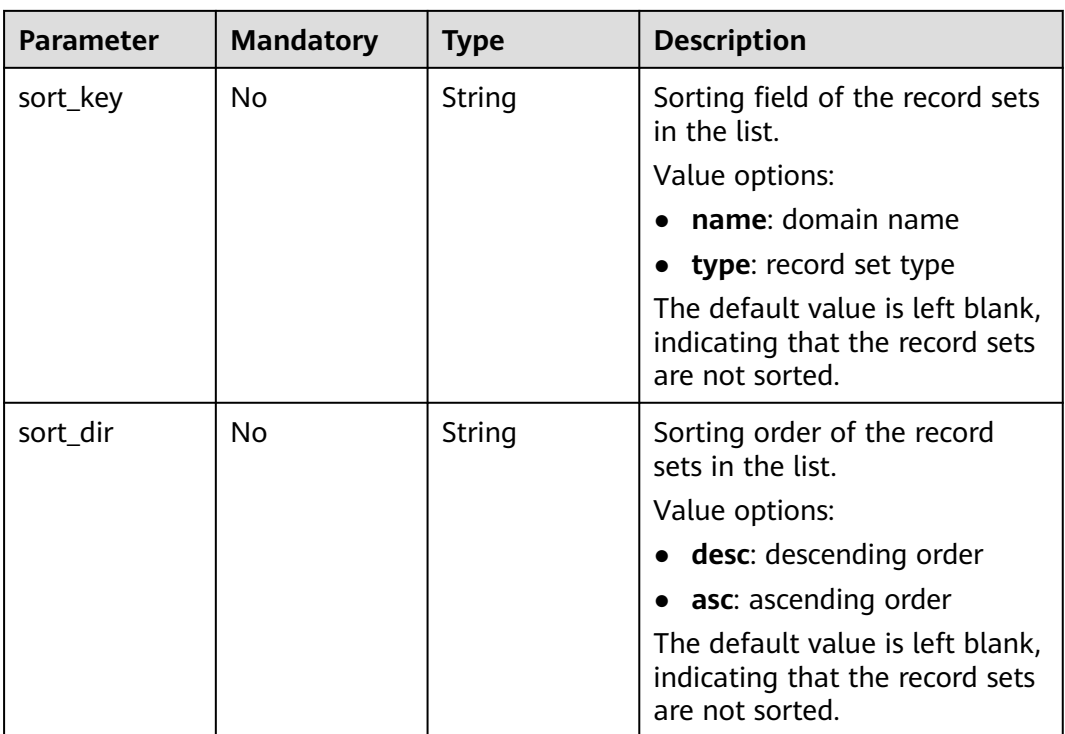

## **Request Parameters**

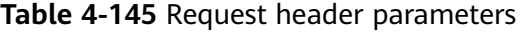

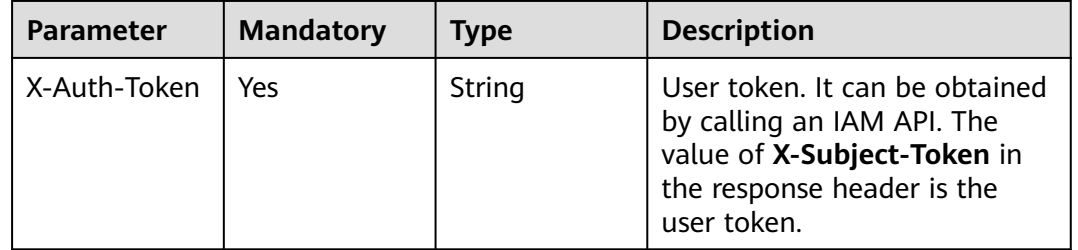

## **Response Parameters**

## **Status code: 200**

## **Table 4-146** Response body parameters

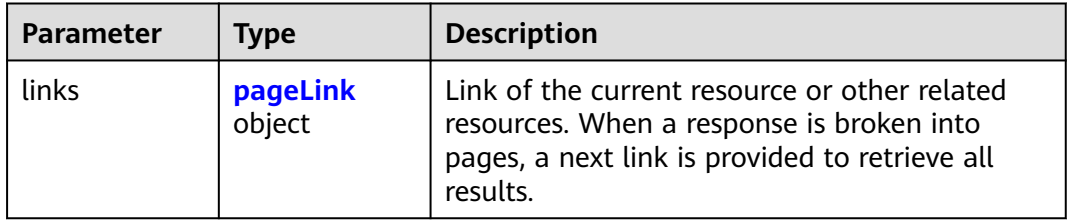

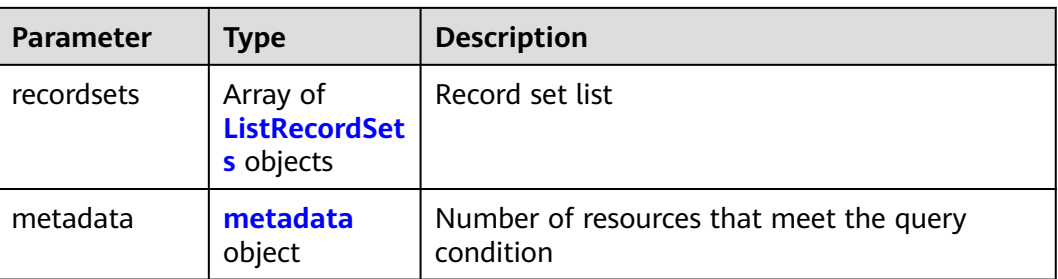

## **Table 4-147** ListRecordSets

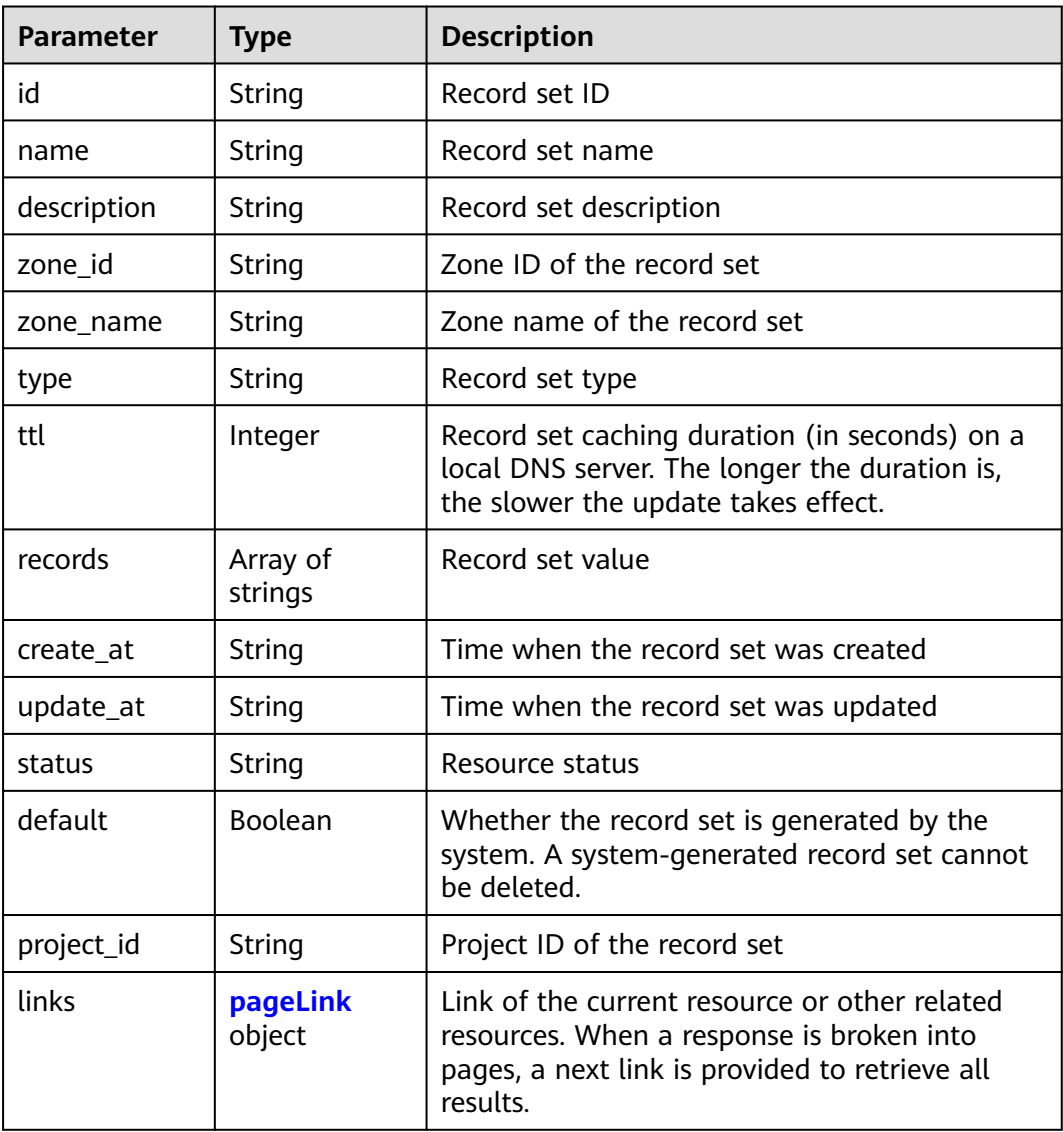

#### <span id="page-142-0"></span>**Table 4-148** pageLink

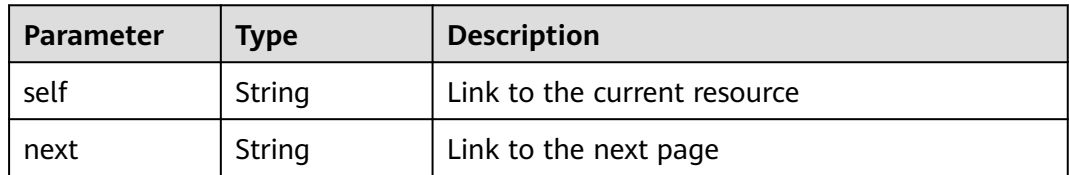

#### **Table 4-149** metadata

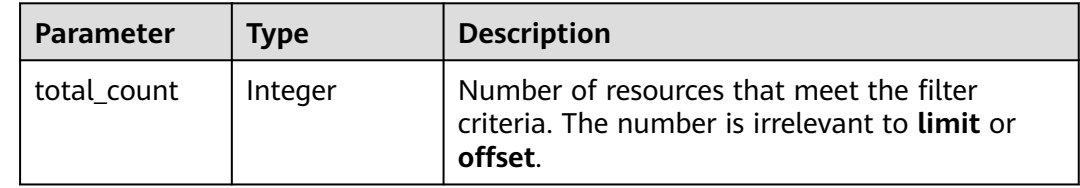

#### **Example Requests**

None

#### **Example Responses**

#### **Status code: 200**

Response to the request for querying record sets in a zone

```
{
 "links" : {
   "self" : "https://Endpoint/v2/recordsets?
limit=10&marker=&name=&status=&zone_id=2c9eb155587194ec01587224c9f90149",
   "next" : "https://Endpoint/v2/recordsets?
limit=10&marker=2c9eb155587194ec01587224c9f9014a&name=&status=&zone_id=2c9eb155587194ec0158
7224c9f90149"
  },
  "recordsets" : [ {
   "id" : "2c9eb155587194ec01587224c9f9014a",
   "name" : "example.com.",
   "type" : "SOA",
   "ttl" : 300,
   "records" : [ "ns1.hotrot.de. xx.example.com. (1 7200 900 1209600 300)" ],
   "status" : "ACTIVE",
 "links" : {
 "self" : "https://Endpoint/v2/zones/2c9eb155587194ec01587224c9f90149/recordsets/
2c9eb155587194ec01587224c9f9014a"
   },
   "zone_id" : "2c9eb155587194ec01587224c9f90149",
   "zone_name" : "example.com.",
   "create_at" : "2016-11-17T11:56:03.439",
   "update_at" : "2016-11-17T12:56:03.827",
   "default" : true,
   "project_id" : "e55c6f3dc4e34c9f86353b664ae0e70c"
 }, {
 "id" : "2c9eb155587194ec01587224c9f9014c",
   "name" : "example.com.",
   "type" : "NS",
   "ttl" : 172800,
 "records" : [ "ns2.hotrot.de.", "ns1.hotrot.de." ],
 "status" : "ACTIVE",
   "links" : {
```

```
 "self" : "https://Endpoint/v2/zones/2c9eb155587194ec01587224c9f90149/recordsets/
2c9eb155587194ec01587224c9f9014c"
 },
 "zone_id" : "2c9eb155587194ec01587224c9f90149",
  "zone_name" : "example.com."
   "create_at" : "2016-11-17T11:56:03.439",
   "update_at" : "2016-11-17T12:56:03.827",
   "default" : true,
   "project_id" : "e55c6f3dc4e34c9f86353b664ae0e70c"
  }, {
   "id" : "2c9eb155587228570158722b6ac30007",
   "name" : "www.example.com.",
   "description" : "This is an example record set.",
   "type" : "A",
   "ttl" : 300,
   "records" : [ "192.168.10.2", "192.168.10.1" ],
   "status" : "PENDING_CREATE",
 "links" : {
 "self" : "https://Endpoint/v2/zones/2c9eb155587194ec01587224c9f90149/recordsets/
2c9eb155587228570158722b6ac30007"
 },
   "zone_id" : "2c9eb155587194ec01587224c9f90149",
   "zone_name" : "example.com.",
   "create_at" : "2016-11-17T12:03:17.827",
   "update_at" : "2016-11-17T12:56:03.827",
   "default" : false,
   "project_id" : "e55c6f3dc4e34c9f86353b664ae0e70c"
  } ],
  "metadata" : {
   "total_count" : 3
  }
}
```
## **SDK Sample Code**

The SDK sample code is as follows.

#### **Java**

package com.huaweicloud.sdk.test;

```
import com.huaweicloud.sdk.core.auth.ICredential;
import com.huaweicloud.sdk.core.auth.BasicCredentials;
import com.huaweicloud.sdk.core.exception.ConnectionException;
import com.huaweicloud.sdk.core.exception.RequestTimeoutException;
import com.huaweicloud.sdk.core.exception.ServiceResponseException;
import com.huaweicloud.sdk.dns.v2.region.DnsRegion;
import com.huaweicloud.sdk.dns.v2.*;
import com.huaweicloud.sdk.dns.v2.model.*;
```
public class ListRecordSetsByZoneSolution {

.withCredential(auth)

```
 public static void main(String[] args) {
      // The AK and SK used for authentication are hard-coded or stored in plaintext, which has great 
security risks. It is recommended that the AK and SK be stored in ciphertext in configuration files or 
environment variables and decrypted during use to ensure security.
      // In this example, AK and SK are stored in environment variables for authentication. Before running 
this example, set environment variables CLOUD_SDK_AK and CLOUD_SDK_SK in the local environment
      String ak = System.getenv("CLOUD_SDK_AK");
      String sk = System.getenv("CLOUD_SDK_SK");
      ICredential auth = new BasicCredentials()
           .withAk(ak)
           .withSk(sk);
      DnsClient client = DnsClient.newBuilder()
```
```
 .withRegion(DnsRegion.valueOf("<YOUR REGION>"))
         .build();
    ListRecordSetsByZoneRequest request = new ListRecordSetsByZoneRequest();
    request.withSearchMode("<search_mode>");
    request.withMarker("<marker>");
    request.withLimit(<limit>);
    request.withOffset(<offset>);
    request.withTags("<tags>");
    request.withStatus("<status>");
    request.withType("<type>");
    request.withName("<name>");
   request.withId("<id>");
    request.withSortKey("<sort_key>");
    request.withSortDir("<sort_dir>");
    try {
      ListRecordSetsByZoneResponse response = client.listRecordSetsByZone(request);
      System.out.println(response.toString());
   } catch (ConnectionException e) {
       e.printStackTrace();
    } catch (RequestTimeoutException e) {
      e.printStackTrace();
   } catch (ServiceResponseException e) {
      e.printStackTrace();
      System.out.println(e.getHttpStatusCode());
      System.out.println(e.getRequestId());
      System.out.println(e.getErrorCode());
      System.out.println(e.getErrorMsg());
   }
 }
```
### **Python**

#### # coding: utf-8

}

from huaweicloudsdkcore.auth.credentials import BasicCredentials from huaweicloudsdkdns.v2.region.dns\_region import DnsRegion from huaweicloudsdkcore.exceptions import exceptions from huaweicloudsdkdns.v2 import \*

```
if __name__ == "__main__":
```
 # The AK and SK used for authentication are hard-coded or stored in plaintext, which has great security risks. It is recommended that the AK and SK be stored in ciphertext in configuration files or environment variables and decrypted during use to ensure security.

 # In this example, AK and SK are stored in environment variables for authentication. Before running this example, set environment variables CLOUD\_SDK\_AK and CLOUD\_SDK\_SK in the local environment

 ak = \_\_import\_\_('os').getenv("CLOUD\_SDK\_AK") sk = \_\_import\_\_('os').getenv("CLOUD\_SDK\_SK")

```
 credentials = BasicCredentials(ak, sk) \
```

```
 client = DnsClient.new_builder() \
   .with_credentials(credentials) \
    .with_region(DnsRegion.value_of("<YOUR REGION>")) \
   .build()
```
try:

```
 request = ListRecordSetsByZoneRequest()
request.search_mode = "<search_mode>"
 request.marker = "<marker>"
 request.limit = <limit>
 request.offset = <offset>
 request.tags = "<tags>"
 request.status = "<status>"
 request.type = "<type>"
 request.name = "<name>"
request.id = " < id >" request.sort_key = "<sort_key>"
 request.sort_dir = "<sort_dir>"
```
 response = client.list\_record\_sets\_by\_zone(request) print(response) except exceptions.ClientRequestException as e: print(e.status\_code) print(e.request\_id) print(e.error\_code) print(e.error\_msg)

#### **Go**

#### package main

```
import (
   "fmt"
    "github.com/huaweicloud/huaweicloud-sdk-go-v3/core/auth/basic"
   dns "github.com/huaweicloud/huaweicloud-sdk-go-v3/services/dns/v2"
   "github.com/huaweicloud/huaweicloud-sdk-go-v3/services/dns/v2/model"
   region "github.com/huaweicloud/huaweicloud-sdk-go-v3/services/dns/v2/region"
)
func main() {
   // The AK and SK used for authentication are hard-coded or stored in plaintext, which has great security 
risks. It is recommended that the AK and SK be stored in ciphertext in configuration files or environment 
variables and decrypted during use to ensure security.
   // In this example, AK and SK are stored in environment variables for authentication. Before running this 
example, set environment variables CLOUD_SDK_AK and CLOUD_SDK_SK in the local environment
   ak := os.Getenv("CLOUD_SDK_AK")
   sk := os.Getenv("CLOUD_SDK_SK")
   auth := basic.NewCredentialsBuilder().
      WithAk(ak).
      WithSk(sk).
      Build()
   client := dns.NewDnsClient(
      dns.DnsClientBuilder().
         WithRegion(region.ValueOf("<YOUR REGION>")).
        WithCredential(auth).
         Build())
   request := &model.ListRecordSetsByZoneRequest{}
   searchModeRequest:= "<search_mode>"
   request.SearchMode = &searchModeRequest
   markerRequest:= "<marker>"
   request.Marker = &markerRequest
   limitRequest:= int32(<limit>)
   request.Limit = &limitRequest
   offsetRequest:= int32(<offset>)
   request.Offset = &offsetRequest
   tagsRequest:= "<tags>"
   request.Tags = &tagsRequest
   statusRequest:= "<status>"
   request.Status = &statusRequest
   typeRequest:= "<type>"
   request.Type = &typeRequest
   nameRequest:= "<name>"
   request.Name = &nameRequest
  idRequest:= "<id>"
   request.Id = &idRequest
   sortKeyRequest:= "<sort_key>"
   request.SortKey = &sortKeyRequest
   sortDirRequest:= "<sort_dir>"
   request.SortDir = &sortDirRequest
   response, err := client.ListRecordSetsByZone(request)
  if err == nil fmt.Printf("%+v\n", response)
```
} else {

fmt.Println(err)

}

}

#### **More**

For SDK sample code of more programming languages, see the Sample Code tab in **[API Explorer](https://console-intl.huaweicloud.com/apiexplorer/#/openapi/DNS/sdk?api=ListRecordSetsByZone)**. SDK sample code can be automatically generated.

### **Status Codes**

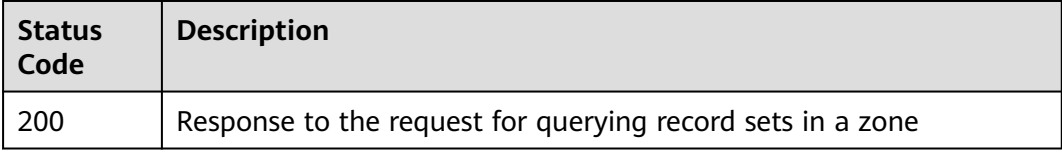

#### **Error Codes**

See **[Error Codes](#page-375-0)**.

# **4.4.3 Querying a Record Set**

### **Function**

This API is used to query a record set.

### **Calling Method**

For details, see **[Calling APIs](#page-14-0)**.

### **URI**

GET /v2/zones/{zone\_id}/recordsets/{recordset\_id}

#### **Table 4-150** Path Parameters

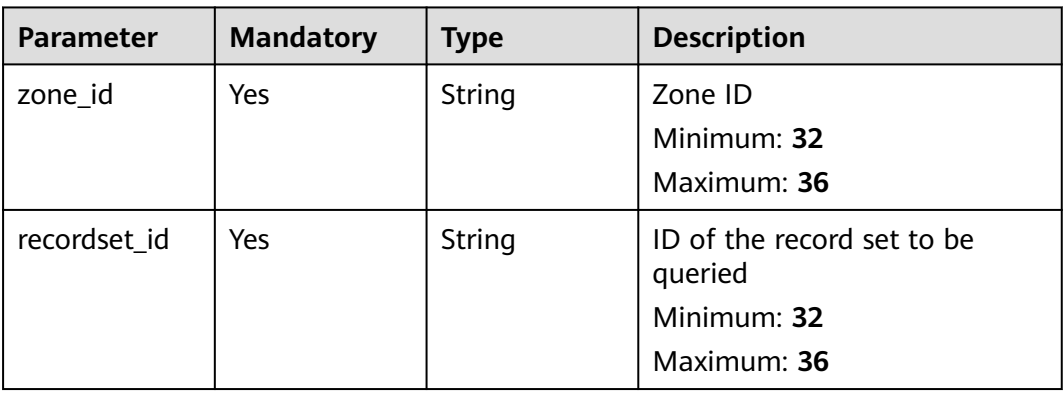

### **Request Parameters**

None

### **Response Parameters**

#### **Status code: 200**

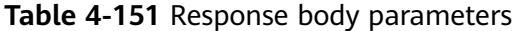

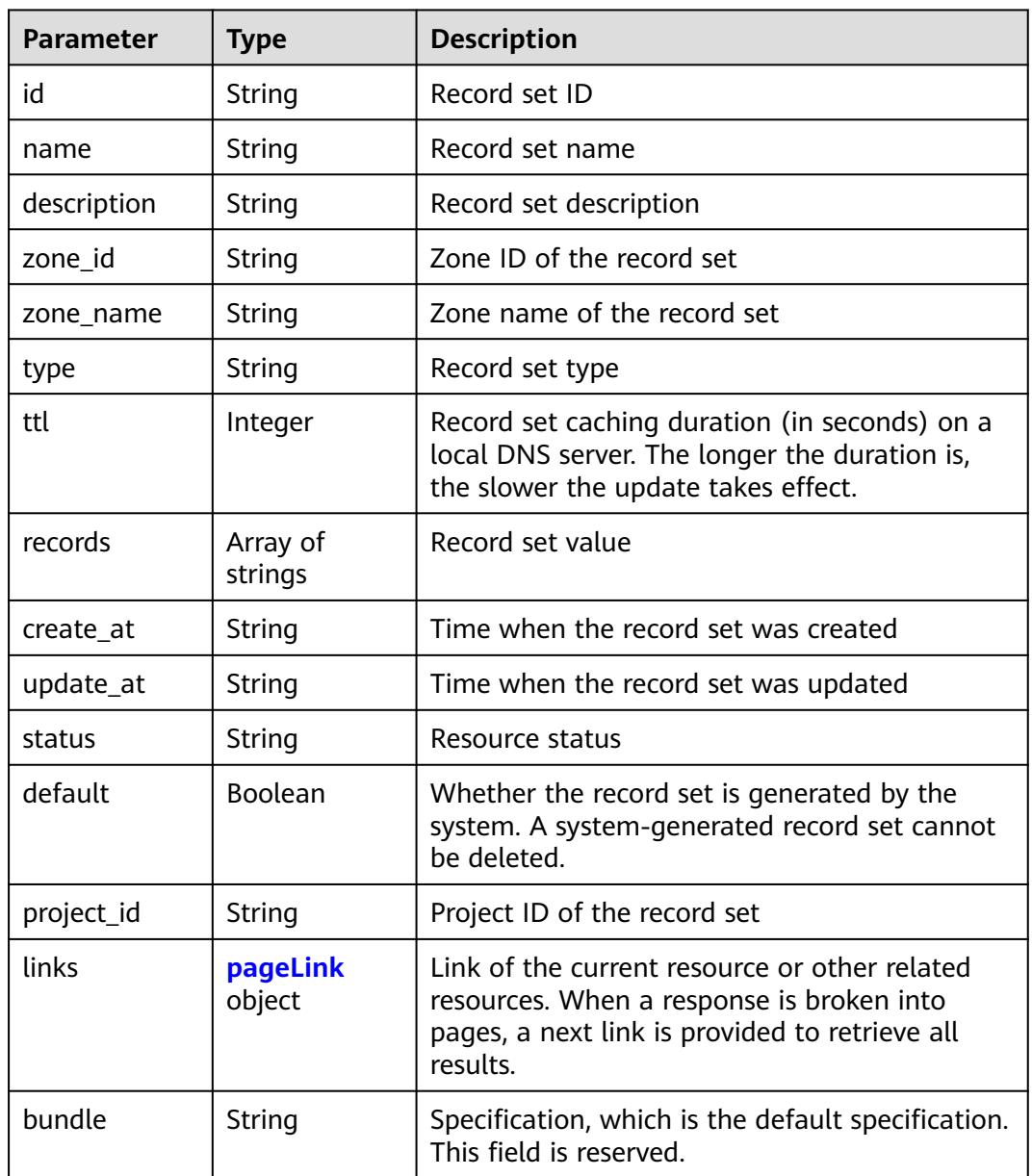

#### **Table 4-152** pageLink

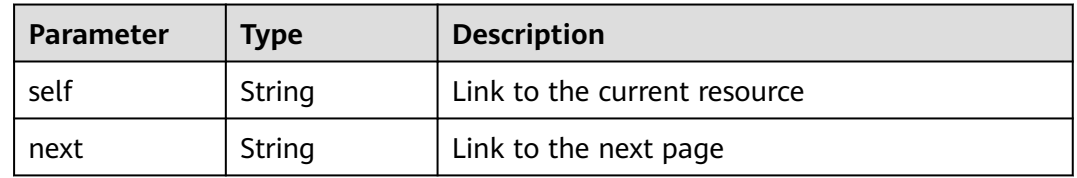

#### **Example Requests**

None

#### **Example Responses**

#### **Status code: 200**

Response to the request for querying a record set

```
{
  "id" : "2c9eb155587228570158722b6ac30007",
  "name" : "www.example.com.",
  "description" : "This is an example record set.",
  "type" : "A",
  "ttl" : 300,
  "records" : [ "192.168.10.2", "192.168.10.1" ],
  "status" : "PENDING_CREATE",
  "links" : {
   "self" : "https://Endpoint/v2/zones/2c9eb155587194ec01587224c9f90149/recordsets/
2c9eb155587228570158722b6ac30007"
  },
  "zone_id" : "2c9eb155587194ec01587224c9f90149",
  "zone_name" : "example.com.",
  "create_at" : "2016-11-17T12:03:17.827",
  "update_at" : "2016-11-17T12:03:18.827",
  "default" : false,
  "project_id" : "e55c6f3dc4e34c9f86353b664ae0e70c",
  "bundle" : "free"
}
```
### **SDK Sample Code**

The SDK sample code is as follows.

#### **Java**

package com.huaweicloud.sdk.test;

```
import com.huaweicloud.sdk.core.auth.ICredential;
import com.huaweicloud.sdk.core.auth.BasicCredentials;
import com.huaweicloud.sdk.core.exception.ConnectionException;
import com.huaweicloud.sdk.core.exception.RequestTimeoutException;
import com.huaweicloud.sdk.core.exception.ServiceResponseException;
import com.huaweicloud.sdk.dns.v2.region.DnsRegion;
import com.huaweicloud.sdk.dns.v2.*;
import com.huaweicloud.sdk.dns.v2.model.*;
```
public class ShowRecordSetSolution {

```
 public static void main(String[] args) {
      // The AK and SK used for authentication are hard-coded or stored in plaintext, which has great 
security risks. It is recommended that the AK and SK be stored in ciphertext in configuration files or 
environment variables and decrypted during use to ensure security.
      // In this example, AK and SK are stored in environment variables for authentication. Before running 
this example, set environment variables CLOUD_SDK_AK and CLOUD_SDK_SK in the local environment
      String ak = System.getenv("CLOUD_SDK_AK");
      String sk = System.getenv("CLOUD_SDK_SK");
      ICredential auth = new BasicCredentials()
           .withAk(ak)
           .withSk(sk);
```
 DnsClient client = DnsClient.newBuilder() .withCredential(auth)

```
 .withRegion(DnsRegion.valueOf("<YOUR REGION>"))
         .build();
    ShowRecordSetRequest request = new ShowRecordSetRequest();
   try {
      ShowRecordSetResponse response = client.showRecordSet(request);
      System.out.println(response.toString());
   } catch (ConnectionException e) {
      e.printStackTrace();
    } catch (RequestTimeoutException e) {
      e.printStackTrace();
   } catch (ServiceResponseException e) {
      e.printStackTrace();
      System.out.println(e.getHttpStatusCode());
      System.out.println(e.getRequestId());
      System.out.println(e.getErrorCode());
      System.out.println(e.getErrorMsg());
   }
 }
```
#### **Python**

# coding: utf-8

}

from huaweicloudsdkcore.auth.credentials import BasicCredentials from huaweicloudsdkdns.v2.region.dns\_region import DnsRegion from huaweicloudsdkcore.exceptions import exceptions from huaweicloudsdkdns.v2 import \*

```
if __name__ == "__main__":
```
 # The AK and SK used for authentication are hard-coded or stored in plaintext, which has great security risks. It is recommended that the AK and SK be stored in ciphertext in configuration files or environment variables and decrypted during use to ensure security.

 # In this example, AK and SK are stored in environment variables for authentication. Before running this example, set environment variables CLOUD\_SDK\_AK and CLOUD\_SDK\_SK in the local environment

```
 ak = __import__('os').getenv("CLOUD_SDK_AK")
 sk = __import__('os').getenv("CLOUD_SDK_SK")
```
credentials = BasicCredentials(ak, sk)  $\setminus$ 

```
 client = DnsClient.new_builder() \
   .with_credentials(credentials) \
    .with_region(DnsRegion.value_of("<YOUR REGION>")) \
   .build()
```
try:

```
 request = ShowRecordSetRequest()
   response = client.show_record_set(request)
   print(response)
 except exceptions.ClientRequestException as e:
   print(e.status_code)
   print(e.request_id)
   print(e.error_code)
  print(e.error_msg)
```
### **Go**

```
package main
```

```
import (
    "fmt"
```
)

```
 "github.com/huaweicloud/huaweicloud-sdk-go-v3/core/auth/basic"
 dns "github.com/huaweicloud/huaweicloud-sdk-go-v3/services/dns/v2"
 "github.com/huaweicloud/huaweicloud-sdk-go-v3/services/dns/v2/model"
 region "github.com/huaweicloud/huaweicloud-sdk-go-v3/services/dns/v2/region"
```

```
func main() {
```
// The AK and SK used for authentication are hard-coded or stored in plaintext, which has great security

```
risks. It is recommended that the AK and SK be stored in ciphertext in configuration files or environment 
variables and decrypted during use to ensure security.
   // In this example, AK and SK are stored in environment variables for authentication. Before running this 
example, set environment variables CLOUD_SDK_AK and CLOUD_SDK_SK in the local environment
   ak := os.Getenv("CLOUD_SDK_AK")
   sk := os.Getenv("CLOUD_SDK_SK")
   auth := basic.NewCredentialsBuilder().
      WithAk(ak).
      WithSk(sk).
      Build()
   client := dns.NewDnsClient(
      dns.DnsClientBuilder().
         WithRegion(region.ValueOf("<YOUR REGION>")).
         WithCredential(auth).
         Build())
   request := &model.ShowRecordSetRequest{}
   response, err := client.ShowRecordSet(request)
  if err == nil fmt.Printf("%+v\n", response)
   } else {
      fmt.Println(err)
   }
}
```
#### **More**

For SDK sample code of more programming languages, see the Sample Code tab in **[API Explorer](https://console-intl.huaweicloud.com/apiexplorer/#/openapi/DNS/sdk?api=ShowRecordSet)**. SDK sample code can be automatically generated.

#### **Status Codes**

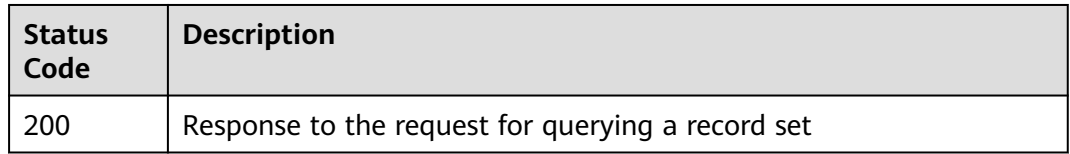

#### **Error Codes**

See **[Error Codes](#page-375-0)**.

# **4.4.4 Querying Record Sets**

#### **Function**

This API is used to query record sets.

#### **Calling Method**

For details, see **[Calling APIs](#page-14-0)**.

#### **URI**

GET /v2/recordsets

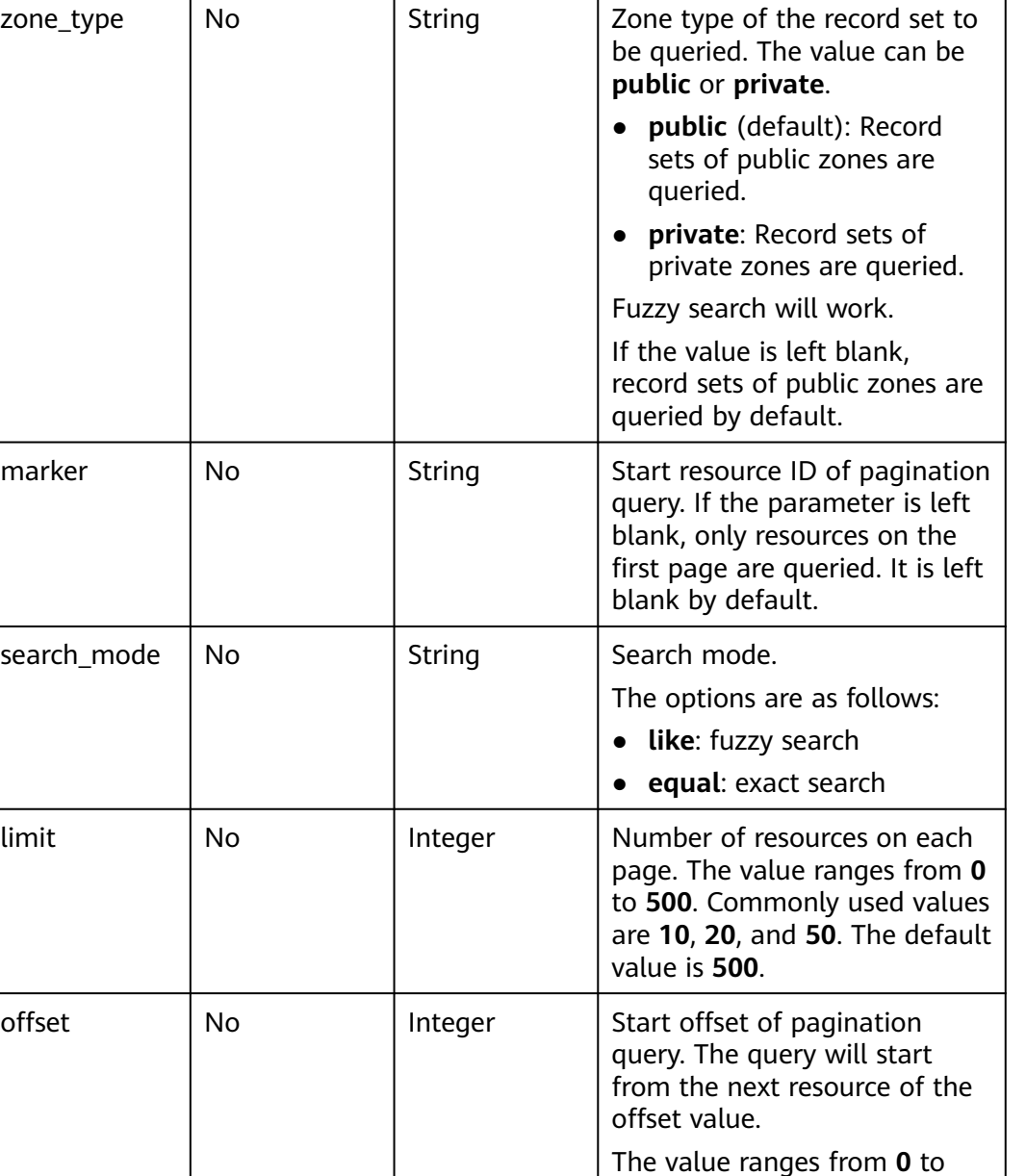

**2147483647**. The default

specified by **marker**.

If **marker** is not left blank, the query starts from the resource

value is **0**.

**Table 4-153** Query Parameters

zone\_type

search\_mode

**Parameter** | Mandatory | Type | Description

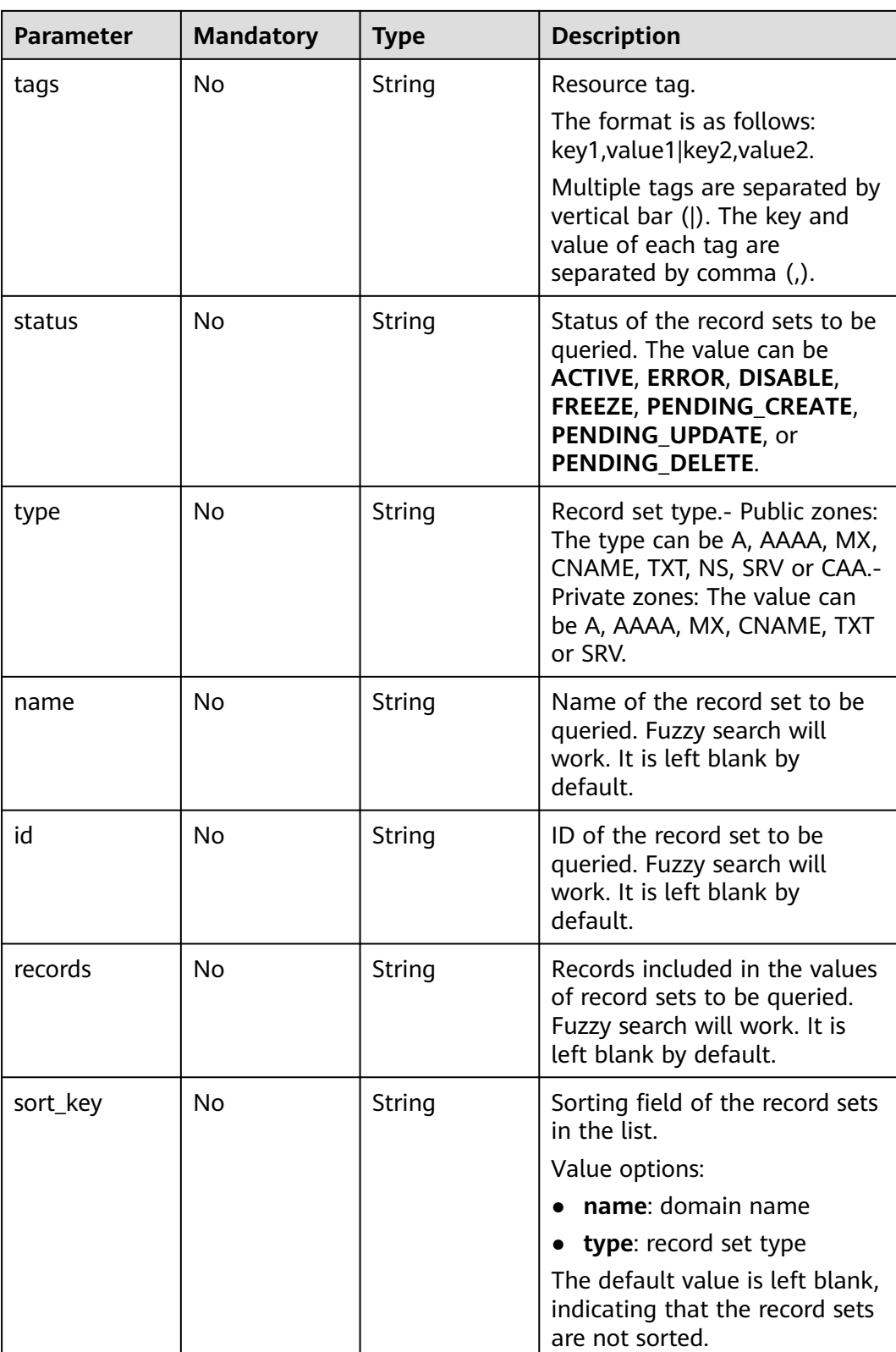

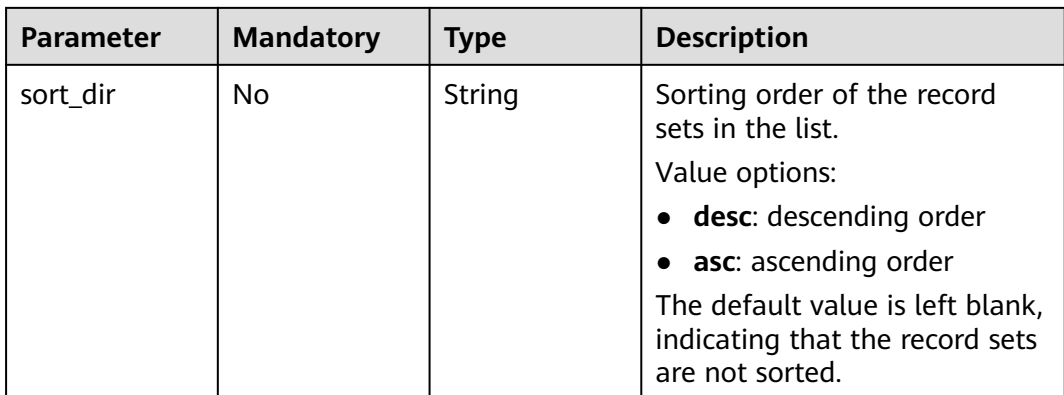

### **Request Parameters**

**Table 4-154** Request header parameters

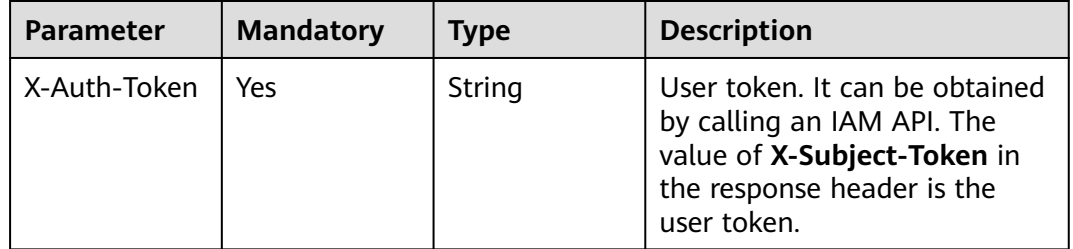

## **Response Parameters**

#### **Status code: 200**

**Table 4-155** Response body parameters

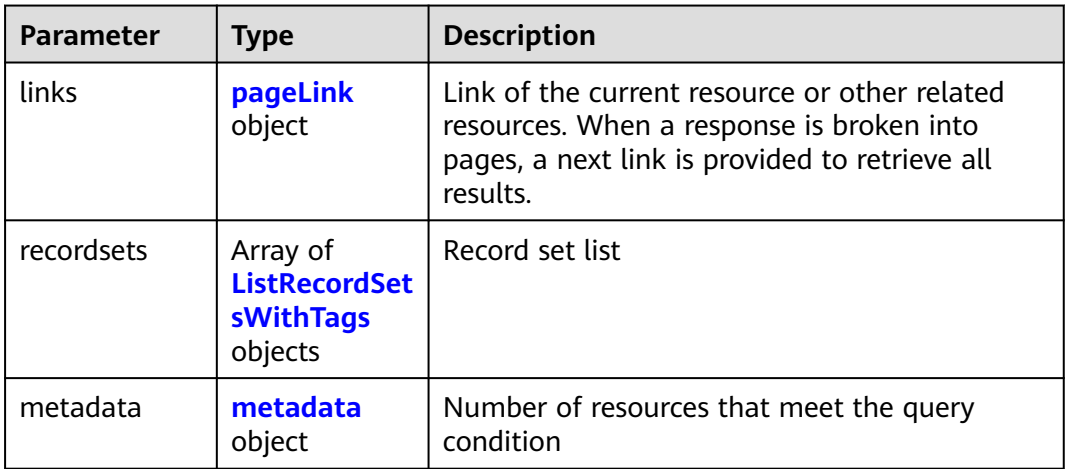

<span id="page-154-0"></span>

| <b>Parameter</b> | <b>Type</b>             | <b>Description</b>                                                                                                    |
|------------------|-------------------------|----------------------------------------------------------------------------------------------------|
| id               | String                  | Record set ID                                                                                                    |
| name             | String                  | Record set name                                                                                                    |
| description      | String                  | Record set description                                                                                                    |
| zone id          | String                  | Zone ID of the record set                                                                                                    |
| zone_name        | String                  | Zone name of the record set                                                                                                    |
| type             | String                  | Record set type                                                                                                    |
| ttl              | Integer                 | Record set caching duration (in seconds) on a<br>local DNS server. The longer the duration is,<br>the slower the update takes effect.                    |
| records          | Array of<br>strings     | Record set value                                                                                                    |
| create_at        | String                  | Time when the record set was created                                                                                                    |
| update_at        | String                  | Time when the record set was updated                                                                                                    |
| status           | String                  | Resource status                                                                                                    |
| default          | Boolean                 | Whether the record set is generated by the<br>system. A system-generated record set cannot<br>be deleted.                                                |
| project_id       | String                  | Project ID of the record set                                                                                                    |
| links            | pageLink<br>object      | Link of the current resource or other related<br>resources. When a response is broken into<br>pages, a next link is provided to retrieve all<br>results. |
| tags             | Array of tag<br>objects | Resource tag                                                                                                    |

**Table 4-157** pageLink

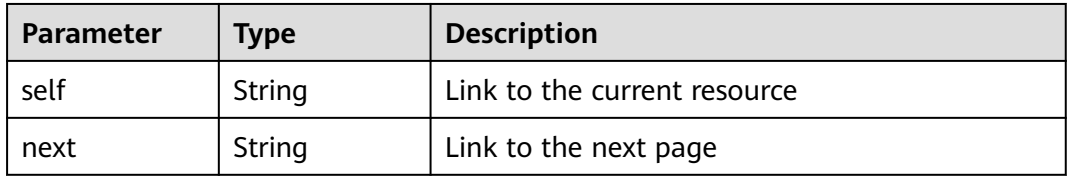

<span id="page-155-0"></span>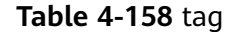

| <b>Parameter</b> | <b>Type</b> | <b>Description</b>                                                                                                    |  |
|------------------|-------------|----------------------------------------------------------------------------------------------------|--|
| key              | String      | Tag key. A key can contain up to 36 Unicode<br>characters. It cannot be left blank. A tag value<br>cannot contain special characters (=*<>, /) or<br>start or end with spaces.                |  |
| value            | String      | Tag value. A tag value contains a maximum of<br>43 Unicode characters and can be left blank. A<br>tag value cannot contain special characters<br>$(= * < >,  /)$ or start or end with spaces. |  |

**Table 4-159** metadata

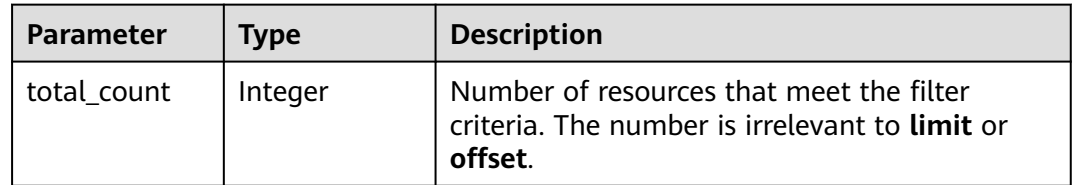

#### **Example Requests**

None

#### **Example Responses**

#### **Status code: 200**

Response to the request for querying the record sets

```
{
  "links" : {
   "self" : "https://Endpoint/v2/recordsets",
   "next" : "https://Endpoint/v2/recordsets?id=&limit=10&marker=2c9eb155587194ec01587224c9f9014a"
  },
  "recordsets" : [ {
   "id" : "2c9eb155587194ec01587224c9f9014a",
 "name" : "example.com.",
 "type" : "SOA",
   "ttl" : 300,
 "records" : [ "ns1.hotrot.de. xx.example.com. (1 7200 900 1209600 300)" ],
 "status" : "ACTIVE",
 "links" : {
 "self" : "https://Endpoint/v2/zones/2c9eb155587194ec01587224c9f90149/recordsets/
2c9eb155587194ec01587224c9f9014a"
   },
   "zone_id" : "2c9eb155587194ec01587224c9f90149",
 "zone_name" : "example.com.",
 "create_at" : "2016-11-17T11:56:03.439",
 "update_at" : "2016-11-17T11:56:03.827",
   "default" : true,
   "project_id" : "e55c6f3dc4e34c9f86353b664ae0e70c"
  }, {
   "id" : "2c9eb155587194ec01587224c9f9014c",
   "name" : "example.com.",
```

```
 "type" : "NS",
   "ttl" : 172800,
 "records" : [ "ns2.hotrot.de.", "ns1.hotrot.de." ],
 "status" : "ACTIVE",
   "links" : {
    "self" : "https://Endpoint/v2/zones/2c9eb155587194ec01587224c9f90149/recordsets/
2c9eb155587194ec01587224c9f9014c"
 },
 "zone_id" : "2c9eb155587194ec01587224c9f90149",
   "zone_name" : "example.com.",
   "create_at" : "2016-11-17T11:56:03.439",
   "update_at" : "2016-11-17T11:56:03.827",
   "default" : true,
   "project_id" : "e55c6f3dc4e34c9f86353b664ae0e70c"
  }, {
   "id" : "2c9eb155587228570158722996ca0002",
   "name" : "example.org.",
   "type" : "SOA",
   "ttl" : 300,
   "records" : [ "ns1.hotrot.de. xx.example.org. (1 7200 900 1209600 300)" ],
   "status" : "ACTIVE",
   "links" : {
     "self" : "https://Endpoint/v2/zones/2c9eb155587228570158722996c50001/recordsets/
2c9eb155587228570158722996ca0002"
   },
   "zone_id" : "2c9eb155587228570158722996c50001",
  "zone_name" : "example.org.",
   "create_at" : "2016-11-17T12:01:17.996",
   "update_at" : "2016-11-17T12:56:03.827",
   "default" : true,
   "project_id" : "e55c6f3dc4e34c9f86353b664ae0e70c"
  }, {
   "id" : "2c9eb155587228570158722996ca0004",
   "name" : "example.org.",
   "type" : "NS",
   "ttl" : 172800,
 "records" : [ "ns2.hotrot.de.", "ns1.hotrot.de." ],
 "status" : "ACTIVE",
 "links" : {
 "self" : "https://Endpoint/v2/zones/2c9eb155587228570158722996c50001/recordsets/
2c9eb155587228570158722996ca0004"
 },
   "zone_id" : "2c9eb155587228570158722996c50001",
   "zone_name" : "example.org.",
   "create_at" : "2016-11-17T12:01:17.996",
   "update_at" : "2016-11-17T12:56:03.827",
   "default" : true,
   "project_id" : "e55c6f3dc4e34c9f86353b664ae0e70c"
 }, {
 "id" : "2c9eb155587228570158722b6ac30007",
 "name" : "www.example.com.",
   "description" : "This is an example record set.",
   "type" : "A",
   "ttl" : 300,
   "records" : [ "192.168.10.2", "192.168.10.1" ],
   "status" : "ACTIVE",
   "links" : {
     "self" : "https://Endpoint/v2/zones/2c9eb155587194ec01587224c9f90149/recordsets/
2c9eb155587228570158722b6ac30007"
 },
 "zone_id" : "2c9eb155587194ec01587224c9f90149",
  "zone_name" : "example.com.",
   "create_at" : "2016-11-17T12:03:17.827",
   "update_at" : "2016-11-17T12:56:03.827",
   "default" : false,
   "project_id" : "e55c6f3dc4e34c9f86353b664ae0e70c"
  } ],
  "metadata" : {
   "total_count" : 5
```
#### } }

#### **SDK Sample Code**

The SDK sample code is as follows.

#### **Java**

package com.huaweicloud.sdk.test;

```
import com.huaweicloud.sdk.core.auth.ICredential;
import com.huaweicloud.sdk.core.auth.BasicCredentials;
import com.huaweicloud.sdk.core.exception.ConnectionException;
import com.huaweicloud.sdk.core.exception.RequestTimeoutException;
import com.huaweicloud.sdk.core.exception.ServiceResponseException;
import com.huaweicloud.sdk.dns.v2.region.DnsRegion;
import com.huaweicloud.sdk.dns.v2.*;
import com.huaweicloud.sdk.dns.v2.model.*;
public class ListRecordSetsSolution {
   public static void main(String[] args) {
      // The AK and SK used for authentication are hard-coded or stored in plaintext, which has great 
security risks. It is recommended that the AK and SK be stored in ciphertext in configuration files or 
environment variables and decrypted during use to ensure security.
      // In this example, AK and SK are stored in environment variables for authentication. Before running 
this example, set environment variables CLOUD_SDK_AK and CLOUD_SDK_SK in the local environment
      String ak = System.getenv("CLOUD_SDK_AK");
      String sk = System.getenv("CLOUD_SDK_SK");
      ICredential auth = new BasicCredentials()
           .withAk(ak)
           .withSk(sk);
      DnsClient client = DnsClient.newBuilder()
           .withCredential(auth)
           .withRegion(DnsRegion.valueOf("<YOUR REGION>"))
           .build();
      ListRecordSetsRequest request = new ListRecordSetsRequest();
      request.withZoneType("<zone_type>");
      request.withMarker("<marker>");
      request.withSearchMode("<search_mode>");
      request.withLimit(<limit>);
      request.withOffset(<offset>);
      request.withTags("<tags>");
      request.withStatus("<status>");
      request.withType("<type>");
      request.withName("<name>");
     request.withId("<id>");
      request.withRecords("<records>");
      request.withSortKey("<sort_key>");
      request.withSortDir("<sort_dir>");
      try {
         ListRecordSetsResponse response = client.listRecordSets(request);
         System.out.println(response.toString());
      } catch (ConnectionException e) {
         e.printStackTrace();
      } catch (RequestTimeoutException e) {
         e.printStackTrace();
      } catch (ServiceResponseException e) {
         e.printStackTrace();
         System.out.println(e.getHttpStatusCode());
         System.out.println(e.getRequestId());
         System.out.println(e.getErrorCode());
         System.out.println(e.getErrorMsg());
```
}

 } }

#### **Python**

#### # coding: utf-8

```
from huaweicloudsdkcore.auth.credentials import BasicCredentials
from huaweicloudsdkdns.v2.region.dns_region import DnsRegion
from huaweicloudsdkcore.exceptions import exceptions
from huaweicloudsdkdns.v2 import *
```

```
if __name__ == "__main__":
```
 # The AK and SK used for authentication are hard-coded or stored in plaintext, which has great security risks. It is recommended that the AK and SK be stored in ciphertext in configuration files or environment variables and decrypted during use to ensure security.

 # In this example, AK and SK are stored in environment variables for authentication. Before running this example, set environment variables CLOUD\_SDK\_AK and CLOUD\_SDK\_SK in the local environment

```
 ak = __import__('os').getenv("CLOUD_SDK_AK")
 sk = __import__('os').getenv("CLOUD_SDK_SK")
credentials = BasicCredentials(ak, sk) \setminus client = DnsClient.new_builder() \
    .with_credentials(credentials) \
    .with_region(DnsRegion.value_of("<YOUR REGION>")) \
    .build()
```
#### try:

```
 request = ListRecordSetsRequest()
   request.zone_type = "<zone_type>"
   request.marker = "<marker>"
   request.search_mode = "<search_mode>"
    request.limit = <limit>
   request.offset = <offset>
   request.tags = "<tags>"
   request.status = "<status>"
   request.type = "<type>"
   request.name = "<name>"
  request.id = " < id >" request.records = "<records>"
  request.sort_key = "<sort_key>"
   request.sort_dir = "<sort_dir>"
   response = client.list_record_sets(request)
   print(response)
 except exceptions.ClientRequestException as e:
   print(e.status_code)
    print(e.request_id)
    print(e.error_code)
   print(e.error_msg)
```
#### **Go**

#### package main

```
import (
    "fmt"
```
 "github.com/huaweicloud/huaweicloud-sdk-go-v3/core/auth/basic" dns "github.com/huaweicloud/huaweicloud-sdk-go-v3/services/dns/v2" "github.com/huaweicloud/huaweicloud-sdk-go-v3/services/dns/v2/model" region "github.com/huaweicloud/huaweicloud-sdk-go-v3/services/dns/v2/region"

#### func main() {

)

 // The AK and SK used for authentication are hard-coded or stored in plaintext, which has great security risks. It is recommended that the AK and SK be stored in ciphertext in configuration files or environment variables and decrypted during use to ensure security.

 // In this example, AK and SK are stored in environment variables for authentication. Before running this example, set environment variables CLOUD\_SDK\_AK and CLOUD\_SDK\_SK in the local environment

```
ak := os.Getenv("CLOUD_SDK_AK")
   sk := os.Getenv("CLOUD_SDK_SK")
   auth := basic.NewCredentialsBuilder().
     WithAk(ak).
      WithSk(sk).
     Build()
   client := dns.NewDnsClient(
      dns.DnsClientBuilder().
        WithRegion(region.ValueOf("<YOUR REGION>")).
        WithCredential(auth).
        Build())
   request := &model.ListRecordSetsRequest{}
   zoneTypeRequest:= "<zone_type>"
   request.ZoneType = &zoneTypeRequest
 markerRequest:= "<marker>"
 request.Marker = &markerRequest
   searchModeRequest:= "<search_mode>"
   request.SearchMode = &searchModeRequest
   limitRequest:= int32(<limit>)
   request.Limit = &limitRequest
   offsetRequest:= int32(<offset>)
 request.Offset = &offsetRequest
 tagsRequest:= "<tags>"
   request.Tags = &tagsRequest
   statusRequest:= "<status>"
   request.Status = &statusRequest
   typeRequest:= "<type>"
   request.Type = &typeRequest
   nameRequest:= "<name>"
   request.Name = &nameRequest
  idRequest:= "<id>"
   request.Id = &idRequest
   recordsRequest:= "<records>"
   request.Records = &recordsRequest
   sortKeyRequest:= "<sort_key>"
 request.SortKey = &sortKeyRequest
 sortDirRequest:= "<sort_dir>"
   request.SortDir = &sortDirRequest
   response, err := client.ListRecordSets(request)
  if err == nil fmt.Printf("%+v\n", response)
   } else {
     fmt.Println(err)
   }
```
#### **More**

For SDK sample code of more programming languages, see the Sample Code tab in **[API Explorer](https://console-intl.huaweicloud.com/apiexplorer/#/openapi/DNS/sdk?api=ListRecordSets)**. SDK sample code can be automatically generated.

### **Status Codes**

}

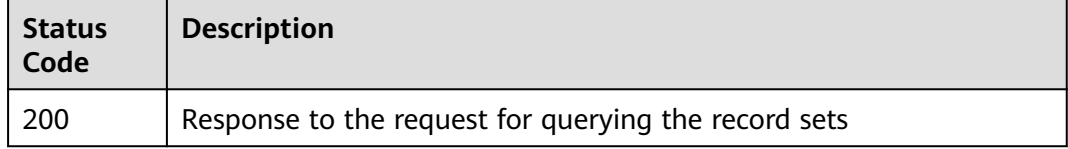

### **Error Codes**

See **[Error Codes](#page-375-0)**.

# **4.4.5 Deleting a Record Set**

## **Function**

This API is used to delete a record set. To delete a record set with intelligent resolution configured, you need to use the API in the multi-line record set management.

### **Calling Method**

For details, see **[Calling APIs](#page-14-0)**.

#### **URI**

DELETE /v2/zones/{zone\_id}/recordsets/{recordset\_id}

**Table 4-160** Path Parameters

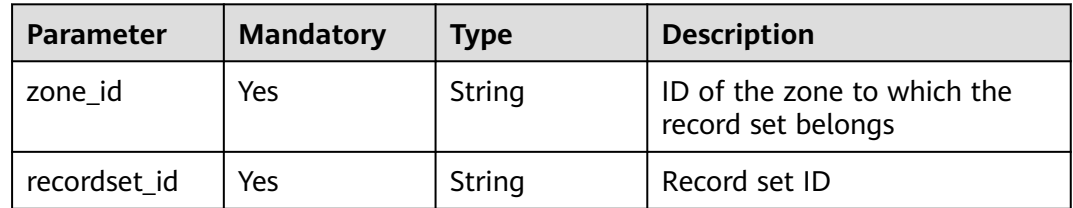

#### **Request Parameters**

**Table 4-161** Request header parameters

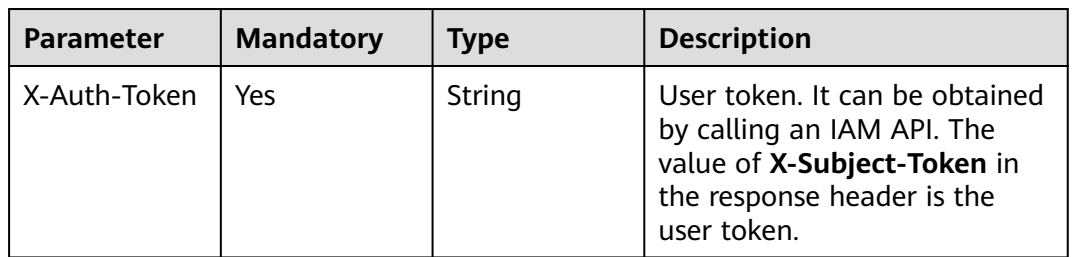

### **Response Parameters**

**Status code: 200**

| <b>Parameter</b> | <b>Type</b>         | <b>Description</b>                                                                                                    |  |
|------------------|---------------------|----------------------------------------------------------------------------------------------------|--|
| id               | String              | Record set ID                                                                                                    |  |
| name             | String              | Record set name                                                                                                    |  |
| description      | String              | Record set description                                                                                                    |  |
| zone_id          | String              | Zone ID of the record set                                                                                                    |  |
| zone_name        | String              | Zone name of the record set                                                                                                    |  |
| type             | String              | Record set type                                                                                                    |  |
| ttl              | Integer             | Record set caching duration (in seconds) on a<br>local DNS server. The longer the duration is,<br>the slower the update takes effect.                    |  |
| records          | Array of<br>strings | Record set value                                                                                                    |  |
| create_at        | String              | Time when the record set was created                                                                                                    |  |
| update_at        | String              | Time when the record set was updated                                                                                                    |  |
| status           | String              | Resource status                                                                                                    |  |
| default          | Boolean             | Whether the record set is generated by the<br>system. A system-generated record set cannot<br>be deleted.                                                |  |
| project_id       | String              | Project ID of the record set                                                                                                    |  |
| links            | pageLink<br>object  | Link of the current resource or other related<br>resources. When a response is broken into<br>pages, a next link is provided to retrieve all<br>results. |  |

**Table 4-162** Response body parameters

**Table 4-163** pageLink

| Parameter | Type   | <b>Description</b>           |  |
|-----------|--------|------------------------------|--|
| self      | String | Link to the current resource |  |
| next      | String | Link to the next page        |  |

## **Example Requests**

None

## **Example Responses**

**Status code: 200**

#### Response to the request for deleting a record set

```
{
  "id" : "2c9eb155587228570158722b6ac30007",
  "name" : "www.example.com.",
  "description" : "This is an example record set.",
  "type" : "A",
  "ttl" : 300,
  "status" : "PENDING_DELETE",
  "links" : {
   "self" : "https://Endpoint/v2/zones/2c9eb155587194ec01587224c9f90149/recordsets/
2c9eb155587228570158722b6ac30007"
  },
  "zone_id" : "2c9eb155587194ec01587224c9f90149",
  "zone_name" : "example.com.",
 "create_at" : "2016-11-17T12:03:17.827",
 "update_at" : "2016-11-17T12:56:03.827",
  "default" : false,
  "project_id" : "e55c6f3dc4e34c9f86353b664ae0e70c"
}
```
#### **SDK Sample Code**

The SDK sample code is as follows.

#### **Java**

package com.huaweicloud.sdk.test;

```
import com.huaweicloud.sdk.core.auth.ICredential;
import com.huaweicloud.sdk.core.auth.BasicCredentials;
import com.huaweicloud.sdk.core.exception.ConnectionException;
import com.huaweicloud.sdk.core.exception.RequestTimeoutException;
import com.huaweicloud.sdk.core.exception.ServiceResponseException;
import com.huaweicloud.sdk.dns.v2.region.DnsRegion;
import com.huaweicloud.sdk.dns.v2.*;
import com.huaweicloud.sdk.dns.v2.model.*;
public class DeleteRecordSetSolution {
   public static void main(String[] args) {
      // The AK and SK used for authentication are hard-coded or stored in plaintext, which has great 
security risks. It is recommended that the AK and SK be stored in ciphertext in configuration files or 
environment variables and decrypted during use to ensure security.
      // In this example, AK and SK are stored in environment variables for authentication. Before running 
this example, set environment variables CLOUD_SDK_AK and CLOUD_SDK_SK in the local environment
      String ak = System.getenv("CLOUD_SDK_AK");
      String sk = System.getenv("CLOUD_SDK_SK");
      ICredential auth = new BasicCredentials()
           .withAk(ak)
           .withSk(sk);
      DnsClient client = DnsClient.newBuilder()
           .withCredential(auth)
            .withRegion(DnsRegion.valueOf("<YOUR REGION>"))
            .build();
      DeleteRecordSetRequest request = new DeleteRecordSetRequest();
      try {
         DeleteRecordSetResponse response = client.deleteRecordSet(request);
         System.out.println(response.toString());
      } catch (ConnectionException e) {
         e.printStackTrace();
      } catch (RequestTimeoutException e) {
         e.printStackTrace();
      } catch (ServiceResponseException e) {
        e.printStackTrace();
```
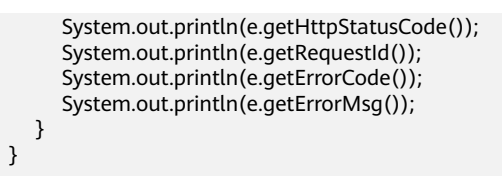

### **Python**

# coding: utf-8

}

from huaweicloudsdkcore.auth.credentials import BasicCredentials from huaweicloudsdkdns.v2.region.dns\_region import DnsRegion from huaweicloudsdkcore.exceptions import exceptions from huaweicloudsdkdns.v2 import \*

 $if __name__ == '__main__$ 

 # The AK and SK used for authentication are hard-coded or stored in plaintext, which has great security risks. It is recommended that the AK and SK be stored in ciphertext in configuration files or environment variables and decrypted during use to ensure security.

 # In this example, AK and SK are stored in environment variables for authentication. Before running this example, set environment variables CLOUD\_SDK\_AK and CLOUD\_SDK\_SK in the local environment

```
 ak = __import__('os').getenv("CLOUD_SDK_AK")
 sk = __import__('os').getenv("CLOUD_SDK_SK")
```

```
credentials = BasicCredentials(ak, sk) \setminus
```

```
 client = DnsClient.new_builder() \
    .with_credentials(credentials) \
    .with_region(DnsRegion.value_of("<YOUR REGION>")) \
    .build()
 try:
   request = DeleteRecordSetRequest()
   response = client.delete_record_set(request)
   print(response)
```
 except exceptions.ClientRequestException as e: print(e.status\_code) print(e.request\_id) print(e.error\_code) print(e.error\_msg)

### **Go**

```
package main
```

```
import (
    "fmt"
   "github.com/huaweicloud/huaweicloud-sdk-go-v3/core/auth/basic"
   dns "github.com/huaweicloud/huaweicloud-sdk-go-v3/services/dns/v2"
   "github.com/huaweicloud/huaweicloud-sdk-go-v3/services/dns/v2/model"
   region "github.com/huaweicloud/huaweicloud-sdk-go-v3/services/dns/v2/region"
)
func main() {
   // The AK and SK used for authentication are hard-coded or stored in plaintext, which has great security 
risks. It is recommended that the AK and SK be stored in ciphertext in configuration files or environment 
variables and decrypted during use to ensure security.
   // In this example, AK and SK are stored in environment variables for authentication. Before running this 
example, set environment variables CLOUD_SDK_AK and CLOUD_SDK_SK in the local environment
```
 ak := os.Getenv("CLOUD\_SDK\_AK") sk := os.Getenv("CLOUD\_SDK\_SK") auth := basic.NewCredentialsBuilder(). WithAk(ak). WithSk(sk). Build()

```
 client := dns.NewDnsClient(
   dns.DnsClientBuilder().
      WithRegion(region.ValueOf("<YOUR REGION>")).
      WithCredential(auth).
      Build())
 request := &model.DeleteRecordSetRequest{}
 response, err := client.DeleteRecordSet(request)
 if err == nil {
   fmt.Printf("%+v\n", response)
 } else {
   fmt.Println(err)
 }
```
#### **More**

For SDK sample code of more programming languages, see the Sample Code tab in **[API Explorer](https://console-intl.huaweicloud.com/apiexplorer/#/openapi/DNS/sdk?api=DeleteRecordSet)**. SDK sample code can be automatically generated.

### **Status Codes**

}

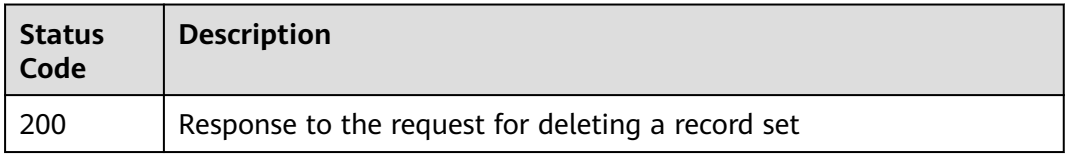

### **Error Codes**

See **[Error Codes](#page-375-0)**.

# **4.4.6 Modifying a Record Set**

### **Function**

This API is used to modify a record set.

### **Calling Method**

For details, see **[Calling APIs](#page-14-0)**.

#### **URI**

PUT /v2/zones/{zone\_id}/recordsets/{recordset\_id}

#### **Table 4-164** Path Parameters

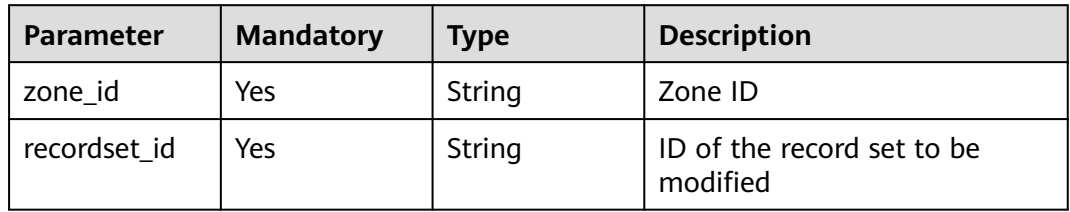

### **Request Parameters**

**Table 4-165** Request header parameters

| <b>Parameter</b> | <b>Mandatory</b> | <b>Type</b> | <b>Description</b>                                                                                                    |
|------------------|------------------|-------------|----------------------------------------------------------------------------------------------------|
| X-Auth-Token     | Yes              | String      | User token. It can be obtained<br>by calling an IAM API. The<br>value of X-Subject-Token in<br>the response header is the<br>user token. |

#### **Table 4-166** Request body parameters

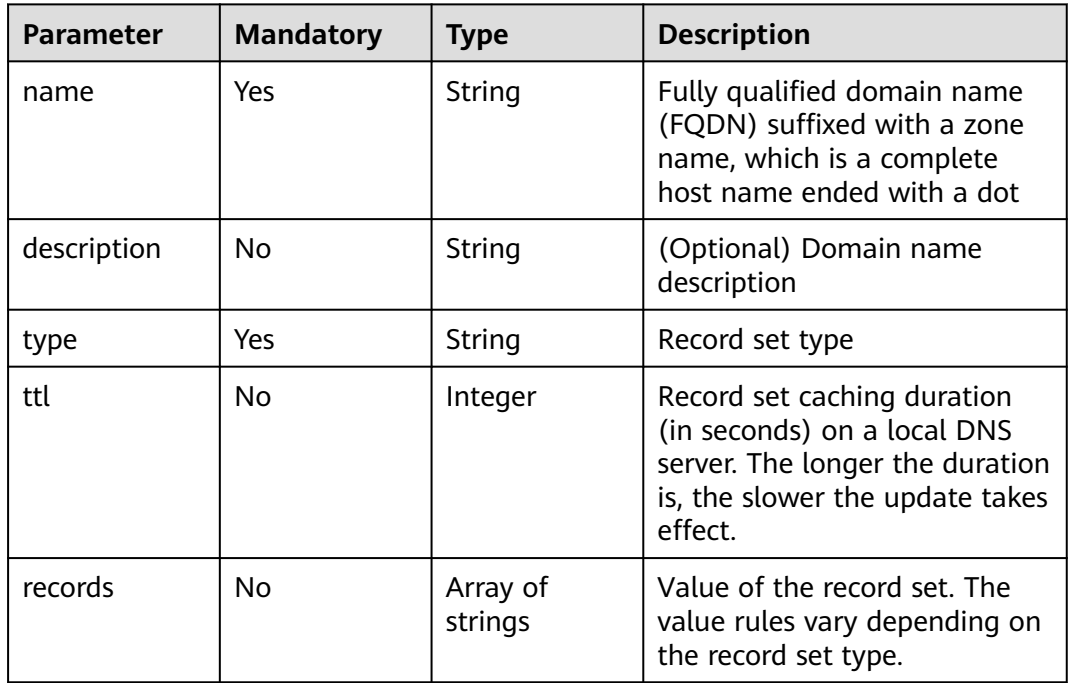

### **Response Parameters**

#### **Status code: 202**

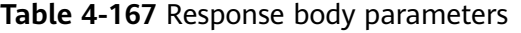

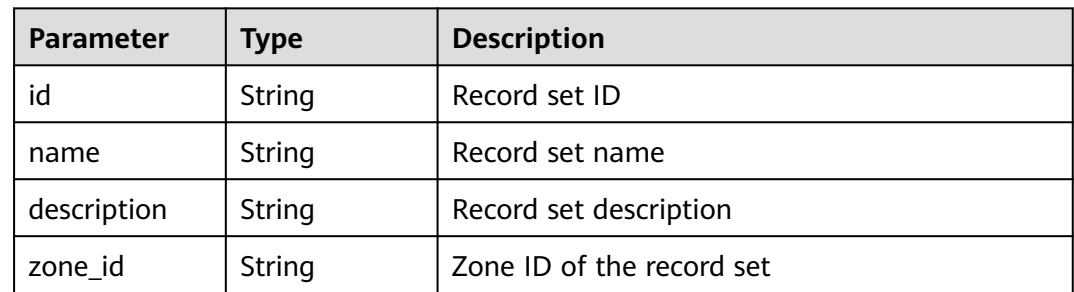

| <b>Parameter</b> | <b>Type</b>         | <b>Description</b>                                                                                                    |  |
|------------------|---------------------|----------------------------------------------------------------------------------------------------|--|
| zone name        | String              | Zone name of the record set                                                                                                    |  |
| type             | String              | Record set type.<br>Public zones: The type can be A, AAAA, MX,<br>CNAME, TXT, NS, SRV or CAA.<br>• Private zones: The type can be A, AAAA,<br>MX, CNAME, TXT or SRV. |  |
| ttl              | Integer             | Record set caching duration (in seconds) on a<br>local DNS server. The longer the duration is,<br>the slower the update takes effect.                                |  |
| records          | Array of<br>strings | Record set value                                                                                                    |  |
| create_at        | String              | Time when the record set was created. Format:<br>yyyy-MM-dd'T'HH:mm:ss.SSS                                                                                           |  |
| update_at        | String              | Time when the record set was updated.<br>Format: yyyy-MM-dd'T'HH:mm:ss.SSS                                                                                           |  |
| status           | String              | Resource status                                                                                                    |  |
| default          | Boolean             | Whether the record set is generated by the<br>system. A system-generated record set cannot<br>be deleted.                                                            |  |
| project_id       | String              | Project ID of the record set                                                                                                    |  |
| links            | pageLink<br>object  | Link of the current resource or other related<br>resources. When a response is broken into<br>pages, a next link is provided to retrieve all<br>results.             |  |

**Table 4-168** pageLink

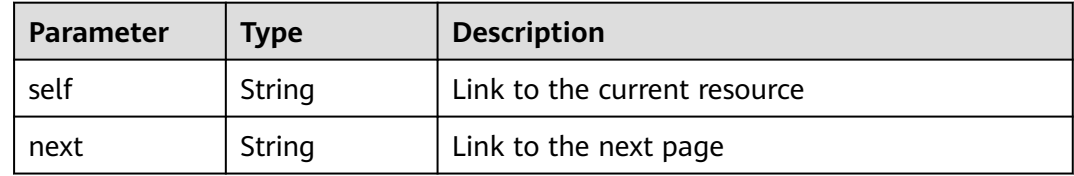

### **Example Requests**

Modifying a record set, with the type set to A, TTL to 3600 seconds and value to 192.168.10.1 and 192.168.10.2

PUT https://{endpoint}/v2/zones/{zone\_id}/recordsets/{recordset\_id}

{

```
 "name" : "www.example.com.",
```
"description" : "This is an example record set.",

```
 "type" : "A",
  "ttl" : 3600,
  "records" : [ "192.168.10.1", "192.168.10.2" ]
}
```
#### **Example Responses**

#### **Status code: 202**

Response to the request for modifying a record set

```
{
  "id" : "2c9eb155587228570158722b6ac30007",
  "name" : "www.example.com.",
  "description" : "This is an example record set.",
  "type" : "A",
  "ttl" : 3600,
 "records" : [ "192.168.10.1", "192.168.10.2" ],
 "status" : "PENDING_UPDATE",
  "links" : {
   "self" : "https://Endpoint/v2/zones/2c9eb155587194ec01587224c9f90149/recordsets/
2c9eb155587228570158722b6ac30007"
  },
  "zone_id" : "2c9eb155587194ec01587224c9f90149",
  "zone_name" : "example.com.",
  "create_at" : "2016-11-17T12:03:17.827",
  "update_at" : "2016-11-17T12:56:03.827",
  "default" : false,
  "project_id" : "e55c6f3dc4e34c9f86353b664ae0e70c"
}
```
### **SDK Sample Code**

The SDK sample code is as follows.

#### **Java**

Modifying a record set, with the type set to A, TTL to 3600 seconds and value to 192.168.10.1 and 192.168.10.2

```
package com.huaweicloud.sdk.test;
```

```
import com.huaweicloud.sdk.core.auth.ICredential;
import com.huaweicloud.sdk.core.auth.BasicCredentials;
import com.huaweicloud.sdk.core.exception.ConnectionException;
import com.huaweicloud.sdk.core.exception.RequestTimeoutException;
import com.huaweicloud.sdk.core.exception.ServiceResponseException;
import com.huaweicloud.sdk.dns.v2.region.DnsRegion;
import com.huaweicloud.sdk.dns.v2.*;
import com.huaweicloud.sdk.dns.v2.model.*;
import java.util.List;
import java.util.ArrayList;
public class UpdateRecordSetSolution {
   public static void main(String[] args) {
      // The AK and SK used for authentication are hard-coded or stored in plaintext, which has great 
security risks. It is recommended that the AK and SK be stored in ciphertext in configuration files or 
environment variables and decrypted during use to ensure security.
      // In this example, AK and SK are stored in environment variables for authentication. Before running 
this example, set environment variables CLOUD_SDK_AK and CLOUD_SDK_SK in the local environment
      String ak = System.getenv("CLOUD_SDK_AK");
      String sk = System.getenv("CLOUD_SDK_SK");
```
ICredential auth = new BasicCredentials()

```
 .withAk(ak)
      .withSk(sk);
 DnsClient client = DnsClient.newBuilder()
      .withCredential(auth)
      .withRegion(DnsRegion.valueOf("<YOUR REGION>"))
      .build();
 UpdateRecordSetRequest request = new UpdateRecordSetRequest();
 UpdateRecordSetReq body = new UpdateRecordSetReq();
 List<String> listbodyRecords = new ArrayList<>();
 listbodyRecords.add("192.168.10.1");
 listbodyRecords.add("192.168.10.2");
 body.withRecords(listbodyRecords);
 body.withTtl(3600);
 body.withType("A");
 body.withDescription("This is an example record set.");
 body.withName("www.example.com.");
 request.withBody(body);
 try {
   UpdateRecordSetResponse response = client.updateRecordSet(request);
   System.out.println(response.toString());
 } catch (ConnectionException e) {
   e.printStackTrace();
 } catch (RequestTimeoutException e) {
   e.printStackTrace();
 } catch (ServiceResponseException e) {
   e.printStackTrace();
   System.out.println(e.getHttpStatusCode());
   System.out.println(e.getRequestId());
   System.out.println(e.getErrorCode());
   System.out.println(e.getErrorMsg());
 }
```
### **Python**

Modifying a record set, with the type set to A, TTL to 3600 seconds and value to 192.168.10.1 and 192.168.10.2

# coding: utf-8

 } }

```
from huaweicloudsdkcore.auth.credentials import BasicCredentials
from huaweicloudsdkdns.v2.region.dns_region import DnsRegion
from huaweicloudsdkcore.exceptions import exceptions
from huaweicloudsdkdns.v2 import *
```

```
if name == "main
```
 # The AK and SK used for authentication are hard-coded or stored in plaintext, which has great security risks. It is recommended that the AK and SK be stored in ciphertext in configuration files or environment variables and decrypted during use to ensure security.

 # In this example, AK and SK are stored in environment variables for authentication. Before running this example, set environment variables CLOUD\_SDK\_AK and CLOUD\_SDK\_SK in the local environment

```
 ak = __import__('os').getenv("CLOUD_SDK_AK")
 sk = __import__('os').getenv("CLOUD_SDK_SK")
```

```
credentials = BasicCredentials(ak, sk) \setminusclient = DnsClient.new\_builder() \setminus.with_credentials(credentials) \
    .with_region(DnsRegion.value_of("<YOUR REGION>")) \
    .build()
 try:
    request = UpdateRecordSetRequest()
    listRecordsbody = [
       "192.168.10.1",
       "192.168.10.2"
   ]
```

```
 request.body = UpdateRecordSetReq(
      records=listRecordsbody,
      ttl=3600,
      type="A",
      description="This is an example record set.",
      name="www.example.com."
   )
   response = client.update_record_set(request)
   print(response)
 except exceptions.ClientRequestException as e:
   print(e.status_code)
   print(e.request_id)
   print(e.error_code)
   print(e.error_msg)
```
**Go**

Modifying a record set, with the type set to A, TTL to 3600 seconds and value to 192.168.10.1 and 192.168.10.2

package main

```
import (
    "fmt"
    "github.com/huaweicloud/huaweicloud-sdk-go-v3/core/auth/basic"
   dns "github.com/huaweicloud/huaweicloud-sdk-go-v3/services/dns/v2"
   "github.com/huaweicloud/huaweicloud-sdk-go-v3/services/dns/v2/model"
   region "github.com/huaweicloud/huaweicloud-sdk-go-v3/services/dns/v2/region"
)
func main() {
   // The AK and SK used for authentication are hard-coded or stored in plaintext, which has great security 
risks. It is recommended that the AK and SK be stored in ciphertext in configuration files or environment 
variables and decrypted during use to ensure security.
   // In this example, AK and SK are stored in environment variables for authentication. Before running this 
example, set environment variables CLOUD_SDK_AK and CLOUD_SDK_SK in the local environment
   ak := os.Getenv("CLOUD_SDK_AK")
   sk := os.Getenv("CLOUD_SDK_SK")
   auth := basic.NewCredentialsBuilder().
      WithAk(ak).
      WithSk(sk).
      Build()
   client := dns.NewDnsClient(
      dns.DnsClientBuilder().
         WithRegion(region.ValueOf("<YOUR REGION>")).
         WithCredential(auth).
         Build())
   request := &model.UpdateRecordSetRequest{}
   var listRecordsbody = []string{
      "192.168.10.1",
      "192.168.10.2",
   }
   ttlUpdateRecordSetReq:= int32(3600)
   descriptionUpdateRecordSetReq:= "This is an example record set."
   request.Body = &model.UpdateRecordSetReq{
      Records: &listRecordsbody,
      Ttl: &ttlUpdateRecordSetReq,
      Type: "A",
      Description: &descriptionUpdateRecordSetReq,
      Name: "www.example.com.",
   }
   response, err := client.UpdateRecordSet(request)
  if err == nil fmt.Printf("%+v\n", response)
```
} else {

fmt.Println(err)

}

}

#### **More**

For SDK sample code of more programming languages, see the Sample Code tab in **[API Explorer](https://console-intl.huaweicloud.com/apiexplorer/#/openapi/DNS/sdk?api=UpdateRecordSet)**. SDK sample code can be automatically generated.

### **Status Codes**

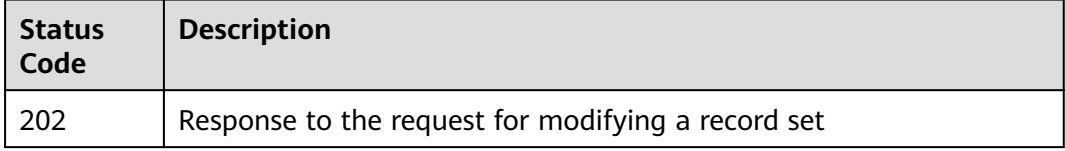

#### **Error Codes**

See **[Error Codes](#page-375-0)**.

# **4.5 Multi-line Record Set Management**

# **4.5.1 Creating a Record Set**

### **Function**

This API is used to create a record set. This API applies only to public zones.

## **Calling Method**

For details, see **[Calling APIs](#page-14-0)**.

### **URI**

POST /v2.1/zones/{zone\_id}/recordsets

#### **Table 4-169** Path Parameters

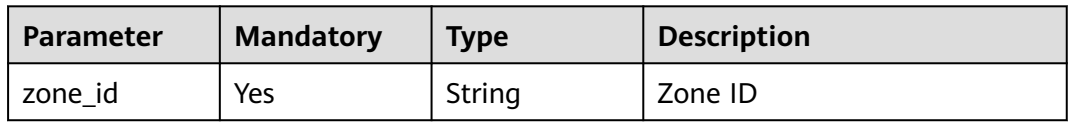

### **Request Parameters**

**Table 4-170** Request header parameters

| <b>Parameter</b> | <b>Mandatory</b> | <b>Type</b> | <b>Description</b>                                                                                                    |
|------------------|------------------|-------------|----------------------------------------------------------------------------------------------------|
| X-Auth-Token     | Yes              | String      | User token. It can be obtained<br>by calling an IAM API. The<br>value of X-Subject-Token in<br>the response header is the<br>user token. |

**Table 4-171** Request body parameters

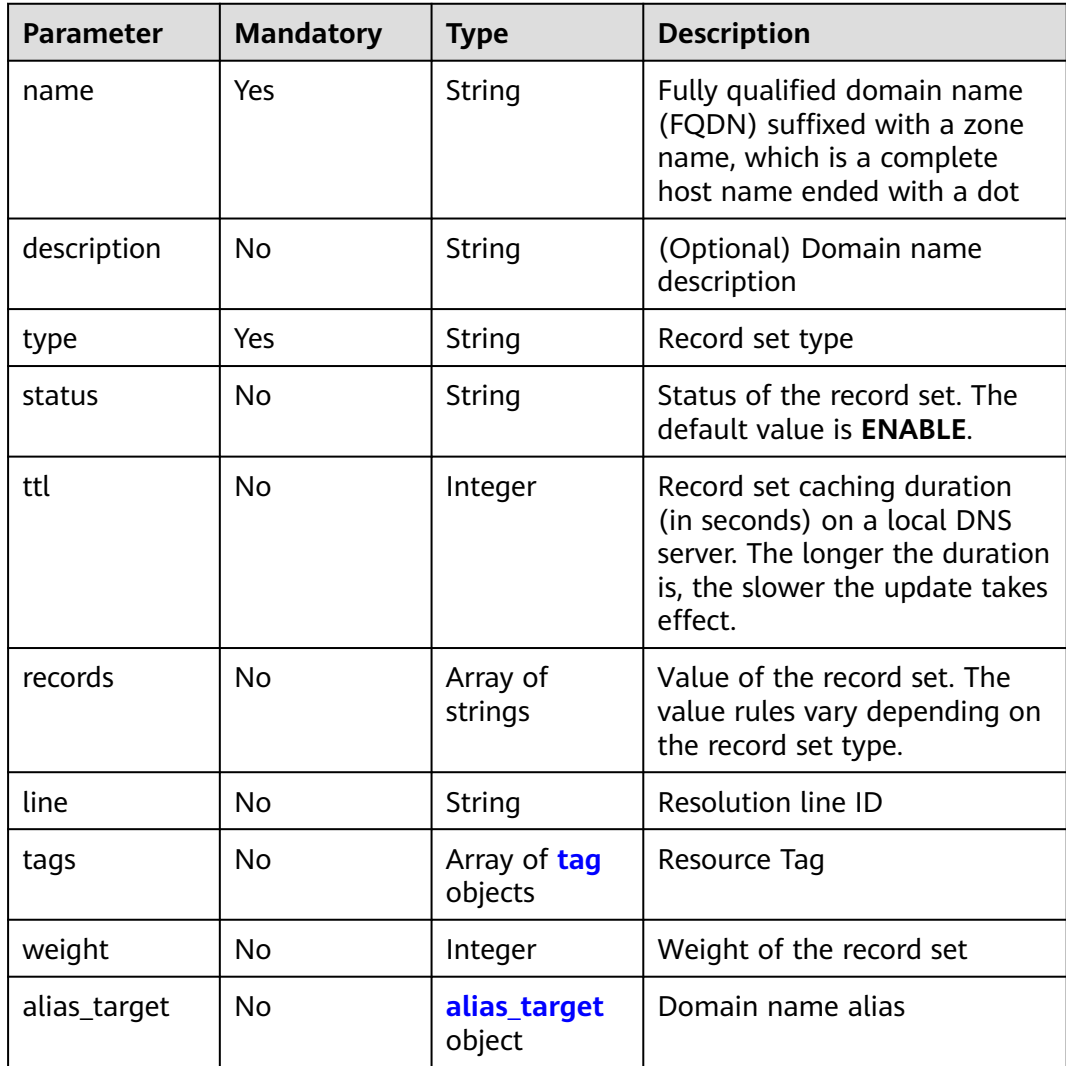

<span id="page-172-0"></span>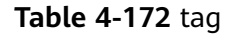

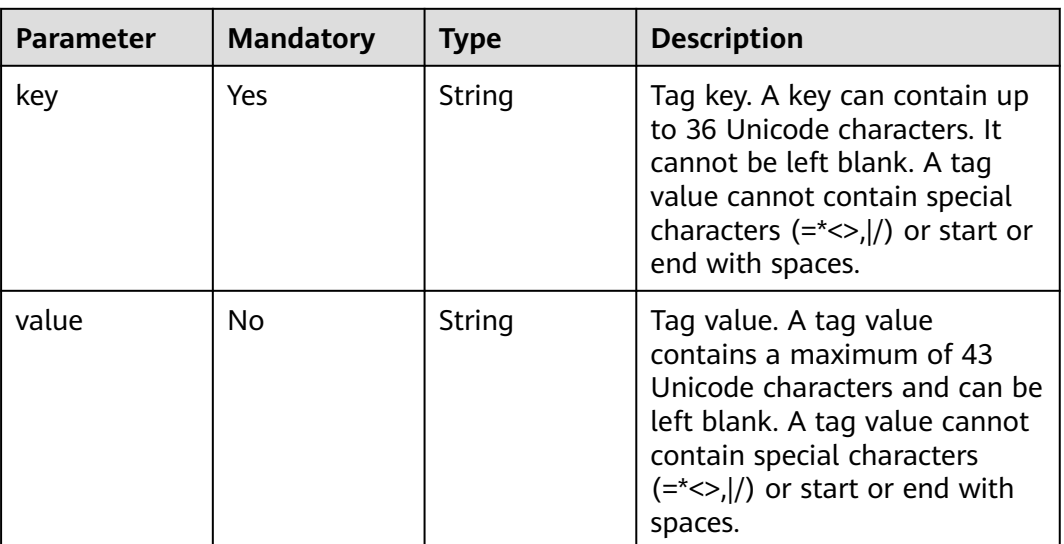

#### **Table 4-173** alias\_target

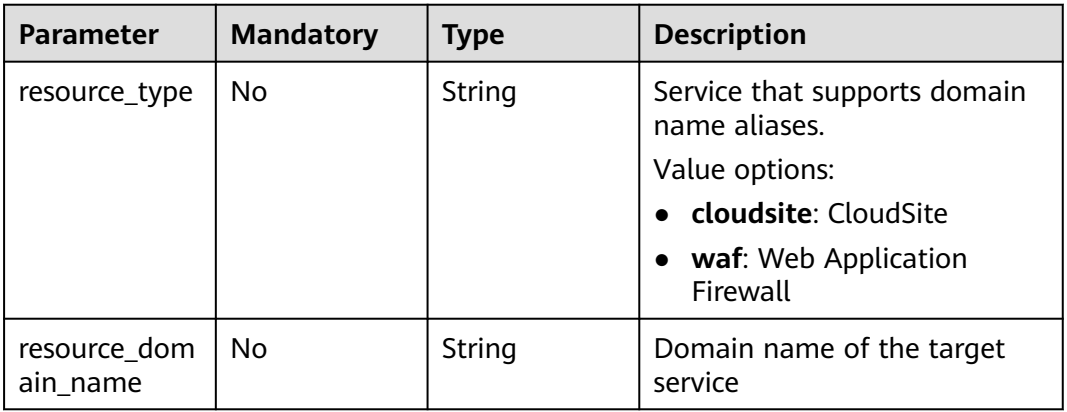

## **Response Parameters**

#### **Status code: 200**

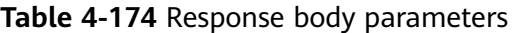

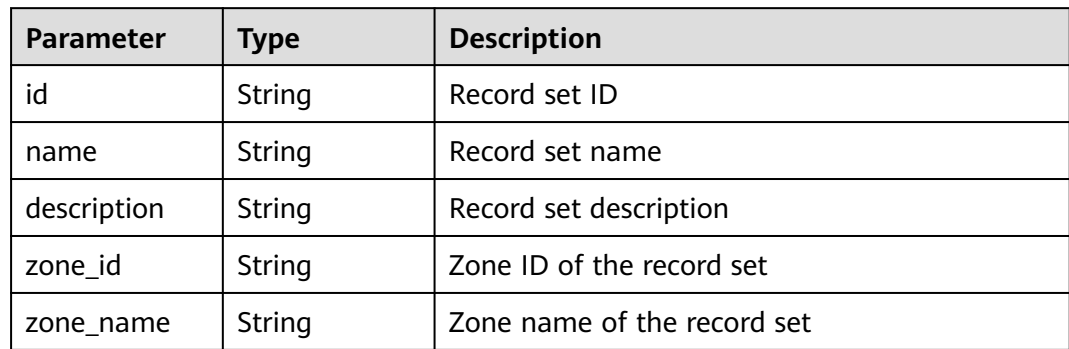

| <b>Parameter</b>    | <b>Type</b>            | <b>Description</b>                                                                                                    |  |
|---------------------|------------------------|----------------------------------------------------------------------------------------------------|--|
| type                | String                 | Record set type. The value can be A, AAAA,<br>MX, CNAME, TXT, NS, SRV, or CAA.                                                                           |  |
| ttl                 | Integer                | Record set caching duration (in seconds) on a<br>local DNS server. The longer the duration is,<br>the slower the update takes effect.                    |  |
| records             | Array of<br>strings    | Record set value                                                                                                    |  |
| created_at          | String                 | Time when the record set was created                                                                                                    |  |
| updated_at          | String                 | Time when the record set was updated                                                                                                    |  |
| status              | String                 | Resource status                                                                                                    |  |
| default             | Boolean                | Whether the record set is generated by the<br>system. A system-generated record set cannot<br>be deleted.                                                |  |
| project_id          | String                 | Project ID of the record set                                                                                                    |  |
| links               | pageLink<br>object     | Link of the current resource or other related<br>resources. When a response is broken into<br>pages, a next link is provided to retrieve all<br>results. |  |
| line                | String                 | Resolution line ID                                                                                                    |  |
| weight              | Integer                | Weight of the record set                                                                                                    |  |
| health_check_<br>id | String                 | Health check ID                                                                                                    |  |
| alias_target        | alias_target<br>object | Domain name alias                                                                                                    |  |

**Table 4-175** pageLink

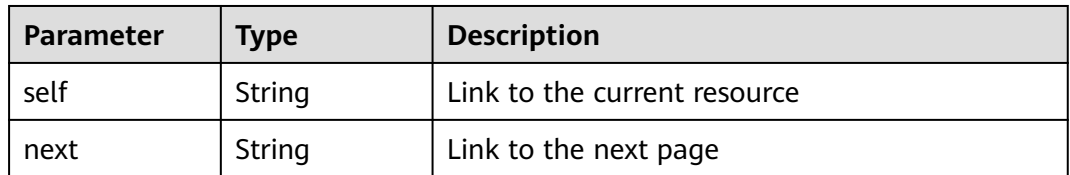

| Parameter                | Type   | <b>Description</b>                                                                                                    |
|--------------------------|--------|----------------------------------------------------------------------------------------------------|
| resource_type            | String | Service that supports domain name aliases.<br>Value options:<br>cloudsite: CloudSite<br>waf: Web Application Firewall |
| resource_dom<br>ain name | String | Domain name of the target service                                                                                     |

<span id="page-174-0"></span>Table 4-176 alias target

#### **Example Requests**

Creating an A record set, with the TTL set to 3600s, line type to default\_view, value to 192.168.10.1 and 192.168.10.2, and weight to 1

POST https://{endpoint}/v2.1/zones/{zone\_id}/recordsets

```
{
 "name" : "www.example.com.",
  "description" : "This is an example record set.",
  "type" : "A",
  "ttl" : 3600,
  "records" : [ "192.168.10.1", "192.168.10.2" ],
  "line" : "default_view",
  "weight" : 1,
 "tags" : [ {
 "key" : "key1",
   "value" : "value1"
 } ]
}
```
#### **Example Responses**

#### **Status code: 200**

Response to the request for creating a record set

```
{
  "id" : "2c9eb155587228570158722b6ac30007",
  "name" : "www.example.com.",
  "description" : "This is an example record set.",
  "type" : "A",
  "ttl" : 300,
  "records" : [ "192.168.10.1", "192.168.10.2" ],
  "status" : "PENDING_CREATE",
  "links" : {
   "self" : "https://Endpoint/v2.1/zones/2c9eb155587194ec01587224c9f90149/recordsets/
2c9eb155587228570158722b6ac30007"
  },
  "zone_id" : "2c9eb155587194ec01587224c9f90149",
  "zone_name" : "example.com.",
 "created_at" : "2016-11-17T12:03:17.827",
 "updated_at" : null,
  "default" : false,
  "project_id" : "e55c6f3dc4e34c9f86353b664ae0e70c",
  "line" : "default_view",
  "weight" : 1,
  "health_check_id" : null
}
```
### **SDK Sample Code**

The SDK sample code is as follows.

#### **Java**

Creating an A record set, with the TTL set to 3600s, line type to default\_view, value to 192.168.10.1 and 192.168.10.2, and weight to 1

package com.huaweicloud.sdk.test;

```
import com.huaweicloud.sdk.core.auth.ICredential;
import com.huaweicloud.sdk.core.auth.BasicCredentials;
import com.huaweicloud.sdk.core.exception.ConnectionException;
import com.huaweicloud.sdk.core.exception.RequestTimeoutException;
import com.huaweicloud.sdk.core.exception.ServiceResponseException;
import com.huaweicloud.sdk.dns.v2.region.DnsRegion;
import com.huaweicloud.sdk.dns.v2.*;
import com.huaweicloud.sdk.dns.v2.model.*;
import java.util.List;
import java.util.ArrayList;
public class CreateRecordSetWithLineSolution {
   public static void main(String[] args) {
      // The AK and SK used for authentication are hard-coded or stored in plaintext, which has great 
security risks. It is recommended that the AK and SK be stored in ciphertext in configuration files or 
environment variables and decrypted during use to ensure security.
      // In this example, AK and SK are stored in environment variables for authentication. Before running 
this example, set environment variables CLOUD_SDK_AK and CLOUD_SDK_SK in the local environment
      String ak = System.getenv("CLOUD_SDK_AK");
      String sk = System.getenv("CLOUD_SDK_SK");
      ICredential auth = new BasicCredentials()
           .withAk(ak)
           .withSk(sk);
      DnsClient client = DnsClient.newBuilder()
           .withCredential(auth)
            .withRegion(DnsRegion.valueOf("<YOUR REGION>"))
           .buid():
      CreateRecordSetWithLineRequest request = new CreateRecordSetWithLineRequest();
      CreateRecordSetWithLineRequestBody body = new CreateRecordSetWithLineRequestBody();
      List<Tag> listbodyTags = new ArrayList<>();
      listbodyTags.add(
         new Tag()
           .withKey("key1")
           .withValue("value1")
\hspace{1.6cm});
      List<String> listbodyRecords = new ArrayList<>();
      listbodyRecords.add("192.168.10.1");
      listbodyRecords.add("192.168.10.2");
      body.withWeight(1);
      body.withTags(listbodyTags);
      body.withLine("default_view");
      body.withRecords(listbodyRecords);
      body.withTtl(3600);
      body.withType("A");
      body.withDescription("This is an example record set.");
      body.withName("www.example.com.");
      request.withBody(body);
      try {
         CreateRecordSetWithLineResponse response = client.createRecordSetWithLine(request);
         System.out.println(response.toString());
      } catch (ConnectionException e) {
         e.printStackTrace();
      } catch (RequestTimeoutException e) {
```

```
 e.printStackTrace();
    } catch (ServiceResponseException e) {
      e.printStackTrace();
       System.out.println(e.getHttpStatusCode());
      System.out.println(e.getRequestId());
      System.out.println(e.getErrorCode());
      System.out.println(e.getErrorMsg());
    }
 }
```
#### **Python**

Creating an A record set, with the TTL set to 3600s, line type to default\_view, value to 192.168.10.1 and 192.168.10.2, and weight to 1

```
# coding: utf-8
```
}

```
from huaweicloudsdkcore.auth.credentials import BasicCredentials
from huaweicloudsdkdns.v2.region.dns_region import DnsRegion
from huaweicloudsdkcore.exceptions import exceptions
from huaweicloudsdkdns.v2 import *
```

```
if __name__ == '__main__":
```
print(e.error\_msg)

 # The AK and SK used for authentication are hard-coded or stored in plaintext, which has great security risks. It is recommended that the AK and SK be stored in ciphertext in configuration files or environment variables and decrypted during use to ensure security.

 # In this example, AK and SK are stored in environment variables for authentication. Before running this example, set environment variables CLOUD\_SDK\_AK and CLOUD\_SDK\_SK in the local environment

```
 ak = __import__('os').getenv("CLOUD_SDK_AK")
   sk = __import__('os').getenv("CLOUD_SDK_SK")
   credentials = BasicCredentials(ak, sk) \
   client = DnsClient.new_builder() \
      .with_credentials(credentials) \
     .with_region(DnsRegion.value_of("<YOUR REGION>")) \
      .build()
   try:
      request = CreateRecordSetWithLineRequest()
     listTagsbody = \lceil Tag(
            key="key1",
            value="value1"
         )
      ]
      listRecordsbody = [
         "192.168.10.1",
         "192.168.10.2"
\blacksquare request.body = CreateRecordSetWithLineRequestBody(
         weight=1,
         tags=listTagsbody,
         line="default_view",
         records=listRecordsbody,
         ttl=3600,
         type="A",
         description="This is an example record set.",
         name="www.example.com."
\qquad \qquad response = client.create_record_set_with_line(request)
      print(response)
   except exceptions.ClientRequestException as e:
      print(e.status_code)
      print(e.request_id)
      print(e.error_code)
```
)

#### **Go**

#### Creating an A record set, with the TTL set to 3600s, line type to default\_view, value to 192.168.10.1 and 192.168.10.2, and weight to 1

```
package main
import (
   "fmt"
    "github.com/huaweicloud/huaweicloud-sdk-go-v3/core/auth/basic"
   dns "github.com/huaweicloud/huaweicloud-sdk-go-v3/services/dns/v2"
   "github.com/huaweicloud/huaweicloud-sdk-go-v3/services/dns/v2/model"
   region "github.com/huaweicloud/huaweicloud-sdk-go-v3/services/dns/v2/region"
func main() {
   // The AK and SK used for authentication are hard-coded or stored in plaintext, which has great security 
risks. It is recommended that the AK and SK be stored in ciphertext in configuration files or environment 
variables and decrypted during use to ensure security.
   // In this example, AK and SK are stored in environment variables for authentication. Before running this 
example, set environment variables CLOUD_SDK_AK and CLOUD_SDK_SK in the local environment
   ak := os.Getenv("CLOUD_SDK_AK")
   sk := os.Getenv("CLOUD_SDK_SK")
   auth := basic.NewCredentialsBuilder().
      WithAk(ak).
      WithSk(sk).
      Build()
   client := dns.NewDnsClient(
      dns.DnsClientBuilder().
         WithRegion(region.ValueOf("<YOUR REGION>")).
         WithCredential(auth).
         Build())
   request := &model.CreateRecordSetWithLineRequest{}
   valueTags:= "value1"
   var listTagsbody = []model.Tag{
      {
         Key: "key1",
         Value: &valueTags,
      },
   }
   var listRecordsbody = []string{
      "192.168.10.1",
      "192.168.10.2",
   }
   weightCreateRecordSetWithLineRequestBody:= int32(1)
   lineCreateRecordSetWithLineRequestBody:= "default_view"
   ttlCreateRecordSetWithLineRequestBody:= int32(3600)
   descriptionCreateRecordSetWithLineRequestBody:= "This is an example record set."
   request.Body = &model.CreateRecordSetWithLineRequestBody{
      Weight: &weightCreateRecordSetWithLineRequestBody,
      Tags: &listTagsbody,
      Line: &lineCreateRecordSetWithLineRequestBody,
      Records: &listRecordsbody,
      Ttl: &ttlCreateRecordSetWithLineRequestBody,
      Type: "A",
      Description: &descriptionCreateRecordSetWithLineRequestBody,
      Name: "www.example.com.",
   }
   response, err := client.CreateRecordSetWithLine(request)
  if err == nil fmt.Printf("%+v\n", response)
   } else {
      fmt.Println(err)
   }
```
}

#### **More**

For SDK sample code of more programming languages, see the Sample Code tab in **[API Explorer](https://console-intl.huaweicloud.com/apiexplorer/#/openapi/DNS/sdk?api=CreateRecordSetWithLine)**. SDK sample code can be automatically generated.

### **Status Codes**

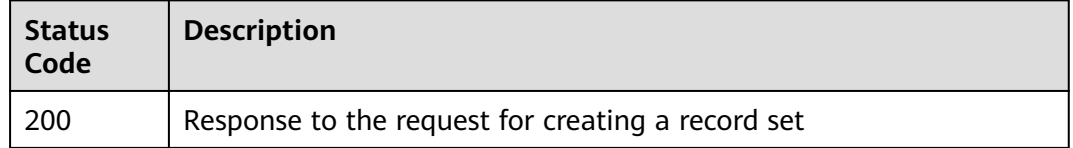

#### **Error Codes**

See **[Error Codes](#page-375-0)**.

## **4.5.2 Batch Deleting Record Sets in a Zone**

### **Function**

This API is used to batch delete record sets in a zone. If the record sets to be deleted do not exist, the record sets are considered deleted by default. The response contains only record sets that are actually deleted.

### **Calling Method**

For details, see **[Calling APIs](#page-14-0)**.

### **URI**

DELETE /v2.1/zones/{zone\_id}/recordsets

#### **Table 4-177** Path Parameters

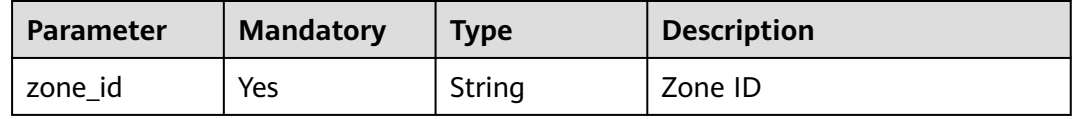

### **Request Parameters**

**Table 4-178** Request header parameters

| <b>Parameter</b> | <b>Mandatory</b> | <b>Type</b> | <b>Description</b>                                                                                                    |
|------------------|------------------|-------------|----------------------------------------------------------------------------------------------------|
| X-Auth-Token     | Yes              | String      | User token. It can be obtained<br>by calling an IAM API. The<br>value of X-Subject-Token in<br>the response header is the<br>user token. |

**Table 4-179** Request body parameters

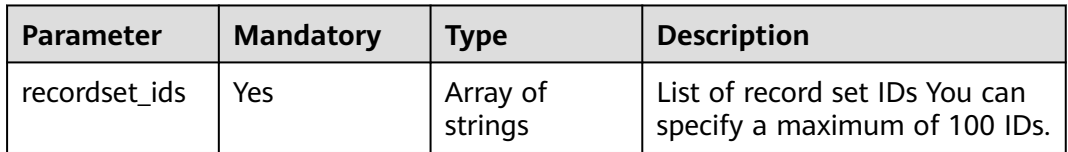

## **Response Parameters**

**Status code: 200**

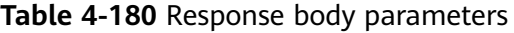

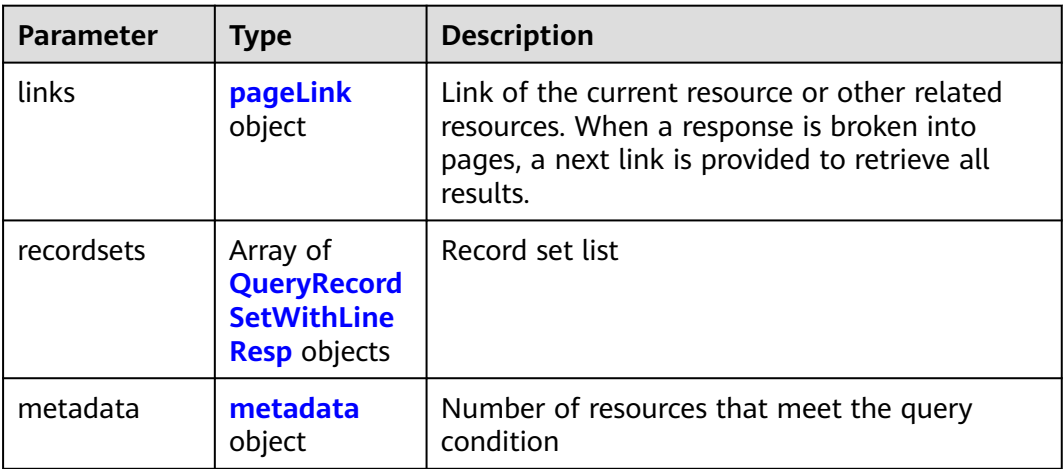

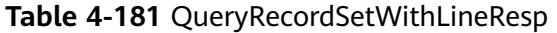

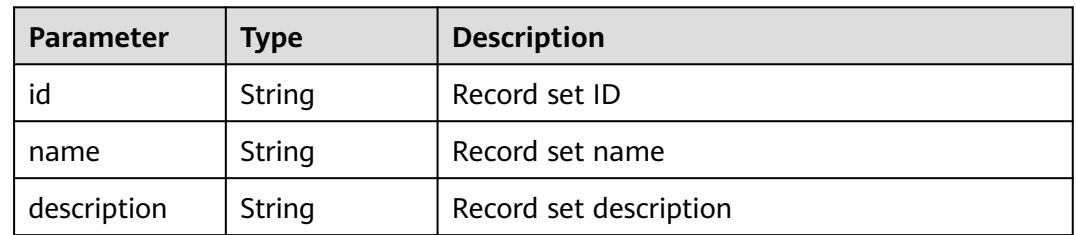
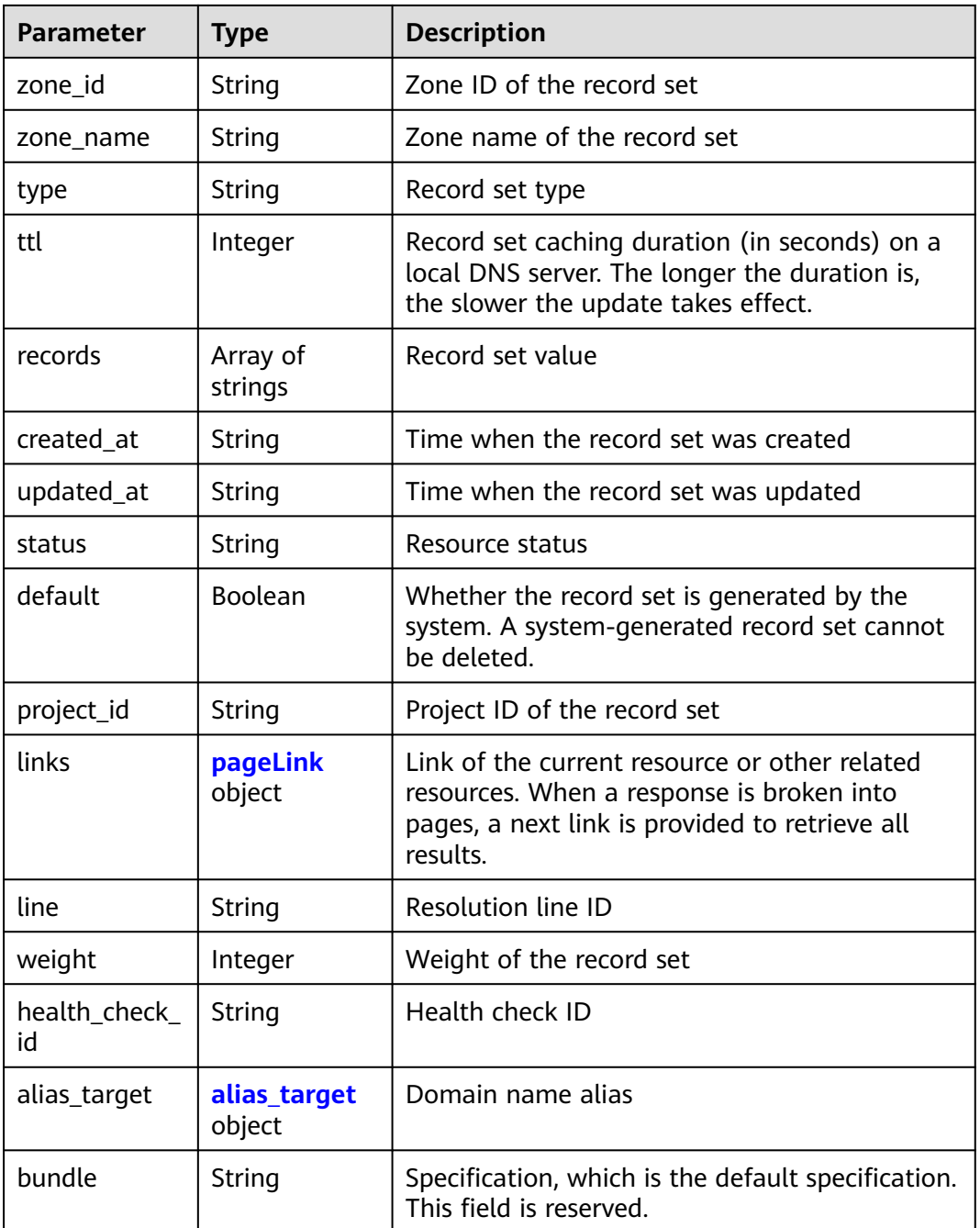

### **Table 4-182** pageLink

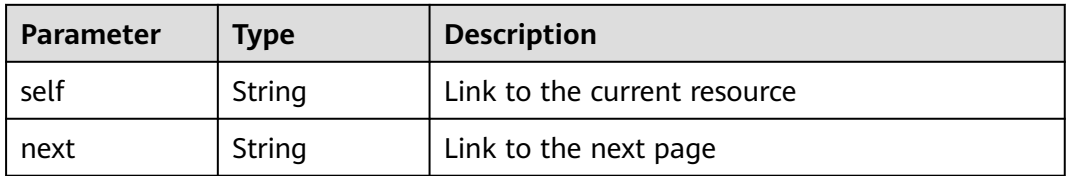

| <b>Parameter</b>         | <b>Type</b> | <b>Description</b>                                           |  |
|--------------------------|-------------|--------------------------------------------------------------|--|
| resource_type            | String      | Service that supports domain name aliases.<br>Value options: |  |
|                          |             | cloudsite: CloudSite                                         |  |
|                          |             | • waf: Web Application Firewall                              |  |
| resource_dom<br>ain name | String      | Domain name of the target service                            |  |

<span id="page-181-0"></span>**Table 4-183** alias\_target

**Table 4-184** metadata

| Parameter   | Tvpe    | <b>Description</b>                                                                                                |
|-------------|---------|----------------------------------------------------------------------------------------------------|
| total count | Integer | Number of resources that meet the filter<br>$^!$ criteria. The number is irrelevant to <b>limit</b> or<br>offset. |

### **Example Requests**

Deleting record sets added to a zone in batches

DELETE https://{endpoint}/v2.1/zones/{zone\_id}/recordsets

```
{
  "recordset_ids" : [ "2c9eb155587194ec01587224c9f9014a", "2c9eb155587194ec01587224c9f9014c" ]
}
```
### **Example Responses**

#### **Status code: 200**

Response to the request for batch deleting record sets in a zone

```
{
  "links" : {
   "self" : "https://Endpoint/v2.1/zones/2c9eb155587194ec01587224c9f90149/recordsets"
 },
 "recordsets" : [ {
   "id" : "2c9eb155587194ec01587224c9f9014a",
 "name" : "example.com.",
 "type" : "A",
   "ttl" : 300,
 "records" : [ "1.1.1.1" ],
 "status" : "PENDING_DELETE",
   "links" : {
     "self" : "https://Endpoint/v2.1/zones/2c9eb155587194ec01587224c9f90149/recordsets/
2c9eb155587194ec01587224c9f9014a"
   },
   "zone_id" : "2c9eb155587194ec01587224c9f90149",
   "zone_name" : "example.com.",
   "created_at" : "2016-11-17T11:56:03.439",
   "updated_at" : "2016-11-17T11:56:06.439",
   "default" : false,
   "project_id" : "e55c6f3dc4e34c9f86353b664ae0e70c",
```

```
 "line" : "default_view",
   "weight" : null,
   "set_id" : null
  }, {
   "id" : "2c9eb155587194ec01587224c9f9014c",
   "name" : "1.example.com.",
   "type" : "A",
   "ttl" : 172800,
 "records" : [ "2.2.2.2" ],
 "status" : "PENDING_DELETE",
   "links" : {
     "self" : "https://Endpoint/v2.1/zones/2c9eb155587194ec01587224c9f90149/recordsets/
2c9eb155587194ec01587224c9f9014c"
 },
   "zone_id" : "2c9eb155587194ec01587224c9f90149",
   "zone_name" : "example.com.",
   "created_at" : "2016-11-17T11:56:03.439",
   "updated_at" : "2016-11-17T11:56:06.439",
   "default" : false,
   "project_id" : "e55c6f3dc4e34c9f86353b664ae0e70c",
   "line" : "default_view",
   "weight" : null,
   "set_id" : null
  } ],
   "metadata" : {
   "total_count" : 2
  }
}
```
### **SDK Sample Code**

The SDK sample code is as follows.

#### **Java**

#### Deleting record sets added to a zone in batches

package com.huaweicloud.sdk.test;

```
import com.huaweicloud.sdk.core.auth.ICredential;
import com.huaweicloud.sdk.core.auth.BasicCredentials;
import com.huaweicloud.sdk.core.exception.ConnectionException;
import com.huaweicloud.sdk.core.exception.RequestTimeoutException;
import com.huaweicloud.sdk.core.exception.ServiceResponseException;
import com.huaweicloud.sdk.dns.v2.region.DnsRegion;
import com.huaweicloud.sdk.dns.v2.*;
import com.huaweicloud.sdk.dns.v2.model.*;
import java.util.List;
import java.util.ArrayList;
public class BatchDeleteRecordSetWithLineSolution {
   public static void main(String[] args) {
      // The AK and SK used for authentication are hard-coded or stored in plaintext, which has great 
security risks. It is recommended that the AK and SK be stored in ciphertext in configuration files or 
environment variables and decrypted during use to ensure security.
      // In this example, AK and SK are stored in environment variables for authentication. Before running 
this example, set environment variables CLOUD_SDK_AK and CLOUD_SDK_SK in the local environment
 String ak = System.getenv("CLOUD_SDK_AK");
 String sk = System.getenv("CLOUD_SDK_SK");
      ICredential auth = new BasicCredentials()
           .withAk(ak)
```

```
 .withSk(sk);
```
DnsClient client = DnsClient.newBuilder()

```
 .withCredential(auth)
         .withRegion(DnsRegion.valueOf("<YOUR REGION>"))
         .build();
   BatchDeleteRecordSetWithLineRequest request = new BatchDeleteRecordSetWithLineRequest();
    BatchDeleteRecordSetWithLineRequestBody body = new BatchDeleteRecordSetWithLineRequestBody();
   List<String> listbodyRecordsetIds = new ArrayList<>();
    listbodyRecordsetIds.add("2c9eb155587194ec01587224c9f9014a");
    listbodyRecordsetIds.add("2c9eb155587194ec01587224c9f9014c");
    body.withRecordsetIds(listbodyRecordsetIds);
    request.withBody(body);
   try {
      BatchDeleteRecordSetWithLineResponse response = client.batchDeleteRecordSetWithLine(request);
      System.out.println(response.toString());
   } catch (ConnectionException e) {
      e.printStackTrace();
   } catch (RequestTimeoutException e) {
      e.printStackTrace();
   } catch (ServiceResponseException e) {
      e.printStackTrace();
      System.out.println(e.getHttpStatusCode());
      System.out.println(e.getRequestId());
      System.out.println(e.getErrorCode());
      System.out.println(e.getErrorMsg());
   }
 }
```
# **Python**

#### Deleting record sets added to a zone in batches

```
# coding: utf-8
```
}

from huaweicloudsdkcore.auth.credentials import BasicCredentials from huaweicloudsdkdns.v2.region.dns\_region import DnsRegion from huaweicloudsdkcore.exceptions import exceptions from huaweicloudsdkdns.v2 import \*

```
if __name__ == "__main__":
```
 # The AK and SK used for authentication are hard-coded or stored in plaintext, which has great security risks. It is recommended that the AK and SK be stored in ciphertext in configuration files or environment variables and decrypted during use to ensure security.

 # In this example, AK and SK are stored in environment variables for authentication. Before running this example, set environment variables CLOUD\_SDK\_AK and CLOUD\_SDK\_SK in the local environment

```
 ak = __import__('os').getenv("CLOUD_SDK_AK")
   sk = __import__('os').getenv("CLOUD_SDK_SK")
   credentials = BasicCredentials(ak, sk) \
   client = DnsClient.new_builder() \
      .with_credentials(credentials) \
      .with_region(DnsRegion.value_of("<YOUR REGION>")) \
      .build()
   try:
      request = BatchDeleteRecordSetWithLineRequest()
      listRecordsetIdsbody = [
         "2c9eb155587194ec01587224c9f9014a",
        "2c9eb155587194ec01587224c9f9014c"
      ]
      request.body = BatchDeleteRecordSetWithLineRequestBody(
       recordset_ids=listRecordsetIdsbody
\qquad \qquad response = client.batch_delete_record_set_with_line(request)
      print(response)
   except exceptions.ClientRequestException as e:
      print(e.status_code)
      print(e.request_id)
```
 print(e.error\_code) print(e.error\_msg)

#### **Go**

# Deleting record sets added to a zone in batches

```
package main
import (
    "fmt"
   "github.com/huaweicloud/huaweicloud-sdk-go-v3/core/auth/basic"
   dns "github.com/huaweicloud/huaweicloud-sdk-go-v3/services/dns/v2"
   "github.com/huaweicloud/huaweicloud-sdk-go-v3/services/dns/v2/model"
   region "github.com/huaweicloud/huaweicloud-sdk-go-v3/services/dns/v2/region"
)
func main() {
   // The AK and SK used for authentication are hard-coded or stored in plaintext, which has great security 
risks. It is recommended that the AK and SK be stored in ciphertext in configuration files or environment 
variables and decrypted during use to ensure security.
   // In this example, AK and SK are stored in environment variables for authentication. Before running this 
example, set environment variables CLOUD_SDK_AK and CLOUD_SDK_SK in the local environment
  ak := os.Getenv("CLOUD_SDK_AK")
   sk := os.Getenv("CLOUD_SDK_SK")
   auth := basic.NewCredentialsBuilder().
      WithAk(ak).
      WithSk(sk).
      Build()
   client := dns.NewDnsClient(
      dns.DnsClientBuilder().
         WithRegion(region.ValueOf("<YOUR REGION>")).
        WithCredential(auth).
        Build())
   request := &model.BatchDeleteRecordSetWithLineRequest{}
   var listRecordsetIdsbody = []string{
      "2c9eb155587194ec01587224c9f9014a",
      "2c9eb155587194ec01587224c9f9014c",
   }
   request.Body = &model.BatchDeleteRecordSetWithLineRequestBody{
      RecordsetIds: listRecordsetIdsbody,
   }
   response, err := client.BatchDeleteRecordSetWithLine(request)
  if err == nil fmt.Printf("%+v\n", response)
   } else {
      fmt.Println(err)
   }
}
```
#### **More**

For SDK sample code of more programming languages, see the Sample Code tab in **[API Explorer](https://console-intl.huaweicloud.com/apiexplorer/#/openapi/DNS/sdk?api=BatchDeleteRecordSetWithLine)**. SDK sample code can be automatically generated.

### **Status Codes**

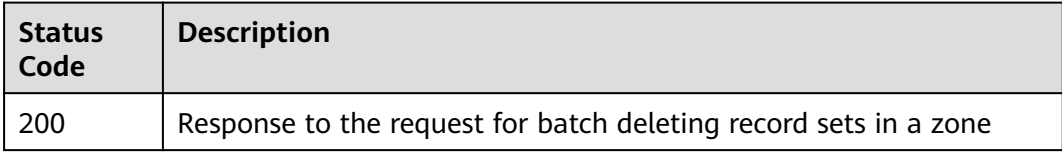

### **Error Codes**

See **[Error Codes](#page-375-0)**.

# **4.5.3 Batch Modifying Record Sets**

# **Function**

This API is used to batch modify record sets. This operation is atomic. It either modifies all record sets or does not modify any record set. Only public zones are supported.

### **Calling Method**

For details, see **[Calling APIs](#page-14-0)**.

### **URI**

PUT /v2.1/zones/{zone\_id}/recordsets

### **Table 4-185** Path Parameters

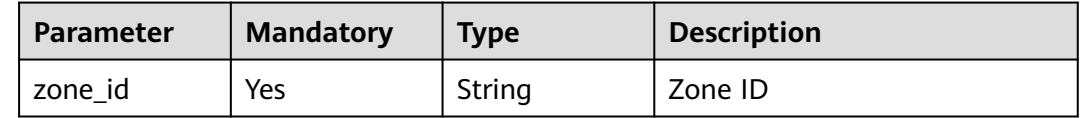

# **Request Parameters**

**Table 4-186** Request header parameters

| <b>Parameter</b> | <b>Mandatory</b> | <b>Type</b> | <b>Description</b>                                                                                                    |
|------------------|------------------|-------------|----------------------------------------------------------------------------------------------------|
| X-Auth-Token     | Yes.             | String      | User token. It can be obtained<br>by calling an IAM API. The<br>value of X-Subject-Token in<br>the response header is the<br>user token. |

#### **Table 4-187** Request body parameters

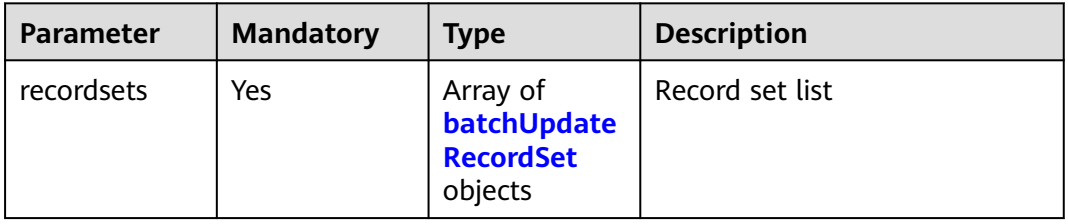

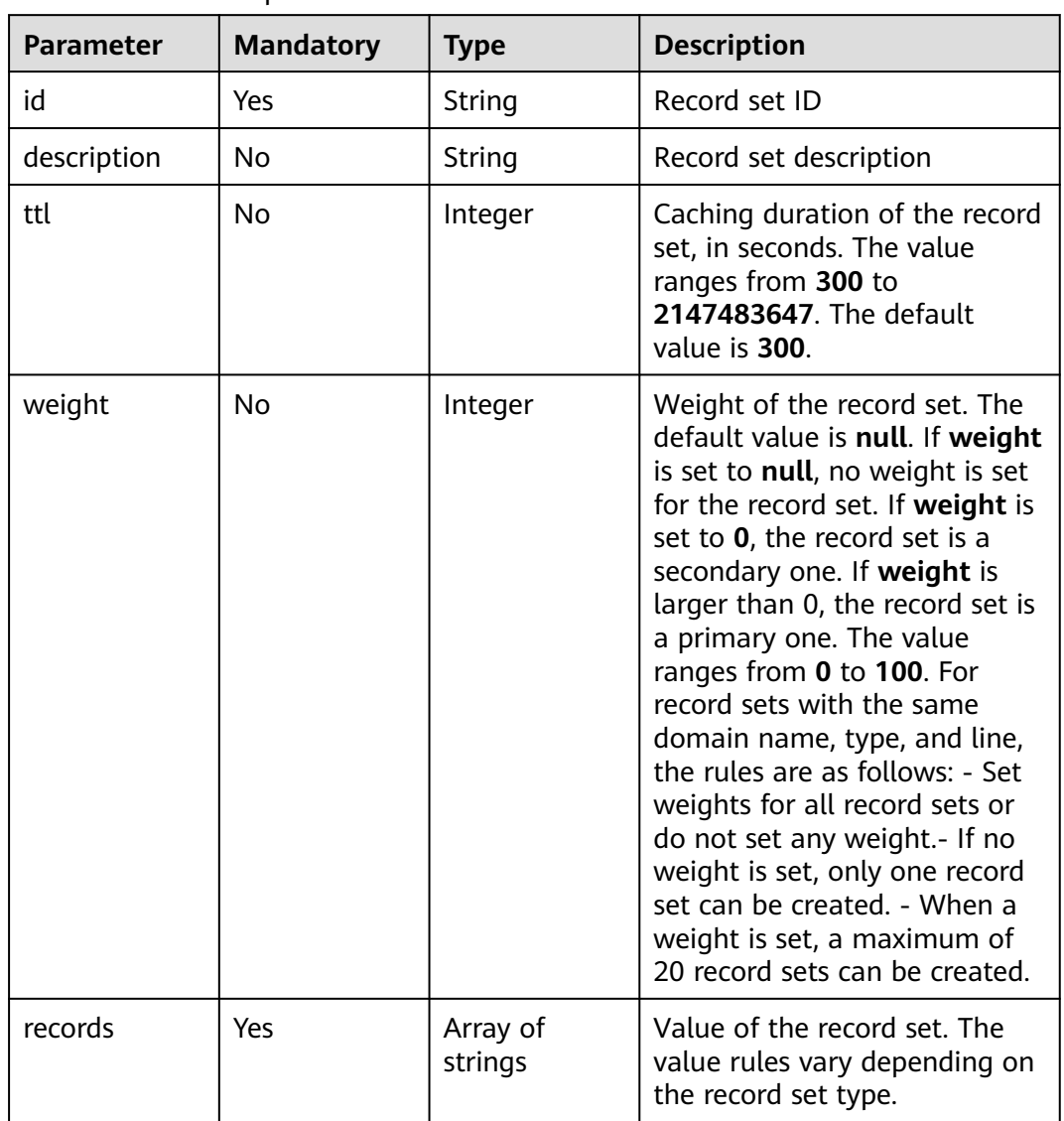

### <span id="page-186-0"></span>**Table 4-188** batchUpdateRecordSet

# **Response Parameters**

### **Status code: 200**

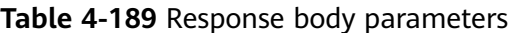

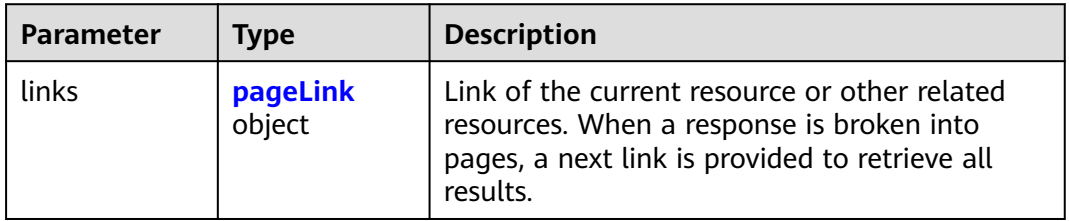

| <b>Parameter</b> | <b>Type</b>                                                                 | <b>Description</b>                                   |
|------------------|-----------------------------------------------------------------------------|------------------------------------------------------|
| recordsets       | Array of<br><b>QueryRecord</b><br><b>SetWithLine</b><br><b>Resp</b> objects | Record set list                                      |
| metadata         | metadata<br>object                                                          | Number of resources that meet the query<br>condition |

**Table 4-190** QueryRecordSetWithLineResp

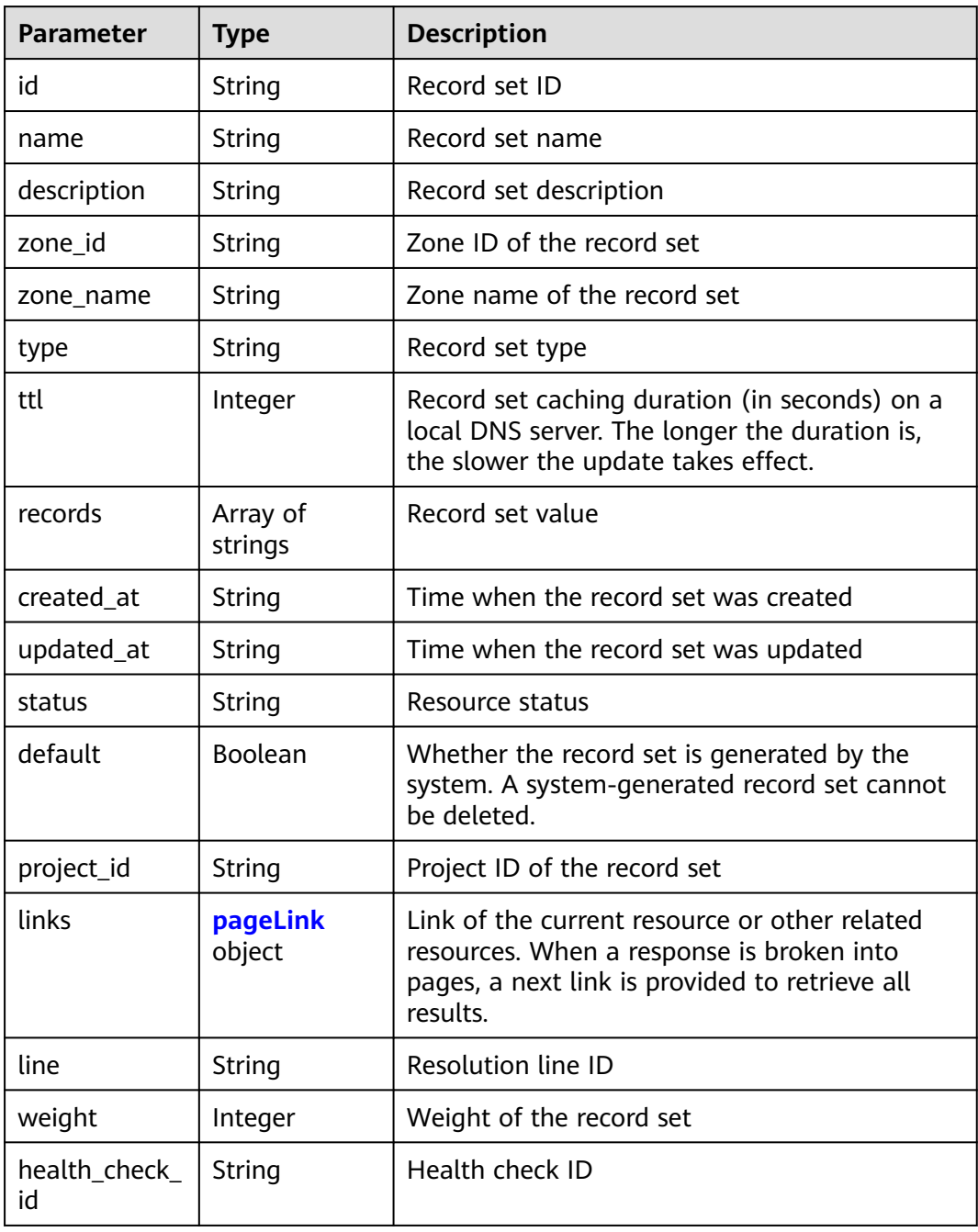

<span id="page-188-0"></span>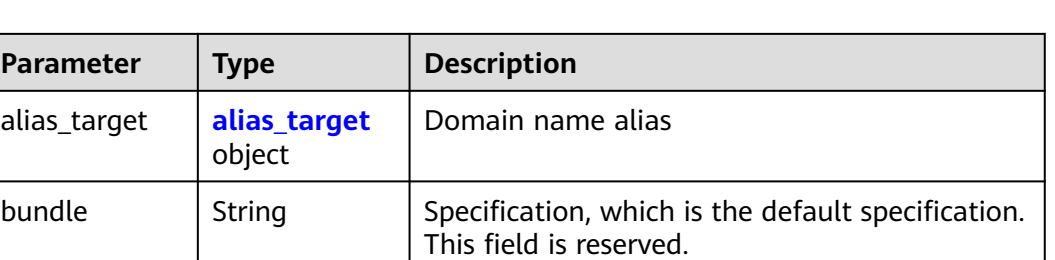

#### **Table 4-191** pageLink

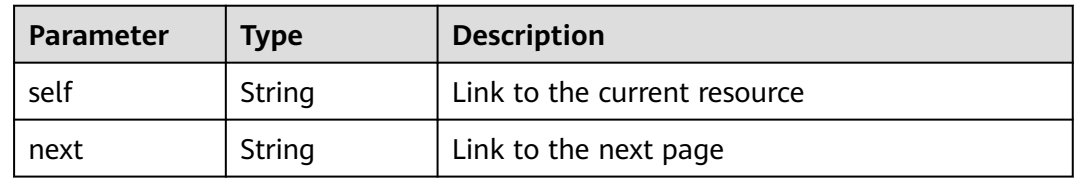

#### **Table 4-192** alias\_target

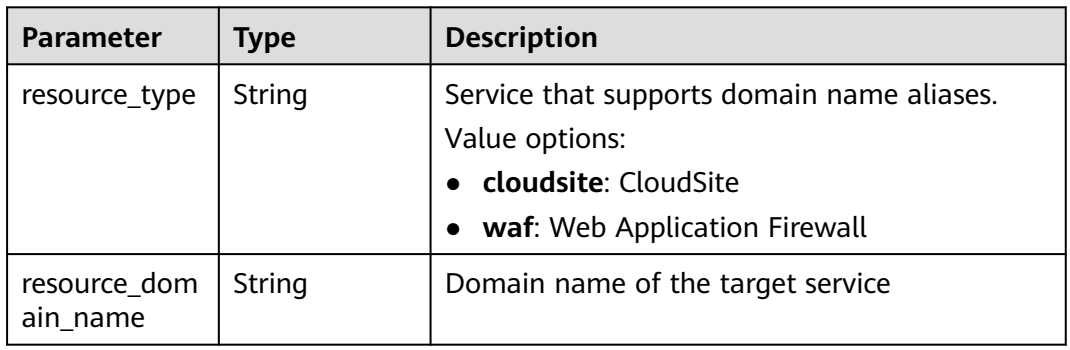

#### **Table 4-193** metadata

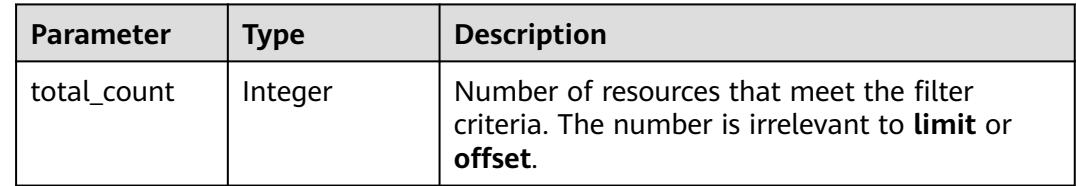

### **Example Requests**

Modifying record sets in batches, with the TTL of the record set (ID: 2c9eb155587194ec01587224c9f9014a) set to 3600s, value to 192.168.10.1 and 192.168.10.2, and weight to 10, and the TTL of another record set (ID: 2c9eb155587194ec01587224c9f9014c) to 300s, value to fe80:0:0:0:202:b3ff:fe1e:8329 and ff03:0db8:85a3:0:0:8a2e:0370. 7334, and weight to 5

PUT https://{endpoint}/v2.1/zones/{zone\_id}/recordsets

{

```
 "recordsets" : [ {
    "id" : "2c9eb155587194ec01587224c9f9014a",
    "description" : "This is an type A record set.",
    "ttl" : 3600,
    "weight" : 10,
   "records" : [ "192.168.10.1", "192.168.10.2" ]
  }, {
    "id" : "2c9eb155587194ec01587224c9f9014c",
   "description" : "This is an type AAAA record set.",
   "ttl" : 300,
    "weight" : 5,
   "records" : [ "fe80:0:0:0:202:b3ff:fe1e:8329", "ff03:0db8:85a3:0:0:8a2e:0370:7334" ]
 } ]
}
```
# **Example Responses**

#### **Status code: 200**

Response to the request for batch modifying record sets

```
{
  "links" : {
   "self" : "https://Endpoint/v2.1/zones/2c9eb155587194ec01587224c9f90149/recordsets/batch/lines"
  },
  "recordsets" : [ {
   "id" : "2c9eb155587228570158722b6ac30007",
   "name" : "www.example.com.",
   "description" : "This is an example record set.",
   "type" : "A",
   "ttl" : 300,
 "records" : [ "192.168.10.2", "192.168.10.1" ],
 "status" : "PENDING_CREATE",
   "links" : {
     "self" : "https://Endpoint/v2.1/zones/2c9eb155587194ec01587224c9f90149/recordsets/
2c9eb155587228570158722b6ac30007"
 },
   "zone_id" : "2c9eb155587194ec01587224c9f90149",
   "zone_name" : "example.com.",
   "created_at" : "2016-11-17T12:03:17.827",
   "updated_at" : null,
   "health_check_id" : "e55c6f3dc4e34c8e86353b664ae0e89f",
   "default" : false,
   "project_id" : "e55c6f3dc4e34c9f86353b664ae0e70c",
   "line" : "default_view",
   "weight" : 0
 }, {
 "id" : "2c9eb155587228570158722b6ac30008",
   "name" : "www.example.com.",
   "description" : "This is an example record set.",
   "type" : "A",
   "ttl" : 300,
   "records" : [ "192.168.10.2", "192.168.10.1" ],
   "status" : "PENDING_CREATE",
 "links" : {
 "self" : "https://Endpoint/v2.1/zones/2c9eb155587194ec01587224c9f90149/recordsets/
2c9eb155587228570158722b6ac30008"
   },
   "zone_id" : "2c9eb155587194ec01587224c9f90149",
   "zone_name" : "example.com.",
   "created_at" : "2016-11-17T12:03:17.827",
   "updated_at" : null,
   "health_check_id" : "e55c6f3dc4e34c8e86353b664ae0e89c",
   "default" : false,
   "project_id" : "e55c6f3dc4e34c9f86353b664ae0e70c",
   "line" : "Abroad",
   "weight" : 0
  } ],
  "metadata" : {
```

```
 "total_count" : 2
 }
```
### **SDK Sample Code**

}

The SDK sample code is as follows.

#### **Java**

Modifying record sets in batches, with the TTL of the record set (ID: 2c9eb155587194ec01587224c9f9014a) set to 3600s, value to 192.168.10.1 and 192.168.10.2, and weight to 10, and the TTL of another record set (ID: 2c9eb155587194ec01587224c9f9014c) to 300s, value to fe80:0:0:0:202:b3ff:fe1e:8329 and ff03:0db8:85a3:0:0:8a2e:0370. 7334, and weight to 5

package com.huaweicloud.sdk.test;

```
import com.huaweicloud.sdk.core.auth.ICredential;
import com.huaweicloud.sdk.core.auth.BasicCredentials;
import com.huaweicloud.sdk.core.exception.ConnectionException;
import com.huaweicloud.sdk.core.exception.RequestTimeoutException;
import com.huaweicloud.sdk.core.exception.ServiceResponseException;
import com.huaweicloud.sdk.dns.v2.region.DnsRegion;
import com.huaweicloud.sdk.dns.v2.*;
import com.huaweicloud.sdk.dns.v2.model.*;
import java.util.List;
import java.util.ArrayList;
public class BatchUpdateRecordSetWithLineSolution {
    public static void main(String[] args) {
      // The AK and SK used for authentication are hard-coded or stored in plaintext, which has great 
security risks. It is recommended that the AK and SK be stored in ciphertext in configuration files or 
environment variables and decrypted during use to ensure security.
      // In this example, AK and SK are stored in environment variables for authentication. Before running 
this example, set environment variables CLOUD_SDK_AK and CLOUD_SDK_SK in the local environment
     String ak = System.getenv("CLOUD_SDK_AK");
      String sk = System.getenv("CLOUD_SDK_SK");
      ICredential auth = new BasicCredentials()
           .withAk(ak)
           .withSk(sk);
      DnsClient client = DnsClient.newBuilder()
           .withCredential(auth)
            .withRegion(DnsRegion.valueOf("<YOUR REGION>"))
           .build();
      BatchUpdateRecordSetWithLineRequest request = new BatchUpdateRecordSetWithLineRequest();
      BatchUpdateRecordSetWithLineReq body = new BatchUpdateRecordSetWithLineReq();
      List<String> listRecordsetsRecords = new ArrayList<>();
      listRecordsetsRecords.add("fe80:0:0:0:202:b3ff:fe1e:8329");
      listRecordsetsRecords.add("ff03:0db8:85a3:0:0:8a2e:0370:7334");
      List<String> listRecordsetsRecords1 = new ArrayList<>();
      listRecordsetsRecords1.add("192.168.10.1");
      listRecordsetsRecords1.add("192.168.10.2");
      List<BatchUpdateRecordSet> listbodyRecordsets = new ArrayList<>();
      listbodyRecordsets.add(
         new BatchUpdateRecordSet()
            .withId("2c9eb155587194ec01587224c9f9014a")
            .withDescription("This is an type A record set.")
           .withTtl(3600)
           .withWeight(10)
```
.withRecords(listRecordsetsRecords1)

```
\hspace{1.6cm});
      listbodyRecordsets.add(
        new BatchUpdateRecordSet()
            .withId("2c9eb155587194ec01587224c9f9014c")
           .withDescription("This is an type AAAA record set.")
           .withTtl(300)
           .withWeight(5)
           .withRecords(listRecordsetsRecords)
     \mathcal{E} body.withRecordsets(listbodyRecordsets);
      request.withBody(body);
      try {
        BatchUpdateRecordSetWithLineResponse response = client.batchUpdateRecordSetWithLine(request);
        System.out.println(response.toString());
      } catch (ConnectionException e) {
         e.printStackTrace();
      } catch (RequestTimeoutException e) {
         e.printStackTrace();
      } catch (ServiceResponseException e) {
        e.printStackTrace();
        System.out.println(e.getHttpStatusCode());
         System.out.println(e.getRequestId());
         System.out.println(e.getErrorCode());
         System.out.println(e.getErrorMsg());
      }
```
# **Python**

Modifying record sets in batches, with the TTL of the record set (ID: 2c9eb155587194ec01587224c9f9014a) set to 3600s, value to 192.168.10.1 and 192.168.10.2, and weight to 10, and the TTL of another record set (ID: 2c9eb155587194ec01587224c9f9014c) to 300s, value to fe80:0:0:0:202:b3ff:fe1e:8329 and ff03:0db8:85a3:0:0:8a2e:0370. 7334, and weight to 5

# coding: utf-8

 } }

```
from huaweicloudsdkcore.auth.credentials import BasicCredentials
from huaweicloudsdkdns.v2.region.dns_region import DnsRegion
from huaweicloudsdkcore.exceptions import exceptions
from huaweicloudsdkdns.v2 import *
```

```
if __name__ == '__main__".
```
 # The AK and SK used for authentication are hard-coded or stored in plaintext, which has great security risks. It is recommended that the AK and SK be stored in ciphertext in configuration files or environment variables and decrypted during use to ensure security.

 # In this example, AK and SK are stored in environment variables for authentication. Before running this example, set environment variables CLOUD\_SDK\_AK and CLOUD\_SDK\_SK in the local environment ak = \_\_import\_\_('os').getenv("CLOUD\_SDK\_AK")

```
 sk = __import__('os').getenv("CLOUD_SDK_SK")
  credentials = BasicCredentials(ak, sk) \setminus client = DnsClient.new_builder() \
      .with_credentials(credentials) \
      .with_region(DnsRegion.value_of("<YOUR REGION>")) \
      .build()
   try:
      request = BatchUpdateRecordSetWithLineRequest()
      listRecordsRecordsets = [
         "fe80:0:0:0:202:b3ff:fe1e:8329",
         "ff03:0db8:85a3:0:0:8a2e:0370:7334"
\blacksquare listRecordsRecordsets1 = [
```

```
 "192.168.10.1",
         "192.168.10.2"
\blacksquare listRecordsetsbody = [
         BatchUpdateRecordSet(
           id="2c9eb155587194ec01587224c9f9014a",
           description="This is an type A record set.",
           ttl=3600,
           weight=10,
           records=listRecordsRecordsets1
\qquad \qquad),
         BatchUpdateRecordSet(
           id="2c9eb155587194ec01587224c9f9014c",
           description="This is an type AAAA record set.",
          tt = 300 weight=5,
           records=listRecordsRecordsets
        )
      ]
      request.body = BatchUpdateRecordSetWithLineReq(
        recordsets=listRecordsetsbody
\qquad \qquad response = client.batch_update_record_set_with_line(request)
      print(response)
   except exceptions.ClientRequestException as e:
      print(e.status_code)
      print(e.request_id)
      print(e.error_code)
      print(e.error_msg)
```
### **Go**

Modifying record sets in batches, with the TTL of the record set (ID: 2c9eb155587194ec01587224c9f9014a) set to 3600s, value to 192.168.10.1 and 192.168.10.2, and weight to 10, and the TTL of another record set (ID: 2c9eb155587194ec01587224c9f9014c) to 300s, value to fe80:0:0:0:202:b3ff:fe1e:8329 and ff03:0db8:85a3:0:0:8a2e:0370. 7334, and weight to 5

package main

```
import (
    "fmt"
   "github.com/huaweicloud/huaweicloud-sdk-go-v3/core/auth/basic"
   dns "github.com/huaweicloud/huaweicloud-sdk-go-v3/services/dns/v2"
   "github.com/huaweicloud/huaweicloud-sdk-go-v3/services/dns/v2/model"
   region "github.com/huaweicloud/huaweicloud-sdk-go-v3/services/dns/v2/region"
)
func main() {
   // The AK and SK used for authentication are hard-coded or stored in plaintext, which has great security 
risks. It is recommended that the AK and SK be stored in ciphertext in configuration files or environment 
variables and decrypted during use to ensure security.
   // In this example, AK and SK are stored in environment variables for authentication. Before running this 
example, set environment variables CLOUD_SDK_AK and CLOUD_SDK_SK in the local environment
   ak := os.Getenv("CLOUD_SDK_AK")
   sk := os.Getenv("CLOUD_SDK_SK")
   auth := basic.NewCredentialsBuilder().
      WithAk(ak).
      WithSk(sk).
      Build()
   client := dns.NewDnsClient(
      dns.DnsClientBuilder().
         WithRegion(region.ValueOf("<YOUR REGION>")).
         WithCredential(auth).
```
Build())

```
 request := &model.BatchUpdateRecordSetWithLineRequest{}
   var listRecordsRecordsets = []string{
      "fe80:0:0:0:202:b3ff:fe1e:8329",
      "ff03:0db8:85a3:0:0:8a2e:0370:7334",
   }
   var listRecordsRecordsets1 = []string{
      "192.168.10.1",
      "192.168.10.2",
   }
   descriptionRecordsets:= "This is an type A record set."
   ttlRecordsets:= int32(3600)
   weightRecordsets:= int32(10)
   descriptionRecordsets1:= "This is an type AAAA record set."
   ttlRecordsets1:= int32(300)
  weightRecordsets1:= int32(5)
   var listRecordsetsbody = []model.BatchUpdateRecordSet{
      {
         Id: "2c9eb155587194ec01587224c9f9014a",
         Description: &descriptionRecordsets,
         Ttl: &ttlRecordsets,
         Weight: &weightRecordsets,
         Records: listRecordsRecordsets1,
      },
      {
         Id: "2c9eb155587194ec01587224c9f9014c",
         Description: &descriptionRecordsets1,
         Ttl: &ttlRecordsets1,
         Weight: &weightRecordsets1,
         Records: listRecordsRecordsets,
      },
   }
   request.Body = &model.BatchUpdateRecordSetWithLineReq{
      Recordsets: listRecordsetsbody,
   }
   response, err := client.BatchUpdateRecordSetWithLine(request)
  if err == nil fmt.Printf("%+v\n", response)
   } else {
      fmt.Println(err)
   }
}
```
### **More**

For SDK sample code of more programming languages, see the Sample Code tab in **[API Explorer](https://console-intl.huaweicloud.com/apiexplorer/#/openapi/DNS/sdk?api=BatchUpdateRecordSetWithLine)**. SDK sample code can be automatically generated.

### **Status Codes**

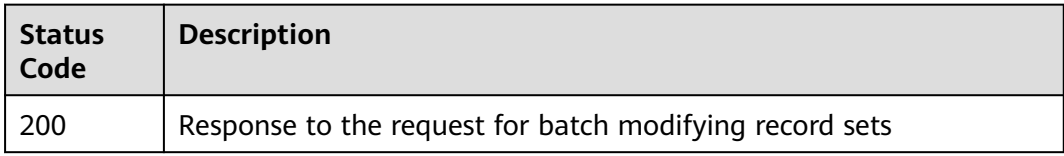

# **Error Codes**

#### See **[Error Codes](#page-375-0)**.

# **4.5.4 Querying a Record Set**

# **Function**

This API is used to query a record set. This API applies only to public zones.

### **Calling Method**

For details, see **[Calling APIs](#page-14-0)**.

### **URI**

GET /v2.1/zones/{zone\_id}/recordsets/{recordset\_id}

#### **Table 4-194** Path Parameters

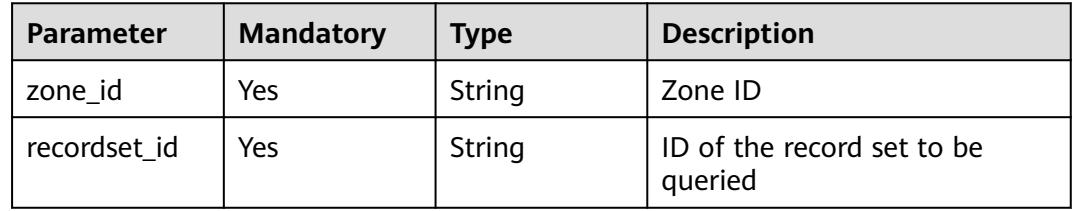

## **Request Parameters**

**Table 4-195** Request header parameters

| <b>Parameter</b> | <b>Mandatory</b> | Type   | <b>Description</b>                                                                                                    |
|------------------|------------------|--------|----------------------------------------------------------------------------------------------------|
| X-Auth-Token     | Yes              | String | User token. It can be obtained<br>by calling an IAM API. The<br>value of X-Subject-Token in<br>the response header is the<br>user token. |

### **Response Parameters**

### **Status code: 200**

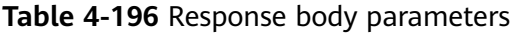

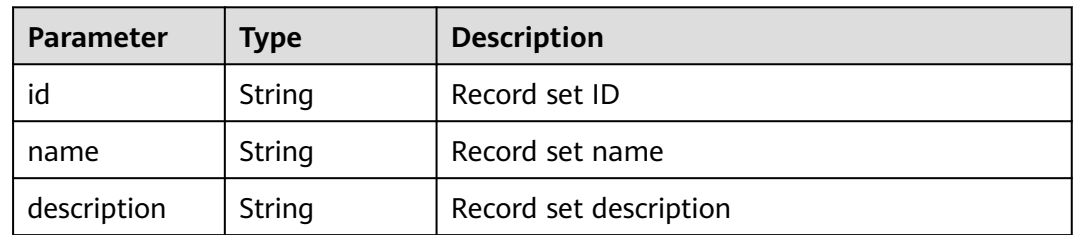

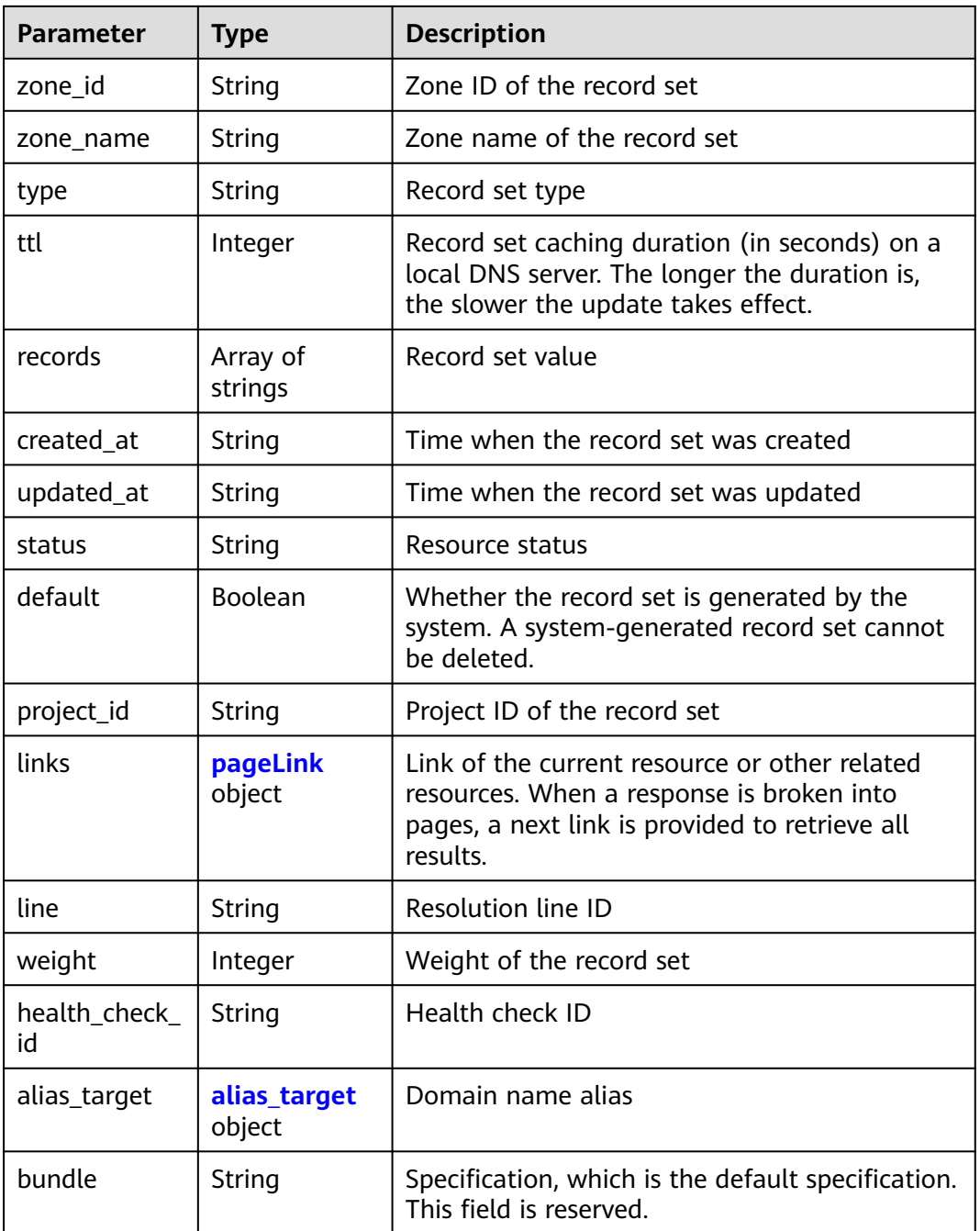

### **Table 4-197** pageLink

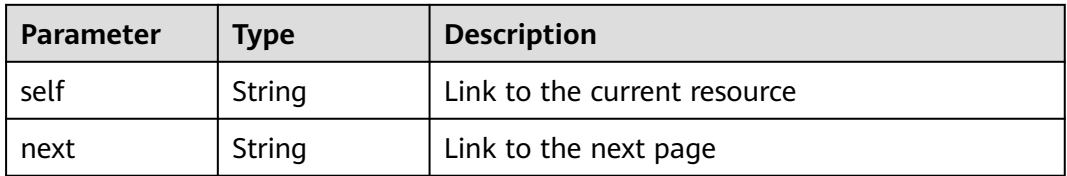

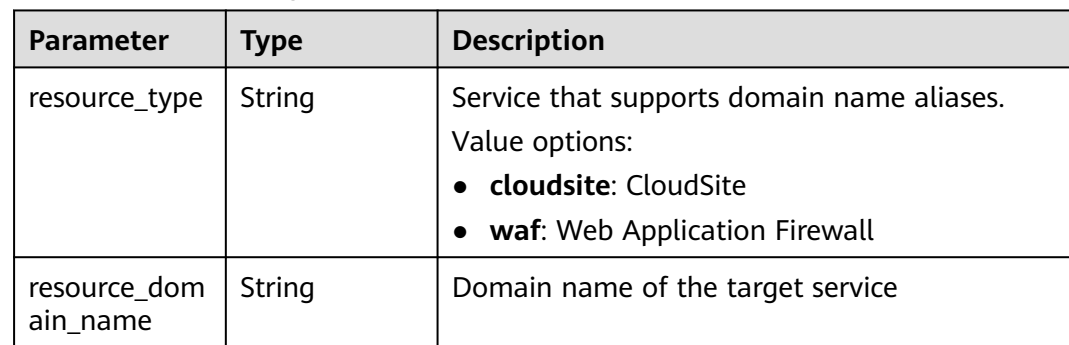

#### <span id="page-196-0"></span>**Table 4-198** alias\_target

#### **Example Requests**

None

#### **Example Responses**

#### **Status code: 200**

Response to the request for querying a record set

```
{
  "id" : "2c9eb155587228570158722b6ac30007",
  "name" : "www.example.com.",
  "description" : "This is an example record set.",
  "type" : "A",
  "ttl" : 300,
 "records" : [ "192.168.10.2", "192.168.10.1" ],
 "status" : "ACTIVE",
 "links" : {
 "self" : "https://Endpoint/v2.1/zones/2c9eb155587194ec01587224c9f90149/recordsets/
2c9eb155587228570158722b6ac30007"
  },
  "alias_target" : null,
  "zone_id" : "2c9eb155587194ec01587224c9f90149",
  "zone_name" : "example.com.",
  "created_at" : "2016-11-17T12:03:17.827",
  "updated_at" : "2016-11-17T12:56:03.827",
  "default" : false,
  "project_id" : "e55c6f3dc4e34c9f86353b664ae0e70c",
  "line" : "default_view",
  "weight" : 1,
  "health_check_id" : null,
  "bundle" : "free"
```
### **SDK Sample Code**

}

The SDK sample code is as follows.

#### **Java**

package com.huaweicloud.sdk.test;

import com.huaweicloud.sdk.core.auth.ICredential; import com.huaweicloud.sdk.core.auth.BasicCredentials; import com.huaweicloud.sdk.core.exception.ConnectionException; import com.huaweicloud.sdk.core.exception.RequestTimeoutException;

```
import com.huaweicloud.sdk.core.exception.ServiceResponseException;
import com.huaweicloud.sdk.dns.v2.region.DnsRegion;
import com.huaweicloud.sdk.dns.v2.*;
import com.huaweicloud.sdk.dns.v2.model.*;
public class ShowRecordSetWithLineSolution {
   public static void main(String[] args) {
      // The AK and SK used for authentication are hard-coded or stored in plaintext, which has great 
security risks. It is recommended that the AK and SK be stored in ciphertext in configuration files or 
environment variables and decrypted during use to ensure security.
      // In this example, AK and SK are stored in environment variables for authentication. Before running 
this example, set environment variables CLOUD_SDK_AK and CLOUD_SDK_SK in the local environment
      String ak = System.getenv("CLOUD_SDK_AK");
      String sk = System.getenv("CLOUD_SDK_SK");
      ICredential auth = new BasicCredentials()
           .withAk(ak)
           .withSk(sk);
      DnsClient client = DnsClient.newBuilder()
           .withCredential(auth)
           .withRegion(DnsRegion.valueOf("<YOUR REGION>"))
            .build();
      ShowRecordSetWithLineRequest request = new ShowRecordSetWithLineRequest();
      try {
         ShowRecordSetWithLineResponse response = client.showRecordSetWithLine(request);
         System.out.println(response.toString());
      } catch (ConnectionException e) {
         e.printStackTrace();
      } catch (RequestTimeoutException e) {
         e.printStackTrace();
      } catch (ServiceResponseException e) {
         e.printStackTrace();
         System.out.println(e.getHttpStatusCode());
         System.out.println(e.getRequestId());
         System.out.println(e.getErrorCode());
         System.out.println(e.getErrorMsg());
      }
   }
```
### **Python**

# coding: utf-8

}

from huaweicloudsdkcore.auth.credentials import BasicCredentials from huaweicloudsdkdns.v2.region.dns\_region import DnsRegion from huaweicloudsdkcore.exceptions import exceptions from huaweicloudsdkdns.v2 import \*

 $if$  \_name\_ == " main ":

 # The AK and SK used for authentication are hard-coded or stored in plaintext, which has great security risks. It is recommended that the AK and SK be stored in ciphertext in configuration files or environment variables and decrypted during use to ensure security.

 # In this example, AK and SK are stored in environment variables for authentication. Before running this example, set environment variables CLOUD\_SDK\_AK and CLOUD\_SDK\_SK in the local environment

```
ak = __import__('os').getenv("CLOUD_SDK_AK")
 sk = __import__('os').getenv("CLOUD_SDK_SK")
credentials = BasicCredentials(ak, sk) \setminusclient = DnsClient.new_buider() \setminus .with_credentials(credentials) \
    .with_region(DnsRegion.value_of("<YOUR REGION>")) \
    .build()
 try:
```

```
 request = ShowRecordSetWithLineRequest()
   response = client.show_record_set_with_line(request)
   print(response)
 except exceptions.ClientRequestException as e:
   print(e.status_code)
  print(e.request_id)
   print(e.error_code)
   print(e.error_msg)
```
#### **Go**

```
package main
import (
 "fmt"
   "github.com/huaweicloud/huaweicloud-sdk-go-v3/core/auth/basic"
   dns "github.com/huaweicloud/huaweicloud-sdk-go-v3/services/dns/v2"
   "github.com/huaweicloud/huaweicloud-sdk-go-v3/services/dns/v2/model"
   region "github.com/huaweicloud/huaweicloud-sdk-go-v3/services/dns/v2/region"
)
func main() {
   // The AK and SK used for authentication are hard-coded or stored in plaintext, which has great security 
risks. It is recommended that the AK and SK be stored in ciphertext in configuration files or environment 
variables and decrypted during use to ensure security.
   // In this example, AK and SK are stored in environment variables for authentication. Before running this 
example, set environment variables CLOUD_SDK_AK and CLOUD_SDK_SK in the local environment
   ak := os.Getenv("CLOUD_SDK_AK")
   sk := os.Getenv("CLOUD_SDK_SK")
   auth := basic.NewCredentialsBuilder().
      WithAk(ak).
      WithSk(sk).
      Build()
   client := dns.NewDnsClient(
      dns.DnsClientBuilder().
         WithRegion(region.ValueOf("<YOUR REGION>")).
        WithCredential(auth).
        Build())
   request := &model.ShowRecordSetWithLineRequest{}
   response, err := client.ShowRecordSetWithLine(request)
  if err == nil fmt.Printf("%+v\n", response)
   } else {
      fmt.Println(err)
   }
}
```
### **More**

For SDK sample code of more programming languages, see the Sample Code tab in **[API Explorer](https://console-intl.huaweicloud.com/apiexplorer/#/openapi/DNS/sdk?api=ShowRecordSetWithLine)**. SDK sample code can be automatically generated.

### **Status Codes**

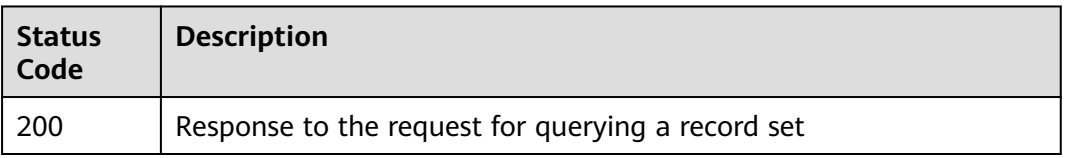

# **Error Codes**

See **[Error Codes](#page-375-0)**.

# **4.5.5 Querying Record Sets**

# **Function**

This API is used to query record sets.

# **Calling Method**

For details, see **[Calling APIs](#page-14-0)**.

### **URI**

GET /v2.1/recordsets

### **Table 4-199** Query Parameters

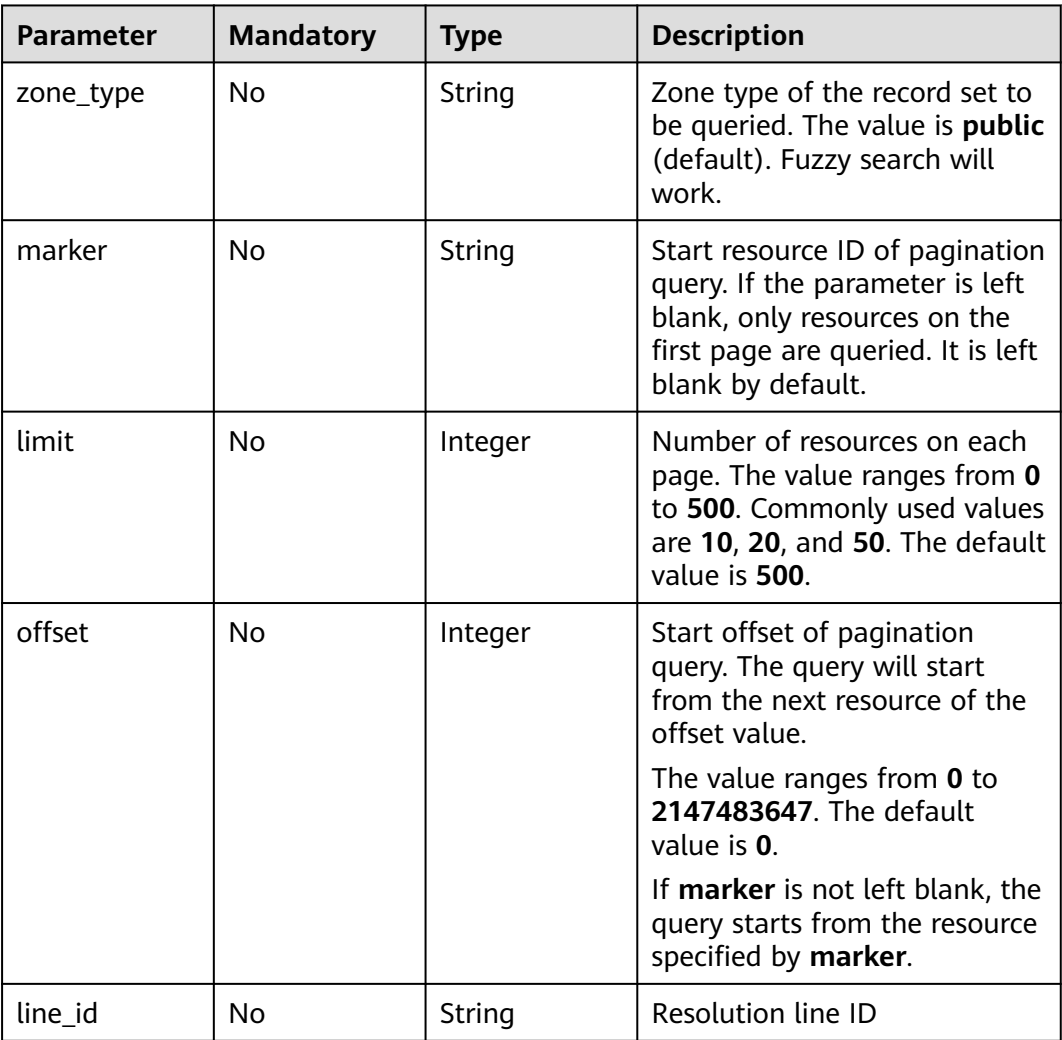

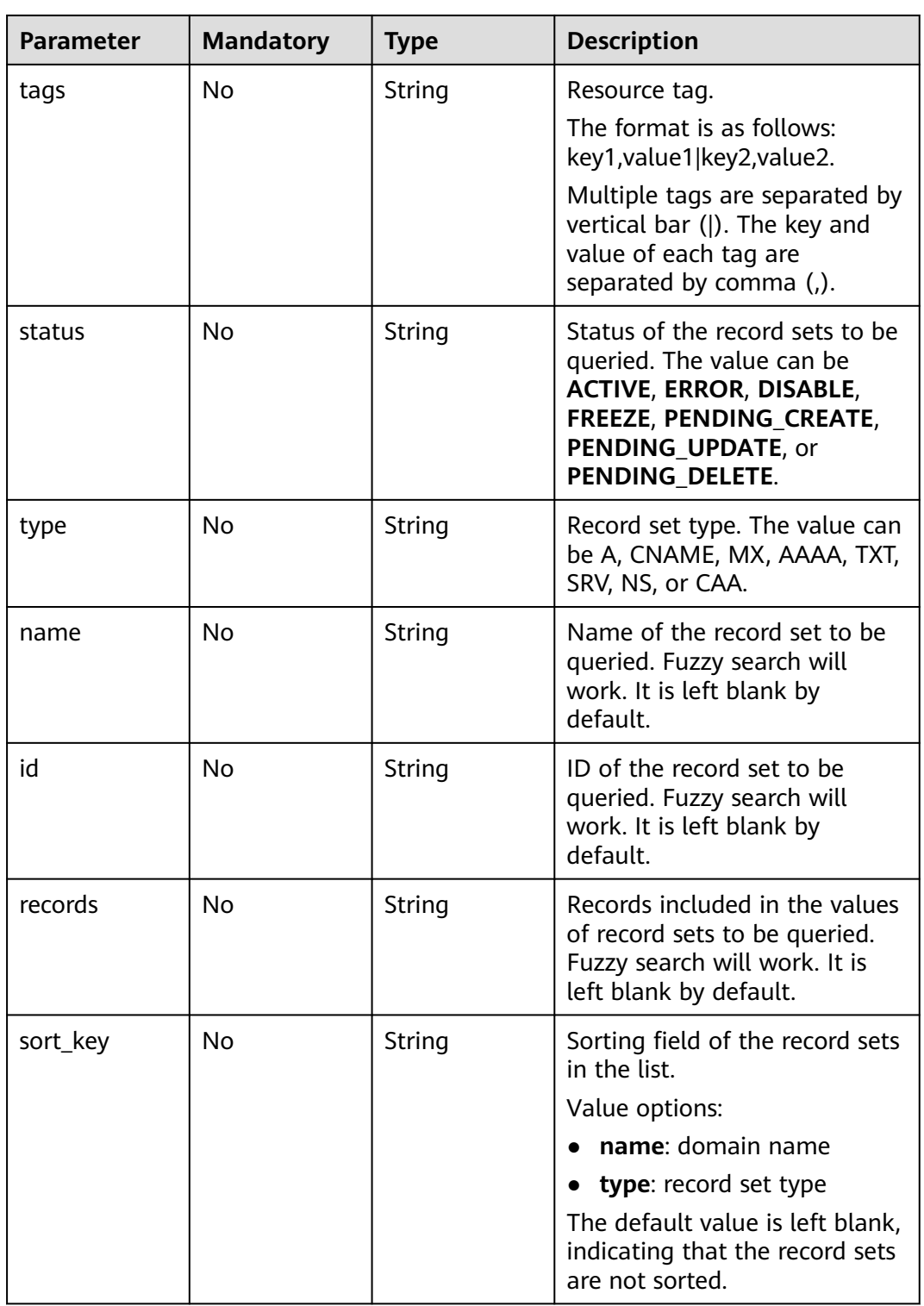

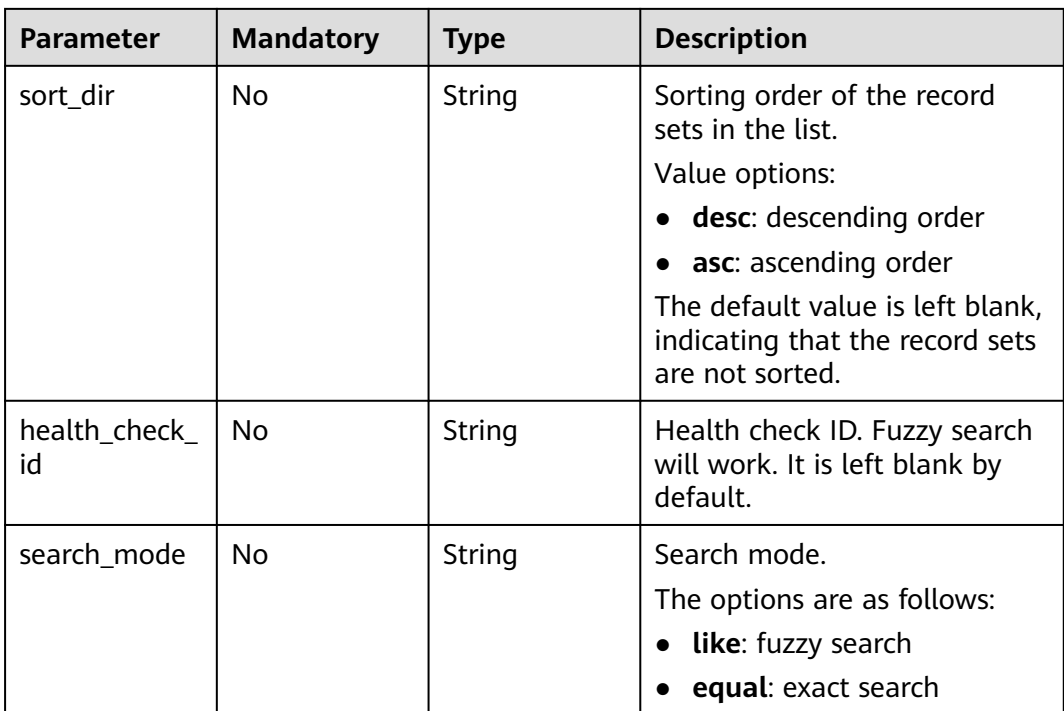

# **Request Parameters**

**Table 4-200** Request header parameters

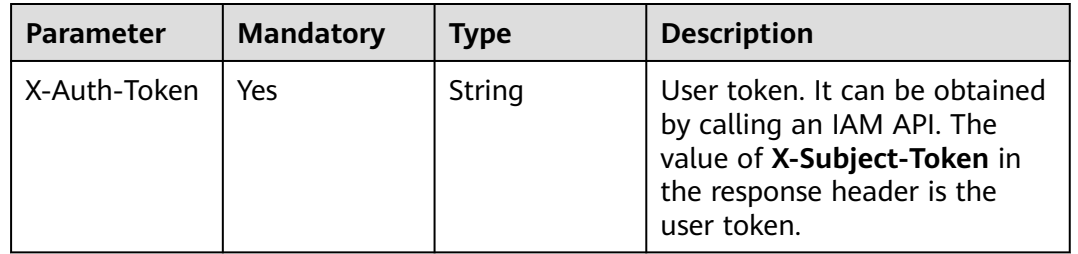

# **Response Parameters**

#### **Status code: 200**

**Table 4-201** Response body parameters

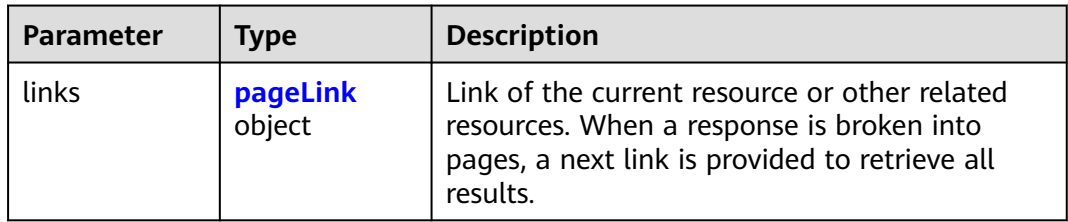

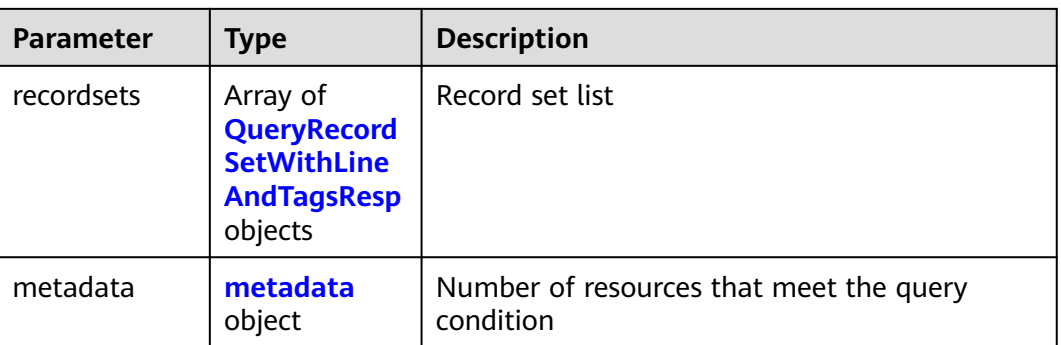

### **Table 4-202** QueryRecordSetWithLineAndTagsResp

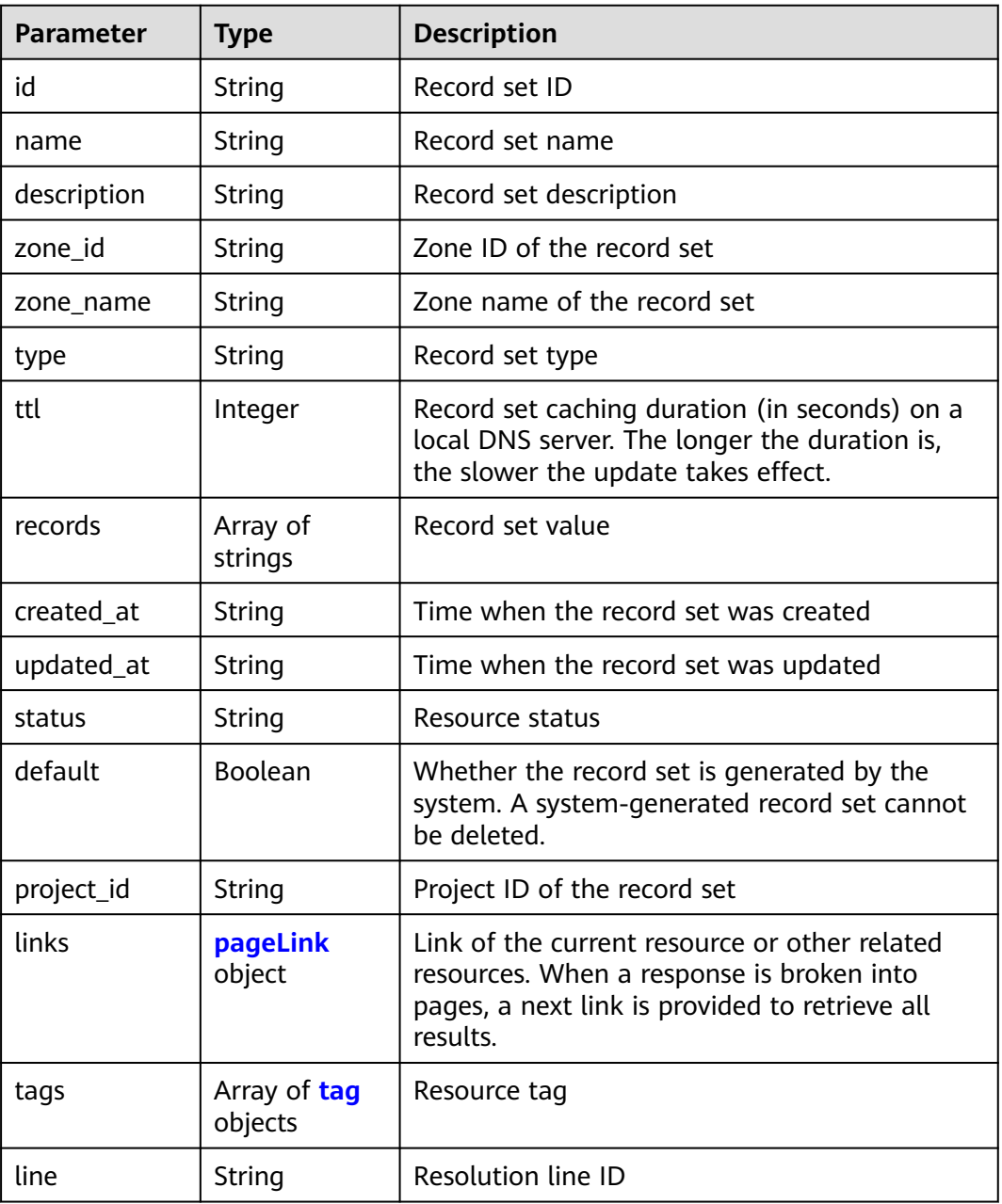

<span id="page-203-0"></span>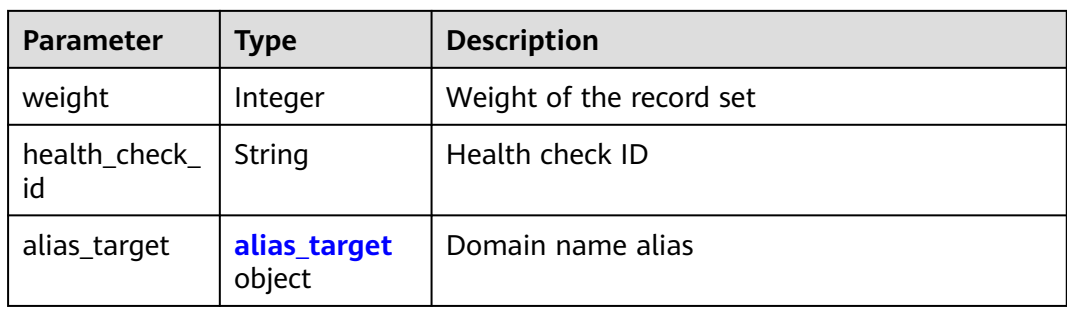

### **Table 4-203** pageLink

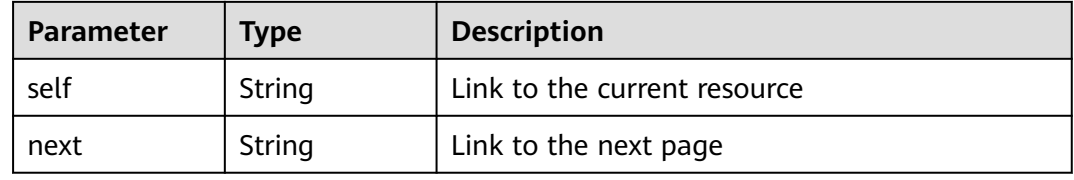

### **Table 4-204** tag

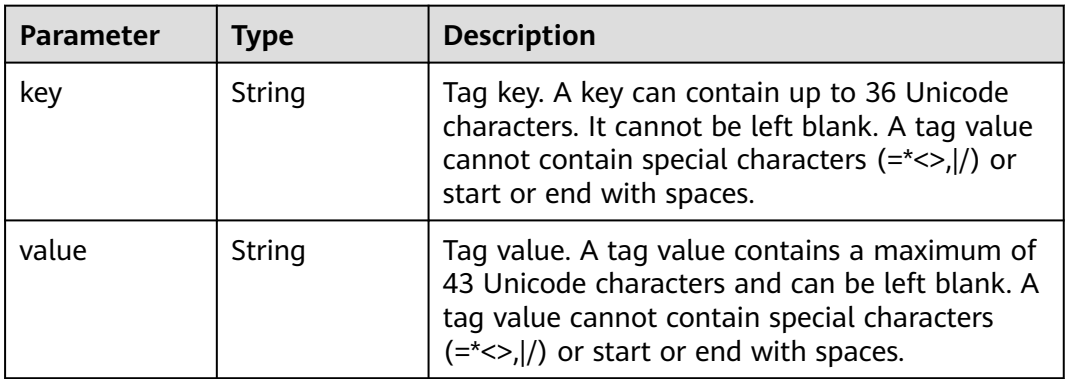

# **Table 4-205** alias\_target

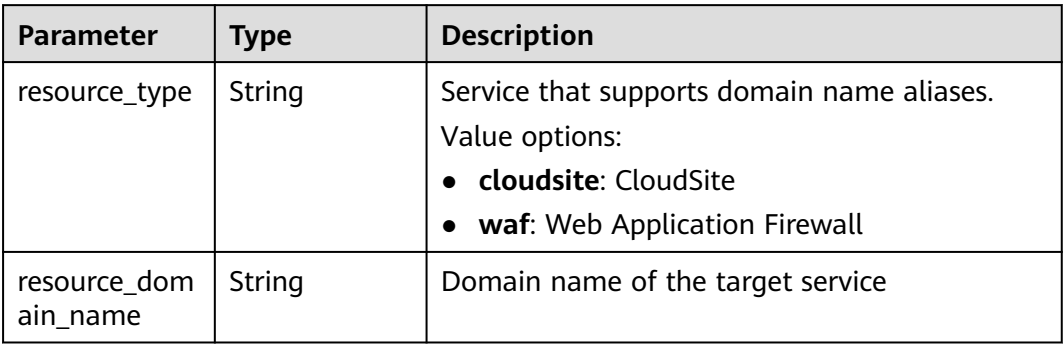

<span id="page-204-0"></span>**Table 4-206** metadata

| <b>Parameter</b> | Tvpe    | <b>Description</b>                                                                                    |
|------------------|---------|----------------------------------------------------------------------------------------------------|
| total_count      | Integer | Number of resources that meet the filter<br>criteria. The number is irrelevant to limit or<br>offset. |

### **Example Requests**

None

### **Example Responses**

#### **Status code: 200**

Record set list

```
{
  "links" : {
   "self" : "https://Endpoint/v2.1/recordsets",
   "next" : "https://Endpoint/v2.1/recordsets?id=&limit=10&marker=2c9eb155587194ec01587224c9f9014a"
  },
  "recordsets" : [ {
   "id" : "2c9eb155587194ec01587224c9f9014a",
 "name" : "example.com.",
 "type" : "SOA",
   "ttl" : 300,
 "records" : [ "ns1.hotrot.de. xx.example.com. (1 7200 900 1209600 300)" ],
 "status" : "ACTIVE",
 "links" : {
 "self" : "https://Endpoint/v2.1/zones/2c9eb155587194ec01587224c9f90149/recordsets/
2c9eb155587194ec01587224c9f9014a"
 },
   "alias_target" : null,
   "zone_id" : "2c9eb155587194ec01587224c9f90149",
 "zone_name" : "example.com.",
 "created_at" : "2016-11-17T11:56:03.439",
   "updated_at" : "2016-11-17T11:56:06.439",
   "default" : true,
   "project_id" : "e55c6f3dc4e34c9f86353b664ae0e70c",
   "line" : "default_view",
   "weight" : 1,
   "health_check_id" : null
  }, {
   "id" : "2c9eb155587194ec01587224c9f9014c",
 "name" : "example.com.",
 "type" : "NS",
   "ttl" : 172800,
 "records" : [ "ns2.hotrot.de.", "ns1.hotrot.de." ],
 "status" : "ACTIVE",
 "links" : {
 "self" : "https://Endpoint/v2.1/zones/2c9eb155587194ec01587224c9f90149/recordsets/
2c9eb155587194ec01587224c9f9014c"
 },
   "alias_target" : null,
   "zone_id" : "2c9eb155587194ec01587224c9f90149",
   "zone_name" : "example.com.",
   "created_at" : "2016-11-17T11:56:03.439",
   "updated_at" : "2016-11-17T11:56:06.439",
   "default" : true,
   "project_id" : "e55c6f3dc4e34c9f86353b664ae0e70c",
   "line" : "default_view",
   "weight" : 1,
```

```
 "health_check_id" : null
  }, {
   "id" : "2c9eb155587228570158722996ca0002",
 "name" : "example.org.",
 "type" : "SOA",
   "ttl" : 300,
   "records" : [ "ns1.hotrot.de. xx.example.org. (1 7200 900 1209600 300)" ],
   "status" : "ACTIVE",
 "links" : {
 "self" : "https://Endpoint/v2.1/zones/2c9eb155587228570158722996c50001/recordsets/
2c9eb155587228570158722996ca0002"
   },
   "alias_target" : null,
   "zone_id" : "2c9eb155587228570158722996c50001",
   "zone_name" : "example.org.",
 "created_at" : "2016-11-17T12:01:17.996",
 "updated_at" : "2016-11-17T12:56:06.439",
   "default" : true,
   "project_id" : "e55c6f3dc4e34c9f86353b664ae0e70c",
   "line" : "xxx",
   "weight" : 1,
  "health_check_id" : null
  }, {
   "id" : "2c9eb155587228570158722996ca0004",
 "name" : "example.org.",
 "type" : "NS",
   "ttl" : 172800,
   "records" : [ "ns2.hotrot.de.", "ns1.hotrot.de." ],
   "status" : "ACTIVE",
   "links" : {
     "self" : "https://Endpoint/v2.1/zones/2c9eb155587228570158722996c50001/recordsets/
2c9eb155587228570158722996ca0004"
 },
   "alias_target" : null,
   "zone_id" : "2c9eb155587228570158722996c50001",
   "zone_name" : "example.org.",
   "created_at" : "2016-11-17T12:01:17.996",
   "updated_at" : "2016-11-17T12:56:06.439",
   "default" : false,
   "project_id" : "e55c6f3dc4e34c9f86353b664ae0e70c",
   "line" : "xxx",
   "weight" : 1,
   "health_check_id" : null
 }, {
 "id" : "2c9eb155587228570158722b6ac30007",
   "name" : "www.example.com.",
   "description" : "This is an example record set.",
   "type" : "A",
 "ttl" : 300,
 "records" : [ "abc.bcd.com." ],
 "status" : "ACTIVE",
   "links" : {
     "self" : "https://Endpoint/v2.1/zones/2c9eb155587194ec01587224c9f90149/recordsets/
2c9eb155587228570158722b6ac30007"
   },
   "alias_target" : {
    "resource_type" : "cloudsite",
     "resource_domain_name" : "2018122216193840mjysxoqn.cname.ysjianzhan.cn."
   },
   "zone_id" : "2c9eb155587194ec01587224c9f90149",
  "zone_name" : "example.com."
   "created_at" : "2016-11-17T12:03:17.827",
   "updated_at" : "2016-11-17T12:56:06.439",
   "default" : false,
   "project_id" : "e55c6f3dc4e34c9f86353b664ae0e70c",
   "line" : "default_view",
   "weight" : 1,
   "health_check_id" : null
```

```
 } ],
```

```
 "metadata" : {
    "total_count" : 5
  }
}
```
# **SDK Sample Code**

The SDK sample code is as follows.

#### **Java**

package com.huaweicloud.sdk.test;

```
import com.huaweicloud.sdk.core.auth.ICredential;
import com.huaweicloud.sdk.core.auth.BasicCredentials;
import com.huaweicloud.sdk.core.exception.ConnectionException;
import com.huaweicloud.sdk.core.exception.RequestTimeoutException;
import com.huaweicloud.sdk.core.exception.ServiceResponseException;
import com.huaweicloud.sdk.dns.v2.region.DnsRegion;
import com.huaweicloud.sdk.dns.v2.*;
import com.huaweicloud.sdk.dns.v2.model.*;
public class ListRecordSetsWithLineSolution {
   public static void main(String[] args) {
      // The AK and SK used for authentication are hard-coded or stored in plaintext, which has great 
security risks. It is recommended that the AK and SK be stored in ciphertext in configuration files or 
environment variables and decrypted during use to ensure security.
      // In this example, AK and SK are stored in environment variables for authentication. Before running 
this example, set environment variables CLOUD_SDK_AK and CLOUD_SDK_SK in the local environment
      String ak = System.getenv("CLOUD_SDK_AK");
      String sk = System.getenv("CLOUD_SDK_SK");
      ICredential auth = new BasicCredentials()
           .withAk(ak)
           .withSk(sk);
      DnsClient client = DnsClient.newBuilder()
           .withCredential(auth)
            .withRegion(DnsRegion.valueOf("<YOUR REGION>"))
           .buid():
      ListRecordSetsWithLineRequest request = new ListRecordSetsWithLineRequest();
      request.withZoneType("<zone_type>");
      request.withMarker("<marker>");
      request.withLimit(<limit>);
      request.withOffset(<offset>);
      request.withLineId("<line_id>");
      request.withTags("<tags>");
      request.withStatus("<status>");
      request.withType("<type>");
      request.withName("<name>");
     request.withId("<id>");
 request.withRecords("<records>");
 request.withSortKey("<sort_key>");
      request.withSortDir("<sort_dir>");
     request.withHealthCheckId("<health_check_id>");
      request.withSearchMode("<search_mode>");
      try {
        ListRecordSetsWithLineResponse response = client.listRecordSetsWithLine(request);
        System.out.println(response.toString());
      } catch (ConnectionException e) {
        e.printStackTrace();
      } catch (RequestTimeoutException e) {
         e.printStackTrace();
      } catch (ServiceResponseException e) {
        e.printStackTrace();
```
System.out.println(e.getHttpStatusCode());

**Python**

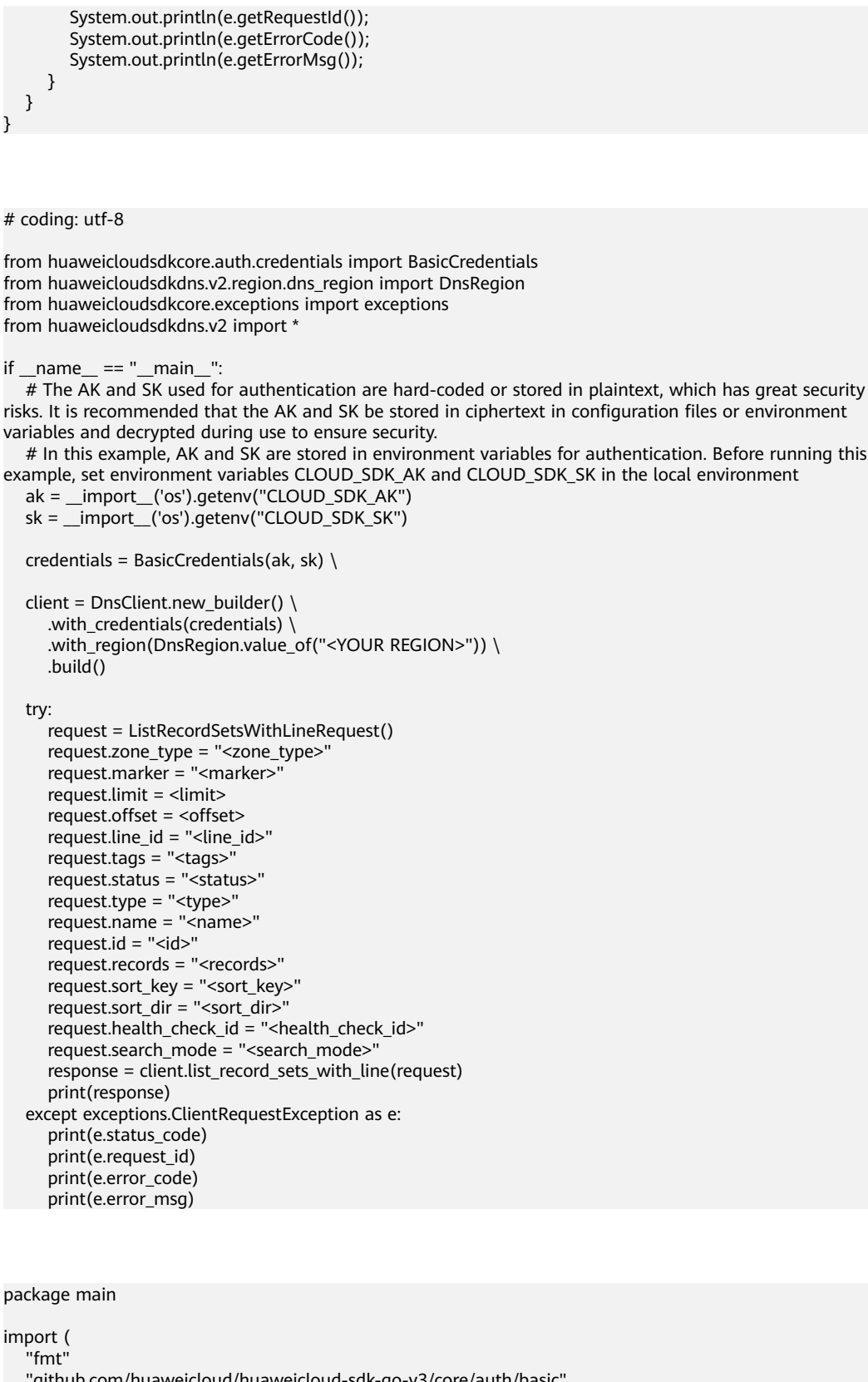

)

**Go**

```
func main() {
   // The AK and SK used for authentication are hard-coded or stored in plaintext, which has great security 
risks. It is recommended that the AK and SK be stored in ciphertext in configuration files or environment 
variables and decrypted during use to ensure security.
   // In this example, AK and SK are stored in environment variables for authentication. Before running this 
example, set environment variables CLOUD_SDK_AK and CLOUD_SDK_SK in the local environment
   ak := os.Getenv("CLOUD_SDK_AK")
   sk := os.Getenv("CLOUD_SDK_SK")
   auth := basic.NewCredentialsBuilder().
      WithAk(ak).
      WithSk(sk).
      Build()
   client := dns.NewDnsClient(
      dns.DnsClientBuilder().
         WithRegion(region.ValueOf("<YOUR REGION>")).
         WithCredential(auth).
        Build())
   request := &model.ListRecordSetsWithLineRequest{}
   zoneTypeRequest:= "<zone_type>"
   request.ZoneType = &zoneTypeRequest
   markerRequest:= "<marker>"
   request.Marker = &markerRequest
   limitRequest:= int32(<limit>)
   request.Limit = &limitRequest
   offsetRequest:= int32(<offset>)
   request.Offset = &offsetRequest
   lineIdRequest:= "<line_id>"
   request.LineId = &lineIdRequest
   tagsRequest:= "<tags>"
   request.Tags = &tagsRequest
   statusRequest:= "<status>"
   request.Status = &statusRequest
   typeRequest:= "<type>"
   request.Type = &typeRequest
   nameRequest:= "<name>"
   request.Name = &nameRequest
  idRequest:= "<id>"
   request.Id = &idRequest
   recordsRequest:= "<records>"
   request.Records = &recordsRequest
   sortKeyRequest:= "<sort_key>"
   request.SortKey = &sortKeyRequest
  sortDirRequest:= "<sort_dir>"
   request.SortDir = &sortDirRequest
   healthCheckIdRequest:= "<health_check_id>"
   request.HealthCheckId = &healthCheckIdRequest
   searchModeRequest:= "<search_mode>"
   request.SearchMode = &searchModeRequest
   response, err := client.ListRecordSetsWithLine(request)
  if err == nil fmt.Printf("%+v\n", response)
   } else {
      fmt.Println(err)
   }
}
```
### **More**

For SDK sample code of more programming languages, see the Sample Code tab in **[API Explorer](https://console-intl.huaweicloud.com/apiexplorer/#/openapi/DNS/sdk?api=ListRecordSetsWithLine)**. SDK sample code can be automatically generated.

# **Status Codes**

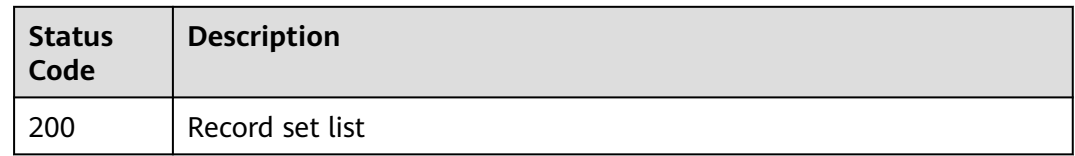

# **Error Codes**

See **[Error Codes](#page-375-0)**.

# **4.5.6 Batch Creating Record Sets for Lines**

# **Function**

This API is used to batch create record sets for lines. This is an atomic operation. If a parameter fails to pass the verification, the creation fails. Only public zones are supported.

### **Calling Method**

For details, see **[Calling APIs](#page-14-0)**.

### **URI**

POST /v2.1/zones/{zone\_id}/recordsets/batch/lines

#### **Table 4-207** Path Parameters

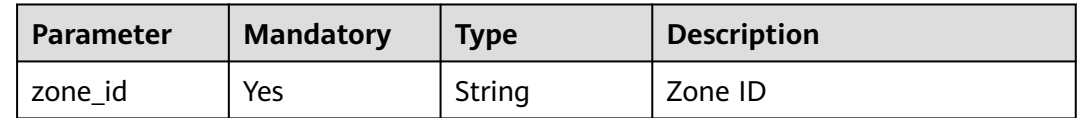

# **Request Parameters**

**Table 4-208** Request header parameters

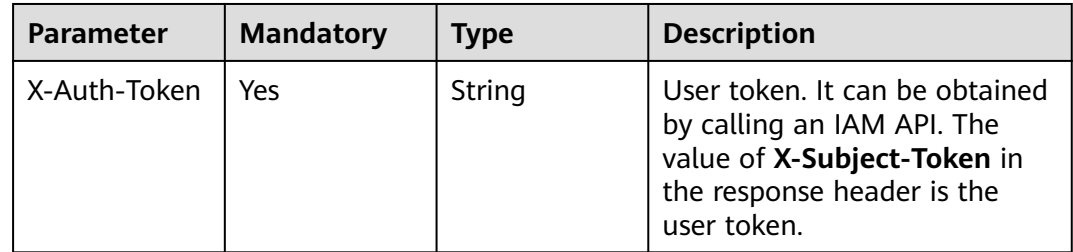

**Table 4-209** Request body parameters

| <b>Parameter</b> | <b>Mandatory</b> | <b>Type</b>                                                            | <b>Description</b>                                                                   |
|------------------|------------------|------------------------------------------------------------------------|--------------------------------------------------------------------------------------|
| name             | Yes.             | String                                                                 | FQDN suffixed with a zone<br>name, which is a complete<br>host name ended with a dot |
| description      | No.              | String                                                                 | (Optional) Domain name<br>description. A maximum of<br>255 characters are allowed.   |
| type             | Yes.             | String                                                                 | Record set type. The value can<br>be A, AAAA, MX, CNAME, TXT,<br>NS, SRV, or CAA.    |
| lines            | Yes.             | Array of<br><b>batchCreateR</b><br>ecordSetWith<br><b>Line</b> objects | Resolution line. You can create<br>a maximum of 50 record sets.                      |

**Table 4-210** batchCreateRecordSetWithLine

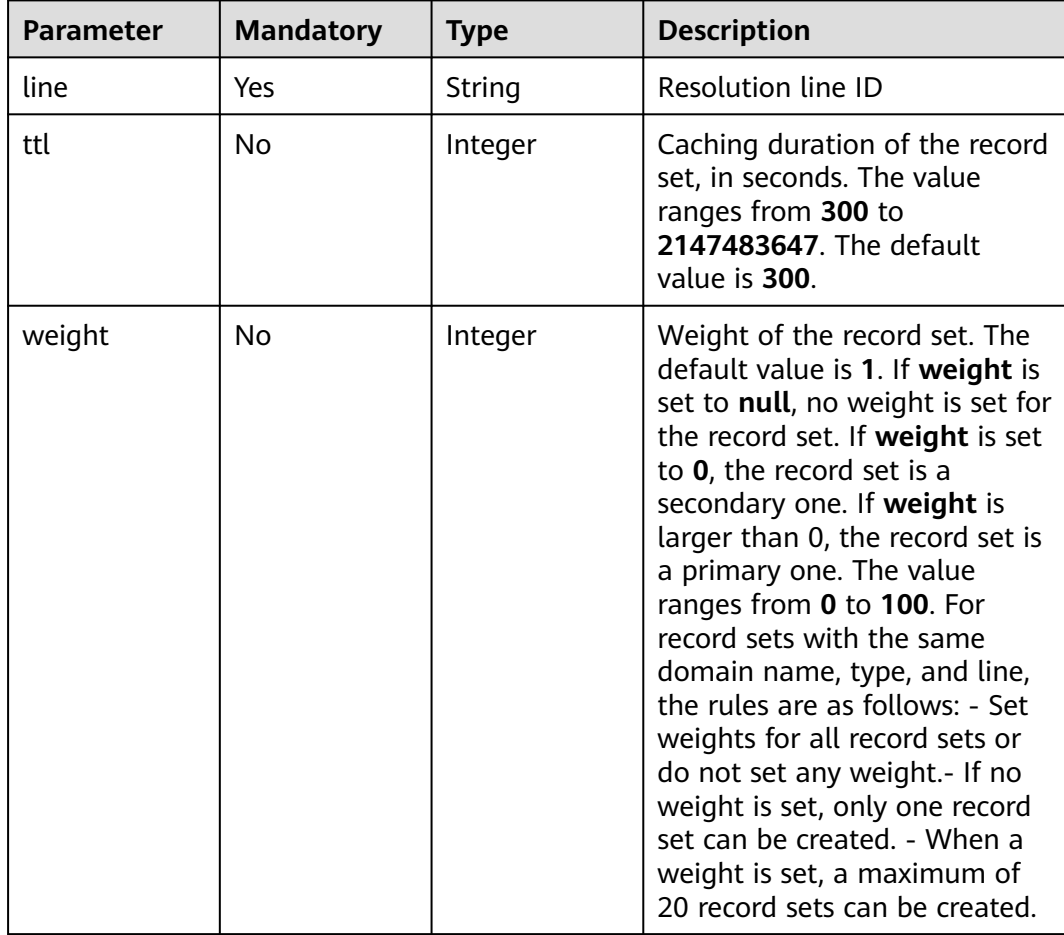

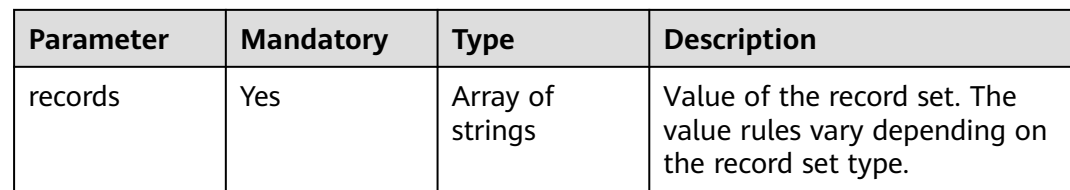

# **Response Parameters**

#### **Status code: 200**

**Table 4-211** Response body parameters

| <b>Parameter</b> | <b>Type</b>                                                                 | <b>Description</b>                                                                                                    |
|------------------|-----------------------------------------------------------------------------|----------------------------------------------------------------------------------------------------|
| links            | pageLink<br>object                                                          | Link of the current resource or other related<br>resources. When a response is broken into<br>pages, a next link is provided to retrieve all<br>results. |
| recordsets       | Array of<br><b>QueryRecord</b><br><b>SetWithLine</b><br><b>Resp</b> objects | Record set list                                                                                                    |
| metadata         | metadata<br>object                                                          | Number of resources that meet the query<br>condition                                                                                                    |

**Table 4-212** QueryRecordSetWithLineResp

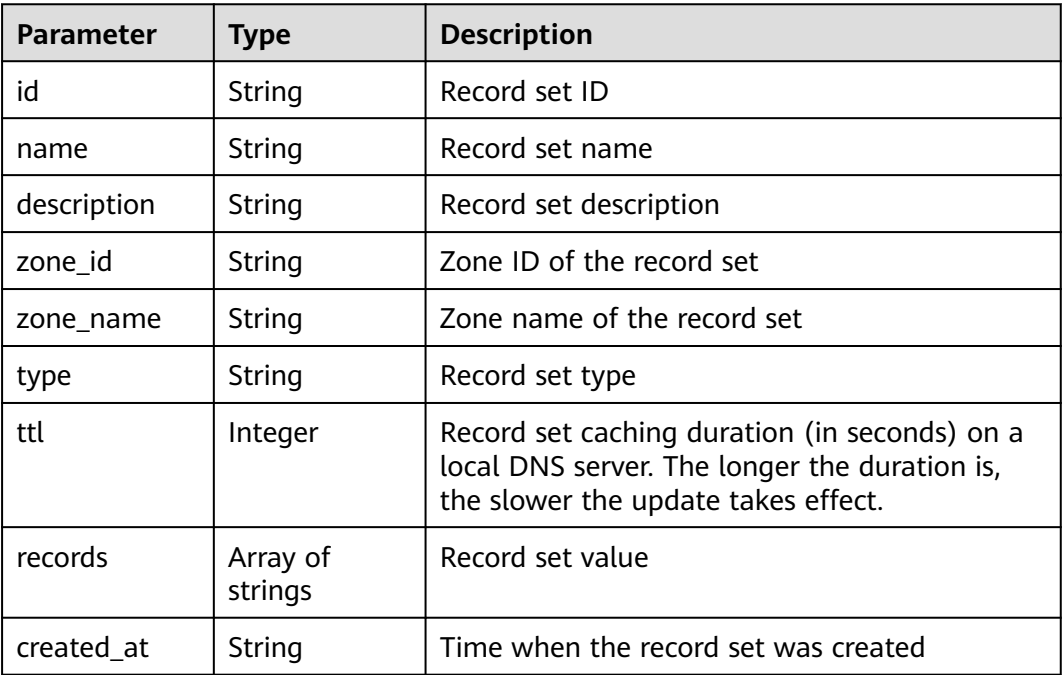

<span id="page-212-0"></span>

| <b>Parameter</b>    | <b>Type</b>            | <b>Description</b>                                                                                                    |
|---------------------|------------------------|----------------------------------------------------------------------------------------------------|
| updated_at          | String                 | Time when the record set was updated                                                                                                    |
| status              | String                 | Resource status                                                                                                    |
| default             | Boolean                | Whether the record set is generated by the<br>system. A system-generated record set cannot<br>be deleted.                                                |
| project_id          | String                 | Project ID of the record set                                                                                                    |
| links               | pageLink<br>object     | Link of the current resource or other related<br>resources. When a response is broken into<br>pages, a next link is provided to retrieve all<br>results. |
| line                | String                 | <b>Resolution line ID</b>                                                                                                    |
| weight              | Integer                | Weight of the record set                                                                                                    |
| health_check_<br>id | String                 | Health check ID                                                                                                    |
| alias_target        | alias_target<br>object | Domain name alias                                                                                                    |
| bundle              | String                 | Specification, which is the default specification.<br>This field is reserved.                                                                            |

**Table 4-213** pageLink

| <b>Parameter</b> | <b>Type</b> | <b>Description</b>           |
|------------------|-------------|------------------------------|
| self             | String      | Link to the current resource |
| next             | String      | Link to the next page        |

**Table 4-214** alias\_target

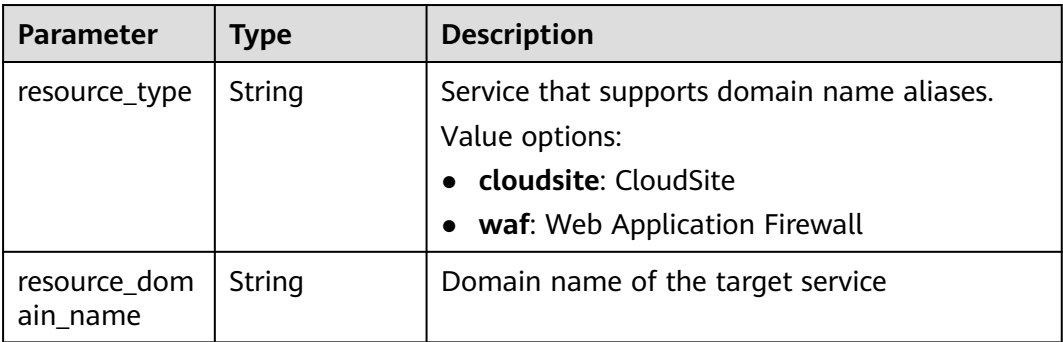

<span id="page-213-0"></span>**Table 4-215** metadata

| <b>Parameter</b> | <b>Type</b> | <b>Description</b>                                                                                    |
|------------------|-------------|----------------------------------------------------------------------------------------------------|
| total_count      | Integer     | Number of resources that meet the filter<br>criteria. The number is irrelevant to limit or<br>offset. |

### **Example Requests**

Creating an A record set for multiple lines, with the line type set to default\_view, record set value to 3.3.3.3, TTL to 300s, and weight to 1

POST https://{endpoint}/zones/{zone\_id}/recordsets/batch/lines

```
{
 "name" : "www.example.com.",
  "description" : "This is an example record set.",
  "type" : "A",
 "lines" : [ {
 "line" : "default_view",
   "records" : [ "3.3.3.3" ],
   "ttl" : 300,
   "weight" : 1
 } ]
}
```
### **Example Responses**

#### **Status code: 200**

Response to the request for batch creating record sets for lines

```
{
  "links" : {
   "self" : "https://Endpoint/v2.1/zones/2c9eb155587194ec01587224c9f90149/recordsets/batch/lines"
  },
  "recordsets" : [ {
   "id" : "2c9eb155587228570158722b6ac30007",
   "name" : "www.example.com.",
   "description" : "This is an example record set.",
   "type" : "A",
   "ttl" : 300,
   "records" : [ "192.168.10.2", "192.168.10.1" ],
   "status" : "PENDING_CREATE",
 "links" : {
 "self" : "https://Endpoint/v2.1/zones/2c9eb155587194ec01587224c9f90149/recordsets/
2c9eb155587228570158722b6ac30007"
   },
   "zone_id" : "2c9eb155587194ec01587224c9f90149",
   "zone_name" : "example.com.",
   "created_at" : "2016-11-17T12:03:17.827",
   "updated_at" : null,
   "health_check_id" : "e55c6f3dc4e34c8e86353b664ae0e89f",
   "default" : false,
    "project_id" : "e55c6f3dc4e34c9f86353b664ae0e70c",
   "line" : "default_view",
   "weight" : 0
  }, {
    "id" : "2c9eb155587228570158722b6ac30008",
   "name" : "www.example.com.",
   "description" : "This is an example record set.",
   "type" : "A",
```

```
 "ttl" : 300,
   "records" : [ "192.168.10.2", "192.168.10.1" ],
   "status" : "PENDING_CREATE",
   "links" : {
     "self" : "https://Endpoint/v2.1/zones/2c9eb155587194ec01587224c9f90149/recordsets/
2c9eb155587228570158722b6ac30008"
 },
    "zone_id" : "2c9eb155587194ec01587224c9f90149",
  "zone_name" : "example.com."
   "created_at" : "2016-11-17T12:03:17.827",
   "updated_at" : null,
   "health_check_id" : "e55c6f3dc4e34c8e86353b664ae0e89c",
   "default" : false,
   "project_id" : "e55c6f3dc4e34c9f86353b664ae0e70c",
   "line" : "Abroad",
   "weight" : 0
  } ],
   "metadata" : {
   "total_count" : 2
  }
}
```
### **SDK Sample Code**

The SDK sample code is as follows.

#### **Java**

Creating an A record set for multiple lines, with the line type set to default\_view, record set value to 3.3.3.3, TTL to 300s, and weight to 1

package com.huaweicloud.sdk.test;

```
import com.huaweicloud.sdk.core.auth.ICredential;
import com.huaweicloud.sdk.core.auth.BasicCredentials;
import com.huaweicloud.sdk.core.exception.ConnectionException;
import com.huaweicloud.sdk.core.exception.RequestTimeoutException;
import com.huaweicloud.sdk.core.exception.ServiceResponseException;
import com.huaweicloud.sdk.dns.v2.region.DnsRegion;
import com.huaweicloud.sdk.dns.v2.*;
import com.huaweicloud.sdk.dns.v2.model.*;
import java.util.List;
import java.util.ArrayList;
public class CreateRecordSetWithBatchLinesSolution {
   public static void main(String[] args) {
      // The AK and SK used for authentication are hard-coded or stored in plaintext, which has great 
security risks. It is recommended that the AK and SK be stored in ciphertext in configuration files or 
environment variables and decrypted during use to ensure security.
      // In this example, AK and SK are stored in environment variables for authentication. Before running 
this example, set environment variables CLOUD_SDK_AK and CLOUD_SDK_SK in the local environment
      String ak = System.getenv("CLOUD_SDK_AK");
      String sk = System.getenv("CLOUD_SDK_SK");
      ICredential auth = new BasicCredentials()
           .withAk(ak)
           .withSk(sk);
      DnsClient client = DnsClient.newBuilder()
           .withCredential(auth)
            .withRegion(DnsRegion.valueOf("<YOUR REGION>"))
           .build();
      CreateRecordSetWithBatchLinesRequest request = new CreateRecordSetWithBatchLinesRequest();
      CreateRSetBatchLinesReq body = new CreateRSetBatchLinesReq();
```
List<String> listLinesRecords = new ArrayList<>();

```
 listLinesRecords.add("3.3.3.3");
    List<BatchCreateRecordSetWithLine> listbodyLines = new ArrayList<>();
    listbodyLines.add(
      new BatchCreateRecordSetWithLine()
         .withLine("default_view")
         .withTtl(300)
         .withWeight(1)
         .withRecords(listLinesRecords)
   \mathcal{E} body.withLines(listbodyLines);
    body.withType("A");
    body.withDescription("This is an example record set.");
    body.withName("www.example.com.");
    request.withBody(body);
    try {
      CreateRecordSetWithBatchLinesResponse response = client.createRecordSetWithBatchLines(request);
      System.out.println(response.toString());
   } catch (ConnectionException e) {
       e.printStackTrace();
    } catch (RequestTimeoutException e) {
      e.printStackTrace();
   } catch (ServiceResponseException e) {
      e.printStackTrace();
      System.out.println(e.getHttpStatusCode());
      System.out.println(e.getRequestId());
      System.out.println(e.getErrorCode());
      System.out.println(e.getErrorMsg());
   }
 }
```
# **Python**

Creating an A record set for multiple lines, with the line type set to default\_view, record set value to 3.3.3.3, TTL to 300s, and weight to 1

# coding: utf-8

}

```
from huaweicloudsdkcore.auth.credentials import BasicCredentials
from huaweicloudsdkdns.v2.region.dns_region import DnsRegion
from huaweicloudsdkcore.exceptions import exceptions
from huaweicloudsdkdns.v2 import *
```

```
if __name__ == '__main__":
```
 # The AK and SK used for authentication are hard-coded or stored in plaintext, which has great security risks. It is recommended that the AK and SK be stored in ciphertext in configuration files or environment variables and decrypted during use to ensure security.

 # In this example, AK and SK are stored in environment variables for authentication. Before running this example, set environment variables CLOUD\_SDK\_AK and CLOUD\_SDK\_SK in the local environment ak = \_\_import\_\_('os').getenv("CLOUD\_SDK\_AK")

```
 sk = __import__('os').getenv("CLOUD_SDK_SK")
```

```
credentials = BasicCredentials(ak, sk) \
```

```
 client = DnsClient.new_builder() \
    .with_credentials(credentials) \
    .with_region(DnsRegion.value_of("<YOUR REGION>")) \
    .build()
 try:
    request = CreateRecordSetWithBatchLinesRequest()
   listRecordsLines = [
       "3.3.3.3"
    ]
   listLinesbody = [
      BatchCreateRecordSetWithLine(
         line="default_view",
         ttl=300,
        weight=1.
```
package main

)

```
 records=listRecordsLines
         )
      ]
      request.body = CreateRSetBatchLinesReq(
         lines=listLinesbody,
         type="A",
         description="This is an example record set.",
         name="www.example.com."
\qquad \qquad response = client.create_record_set_with_batch_lines(request)
      print(response)
   except exceptions.ClientRequestException as e:
      print(e.status_code)
      print(e.request_id)
      print(e.error_code)
      print(e.error_msg)
```
**Go**

Creating an A record set for multiple lines, with the line type set to default\_view, record set value to 3.3.3.3, TTL to 300s, and weight to 1

```
import (
    "fmt"
    "github.com/huaweicloud/huaweicloud-sdk-go-v3/core/auth/basic"
   dns "github.com/huaweicloud/huaweicloud-sdk-go-v3/services/dns/v2"
   "github.com/huaweicloud/huaweicloud-sdk-go-v3/services/dns/v2/model"
   region "github.com/huaweicloud/huaweicloud-sdk-go-v3/services/dns/v2/region"
func main() {
   // The AK and SK used for authentication are hard-coded or stored in plaintext, which has great security 
risks. It is recommended that the AK and SK be stored in ciphertext in configuration files or environment 
variables and decrypted during use to ensure security.
   // In this example, AK and SK are stored in environment variables for authentication. Before running this 
example, set environment variables CLOUD_SDK_AK and CLOUD_SDK_SK in the local environment
   ak := os.Getenv("CLOUD_SDK_AK")
   sk := os.Getenv("CLOUD_SDK_SK")
   auth := basic.NewCredentialsBuilder().
      WithAk(ak).
      WithSk(sk).
      Build()
   client := dns.NewDnsClient(
      dns.DnsClientBuilder().
         WithRegion(region.ValueOf("<YOUR REGION>")).
         WithCredential(auth).
         Build())
   request := &model.CreateRecordSetWithBatchLinesRequest{}
   var listRecordsLines = []string{
      "3.3.3.3",
 }
   ttlLines:= int32(300)
  weightLines:= int32(1) var listLinesbody = []model.BatchCreateRecordSetWithLine{
\overline{\phantom{a}} Line: "default_view",
         Ttl: &ttlLines,
         Weight: &weightLines,
         Records: listRecordsLines,
      },
   }
   descriptionCreateRSetBatchLinesReq:= "This is an example record set."
   request.Body = &model.CreateRSetBatchLinesReq{
      Lines: listLinesbody,
```

```
 Type: "A",
      Description: &descriptionCreateRSetBatchLinesReq,
      Name: "www.example.com.",
   }
   response, err := client.CreateRecordSetWithBatchLines(request)
  if err == nil fmt.Printf("%+v\n", response)
   } else {
      fmt.Println(err)
   }
}
```
### **More**

For SDK sample code of more programming languages, see the Sample Code tab in **[API Explorer](https://console-intl.huaweicloud.com/apiexplorer/#/openapi/DNS/sdk?api=CreateRecordSetWithBatchLines)**. SDK sample code can be automatically generated.

# **Status Codes**

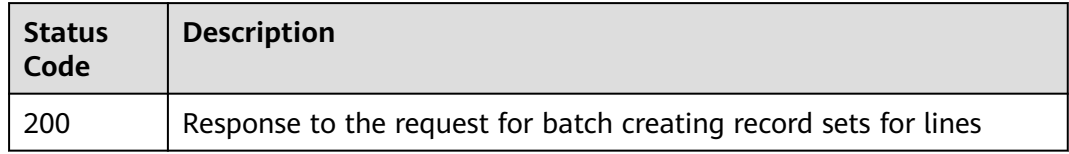

### **Error Codes**

See **[Error Codes](#page-375-0)**.

# **4.5.7 Querying Record Sets in a Zone**

### **Function**

This API is used to query record sets in a zone.

# **Calling Method**

For details, see **[Calling APIs](#page-14-0)**.

### **URI**

GET /v2.1/zones/{zone\_id}/recordsets

#### **Table 4-216** Path Parameters

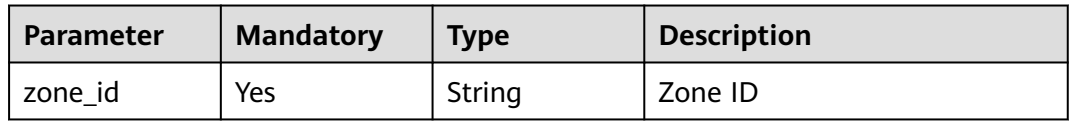

**Table 4-217** Query Parameters

| <b>Parameter</b> | <b>Mandatory</b> | <b>Type</b> | <b>Description</b>                                                                                                    |
|------------------|------------------|-------------|----------------------------------------------------------------------------------------------------|
| marker           | No               | String      | Start resource ID of pagination<br>query. If the parameter is left<br>blank, only resources on the<br>first page are queried. It is left<br>blank by default.                                   |
| limit            | No               | Integer     | Number of resources on each<br>page. The value ranges from 0<br>to 500. Commonly used values<br>are 10, 20, and 50. The default<br>value is 500.                                                |
| offset           | <b>No</b>        | Integer     | Start offset of pagination<br>query. The query will start<br>from the next resource of the<br>offset value.                                                                                     |
|                  |                  |             | The value ranges from 0 to<br>2147483647. The default<br>value is 0.                                                                                                    |
|                  |                  |             | If marker is not left blank, the<br>query starts from the resource<br>specified by marker.                                                                                                    |
| line_id          | <b>No</b>        | String      | <b>Resolution Line ID</b>                                                                                                    |
| tags             | No               | String      | Resource tag.<br>The format is as follows:<br>key1, value1 key2, value2.<br>Multiple tags are separated by<br>vertical bar ( ). The key and<br>value of each tag are<br>separated by comma (,). |
| status           | N <sub>0</sub>   | String      | Status of the record sets to be<br>queried. The value can be<br><b>ACTIVE, ERROR, DISABLE,</b><br><b>FREEZE, PENDING CREATE,</b><br>PENDING_UPDATE, or<br>PENDING_DELETE.                       |
| type             | <b>No</b>        | String      | Record set type.<br>• Public zones: The type can<br>be A, AAAA, MX, CNAME,<br>TXT, NS, SRV or CAA.<br>Private zones: The value<br>can be A, AAAA, MX,<br>CNAME, TXT or SRV.                     |

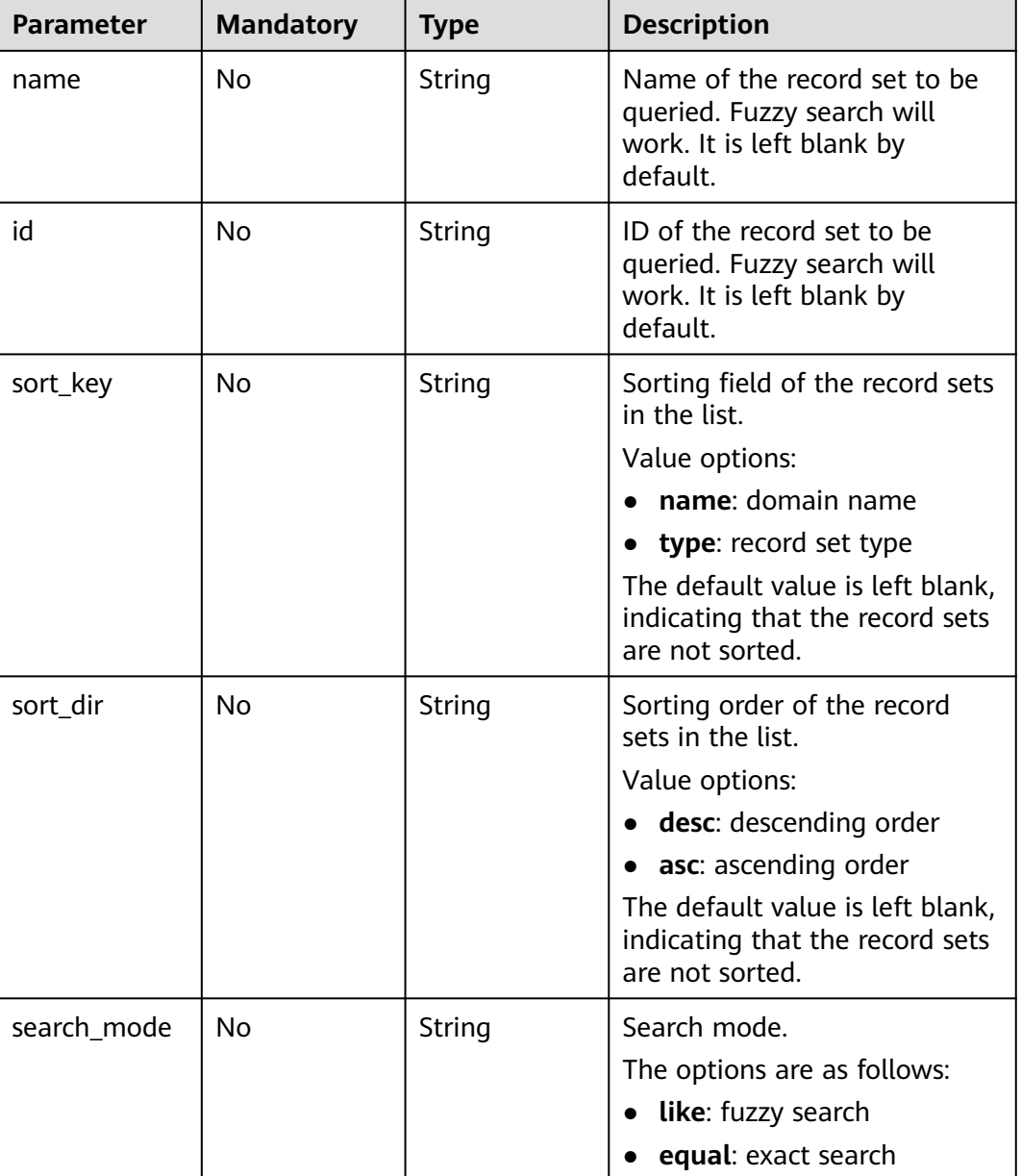

# **Request Parameters**

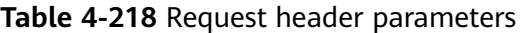

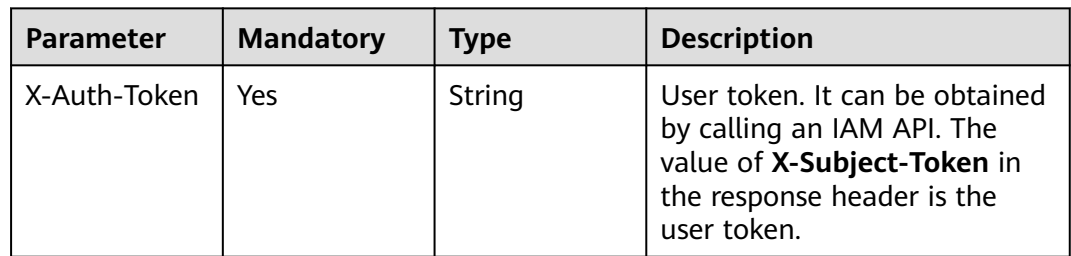

# **Response Parameters**

### **Status code: 200**

## **Table 4-219** Response body parameters

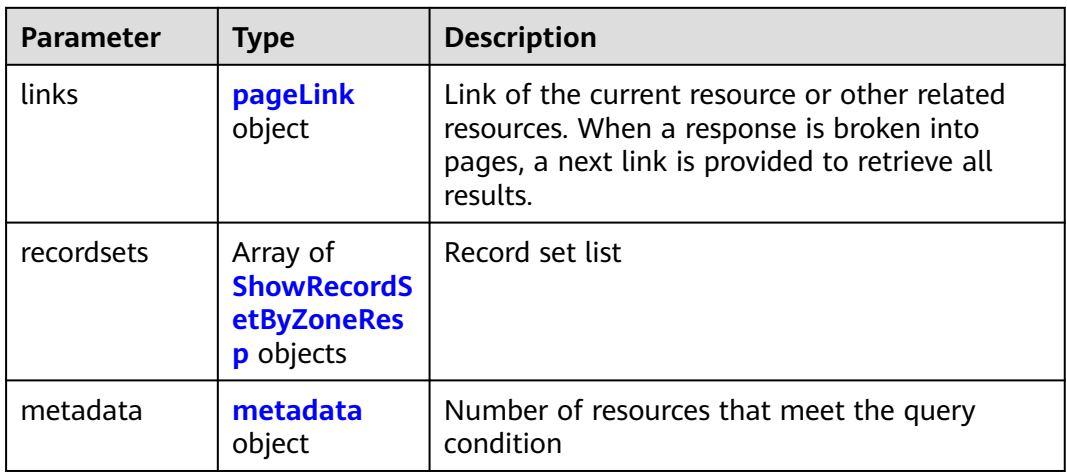

## **Table 4-220** ShowRecordSetByZoneResp

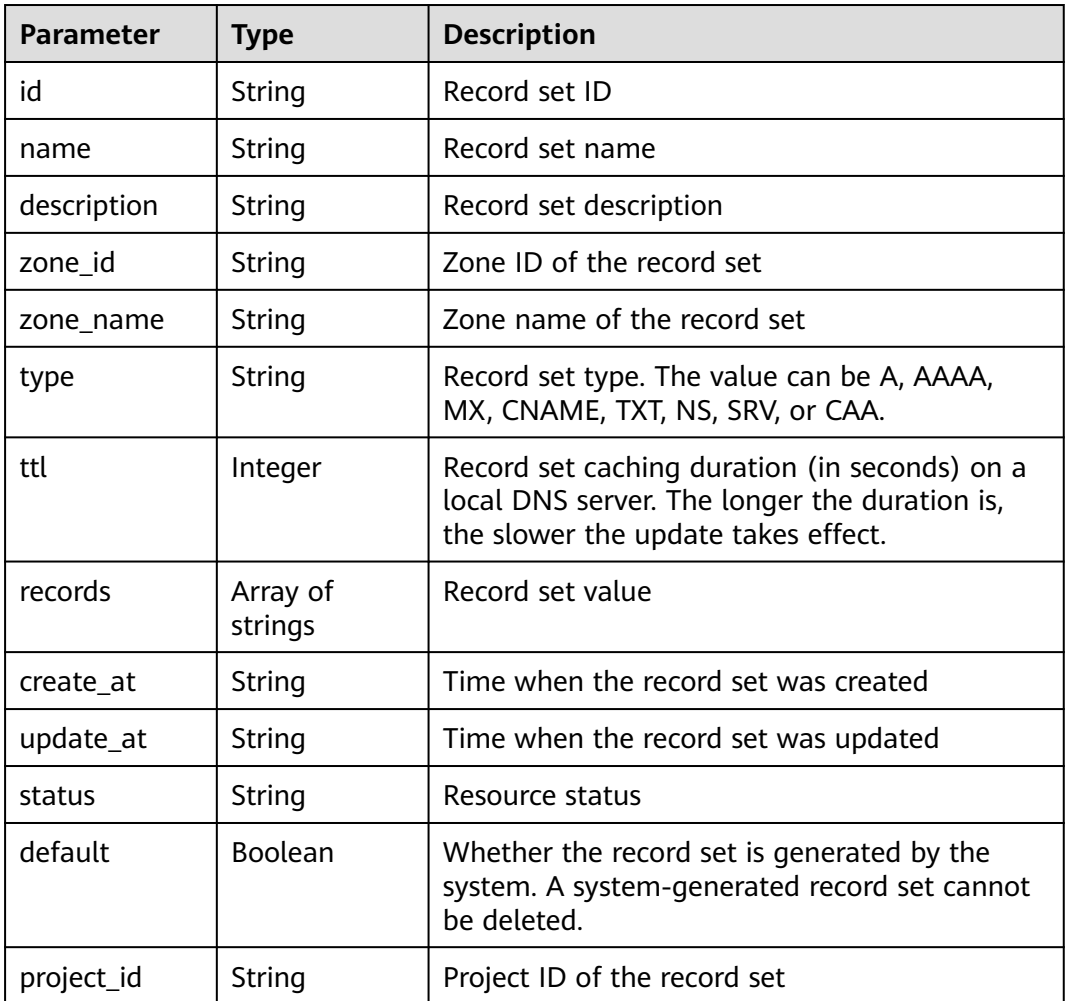

<span id="page-221-0"></span>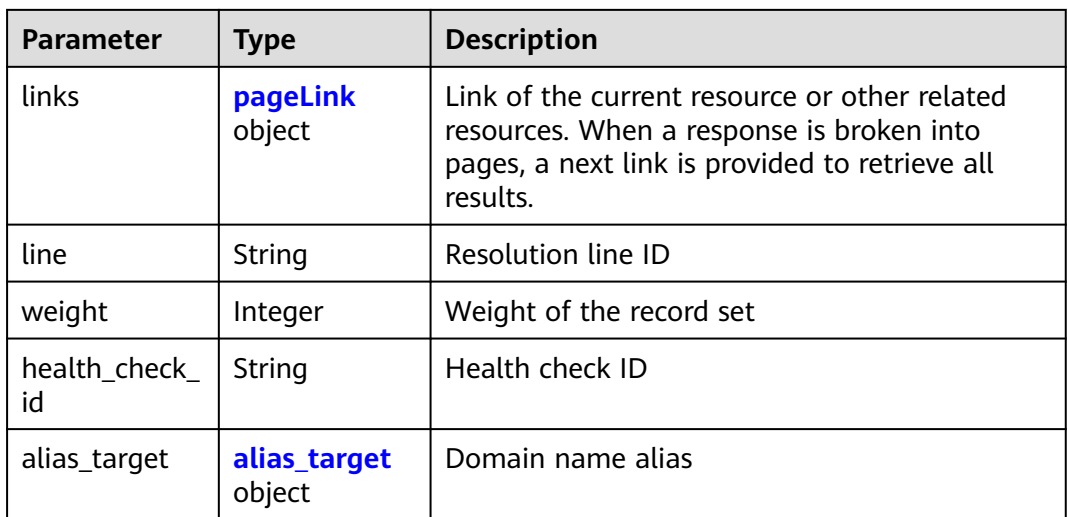

#### **Table 4-221** pageLink

| <b>Parameter</b> | <b>Type</b> | <b>Description</b>           |  |
|------------------|-------------|------------------------------|--|
| self             | String      | Link to the current resource |  |
| next             | String      | Link to the next page        |  |

**Table 4-222** alias\_target

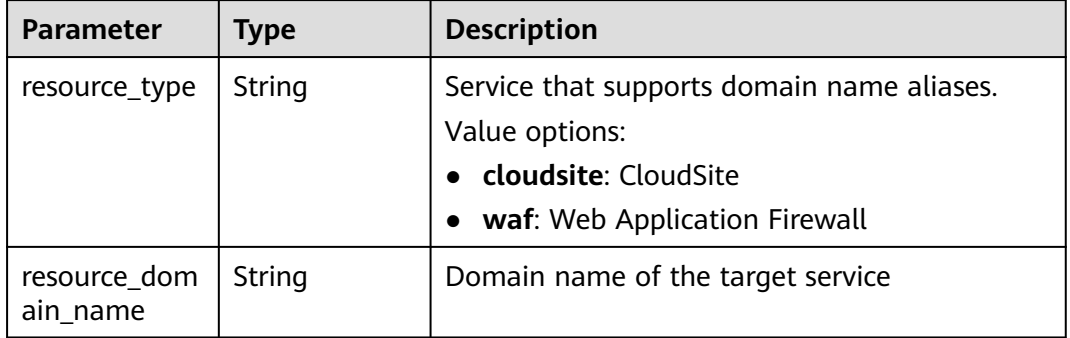

#### **Table 4-223** metadata

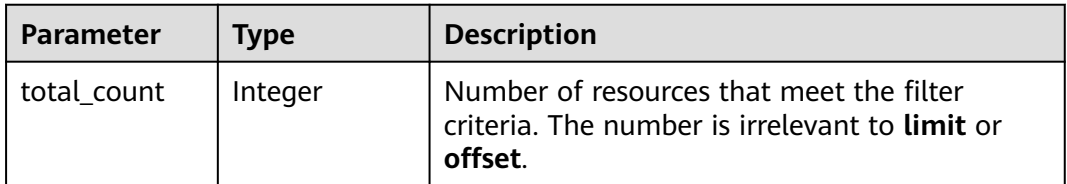

# **Example Requests**

None

# **Example Responses**

#### **Status code: 200**

This API is used to query record sets in a zone.

```
{
  "links" : {
   "self" : "https://Endpoint/v2.1/recordsets?
limit=10&marker=&name=&status=&zone_id=2c9eb155587194ec01587224c9f90149",
   "next" : "https://Endpoint/v2.1/recordsets?
limit=10&marker=2c9eb155587194ec01587224c9f9014a&name=&status=&zone_id=2c9eb155587194ec0158
7224c9f90149"
  },
  "recordsets" : [ {
   "id" : "2c9eb155587194ec01587224c9f9014a",
 "name" : "example.com.",
 "type" : "SOA",
   "ttl" : 300,
   "records" : [ "ns1.hotrot.de. xx.example.com. (1 7200 900 1209600 300)" ],
   "status" : "ACTIVE",
   "links" : {
     "self" : "https://Endpoint/v2.1/zones/2c9eb155587194ec01587224c9f90149/recordsets/
2c9eb155587194ec01587224c9f9014a"
 },
   "alias_target" : null,
   "zone_id" : "2c9eb155587194ec01587224c9f90149",
   "zone_name" : "example.com.",
   "create_at" : "2016-11-17T11:56:03.439",
   "update_at" : "2016-11-17T11:56:06.439",
   "default" : true,
    "project_id" : "e55c6f3dc4e34c9f86353b664ae0e70c",
   "line" : "default_view",
   "weight" : 1,
   "health_check_id" : null
  }, {
   "id" : "2c9eb155587194ec01587224c9f9014c",
   "name" : "example.com.",
   "type" : "NS",
   "ttl" : 172800,
 "records" : [ "ns2.hotrot.de.", "ns1.hotrot.de." ],
 "status" : "ACTIVE",
   "links" : {
     "self" : "https://Endpoint/v2.1/zones/2c9eb155587194ec01587224c9f90149/recordsets/
2c9eb155587194ec01587224c9f9014c"
 },
   "alias_target" : null,
   "zone_id" : "2c9eb155587194ec01587224c9f90149",
   "zone_name" : "example.com.",
   "create_at" : "2016-11-17T11:56:03.439",
   "update_at" : "2016-11-17T11:56:06.439",
   "default" : true,
   "project_id" : "e55c6f3dc4e34c9f86353b664ae0e70c",
   "line" : "default_view",
   "weight" : 1,
   "health_check_id" : null
 }, {
 "id" : "2c9eb155587228570158722b6ac30007",
   "name" : "www.example.com.",
   "description" : "This is an example record set.",
   "type" : "A",
   "ttl" : 300,
 "records" : [ "192.168.10.2", "192.168.10.1" ],
 "status" : "PENDING_CREATE",
   "links" : {
     "self" : "https://Endpoint/v2.1/zones/2c9eb155587194ec01587224c9f90149/recordsets/
2c9eb155587228570158722b6ac30007"
 },
 "alias_target" : null,
```

```
 "zone_id" : "2c9eb155587194ec01587224c9f90149",
   "zone_name" : "example.com.",
 "create_at" : "2016-11-17T12:03:17.827",
 "update_at" : "2016-11-17T12:56:06.439",
   "default" : false,
   "project_id" : "e55c6f3dc4e34c9f86353b664ae0e70c",
   "line" : "default_view",
   "weight" : 1,
   "health_check_id" : null
  } ],
  "metadata" : {
   "total_count" : 3
  }
```
# **SDK Sample Code**

}

The SDK sample code is as follows.

#### **Java**

package com.huaweicloud.sdk.test;

```
import com.huaweicloud.sdk.core.auth.ICredential;
import com.huaweicloud.sdk.core.auth.BasicCredentials;
import com.huaweicloud.sdk.core.exception.ConnectionException;
import com.huaweicloud.sdk.core.exception.RequestTimeoutException;
import com.huaweicloud.sdk.core.exception.ServiceResponseException;
import com.huaweicloud.sdk.dns.v2.region.DnsRegion;
import com.huaweicloud.sdk.dns.v2.*;
import com.huaweicloud.sdk.dns.v2.model.*;
public class ShowRecordSetByZoneSolution {
    public static void main(String[] args) {
      // The AK and SK used for authentication are hard-coded or stored in plaintext, which has great 
security risks. It is recommended that the AK and SK be stored in ciphertext in configuration files or 
environment variables and decrypted during use to ensure security.
      // In this example, AK and SK are stored in environment variables for authentication. Before running 
this example, set environment variables CLOUD_SDK_AK and CLOUD_SDK_SK in the local environment
     String ak = System.getenv("CLOUD_SDK_AK");
      String sk = System.getenv("CLOUD_SDK_SK");
      ICredential auth = new BasicCredentials()
           .withAk(ak)
           .withSk(sk);
      DnsClient client = DnsClient.newBuilder()
           .withCredential(auth)
            .withRegion(DnsRegion.valueOf("<YOUR REGION>"))
           .build();
      ShowRecordSetByZoneRequest request = new ShowRecordSetByZoneRequest();
      request.withMarker("<marker>");
      request.withLimit(<limit>);
      request.withOffset(<offset>);
     request.withLineId("<line_id>");
      request.withTags("<tags>");
      request.withStatus("<status>");
      request.withType("<type>");
      request.withName("<name>");
     request.withId("<id>");
      request.withSortKey("<sort_key>");
      request.withSortDir("<sort_dir>");
      request.withSearchMode("<search_mode>");
      try {
        ShowRecordSetByZoneResponse response = client.showRecordSetByZone(request);
```

```
 System.out.println(response.toString());
```

```
 } catch (ConnectionException e) {
       e.printStackTrace();
    } catch (RequestTimeoutException e) {
       e.printStackTrace();
    } catch (ServiceResponseException e) {
      e.printStackTrace();
      System.out.println(e.getHttpStatusCode());
       System.out.println(e.getRequestId());
       System.out.println(e.getErrorCode());
      System.out.println(e.getErrorMsg());
    }
 }
```
# **Python**

#### # coding: utf-8

}

from huaweicloudsdkcore.auth.credentials import BasicCredentials from huaweicloudsdkdns.v2.region.dns\_region import DnsRegion from huaweicloudsdkcore.exceptions import exceptions from huaweicloudsdkdns.v2 import \*

```
if __name__ == "__main__":
```
 # The AK and SK used for authentication are hard-coded or stored in plaintext, which has great security risks. It is recommended that the AK and SK be stored in ciphertext in configuration files or environment variables and decrypted during use to ensure security.

 # In this example, AK and SK are stored in environment variables for authentication. Before running this example, set environment variables CLOUD\_SDK\_AK and CLOUD\_SDK\_SK in the local environment

```
 ak = __import__('os').getenv("CLOUD_SDK_AK")
 sk = __import__('os').getenv("CLOUD_SDK_SK")
credentials = BasicCredentials(ak, sk) \setminus client = DnsClient.new_builder() \
   .with_credentials(credentials) \
   .with_region(DnsRegion.value_of("<YOUR REGION>")) \
   .build()
 try:
   request = ShowRecordSetByZoneRequest()
   request.marker = "<marker>"
   request.limit = <limit>
   request.offset = <offset>
   request.line_id = "<line_id>"
   request.tags = "<tags>"
   request.status = "<status>"
   request.type = "<type>"
   request.name = "<name>"
  request.id = "<id> request.sort_key = "<sort_key>"
  request.sort_dir = "<sort_dir>"
   request.search_mode = "<search_mode>"
   response = client.show_record_set_by_zone(request)
   print(response)
 except exceptions.ClientRequestException as e:
   print(e.status_code)
    print(e.request_id)
    print(e.error_code)
   print(e.error_msg)
```
### **Go**

package main

import ( "fmt" "github.com/huaweicloud/huaweicloud-sdk-go-v3/core/auth/basic" dns "github.com/huaweicloud/huaweicloud-sdk-go-v3/services/dns/v2"

```
 "github.com/huaweicloud/huaweicloud-sdk-go-v3/services/dns/v2/model"
   region "github.com/huaweicloud/huaweicloud-sdk-go-v3/services/dns/v2/region"
)
func main() {
   // The AK and SK used for authentication are hard-coded or stored in plaintext, which has great security 
risks. It is recommended that the AK and SK be stored in ciphertext in configuration files or environment 
variables and decrypted during use to ensure security.
   // In this example, AK and SK are stored in environment variables for authentication. Before running this 
example, set environment variables CLOUD_SDK_AK and CLOUD_SDK_SK in the local environment
  ak := os.Getenv("CLOUD_SDK_AK")
   sk := os.Getenv("CLOUD_SDK_SK")
   auth := basic.NewCredentialsBuilder().
      WithAk(ak).
      WithSk(sk).
      Build()
   client := dns.NewDnsClient(
      dns.DnsClientBuilder().
         WithRegion(region.ValueOf("<YOUR REGION>")).
         WithCredential(auth).
        Build())
   request := &model.ShowRecordSetByZoneRequest{}
   markerRequest:= "<marker>"
   request.Marker = &markerRequest
   limitRequest:= int32(<limit>)
   request.Limit = &limitRequest
   offsetRequest:= int32(<offset>)
   request.Offset = &offsetRequest
  lineIdRequest:= "<line_id>"
   request.LineId = &lineIdRequest
   tagsRequest:= "<tags>"
   request.Tags = &tagsRequest
   statusRequest:= "<status>"
   request.Status = &statusRequest
   typeRequest:= "<type>"
 request.Type = &typeRequest
 nameRequest:= "<name>"
   request.Name = &nameRequest
  idRequest:= "<id>'
   request.Id = &idRequest
   sortKeyRequest:= "<sort_key>"
   request.SortKey = &sortKeyRequest
   sortDirRequest:= "<sort_dir>"
   request.SortDir = &sortDirRequest
   searchModeRequest:= "<search_mode>"
   request.SearchMode = &searchModeRequest
   response, err := client.ShowRecordSetByZone(request)
  if err == nil fmt.Printf("%+v\n", response)
   } else {
      fmt.Println(err)
   }
}
```
#### **More**

For SDK sample code of more programming languages, see the Sample Code tab in **[API Explorer](https://console-intl.huaweicloud.com/apiexplorer/#/openapi/DNS/sdk?api=ShowRecordSetByZone)**. SDK sample code can be automatically generated.

# **Status Codes**

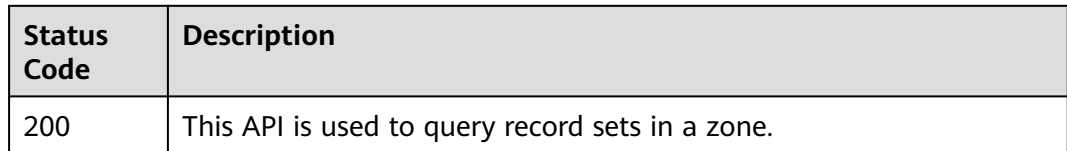

# **Error Codes**

See **[Error Codes](#page-375-0)**.

# **4.5.8 Deleting a Record Set**

# **Function**

This API is used to delete a record set.

# **Calling Method**

For details, see **[Calling APIs](#page-14-0)**.

# **URI**

DELETE /v2.1/zones/{zone\_id}/recordsets/{recordset\_id}

#### **Table 4-224** Path Parameters

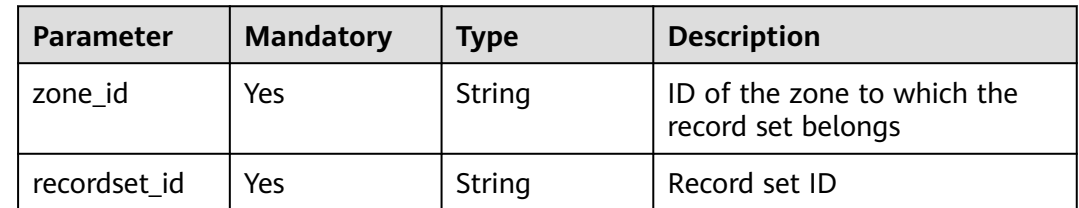

# **Request Parameters**

**Table 4-225** Request header parameters

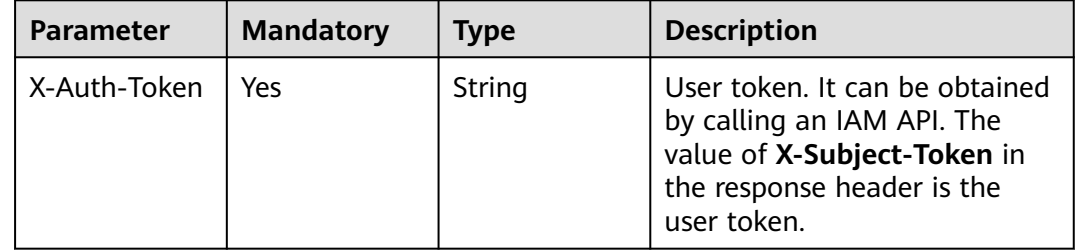

# **Response Parameters**

# **Status code: 200**

#### **Table 4-226** Response body parameters

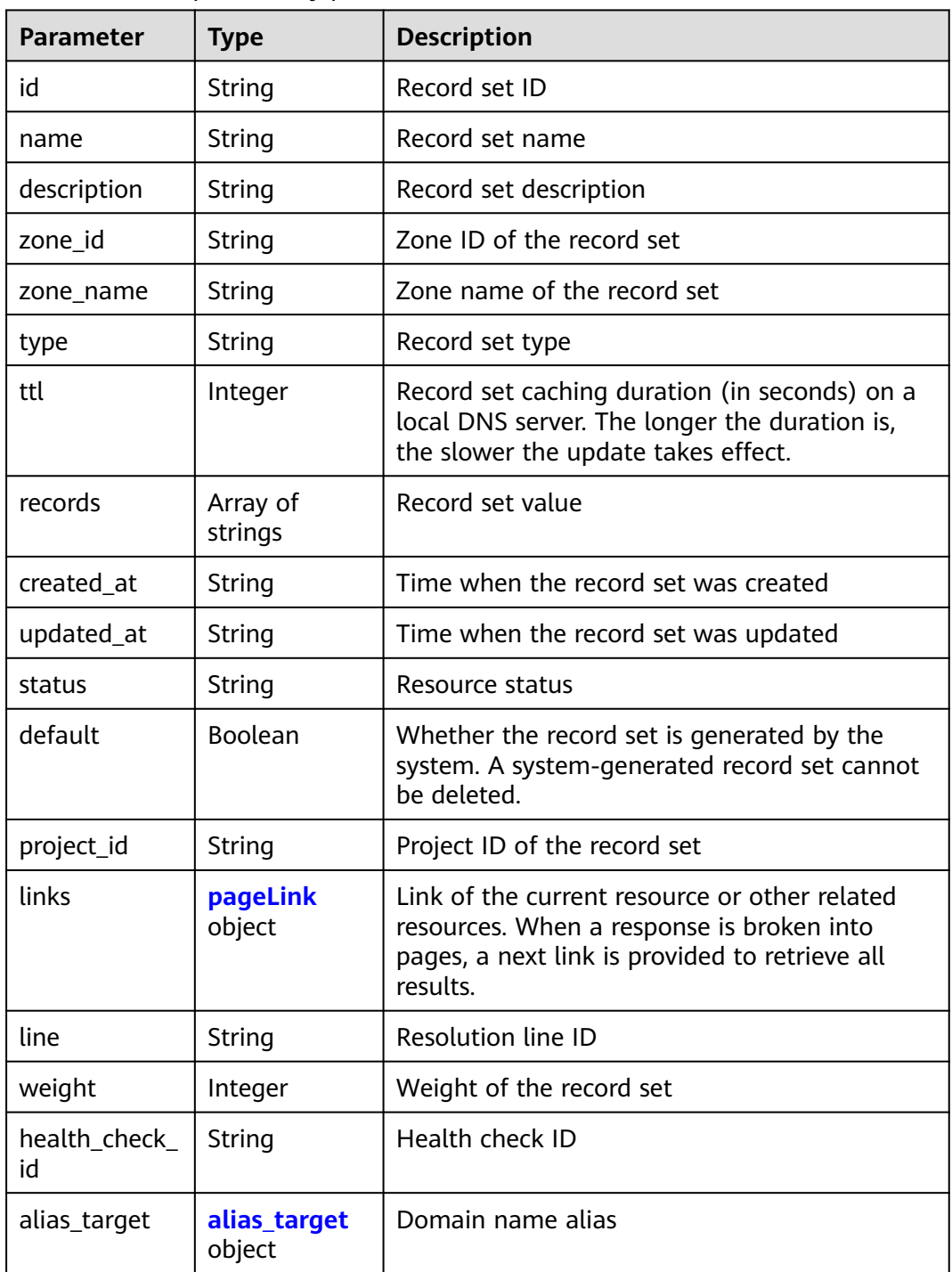

<span id="page-228-0"></span>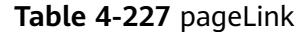

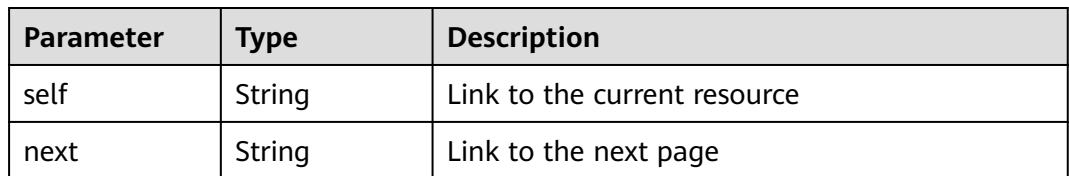

#### **Table 4-228** alias\_target

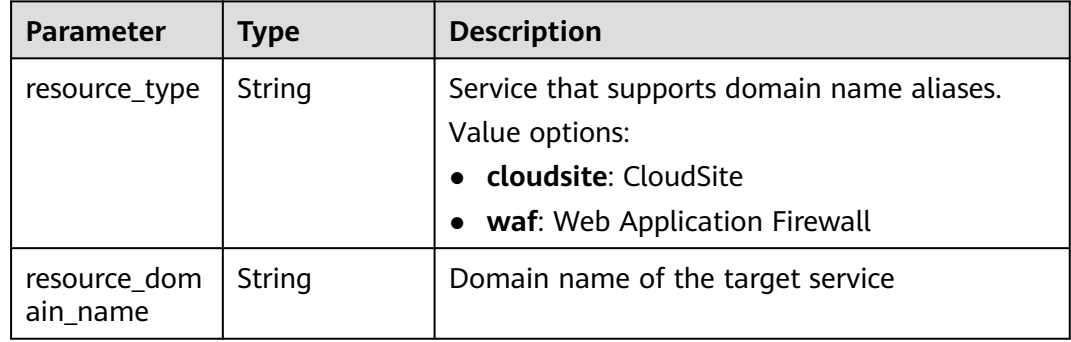

### **Example Requests**

None

### **Example Responses**

#### **Status code: 200**

Response to the request for deleting a record set

```
{
 "id" : "2c9eb155587228570158722b6ac30007",
  "name" : "www.example.com.",
  "description" : "This is an example record set.",
  "type" : "A",
 "ttl" : 300,
 "status" : "PENDING_DELETE",
 "links" : {
 "self" : "https://Endpoint/v2.1/zones/2c9eb155587194ec01587224c9f90149/recordsets/
2c9eb155587228570158722b6ac30007"
 },
 "alias_target" : null,
  "zone_id" : "2c9eb155587194ec01587224c9f90149",
  "zone_name" : "example.com.",
 "created_at" : "2016-11-17T12:03:17.827",
 "updated_at" : "2016-11-17T12:56:06.439",
  "default" : false,
  "project_id" : "e55c6f3dc4e34c9f86353b664ae0e70c",
  "line" : "default_view",
  "weight" : 1,
  "health_check_id" : null
}
```
# **SDK Sample Code**

The SDK sample code is as follows.

#### **Java**

```
package com.huaweicloud.sdk.test;
import com.huaweicloud.sdk.core.auth.ICredential;
import com.huaweicloud.sdk.core.auth.BasicCredentials;
import com.huaweicloud.sdk.core.exception.ConnectionException;
import com.huaweicloud.sdk.core.exception.RequestTimeoutException;
import com.huaweicloud.sdk.core.exception.ServiceResponseException;
import com.huaweicloud.sdk.dns.v2.region.DnsRegion;
import com.huaweicloud.sdk.dns.v2.*;
import com.huaweicloud.sdk.dns.v2.model.*;
public class DeleteRecordSetsSolution {
   public static void main(String[] args) {
      // The AK and SK used for authentication are hard-coded or stored in plaintext, which has great 
security risks. It is recommended that the AK and SK be stored in ciphertext in configuration files or 
environment variables and decrypted during use to ensure security.
      // In this example, AK and SK are stored in environment variables for authentication. Before running 
this example, set environment variables CLOUD_SDK_AK and CLOUD_SDK_SK in the local environment
      String ak = System.getenv("CLOUD_SDK_AK");
      String sk = System.getenv("CLOUD_SDK_SK");
      ICredential auth = new BasicCredentials()
           .withAk(ak)
           .withSk(sk);
      DnsClient client = DnsClient.newBuilder()
           .withCredential(auth)
            .withRegion(DnsRegion.valueOf("<YOUR REGION>"))
            .build();
      DeleteRecordSetsRequest request = new DeleteRecordSetsRequest();
      try {
         DeleteRecordSetsResponse response = client.deleteRecordSets(request);
         System.out.println(response.toString());
      } catch (ConnectionException e) {
         e.printStackTrace();
      } catch (RequestTimeoutException e) {
         e.printStackTrace();
      } catch (ServiceResponseException e) {
         e.printStackTrace();
         System.out.println(e.getHttpStatusCode());
         System.out.println(e.getRequestId());
         System.out.println(e.getErrorCode());
         System.out.println(e.getErrorMsg());
      }
   }
}
```
# **Python**

# coding: utf-8

from huaweicloudsdkcore.auth.credentials import BasicCredentials from huaweicloudsdkdns.v2.region.dns\_region import DnsRegion from huaweicloudsdkcore.exceptions import exceptions from huaweicloudsdkdns.v2 import \*

```
if __name__ == '__main__":
```
 # The AK and SK used for authentication are hard-coded or stored in plaintext, which has great security risks. It is recommended that the AK and SK be stored in ciphertext in configuration files or environment variables and decrypted during use to ensure security.

 # In this example, AK and SK are stored in environment variables for authentication. Before running this example, set environment variables CLOUD\_SDK\_AK and CLOUD\_SDK\_SK in the local environment

ak = \_\_import\_\_('os').getenv("CLOUD\_SDK\_AK")

sk = \_\_import\_\_('os').getenv("CLOUD\_SDK\_SK")

```
credentials = BasicCredentials(ak, sk) \setminus client = DnsClient.new_builder() \
    .with_credentials(credentials) \
    .with_region(DnsRegion.value_of("<YOUR REGION>")) \
   .build()
 try:
   request = DeleteRecordSetsRequest()
   response = client.delete_record_sets(request)
    print(response)
 except exceptions.ClientRequestException as e:
    print(e.status_code)
    print(e.request_id)
   print(e.error_code)
   print(e.error_msg)
```
## **Go**

```
package main
```
)

}

```
import (
    "fmt"
   "github.com/huaweicloud/huaweicloud-sdk-go-v3/core/auth/basic"
   dns "github.com/huaweicloud/huaweicloud-sdk-go-v3/services/dns/v2"
   "github.com/huaweicloud/huaweicloud-sdk-go-v3/services/dns/v2/model"
   region "github.com/huaweicloud/huaweicloud-sdk-go-v3/services/dns/v2/region"
func main() {
   // The AK and SK used for authentication are hard-coded or stored in plaintext, which has great security 
risks. It is recommended that the AK and SK be stored in ciphertext in configuration files or environment 
variables and decrypted during use to ensure security.
   // In this example, AK and SK are stored in environment variables for authentication. Before running this 
example, set environment variables CLOUD_SDK_AK and CLOUD_SDK_SK in the local environment
   ak := os.Getenv("CLOUD_SDK_AK")
   sk := os.Getenv("CLOUD_SDK_SK")
   auth := basic.NewCredentialsBuilder().
      WithAk(ak).
      WithSk(sk).
      Build()
   client := dns.NewDnsClient(
      dns.DnsClientBuilder().
        WithRegion(region.ValueOf("<YOUR REGION>")).
        WithCredential(auth).
        Build())
   request := &model.DeleteRecordSetsRequest{}
   response, err := client.DeleteRecordSets(request)
  if err == nil fmt.Printf("%+v\n", response)
   } else {
      fmt.Println(err)
   }
```
### **More**

For SDK sample code of more programming languages, see the Sample Code tab in **[API Explorer](https://console-intl.huaweicloud.com/apiexplorer/#/openapi/DNS/sdk?api=DeleteRecordSets)**. SDK sample code can be automatically generated.

# **Status Codes**

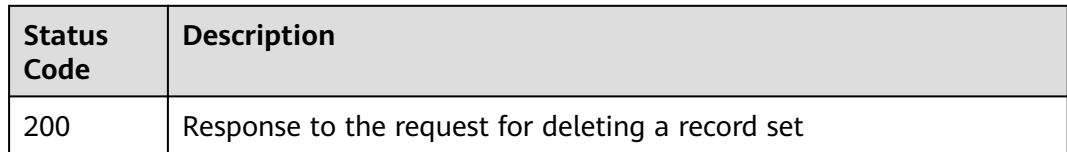

# **Error Codes**

See **[Error Codes](#page-375-0)**.

# **4.5.9 Modifying a Record Set**

# **Function**

This API is used to modify a record set.

# **Calling Method**

For details, see **[Calling APIs](#page-14-0)**.

# **URI**

PUT /v2.1/zones/{zone\_id}/recordsets/{recordset\_id}

#### **Table 4-229** Path Parameters

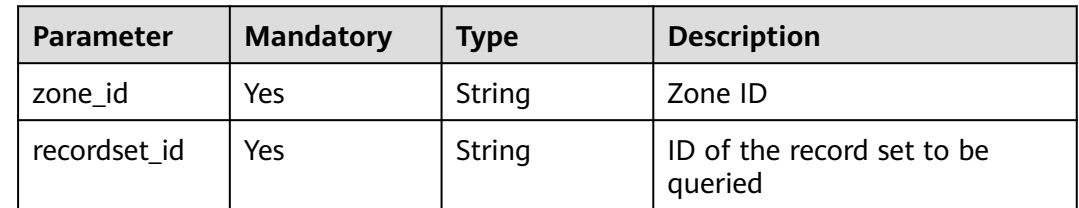

## **Request Parameters**

**Table 4-230** Request header parameters

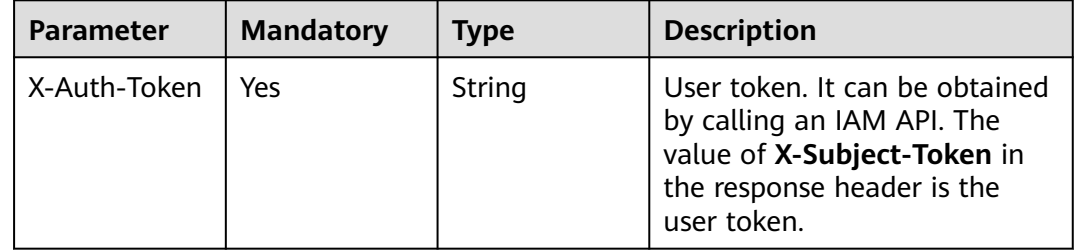

| <b>Parameter</b> | <b>Mandatory</b> | <b>Type</b>         | <b>Description</b>                                                                                                    |
|------------------|------------------|---------------------|----------------------------------------------------------------------------------------------------|
| name             | Yes              | String              | Fully qualified domain name<br>(FQDN) suffixed with a zone<br>name, which is a complete<br>host name ended with a dot                                                                                                    |
| description      | <b>No</b>        | String              | (Optional) Domain name<br>description. A maximum of<br>255 characters are allowed. If<br>this parameter is left blank,<br>the original value is retained.<br>It is left blank by default.                                                                                                    |
| type             | Yes              | String              | Record set type. The value can<br>be A, AAAA, MX, CNAME, TXT,<br>NS, SRV, or CAA.                                                                                                    |
| ttl              | <b>No</b>        | Integer             | Record set caching duration<br>(in seconds) on a local DNS<br>server. The longer the duration<br>is, the slower the update takes<br>effect.                                                                                                    |
| records          | <b>No</b>        | Array of<br>strings | Value of the record set. The<br>value rules vary depending on<br>the record set type.                                                                                                    |
| weight           | <b>No</b>        | Integer             | Weight of the record set. If<br>weight is not specified, no<br>weight is set for the record<br>set. If weight is set to 0, the<br>record set is a secondary one.<br>If weight is larger than 0, the<br>record set is a primary one.<br>The value ranges from 0 to<br>100 and is left blank by<br>default. |

**Table 4-231** Request body parameters

# **Response Parameters**

### **Status code: 200**

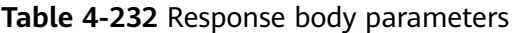

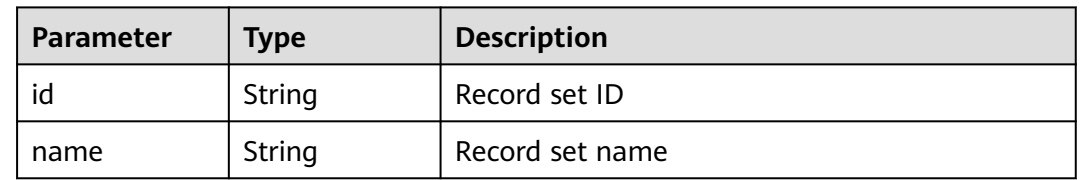

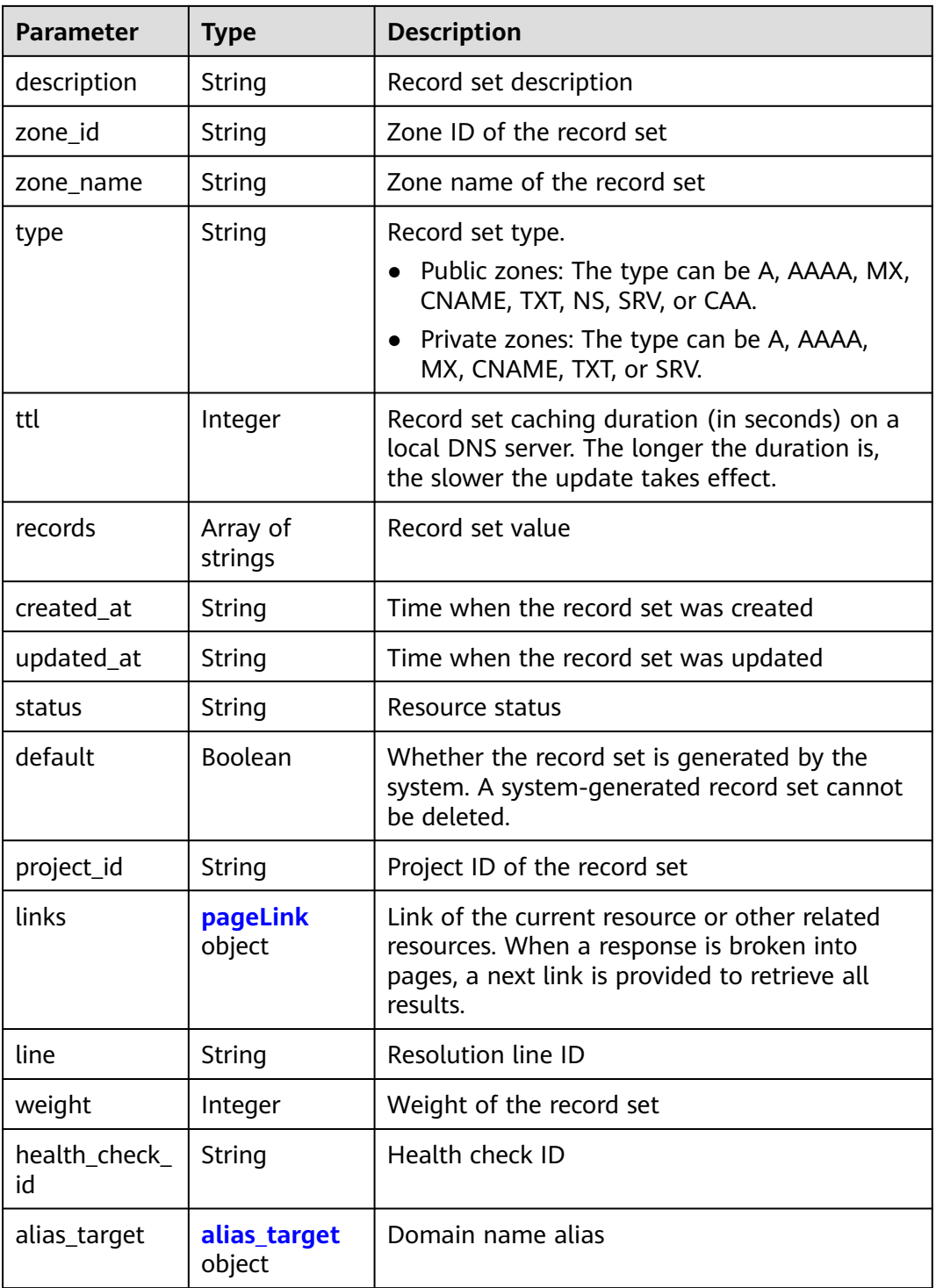

# **Table 4-233** pageLink

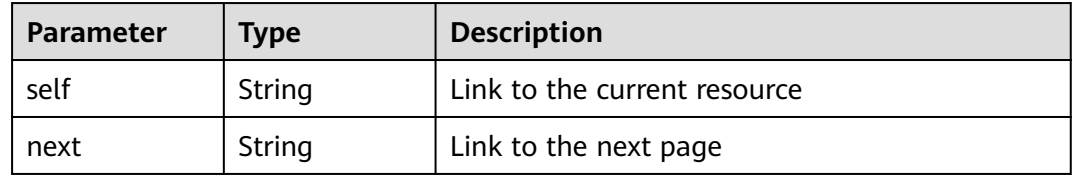

| <b>Parameter</b>         | <b>Type</b> | <b>Description</b>                                                                                                    |
|--------------------------|-------------|----------------------------------------------------------------------------------------------------|
| resource_type            | String      | Service that supports domain name aliases.<br>Value options:<br>cloudsite: CloudSite<br>waf: Web Application Firewall |
| resource_dom<br>ain name | String      | Domain name of the target service                                                                                     |

<span id="page-234-0"></span>**Table 4-234** alias\_target

### **Example Requests**

Modifying a record set, with the type set to A, TTL to 3600 seconds, and value to 192.168.10.1 and 192.168.10.2, and weight to 1

PUT https://{endpoint}/v2/zones/{zone\_id}/recordsets/{recordset\_id}

```
{
 "name" : "www.example.com.",
  "description" : "This is an example record set.",
  "type" : "A",
  "ttl" : 3600,
  "records" : [ "192.168.10.1", "192.168.10.2" ],
  "weight" : 1
}
```
## **Example Responses**

#### **Status code: 200**

Response to the request for modifying a record set

```
{
 "id" : "2c9eb155587228570158722b6ac30007",
  "name" : "www.example.com.",
  "description" : "This is an example record set.",
 "type" : "A",
 "ttl" : 3600,
 "records" : [ "192.168.10.1", "192.168.10.2" ],
 "status" : "PENDING_UPDATE",
  "links" : {
   "self" : "https://Endpoint/v2.1/zones/2c9eb155587194ec01587224c9f90149/recordsets/
2c9eb155587228570158722b6ac30007"
  },
  "zone_id" : "2c9eb155587194ec01587224c9f90149",
  "zone_name" : "example.com.",
 "created_at" : "2016-11-17T12:03:17.827",
 "updated_at" : "2016-11-17T12:56:06.439",
  "default" : false,
  "project_id" : "e55c6f3dc4e34c9f86353b664ae0e70c",
  "line" : "default_view",
  "weight" : 1,
  "health_check_id" : null
}
```
# **SDK Sample Code**

The SDK sample code is as follows.

#### **Java**

#### Modifying a record set, with the type set to A, TTL to 3600 seconds, and value to 192.168.10.1 and 192.168.10.2, and weight to 1

package com.huaweicloud.sdk.test;

```
import com.huaweicloud.sdk.core.auth.ICredential;
import com.huaweicloud.sdk.core.auth.BasicCredentials;
import com.huaweicloud.sdk.core.exception.ConnectionException;
import com.huaweicloud.sdk.core.exception.RequestTimeoutException;
import com.huaweicloud.sdk.core.exception.ServiceResponseException;
import com.huaweicloud.sdk.dns.v2.region.DnsRegion;
import com.huaweicloud.sdk.dns.v2.*;
import com.huaweicloud.sdk.dns.v2.model.*;
import java.util.List;
import java.util.ArrayList;
public class UpdateRecordSetsSolution {
   public static void main(String[] args) {
      // The AK and SK used for authentication are hard-coded or stored in plaintext, which has great 
security risks. It is recommended that the AK and SK be stored in ciphertext in configuration files or 
environment variables and decrypted during use to ensure security.
      // In this example, AK and SK are stored in environment variables for authentication. Before running 
this example, set environment variables CLOUD_SDK_AK and CLOUD_SDK_SK in the local environment
      String ak = System.getenv("CLOUD_SDK_AK");
      String sk = System.getenv("CLOUD_SDK_SK");
      ICredential auth = new BasicCredentials()
           .withAk(ak)
           .withSk(sk);
      DnsClient client = DnsClient.newBuilder()
           .withCredential(auth)
            .withRegion(DnsRegion.valueOf("<YOUR REGION>"))
            .build();
      UpdateRecordSetsRequest request = new UpdateRecordSetsRequest();
      UpdateRecordSetsReq body = new UpdateRecordSetsReq();
      List<String> listbodyRecords = new ArrayList<>();
      listbodyRecords.add("192.168.10.1");
      listbodyRecords.add("192.168.10.2");
      body.withWeight(1);
      body.withRecords(listbodyRecords);
      body.withTtl(3600);
      body.withType("A");
      body.withDescription("This is an example record set.");
      body.withName("www.example.com.");
      request.withBody(body);
      try {
         UpdateRecordSetsResponse response = client.updateRecordSets(request);
         System.out.println(response.toString());
      } catch (ConnectionException e) {
         e.printStackTrace();
      } catch (RequestTimeoutException e) {
         e.printStackTrace();
      } catch (ServiceResponseException e) {
         e.printStackTrace();
         System.out.println(e.getHttpStatusCode());
         System.out.println(e.getRequestId());
         System.out.println(e.getErrorCode());
         System.out.println(e.getErrorMsg());
      }
   }
```
}

# **Python**

Modifying a record set, with the type set to A, TTL to 3600 seconds, and value to 192.168.10.1 and 192.168.10.2, and weight to 1

# coding: utf-8

from huaweicloudsdkcore.auth.credentials import BasicCredentials from huaweicloudsdkdns.v2.region.dns\_region import DnsRegion from huaweicloudsdkcore.exceptions import exceptions from huaweicloudsdkdns.v2 import \*

```
if __name__ == "__main__":
```
 # The AK and SK used for authentication are hard-coded or stored in plaintext, which has great security risks. It is recommended that the AK and SK be stored in ciphertext in configuration files or environment variables and decrypted during use to ensure security.

 # In this example, AK and SK are stored in environment variables for authentication. Before running this example, set environment variables CLOUD\_SDK\_AK and CLOUD\_SDK\_SK in the local environment

```
 ak = __import__('os').getenv("CLOUD_SDK_AK")
 sk = __import__('os').getenv("CLOUD_SDK_SK")
credentials = BasicCredentials(ak, sk) \setminusclient = DnsClient.new_builder() \setminus .with_credentials(credentials) \
    .with_region(DnsRegion.value_of("<YOUR REGION>")) \
    .build()
 try:
    request = UpdateRecordSetsRequest()
   listRecordsbody = [
      "192.168.10.1",
      "192.168.10.2"
   ]
   request.body = UpdateRecordSetsReq(
      weight=1,
      records=listRecordsbody,
      ttl=3600,
      type="A",
      description="This is an example record set.",
      name="www.example.com."
   )
    response = client.update_record_sets(request)
    print(response)
 except exceptions.ClientRequestException as e:
    print(e.status_code)
    print(e.request_id)
    print(e.error_code)
    print(e.error_msg)
```
**Go**

Modifying a record set, with the type set to A, TTL to 3600 seconds, and value to 192.168.10.1 and 192.168.10.2, and weight to 1

package main

```
import (
   "fmt"
   "github.com/huaweicloud/huaweicloud-sdk-go-v3/core/auth/basic"
   dns "github.com/huaweicloud/huaweicloud-sdk-go-v3/services/dns/v2"
   "github.com/huaweicloud/huaweicloud-sdk-go-v3/services/dns/v2/model"
   region "github.com/huaweicloud/huaweicloud-sdk-go-v3/services/dns/v2/region"
```
func main() {

)

 // The AK and SK used for authentication are hard-coded or stored in plaintext, which has great security risks. It is recommended that the AK and SK be stored in ciphertext in configuration files or environment

```
variables and decrypted during use to ensure security.
   // In this example, AK and SK are stored in environment variables for authentication. Before running this 
example, set environment variables CLOUD_SDK_AK and CLOUD_SDK_SK in the local environment
   ak := os.Getenv("CLOUD_SDK_AK")
   sk := os.Getenv("CLOUD_SDK_SK")
   auth := basic.NewCredentialsBuilder().
      WithAk(ak).
      WithSk(sk).
      Build()
   client := dns.NewDnsClient(
      dns.DnsClientBuilder().
         WithRegion(region.ValueOf("<YOUR REGION>")).
        WithCredential(auth).
        Build())
   request := &model.UpdateRecordSetsRequest{}
   var listRecordsbody = []string{
      "192.168.10.1",
      "192.168.10.2",
   }
   weightUpdateRecordSetsReq:= int32(1)
   ttlUpdateRecordSetsReq:= int32(3600)
   descriptionUpdateRecordSetsReq:= "This is an example record set."
   request.Body = &model.UpdateRecordSetsReq{
      Weight: &weightUpdateRecordSetsReq,
      Records: &listRecordsbody,
      Ttl: &ttlUpdateRecordSetsReq,
      Type: "A",
      Description: &descriptionUpdateRecordSetsReq,
      Name: "www.example.com.",
   }
   response, err := client.UpdateRecordSets(request)
  if err == nil fmt.Printf("%+v\n", response)
   } else {
      fmt.Println(err)
   }
}
```
#### **More**

For SDK sample code of more programming languages, see the Sample Code tab in **[API Explorer](https://console-intl.huaweicloud.com/apiexplorer/#/openapi/DNS/sdk?api=UpdateRecordSets)**. SDK sample code can be automatically generated.

#### **Status Codes**

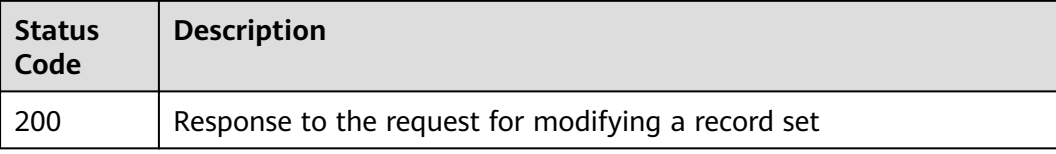

### **Error Codes**

#### See **[Error Codes](#page-375-0)**.

# **4.5.10 Setting Record Set Status**

# **Function**

This API is used to set record set status.

# **Calling Method**

For details, see **[Calling APIs](#page-14-0)**.

## **URI**

PUT /v2.1/recordsets/{recordset\_id}/statuses/set

#### **Table 4-235** Path Parameters

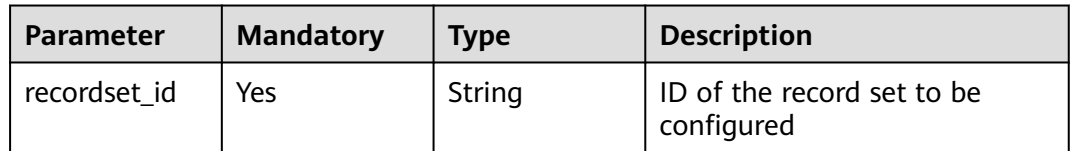

# **Request Parameters**

**Table 4-236** Request header parameters

| <b>Parameter</b> | <b>Mandatory</b> | <b>Type</b> | <b>Description</b>                                                                                                    |
|------------------|------------------|-------------|----------------------------------------------------------------------------------------------------|
| X-Auth-Token     | Yes              | String      | User token. It can be obtained<br>by calling an IAM API. The<br>value of X-Subject-Token in<br>the response header is the<br>user token. |

**Table 4-237** Request body parameters

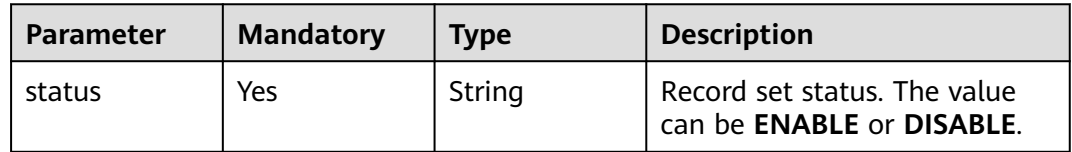

### **Response Parameters**

#### **Status code: 200**

| <b>Parameter</b>    | <b>ROW + 250</b> Response body parameters<br><b>Type</b> | <b>Description</b>                                                                                                    |  |
|---------------------|----------------------------------------------------------|----------------------------------------------------------------------------------------------------|--|
| id                  | String                                                   | Record set ID                                                                                                    |  |
| name                | String                                                   | Record set name                                                                                                    |  |
| description         | String                                                   | Record set description                                                                                                    |  |
| zone_id             | String                                                   | Zone ID of the record set                                                                                                    |  |
| zone_name           | String                                                   | Zone name of the record set                                                                                                    |  |
| type                | String                                                   | Record set type                                                                                                    |  |
| ttl                 | Integer                                                  | Record set caching duration (in seconds) on a<br>local DNS server. The longer the duration is,<br>the slower the update takes effect.                    |  |
| records             | Array of<br>strings                                      | Record set value                                                                                                    |  |
| created_at          | String                                                   | Time when the record set was created                                                                                                    |  |
| updated_at          | String                                                   | Time when the record set was updated                                                                                                    |  |
| status              | String                                                   | Resource status                                                                                                    |  |
| default             | Boolean                                                  | Whether the record set is generated by the<br>system. A system-generated record set cannot<br>be deleted.                                                |  |
| project_id          | String                                                   | Project ID of the record set                                                                                                    |  |
| links               | pageLink<br>object                                       | Link of the current resource or other related<br>resources. When a response is broken into<br>pages, a next link is provided to retrieve all<br>results. |  |
| line                | String                                                   | Resolution line ID                                                                                                    |  |
| weight              | Integer                                                  | Weight of the record set                                                                                                    |  |
| health_check_<br>id | String                                                   | Health check ID                                                                                                    |  |
| alias_target        | alias_target<br>object                                   | Domain name alias                                                                                                    |  |
| bundle              | String                                                   | Specification, which is the default specification.<br>This field is reserved.                                                                            |  |

**Table 4-238** Response body parameters

<span id="page-240-0"></span>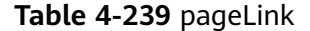

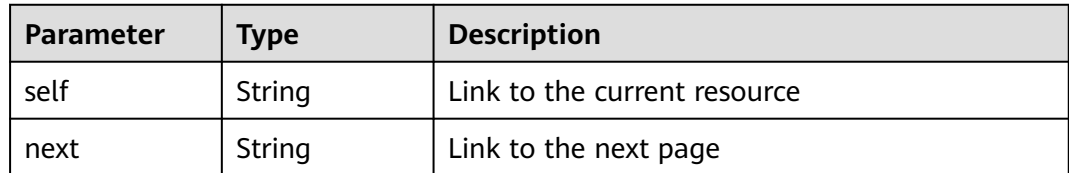

#### Table 4-240 alias target

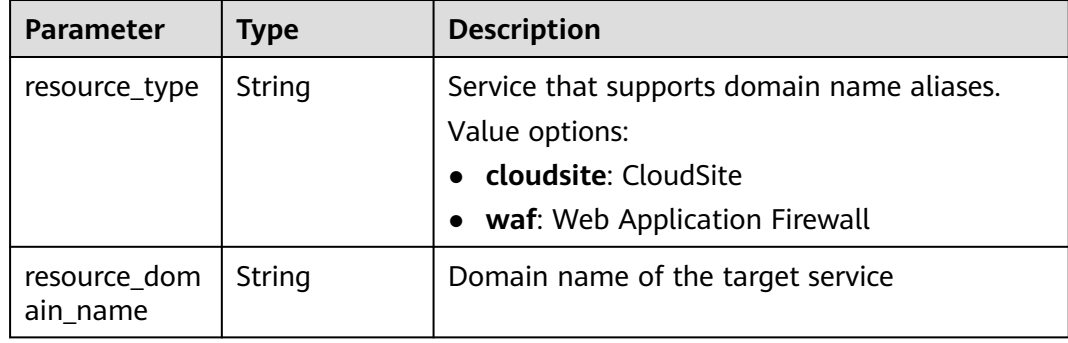

#### **Example Requests**

Disabling a record set

PUT https://{endpoint}/v2.1/recordsets/{recordset\_id}/statuses/set

{ "status" : "DISABLE" }

# **Example Responses**

#### **Status code: 200**

Response to the request for batch setting record set status

```
{
 "id" : "2c9eb155587228570158722b6ac30007",
  "name" : "www.example.com.",
  "description" : "This is an example record set.",
  "type" : "A",
  "ttl" : 3600,
  "records" : [ "192.168.10.1", "192.168.10.2" ],
  "status" : "DISABLE",
  "links" : {
   "self" : "https://Endpoint/v2.1/zones/2c9eb155587194ec01587224c9f90149/recordsets/
2c9eb155587228570158722b6ac30007"
  },
  "zone_id" : "2c9eb155587194ec01587224c9f90149",
  "zone_name" : "example.com.",
 "created_at" : "2017-11-09T11:13:17.827",
 "updated_at" : "2017-11-10T12:03:18.827",
  "default" : false,
  "project_id" : "e55c6f3dc4e34c9f86353b664ae0e70c",
  "line" : "default_view",
  "weight" : 1,
  "health_check_id" : null
}
```
# **SDK Sample Code**

The SDK sample code is as follows.

#### **Java**

Disabling a record set

package com.huaweicloud.sdk.test;

```
import com.huaweicloud.sdk.core.auth.ICredential;
import com.huaweicloud.sdk.core.auth.BasicCredentials;
import com.huaweicloud.sdk.core.exception.ConnectionException;
import com.huaweicloud.sdk.core.exception.RequestTimeoutException;
import com.huaweicloud.sdk.core.exception.ServiceResponseException;
import com.huaweicloud.sdk.dns.v2.region.DnsRegion;
import com.huaweicloud.sdk.dns.v2.*;
import com.huaweicloud.sdk.dns.v2.model.*;
public class SetRecordSetsStatusSolution {
   public static void main(String[] args) {
      // The AK and SK used for authentication are hard-coded or stored in plaintext, which has great 
security risks. It is recommended that the AK and SK be stored in ciphertext in configuration files or 
environment variables and decrypted during use to ensure security.
      // In this example, AK and SK are stored in environment variables for authentication. Before running 
this example, set environment variables CLOUD_SDK_AK and CLOUD_SDK_SK in the local environment
     String ak = System.getenv("CLOUD_SDK_AK");
      String sk = System.getenv("CLOUD_SDK_SK");
      ICredential auth = new BasicCredentials()
           .withAk(ak)
           .withSk(sk);
      DnsClient client = DnsClient.newBuilder()
           .withCredential(auth)
           .withRegion(DnsRegion.valueOf("<YOUR REGION>"))
           .build();
      SetRecordSetsStatusRequest request = new SetRecordSetsStatusRequest();
      SetRecordSetsStatusReq body = new SetRecordSetsStatusReq();
      body.withStatus("DISABLE");
      request.withBody(body);
 try {
 SetRecordSetsStatusResponse response = client.setRecordSetsStatus(request);
 System.out.println(response.toString());
      } catch (ConnectionException e) {
        e.printStackTrace();
      } catch (RequestTimeoutException e) {
         e.printStackTrace();
      } catch (ServiceResponseException e) {
         e.printStackTrace();
        System.out.println(e.getHttpStatusCode());
         System.out.println(e.getRequestId());
         System.out.println(e.getErrorCode());
        System.out.println(e.getErrorMsg());
      }
   }
}
```
### **Python**

Disabling a record set

# coding: utf-8

from huaweicloudsdkcore.auth.credentials import BasicCredentials

```
from huaweicloudsdkdns.v2.region.dns_region import DnsRegion
from huaweicloudsdkcore.exceptions import exceptions
from huaweicloudsdkdns.v2 import *
if name = " main ":
  \frac{1}{4} The AK and SK used for authentication are hard-coded or stored in plaintext, which has great security
risks. It is recommended that the AK and SK be stored in ciphertext in configuration files or environment 
variables and decrypted during use to ensure security.
   # In this example, AK and SK are stored in environment variables for authentication. Before running this 
example, set environment variables CLOUD_SDK_AK and CLOUD_SDK_SK in the local environment
   ak = __import__('os').getenv("CLOUD_SDK_AK")
   sk = __import__('os').getenv("CLOUD_SDK_SK")
  credentials = BasicCredentials(ak, sk) \
   client = DnsClient.new_builder() \
      .with_credentials(credentials) \
      .with_region(DnsRegion.value_of("<YOUR REGION>")) \
      .build()
   try:
      request = SetRecordSetsStatusRequest()
      request.body = SetRecordSetsStatusReq(
         status="DISABLE"
\qquad \qquad response = client.set_record_sets_status(request)
      print(response)
   except exceptions.ClientRequestException as e:
      print(e.status_code)
     print(e.request_id)
      print(e.error_code)
      print(e.error_msg)
```
#### **Go**

#### Disabling a record set

package main

```
import (
```
)

```
 "fmt"
 "github.com/huaweicloud/huaweicloud-sdk-go-v3/core/auth/basic"
 dns "github.com/huaweicloud/huaweicloud-sdk-go-v3/services/dns/v2"
 "github.com/huaweicloud/huaweicloud-sdk-go-v3/services/dns/v2/model"
 region "github.com/huaweicloud/huaweicloud-sdk-go-v3/services/dns/v2/region"
```
func main() {

 // The AK and SK used for authentication are hard-coded or stored in plaintext, which has great security risks. It is recommended that the AK and SK be stored in ciphertext in configuration files or environment variables and decrypted during use to ensure security.

 // In this example, AK and SK are stored in environment variables for authentication. Before running this example, set environment variables CLOUD\_SDK\_AK and CLOUD\_SDK\_SK in the local environment

```
 ak := os.Getenv("CLOUD_SDK_AK")
 sk := os.Getenv("CLOUD_SDK_SK")
```

```
 auth := basic.NewCredentialsBuilder().
   WithAk(ak).
   WithSk(sk).
   Build()
 client := dns.NewDnsClient(
   dns.DnsClientBuilder().
      WithRegion(region.ValueOf("<YOUR REGION>")).
      WithCredential(auth).
      Build())
```
 request := &model.SetRecordSetsStatusRequest{} request.Body = &model.SetRecordSetsStatusReq{ }

```
 Status: "DISABLE",
 }
 response, err := client.SetRecordSetsStatus(request)
if err == nil fmt.Printf("%+v\n", response)
 } else {
    fmt.Println(err)
 }
```
### **More**

For SDK sample code of more programming languages, see the Sample Code tab in **[API Explorer](https://console-intl.huaweicloud.com/apiexplorer/#/openapi/DNS/sdk?api=SetRecordSetsStatus)**. SDK sample code can be automatically generated.

# **Status Codes**

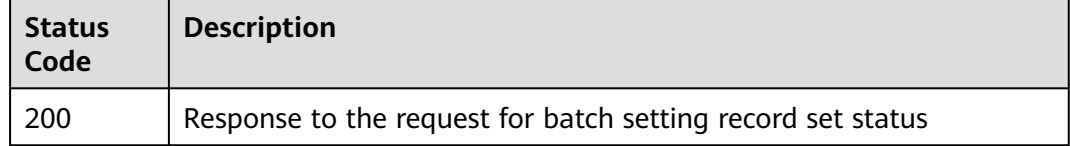

## **Error Codes**

See **[Error Codes](#page-375-0)**.

# **4.6 PTR Record Management**

# **4.6.1 Creating a PTR Record for an EIP**

# **Function**

This API is to create a PTR record for an EIP.

# **Calling Method**

For details, see **[Calling APIs](#page-14-0)**.

### **URI**

PATCH /v2/reverse/floatingips/{region}:{floatingip\_id}

#### **Table 4-241** Path Parameters

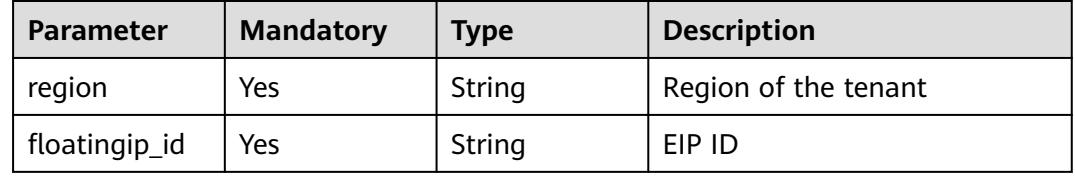

# **Request Parameters**

**Table 4-242** Request header parameters

| <b>Parameter</b> | <b>Mandatory</b> | <b>Type</b> | <b>Description</b>                                                                                                    |
|------------------|------------------|-------------|----------------------------------------------------------------------------------------------------|
| X-Auth-Token     | Yes              | String      | User token. It can be obtained<br>by calling an IAM API. The<br>value of X-Subject-Token in<br>the response header is the<br>user token. |

**Table 4-243** Request body parameters

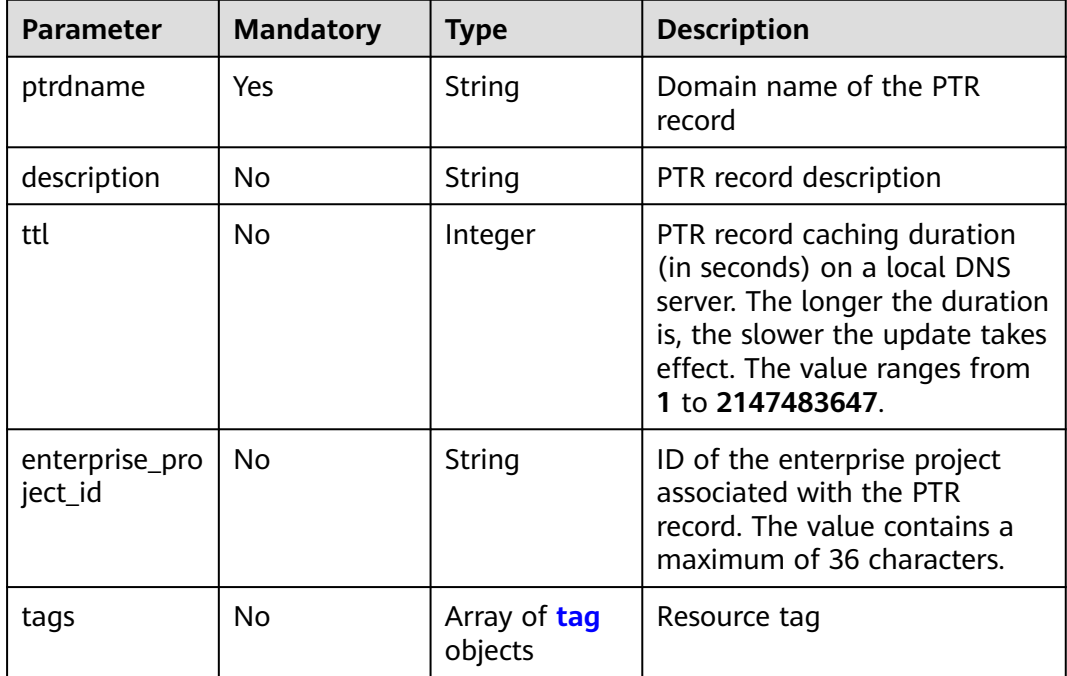

#### **Table 4-244** tag

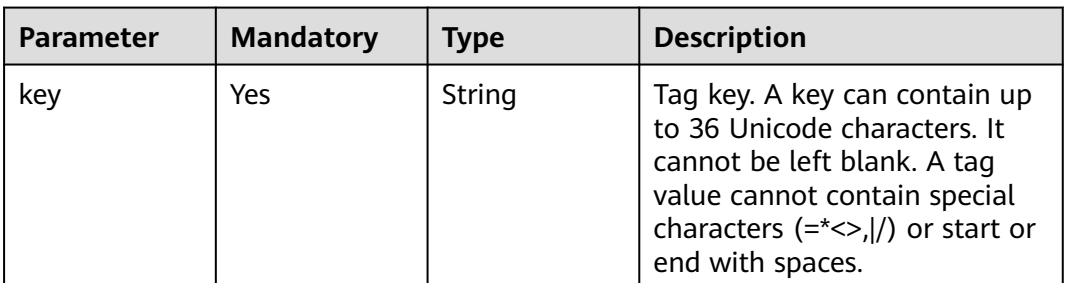

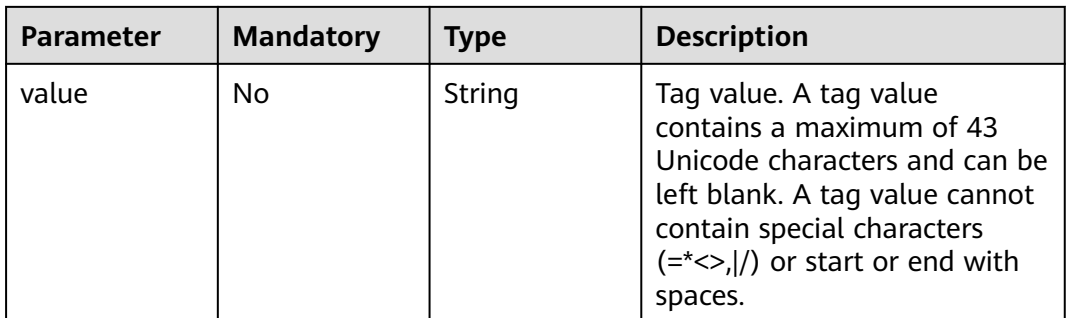

# **Response Parameters**

### **Status code: 200**

## **Table 4-245** Response body parameters

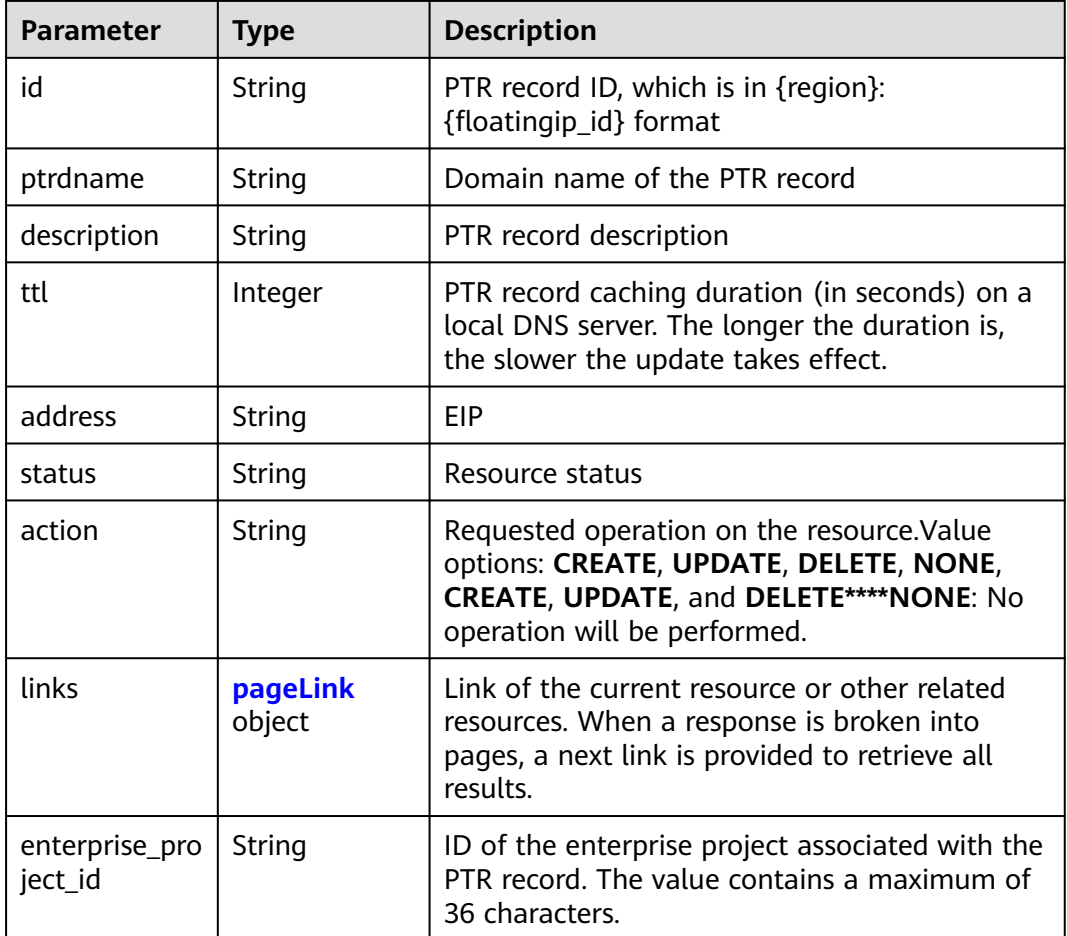

#### **Table 4-246** pageLink

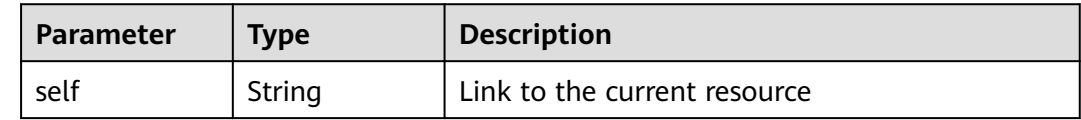

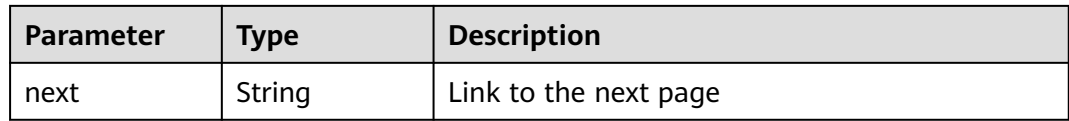

### **Example Requests**

Creating a PTR record for an EIP and setting its TTL to 300 seconds

```
POST https://{endpoint}/v2/reverse/floatingips/{region}:{floatingip_id}
```

```
{
  "ptrdname" : "www.example.com",
  "description" : "Description for this PTR record",
  "ttl" : 300,
  "tags" : [ {
 "key" : "key1",
 "value" : "value1"
  } ]
}
```
## **Example Responses**

#### **Status code: 200**

Response to the request for configuring the PTR record of an EIP

```
{
  "id" : "region_id:c5504932-bf23-4171-b655-b87a6bc59334",
 "ptrdname" : "www.example.com.",
 "description" : "Description for this PTR record",
 "address" : "10.154.52.138",
 "action" : "CREATE",
  "ttl" : 300,
  "status" : "PENDING_CREATE",
  "links" : {
   "self" : "https://Endpoint/v2/reverse/floatingips/region_id:c5504932-bf23-4171-b655-b87a6bc59334"
  },
  "enterprise_project_id" : 0
}
```
# **SDK Sample Code**

The SDK sample code is as follows.

#### **Java**

Creating a PTR record for an EIP and setting its TTL to 300 seconds

package com.huaweicloud.sdk.test;

```
import com.huaweicloud.sdk.core.auth.ICredential;
import com.huaweicloud.sdk.core.auth.BasicCredentials;
import com.huaweicloud.sdk.core.exception.ConnectionException;
import com.huaweicloud.sdk.core.exception.RequestTimeoutException;
import com.huaweicloud.sdk.core.exception.ServiceResponseException;
import com.huaweicloud.sdk.dns.v2.region.DnsRegion;
import com.huaweicloud.sdk.dns.v2.*;
import com.huaweicloud.sdk.dns.v2.model.*;
```
import java.util.List; import java.util.ArrayList;

```
public class CreateEipRecordSetSolution {
   public static void main(String[] args) {
      // The AK and SK used for authentication are hard-coded or stored in plaintext, which has great 
security risks. It is recommended that the AK and SK be stored in ciphertext in configuration files or 
environment variables and decrypted during use to ensure security.
      // In this example, AK and SK are stored in environment variables for authentication. Before running 
this example, set environment variables CLOUD_SDK_AK and CLOUD_SDK_SK in the local environment
      String ak = System.getenv("CLOUD_SDK_AK");
      String sk = System.getenv("CLOUD_SDK_SK");
      ICredential auth = new BasicCredentials()
            .withAk(ak)
            .withSk(sk);
      DnsClient client = DnsClient.newBuilder()
            .withCredential(auth)
            .withRegion(DnsRegion.valueOf("<YOUR REGION>"))
           .buid():
      CreateEipRecordSetRequest request = new CreateEipRecordSetRequest();
      CreatePtrReq body = new CreatePtrReq();
      List<Tag> listbodyTags = new ArrayList<>();
      listbodyTags.add(
         new Tag()
            .withKey("key1")
            .withValue("value1")
      );
      body.withTags(listbodyTags);
      body.withTtl(300);
      body.withDescription("Description for this PTR record");
      body.withPtrdname("www.example.com");
      request.withBody(body);
      try {
         CreateEipRecordSetResponse response = client.createEipRecordSet(request);
         System.out.println(response.toString());
      } catch (ConnectionException e) {
         e.printStackTrace();
      } catch (RequestTimeoutException e) {
         e.printStackTrace();
      } catch (ServiceResponseException e) {
         e.printStackTrace();
         System.out.println(e.getHttpStatusCode());
         System.out.println(e.getRequestId());
         System.out.println(e.getErrorCode());
         System.out.println(e.getErrorMsg());
      }
   }
```
# **Python**

#### Creating a PTR record for an EIP and setting its TTL to 300 seconds

# coding: utf-8

}

from huaweicloudsdkcore.auth.credentials import BasicCredentials from huaweicloudsdkdns.v2.region.dns\_region import DnsRegion from huaweicloudsdkcore.exceptions import exceptions from huaweicloudsdkdns.v2 import \*

```
if __name__ == '__main__
```
 $#$  The AK and SK used for authentication are hard-coded or stored in plaintext, which has great security risks. It is recommended that the AK and SK be stored in ciphertext in configuration files or environment variables and decrypted during use to ensure security.

 # In this example, AK and SK are stored in environment variables for authentication. Before running this example, set environment variables CLOUD\_SDK\_AK and CLOUD\_SDK\_SK in the local environment

ak = \_\_import\_\_('os').getenv("CLOUD\_SDK\_AK")

```
 sk = __import__('os').getenv("CLOUD_SDK_SK")
```

```
credentials = BasicCredentials(ak, sk) \setminusclient = DnsClient.new\_builder() \setminus .with_credentials(credentials) \
     .with_region(DnsRegion.value_of("<YOUR REGION>")) \
      .build()
   try:
      request = CreateEipRecordSetRequest()
      listTagsbody = [
         Tag(
            key="key1",
            value="value1"
         )
      ]
      request.body = CreatePtrReq(
         tags=listTagsbody,
         ttl=300,
         description="Description for this PTR record",
         ptrdname="www.example.com"
\qquad \qquad response = client.create_eip_record_set(request)
      print(response)
   except exceptions.ClientRequestException as e:
      print(e.status_code)
      print(e.request_id)
      print(e.error_code)
      print(e.error_msg)
```
#### **Go**

#### Creating a PTR record for an EIP and setting its TTL to 300 seconds

```
package main
import (
    "fmt"
   "github.com/huaweicloud/huaweicloud-sdk-go-v3/core/auth/basic"
   dns "github.com/huaweicloud/huaweicloud-sdk-go-v3/services/dns/v2"
   "github.com/huaweicloud/huaweicloud-sdk-go-v3/services/dns/v2/model"
   region "github.com/huaweicloud/huaweicloud-sdk-go-v3/services/dns/v2/region"
)
func main() {
   // The AK and SK used for authentication are hard-coded or stored in plaintext, which has great security 
risks. It is recommended that the AK and SK be stored in ciphertext in configuration files or environment 
variables and decrypted during use to ensure security.
   // In this example, AK and SK are stored in environment variables for authentication. Before running this 
example, set environment variables CLOUD_SDK_AK and CLOUD_SDK_SK in the local environment
   ak := os.Getenv("CLOUD_SDK_AK")
   sk := os.Getenv("CLOUD_SDK_SK")
   auth := basic.NewCredentialsBuilder().
      WithAk(ak).
      WithSk(sk).
      Build()
   client := dns.NewDnsClient(
      dns.DnsClientBuilder().
         WithRegion(region.ValueOf("<YOUR REGION>")).
         WithCredential(auth).
        Build())
   request := &model.CreateEipRecordSetRequest{}
   valueTags:= "value1"
   var listTagsbody = []model.Tag{
      {
        Key: "key1",
```

```
 Value: &valueTags,
   },
 }
 ttlCreatePtrReq:= int32(300)
 descriptionCreatePtrReq:= "Description for this PTR record"
 request.Body = &model.CreatePtrReq{
   Tags: &listTagsbody,
   Ttl: &ttlCreatePtrReq,
   Description: &descriptionCreatePtrReq,
   Ptrdname: "www.example.com",
 }
 response, err := client.CreateEipRecordSet(request)
if err == nil fmt.Printf("%+v\n", response)
 } else {
   fmt.Println(err)
 }
```
### **More**

For SDK sample code of more programming languages, see the Sample Code tab in **[API Explorer](https://console-intl.huaweicloud.com/apiexplorer/#/openapi/DNS/sdk?api=CreateEipRecordSet)**. SDK sample code can be automatically generated.

# **Status Codes**

}

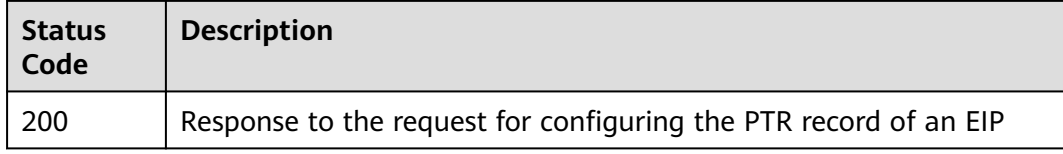

### **Error Codes**

See **[Error Codes](#page-375-0)**.

# **4.6.2 Querying PTR Records of an EIP**

# **Function**

This API is used to query PTR records of an EIP.

### **Calling Method**

For details, see **[Calling APIs](#page-14-0)**.

## **URI**

GET /v2/reverse/floatingips/{region}:{floatingip\_id}

#### **Table 4-247** Path Parameters

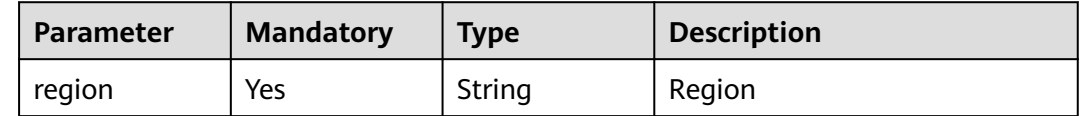

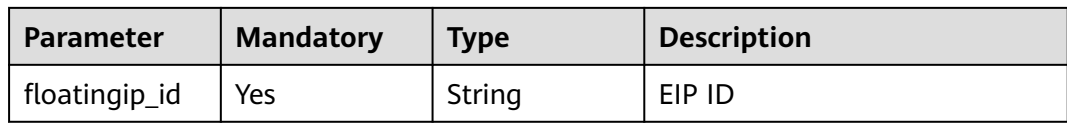

# **Request Parameters**

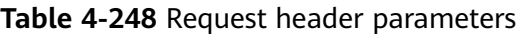

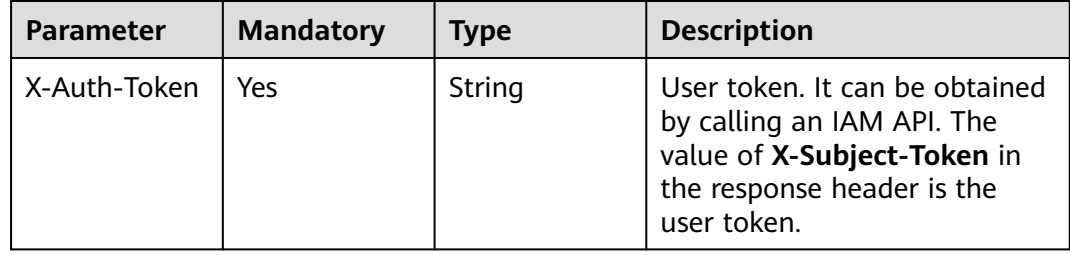

# **Response Parameters**

## **Status code: 200**

**Table 4-249** Response body parameters

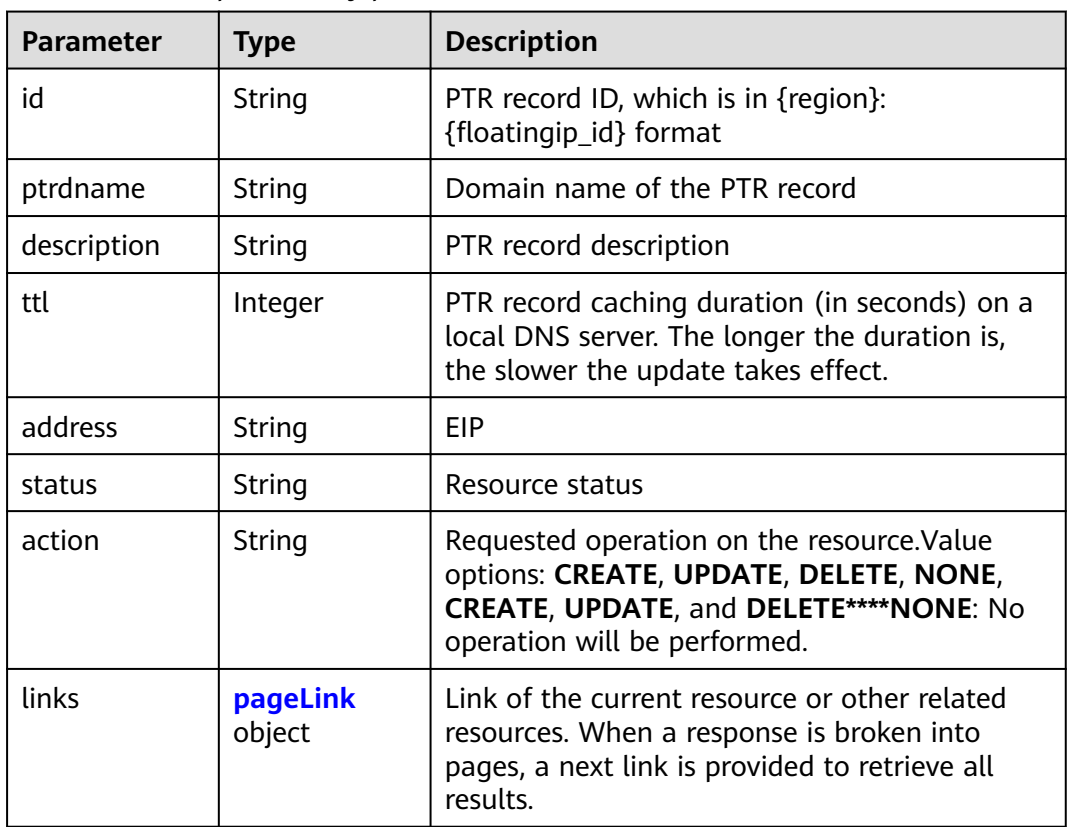

<span id="page-251-0"></span>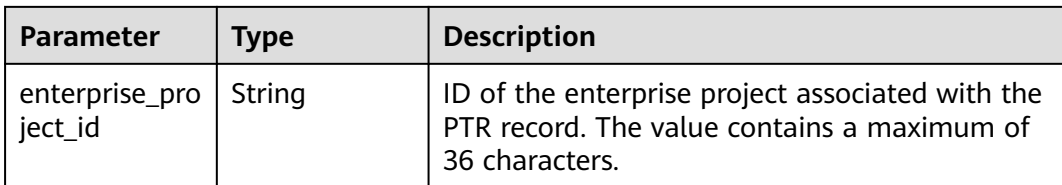

#### **Table 4-250** pageLink

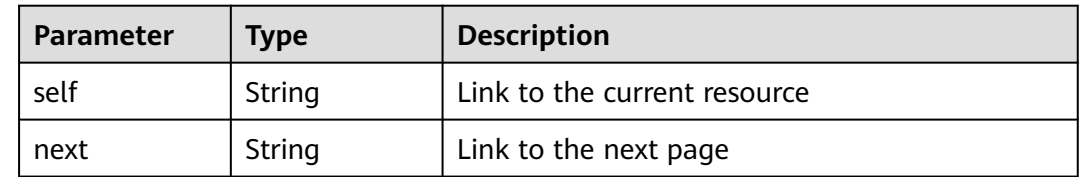

### **Example Requests**

None

{

### **Example Responses**

#### **Status code: 200**

Response to the request for querying the PTR record of an EIP

```
 "id" : "region_id:c5504932-bf23-4171-b655-b87a6bc59334",
 "ptrdname" : "www.example.com.",
 "description" : "Description for this PTR record",
  "address" : "10.154.52.138",
  "action" : "CREATE",
  "ttl" : 300,
 "status" : "ACTIVE",
 "links" : {
   "self" : "https://Endpoint/v2/reverse/floatingips/region_id:c5504932-bf23-4171-b655-b87a6bc59334"
  }
}
```
# **SDK Sample Code**

The SDK sample code is as follows.

#### **Java**

package com.huaweicloud.sdk.test;

import com.huaweicloud.sdk.core.auth.ICredential; import com.huaweicloud.sdk.core.auth.BasicCredentials; import com.huaweicloud.sdk.core.exception.ConnectionException; import com.huaweicloud.sdk.core.exception.RequestTimeoutException; import com.huaweicloud.sdk.core.exception.ServiceResponseException; import com.huaweicloud.sdk.dns.v2.region.DnsRegion; import com.huaweicloud.sdk.dns.v2.\*; import com.huaweicloud.sdk.dns.v2.model.\*;

public class ShowPtrRecordSetSolution {
```
 public static void main(String[] args) {
      // The AK and SK used for authentication are hard-coded or stored in plaintext, which has great 
security risks. It is recommended that the AK and SK be stored in ciphertext in configuration files or 
environment variables and decrypted during use to ensure security.
      // In this example, AK and SK are stored in environment variables for authentication. Before running 
this example, set environment variables CLOUD_SDK_AK and CLOUD_SDK_SK in the local environment
      String ak = System.getenv("CLOUD_SDK_AK");
      String sk = System.getenv("CLOUD_SDK_SK");
      ICredential auth = new BasicCredentials()
           .withAk(ak)
           .withSk(sk);
      DnsClient client = DnsClient.newBuilder()
           .withCredential(auth)
           .withRegion(DnsRegion.valueOf("<YOUR REGION>"))
           .build();
      ShowPtrRecordSetRequest request = new ShowPtrRecordSetRequest();
      try {
         ShowPtrRecordSetResponse response = client.showPtrRecordSet(request);
         System.out.println(response.toString());
      } catch (ConnectionException e) {
         e.printStackTrace();
      } catch (RequestTimeoutException e) {
         e.printStackTrace();
      } catch (ServiceResponseException e) {
         e.printStackTrace();
         System.out.println(e.getHttpStatusCode());
         System.out.println(e.getRequestId());
         System.out.println(e.getErrorCode());
         System.out.println(e.getErrorMsg());
      }
   }
}
```
### **Python**

# coding: utf-8

from huaweicloudsdkcore.auth.credentials import BasicCredentials from huaweicloudsdkdns.v2.region.dns\_region import DnsRegion from huaweicloudsdkcore.exceptions import exceptions from huaweicloudsdkdns.v2 import \*

 $if __name__ == '__main__":$ 

print(e.error\_msg)

 # The AK and SK used for authentication are hard-coded or stored in plaintext, which has great security risks. It is recommended that the AK and SK be stored in ciphertext in configuration files or environment variables and decrypted during use to ensure security.

 # In this example, AK and SK are stored in environment variables for authentication. Before running this example, set environment variables CLOUD\_SDK\_AK and CLOUD\_SDK\_SK in the local environment

```
 ak = __import__('os').getenv("CLOUD_SDK_AK")
 sk = __import__('os').getenv("CLOUD_SDK_SK")
```

```
credentials = BasicCredentials(ak, sk) \setminus
```

```
 client = DnsClient.new_builder() \
   .with_credentials(credentials) \
    .with_region(DnsRegion.value_of("<YOUR REGION>")) \
   .build()
 try:
   request = ShowPtrRecordSetRequest()
   response = client.show_ptr_record_set(request)
   print(response)
 except exceptions.ClientRequestException as e:
   print(e.status_code)
   print(e.request_id)
    print(e.error_code)
```
#### **Go**

```
package main
import (
   "fmt"
   "github.com/huaweicloud/huaweicloud-sdk-go-v3/core/auth/basic"
   dns "github.com/huaweicloud/huaweicloud-sdk-go-v3/services/dns/v2"
   "github.com/huaweicloud/huaweicloud-sdk-go-v3/services/dns/v2/model"
   region "github.com/huaweicloud/huaweicloud-sdk-go-v3/services/dns/v2/region"
)
func main() {
   // The AK and SK used for authentication are hard-coded or stored in plaintext, which has great security 
risks. It is recommended that the AK and SK be stored in ciphertext in configuration files or environment 
variables and decrypted during use to ensure security.
   // In this example, AK and SK are stored in environment variables for authentication. Before running this 
example, set environment variables CLOUD_SDK_AK and CLOUD_SDK_SK in the local environment
   ak := os.Getenv("CLOUD_SDK_AK")
   sk := os.Getenv("CLOUD_SDK_SK")
   auth := basic.NewCredentialsBuilder().
      WithAk(ak).
      WithSk(sk).
      Build()
   client := dns.NewDnsClient(
      dns.DnsClientBuilder().
         WithRegion(region.ValueOf("<YOUR REGION>")).
         WithCredential(auth).
         Build())
   request := &model.ShowPtrRecordSetRequest{}
   response, err := client.ShowPtrRecordSet(request)
  if err == nil fmt.Printf("%+v\n", response)
   } else {
      fmt.Println(err)
   }
```
#### **More**

For SDK sample code of more programming languages, see the Sample Code tab in **[API Explorer](https://console-intl.huaweicloud.com/apiexplorer/#/openapi/DNS/sdk?api=ShowPtrRecordSet)**. SDK sample code can be automatically generated.

#### **Status Codes**

}

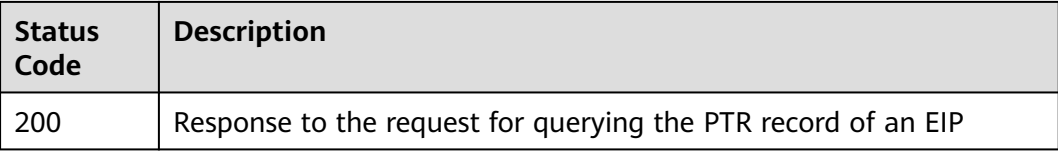

### **Error Codes**

#### See **[Error Codes](#page-375-0)**.

# **4.6.3 Querying PTR Records**

## **Function**

This API is used to query all the PTR records.

## **Calling Method**

For details, see **[Calling APIs](#page-14-0)**.

## **URI**

GET /v2/reverse/floatingips

#### **Table 4-251** Query Parameters

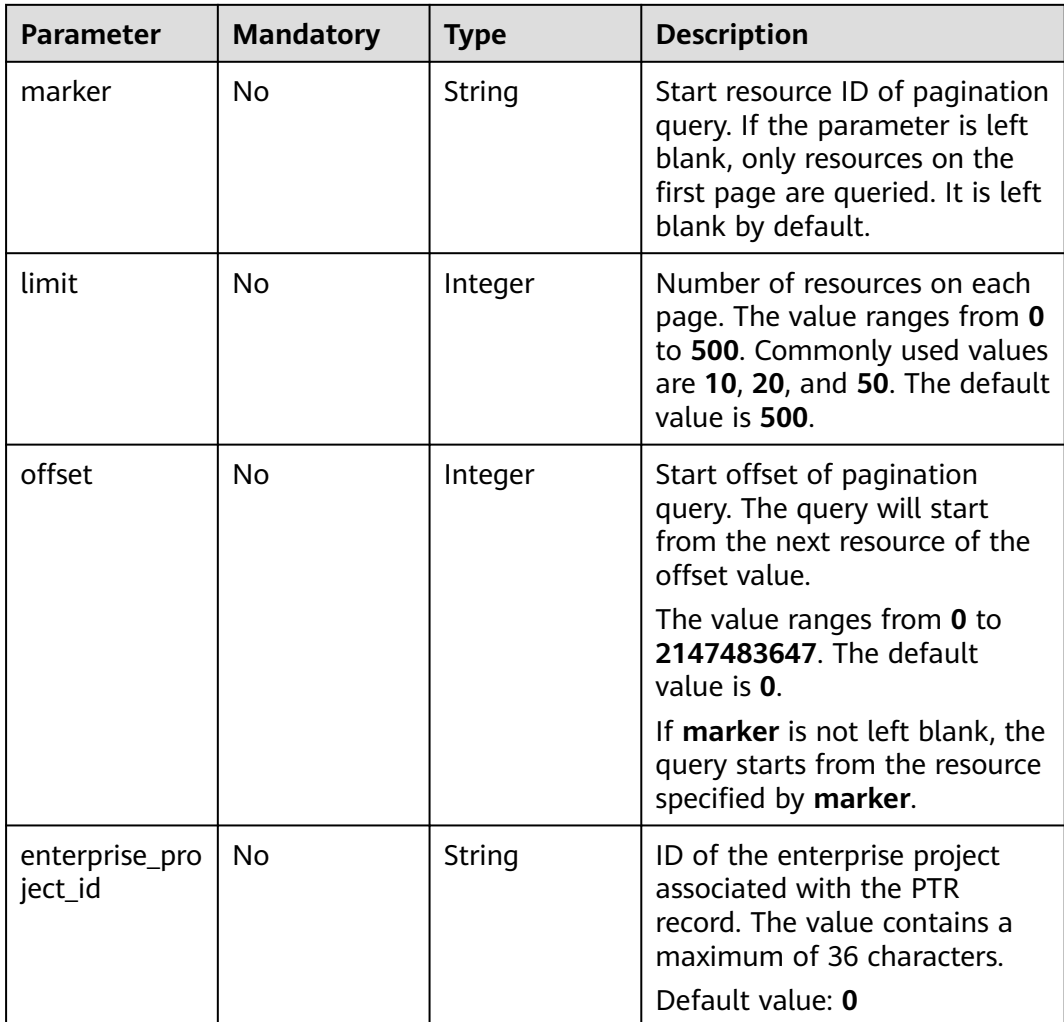

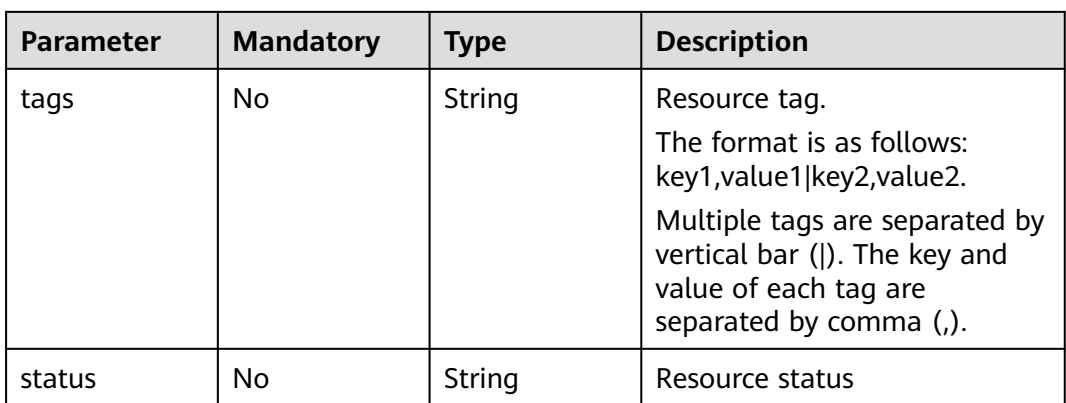

## **Request Parameters**

**Table 4-252** Request header parameters

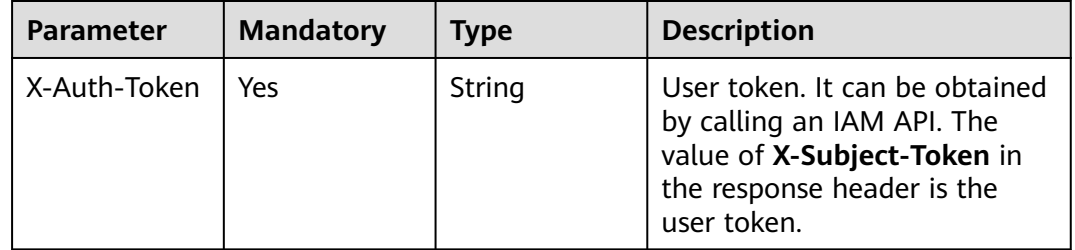

# **Response Parameters**

#### **Status code: 200**

**Table 4-253** Response body parameters

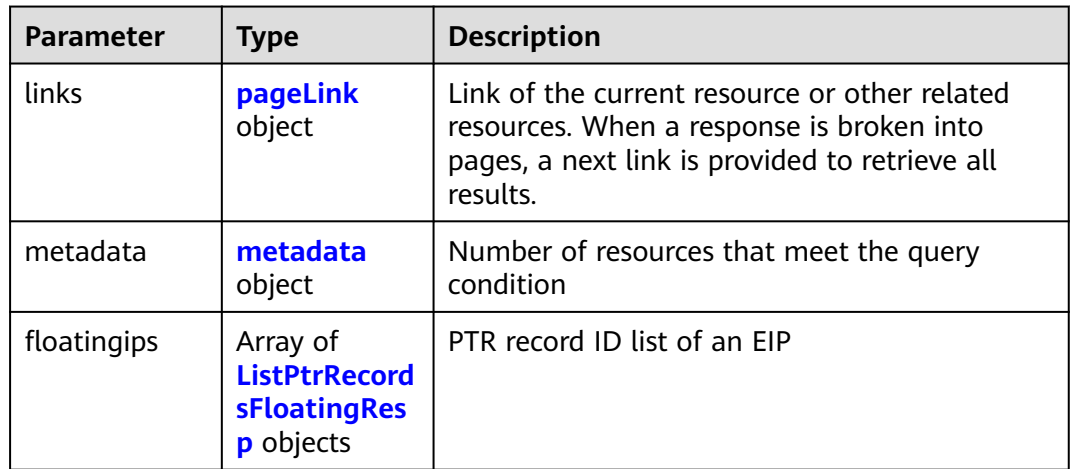

<span id="page-256-0"></span>**Table 4-254** metadata

| <b>Parameter</b> | <b>Type</b> | <b>Description</b>                                                                                    |
|------------------|-------------|----------------------------------------------------------------------------------------------------|
| total_count      | Integer     | Number of resources that meet the filter<br>criteria. The number is irrelevant to limit or<br>offset. |

# **Table 4-255** ListPtrRecordsFloatingResp

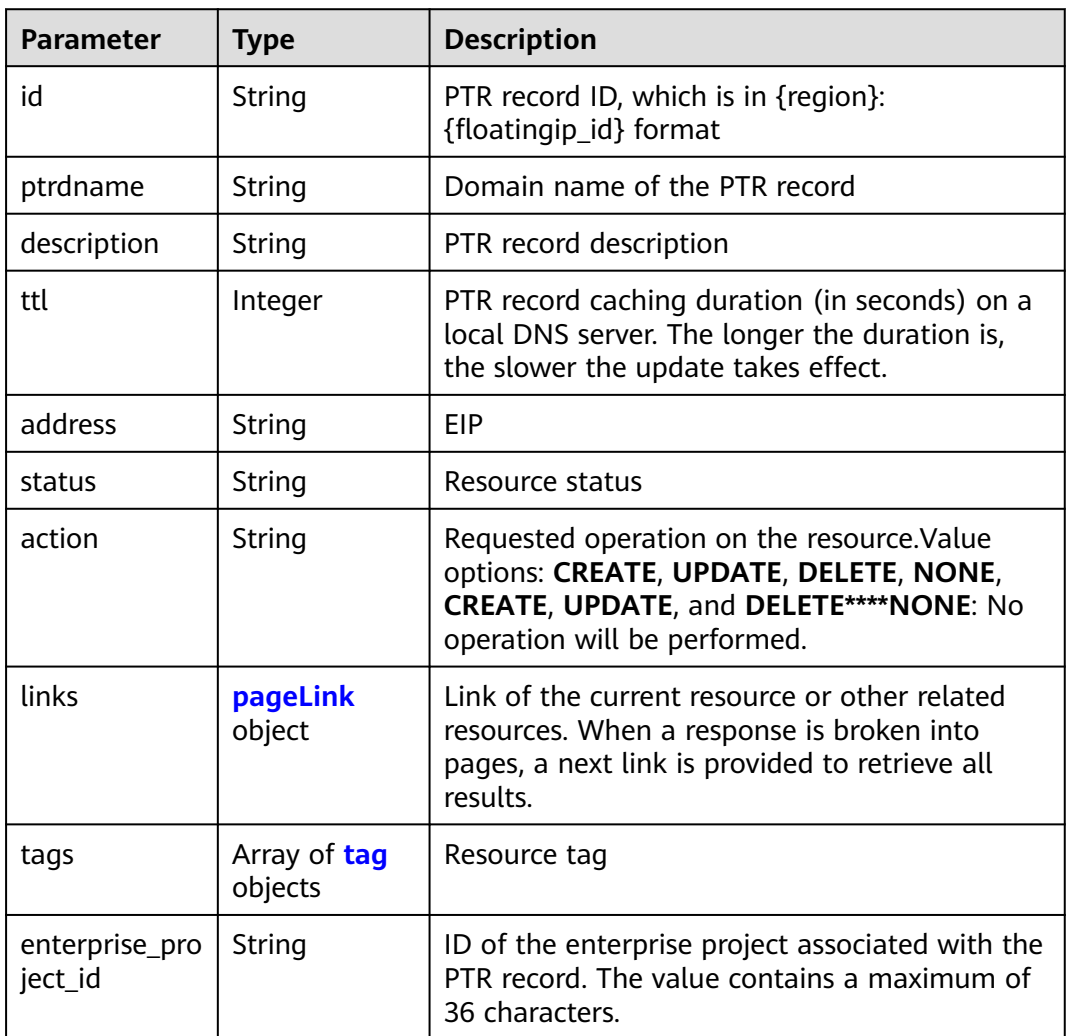

#### **Table 4-256** pageLink

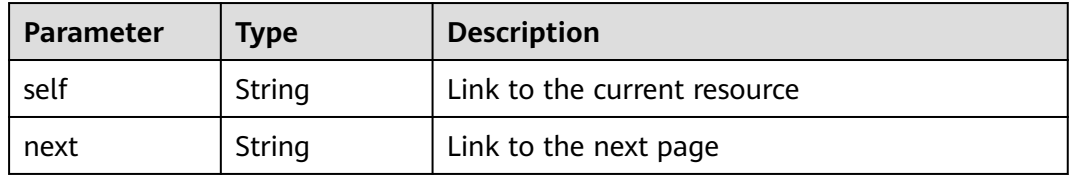

#### <span id="page-257-0"></span>**Table 4-257** tag

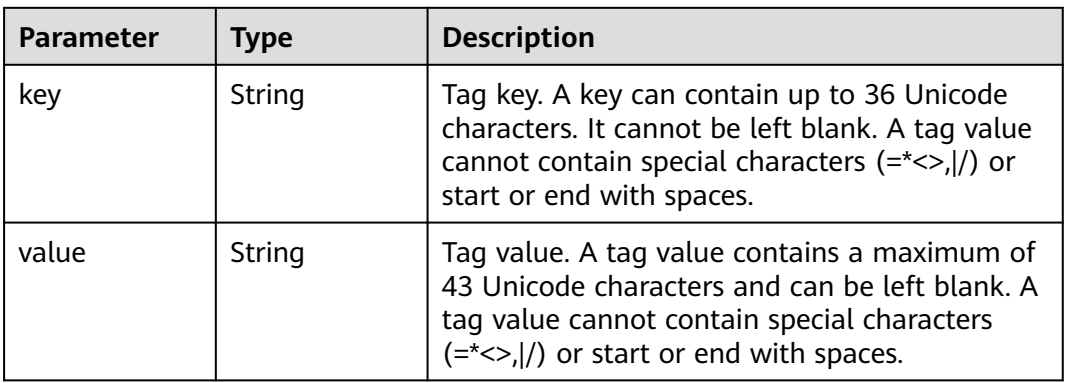

#### **Status code: 400**

**Table 4-258** Response body parameters

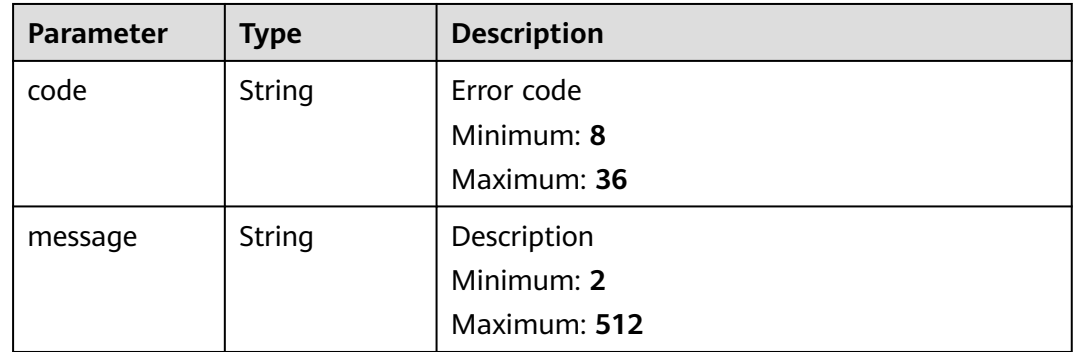

#### **Status code: 500**

**Table 4-259** Response body parameters

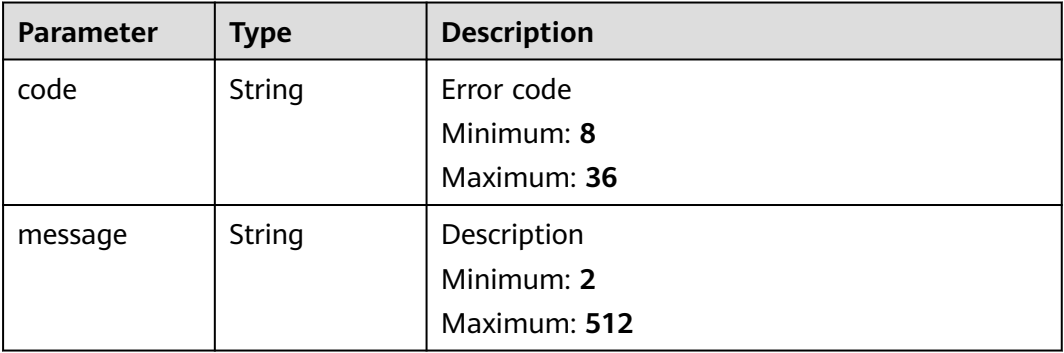

## **Example Requests**

None

## **Example Responses**

#### **Status code: 200**

Response to the request for querying the PTR record list

```
{
  "links" : {
 "self" : "https://Endpoint/v2/reverse/floatingips",
 "next" : "https://Endpoint/v2/zones?id=&limit=10&marker=region_id:c5504932-bf23-4171-b655-
b87a6bc59334"
  },
  "metadata" : {
   "total_count" : 1
  },
  "floatingips" : [ {
   "id" : "region_id:c5504932-bf23-4171-b655-b87a6bc59334",
   "ptrdname" : "www.example.com.",
   "description" : "Description for this PTR record",
 "address" : "10.154.52.138",
 "action" : "NONE",
   "ttl" : 300,
   "status" : "ACTIVE",
 "links" : {
 "self" : "https://Endpoint/v2/reverse/floatingips/region_id:c5504932-bf23-4171-b655-b87a6bc59334"
   }
 } ]
}
```
## **SDK Sample Code**

The SDK sample code is as follows.

#### **Java**

package com.huaweicloud.sdk.test;

```
import com.huaweicloud.sdk.core.auth.ICredential;
import com.huaweicloud.sdk.core.auth.BasicCredentials;
import com.huaweicloud.sdk.core.exception.ConnectionException;
import com.huaweicloud.sdk.core.exception.RequestTimeoutException;
import com.huaweicloud.sdk.core.exception.ServiceResponseException;
import com.huaweicloud.sdk.dns.v2.region.DnsRegion;
import com.huaweicloud.sdk.dns.v2.*;
import com.huaweicloud.sdk.dns.v2.model.*;
public class ListPtrRecordsSolution {
   public static void main(String[] args) {
      // The AK and SK used for authentication are hard-coded or stored in plaintext, which has great 
security risks. It is recommended that the AK and SK be stored in ciphertext in configuration files or 
environment variables and decrypted during use to ensure security.
      // In this example, AK and SK are stored in environment variables for authentication. Before running 
this example, set environment variables CLOUD_SDK_AK and CLOUD_SDK_SK in the local environment
      String ak = System.getenv("CLOUD_SDK_AK");
      String sk = System.getenv("CLOUD_SDK_SK");
      ICredential auth = new BasicCredentials()
           .withAk(ak)
           .withSk(sk);
      DnsClient client = DnsClient.newBuilder()
           .withCredential(auth)
           .withRegion(DnsRegion.valueOf("<YOUR REGION>"))
            .build();
```
ListPtrRecordsRequest request = new ListPtrRecordsRequest();

```
 request.withMarker("<marker>");
    request.withLimit(<limit>);
    request.withOffset(<offset>);
    request.withEnterpriseProjectId("<enterprise_project_id>");
    request.withTags("<tags>");
   request.withStatus("<status>");
    try {
      ListPtrRecordsResponse response = client.listPtrRecords(request);
      System.out.println(response.toString());
   } catch (ConnectionException e) {
      e.printStackTrace();
   } catch (RequestTimeoutException e) {
      e.printStackTrace();
   } catch (ServiceResponseException e) {
      e.printStackTrace();
      System.out.println(e.getHttpStatusCode());
      System.out.println(e.getRequestId());
      System.out.println(e.getErrorCode());
      System.out.println(e.getErrorMsg());
   }
 }
```
#### **Python**

#### # coding: utf-8

}

from huaweicloudsdkcore.auth.credentials import BasicCredentials from huaweicloudsdkdns.v2.region.dns\_region import DnsRegion from huaweicloudsdkcore.exceptions import exceptions from huaweicloudsdkdns.v2 import \*

```
if _name_ == "_ main ":
```
 # The AK and SK used for authentication are hard-coded or stored in plaintext, which has great security risks. It is recommended that the AK and SK be stored in ciphertext in configuration files or environment variables and decrypted during use to ensure security.

 # In this example, AK and SK are stored in environment variables for authentication. Before running this example, set environment variables CLOUD\_SDK\_AK and CLOUD\_SDK\_SK in the local environment

```
 ak = __import__('os').getenv("CLOUD_SDK_AK")
 sk = __import__('os').getenv("CLOUD_SDK_SK")
credentials = BasicCredentials(ak, sk) \setminusclient = DnsClient.new\_builder() \setminus .with_credentials(credentials) \
    .with_region(DnsRegion.value_of("<YOUR REGION>")) \
    .build()
 try:
   request = ListPtrRecordsRequest()
   request.marker = "<marker>"
    request.limit = <limit>
    request.offset = <offset>
    request.enterprise_project_id = "<enterprise_project_id>"
    request.tags = "<tags>"
    request.status = "<status>"
   response = client.list_ptr_records(request)
    print(response)
 except exceptions.ClientRequestException as e:
    print(e.status_code)
    print(e.request_id)
    print(e.error_code)
    print(e.error_msg)
```
#### **Go**

package main

import (

)

```
 "fmt"
   "github.com/huaweicloud/huaweicloud-sdk-go-v3/core/auth/basic"
   dns "github.com/huaweicloud/huaweicloud-sdk-go-v3/services/dns/v2"
   "github.com/huaweicloud/huaweicloud-sdk-go-v3/services/dns/v2/model"
   region "github.com/huaweicloud/huaweicloud-sdk-go-v3/services/dns/v2/region"
func main() {
   // The AK and SK used for authentication are hard-coded or stored in plaintext, which has great security 
risks. It is recommended that the AK and SK be stored in ciphertext in configuration files or environment 
variables and decrypted during use to ensure security.
   // In this example, AK and SK are stored in environment variables for authentication. Before running this 
example, set environment variables CLOUD_SDK_AK and CLOUD_SDK_SK in the local environment
   ak := os.Getenv("CLOUD_SDK_AK")
   sk := os.Getenv("CLOUD_SDK_SK")
   auth := basic.NewCredentialsBuilder().
      WithAk(ak).
      WithSk(sk).
      Build()
   client := dns.NewDnsClient(
      dns.DnsClientBuilder().
         WithRegion(region.ValueOf("<YOUR REGION>")).
         WithCredential(auth).
         Build())
   request := &model.ListPtrRecordsRequest{}
   markerRequest:= "<marker>"
   request.Marker = &markerRequest
   limitRequest:= int32(<limit>)
   request.Limit = &limitRequest
   offsetRequest:= int32(<offset>)
   request.Offset = &offsetRequest
   enterpriseProjectIdRequest:= "<enterprise_project_id>"
   request.EnterpriseProjectId = &enterpriseProjectIdRequest
   tagsRequest:= "<tags>"
   request.Tags = &tagsRequest
   statusRequest:= "<status>"
   request.Status = &statusRequest
   response, err := client.ListPtrRecords(request)
  if err == nil fmt.Printf("%+v\n", response)
   } else {
      fmt.Println(err)
```
#### **More**

For SDK sample code of more programming languages, see the Sample Code tab in **[API Explorer](https://console-intl.huaweicloud.com/apiexplorer/#/openapi/DNS/sdk?api=ListPtrRecords)**. SDK sample code can be automatically generated.

### **Status Codes**

 } }

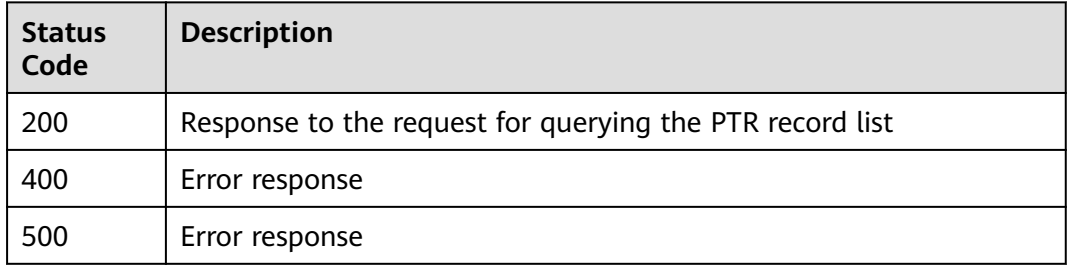

## **Error Codes**

See **[Error Codes](#page-375-0)**.

# **4.6.4 Restoring the PTR Record of the EIP to the Default Value**

## **Function**

This API is used to restore the PTR record of the EIP to the default value.

## **Calling Method**

For details, see **[Calling APIs](#page-14-0)**.

## **URI**

PATCH /v2/reverse/floatingips/{region}:{floatingip\_id}

#### **Table 4-260** Path Parameters

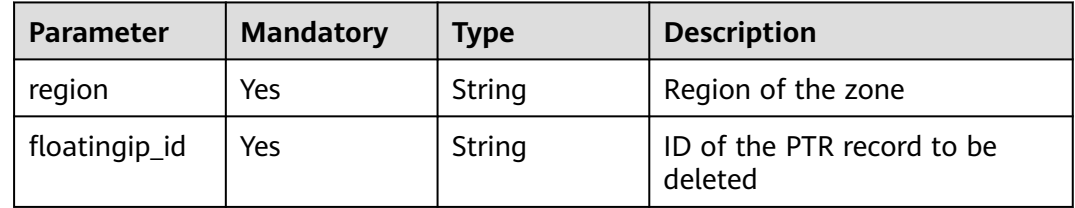

## **Request Parameters**

**Table 4-261** Request header parameters

| <b>Parameter</b> | <b>Mandatory</b> | <b>Type</b> | <b>Description</b>                                                                                                    |
|------------------|------------------|-------------|----------------------------------------------------------------------------------------------------|
| X-Auth-Token     | Yes              | String      | User token. It can be obtained<br>by calling an IAM API. The<br>value of X-Subject-Token in<br>the response header is the<br>user token. |

#### **Table 4-262** Request body parameters

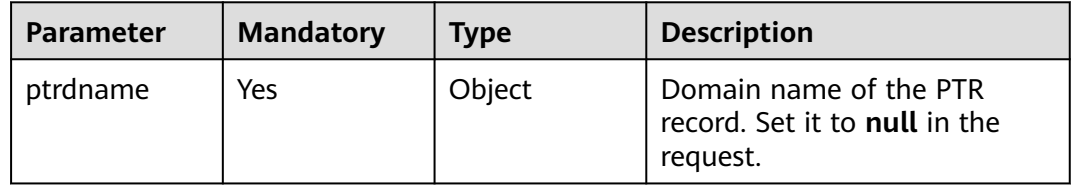

#### **Response Parameters**

None

## **Example Requests**

Restoring the PTR record of the EIP to the default value

PATCH https://{endpoint}/v2/reverse/floatingips/{region}:{floatingip\_id}

{ "ptrdname" : null }

## **Example Responses**

None

## **SDK Sample Code**

The SDK sample code is as follows.

#### **Java**

Restoring the PTR record of the EIP to the default value

```
package com.huaweicloud.sdk.test;
import com.huaweicloud.sdk.core.auth.ICredential;
import com.huaweicloud.sdk.core.auth.BasicCredentials;
import com.huaweicloud.sdk.core.exception.ConnectionException;
import com.huaweicloud.sdk.core.exception.RequestTimeoutException;
import com.huaweicloud.sdk.core.exception.ServiceResponseException;
import com.huaweicloud.sdk.dns.v2.region.DnsRegion;
import com.huaweicloud.sdk.dns.v2.*;
import com.huaweicloud.sdk.dns.v2.model.*;
public class RestorePtrRecordSolution {
   public static void main(String[] args) {
      // The AK and SK used for authentication are hard-coded or stored in plaintext, which has great 
security risks. It is recommended that the AK and SK be stored in ciphertext in configuration files or 
environment variables and decrypted during use to ensure security.
      // In this example, AK and SK are stored in environment variables for authentication. Before running 
this example, set environment variables CLOUD_SDK_AK and CLOUD_SDK_SK in the local environment
      String ak = System.getenv("CLOUD_SDK_AK");
      String sk = System.getenv("CLOUD_SDK_SK");
      ICredential auth = new BasicCredentials()
           .withAk(ak)
           .withSk(sk);
      DnsClient client = DnsClient.newBuilder()
           .withCredential(auth)
           .withRegion(DnsRegion.valueOf("<YOUR REGION>"))
           .build();
      RestorePtrRecordRequest request = new RestorePtrRecordRequest();
      try {
         RestorePtrRecordResponse response = client.restorePtrRecord(request);
         System.out.println(response.toString());
      } catch (ConnectionException e) {
         e.printStackTrace();
      } catch (RequestTimeoutException e) {
```

```
 e.printStackTrace();
    } catch (ServiceResponseException e) {
      e.printStackTrace();
       System.out.println(e.getHttpStatusCode());
      System.out.println(e.getRequestId());
      System.out.println(e.getErrorCode());
      System.out.println(e.getErrorMsg());
    }
 }
```
## **Python**

#### Restoring the PTR record of the EIP to the default value

# coding: utf-8

}

from huaweicloudsdkcore.auth.credentials import BasicCredentials from huaweicloudsdkdns.v2.region.dns\_region import DnsRegion from huaweicloudsdkcore.exceptions import exceptions from huaweicloudsdkdns.v2 import \*

 $if$   $name$   $==$  " $main$  ":

 # The AK and SK used for authentication are hard-coded or stored in plaintext, which has great security risks. It is recommended that the AK and SK be stored in ciphertext in configuration files or environment variables and decrypted during use to ensure security.

 # In this example, AK and SK are stored in environment variables for authentication. Before running this example, set environment variables CLOUD\_SDK\_AK and CLOUD\_SDK\_SK in the local environment

 ak = \_\_import\_\_('os').getenv("CLOUD\_SDK\_AK") sk = \_\_import\_\_('os').getenv("CLOUD\_SDK\_SK")

credentials = BasicCredentials(ak, sk)  $\setminus$ 

```
 client = DnsClient.new_builder() \
    .with_credentials(credentials) \
    .with_region(DnsRegion.value_of("<YOUR REGION>")) \
   .build()
```
#### try:

```
 request = RestorePtrRecordRequest()
   response = client.restore_ptr_record(request)
   print(response)
 except exceptions.ClientRequestException as e:
   print(e.status_code)
    print(e.request_id)
   print(e.error_code)
   print(e.error_msg)
```
## **Go**

#### Restoring the PTR record of the EIP to the default value

```
package main
import (
   "fmt"
   "github.com/huaweicloud/huaweicloud-sdk-go-v3/core/auth/basic"
   dns "github.com/huaweicloud/huaweicloud-sdk-go-v3/services/dns/v2"
   "github.com/huaweicloud/huaweicloud-sdk-go-v3/services/dns/v2/model"
   region "github.com/huaweicloud/huaweicloud-sdk-go-v3/services/dns/v2/region"
)
func main() {
```
 // The AK and SK used for authentication are hard-coded or stored in plaintext, which has great security risks. It is recommended that the AK and SK be stored in ciphertext in configuration files or environment variables and decrypted during use to ensure security.

 // In this example, AK and SK are stored in environment variables for authentication. Before running this example, set environment variables CLOUD\_SDK\_AK and CLOUD\_SDK\_SK in the local environment

```
ak := os.Getenv("CLOUD_SDK_AK")
 sk := os.Getenv("CLOUD_SDK_SK")
 auth := basic.NewCredentialsBuilder().
   WithAk(ak).
   WithSk(sk).
   Build()
 client := dns.NewDnsClient(
    dns.DnsClientBuilder().
      WithRegion(region.ValueOf("<YOUR REGION>")).
      WithCredential(auth).
      Build())
 request := &model.RestorePtrRecordRequest{}
 response, err := client.RestorePtrRecord(request)
if err == nil fmt.Printf("%+v\n", response)
 } else {
   fmt.Println(err)
 }
```
#### **More**

For SDK sample code of more programming languages, see the Sample Code tab in **[API Explorer](https://console-intl.huaweicloud.com/apiexplorer/#/openapi/DNS/sdk?api=RestorePtrRecord)**. SDK sample code can be automatically generated.

## **Status Codes**

}

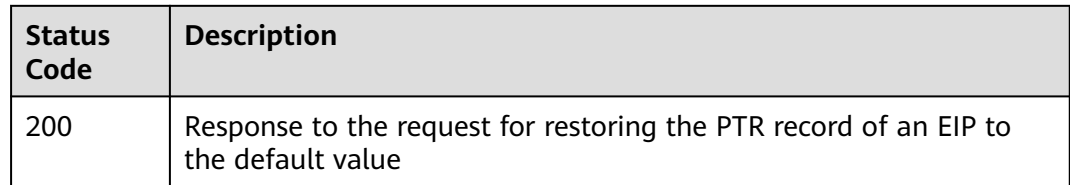

### **Error Codes**

See **[Error Codes](#page-375-0)**.

# **4.6.5 Modifying the PTR Record of an EIP**

### **Function**

This API is used to modify the PTR record of an EIP.

### **Calling Method**

For details, see **[Calling APIs](#page-14-0)**.

### **URI**

PATCH /v2/reverse/floatingips/{region}:{floatingip\_id}

**Table 4-263** Path Parameters

| <b>Parameter</b> | <b>Mandatory</b> | <b>Type</b> | <b>Description</b>                     |
|------------------|------------------|-------------|----------------------------------------|
| region           | Yes              | String      | Region of the zone                     |
| floatingip_id    | Yes.             | String      | ID of the PTR record to be<br>modified |

## **Request Parameters**

**Table 4-264** Request header parameters

| <b>Parameter</b> | <b>Mandatory</b> | <b>Type</b> | <b>Description</b>                                                                                                    |
|------------------|------------------|-------------|----------------------------------------------------------------------------------------------------|
| X-Auth-Token     | Yes              | String      | User token. It can be obtained<br>by calling an IAM API. The<br>value of X-Subject-Token in<br>the response header is the<br>user token. |

**Table 4-265** Request body parameters

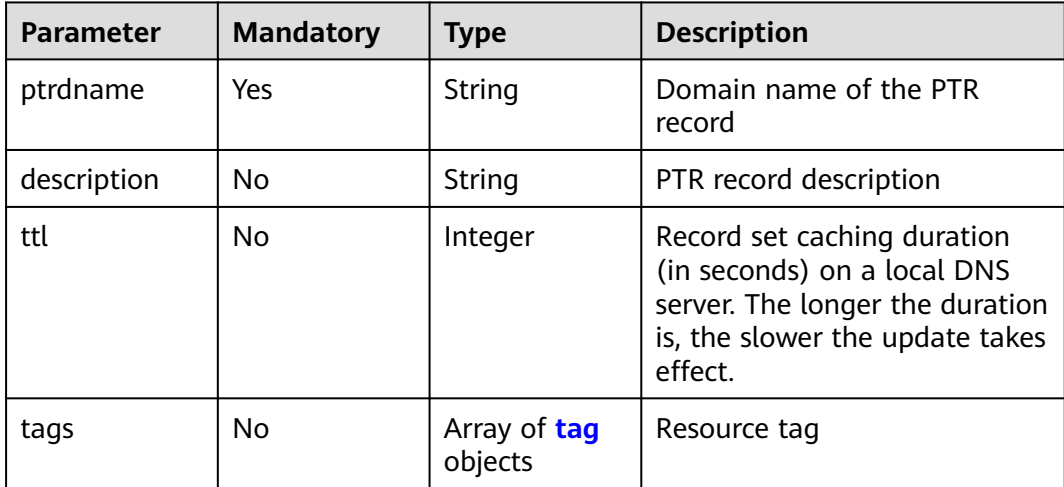

#### **Table 4-266** tag

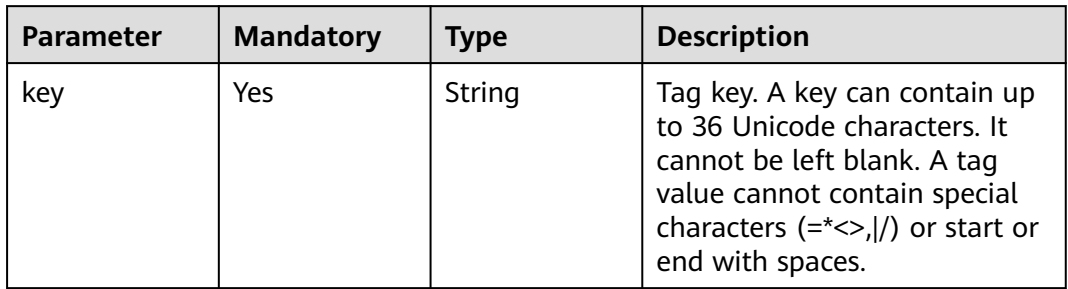

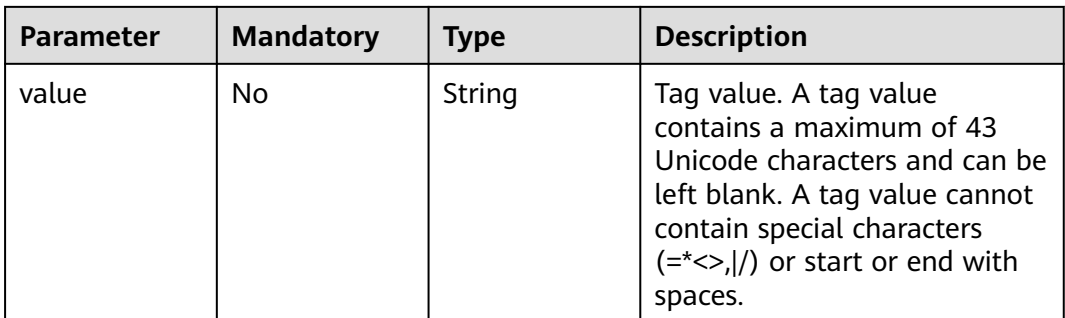

# **Response Parameters**

### **Status code: 200**

## **Table 4-267** Response body parameters

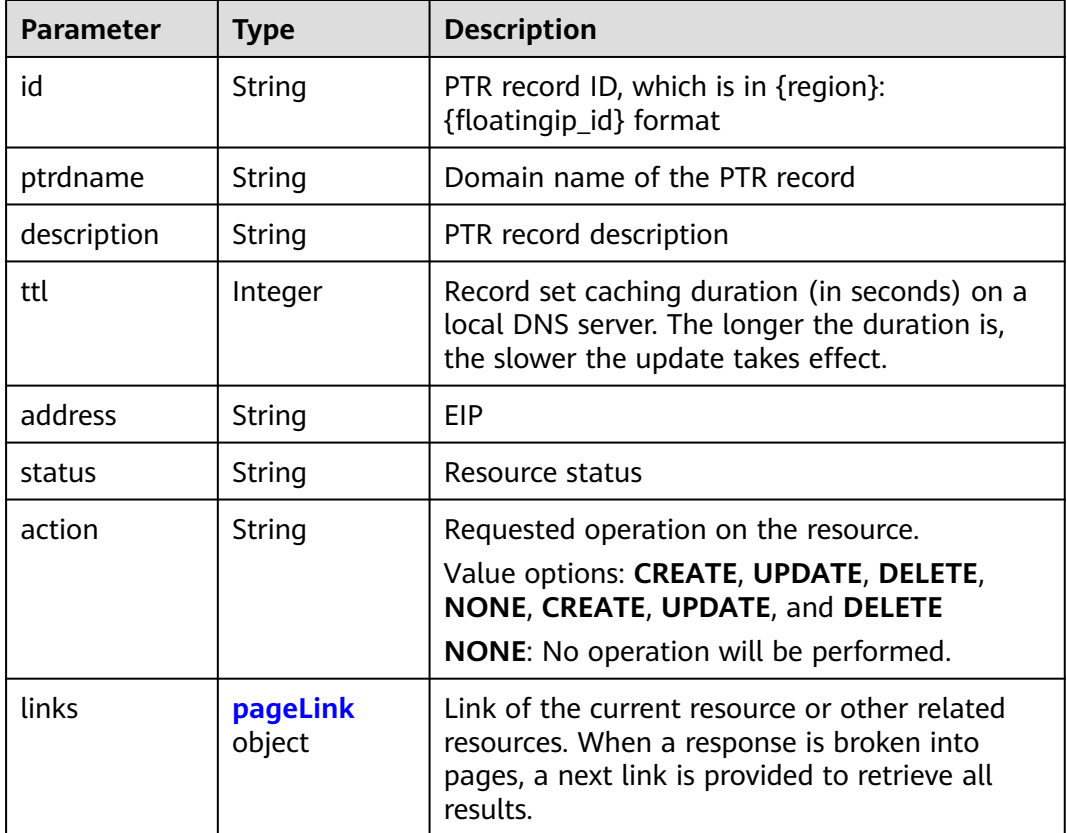

#### **Table 4-268** pageLink

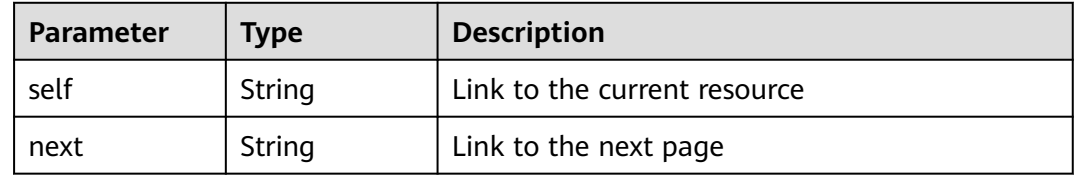

## **Example Requests**

Modifying the domain name and description of the PTR record and set the TTL to 300s

```
PATCH https://{endpoint}/v2/reverse/floatingips/{region}:{floatingip_id}
{
  "ptrdname" : "www.example.com",
  "description" : "Description for this PTR record",
  "ttl" : 300
}
```
## **Example Responses**

{

#### **Status code: 200**

Response to the request for modifying the PTR record of an EIP

```
 "id" : "region_id:c5504932-bf23-4171-b655-b87a6bc59334",
 "ptrdname" : "www.example.com.",
 "description" : "Description for this PTR record",
 "address" : "10.154.52.138",
 "action" : "CREATE",
  "ttl" : 300,
  "status" : "PENDING_CREATE",
  "links" : {
   "self" : "https://Endpoint/v2/reverse/floatingips/region_id:c5504932-bf23-4171-b655-b87a6bc59334"
  }
}
```
## **SDK Sample Code**

The SDK sample code is as follows.

#### **Java**

Modifying the domain name and description of the PTR record and set the TTL to 300s

```
package com.huaweicloud.sdk.test;
```

```
import com.huaweicloud.sdk.core.auth.ICredential;
import com.huaweicloud.sdk.core.auth.BasicCredentials;
import com.huaweicloud.sdk.core.exception.ConnectionException;
import com.huaweicloud.sdk.core.exception.RequestTimeoutException;
import com.huaweicloud.sdk.core.exception.ServiceResponseException;
import com.huaweicloud.sdk.dns.v2.region.DnsRegion;
import com.huaweicloud.sdk.dns.v2.*;
import com.huaweicloud.sdk.dns.v2.model.*;
```
public class UpdatePtrRecordSolution {

public static void main(String[] args) {

 // The AK and SK used for authentication are hard-coded or stored in plaintext, which has great security risks. It is recommended that the AK and SK be stored in ciphertext in configuration files or environment variables and decrypted during use to ensure security.

 // In this example, AK and SK are stored in environment variables for authentication. Before running this example, set environment variables CLOUD\_SDK\_AK and CLOUD\_SDK\_SK in the local environment

 String ak = System.getenv("CLOUD\_SDK\_AK"); String sk = System.getenv("CLOUD\_SDK\_SK");

ICredential auth = new BasicCredentials()

```
 .withAk(ak)
      .withSk(sk);
 DnsClient client = DnsClient.newBuilder()
      .withCredential(auth)
      .withRegion(DnsRegion.valueOf("<YOUR REGION>"))
      .build();
 UpdatePtrRecordRequest request = new UpdatePtrRecordRequest();
 UpdatePtrReq body = new UpdatePtrReq();
 body.withTtl(300);
 body.withDescription("Description for this PTR record");
 body.withPtrdname("www.example.com");
 request.withBody(body);
 try {
   UpdatePtrRecordResponse response = client.updatePtrRecord(request);
   System.out.println(response.toString());
 } catch (ConnectionException e) {
   e.printStackTrace();
 } catch (RequestTimeoutException e) {
   e.printStackTrace();
 } catch (ServiceResponseException e) {
   e.printStackTrace();
   System.out.println(e.getHttpStatusCode());
   System.out.println(e.getRequestId());
   System.out.println(e.getErrorCode());
   System.out.println(e.getErrorMsg());
 }
```
## **Python**

Modifying the domain name and description of the PTR record and set the TTL to 300s

```
# coding: utf-8
```
 } }

from huaweicloudsdkcore.auth.credentials import BasicCredentials from huaweicloudsdkdns.v2.region.dns\_region import DnsRegion from huaweicloudsdkcore.exceptions import exceptions from huaweicloudsdkdns.v2 import \*

if  $name = "$  main ":

print(e.status\_code)

 # The AK and SK used for authentication are hard-coded or stored in plaintext, which has great security risks. It is recommended that the AK and SK be stored in ciphertext in configuration files or environment variables and decrypted during use to ensure security.

 # In this example, AK and SK are stored in environment variables for authentication. Before running this example, set environment variables CLOUD\_SDK\_AK and CLOUD\_SDK\_SK in the local environment

```
 ak = __import__('os').getenv("CLOUD_SDK_AK")
 sk = __import__('os').getenv("CLOUD_SDK_SK")
```
credentials = BasicCredentials(ak, sk)  $\langle$ 

```
client = DnsClient.new_builder() \
   .with_credentials(credentials) \
    .with_region(DnsRegion.value_of("<YOUR REGION>")) \
   .build()
 try:
   request = UpdatePtrRecordRequest()
   request.body = UpdatePtrReq(
```

```
 ttl=300,
         description="Description for this PTR record",
         ptrdname="www.example.com"
\qquad \qquad response = client.update_ptr_record(request)
      print(response)
   except exceptions.ClientRequestException as e:
```
 print(e.request\_id) print(e.error\_code) print(e.error\_msg)

#### **Go**

Modifying the domain name and description of the PTR record and set the TTL to 300s

package main

```
import (
    "fmt"
   "github.com/huaweicloud/huaweicloud-sdk-go-v3/core/auth/basic"
   dns "github.com/huaweicloud/huaweicloud-sdk-go-v3/services/dns/v2"
   "github.com/huaweicloud/huaweicloud-sdk-go-v3/services/dns/v2/model"
   region "github.com/huaweicloud/huaweicloud-sdk-go-v3/services/dns/v2/region"
)
func main() {
   // The AK and SK used for authentication are hard-coded or stored in plaintext, which has great security 
risks. It is recommended that the AK and SK be stored in ciphertext in configuration files or environment 
variables and decrypted during use to ensure security.
   // In this example, AK and SK are stored in environment variables for authentication. Before running this 
example, set environment variables CLOUD_SDK_AK and CLOUD_SDK_SK in the local environment
   ak := os.Getenv("CLOUD_SDK_AK")
   sk := os.Getenv("CLOUD_SDK_SK")
   auth := basic.NewCredentialsBuilder().
      WithAk(ak).
      WithSk(sk).
      Build()
   client := dns.NewDnsClient(
      dns.DnsClientBuilder().
         WithRegion(region.ValueOf("<YOUR REGION>")).
         WithCredential(auth).
        Build())
   request := &model.UpdatePtrRecordRequest{}
   ttlUpdatePtrReq:= int32(300)
   descriptionUpdatePtrReq:= "Description for this PTR record"
   request.Body = &model.UpdatePtrReq{
      Ttl: &ttlUpdatePtrReq,
      Description: &descriptionUpdatePtrReq,
      Ptrdname: "www.example.com",
   }
   response, err := client.UpdatePtrRecord(request)
  if err == nil fmt.Printf("%+v\n", response)
   } else {
      fmt.Println(err)
   }
}
```
#### **More**

For SDK sample code of more programming languages, see the Sample Code tab in **[API Explorer](https://console-intl.huaweicloud.com/apiexplorer/#/openapi/DNS/sdk?api=UpdatePtrRecord)**. SDK sample code can be automatically generated.

## **Status Codes**

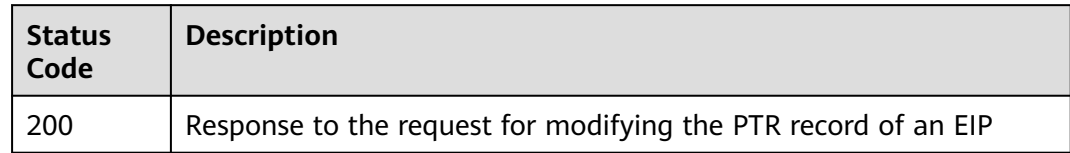

## **Error Codes**

See **[Error Codes](#page-375-0)**.

# **4.7 Tag Management**

# **4.7.1 Adding a Tag to a Specific Resource**

## **Function**

This API is used to add a tag to a specific resource.

## **Calling Method**

For details, see **[Calling APIs](#page-14-0)**.

## **URI**

POST /v2/{project\_id}/{resource\_type}/{resource\_id}/tags

#### **Table 4-269** Path Parameters

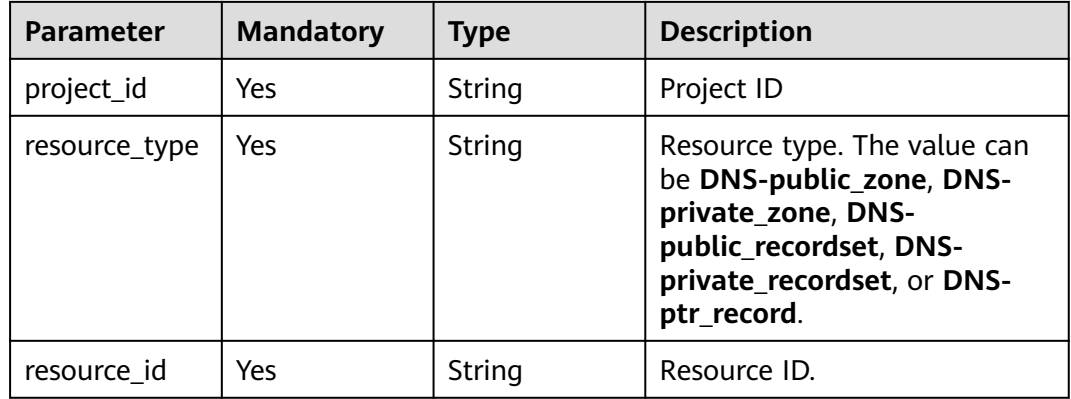

## **Request Parameters**

**Table 4-270** Request header parameters

| <b>Parameter</b> | <b>Mandatory</b> | <b>Type</b> | <b>Description</b>                                                                                                    |
|------------------|------------------|-------------|----------------------------------------------------------------------------------------------------|
| X-Auth-Token     | Yes              | String      | User token. It can be obtained<br>by calling an IAM API. The<br>value of X-Subject-Token in<br>the response header is the<br>user token. |

**Table 4-271** Request body parameters

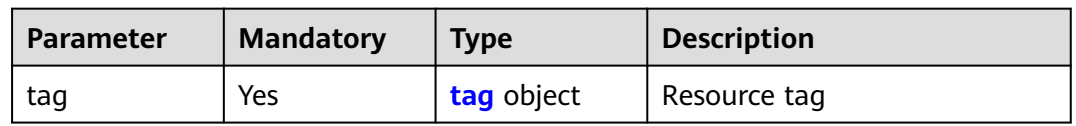

#### **Table 4-272** tag

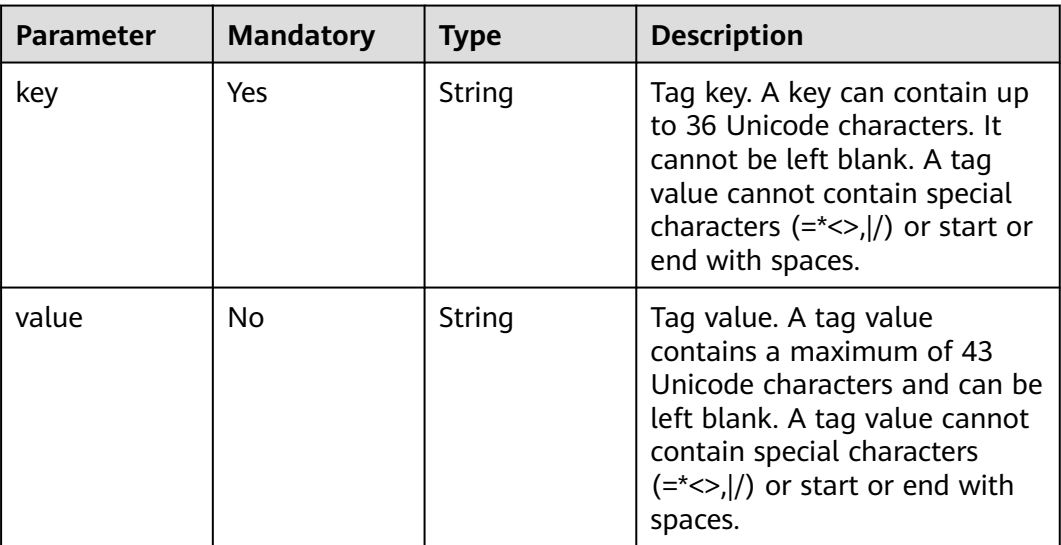

## **Response Parameters**

None

## **Example Requests**

Adding a tag to a specified resource

POST https://{endpoint}/v2/{project\_id}/{resource\_type}/{resource\_id}/tags

{ "tag" : { "key" : "key1",

```
 "value" : "value1"
 }
}
```
#### **Example Responses**

None

#### **SDK Sample Code**

The SDK sample code is as follows.

#### **Java**

Adding a tag to a specified resource

package com.huaweicloud.sdk.test;

```
import com.huaweicloud.sdk.core.auth.ICredential;
import com.huaweicloud.sdk.core.auth.BasicCredentials;
import com.huaweicloud.sdk.core.exception.ConnectionException;
import com.huaweicloud.sdk.core.exception.RequestTimeoutException;
import com.huaweicloud.sdk.core.exception.ServiceResponseException;
import com.huaweicloud.sdk.dns.v2.region.DnsRegion;
import com.huaweicloud.sdk.dns.v2.*;
import com.huaweicloud.sdk.dns.v2.model.*;
public class CreateTagSolution {
   public static void main(String[] args) {
      // The AK and SK used for authentication are hard-coded or stored in plaintext, which has great 
security risks. It is recommended that the AK and SK be stored in ciphertext in configuration files or 
environment variables and decrypted during use to ensure security.
      // In this example, AK and SK are stored in environment variables for authentication. Before running 
this example, set environment variables CLOUD_SDK_AK and CLOUD_SDK_SK in the local environment
      String ak = System.getenv("CLOUD_SDK_AK");
      String sk = System.getenv("CLOUD_SDK_SK");
      ICredential auth = new BasicCredentials()
           .withAk(ak)
           .withSk(sk);
      DnsClient client = DnsClient.newBuilder()
           .withCredential(auth)
            .withRegion(DnsRegion.valueOf("<YOUR REGION>"))
           .build();
      CreateTagRequest request = new CreateTagRequest();
      CreateTagReq body = new CreateTagReq();
     Tag tagbody = new Tag();
      tagbody.withKey("key1")
         .withValue("value1");
      body.withTag(tagbody);
      request.withBody(body);
      try {
         CreateTagResponse response = client.createTag(request);
         System.out.println(response.toString());
      } catch (ConnectionException e) {
        e.printStackTrace();
      } catch (RequestTimeoutException e) {
        e.printStackTrace();
      } catch (ServiceResponseException e) {
         e.printStackTrace();
         System.out.println(e.getHttpStatusCode());
         System.out.println(e.getRequestId());
```
System.out.println(e.getErrorCode());

 System.out.println(e.getErrorMsg()); } }

## **Python**

#### Adding a tag to a specified resource

# coding: utf-8

}

from huaweicloudsdkcore.auth.credentials import BasicCredentials from huaweicloudsdkdns.v2.region.dns\_region import DnsRegion from huaweicloudsdkcore.exceptions import exceptions from huaweicloudsdkdns.v2 import \*

if \_\_name\_\_ == "\_\_main\_\_":

 # The AK and SK used for authentication are hard-coded or stored in plaintext, which has great security risks. It is recommended that the AK and SK be stored in ciphertext in configuration files or environment variables and decrypted during use to ensure security.

 # In this example, AK and SK are stored in environment variables for authentication. Before running this example, set environment variables CLOUD\_SDK\_AK and CLOUD\_SDK\_SK in the local environment

```
 ak = __import__('os').getenv("CLOUD_SDK_AK")
   sk = __import__('os').getenv("CLOUD_SDK_SK")
  credentials = BasicCredentials(ak, sk) \setminus client = DnsClient.new_builder() \
     with credentials(credentials) \
      .with_region(DnsRegion.value_of("<YOUR REGION>")) \
      .build()
   try:
      request = CreateTagRequest()
     tagbody = Tag(key="key1"
         value="value1"
\qquad \qquad request.body = CreateTagReq(
         tag=tagbody
     \lambda response = client.create_tag(request)
      print(response)
   except exceptions.ClientRequestException as e:
      print(e.status_code)
      print(e.request_id)
      print(e.error_code)
      print(e.error_msg)
```
## **Go**

#### Adding a tag to a specified resource

package main

import (

)

```
 "fmt"
 "github.com/huaweicloud/huaweicloud-sdk-go-v3/core/auth/basic"
 dns "github.com/huaweicloud/huaweicloud-sdk-go-v3/services/dns/v2"
 "github.com/huaweicloud/huaweicloud-sdk-go-v3/services/dns/v2/model"
 region "github.com/huaweicloud/huaweicloud-sdk-go-v3/services/dns/v2/region"
```
func main() {

 // The AK and SK used for authentication are hard-coded or stored in plaintext, which has great security risks. It is recommended that the AK and SK be stored in ciphertext in configuration files or environment variables and decrypted during use to ensure security.

// In this example, AK and SK are stored in environment variables for authentication. Before running this

```
example, set environment variables CLOUD_SDK_AK and CLOUD_SDK_SK in the local environment
   ak := os.Getenv("CLOUD_SDK_AK")
   sk := os.Getenv("CLOUD_SDK_SK")
   auth := basic.NewCredentialsBuilder().
      WithAk(ak).
      WithSk(sk).
      Build()
   client := dns.NewDnsClient(
      dns.DnsClientBuilder().
        WithRegion(region.ValueOf("<YOUR REGION>")).
        WithCredential(auth).
        Build())
   request := &model.CreateTagRequest{}
   valueTag:= "value1"
 tagbody := &model.Tag{
 Key: "key1",
      Value: &valueTag,
   }
   request.Body = &model.CreateTagReq{
      Tag: tagbody,
   }
   response, err := client.CreateTag(request)
  if err == nil fmt.Printf("%+v\n", response)
   } else {
      fmt.Println(err)
   }
}
```
#### **More**

For SDK sample code of more programming languages, see the Sample Code tab in **[API Explorer](https://console-intl.huaweicloud.com/apiexplorer/#/openapi/DNS/sdk?api=CreateTag)**. SDK sample code can be automatically generated.

### **Status Codes**

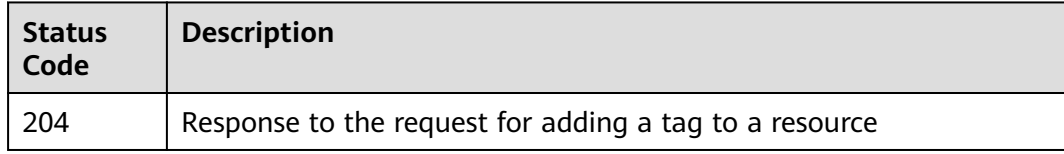

### **Error Codes**

See **[Error Codes](#page-375-0)**.

# **4.7.2 Deleting a Resource Tag**

## **Function**

This API is used to delete a resource tag.

## **Calling Method**

For details, see **[Calling APIs](#page-14-0)**.

## **URI**

## DELETE /v2/{project\_id}/{resource\_type}/{resource\_id}/tags/{key}

**Table 4-273** Path Parameters

| <b>Parameter</b> | <b>Mandatory</b> | <b>Type</b> | <b>Description</b>                                                                                                    |
|------------------|------------------|-------------|----------------------------------------------------------------------------------------------------|
| project_id       | Yes              | String      | Project ID                                                                                                    |
| resource_type    | Yes              | String      | Resource type. The value can<br>be DNS-public_zone, DNS-<br>private_zone, DNS-<br>public_recordset, DNS-<br>private_recordset, or DNS-<br>ptr_record. |
| resource id      | Yes              | String      | Resource ID                                                                                                    |
| key              | Yes              | String      | Tag key. The key cannot be<br>left blank or be an empty<br>string.                                                                                    |

## **Request Parameters**

**Table 4-274** Request header parameters

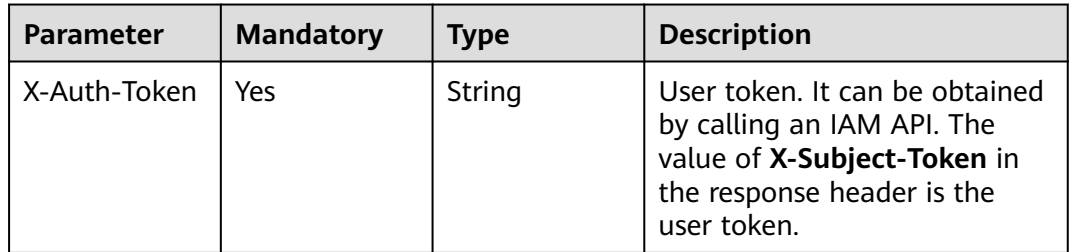

## **Response Parameters**

None

## **Example Requests**

None

# **Example Responses**

None

# **SDK Sample Code**

The SDK sample code is as follows.

#### **Java**

```
package com.huaweicloud.sdk.test;
import com.huaweicloud.sdk.core.auth.ICredential;
import com.huaweicloud.sdk.core.auth.BasicCredentials;
import com.huaweicloud.sdk.core.exception.ConnectionException;
import com.huaweicloud.sdk.core.exception.RequestTimeoutException;
import com.huaweicloud.sdk.core.exception.ServiceResponseException;
import com.huaweicloud.sdk.dns.v2.region.DnsRegion;
import com.huaweicloud.sdk.dns.v2.*;
import com.huaweicloud.sdk.dns.v2.model.*;
public class DeleteTagSolution {
   public static void main(String[] args) {
      // The AK and SK used for authentication are hard-coded or stored in plaintext, which has great 
security risks. It is recommended that the AK and SK be stored in ciphertext in configuration files or 
environment variables and decrypted during use to ensure security.
      // In this example, AK and SK are stored in environment variables for authentication. Before running 
this example, set environment variables CLOUD_SDK_AK and CLOUD_SDK_SK in the local environment
      String ak = System.getenv("CLOUD_SDK_AK");
      String sk = System.getenv("CLOUD_SDK_SK");
      ICredential auth = new BasicCredentials()
           .withAk(ak)
           .withSk(sk);
      DnsClient client = DnsClient.newBuilder()
           .withCredential(auth)
            .withRegion(DnsRegion.valueOf("<YOUR REGION>"))
            .build();
      DeleteTagRequest request = new DeleteTagRequest();
      try {
         DeleteTagResponse response = client.deleteTag(request);
         System.out.println(response.toString());
      } catch (ConnectionException e) {
         e.printStackTrace();
      } catch (RequestTimeoutException e) {
         e.printStackTrace();
      } catch (ServiceResponseException e) {
         e.printStackTrace();
         System.out.println(e.getHttpStatusCode());
         System.out.println(e.getRequestId());
         System.out.println(e.getErrorCode());
         System.out.println(e.getErrorMsg());
      }
   }
}
```
## **Python**

# coding: utf-8

from huaweicloudsdkcore.auth.credentials import BasicCredentials from huaweicloudsdkdns.v2.region.dns\_region import DnsRegion from huaweicloudsdkcore.exceptions import exceptions from huaweicloudsdkdns.v2 import \*

```
if __name__ == '__main__":
```
 # The AK and SK used for authentication are hard-coded or stored in plaintext, which has great security risks. It is recommended that the AK and SK be stored in ciphertext in configuration files or environment variables and decrypted during use to ensure security.

 # In this example, AK and SK are stored in environment variables for authentication. Before running this example, set environment variables CLOUD\_SDK\_AK and CLOUD\_SDK\_SK in the local environment

ak = \_\_import\_\_('os').getenv("CLOUD\_SDK\_AK")

sk = \_\_import\_\_('os').getenv("CLOUD\_SDK\_SK")

```
credentials = BasicCredentials(ak, sk) \setminus client = DnsClient.new_builder() \
    .with_credentials(credentials) \
    .with_region(DnsRegion.value_of("<YOUR REGION>")) \
   .build()
 try:
   request = DeleteTagRequest()
   response = client.delete_tag(request)
    print(response)
 except exceptions.ClientRequestException as e:
    print(e.status_code)
    print(e.request_id)
   print(e.error_code)
   print(e.error_msg)
```
## **Go**

```
package main
```
)

}

```
import (
    "fmt"
   "github.com/huaweicloud/huaweicloud-sdk-go-v3/core/auth/basic"
   dns "github.com/huaweicloud/huaweicloud-sdk-go-v3/services/dns/v2"
   "github.com/huaweicloud/huaweicloud-sdk-go-v3/services/dns/v2/model"
   region "github.com/huaweicloud/huaweicloud-sdk-go-v3/services/dns/v2/region"
func main() {
   // The AK and SK used for authentication are hard-coded or stored in plaintext, which has great security 
risks. It is recommended that the AK and SK be stored in ciphertext in configuration files or environment 
variables and decrypted during use to ensure security.
   // In this example, AK and SK are stored in environment variables for authentication. Before running this 
example, set environment variables CLOUD_SDK_AK and CLOUD_SDK_SK in the local environment
   ak := os.Getenv("CLOUD_SDK_AK")
   sk := os.Getenv("CLOUD_SDK_SK")
   auth := basic.NewCredentialsBuilder().
      WithAk(ak).
      WithSk(sk).
      Build()
   client := dns.NewDnsClient(
      dns.DnsClientBuilder().
        WithRegion(region.ValueOf("<YOUR REGION>")).
        WithCredential(auth).
        Build())
   request := &model.DeleteTagRequest{}
   response, err := client.DeleteTag(request)
  if err == nil fmt.Printf("%+v\n", response)
   } else {
      fmt.Println(err)
   }
```
### **More**

For SDK sample code of more programming languages, see the Sample Code tab in **[API Explorer](https://console-intl.huaweicloud.com/apiexplorer/#/openapi/DNS/sdk?api=DeleteTag)**. SDK sample code can be automatically generated.

## **Status Codes**

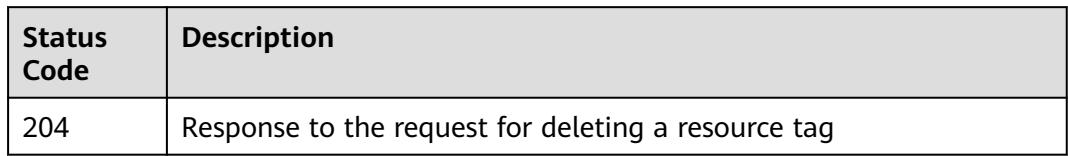

## **Error Codes**

See **[Error Codes](#page-375-0)**.

# **4.7.3 Batch Adding or Deleting Tags for a Specific Instance**

## **Function**

This API is used to batch add or delete tags for a specific instance.

## **Calling Method**

For details, see **[Calling APIs](#page-14-0)**.

## **URI**

POST /v2/{project\_id}/{resource\_type}/{resource\_id}/tags/action

#### **Table 4-275** Path Parameters

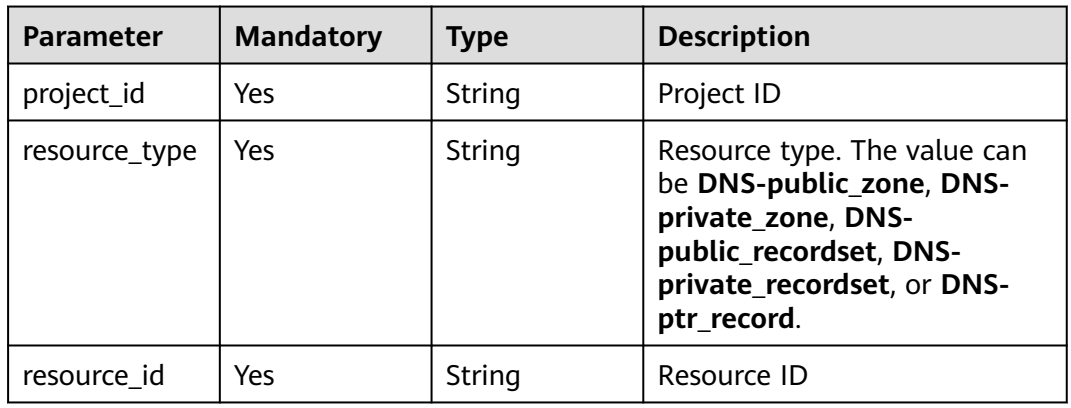

## **Request Parameters**

**Table 4-276** Request header parameters

| <b>Parameter</b> | <b>Mandatory</b> | <b>Type</b> | <b>Description</b>                                                                                                    |
|------------------|------------------|-------------|----------------------------------------------------------------------------------------------------|
| X-Auth-Token     | Yes              | String      | User token. It can be obtained<br>by calling an IAM API. The<br>value of X-Subject-Token in<br>the response header is the<br>user token. |

**Table 4-277** Request body parameters

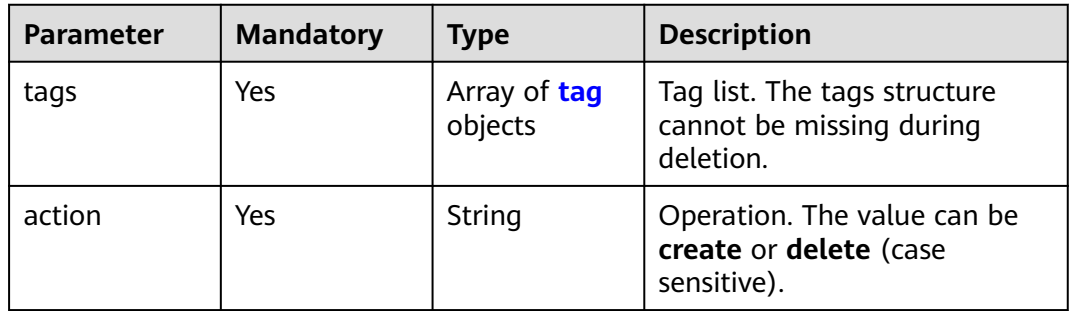

#### **Table 4-278** tag

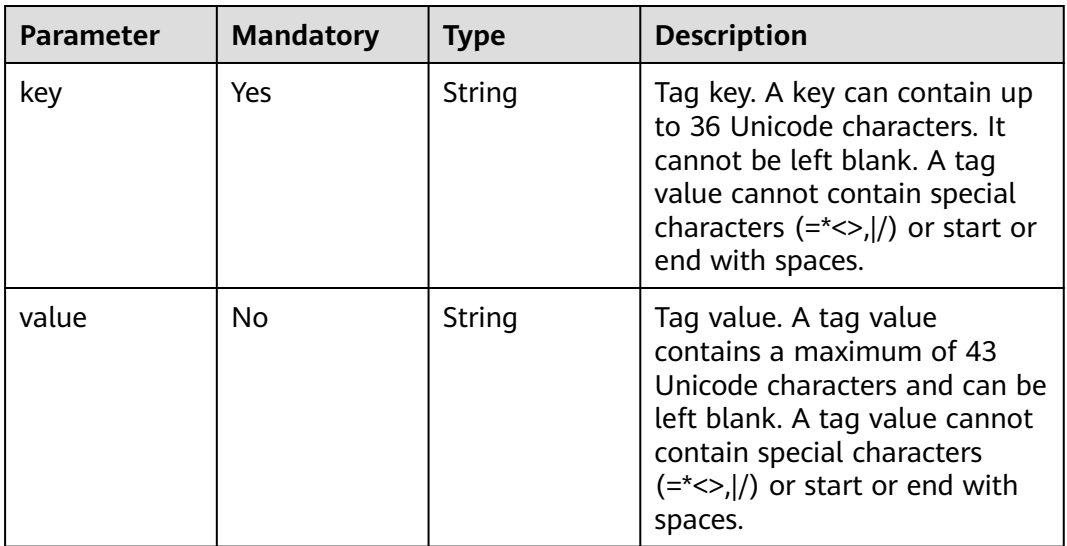

## **Response Parameters**

None

## **Example Requests**

#### Adding tags to a specified resource in batches

POST https://{endpoint}/v2/{project\_id}/{resource\_type}/{resource\_id}/tags/action

```
{
  "action" : "create",
 "tags" : [ {
 "key" : "key1",
    "value" : "value1"
  }, {
    "key" : "key2",
    "value" : "value2"
  } ]
}
```
## **Example Responses**

None

## **SDK Sample Code**

The SDK sample code is as follows.

#### **Java**

```
Adding tags to a specified resource in batches
package com.huaweicloud.sdk.test;
import com.huaweicloud.sdk.core.auth.ICredential;
import com.huaweicloud.sdk.core.auth.BasicCredentials;
import com.huaweicloud.sdk.core.exception.ConnectionException;
import com.huaweicloud.sdk.core.exception.RequestTimeoutException;
import com.huaweicloud.sdk.core.exception.ServiceResponseException;
import com.huaweicloud.sdk.dns.v2.region.DnsRegion;
import com.huaweicloud.sdk.dns.v2.*;
import com.huaweicloud.sdk.dns.v2.model.*;
import java.util.List;
import java.util.ArrayList;
public class BatchCreateTagSolution {
   public static void main(String[] args) {
      // The AK and SK used for authentication are hard-coded or stored in plaintext, which has great 
security risks. It is recommended that the AK and SK be stored in ciphertext in configuration files or 
environment variables and decrypted during use to ensure security.
      // In this example, AK and SK are stored in environment variables for authentication. Before running 
this example, set environment variables CLOUD_SDK_AK and CLOUD_SDK_SK in the local environment
      String ak = System.getenv("CLOUD_SDK_AK");
      String sk = System.getenv("CLOUD_SDK_SK");
      ICredential auth = new BasicCredentials()
           .withAk(ak)
           .withSk(sk);
      DnsClient client = DnsClient.newBuilder()
           .withCredential(auth)
           .withRegion(DnsRegion.valueOf("<YOUR REGION>"))
           .build();
      BatchCreateTagRequest request = new BatchCreateTagRequest();
      BatchHandTags body = new BatchHandTags();
      List<Tag> listbodyTags = new ArrayList<>();
      listbodyTags.add(
```

```
 new Tag()
      .withKey("key1")
      .withValue("value1")
 );
 listbodyTags.add(
   new Tag()
      .withKey("key2")
      .withValue("value2")
 );
 body.withAction("create");
 body.withTags(listbodyTags);
 request.withBody(body);
 try {
   BatchCreateTagResponse response = client.batchCreateTag(request);
   System.out.println(response.toString());
 } catch (ConnectionException e) {
   e.printStackTrace();
 } catch (RequestTimeoutException e) {
    e.printStackTrace();
 } catch (ServiceResponseException e) {
   e.printStackTrace();
   System.out.println(e.getHttpStatusCode());
   System.out.println(e.getRequestId());
   System.out.println(e.getErrorCode());
   System.out.println(e.getErrorMsg());
 }
```
## **Python**

#### Adding tags to a specified resource in batches

# coding: utf-8

 } }

from huaweicloudsdkcore.auth.credentials import BasicCredentials from huaweicloudsdkdns.v2.region.dns\_region import DnsRegion from huaweicloudsdkcore.exceptions import exceptions from huaweicloudsdkdns.v2 import \*

```
if __name__ == "__main__":
```
 # The AK and SK used for authentication are hard-coded or stored in plaintext, which has great security risks. It is recommended that the AK and SK be stored in ciphertext in configuration files or environment variables and decrypted during use to ensure security.

 # In this example, AK and SK are stored in environment variables for authentication. Before running this example, set environment variables CLOUD\_SDK\_AK and CLOUD\_SDK\_SK in the local environment

```
 ak = __import__('os').getenv("CLOUD_SDK_AK")
   sk = __import__('os').getenv("CLOUD_SDK_SK")
  credentials = BasicCredentials(ak, sk) \setminus client = DnsClient.new_builder() \
      .with_credentials(credentials) \
       .with_region(DnsRegion.value_of("<YOUR REGION>")) \
      .build()
   try:
      request = BatchCreateTagRequest()
     listTagsbody = \lceil Tag(
            key="key1",
            value="value1"
         ),
         Tag(
            key="key2",
            value="value2"
\sim \sim \sim \sim \sim \sim \sim
```
]

request.body = BatchHandTags(

```
 action="create",
      tags=listTagsbody
   )
  resparse = client.batch\,create\,tag(request) print(response)
 except exceptions.ClientRequestException as e:
    print(e.status_code)
    print(e.request_id)
   print(e.error_code)
   print(e.error_msg)
```
**Go**

#### Adding tags to a specified resource in batches

package main

```
import (
   "fmt"
   "github.com/huaweicloud/huaweicloud-sdk-go-v3/core/auth/basic"
   dns "github.com/huaweicloud/huaweicloud-sdk-go-v3/services/dns/v2"
   "github.com/huaweicloud/huaweicloud-sdk-go-v3/services/dns/v2/model"
   region "github.com/huaweicloud/huaweicloud-sdk-go-v3/services/dns/v2/region"
)
func main() {
   // The AK and SK used for authentication are hard-coded or stored in plaintext, which has great security 
risks. It is recommended that the AK and SK be stored in ciphertext in configuration files or environment 
variables and decrypted during use to ensure security.
   // In this example, AK and SK are stored in environment variables for authentication. Before running this 
example, set environment variables CLOUD_SDK_AK and CLOUD_SDK_SK in the local environment
   ak := os.Getenv("CLOUD_SDK_AK")
   sk := os.Getenv("CLOUD_SDK_SK")
   auth := basic.NewCredentialsBuilder().
      WithAk(ak).
      WithSk(sk).
      Build()
   client := dns.NewDnsClient(
      dns.DnsClientBuilder().
         WithRegion(region.ValueOf("<YOUR REGION>")).
         WithCredential(auth).
         Build())
   request := &model.BatchCreateTagRequest{}
   valueTags:= "value1"
   valueTags1:= "value2"
   var listTagsbody = []model.Tag{
      {
         Key: "key1",
         Value: &valueTags,
      },
      {
         Key: "key2",
         Value: &valueTags1,
      },
   }
   request.Body = &model.BatchHandTags{
      Action: "create",
      Tags: listTagsbody,
   }
   response, err := client.BatchCreateTag(request)
  if err == nil fmt.Printf("%+v\n", response)
   } else {
      fmt.Println(err)
```
 } }

## **More**

For SDK sample code of more programming languages, see the Sample Code tab in **[API Explorer](https://console-intl.huaweicloud.com/apiexplorer/#/openapi/DNS/sdk?api=BatchCreateTag)**. SDK sample code can be automatically generated.

## **Status Codes**

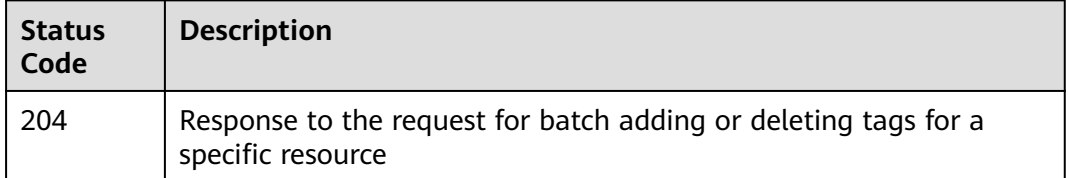

## **Error Codes**

See **[Error Codes](#page-375-0)**.

# **4.7.4 Querying Tags of a Specific Instance**

## **Function**

This API is used to query tags of a specific instance.

## **Calling Method**

For details, see **[Calling APIs](#page-14-0)**.

#### **URI**

GET /v2/{project\_id}/{resource\_type}/{resource\_id}/tags

**Table 4-279** Path Parameters

| <b>Parameter</b> | <b>Mandatory</b> | <b>Type</b> | <b>Description</b>                                                                                                    |
|------------------|------------------|-------------|----------------------------------------------------------------------------------------------------|
| project_id       | Yes              | String      | Project ID                                                                                                    |
| resource_type    | Yes              | String      | Resource type. The value can<br>be DNS-public_zone, DNS-<br>private_zone, DNS-<br>public_recordset, DNS-<br>private_recordset, or DNS-<br>ptr_record. |
| resource id      | Yes              | String      | Resource ID                                                                                                    |

## **Request Parameters**

**Table 4-280** Request header parameters

| <b>Parameter</b> | <b>Mandatory</b> | <b>Type</b> | <b>Description</b>                                                                                                    |
|------------------|------------------|-------------|----------------------------------------------------------------------------------------------------|
| X-Auth-Token     | Yes              | String      | User token. It can be obtained<br>by calling an IAM API. The<br>value of X-Subject-Token in<br>the response header is the<br>user token. |

## **Response Parameters**

#### **Status code: 200**

**Table 4-281** Response body parameters

| <b>Parameter</b>               | Type                    | <b>Description</b>                    |
|--------------------------------|-------------------------|---------------------------------------|
| tags                           | Array of tag<br>objects | Tag list                              |
| enterpriseProj<br>ectOrDefault | String                  | Enterprise Project or Default Project |

**Table 4-282** tag

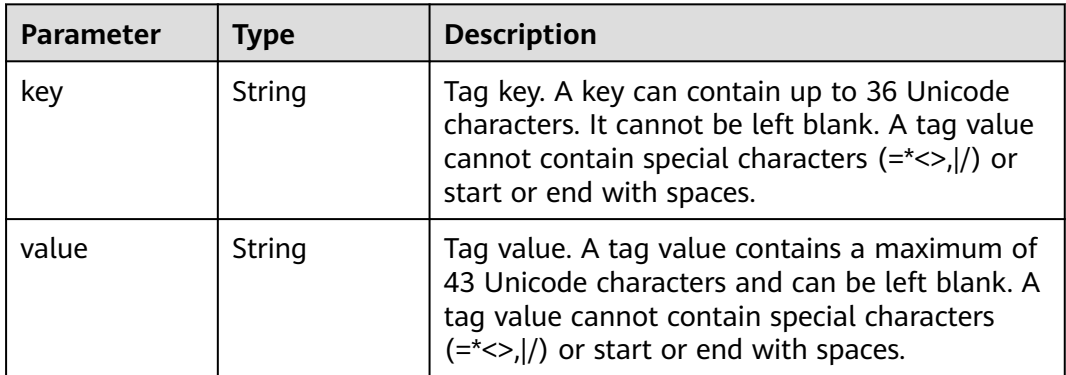

## **Example Requests**

None

## **Example Responses**

#### **Status code: 200**

Response to the request for querying resource tags

```
{
   "tags" : [ {
    "key" : "key1",
    "value" : "value1"
  }, {
    "key" : "key2",
    "value" : "value2"
  } ],
   "enterpriseProjectOrDefault" : 0
}
```
## **SDK Sample Code**

The SDK sample code is as follows.

#### **Java**

package com.huaweicloud.sdk.test;

```
import com.huaweicloud.sdk.core.auth.ICredential;
import com.huaweicloud.sdk.core.auth.BasicCredentials;
import com.huaweicloud.sdk.core.exception.ConnectionException;
import com.huaweicloud.sdk.core.exception.RequestTimeoutException;
import com.huaweicloud.sdk.core.exception.ServiceResponseException;
import com.huaweicloud.sdk.dns.v2.region.DnsRegion;
import com.huaweicloud.sdk.dns.v2.*;
import com.huaweicloud.sdk.dns.v2.model.*;
public class ShowResourceTagSolution {
   public static void main(String[] args) {
      // The AK and SK used for authentication are hard-coded or stored in plaintext, which has great 
security risks. It is recommended that the AK and SK be stored in ciphertext in configuration files or 
environment variables and decrypted during use to ensure security.
      // In this example, AK and SK are stored in environment variables for authentication. Before running 
this example, set environment variables CLOUD_SDK_AK and CLOUD_SDK_SK in the local environment
      String ak = System.getenv("CLOUD_SDK_AK");
      String sk = System.getenv("CLOUD_SDK_SK");
      ICredential auth = new BasicCredentials()
           .withAk(ak)
           .withSk(sk);
      DnsClient client = DnsClient.newBuilder()
           .withCredential(auth)
            .withRegion(DnsRegion.valueOf("<YOUR REGION>"))
            .build();
      ShowResourceTagRequest request = new ShowResourceTagRequest();
      try {
         ShowResourceTagResponse response = client.showResourceTag(request);
        System.out.println(response.toString());
      } catch (ConnectionException e) {
        e.printStackTrace();
      } catch (RequestTimeoutException e) {
        e.printStackTrace();
      } catch (ServiceResponseException e) {
         e.printStackTrace();
         System.out.println(e.getHttpStatusCode());
        System.out.println(e.getRequestId());
         System.out.println(e.getErrorCode());
        System.out.println(e.getErrorMsg());
      }
   }
}
```
## **Python**

# coding: utf-8

from huaweicloudsdkcore.auth.credentials import BasicCredentials from huaweicloudsdkdns.v2.region.dns\_region import DnsRegion from huaweicloudsdkcore.exceptions import exceptions from huaweicloudsdkdns.v2 import \*

if \_\_name\_\_ == "\_\_main\_\_":

 # The AK and SK used for authentication are hard-coded or stored in plaintext, which has great security risks. It is recommended that the AK and SK be stored in ciphertext in configuration files or environment variables and decrypted during use to ensure security.

 # In this example, AK and SK are stored in environment variables for authentication. Before running this example, set environment variables CLOUD\_SDK\_AK and CLOUD\_SDK\_SK in the local environment

```
 ak = __import__('os').getenv("CLOUD_SDK_AK")
sk = __import__('os').getenv("CLOUD_SDK_SK")
```

```
credentials = BasicCredentials(ak, sk) \setminus
```

```
 client = DnsClient.new_builder() \
   .with_credentials(credentials) \
    .with_region(DnsRegion.value_of("<YOUR REGION>")) \
   .build()
 try:
   request = ShowResourceTagRequest()
   response = client.show_resource_tag(request)
   print(response)
 except exceptions.ClientRequestException as e:
```

```
 print(e.status_code)
 print(e.request_id)
 print(e.error_code)
 print(e.error_msg)
```
## **Go**

```
package main
import (
   "fmt"
   "github.com/huaweicloud/huaweicloud-sdk-go-v3/core/auth/basic"
   dns "github.com/huaweicloud/huaweicloud-sdk-go-v3/services/dns/v2"
   "github.com/huaweicloud/huaweicloud-sdk-go-v3/services/dns/v2/model"
   region "github.com/huaweicloud/huaweicloud-sdk-go-v3/services/dns/v2/region"
)
```
func main() {

 // The AK and SK used for authentication are hard-coded or stored in plaintext, which has great security risks. It is recommended that the AK and SK be stored in ciphertext in configuration files or environment variables and decrypted during use to ensure security.

 // In this example, AK and SK are stored in environment variables for authentication. Before running this example, set environment variables CLOUD\_SDK\_AK and CLOUD\_SDK\_SK in the local environment

```
 ak := os.Getenv("CLOUD_SDK_AK")
 sk := os.Getenv("CLOUD_SDK_SK")
```

```
 auth := basic.NewCredentialsBuilder().
   WithAk(ak).
   WithSk(sk).
   Build()
 client := dns.NewDnsClient(
   dns.DnsClientBuilder().
      WithRegion(region.ValueOf("<YOUR REGION>")).
      WithCredential(auth).
      Build())
```
 request := &model.ShowResourceTagRequest{} response, err := client.ShowResourceTag(request) }

```
if err == nil fmt.Printf("%+v\n", response)
 } else {
   fmt.Println(err)
 }
```
## **More**

For SDK sample code of more programming languages, see the Sample Code tab in **[API Explorer](https://console-intl.huaweicloud.com/apiexplorer/#/openapi/DNS/sdk?api=ShowResourceTag)**. SDK sample code can be automatically generated.

## **Status Codes**

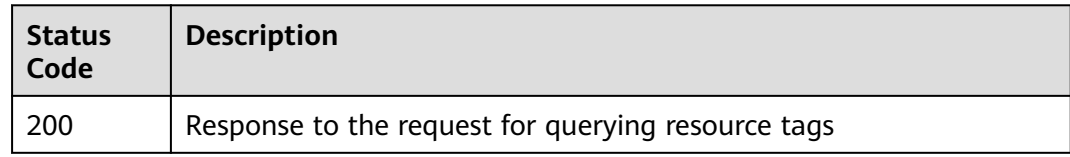

## **Error Codes**

See **[Error Codes](#page-375-0)**.

# **4.7.5 Querying All Tags of a Specific Resource**

## **Function**

This API is used to query all tags of a specific resource.

## **Calling Method**

For details, see **[Calling APIs](#page-14-0)**.

## **URI**

GET /v2/{project\_id}/{resource\_type}/tags

#### **Table 4-283** Path Parameters

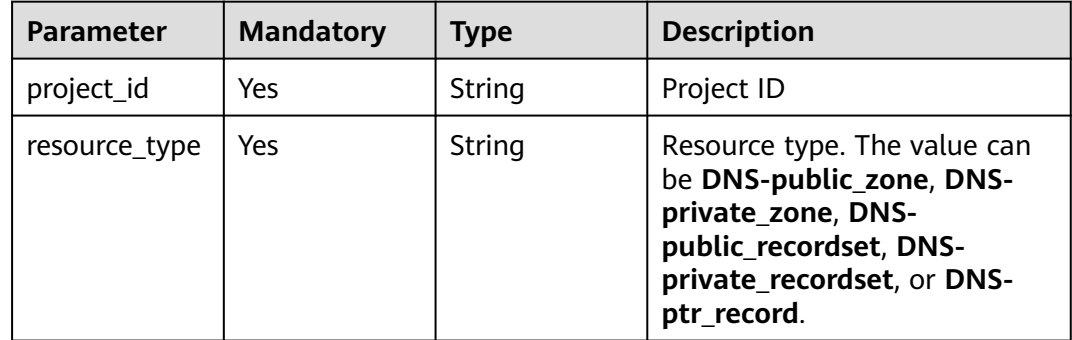
# **Request Parameters**

**Table 4-284** Request header parameters

| <b>Parameter</b> | <b>Mandatory</b> | <b>Type</b> | <b>Description</b>                                                                                                    |
|------------------|------------------|-------------|----------------------------------------------------------------------------------------------------|
| X-Auth-Token     | Yes              | String      | User token. It can be obtained<br>by calling an IAM API. The<br>value of X-Subject-Token in<br>the response header is the<br>user token. |

# **Response Parameters**

### **Status code: 200**

**Table 4-285** Response body parameters

| Parameter | <b>Type</b>                             | <b>Description</b> |
|-----------|-----------------------------------------|--------------------|
| tags      | Array of<br><b>tagValues</b><br>objects | Tag list           |

**Table 4-286** tagValues

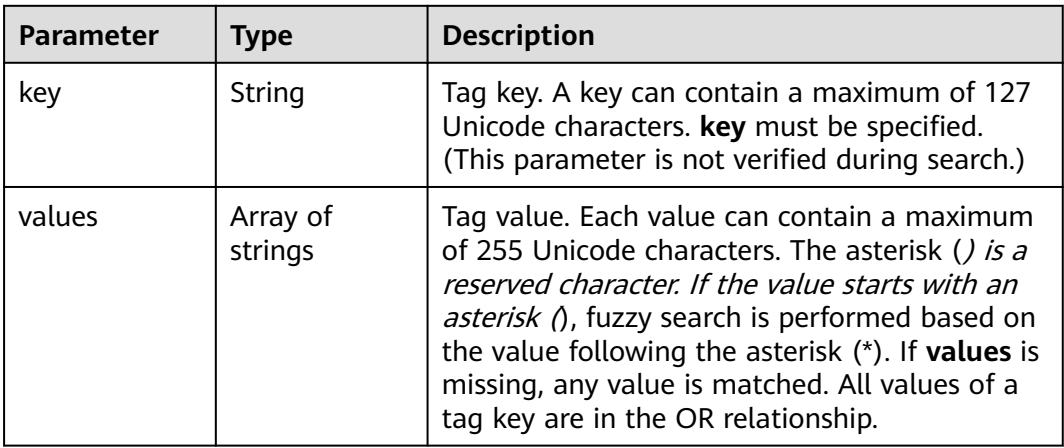

# **Example Requests**

None

# **Example Responses**

### **Status code: 200**

Tag list

{

}

```
 "tags" : [ {
   "key" : "key1",
   "values" : [ "value1", "value2" ]
 }, {
   "key" : "key2",
   "values" : [ "value1", "value2" ]
 } ]
```
# **SDK Sample Code**

The SDK sample code is as follows.

#### **Java**

package com.huaweicloud.sdk.test;

```
import com.huaweicloud.sdk.core.auth.ICredential;
import com.huaweicloud.sdk.core.auth.BasicCredentials;
import com.huaweicloud.sdk.core.exception.ConnectionException;
import com.huaweicloud.sdk.core.exception.RequestTimeoutException;
import com.huaweicloud.sdk.core.exception.ServiceResponseException;
import com.huaweicloud.sdk.dns.v2.region.DnsRegion;
import com.huaweicloud.sdk.dns.v2.*;
import com.huaweicloud.sdk.dns.v2.model.*;
public class ListTagsSolution {
   public static void main(String[] args) {
      // The AK and SK used for authentication are hard-coded or stored in plaintext, which has great 
security risks. It is recommended that the AK and SK be stored in ciphertext in configuration files or 
environment variables and decrypted during use to ensure security.
      // In this example, AK and SK are stored in environment variables for authentication. Before running 
this example, set environment variables CLOUD_SDK_AK and CLOUD_SDK_SK in the local environment
      String ak = System.getenv("CLOUD_SDK_AK");
      String sk = System.getenv("CLOUD_SDK_SK");
      ICredential auth = new BasicCredentials()
           .withAk(ak)
           .withSk(sk);
      DnsClient client = DnsClient.newBuilder()
           .withCredential(auth)
           .withRegion(DnsRegion.valueOf("<YOUR REGION>"))
           .build();
      ListTagsRequest request = new ListTagsRequest();
      try {
         ListTagsResponse response = client.listTags(request);
         System.out.println(response.toString());
      } catch (ConnectionException e) {
         e.printStackTrace();
      } catch (RequestTimeoutException e) {
         e.printStackTrace();
      } catch (ServiceResponseException e) {
         e.printStackTrace();
         System.out.println(e.getHttpStatusCode());
         System.out.println(e.getRequestId());
         System.out.println(e.getErrorCode());
         System.out.println(e.getErrorMsg());
      }
   }
```
}

# **Python**

# coding: utf-8

from huaweicloudsdkcore.auth.credentials import BasicCredentials from huaweicloudsdkdns.v2.region.dns\_region import DnsRegion from huaweicloudsdkcore.exceptions import exceptions from huaweicloudsdkdns.v2 import \*

if \_\_name\_\_ == "\_\_main\_\_":

 # The AK and SK used for authentication are hard-coded or stored in plaintext, which has great security risks. It is recommended that the AK and SK be stored in ciphertext in configuration files or environment variables and decrypted during use to ensure security.

 # In this example, AK and SK are stored in environment variables for authentication. Before running this example, set environment variables CLOUD\_SDK\_AK and CLOUD\_SDK\_SK in the local environment

```
 ak = __import__('os').getenv("CLOUD_SDK_AK")
sk = __import__('os').getenv("CLOUD_SDK_SK")
```

```
credentials = BasicCredentials(ak, sk) \setminus
```

```
 client = DnsClient.new_builder() \
    .with_credentials(credentials) \
    .with_region(DnsRegion.value_of("<YOUR REGION>")) \
    .build()
 try:
   request = ListTagsRequest()
```

```
 response = client.list_tags(request)
   print(response)
 except exceptions.ClientRequestException as e:
   print(e.status_code)
    print(e.request_id)
   print(e.error_code)
   print(e.error_msg)
```
# **Go**

```
package main
import (
   "fmt"
   "github.com/huaweicloud/huaweicloud-sdk-go-v3/core/auth/basic"
   dns "github.com/huaweicloud/huaweicloud-sdk-go-v3/services/dns/v2"
   "github.com/huaweicloud/huaweicloud-sdk-go-v3/services/dns/v2/model"
   region "github.com/huaweicloud/huaweicloud-sdk-go-v3/services/dns/v2/region"
)
```
func main() {

 // The AK and SK used for authentication are hard-coded or stored in plaintext, which has great security risks. It is recommended that the AK and SK be stored in ciphertext in configuration files or environment variables and decrypted during use to ensure security.

 // In this example, AK and SK are stored in environment variables for authentication. Before running this example, set environment variables CLOUD\_SDK\_AK and CLOUD\_SDK\_SK in the local environment

```
 ak := os.Getenv("CLOUD_SDK_AK")
 sk := os.Getenv("CLOUD_SDK_SK")
 auth := basic.NewCredentialsBuilder().
```

```
 WithAk(ak).
   WithSk(sk).
   Build()
 client := dns.NewDnsClient(
   dns.DnsClientBuilder().
      WithRegion(region.ValueOf("<YOUR REGION>")).
      WithCredential(auth).
      Build())
```

```
 request := &model.ListTagsRequest{}
 response, err := client.ListTags(request)
```
}

```
if err == nil fmt.Printf("%+v\n", response)
 } else {
   fmt.Println(err)
 }
```
### **More**

For SDK sample code of more programming languages, see the Sample Code tab in **[API Explorer](https://console-intl.huaweicloud.com/apiexplorer/#/openapi/DNS/sdk?api=ListTags)**. SDK sample code can be automatically generated.

# **Status Codes**

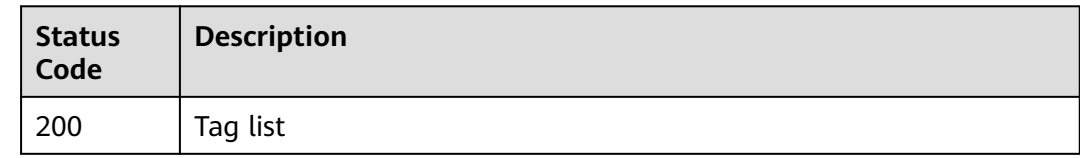

# **Error Codes**

See **[Error Codes](#page-375-0)**.

# **4.7.6 Querying Resources Using Tags**

# **Function**

This API is used to query resources using tags.

# **Calling Method**

For details, see **[Calling APIs](#page-14-0)**.

# **URI**

POST /v2/{project\_id}/{resource\_type}/resource\_instances/action

### **Table 4-287** Path Parameters

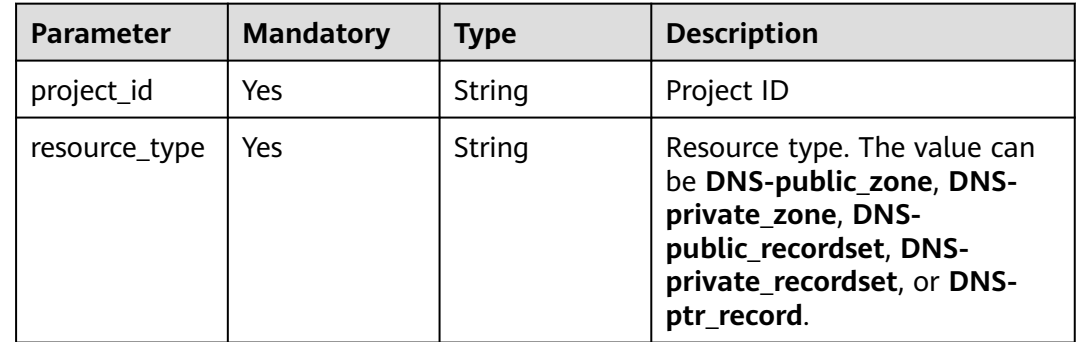

# **Request Parameters**

**Table 4-288** Request header parameters

| <b>Parameter</b> | <b>Mandatory</b> | <b>Type</b> | <b>Description</b>                                                                                                    |
|------------------|------------------|-------------|----------------------------------------------------------------------------------------------------|
| X-Auth-Token     | Yes              | String      | User token. It can be obtained<br>by calling an IAM API. The<br>value of X-Subject-Token in<br>the response header is the<br>user token. |

**Table 4-289** Request body parameters

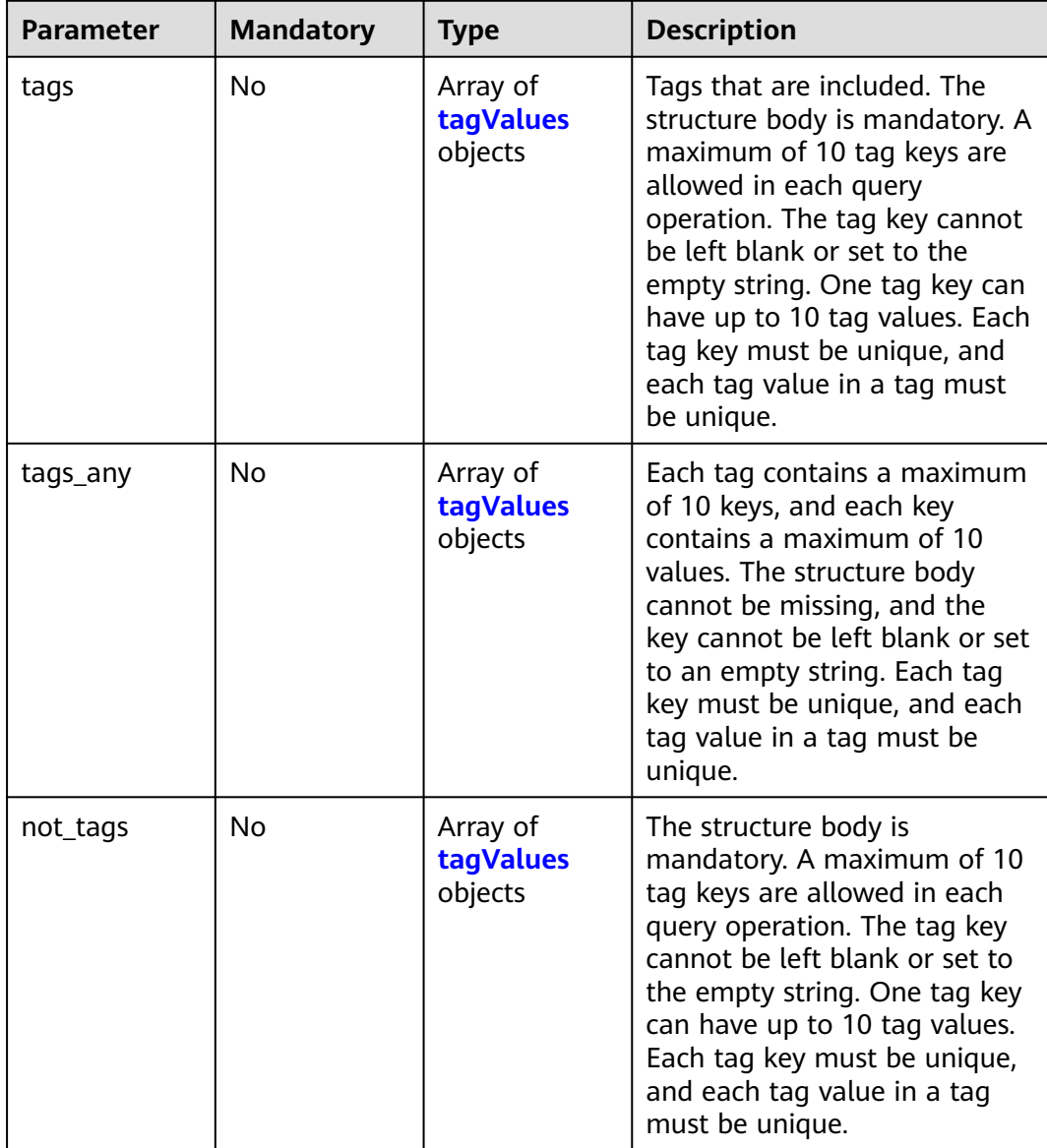

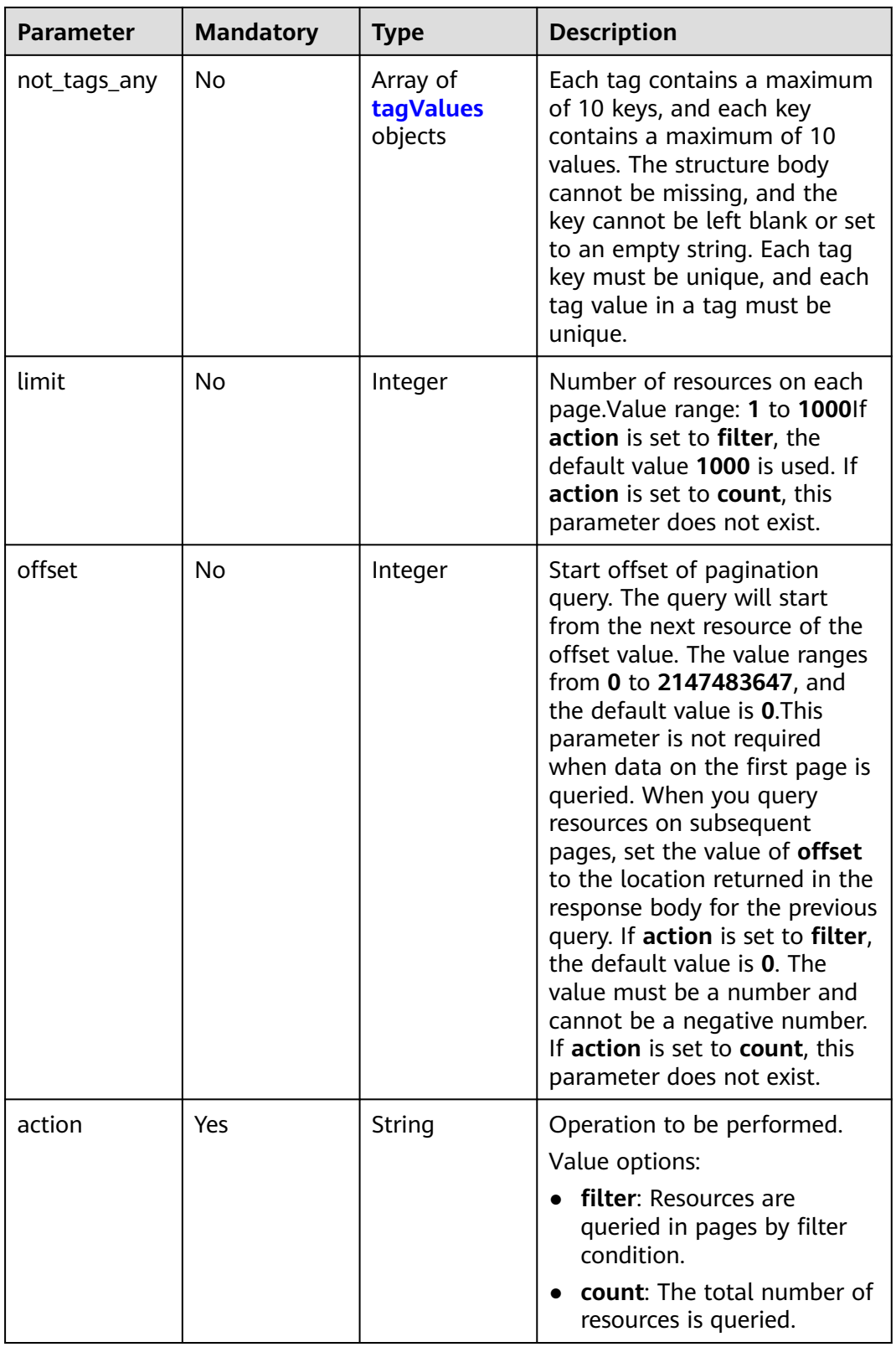

<span id="page-294-0"></span>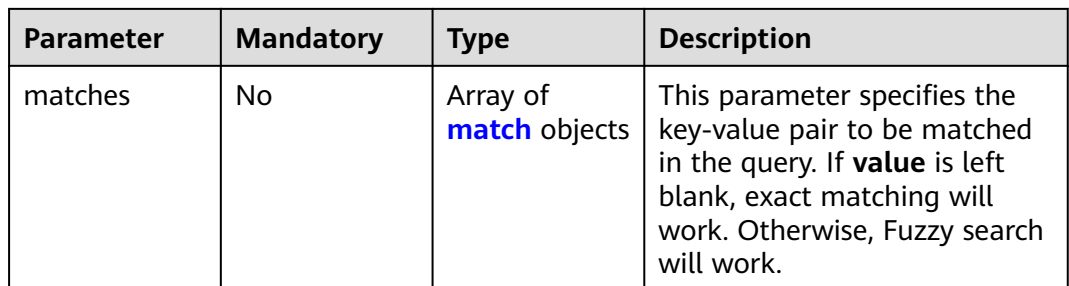

# **Table 4-290** tagValues

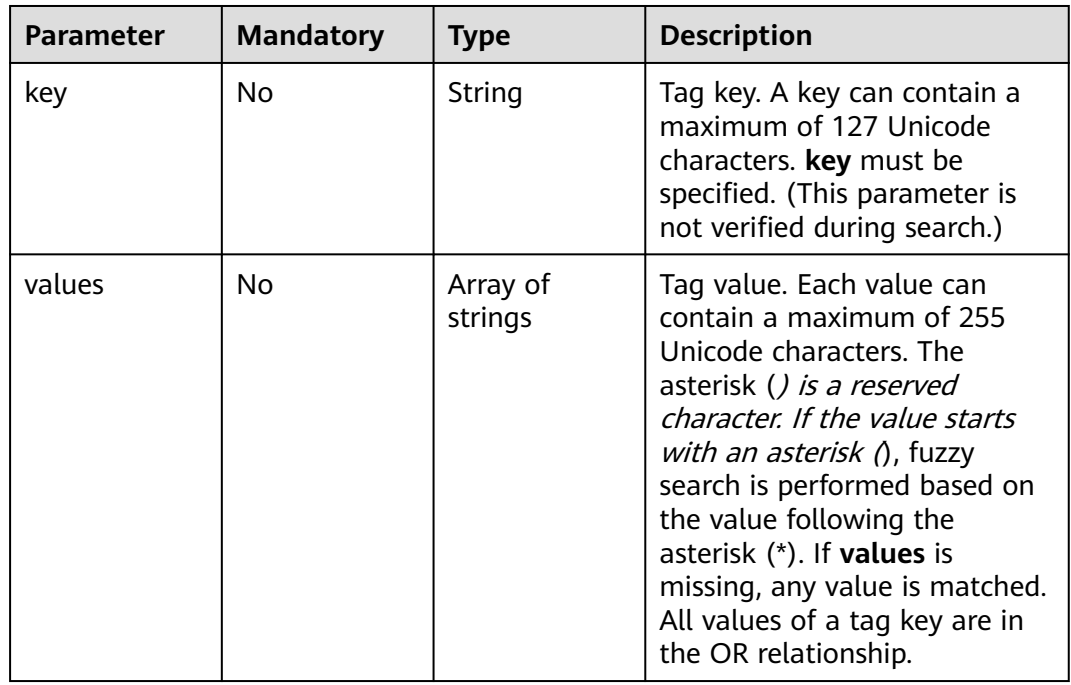

# **Table 4-291** match

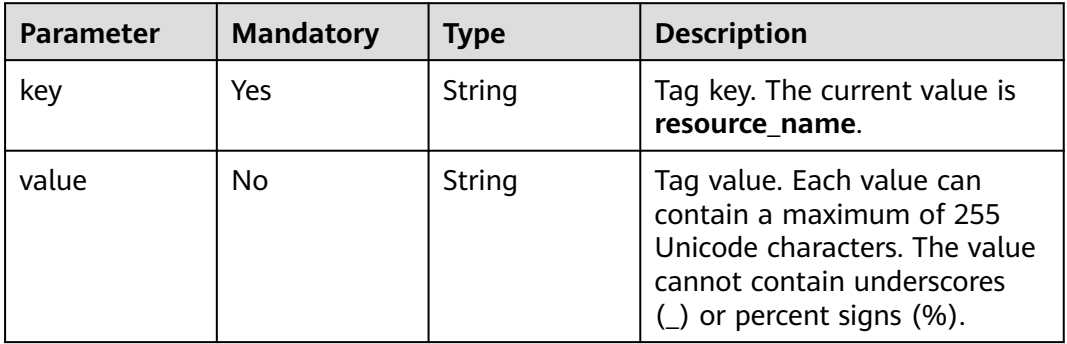

# **Response Parameters**

### **Status code: 204**

| <b>Parameter</b> | Type                                | <b>Description</b>               |
|------------------|-------------------------------------|----------------------------------|
| resources        | Array of<br>resourceItem<br>objects | Resource tag list                |
| total count      | Integer                             | List of tags added to a resource |

**Table 4-292** Response body parameters

### **Table 4-293** resourceItem

| <b>Parameter</b>    | Type                    | <b>Description</b>                                                                      |
|---------------------|-------------------------|-----------------------------------------------------------------------------------------|
| resource id         | String                  | Resource ID                                                                             |
| resource_deta<br>il | Object                  | Resource details. This field is reserved, and its<br>value defaults to an empty string. |
| tags                | Array of tag<br>objects | Tag list. If there is no tag in the list, an empty<br>array is returned.                |
| resource nam<br>e   | String                  | Resource name. If no resource name is<br>matched, the value is left blank.              |

**Table 4-294** tag

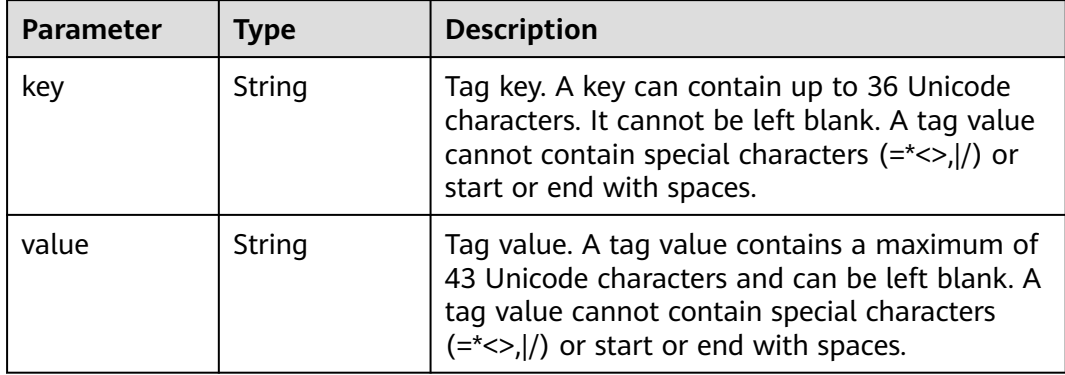

# **Example Requests**

Querying resources by tag, with the start offset of pagination query set to 100, and the number of resources displayed on each page to 100

POST https://{endpoint}/v2/{project\_id}/{resource\_type}/resource\_instances/action

```
{
  "offset" : "100",
 "limit" : "100",
 "action" : "filter",
  "matches" : [ {
 "key" : "resource_name",
 "value" : "resource1"
```

```
 } ],
  "not_tags" : [ {
 "key" : "key1",
 "values" : [ "*value1", "value2" ]
  } ],
 "tags" : [ {
 "key" : "key1",
    "values" : [ "*value1", "value2" ]
  } ],
  "tags_any" : [ {
   "key" : "key1",
   "values" : [ "value1", "value2" ]
 } ],
 "not_tags_any" : [ {
   "key" : "key1",
   "values" : [ "value1", "value2" ]
 } ]
}
```
# **Example Responses**

#### **Status code: 204**

Response to the request for querying resources by tag

```
{
  "resources" : [ {
   "resource_detail" : null,
    "resource_id" : "cdfs_cefs_wesas_12_dsad",
    "resource_name" : "resouece1",
 "tags" : [ {
 "key" : "key1",
     "value" : "value1"
 }, {
 "key" : "key2",
     "value" : "value1"
   } ]
  } ],
  "total_count" : 1000
}
```
# **SDK Sample Code**

The SDK sample code is as follows.

#### **Java**

Querying resources by tag, with the start offset of pagination query set to 100, and the number of resources displayed on each page to 100

```
package com.huaweicloud.sdk.test;
```

```
import com.huaweicloud.sdk.core.auth.ICredential;
import com.huaweicloud.sdk.core.auth.BasicCredentials;
import com.huaweicloud.sdk.core.exception.ConnectionException;
import com.huaweicloud.sdk.core.exception.RequestTimeoutException;
import com.huaweicloud.sdk.core.exception.ServiceResponseException;
import com.huaweicloud.sdk.dns.v2.region.DnsRegion;
import com.huaweicloud.sdk.dns.v2.*;
import com.huaweicloud.sdk.dns.v2.model.*;
import java.util.List;
```
import java.util.ArrayList;

public class ListTagSolution {

```
 public static void main(String[] args) {
      // The AK and SK used for authentication are hard-coded or stored in plaintext, which has great 
security risks. It is recommended that the AK and SK be stored in ciphertext in configuration files or 
environment variables and decrypted during use to ensure security.
      // In this example, AK and SK are stored in environment variables for authentication. Before running 
this example, set environment variables CLOUD_SDK_AK and CLOUD_SDK_SK in the local environment
      String ak = System.getenv("CLOUD_SDK_AK");
      String sk = System.getenv("CLOUD_SDK_SK");
      ICredential auth = new BasicCredentials()
            .withAk(ak)
            .withSk(sk);
      DnsClient client = DnsClient.newBuilder()
            .withCredential(auth)
            .withRegion(DnsRegion.valueOf("<YOUR REGION>"))
            .build();
      ListTagRequest request = new ListTagRequest();
      ListTagReq body = new ListTagReq();
      List<Match> listbodyMatches = new ArrayList<>();
      listbodyMatches.add(
         new Match()
            .withKey("resource_name")
            .withValue("resource1")
      );
      List<String> listNotTagsAnyValues = new ArrayList<>();
      listNotTagsAnyValues.add("value1");
      listNotTagsAnyValues.add("value2");
      List<TagValues> listbodyNotTagsAny = new ArrayList<>();
      listbodyNotTagsAny.add(
         new TagValues()
            .withKey("key1")
            .withValues(listNotTagsAnyValues)
\hspace{1.6cm});
      List<String> listNotTagsValues = new ArrayList<>();
      listNotTagsValues.add("*value1");
      listNotTagsValues.add("value2");
      List<TagValues> listbodyNotTags = new ArrayList<>();
      listbodyNotTags.add(
         new TagValues()
            .withKey("key1")
            .withValues(listNotTagsValues)
      );
      List<String> listTagsAnyValues = new ArrayList<>();
      listTagsAnyValues.add("value1");
      listTagsAnyValues.add("value2");
      List<TagValues> listbodyTagsAny = new ArrayList<>();
      listbodyTagsAny.add(
         new TagValues()
            .withKey("key1")
            .withValues(listTagsAnyValues)
\hspace{1.6cm});
      List<String> listTagsValues = new ArrayList<>();
      listTagsValues.add("*value1");
      listTagsValues.add("value2");
      List<TagValues> listbodyTags = new ArrayList<>();
      listbodyTags.add(
         new TagValues()
            .withKey("key1")
            .withValues(listTagsValues)
\hspace{1.6cm});
      body.withMatches(listbodyMatches);
      body.withAction("filter");
      body.withOffset(100);
      body.withLimit(100);
      body.withNotTagsAny(listbodyNotTagsAny);
      body.withNotTags(listbodyNotTags);
      body.withTagsAny(listbodyTagsAny);
      body.withTags(listbodyTags);
```
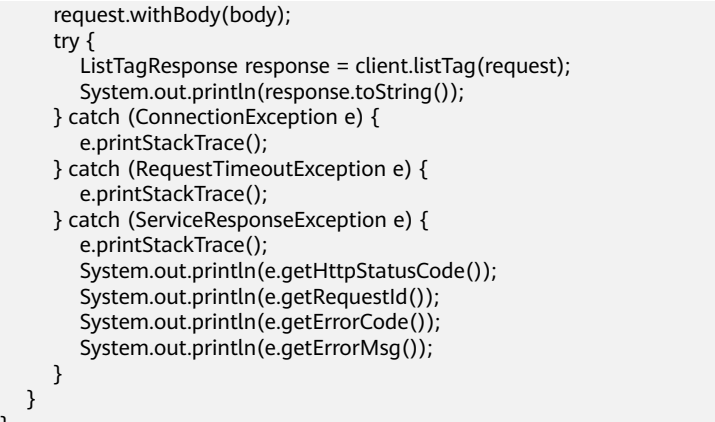

### **Python**

Querying resources by tag, with the start offset of pagination query set to 100, and the number of resources displayed on each page to 100

```
# coding: utf-8
```
}

```
from huaweicloudsdkcore.auth.credentials import BasicCredentials
from huaweicloudsdkdns.v2.region.dns_region import DnsRegion
from huaweicloudsdkcore.exceptions import exceptions
from huaweicloudsdkdns.v2 import *
```
if \_\_name\_\_ == "\_\_main\_\_":

 # The AK and SK used for authentication are hard-coded or stored in plaintext, which has great security risks. It is recommended that the AK and SK be stored in ciphertext in configuration files or environment variables and decrypted during use to ensure security.

 # In this example, AK and SK are stored in environment variables for authentication. Before running this example, set environment variables CLOUD\_SDK\_AK and CLOUD\_SDK\_SK in the local environment

```
 ak = __import__('os').getenv("CLOUD_SDK_AK")
   sk = __import__('os').getenv("CLOUD_SDK_SK")
   credentials = BasicCredentials(ak, sk) \
   client = DnsClient.new_builder() \
      .with_credentials(credentials) \
      .with_region(DnsRegion.value_of("<YOUR REGION>")) \
      .build()
   try:
      request = ListTagRequest()
      listMatchesbody = [
         Match(
            key="resource_name",
            value="resource1"
        \lambda\blacksquare listValuesNotTagsAny = [
         "value1",
         "value2"
\blacksquare listNotTagsAnybody = [
         TagValues(
            key="key1",
            values=listValuesNotTagsAny
        \lambda ]
      listValuesNotTags = [
         "*value1",
         "value2"
\blacksquare listNotTagsbody = [
```

```
 TagValues(
            key="key1",
            values=listValuesNotTags
\sim \sim \sim \sim \sim \sim \sim\blacksquare listValuesTagsAny = [
         "value1",
         "value2"
\blacksquare listTagsAnybody = [
         TagValues(
            key="key1",
            values=listValuesTagsAny
         )
\blacksquare listValuesTags = [
          "*value1",
         "value2"
\blacksquare listTagsbody = [
         TagValues(
           key="key1"
            values=listValuesTags
         )
      ]
      request.body = ListTagReq(
         matches=listMatchesbody,
         action="filter",
         offset=100,
         limit=100,
         not_tags_any=listNotTagsAnybody,
         not_tags=listNotTagsbody,
         tags_any=listTagsAnybody,
         tags=listTagsbody
      )
      response = client.list_tag(request)
      print(response)
   except exceptions.ClientRequestException as e:
      print(e.status_code)
      print(e.request_id)
      print(e.error_code)
      print(e.error_msg)
```
### **Go**

Querying resources by tag, with the start offset of pagination query set to 100, and the number of resources displayed on each page to 100

```
package main
import (
    "fmt"
   "github.com/huaweicloud/huaweicloud-sdk-go-v3/core/auth/basic"
```
)

```
 dns "github.com/huaweicloud/huaweicloud-sdk-go-v3/services/dns/v2"
   "github.com/huaweicloud/huaweicloud-sdk-go-v3/services/dns/v2/model"
   region "github.com/huaweicloud/huaweicloud-sdk-go-v3/services/dns/v2/region"
func main() {
   // The AK and SK used for authentication are hard-coded or stored in plaintext, which has great security 
risks. It is recommended that the AK and SK be stored in ciphertext in configuration files or environment 
variables and decrypted during use to ensure security.
   // In this example, AK and SK are stored in environment variables for authentication. Before running this 
example, set environment variables CLOUD_SDK_AK and CLOUD_SDK_SK in the local environment
```

```
 ak := os.Getenv("CLOUD_SDK_AK")
 sk := os.Getenv("CLOUD_SDK_SK")
```

```
 auth := basic.NewCredentialsBuilder().
   WithAk(ak).
```

```
 WithSk(sk).
      Build()
   client := dns.NewDnsClient(
      dns.DnsClientBuilder().
        WithRegion(region.ValueOf("<YOUR REGION>")).
        WithCredential(auth).
        Build())
   request := &model.ListTagRequest{}
   valueMatches:= "resource1"
   var listMatchesbody = []model.Match{
      {
        Key: "resource_name",
        Value: &valueMatches,
      },
   }
   var listValuesNotTagsAny = []string{
      "value1",
      "value2",
 }
   keyNotTagsAny:= "key1"
   var listNotTagsAnybody = []model.TagValues{
      {
        Key: &keyNotTagsAny,
        Values: &listValuesNotTagsAny,
      },
   }
   var listValuesNotTags = []string{
      "*value1",
      "value2",
   }
   keyNotTags:= "key1"
   var listNotTagsbody = []model.TagValues{
      {
         Key: &keyNotTags,
        Values: &listValuesNotTags,
     },
   }
   var listValuesTagsAny = []string{
      "value1",
      "value2",
   }
   keyTagsAny:= "key1"
   var listTagsAnybody = []model.TagValues{
      {
        Key: &keyTagsAny,
        Values: &listValuesTagsAny,
     },
   }
   var listValuesTags = []string{
      "*value1",
      "value2",
 }
   keyTags:= "key1"
   var listTagsbody = []model.TagValues{
      {
        Key: &keyTags,
        Values: &listValuesTags,
      },
   }
   offsetListTagReq:= int32(100)
   limitListTagReq:= int32(100)
   request.Body = &model.ListTagReq{
      Matches: &listMatchesbody,
      Action: "filter",
      Offset: &offsetListTagReq,
      Limit: &limitListTagReq,
```
NotTagsAny: &listNotTagsAnybody,

}

```
 NotTags: &listNotTagsbody,
   TagsAny: &listTagsAnybody,
   Tags: &listTagsbody,
 }
 response, err := client.ListTag(request)
if err == nil fmt.Printf("%+v\n", response)
 } else {
   fmt.Println(err)
 }
```
### **More**

For SDK sample code of more programming languages, see the Sample Code tab in **[API Explorer](https://console-intl.huaweicloud.com/apiexplorer/#/openapi/DNS/sdk?api=ListTag)**. SDK sample code can be automatically generated.

# **Status Codes**

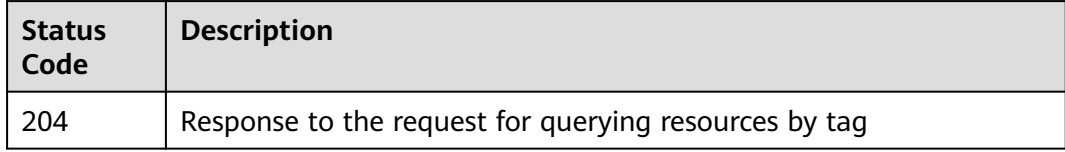

# **Error Codes**

See **[Error Codes](#page-375-0)**.

# **4.8 Line Group Management**

# **4.8.1 Creating a Line Group**

# **Function**

This API is used to create a line group. This API is not available in some regions. To use this API, submit a service ticket.

# **Calling Method**

For details, see **[Calling APIs](#page-14-0)**.

# **URI**

POST /v2.1/linegroups

# **Request Parameters**

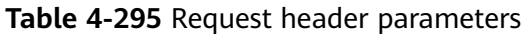

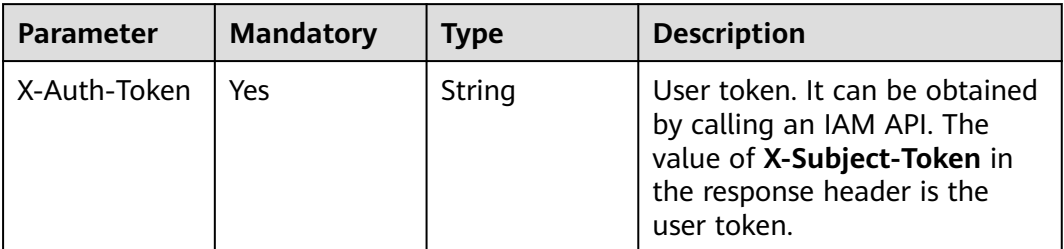

# **Table 4-296** Request body parameters

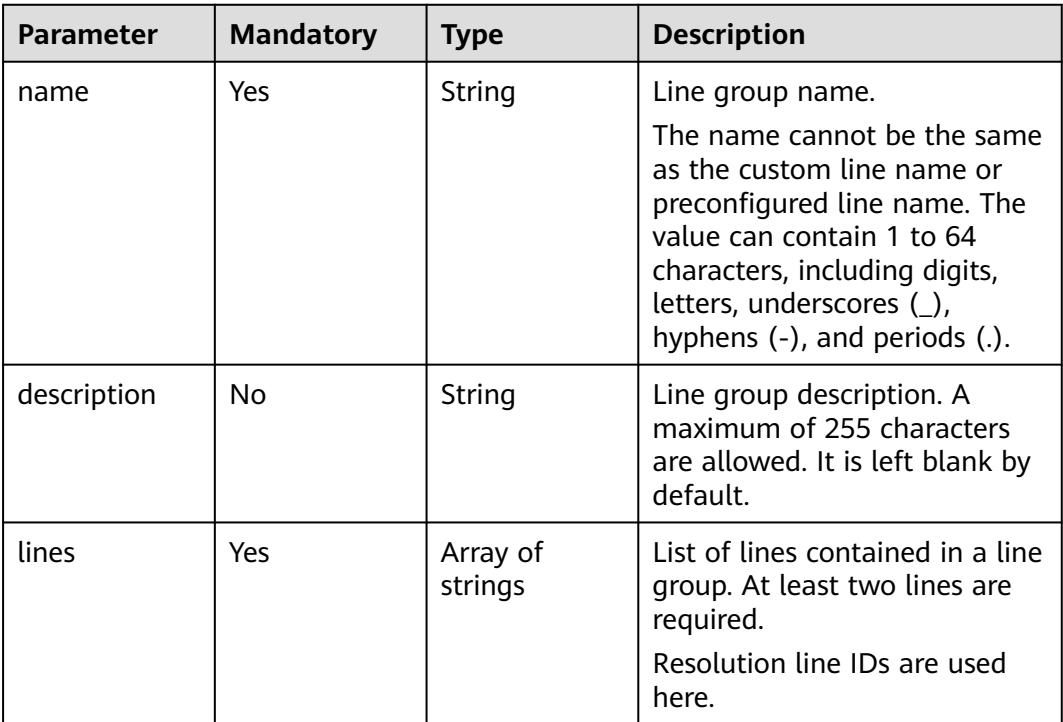

# **Response Parameters**

### **Status code: 202**

### **Table 4-297** Response body parameters

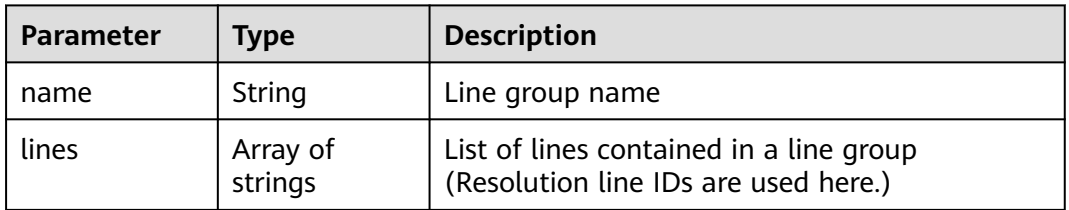

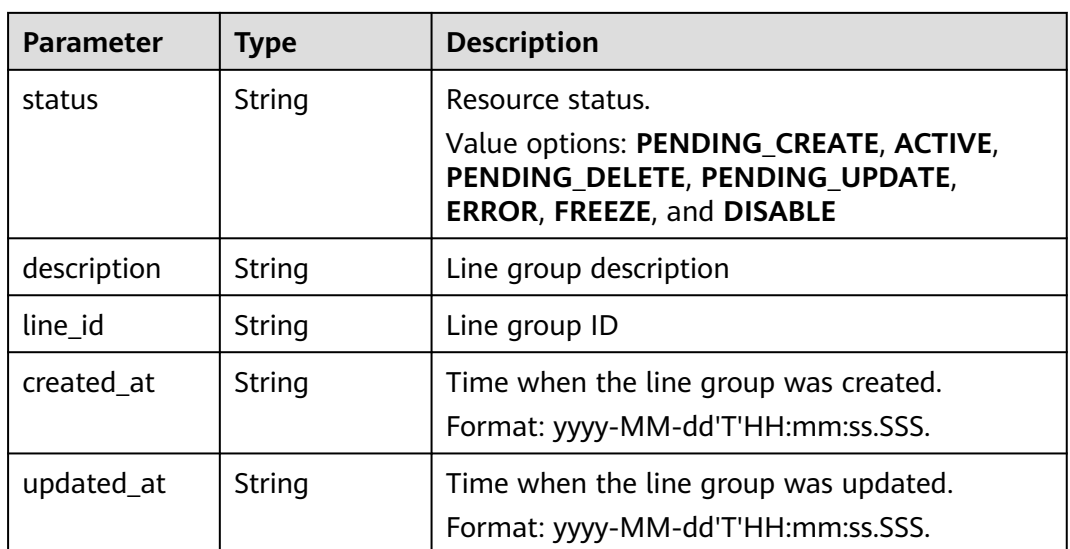

### **Status code: 400**

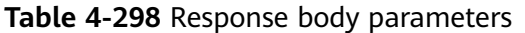

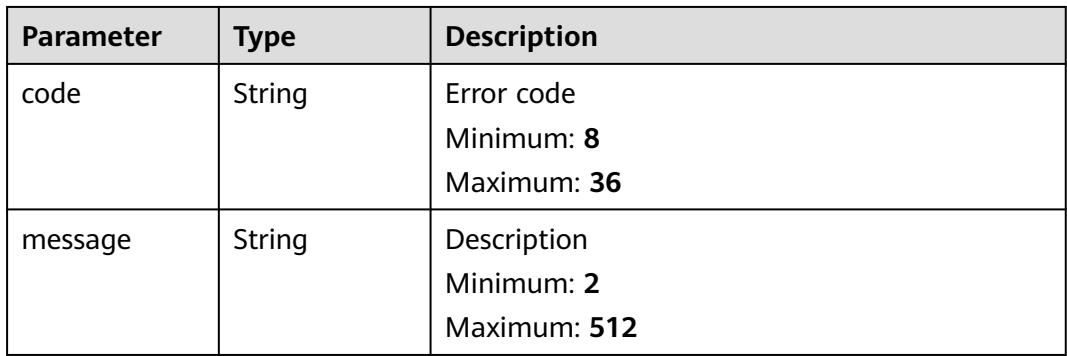

### **Status code: 500**

**Table 4-299** Response body parameters

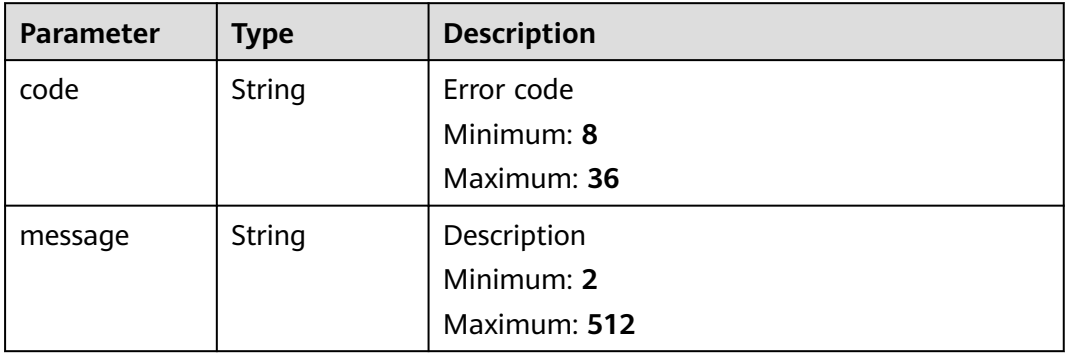

# **Example Requests**

Creating a line group that contains the lines ST and LA

```
POST https://{endpoint}/v2.1/linegroups
```

```
{
  "name" : "linegroup",
  "description" : "123",
  "lines" : [ "ST", "LA" ]
}
```
# **Example Responses**

#### **Status code: 202**

Response to the request for creating a line group

```
{
  "name" : "linegroup",
 "lines" : [ "ST", "LA" ],
 "status" : "PENDING_CREATE",
  "description" : "123",
  "line_id" : "lgroup_ff8080826c33046a016c3ce46a3322cf",
 "created_at" : "2019-07-29T08:41:38.096",
 "updated_at" : null
}
```
# **SDK Sample Code**

The SDK sample code is as follows.

### **Java**

#### Creating a line group that contains the lines ST and LA

package com.huaweicloud.sdk.test;

```
import com.huaweicloud.sdk.core.auth.ICredential;
import com.huaweicloud.sdk.core.auth.BasicCredentials;
import com.huaweicloud.sdk.core.exception.ConnectionException;
import com.huaweicloud.sdk.core.exception.RequestTimeoutException;
import com.huaweicloud.sdk.core.exception.ServiceResponseException;
import com.huaweicloud.sdk.dns.v2.region.DnsRegion;
import com.huaweicloud.sdk.dns.v2.*;
import com.huaweicloud.sdk.dns.v2.model.*;
import java.util.List;
import java.util.ArrayList;
public class CreateLineGroupSolution {
   public static void main(String[] args) {
      // The AK and SK used for authentication are hard-coded or stored in plaintext, which has great 
security risks. It is recommended that the AK and SK be stored in ciphertext in configuration files or 
environment variables and decrypted during use to ensure security.
      // In this example, AK and SK are stored in environment variables for authentication. Before running 
this example, set environment variables CLOUD_SDK_AK and CLOUD_SDK_SK in the local environment
 String ak = System.getenv("CLOUD_SDK_AK");
 String sk = System.getenv("CLOUD_SDK_SK");
```

```
 ICredential auth = new BasicCredentials()
      .withAk(ak)
      .withSk(sk);
```
DnsClient client = DnsClient.newBuilder()

```
 .withCredential(auth)
         .withRegion(DnsRegion.valueOf("<YOUR REGION>"))
         .build();
    CreateLineGroupRequest request = new CreateLineGroupRequest();
    CreateLineGroupsReq body = new CreateLineGroupsReq();
   List<String> listbodyLines = new ArrayList<>();
    listbodyLines.add("ST");
    listbodyLines.add("LA");
    body.withLines(listbodyLines);
    body.withDescription("123");
    body.withName("linegroup");
    request.withBody(body);
   try {
      CreateLineGroupResponse response = client.createLineGroup(request);
      System.out.println(response.toString());
   } catch (ConnectionException e) {
      e.printStackTrace();
   } catch (RequestTimeoutException e) {
       e.printStackTrace();
   } catch (ServiceResponseException e) {
      e.printStackTrace();
      System.out.println(e.getHttpStatusCode());
      System.out.println(e.getRequestId());
      System.out.println(e.getErrorCode());
      System.out.println(e.getErrorMsg());
   }
 }
```
### **Python**

#### Creating a line group that contains the lines ST and LA

# coding: utf-8

}

```
from huaweicloudsdkcore.auth.credentials import BasicCredentials
from huaweicloudsdkdns.v2.region.dns_region import DnsRegion
from huaweicloudsdkcore.exceptions import exceptions
from huaweicloudsdkdns.v2 import *
```

```
if __name__ == "__main__":
```
 # The AK and SK used for authentication are hard-coded or stored in plaintext, which has great security risks. It is recommended that the AK and SK be stored in ciphertext in configuration files or environment variables and decrypted during use to ensure security.

 # In this example, AK and SK are stored in environment variables for authentication. Before running this example, set environment variables CLOUD\_SDK\_AK and CLOUD\_SDK\_SK in the local environment

```
 ak = __import__('os').getenv("CLOUD_SDK_AK")
   sk = __import__('os').getenv("CLOUD_SDK_SK")
   credentials = BasicCredentials(ak, sk) \
  client = DnsClient.new_builder() \setminus .with_credentials(credentials) \
      .with_region(DnsRegion.value_of("<YOUR REGION>")) \
      .build()
   try:
      request = CreateLineGroupRequest()
      listLinesbody = [
         "ST",
         "LA"
\blacksquare request.body = CreateLineGroupsReq(
         lines=listLinesbody,
         description="123",
         name="linegroup"
\qquad \qquad response = client.create_line_group(request)
      print(response)
```
 except exceptions.ClientRequestException as e: print(e.status\_code) print(e.request\_id) print(e.error\_code) print(e.error\_msg)

**Go**

#### Creating a line group that contains the lines ST and LA

package main

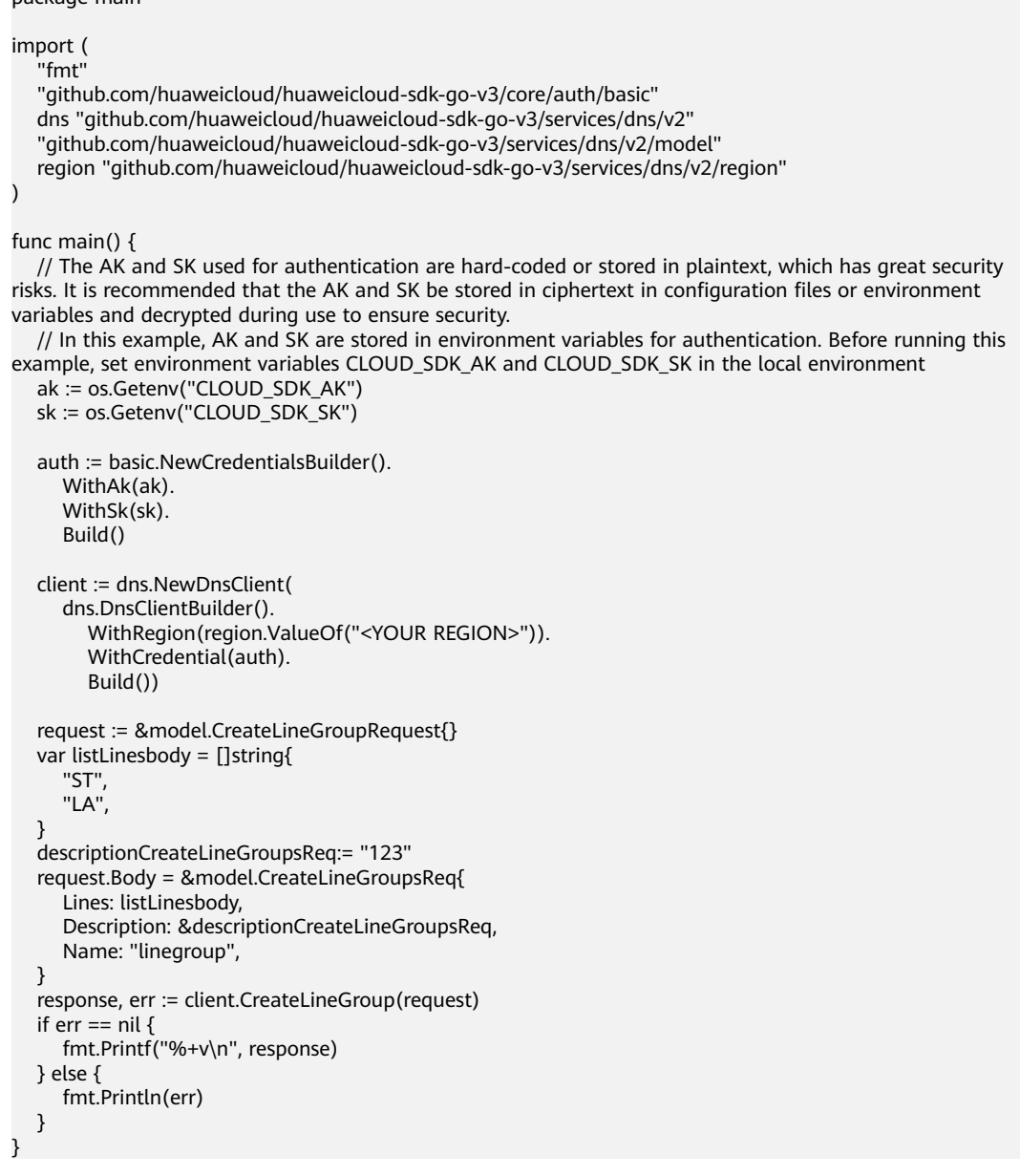

### **More**

For SDK sample code of more programming languages, see the Sample Code tab in **[API Explorer](https://console-intl.huaweicloud.com/apiexplorer/#/openapi/DNS/sdk?api=CreateLineGroup)**. SDK sample code can be automatically generated.

# **Status Codes**

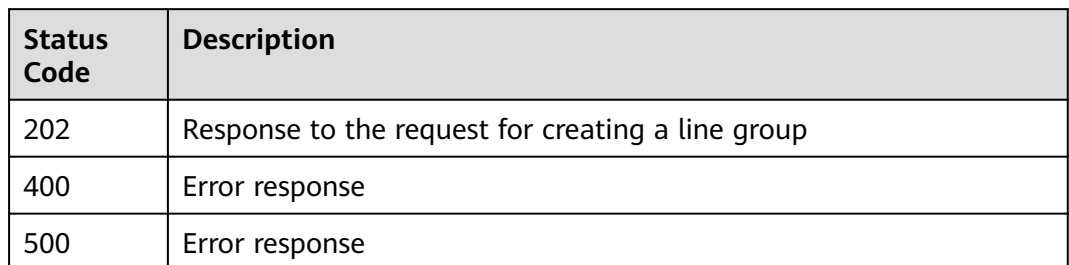

### **Error Codes**

See **[Error Codes](#page-375-0)**.

# **4.8.2 Querying Line Groups**

# **Function**

This API is used to query the line groups. This API is not available in some regions. To use this API, submit a service ticket.

# **Calling Method**

For details, see **[Calling APIs](#page-14-0)**.

# **URI**

GET /v2.1/linegroups

**Table 4-300** Query Parameters

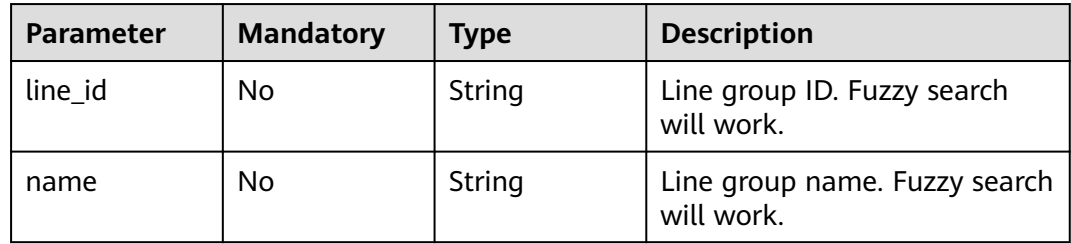

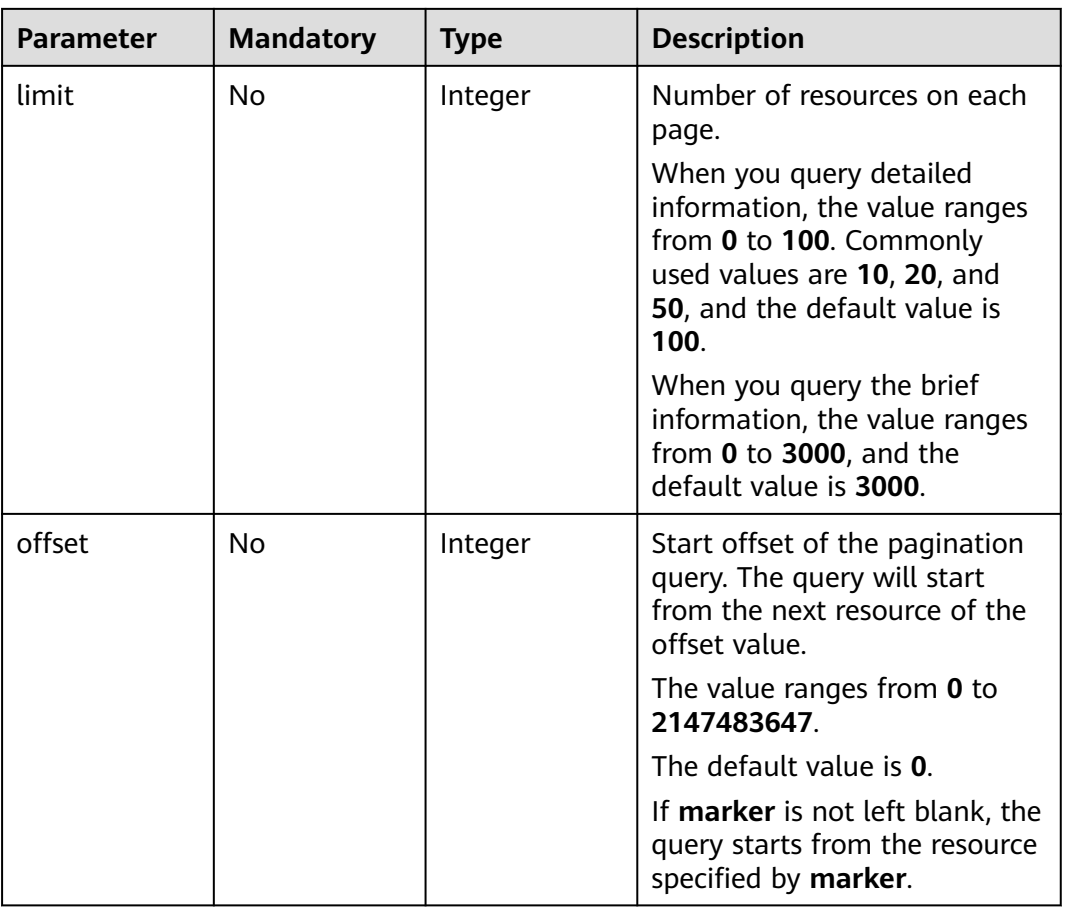

# **Request Parameters**

**Table 4-301** Request header parameters

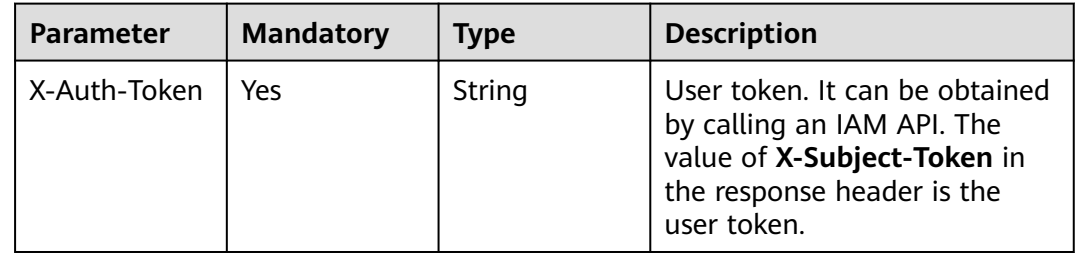

# **Response Parameters**

**Status code: 200**

| <b>Parameter</b> | Type                                                   | <b>Description</b>                                   |
|------------------|--------------------------------------------------------|------------------------------------------------------|
| linegroups       | Array of<br><b>CreateLineGr</b><br>oupsResp<br>objects | List object                                          |
| metadata         | metadata<br>object                                     | Number of resources that meet the query<br>condition |

**Table 4-302** Response body parameters

**Table 4-303** CreateLineGroupsResp

| <b>Parameter</b> | <b>Type</b>         | <b>Description</b>                                                                                      |
|------------------|---------------------|----------------------------------------------------------------------------------------------------|
| name             | String              | Line group name                                                                                         |
| lines            | Array of<br>strings | List of lines contained in a line group<br>(Resolution line IDs are used here.)                         |
| status           | String              | Resource status.                                                                                        |
|                  |                     | Value options: PENDING_CREATE, ACTIVE,<br>PENDING_DELETE, PENDING_UPDATE,<br>ERROR, FREEZE, and DISABLE |
| description      | String              | Line group description                                                                                  |
| line id          | String              | Line group ID                                                                                           |
| created at       | String              | Time when the line group was created.<br>Format: yyyy-MM-dd'T'HH:mm:ss.SSS.                             |
| updated_at       | String              | Time when the line group was updated.<br>Format: yyyy-MM-dd'T'HH:mm:ss.SSS.                             |

**Table 4-304** metadata

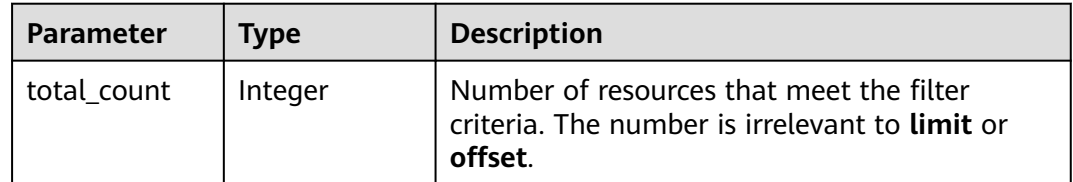

**Status code: 400**

| <b>Parameter</b> | Type   | <b>Description</b> |  |
|------------------|--------|--------------------|--|
| code             | String | Error code         |  |
|                  |        | Minimum: 8         |  |
|                  |        | Maximum: 36        |  |
| message          | String | Description        |  |
|                  |        | Minimum: 2         |  |
|                  |        | Maximum: 512       |  |

**Table 4-305** Response body parameters

#### **Status code: 500**

**Table 4-306** Response body parameters

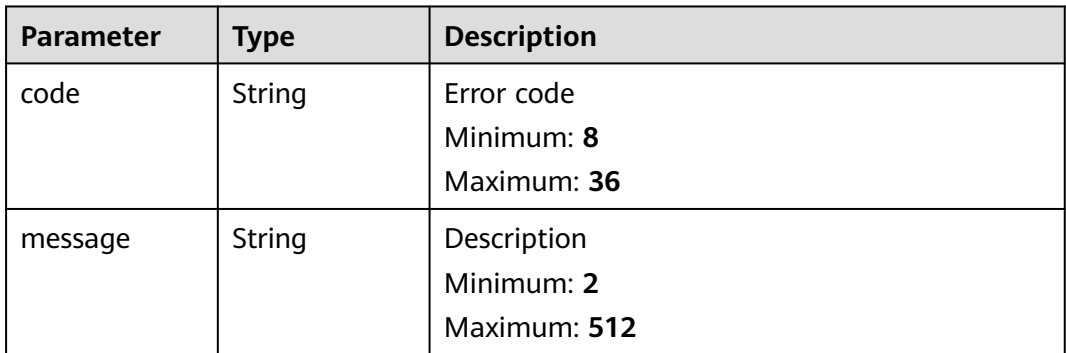

### **Example Requests**

None

### **Example Responses**

#### **Status code: 200**

Response to the request for querying the line groups

```
{
  "linegroups" : [ {
 "name" : "linegroup",
 "lines" : [ "ST", "LA" ],
 "status" : "ACTIVE",
   "description" : "123",
   "line_id" : "lgroup_ff8080826c33046a016c3ce46a3322cf",
   "created_at" : "2019-07-29T08:41:38.096",
   "updated_at" : "2019-07-29T08:41:38.610"
 }, {
 "name" : "20190729034848812group",
 "lines" : [ "Liantong", "Dianxin_Guangdong" ],
 "status" : "ACTIVE",
   "description" : "auto create",
   "line_id" : "lgroup_4011afa26c33050b016c3cbeaf650f84",
 "created_at" : "2019-07-29T08:00:25.443",
 "updated_at" : "2019-07-29T08:00:26.040"
```

```
 } ],
 "metadata" : {
  "total_count" : 2
 }
```
# **SDK Sample Code**

}

The SDK sample code is as follows.

#### **Java**

package com.huaweicloud.sdk.test;

```
import com.huaweicloud.sdk.core.auth.ICredential;
import com.huaweicloud.sdk.core.auth.BasicCredentials;
import com.huaweicloud.sdk.core.exception.ConnectionException;
import com.huaweicloud.sdk.core.exception.RequestTimeoutException;
import com.huaweicloud.sdk.core.exception.ServiceResponseException;
import com.huaweicloud.sdk.dns.v2.region.DnsRegion;
import com.huaweicloud.sdk.dns.v2.*;
import com.huaweicloud.sdk.dns.v2.model.*;
public class ListLineGroupsSolution {
   public static void main(String[] args) {
      // The AK and SK used for authentication are hard-coded or stored in plaintext, which has great 
security risks. It is recommended that the AK and SK be stored in ciphertext in configuration files or 
environment variables and decrypted during use to ensure security.
      // In this example, AK and SK are stored in environment variables for authentication. Before running 
this example, set environment variables CLOUD_SDK_AK and CLOUD_SDK_SK in the local environment
      String ak = System.getenv("CLOUD_SDK_AK");
      String sk = System.getenv("CLOUD_SDK_SK");
      ICredential auth = new BasicCredentials()
           .withAk(ak)
           .withSk(sk);
      DnsClient client = DnsClient.newBuilder()
           .withCredential(auth)
           .withRegion(DnsRegion.valueOf("<YOUR REGION>"))
            .build();
      ListLineGroupsRequest request = new ListLineGroupsRequest();
      request.withLineId("<line_id>");
      request.withName("<name>");
      request.withLimit(<limit>);
     request.withOffset(<offset>);
      try {
         ListLineGroupsResponse response = client.listLineGroups(request);
         System.out.println(response.toString());
      } catch (ConnectionException e) {
         e.printStackTrace();
      } catch (RequestTimeoutException e) {
         e.printStackTrace();
      } catch (ServiceResponseException e) {
         e.printStackTrace();
         System.out.println(e.getHttpStatusCode());
         System.out.println(e.getRequestId());
         System.out.println(e.getErrorCode());
         System.out.println(e.getErrorMsg());
      }
   }
}
```
# **Python**

```
# coding: utf-8
```
from huaweicloudsdkcore.auth.credentials import BasicCredentials from huaweicloudsdkdns.v2.region.dns\_region import DnsRegion from huaweicloudsdkcore.exceptions import exceptions from huaweicloudsdkdns.v2 import \*

if \_\_name\_\_ == "\_\_main\_\_":

 # The AK and SK used for authentication are hard-coded or stored in plaintext, which has great security risks. It is recommended that the AK and SK be stored in ciphertext in configuration files or environment variables and decrypted during use to ensure security.

 # In this example, AK and SK are stored in environment variables for authentication. Before running this example, set environment variables CLOUD\_SDK\_AK and CLOUD\_SDK\_SK in the local environment

```
 ak = __import__('os').getenv("CLOUD_SDK_AK")
sk = __import__('os').getenv("CLOUD_SDK_SK")
```

```
credentials = BasicCredentials(ak, sk) \setminus
```

```
 client = DnsClient.new_builder() \
    .with_credentials(credentials) \
    .with_region(DnsRegion.value_of("<YOUR REGION>")) \
    .build()
 try:
   request = ListLineGroupsRequest()
    request.line_id = "<line_id>"
    request.name = "<name>"
    request.limit = <limit>
    request.offset = <offset>
    response = client.list_line_groups(request)
```
 print(response) except exceptions.ClientRequestException as e: print(e.status\_code) print(e.request\_id) print(e.error\_code) print(e.error\_msg)

### **Go**

package main

```
import (
```
)

```
 "fmt"
 "github.com/huaweicloud/huaweicloud-sdk-go-v3/core/auth/basic"
 dns "github.com/huaweicloud/huaweicloud-sdk-go-v3/services/dns/v2"
 "github.com/huaweicloud/huaweicloud-sdk-go-v3/services/dns/v2/model"
 region "github.com/huaweicloud/huaweicloud-sdk-go-v3/services/dns/v2/region"
```
#### func main() {

 // The AK and SK used for authentication are hard-coded or stored in plaintext, which has great security risks. It is recommended that the AK and SK be stored in ciphertext in configuration files or environment variables and decrypted during use to ensure security.

 // In this example, AK and SK are stored in environment variables for authentication. Before running this example, set environment variables CLOUD\_SDK\_AK and CLOUD\_SDK\_SK in the local environment

```
 ak := os.Getenv("CLOUD_SDK_AK")
 sk := os.Getenv("CLOUD_SDK_SK")
 auth := basic.NewCredentialsBuilder().
   WithAk(ak).
   WithSk(sk).
   Build()
```
Build())

```
 request := &model.ListLineGroupsRequest{}
lineIdRequest:= "<line_id>"
 request.LineId = &lineIdRequest
 nameRequest:= "<name>"
 request.Name = &nameRequest
 limitRequest:= int32(<limit>)
 request.Limit = &limitRequest
 offsetRequest:= int32(<offset>)
 request.Offset = &offsetRequest
 response, err := client.ListLineGroups(request)
if err == nil fmt.Printf("%+v\n", response)
 } else {
   fmt.Println(err)
 }
```
### **More**

For SDK sample code of more programming languages, see the Sample Code tab in **[API Explorer](https://console-intl.huaweicloud.com/apiexplorer/#/openapi/DNS/sdk?api=ListLineGroups)**. SDK sample code can be automatically generated.

### **Status Codes**

}

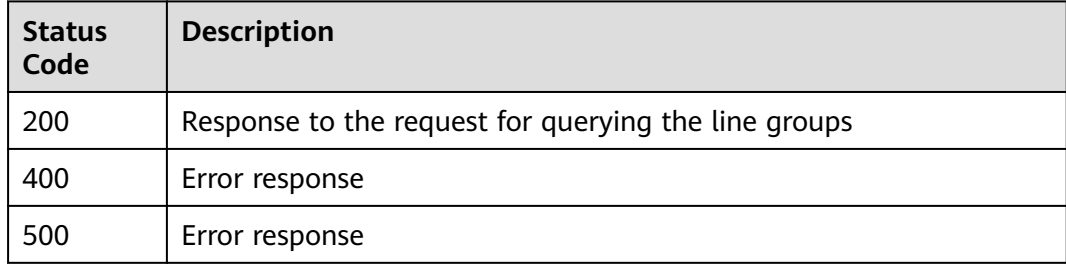

### **Error Codes**

See **[Error Codes](#page-375-0)**.

# **4.8.3 Querying a Line Group**

### **Function**

This API is used query a line group. This API is not available in some regions. To use this API, submit a service ticket.

### **Calling Method**

For details, see **[Calling APIs](#page-14-0)**.

### **URI**

GET /v2.1/linegroups/{linegroup\_id}

**Table 4-307** Path Parameters

| <b>Parameter</b> | <b>Mandatory</b> | <b>Type</b> | <b>Description</b>                    |
|------------------|------------------|-------------|---------------------------------------|
| linegroup_id     | Yes              | String      | ID of the line group to be<br>queried |

# **Request Parameters**

**Table 4-308** Request header parameters

| <b>Parameter</b> | <b>Mandatory</b> | Type   | <b>Description</b>                                                                                                    |
|------------------|------------------|--------|----------------------------------------------------------------------------------------------------|
| X-Auth-Token     | Yes              | String | User token. It can be obtained<br>by calling an IAM API. The<br>value of X-Subject-Token in<br>the response header is the<br>user token. |

# **Response Parameters**

### **Status code: 200**

### **Table 4-309** Response body parameters

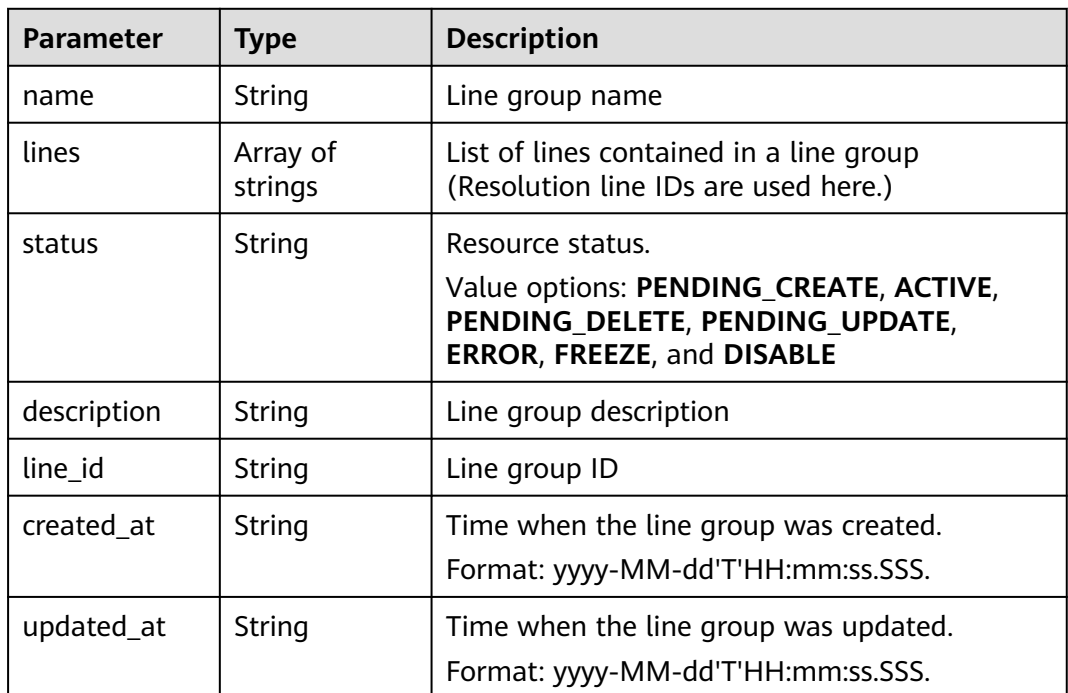

### **Status code: 400**

| <b>Parameter</b> | <b>Type</b> | <b>Description</b>       |
|------------------|-------------|--------------------------|
| code             | String      | Error code<br>Minimum: 8 |
|                  |             | Maximum: 36              |
| message          | String      | Description              |
|                  |             | Minimum: 2               |
|                  |             | Maximum: 512             |

**Table 4-310** Response body parameters

#### **Status code: 500**

**Table 4-311** Response body parameters

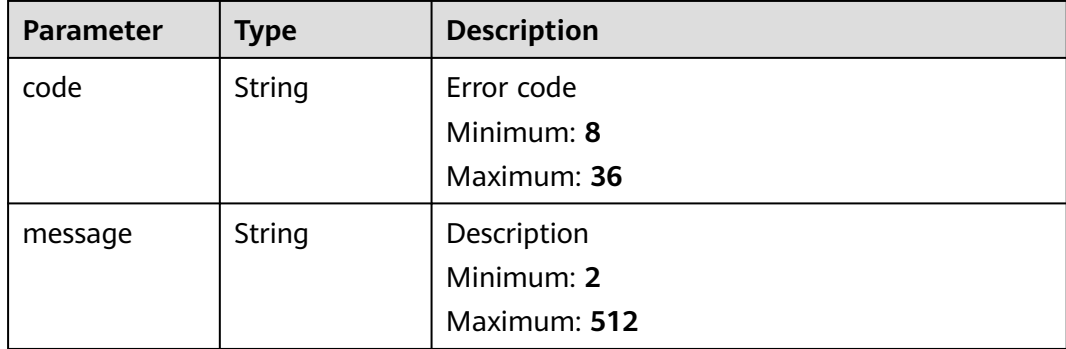

### **Example Requests**

None

### **Example Responses**

#### **Status code: 200**

Response to the request for querying a line group

```
{
 "name" : "linegroup",
 "lines" : [ "LA", "ST" ],
 "status" : "ACTIVE",
  "description" : "123",
  "line_id" : "lgroup_ff8080826c33046a016c3ce46a3322cf",
  "created_at" : "2019-07-29T08:41:38.096",
  "updated_at" : "2019-07-29T08:41:38.610"
}
```
# **SDK Sample Code**

The SDK sample code is as follows.

#### **Java**

```
package com.huaweicloud.sdk.test;
import com.huaweicloud.sdk.core.auth.ICredential;
import com.huaweicloud.sdk.core.auth.BasicCredentials;
import com.huaweicloud.sdk.core.exception.ConnectionException;
import com.huaweicloud.sdk.core.exception.RequestTimeoutException;
import com.huaweicloud.sdk.core.exception.ServiceResponseException;
import com.huaweicloud.sdk.dns.v2.region.DnsRegion;
import com.huaweicloud.sdk.dns.v2.*;
import com.huaweicloud.sdk.dns.v2.model.*;
public class ShowLineGroupSolution {
   public static void main(String[] args) {
      // The AK and SK used for authentication are hard-coded or stored in plaintext, which has great 
security risks. It is recommended that the AK and SK be stored in ciphertext in configuration files or 
environment variables and decrypted during use to ensure security.
      // In this example, AK and SK are stored in environment variables for authentication. Before running 
this example, set environment variables CLOUD_SDK_AK and CLOUD_SDK_SK in the local environment
      String ak = System.getenv("CLOUD_SDK_AK");
      String sk = System.getenv("CLOUD_SDK_SK");
      ICredential auth = new BasicCredentials()
           .withAk(ak)
           .withSk(sk);
      DnsClient client = DnsClient.newBuilder()
           .withCredential(auth)
            .withRegion(DnsRegion.valueOf("<YOUR REGION>"))
            .build();
      ShowLineGroupRequest request = new ShowLineGroupRequest();
      try {
         ShowLineGroupResponse response = client.showLineGroup(request);
         System.out.println(response.toString());
      } catch (ConnectionException e) {
         e.printStackTrace();
      } catch (RequestTimeoutException e) {
         e.printStackTrace();
      } catch (ServiceResponseException e) {
        e.printStackTrace();
        System.out.println(e.getHttpStatusCode());
         System.out.println(e.getRequestId());
         System.out.println(e.getErrorCode());
         System.out.println(e.getErrorMsg());
      }
   }
}
```
# **Python**

# coding: utf-8

from huaweicloudsdkcore.auth.credentials import BasicCredentials from huaweicloudsdkdns.v2.region.dns\_region import DnsRegion from huaweicloudsdkcore.exceptions import exceptions from huaweicloudsdkdns.v2 import \*

```
if __name__ == '__main__":
```
 # The AK and SK used for authentication are hard-coded or stored in plaintext, which has great security risks. It is recommended that the AK and SK be stored in ciphertext in configuration files or environment variables and decrypted during use to ensure security.

 # In this example, AK and SK are stored in environment variables for authentication. Before running this example, set environment variables CLOUD\_SDK\_AK and CLOUD\_SDK\_SK in the local environment

ak = \_\_import\_\_('os').getenv("CLOUD\_SDK\_AK")

sk = \_\_import\_\_('os').getenv("CLOUD\_SDK\_SK")

```
credentials = BasicCredentials(ak, sk) \setminusclient = DnsClient.new_builder() \setminus .with_credentials(credentials) \
    .with_region(DnsRegion.value_of("<YOUR REGION>")) \
   .build()
 try:
   request = ShowLineGroupRequest()
   response = client.show_line_group(request)
    print(response)
 except exceptions.ClientRequestException as e:
    print(e.status_code)
    print(e.request_id)
   print(e.error_code)
   print(e.error_msg)
```
### **Go**

```
package main
```
)

}

```
import (
    "fmt"
   "github.com/huaweicloud/huaweicloud-sdk-go-v3/core/auth/basic"
   dns "github.com/huaweicloud/huaweicloud-sdk-go-v3/services/dns/v2"
   "github.com/huaweicloud/huaweicloud-sdk-go-v3/services/dns/v2/model"
   region "github.com/huaweicloud/huaweicloud-sdk-go-v3/services/dns/v2/region"
func main() {
   // The AK and SK used for authentication are hard-coded or stored in plaintext, which has great security 
risks. It is recommended that the AK and SK be stored in ciphertext in configuration files or environment 
variables and decrypted during use to ensure security.
   // In this example, AK and SK are stored in environment variables for authentication. Before running this 
example, set environment variables CLOUD_SDK_AK and CLOUD_SDK_SK in the local environment
   ak := os.Getenv("CLOUD_SDK_AK")
   sk := os.Getenv("CLOUD_SDK_SK")
   auth := basic.NewCredentialsBuilder().
      WithAk(ak).
      WithSk(sk).
      Build()
   client := dns.NewDnsClient(
      dns.DnsClientBuilder().
        WithRegion(region.ValueOf("<YOUR REGION>")).
        WithCredential(auth).
        Build())
   request := &model.ShowLineGroupRequest{}
   response, err := client.ShowLineGroup(request)
  if err == nil fmt.Printf("%+v\n", response)
   } else {
      fmt.Println(err)
   }
```
### **More**

For SDK sample code of more programming languages, see the Sample Code tab in **[API Explorer](https://console-intl.huaweicloud.com/apiexplorer/#/openapi/DNS/sdk?api=ShowLineGroup)**. SDK sample code can be automatically generated.

# **Status Codes**

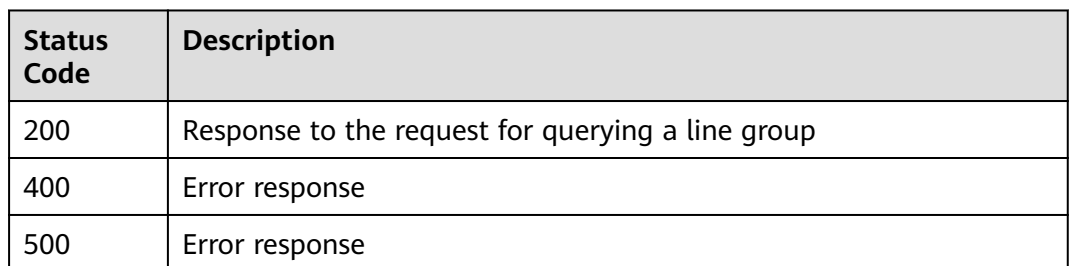

### **Error Codes**

See **[Error Codes](#page-375-0)**.

# **4.8.4 Updating a Line Group**

# **Function**

This API is used to update a line group. This API is not available in some regions. To use this API, submit a service ticket.

### **Calling Method**

For details, see **[Calling APIs](#page-14-0)**.

# **URI**

PUT /v2.1/linegroups/{linegroup\_id}

### **Table 4-312** Path Parameters

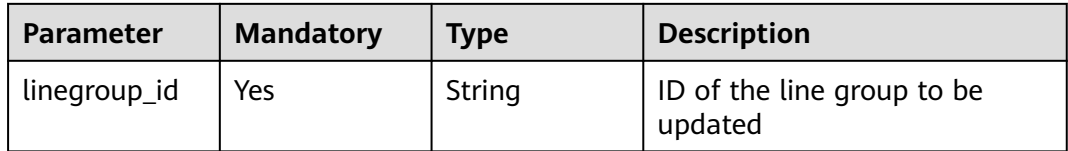

### **Request Parameters**

#### **Table 4-313** Request header parameters

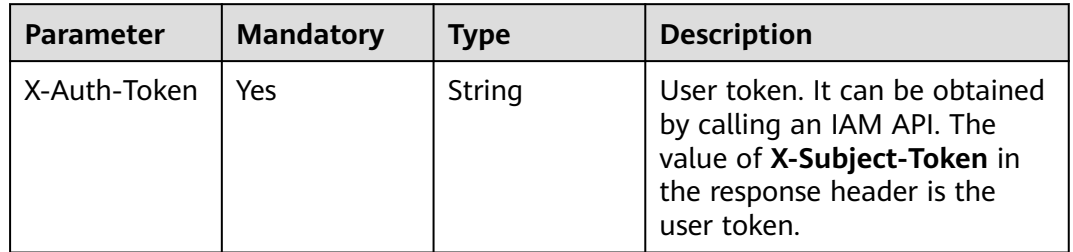

| <b>Parameter</b> | <b>Mandatory</b> | <b>Type</b>         | <b>Description</b>                                                                                                    |
|------------------|------------------|---------------------|----------------------------------------------------------------------------------------------------|
| name             | Yes              | String              | Line group name. The name<br>cannot be the same as that of<br>the custom line or the<br>preconfigured line name. The<br>value can contain 1 to 64<br>characters, including letters,<br>digits, underscores $($ ),<br>hyphens (-), and periods (.). |
| description      | No.              | String              | Line group description. The<br>value can contain a maximum<br>of 255 characters. This<br>parameter is left empty by<br>default.                                                                                                    |
| lines            | Yes              | Array of<br>strings | Line list                                                                                                    |

**Table 4-314** Request body parameters

# **Response Parameters**

### **Status code: 202**

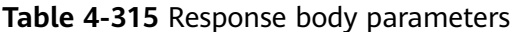

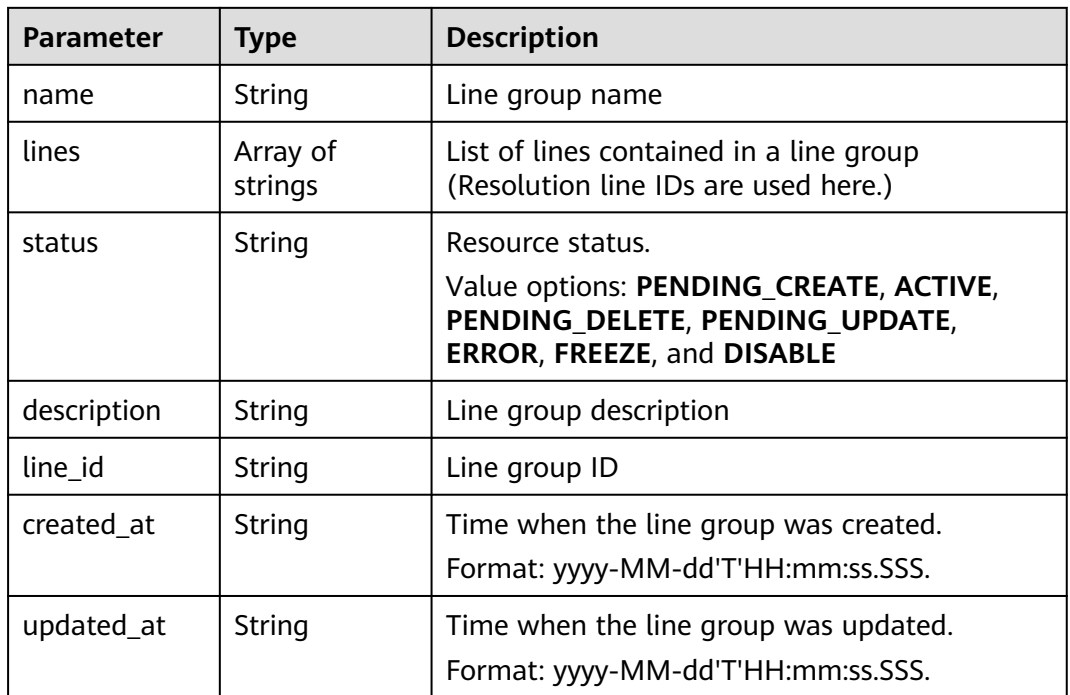

### **Status code: 400**

| <b>Parameter</b> | <b>Type</b> | <b>Description</b> |
|------------------|-------------|--------------------|
| code             | String      | Error code         |
|                  |             | Minimum: 8         |
|                  |             | Maximum: 36        |
| message          | String      | Description        |
|                  |             | Minimum: 2         |
|                  |             | Maximum: 512       |

**Table 4-316** Response body parameters

#### **Status code: 500**

**Table 4-317** Response body parameters

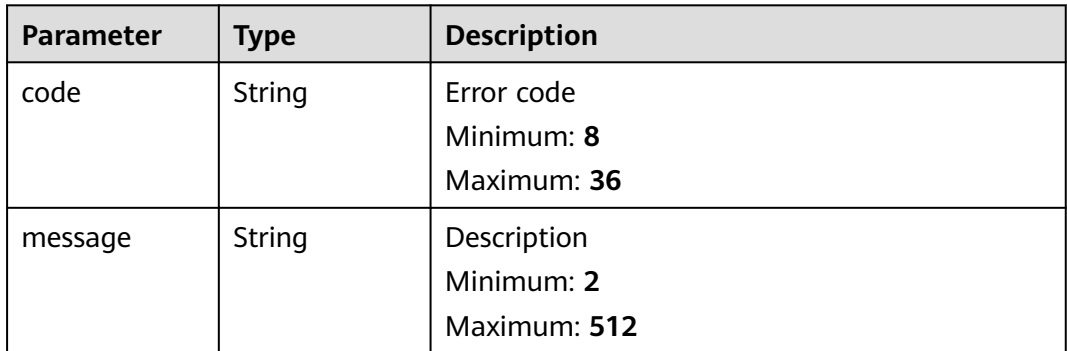

### **Example Requests**

Modifying the name and description of the line group that contains the lines ST and LA

```
PUT https://{endpoint}/v2.1/linegroups/{linegroup_id}
```
{ "name" : "linegroup", "description" : "456", "lines" : [ "ST", "LA" ] }

### **Example Responses**

#### **Status code: 202**

Response to the request for updating a line group

```
{
  "name" : "linegroup",
 "lines" : [ "ST", "LA" ],
 "status" : "PENDING_UPDATE",
  "description" : "456",
  "line_id" : "lgroup_ff8080826c33046a016c3ce46a3322cf",
  "created_at" : "2019-07-29T08:41:38.096",
```
"updated\_at" : "2019-07-29T09:19:40.364"

# **SDK Sample Code**

}

The SDK sample code is as follows.

#### **Java**

Modifying the name and description of the line group that contains the lines ST and LA

package com.huaweicloud.sdk.test;

```
import com.huaweicloud.sdk.core.auth.ICredential;
import com.huaweicloud.sdk.core.auth.BasicCredentials;
import com.huaweicloud.sdk.core.exception.ConnectionException;
import com.huaweicloud.sdk.core.exception.RequestTimeoutException;
import com.huaweicloud.sdk.core.exception.ServiceResponseException;
import com.huaweicloud.sdk.dns.v2.region.DnsRegion;
import com.huaweicloud.sdk.dns.v2.*;
import com.huaweicloud.sdk.dns.v2.model.*;
import java.util.List;
import java.util.ArrayList;
public class UpdateLineGroupsSolution {
   public static void main(String[] args) {
      // The AK and SK used for authentication are hard-coded or stored in plaintext, which has great 
security risks. It is recommended that the AK and SK be stored in ciphertext in configuration files or 
environment variables and decrypted during use to ensure security.
      // In this example, AK and SK are stored in environment variables for authentication. Before running 
this example, set environment variables CLOUD_SDK_AK and CLOUD_SDK_SK in the local environment
      String ak = System.getenv("CLOUD_SDK_AK");
      String sk = System.getenv("CLOUD_SDK_SK");
      ICredential auth = new BasicCredentials()
           .withAk(ak)
           .withSk(sk);
      DnsClient client = DnsClient.newBuilder()
            .withCredential(auth)
            .withRegion(DnsRegion.valueOf("<YOUR REGION>"))
            .build();
      UpdateLineGroupsRequest request = new UpdateLineGroupsRequest();
      UpdateLineGroupsBody body = new UpdateLineGroupsBody();
      List<String> listbodyLines = new ArrayList<>();
      listbodyLines.add("ST");
      listbodyLines.add("LA");
      body.withLines(listbodyLines);
      body.withDescription("456");
      body.withName("linegroup");
      request.withBody(body);
      try {
         UpdateLineGroupsResponse response = client.updateLineGroups(request);
         System.out.println(response.toString());
      } catch (ConnectionException e) {
         e.printStackTrace();
      } catch (RequestTimeoutException e) {
         e.printStackTrace();
      } catch (ServiceResponseException e) {
         e.printStackTrace();
         System.out.println(e.getHttpStatusCode());
         System.out.println(e.getRequestId());
         System.out.println(e.getErrorCode());
```
System.out.println(e.getErrorMsg());

 } }

}

### **Python**

Modifying the name and description of the line group that contains the lines ST and LA

# coding: utf-8

from huaweicloudsdkcore.auth.credentials import BasicCredentials from huaweicloudsdkdns.v2.region.dns\_region import DnsRegion from huaweicloudsdkcore.exceptions import exceptions from huaweicloudsdkdns.v2 import \*

```
if __name__ == '__main__
```
 # The AK and SK used for authentication are hard-coded or stored in plaintext, which has great security risks. It is recommended that the AK and SK be stored in ciphertext in configuration files or environment variables and decrypted during use to ensure security.

 # In this example, AK and SK are stored in environment variables for authentication. Before running this example, set environment variables CLOUD\_SDK\_AK and CLOUD\_SDK\_SK in the local environment

```
 ak = __import__('os').getenv("CLOUD_SDK_AK")
 sk = __import__('os').getenv("CLOUD_SDK_SK")
credentials = BasicCredentials(ak, sk) \setminus client = DnsClient.new_builder() \
   .with_credentials(credentials) \
    .with_region(DnsRegion.value_of("<YOUR REGION>")) \
   .build()
 try:
   request = UpdateLineGroupsRequest()
   listLinesbody = [
      "ST",
      "LA"
   ]
   request.body = UpdateLineGroupsBody(
      lines=listLinesbody,
      description="456",
```

```
 name="linegroup"
\qquad \qquad response = client.update_line_groups(request)
      print(response)
   except exceptions.ClientRequestException as e:
      print(e.status_code)
      print(e.request_id)
      print(e.error_code)
      print(e.error_msg)
```
**Go**

Modifying the name and description of the line group that contains the lines ST and LA

```
package main
import (
    "fmt"
   "github.com/huaweicloud/huaweicloud-sdk-go-v3/core/auth/basic"
   dns "github.com/huaweicloud/huaweicloud-sdk-go-v3/services/dns/v2"
   "github.com/huaweicloud/huaweicloud-sdk-go-v3/services/dns/v2/model"
   region "github.com/huaweicloud/huaweicloud-sdk-go-v3/services/dns/v2/region"
)
```

```
func main() {
```

```
 // The AK and SK used for authentication are hard-coded or stored in plaintext, which has great security 
risks. It is recommended that the AK and SK be stored in ciphertext in configuration files or environment 
variables and decrypted during use to ensure security.
   // In this example, AK and SK are stored in environment variables for authentication. Before running this 
example, set environment variables CLOUD_SDK_AK and CLOUD_SDK_SK in the local environment
   ak := os.Getenv("CLOUD_SDK_AK")
   sk := os.Getenv("CLOUD_SDK_SK")
   auth := basic.NewCredentialsBuilder().
      WithAk(ak).
      WithSk(sk).
      Build()
   client := dns.NewDnsClient(
      dns.DnsClientBuilder().
         WithRegion(region.ValueOf("<YOUR REGION>")).
         WithCredential(auth).
         Build())
   request := &model.UpdateLineGroupsRequest{}
   var listLinesbody = []string{
      "ST",
      "LA",
   }
   descriptionUpdateLineGroupsBody:= "456"
   request.Body = &model.UpdateLineGroupsBody{
      Lines: listLinesbody,
      Description: &descriptionUpdateLineGroupsBody,
      Name: "linegroup",
   }
   response, err := client.UpdateLineGroups(request)
  if err == nil fmt.Printf("%+v\n", response)
   } else {
      fmt.Println(err)
   }
}
```
### **More**

For SDK sample code of more programming languages, see the Sample Code tab in **[API Explorer](https://console-intl.huaweicloud.com/apiexplorer/#/openapi/DNS/sdk?api=UpdateLineGroups)**. SDK sample code can be automatically generated.

### **Status Codes**

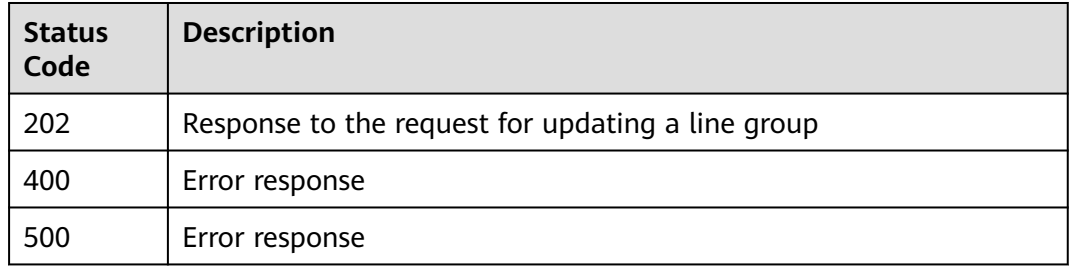

### **Error Codes**

#### See **[Error Codes](#page-375-0)**.
# **4.8.5 Deleting a Line Group**

## **Function**

This API is used to delete a line group. This API is not available in some regions. To use this API, submit a service ticket.

#### **Calling Method**

For details, see **[Calling APIs](#page-14-0)**.

#### **URI**

DELETE /v2.1/linegroups/{linegroup\_id}

#### **Table 4-318** Path Parameters

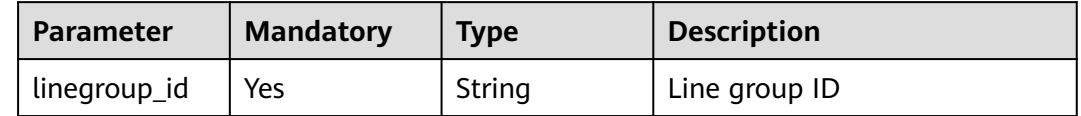

## **Request Parameters**

**Table 4-319** Request header parameters

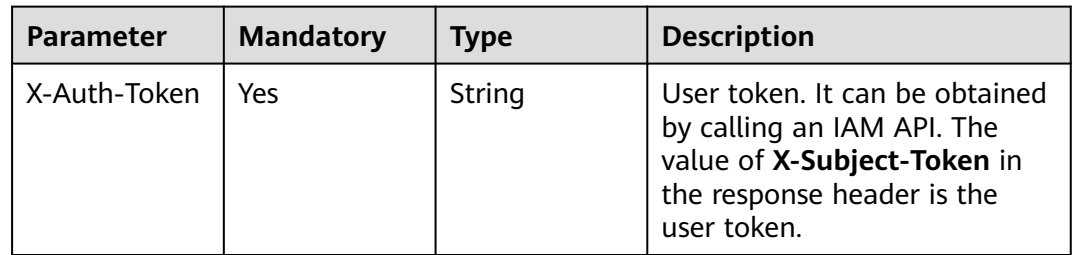

#### **Response Parameters**

#### **Status code: 202**

**Table 4-320** Response body parameters

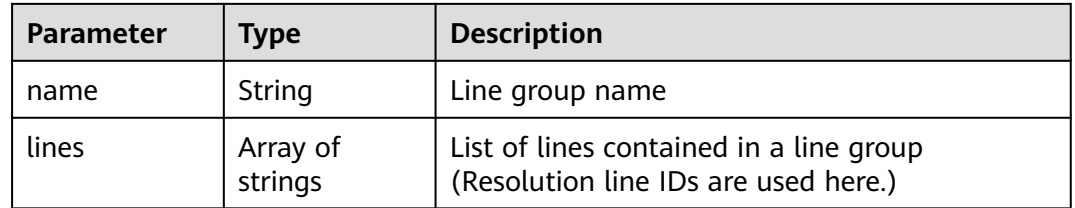

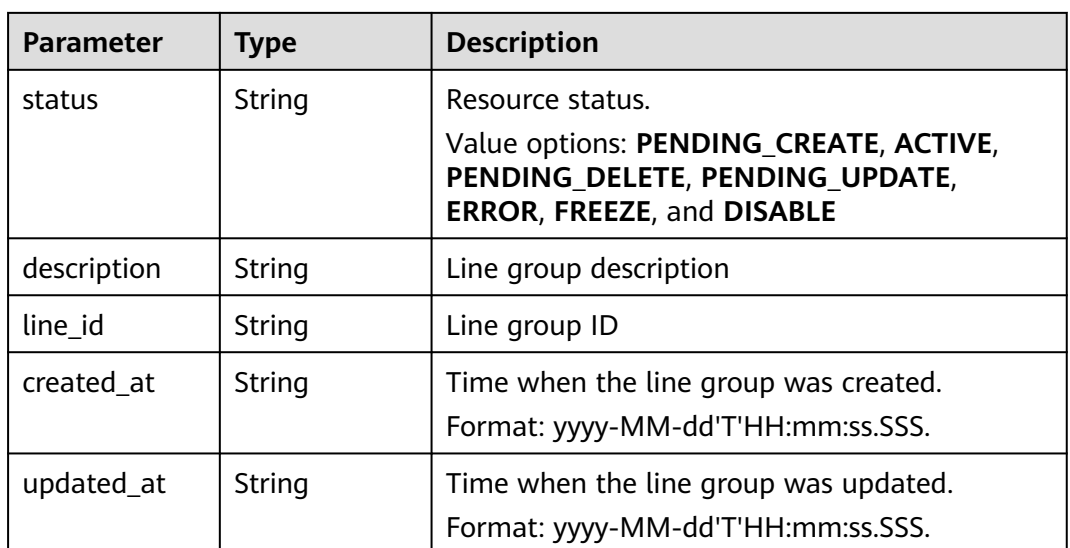

#### **Status code: 400**

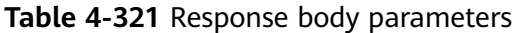

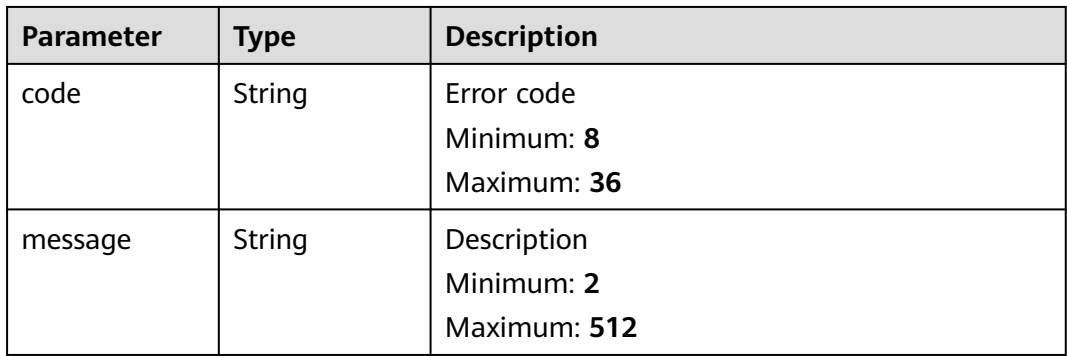

#### **Status code: 500**

**Table 4-322** Response body parameters

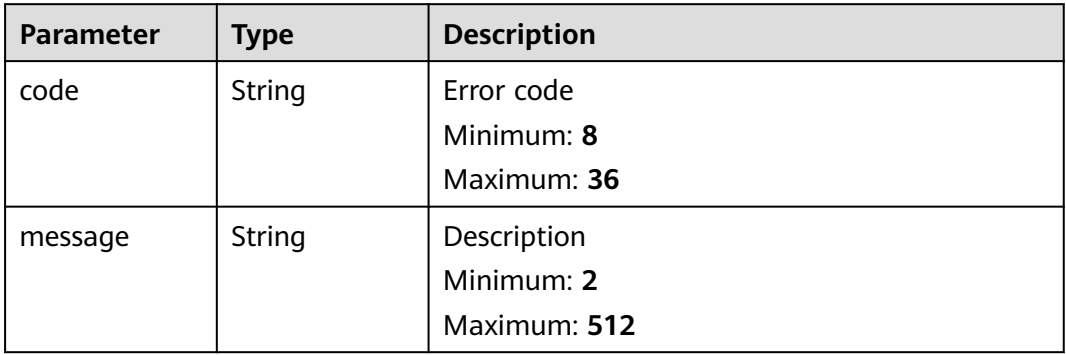

#### **Example Requests**

None

{

}

#### **Example Responses**

**Status code: 202**

Response to the request for deleting a line group

```
 "name" : "linegroup",
 "lines" : [ "LA", "ST" ],
 "status" : "PENDING_DELETE",
  "description" : "456",
  "line_id" : "lgroup_ff8080826c33046a016c3ce46a3322cf",
  "created_at" : "2019-07-29T08:41:38.096",
  "updated_at" : "2019-07-29T09:23:16.610"
```
## **SDK Sample Code**

The SDK sample code is as follows.

#### **Java**

package com.huaweicloud.sdk.test;

```
import com.huaweicloud.sdk.core.auth.ICredential;
import com.huaweicloud.sdk.core.auth.BasicCredentials;
import com.huaweicloud.sdk.core.exception.ConnectionException;
import com.huaweicloud.sdk.core.exception.RequestTimeoutException;
import com.huaweicloud.sdk.core.exception.ServiceResponseException;
import com.huaweicloud.sdk.dns.v2.region.DnsRegion;
import com.huaweicloud.sdk.dns.v2.*;
import com.huaweicloud.sdk.dns.v2.model.*;
public class DeleteLineGroupSolution {
   public static void main(String[] args) {
      // The AK and SK used for authentication are hard-coded or stored in plaintext, which has great 
security risks. It is recommended that the AK and SK be stored in ciphertext in configuration files or 
environment variables and decrypted during use to ensure security.
      // In this example, AK and SK are stored in environment variables for authentication. Before running 
this example, set environment variables CLOUD_SDK_AK and CLOUD_SDK_SK in the local environment
      String ak = System.getenv("CLOUD_SDK_AK");
      String sk = System.getenv("CLOUD_SDK_SK");
      ICredential auth = new BasicCredentials()
           .withAk(ak)
           .withSk(sk);
      DnsClient client = DnsClient.newBuilder()
           .withCredential(auth)
           .withRegion(DnsRegion.valueOf("<YOUR REGION>"))
          build() DeleteLineGroupRequest request = new DeleteLineGroupRequest();
      try {
        DeleteLineGroupResponse response = client.deleteLineGroup(request);
        System.out.println(response.toString());
      } catch (ConnectionException e) {
         e.printStackTrace();
      } catch (RequestTimeoutException e) {
        e.printStackTrace();
```
 <sup>}</sup> catch (ServiceResponseException e) {

**Python**

**Go**

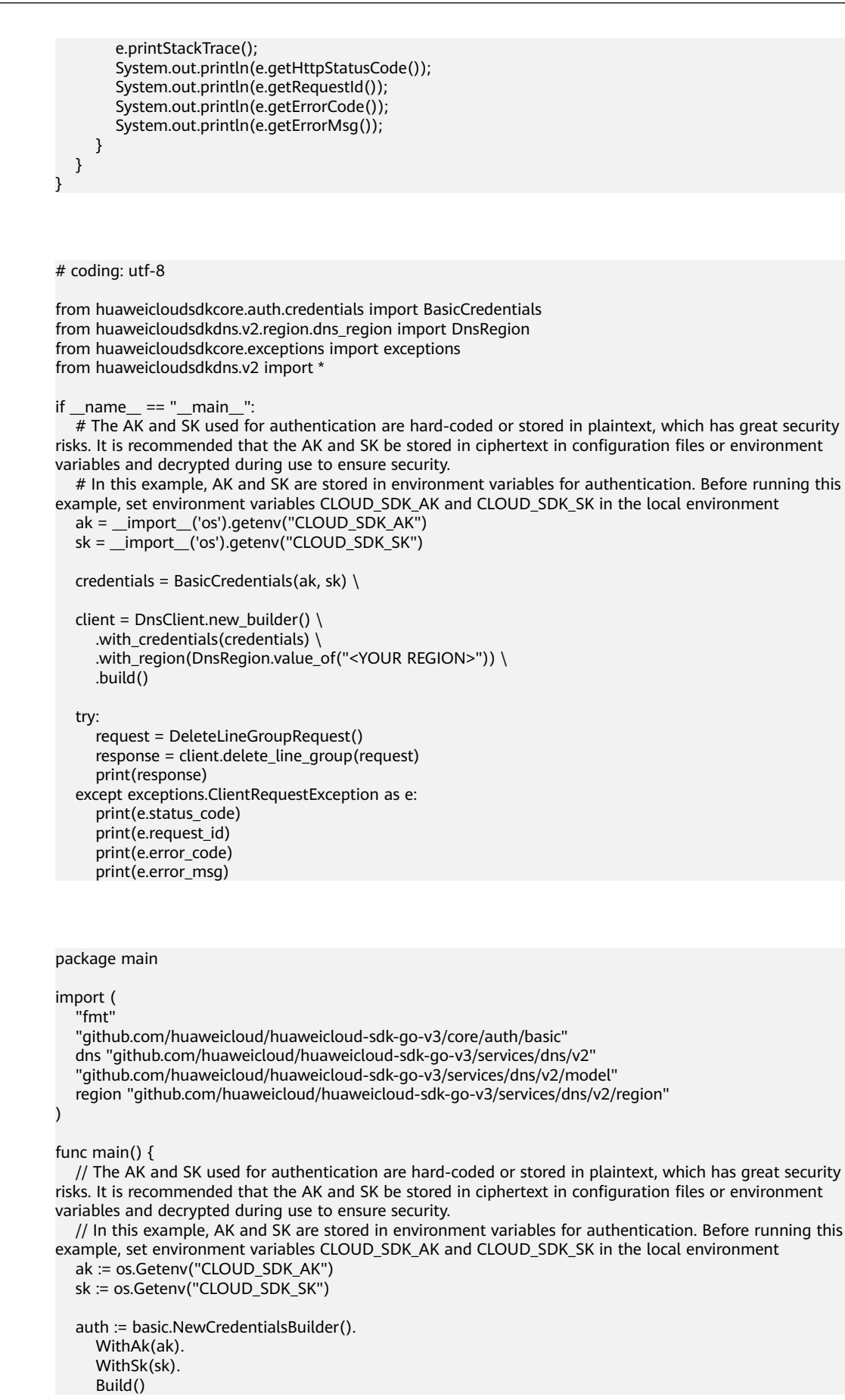

```
 client := dns.NewDnsClient(
 dns.DnsClientBuilder().
 WithRegion(region.ValueOf("<YOUR REGION>")).
        WithCredential(auth).
        Build())
   request := &model.DeleteLineGroupRequest{}
   response, err := client.DeleteLineGroup(request)
  if err == nil fmt.Printf("%+v\n", response)
   } else {
      fmt.Println(err)
   }
}
```
## **More**

For SDK sample code of more programming languages, see the Sample Code tab in **[API Explorer](https://console-intl.huaweicloud.com/apiexplorer/#/openapi/DNS/sdk?api=DeleteLineGroup)**. SDK sample code can be automatically generated.

## **Status Codes**

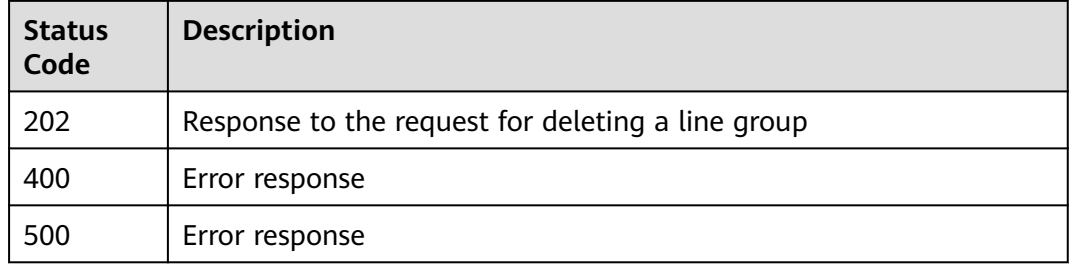

## **Error Codes**

See **[Error Codes](#page-375-0)**.

# **4.9 Custom Line Management**

# **4.9.1 Creating a Custom Line**

## **Function**

This API is used to create a custom line.

## **Calling Method**

For details, see **[Calling APIs](#page-14-0)**.

## **URI**

POST /v2.1/customlines

## **Request Parameters**

**Table 4-323** Request header parameters

| <b>Parameter</b> | <b>Mandatory</b> | <b>Type</b> | <b>Description</b>                                                                                                    |
|------------------|------------------|-------------|----------------------------------------------------------------------------------------------------|
| X-Auth-Token     | Yes              | String      | User token. It can be obtained<br>by calling an IAM API. The<br>value of X-Subject-Token in<br>the response header is the<br>user token. |

**Table 4-324** Request body parameters

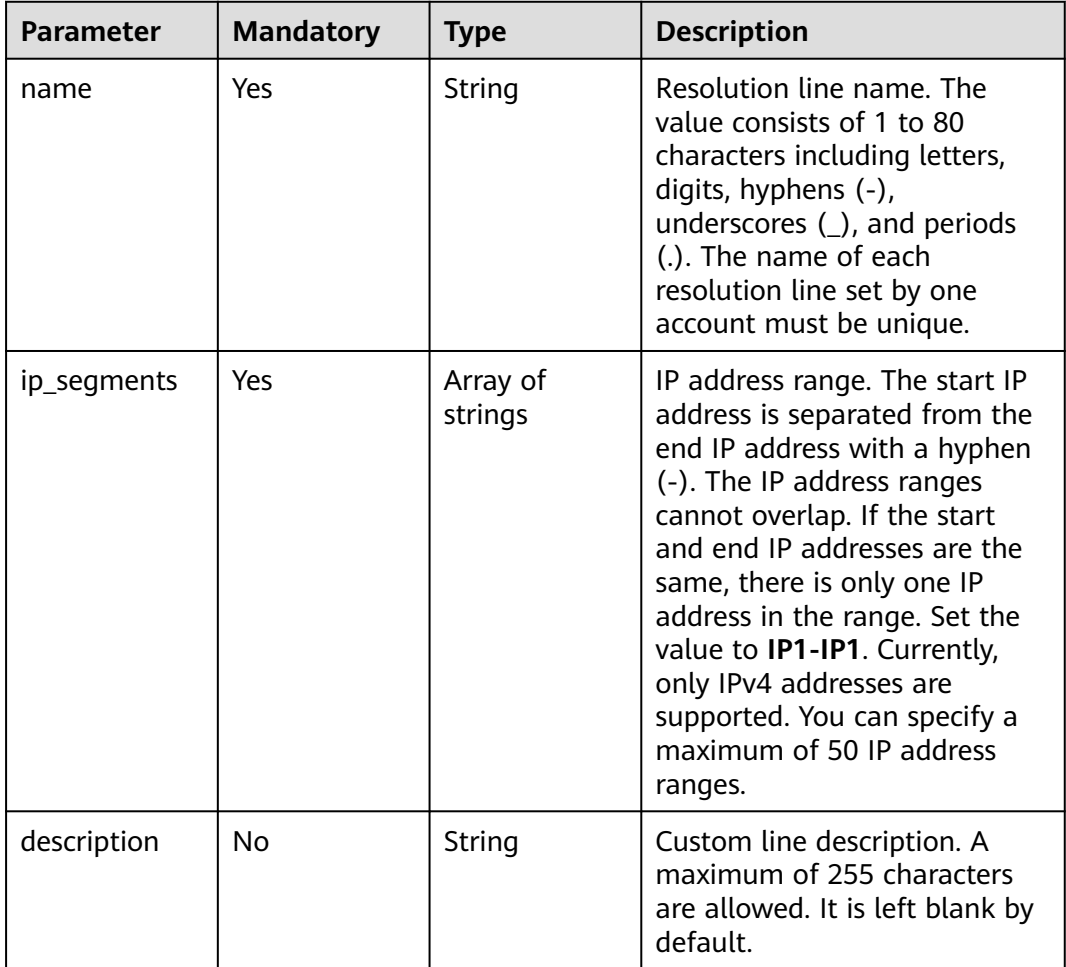

## **Response Parameters**

**Status code: 200**

| <b>Parameter</b> | <b>Type</b>         | <b>Description</b>                    |
|------------------|---------------------|---------------------------------------|
| line_id          | String              | Resolution line ID                    |
| name             | String              | Custom line name                      |
| ip_segments      | Array of<br>strings | IP address range                      |
| created at       | String              | Time when the custom line was created |
| updated_at       | String              | Time when the custom line was updated |
| status           | String              | Resource status                       |
| description      | String              | Custom line description               |

**Table 4-325** Response body parameters

#### **Example Requests**

Creating a custom line and setting the IP address range to 1.1.1.1-1.1.1.1 and 1.1.1.2-1.1.1.3

POST https://{endpoint}/v2.1/customlines

```
{
  "name" : "customline",
  "ip_segments" : [ "1.1.1.1-1.1.1.1", "1.1.1.2-1.1.1.3" ],
  "description" : "123"
}
```
#### **Example Responses**

#### **Status code: 200**

Request for creating a custom line

```
{
  "line_id" : "custom_2ce45ef669fc87870169fcbada7a0007",
  "name" : "customline",
 "ip_segments" : [ "1.1.1.1-1.1.1.1", "1.1.1.2-1.1.1.3" ],
 "status" : "PENDING_CREATE",
 "created_at" : "2019-04-10T12:03:17.827",
 "updated_at" : null,
  "description" : "123"
}
```
## **SDK Sample Code**

The SDK sample code is as follows.

#### **Java**

Creating a custom line and setting the IP address range to 1.1.1.1-1.1.1.1 and 1.1.1.2-1.1.1.3

package com.huaweicloud.sdk.test;

```
import com.huaweicloud.sdk.core.auth.ICredential;
import com.huaweicloud.sdk.core.auth.BasicCredentials;
import com.huaweicloud.sdk.core.exception.ConnectionException;
import com.huaweicloud.sdk.core.exception.RequestTimeoutException;
import com.huaweicloud.sdk.core.exception.ServiceResponseException;
import com.huaweicloud.sdk.dns.v2.region.DnsRegion;
import com.huaweicloud.sdk.dns.v2.*;
import com.huaweicloud.sdk.dns.v2.model.*;
import java.util.List;
import java.util.ArrayList;
public class CreateCustomLineSolution {
   public static void main(String[] args) {
      // The AK and SK used for authentication are hard-coded or stored in plaintext, which has great 
security risks. It is recommended that the AK and SK be stored in ciphertext in configuration files or 
environment variables and decrypted during use to ensure security.
      // In this example, AK and SK are stored in environment variables for authentication. Before running 
this example, set environment variables CLOUD_SDK_AK and CLOUD_SDK_SK in the local environment
      String ak = System.getenv("CLOUD_SDK_AK");
     String sk = System.getenv("CLOUD_SDK_SK");
      ICredential auth = new BasicCredentials()
           .withAk(ak)
           .withSk(sk);
      DnsClient client = DnsClient.newBuilder()
           .withCredential(auth)
            .withRegion(DnsRegion.valueOf("<YOUR REGION>"))
            .build();
      CreateCustomLineRequest request = new CreateCustomLineRequest();
      CreateCustomLines body = new CreateCustomLines();
      List<String> listbodyIpSegments = new ArrayList<>();
      listbodyIpSegments.add("1.1.1.1-1.1.1.1");
      listbodyIpSegments.add("1.1.1.2-1.1.1.3");
      body.withDescription("123");
      body.withIpSegments(listbodyIpSegments);
      body.withName("customline");
      request.withBody(body);
      try {
         CreateCustomLineResponse response = client.createCustomLine(request);
         System.out.println(response.toString());
      } catch (ConnectionException e) {
         e.printStackTrace();
      } catch (RequestTimeoutException e) {
         e.printStackTrace();
      } catch (ServiceResponseException e) {
         e.printStackTrace();
         System.out.println(e.getHttpStatusCode());
        System.out.println(e.getRequestId());
         System.out.println(e.getErrorCode());
         System.out.println(e.getErrorMsg());
\qquad \qquad \} }
}
```
## **Python**

Creating a custom line and setting the IP address range to 1.1.1.1-1.1.1.1 and 1.1.1.2-1.1.1.3

# coding: utf-8

from huaweicloudsdkcore.auth.credentials import BasicCredentials from huaweicloudsdkdns.v2.region.dns\_region import DnsRegion from huaweicloudsdkcore.exceptions import exceptions from huaweicloudsdkdns.v2 import \*

```
if _name_ == "_main_":
   # The AK and SK used for authentication are hard-coded or stored in plaintext, which has great security 
risks. It is recommended that the AK and SK be stored in ciphertext in configuration files or environment 
variables and decrypted during use to ensure security.
    # In this example, AK and SK are stored in environment variables for authentication. Before running this 
example, set environment variables CLOUD_SDK_AK and CLOUD_SDK_SK in the local environment
   ak = __import__('os').getenv("CLOUD_SDK_AK")
   sk = __import__('os').getenv("CLOUD_SDK_SK")
  credentials = BasicCredentials(ak, sk) \setminus client = DnsClient.new_builder() \
      .with_credentials(credentials) \
      .with_region(DnsRegion.value_of("<YOUR REGION>")) \
      .build()
   try:
      request = CreateCustomLineRequest()
      listIpSegmentsbody = [
         "1.1.1.1-1.1.1.1",
         "1.1.1.2-1.1.1.3"
      ]
      request.body = CreateCustomLines(
         description="123",
         ip_segments=listIpSegmentsbody,
         name="customline"
\qquad \qquad response = client.create_custom_line(request)
      print(response)
   except exceptions.ClientRequestException as e:
      print(e.status_code)
      print(e.request_id)
      print(e.error_code)
      print(e.error_msg)
```
#### **Go**

#### Creating a custom line and setting the IP address range to 1.1.1.1-1.1.1.1 and 1.1.1.2-1.1.1.3

```
package main
import (
   "fmt"
    "github.com/huaweicloud/huaweicloud-sdk-go-v3/core/auth/basic"
   dns "github.com/huaweicloud/huaweicloud-sdk-go-v3/services/dns/v2"
   "github.com/huaweicloud/huaweicloud-sdk-go-v3/services/dns/v2/model"
   region "github.com/huaweicloud/huaweicloud-sdk-go-v3/services/dns/v2/region"
func main() {
   // The AK and SK used for authentication are hard-coded or stored in plaintext, which has great security 
risks. It is recommended that the AK and SK be stored in ciphertext in configuration files or environment 
variables and decrypted during use to ensure security.
   // In this example, AK and SK are stored in environment variables for authentication. Before running this 
example, set environment variables CLOUD_SDK_AK and CLOUD_SDK_SK in the local environment
   ak := os.Getenv("CLOUD_SDK_AK")
   sk := os.Getenv("CLOUD_SDK_SK")
   auth := basic.NewCredentialsBuilder().
      WithAk(ak).
      WithSk(sk).
      Build()
```

```
 client := dns.NewDnsClient(
   dns.DnsClientBuilder().
      WithRegion(region.ValueOf("<YOUR REGION>")).
      WithCredential(auth).
      Build())
```
)

```
 request := &model.CreateCustomLineRequest{}
   var listIpSegmentsbody = []string{
      "1.1.1.1-1.1.1.1",
      "1.1.1.2-1.1.1.3",
   }
   descriptionCreateCustomLines:= "123"
   request.Body = &model.CreateCustomLines{
      Description: &descriptionCreateCustomLines,
      IpSegments: listIpSegmentsbody,
      Name: "customline",
 }
   response, err := client.CreateCustomLine(request)
  if err == nil fmt.Printf("%+v\n", response)
   } else {
      fmt.Println(err)
   }
```
#### **More**

For SDK sample code of more programming languages, see the Sample Code tab in **[API Explorer](https://console-intl.huaweicloud.com/apiexplorer/#/openapi/DNS/sdk?api=CreateCustomLine)**. SDK sample code can be automatically generated.

## **Status Codes**

}

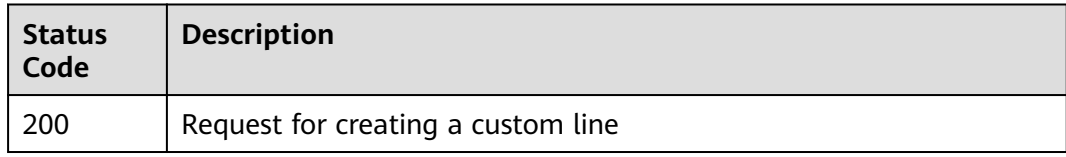

## **Error Codes**

See **[Error Codes](#page-375-0)**.

# **4.9.2 Querying a Custom Line**

## **Function**

This API is used to query a custom line.

## **Calling Method**

For details, see **[Calling APIs](#page-14-0)**.

## **URI**

GET /v2.1/customlines

#### **Table 4-326** Query Parameters

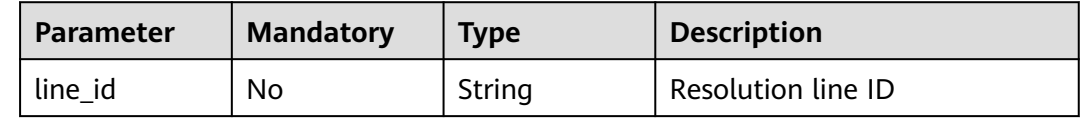

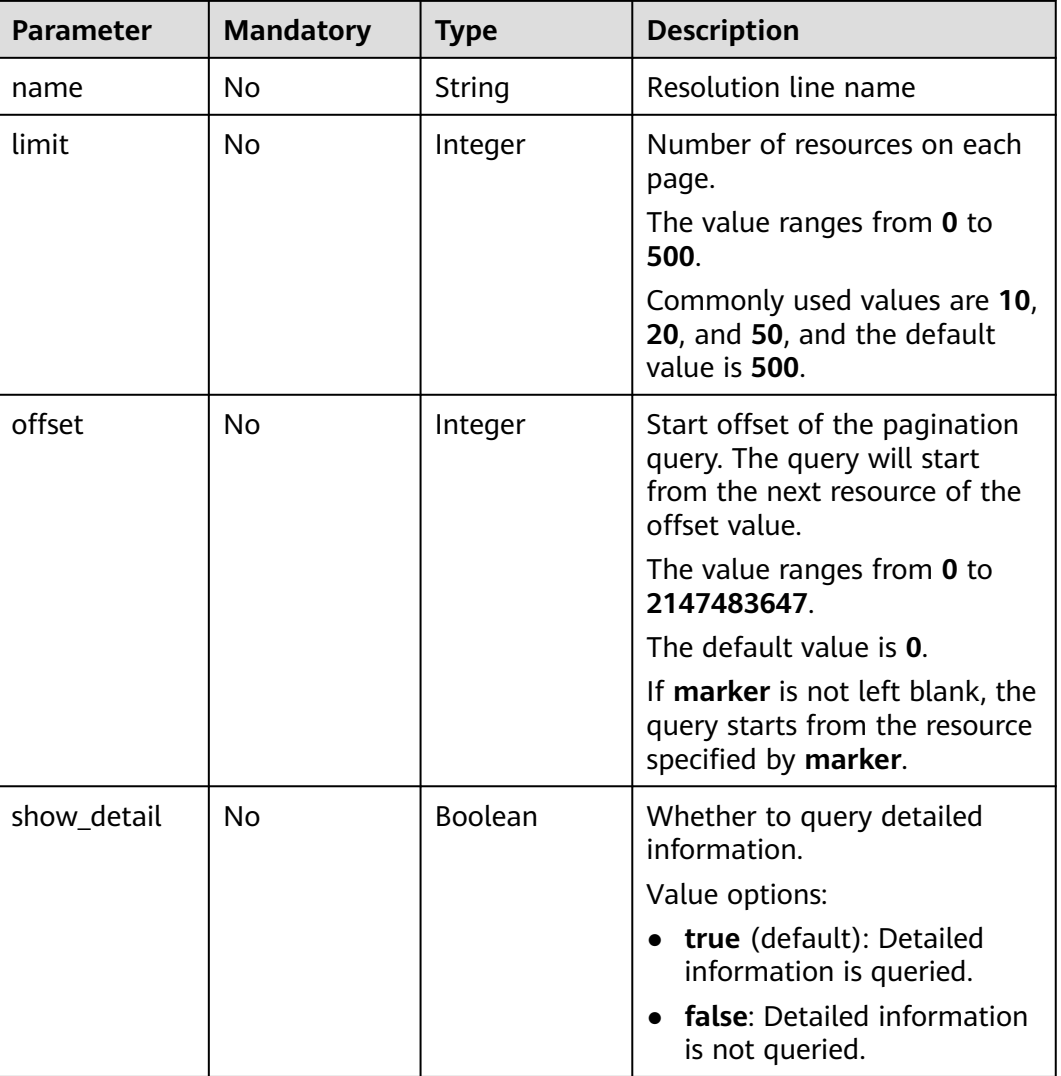

# **Request Parameters**

#### **Table 4-327** Request header parameters

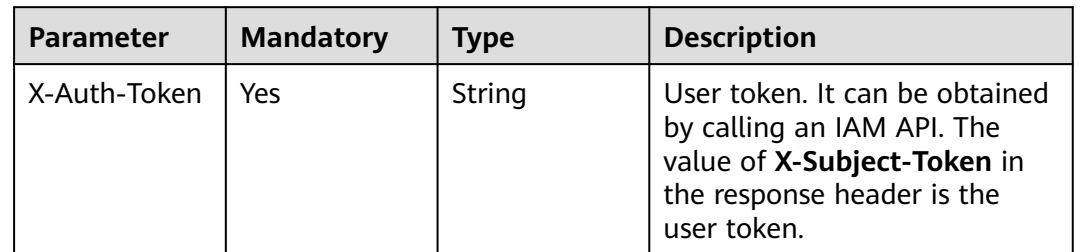

## **Response Parameters**

#### **Status code: 200**

| Parameter | Type                     | <b>Description</b>                                   |
|-----------|--------------------------|------------------------------------------------------|
| lines     | Array of line<br>objects | Line list                                            |
| metadata  | metadata<br>object       | Number of resources that meet the query<br>condition |

**Table 4-328** Response body parameters

#### **Table 4-329** line

| <b>Parameter</b> | <b>Type</b>         | <b>Description</b>             |
|------------------|---------------------|--------------------------------|
| line id          | String              | Resolution line ID             |
| name             | String              | Custom line name               |
| ip_segments      | Array of<br>strings | IP address range               |
| created at       | String              | Time when the line was created |
| updated_at       | String              | Time when the line was updated |
| status           | String              | Resource status                |
| description      | String              | Custom line description        |

**Table 4-330** metadata

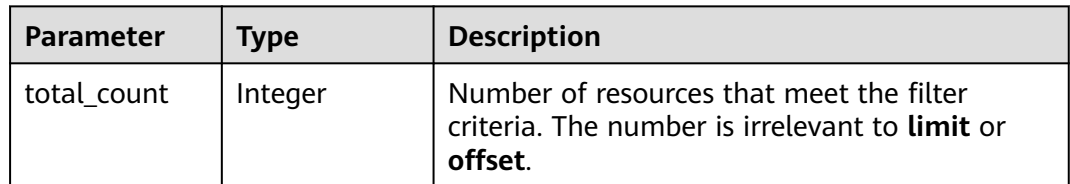

## **Example Requests**

None

{

## **Example Responses**

#### **Status code: 200**

Querying a custom line

```
 "lines" : [ {
 "line_id" : "custom_2ce45ef669fc87870169fcbada7a0007",
 "name" : "customline",
 "ip_segments" : [ "1.1.1.1-1.1.1.1", "1.1.1.2-1.1.1.3" ],
 "status" : "ACTIVE",
```

```
 "created_at" : "2019-04-10T10:03:17.827",
  "updated_at" : "2019-04-10T10:03:57.207",
  "description" : "1234"
 } ],
 "metadata" : {
  "total_count" : 1
 }
```
## **SDK Sample Code**

}

The SDK sample code is as follows.

#### **Java**

package com.huaweicloud.sdk.test;

```
import com.huaweicloud.sdk.core.auth.ICredential;
import com.huaweicloud.sdk.core.auth.BasicCredentials;
import com.huaweicloud.sdk.core.exception.ConnectionException;
import com.huaweicloud.sdk.core.exception.RequestTimeoutException;
import com.huaweicloud.sdk.core.exception.ServiceResponseException;
import com.huaweicloud.sdk.dns.v2.region.DnsRegion;
import com.huaweicloud.sdk.dns.v2.*;
import com.huaweicloud.sdk.dns.v2.model.*;
public class ListCustomLineSolution {
   public static void main(String[] args) {
      // The AK and SK used for authentication are hard-coded or stored in plaintext, which has great 
security risks. It is recommended that the AK and SK be stored in ciphertext in configuration files or 
environment variables and decrypted during use to ensure security.
      // In this example, AK and SK are stored in environment variables for authentication. Before running 
this example, set environment variables CLOUD_SDK_AK and CLOUD_SDK_SK in the local environment
      String ak = System.getenv("CLOUD_SDK_AK");
     String sk = System.getenv("CLOUD_SDK_SK");
      ICredential auth = new BasicCredentials()
           .withAk(ak)
           .withSk(sk);
      DnsClient client = DnsClient.newBuilder()
            .withCredential(auth)
            .withRegion(DnsRegion.valueOf("<YOUR REGION>"))
            .build();
      ListCustomLineRequest request = new ListCustomLineRequest();
      request.withLineId("<line_id>");
      request.withName("<name>");
      request.withLimit(<limit>);
      request.withOffset(<offset>);
      request.withShowDetail(<show_detail>);
      try {
         ListCustomLineResponse response = client.listCustomLine(request);
         System.out.println(response.toString());
      } catch (ConnectionException e) {
         e.printStackTrace();
      } catch (RequestTimeoutException e) {
         e.printStackTrace();
      } catch (ServiceResponseException e) {
         e.printStackTrace();
         System.out.println(e.getHttpStatusCode());
         System.out.println(e.getRequestId());
         System.out.println(e.getErrorCode());
         System.out.println(e.getErrorMsg());
      }
   }
```
}

## **Python**

```
# coding: utf-8
```
from huaweicloudsdkcore.auth.credentials import BasicCredentials from huaweicloudsdkdns.v2.region.dns\_region import DnsRegion from huaweicloudsdkcore.exceptions import exceptions from huaweicloudsdkdns.v2 import \*

if \_\_name\_\_ == "\_\_main\_\_":

 # The AK and SK used for authentication are hard-coded or stored in plaintext, which has great security risks. It is recommended that the AK and SK be stored in ciphertext in configuration files or environment variables and decrypted during use to ensure security.

 # In this example, AK and SK are stored in environment variables for authentication. Before running this example, set environment variables CLOUD\_SDK\_AK and CLOUD\_SDK\_SK in the local environment

```
 ak = __import__('os').getenv("CLOUD_SDK_AK")
sk = __import__('os').getenv("CLOUD_SDK_SK")
```

```
credentials = BasicCredentials(ak, sk) \setminus
```

```
 client = DnsClient.new_builder() \
    .with_credentials(credentials) \
    .with_region(DnsRegion.value_of("<YOUR REGION>")) \
   .build()
 try:
   request = ListCustomLineRequest()
```

```
 request.line_id = "<line_id>"
   request.name = "<name>"
   request.limit = <limit>
   request.offset = <offset>
   request.show_detail = <ShowDetail>
   response = client.list_custom_line(request)
   print(response)
 except exceptions.ClientRequestException as e:
   print(e.status_code)
    print(e.request_id)
  print(e.error_code)
   print(e.error_msg)
```
#### **Go**

#### package main

#### import ( "fmt"

)

```
 "github.com/huaweicloud/huaweicloud-sdk-go-v3/core/auth/basic"
 dns "github.com/huaweicloud/huaweicloud-sdk-go-v3/services/dns/v2"
 "github.com/huaweicloud/huaweicloud-sdk-go-v3/services/dns/v2/model"
 region "github.com/huaweicloud/huaweicloud-sdk-go-v3/services/dns/v2/region"
```
#### func main() {

 // The AK and SK used for authentication are hard-coded or stored in plaintext, which has great security risks. It is recommended that the AK and SK be stored in ciphertext in configuration files or environment variables and decrypted during use to ensure security.

 // In this example, AK and SK are stored in environment variables for authentication. Before running this example, set environment variables CLOUD\_SDK\_AK and CLOUD\_SDK\_SK in the local environment

```
 ak := os.Getenv("CLOUD_SDK_AK")
 sk := os.Getenv("CLOUD_SDK_SK")
 auth := basic.NewCredentialsBuilder().
   WithAk(ak).
   WithSk(sk).
   Build()
 client := dns.NewDnsClient(
```
 WithCredential(auth). Build()) request := &model.ListCustomLineRequest{} lineIdRequest:= "<line\_id>"  $request.Lineld = & lineIdRequest$  nameRequest:= "<name>" request.Name = &nameRequest limitRequest:= int32(<limit>) request.Limit = &limitRequest offsetRequest:= int32(<offset>) request.Offset = &offsetRequest showDetailRequest:= <show\_detail> request.ShowDetail = &showDetailRequest response, err := client.ListCustomLine(request) if  $err == nil$  fmt.Printf("%+v\n", response) } else { fmt.Println(err)

#### **More**

For SDK sample code of more programming languages, see the Sample Code tab in **[API Explorer](https://console-intl.huaweicloud.com/apiexplorer/#/openapi/DNS/sdk?api=ListCustomLine)**. SDK sample code can be automatically generated.

#### **Status Codes**

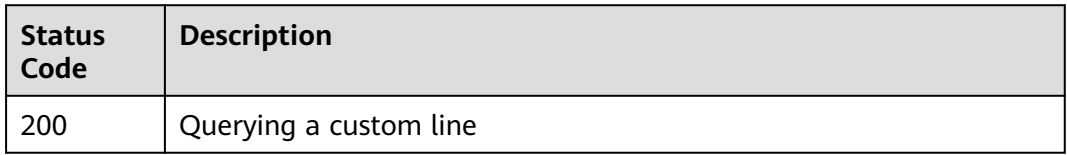

## **Error Codes**

See **[Error Codes](#page-375-0)**.

# **4.9.3 Deleting a Custom Line**

 } }

## **Function**

This API is used to delete a custom line.

#### **Calling Method**

For details, see **[Calling APIs](#page-14-0)**.

#### **URI**

DELETE /v2.1/customlines/{line\_id}

#### **Table 4-331** Path Parameters

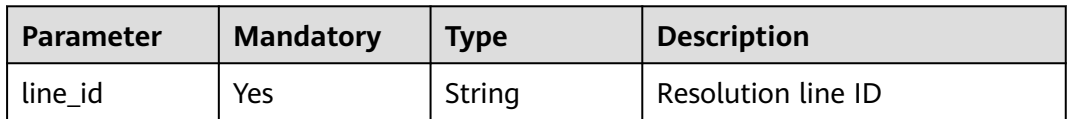

#### **Request Parameters**

**Table 4-332** Request header parameters

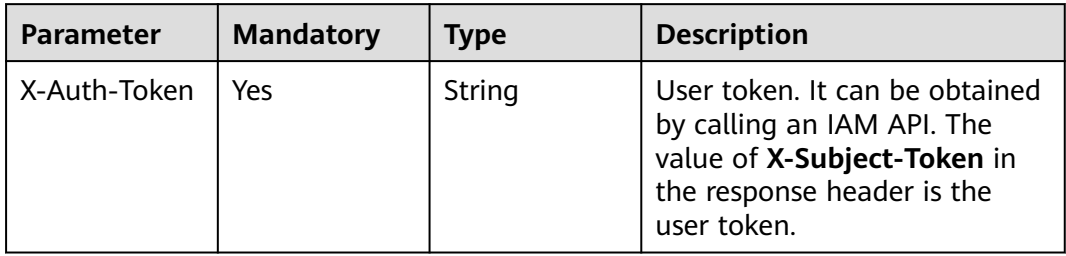

#### **Response Parameters**

**Status code: 200**

#### **Table 4-333** Response body parameters

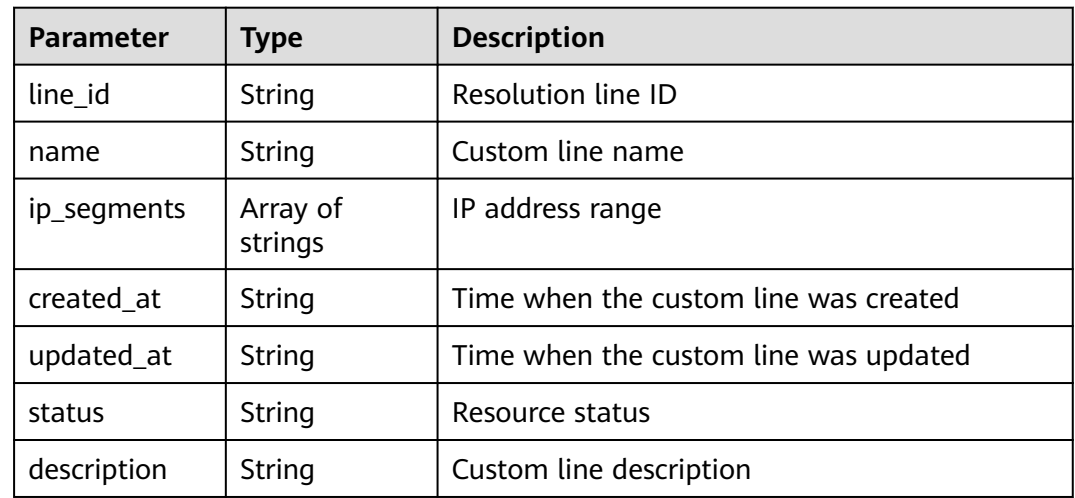

## **Example Requests**

None

## **Example Responses**

#### **Status code: 200**

Response to the request for deleting a custom line

```
{
  "line_id" : "custom_2ce45ef669fc87870169fcbada7a0007",
  "name" : "customline",
  "ip_segments" : [ "1.1.1.1-1.1.1.1", "1.1.1.2-1.1.1.3" ],
  "status" : "PENDING_DELETE",
  "created_at" : "2019-04-10T12:03:17.827",
  "updated_at" : "2019-04-10T12:03:17.827",
  "description" : "123"
}
```
## **SDK Sample Code**

The SDK sample code is as follows.

#### **Java**

package com.huaweicloud.sdk.test;

```
import com.huaweicloud.sdk.core.auth.ICredential;
import com.huaweicloud.sdk.core.auth.BasicCredentials;
import com.huaweicloud.sdk.core.exception.ConnectionException;
import com.huaweicloud.sdk.core.exception.RequestTimeoutException;
import com.huaweicloud.sdk.core.exception.ServiceResponseException;
import com.huaweicloud.sdk.dns.v2.region.DnsRegion;
import com.huaweicloud.sdk.dns.v2.*;
import com.huaweicloud.sdk.dns.v2.model.*;
public class DeleteCustomLineSolution {
   public static void main(String[] args) {
      // The AK and SK used for authentication are hard-coded or stored in plaintext, which has great 
security risks. It is recommended that the AK and SK be stored in ciphertext in configuration files or 
environment variables and decrypted during use to ensure security.
      // In this example, AK and SK are stored in environment variables for authentication. Before running 
this example, set environment variables CLOUD_SDK_AK and CLOUD_SDK_SK in the local environment
      String ak = System.getenv("CLOUD_SDK_AK");
      String sk = System.getenv("CLOUD_SDK_SK");
      ICredential auth = new BasicCredentials()
           .withAk(ak)
           .withSk(sk);
      DnsClient client = DnsClient.newBuilder()
           .withCredential(auth)
            .withRegion(DnsRegion.valueOf("<YOUR REGION>"))
           .build();
      DeleteCustomLineRequest request = new DeleteCustomLineRequest();
      try {
         DeleteCustomLineResponse response = client.deleteCustomLine(request);
         System.out.println(response.toString());
      } catch (ConnectionException e) {
         e.printStackTrace();
      } catch (RequestTimeoutException e) {
        e.printStackTrace();
      } catch (ServiceResponseException e) {
        e.printStackTrace();
         System.out.println(e.getHttpStatusCode());
        System.out.println(e.getRequestId());
        System.out.println(e.getErrorCode());
         System.out.println(e.getErrorMsg());
      }
   }
```
}

## **Python**

# coding: utf-8

from huaweicloudsdkcore.auth.credentials import BasicCredentials from huaweicloudsdkdns.v2.region.dns\_region import DnsRegion from huaweicloudsdkcore.exceptions import exceptions from huaweicloudsdkdns.v2 import \*

if \_\_name\_\_ == "\_\_main\_\_":

 # The AK and SK used for authentication are hard-coded or stored in plaintext, which has great security risks. It is recommended that the AK and SK be stored in ciphertext in configuration files or environment variables and decrypted during use to ensure security.

 # In this example, AK and SK are stored in environment variables for authentication. Before running this example, set environment variables CLOUD\_SDK\_AK and CLOUD\_SDK\_SK in the local environment

```
 ak = __import__('os').getenv("CLOUD_SDK_AK")
sk = __import__('os').getenv("CLOUD_SDK_SK")
```

```
credentials = BasicCredentials(ak, sk) \setminus
```

```
 client = DnsClient.new_builder() \
   .with_credentials(credentials) \
    .with_region(DnsRegion.value_of("<YOUR REGION>")) \
   .build()
 try:
   request = DeleteCustomLineRequest()
   response = client.delete_custom_line(request)
   print(response)
 except exceptions.ClientRequestException as e:
   print(e.status_code)
```
 print(e.request\_id) print(e.error\_code) print(e.error\_msg)

#### **Go**

```
package main
import (
   "fmt"
   "github.com/huaweicloud/huaweicloud-sdk-go-v3/core/auth/basic"
   dns "github.com/huaweicloud/huaweicloud-sdk-go-v3/services/dns/v2"
   "github.com/huaweicloud/huaweicloud-sdk-go-v3/services/dns/v2/model"
   region "github.com/huaweicloud/huaweicloud-sdk-go-v3/services/dns/v2/region"
)
func main() {
```
 // The AK and SK used for authentication are hard-coded or stored in plaintext, which has great security risks. It is recommended that the AK and SK be stored in ciphertext in configuration files or environment variables and decrypted during use to ensure security.

 // In this example, AK and SK are stored in environment variables for authentication. Before running this example, set environment variables CLOUD\_SDK\_AK and CLOUD\_SDK\_SK in the local environment

```
 ak := os.Getenv("CLOUD_SDK_AK")
 sk := os.Getenv("CLOUD_SDK_SK")
 auth := basic.NewCredentialsBuilder().
   WithAk(ak).
   WithSk(sk).
   Build()
 client := dns.NewDnsClient(
   dns.DnsClientBuilder().
      WithRegion(region.ValueOf("<YOUR REGION>")).
      WithCredential(auth).
      Build())
```
 request := &model.DeleteCustomLineRequest{} response, err := client.DeleteCustomLine(request) }

```
if err == nil fmt.Printf("%+v\n", response)
 } else {
   fmt.Println(err)
 }
```
#### **More**

For SDK sample code of more programming languages, see the Sample Code tab in **[API Explorer](https://console-intl.huaweicloud.com/apiexplorer/#/openapi/DNS/sdk?api=DeleteCustomLine)**. SDK sample code can be automatically generated.

## **Status Codes**

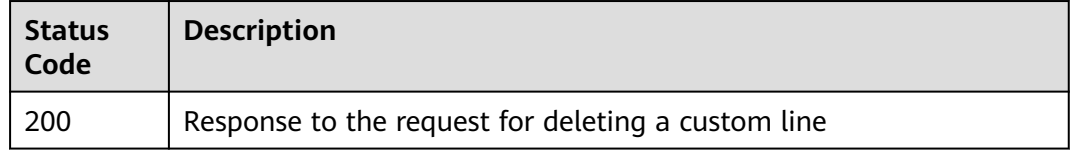

## **Error Codes**

See **[Error Codes](#page-375-0)**.

# **4.9.4 Updating a Custom Line**

## **Function**

This API is used to update a custom line.

## **Calling Method**

For details, see **[Calling APIs](#page-14-0)**.

## **URI**

PUT /v2.1/customlines/{line\_id}

#### **Table 4-334** Path Parameters

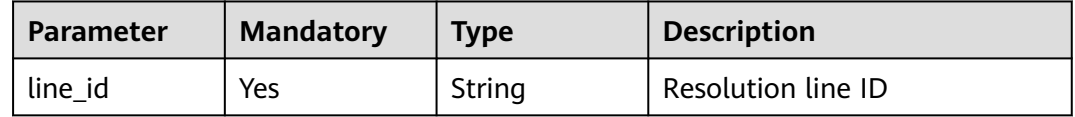

## **Request Parameters**

**Table 4-335** Request header parameters

| <b>Parameter</b> | <b>Mandatory</b> | <b>Type</b> | <b>Description</b>                                                                                                    |
|------------------|------------------|-------------|----------------------------------------------------------------------------------------------------|
| X-Auth-Token     | Yes              | String      | User token. It can be obtained<br>by calling an IAM API. The<br>value of X-Subject-Token in<br>the response header is the<br>user token. |

**Table 4-336** Request body parameters

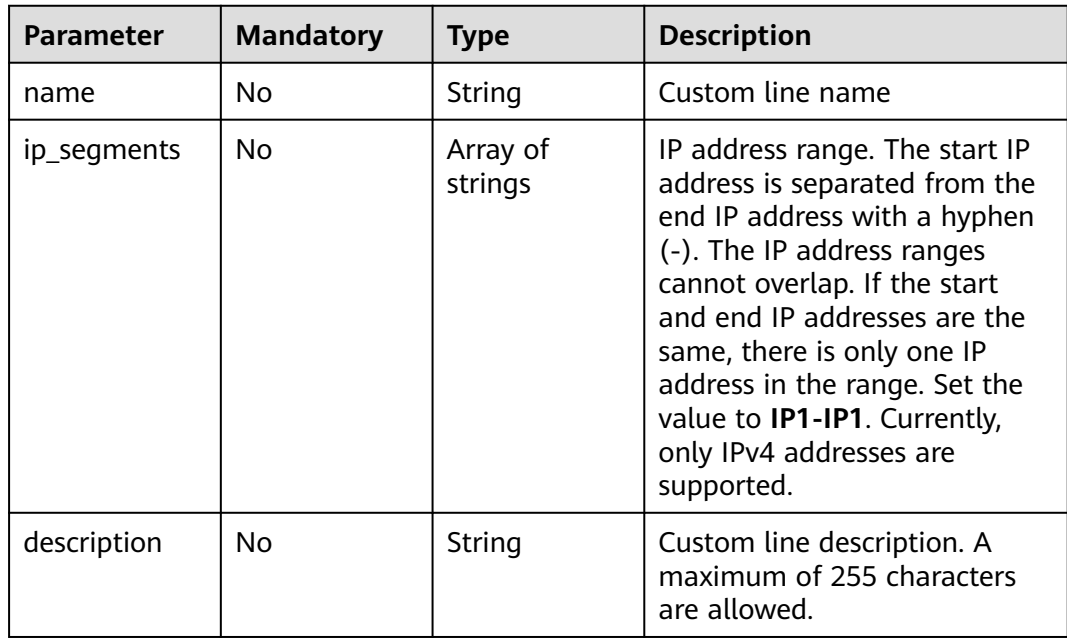

# **Response Parameters**

#### **Status code: 200**

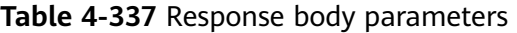

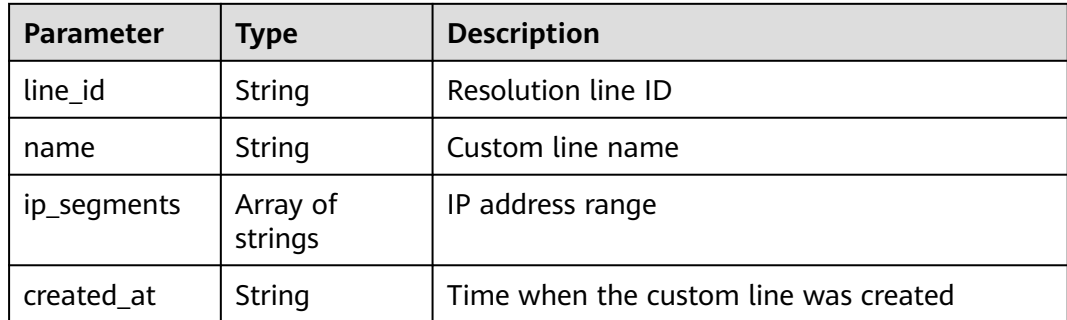

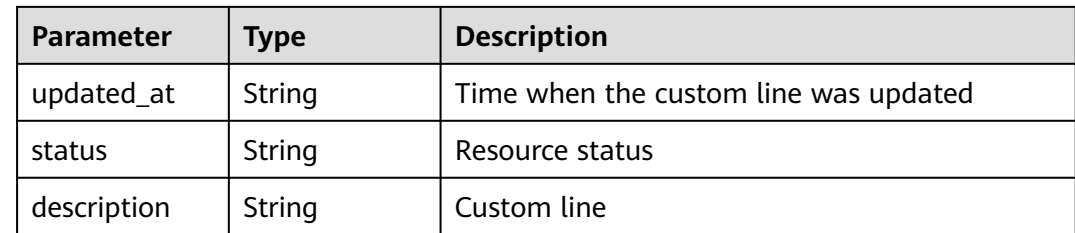

#### **Example Requests**

Modifying the name and description of a custom line and setting the IP address range to 1.1.1.1-1.1.1.1 and 1.1.1.2-1.1.1.3

PUT https://{endpoint}/v2.1/customlines/{line\_id}

```
{
 "name" : "customline",
 "ip_segments" : [ "1.1.1.1-1.1.1.1", "1.1.1.2-1.1.1.3" ],
 "description" : "1234"
}
```
#### **Example Responses**

#### **Status code: 200**

Response to the request for updating a custom line

```
{
 "line_id" : "custom_2ce45ef669fc87870169fcbada7a0007",
 "name" : "customline",
  "ip_segments" : [ "1.1.1.1-1.1.1.1", "1.1.1.2-1.1.1.3" ],
  "status" : "PENDING_UPDATE",
  "created_at" : "2019-04-10T12:03:17.827",
  "updated_at" : "2019-04-10T12:03:17.827",
  "description" : "1234"
}
```
#### **SDK Sample Code**

The SDK sample code is as follows.

#### **Java**

Modifying the name and description of a custom line and setting the IP address range to 1.1.1.1-1.1.1.1 and 1.1.1.2-1.1.1.3

```
package com.huaweicloud.sdk.test;
```
import com.huaweicloud.sdk.core.auth.ICredential; import com.huaweicloud.sdk.core.auth.BasicCredentials; import com.huaweicloud.sdk.core.exception.ConnectionException; import com.huaweicloud.sdk.core.exception.RequestTimeoutException; import com.huaweicloud.sdk.core.exception.ServiceResponseException; import com.huaweicloud.sdk.dns.v2.region.DnsRegion; import com.huaweicloud.sdk.dns.v2.\*; import com.huaweicloud.sdk.dns.v2.model.\*;

import java.util.List; import java.util.ArrayList;

```
public class UpdateCustomLineSolution {
   public static void main(String[] args) {
      // The AK and SK used for authentication are hard-coded or stored in plaintext, which has great 
security risks. It is recommended that the AK and SK be stored in ciphertext in configuration files or 
environment variables and decrypted during use to ensure security.
      // In this example, AK and SK are stored in environment variables for authentication. Before running 
this example, set environment variables CLOUD_SDK_AK and CLOUD_SDK_SK in the local environment
      String ak = System.getenv("CLOUD_SDK_AK");
      String sk = System.getenv("CLOUD_SDK_SK");
      ICredential auth = new BasicCredentials()
           .withAk(ak)
           .withSk(sk);
      DnsClient client = DnsClient.newBuilder()
           .withCredential(auth)
            .withRegion(DnsRegion.valueOf("<YOUR REGION>"))
            .build();
      UpdateCustomLineRequest request = new UpdateCustomLineRequest();
      UpdateCustomsLineReq body = new UpdateCustomsLineReq();
      List<String> listbodyIpSegments = new ArrayList<>();
      listbodyIpSegments.add("1.1.1.1-1.1.1.1");
      listbodyIpSegments.add("1.1.1.2-1.1.1.3");
      body.withDescription("1234");
      body.withIpSegments(listbodyIpSegments);
      body.withName("customline");
      request.withBody(body);
      try {
         UpdateCustomLineResponse response = client.updateCustomLine(request);
         System.out.println(response.toString());
      } catch (ConnectionException e) {
         e.printStackTrace();
      } catch (RequestTimeoutException e) {
         e.printStackTrace();
      } catch (ServiceResponseException e) {
         e.printStackTrace();
         System.out.println(e.getHttpStatusCode());
         System.out.println(e.getRequestId());
         System.out.println(e.getErrorCode());
         System.out.println(e.getErrorMsg());
      }
   }
```
#### **Python**

#### Modifying the name and description of a custom line and setting the IP address range to 1.1.1.1-1.1.1.1 and 1.1.1.2-1.1.1.3

# coding: utf-8

}

from huaweicloudsdkcore.auth.credentials import BasicCredentials from huaweicloudsdkdns.v2.region.dns\_region import DnsRegion from huaweicloudsdkcore.exceptions import exceptions from huaweicloudsdkdns.v2 import \*

```
if\_name__ == "main__
```
 # The AK and SK used for authentication are hard-coded or stored in plaintext, which has great security risks. It is recommended that the AK and SK be stored in ciphertext in configuration files or environment variables and decrypted during use to ensure security.

 # In this example, AK and SK are stored in environment variables for authentication. Before running this example, set environment variables CLOUD\_SDK\_AK and CLOUD\_SDK\_SK in the local environment

```
ak = __import__('os').getenv("CLOUD_SDK_AK")
 sk = __import__('os').getenv("CLOUD_SDK_SK")
```

```
credentials = BasicCredentials(ak, sk) \setminus
```

```
client = DnsClient.new_builder() \
```

```
.with_credentials(credentials) \
      .with_region(DnsRegion.value_of("<YOUR REGION>")) \
      .build()
   try:
      request = UpdateCustomLineRequest()
      listIpSegmentsbody = [
        "1.1.\overline{1}.1-1.1.1.1"
         "1.1.1.2-1.1.1.3"
      ]
      request.body = UpdateCustomsLineReq(
        description="1234"
         ip_segments=listIpSegmentsbody,
         name="customline"
\qquad \qquad response = client.update_custom_line(request)
      print(response)
   except exceptions.ClientRequestException as e:
      print(e.status_code)
     print(e.request_id)
      print(e.error_code)
```
**Go**

#### Modifying the name and description of a custom line and setting the IP address range to 1.1.1.1-1.1.1.1 and 1.1.1.2-1.1.1.3

```
package main
```
print(e.error\_msg)

```
import (
```
)

```
 "fmt"
   "github.com/huaweicloud/huaweicloud-sdk-go-v3/core/auth/basic"
   dns "github.com/huaweicloud/huaweicloud-sdk-go-v3/services/dns/v2"
   "github.com/huaweicloud/huaweicloud-sdk-go-v3/services/dns/v2/model"
   region "github.com/huaweicloud/huaweicloud-sdk-go-v3/services/dns/v2/region"
func main() {
   // The AK and SK used for authentication are hard-coded or stored in plaintext, which has great security 
risks. It is recommended that the AK and SK be stored in ciphertext in configuration files or environment 
variables and decrypted during use to ensure security.
   // In this example, AK and SK are stored in environment variables for authentication. Before running this 
example, set environment variables CLOUD_SDK_AK and CLOUD_SDK_SK in the local environment
   ak := os.Getenv("CLOUD_SDK_AK")
   sk := os.Getenv("CLOUD_SDK_SK")
   auth := basic.NewCredentialsBuilder().
      WithAk(ak).
      WithSk(sk).
      Build()
   client := dns.NewDnsClient(
      dns.DnsClientBuilder().
         WithRegion(region.ValueOf("<YOUR REGION>")).
         WithCredential(auth).
         Build())
   request := &model.UpdateCustomLineRequest{}
   var listIpSegmentsbody = []string{
      "1.1.1.1-1.1.1.1",
      "1.1.1.2-1.1.1.3",
   }
   descriptionUpdateCustomsLineReq:= "1234"
   nameUpdateCustomsLineReq:= "customline"
   request.Body = &model.UpdateCustomsLineReq{
      Description: &descriptionUpdateCustomsLineReq,
      IpSegments: &listIpSegmentsbody,
      Name: &nameUpdateCustomsLineReq,
```
}

```
 }
 response, err := client.UpdateCustomLine(request)
if err == nil fmt.Printf("%+v\n", response)
 } else {
    fmt.Println(err)
 }
```
#### **More**

For SDK sample code of more programming languages, see the Sample Code tab in **[API Explorer](https://console-intl.huaweicloud.com/apiexplorer/#/openapi/DNS/sdk?api=UpdateCustomLine)**. SDK sample code can be automatically generated.

## **Status Codes**

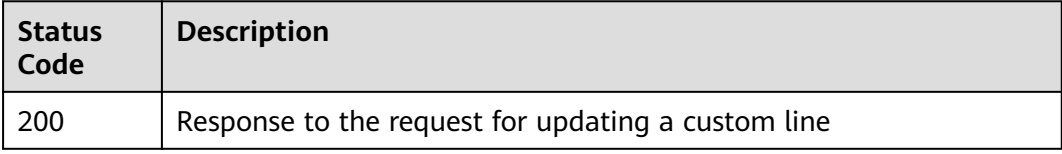

## **Error Codes**

See **[Error Codes](#page-375-0)**.

# **4.10 Name Server Management**

# **4.10.1 Querying Name Servers**

## **Function**

This API is used to query name servers.

## **Calling Method**

For details, see **[Calling APIs](#page-14-0)**.

#### **URI**

GET /v2/nameservers

**Table 4-338** Query Parameters

| <b>Parameter</b> | <b>Mandatory</b> | <b>Type</b> | <b>Description</b>                                                                                                    |
|------------------|------------------|-------------|----------------------------------------------------------------------------------------------------|
| type             | No.              | String      | Type of the name server.                                                                                                    |
|                  |                  |             | Value options:                                                                                                    |
|                  |                  |             | public indicates a public<br>name server.                                                                                                    |
|                  |                  |             | <b>private</b> indicates a private<br>name server.                                                                                             |
|                  |                  |             | Exact matching will work. It is<br>left blank by default.                                                                                      |
| region           | No.              | String      | Region ID. When you query a<br>public name server, leave this<br>parameter blank. Exact<br>matching will work. It is left<br>blank by default. |

## **Request Parameters**

**Table 4-339** Request header parameters

| <b>Parameter</b> | <b>Mandatory</b> | <b>Type</b> | <b>Description</b>                                                                                                    |
|------------------|------------------|-------------|----------------------------------------------------------------------------------------------------|
| X-Auth-Token     | Yes              | String      | User token. It can be obtained<br>by calling an IAM API. The<br>value of X-Subject-Token in<br>the response header is the<br>user token. |

# **Response Parameters**

#### **Status code: 200**

**Table 4-340** Response body parameters

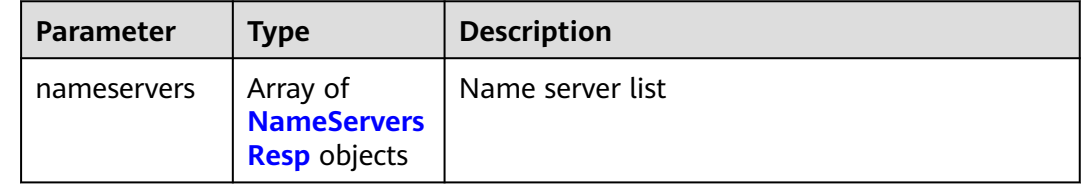

<span id="page-349-0"></span>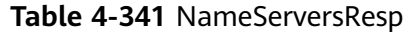

| <b>Parameter</b> | <b>Type</b>                       | <b>Description</b>                                                                                                    |
|------------------|-----------------------------------|----------------------------------------------------------------------------------------------------|
| type             | String                            | Type of the name server. Value options: - public<br>indicates a public name server.- private<br>indicates a private name server. |
| region           | String                            | Region ID. When you query a public name<br>server, leave this parameter blank.                                                   |
| ns records       | Array of<br>ns_records<br>objects | Name server list                                                                                                    |

**Table 4-342** ns\_records

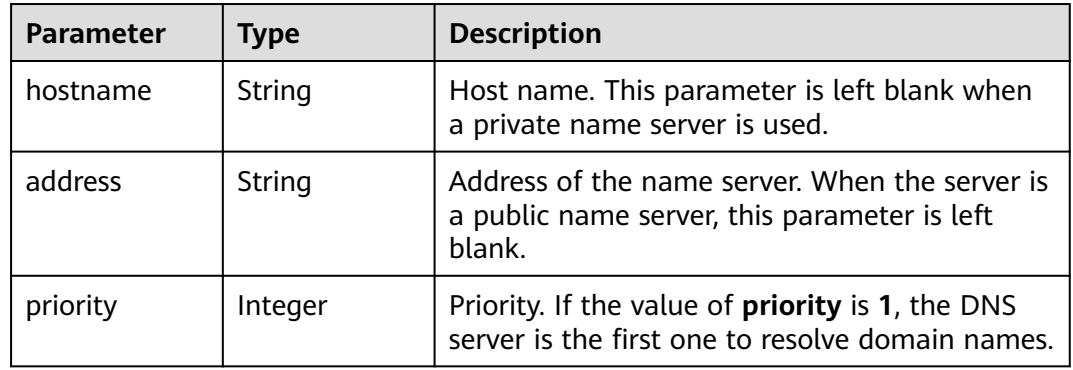

## **Example Requests**

None

## **Example Responses**

#### **Status code: 200**

Response to the request for querying the name server list

```
{
 "nameservers" : [ {
 "region" : null,
  "region" : null,<br>"type" : "public",
 "ns_records" : [ {
 "hostname" : "ns1.huawei.com.",
     "priority" : 1
 }, {
 "hostname" : "ns2.huawei.com.",
 "priority" : 2
 } ]
 }, {
 "region" : "xxx",
 "type" : "private",
   "ns_records" : [ {
 "priority" : 1,
 "address" : "100.125.1.0"
```

```
 }, {
     "priority" : 2,
     "address" : "100.125.1.1"
   } ]
 } ]
```
## **SDK Sample Code**

}

The SDK sample code is as follows.

#### **Java**

package com.huaweicloud.sdk.test;

```
import com.huaweicloud.sdk.core.auth.ICredential;
import com.huaweicloud.sdk.core.auth.BasicCredentials;
import com.huaweicloud.sdk.core.exception.ConnectionException;
import com.huaweicloud.sdk.core.exception.RequestTimeoutException;
import com.huaweicloud.sdk.core.exception.ServiceResponseException;
import com.huaweicloud.sdk.dns.v2.region.DnsRegion;
import com.huaweicloud.sdk.dns.v2.*;
import com.huaweicloud.sdk.dns.v2.model.*;
public class ListNameServersSolution {
   public static void main(String[] args) {
      // The AK and SK used for authentication are hard-coded or stored in plaintext, which has great 
security risks. It is recommended that the AK and SK be stored in ciphertext in configuration files or 
environment variables and decrypted during use to ensure security.
      // In this example, AK and SK are stored in environment variables for authentication. Before running 
this example, set environment variables CLOUD_SDK_AK and CLOUD_SDK_SK in the local environment
      String ak = System.getenv("CLOUD_SDK_AK");
      String sk = System.getenv("CLOUD_SDK_SK");
      ICredential auth = new BasicCredentials()
           .withAk(ak)
           .withSk(sk);
      DnsClient client = DnsClient.newBuilder()
            .withCredential(auth)
            .withRegion(DnsRegion.valueOf("<YOUR REGION>"))
            .build();
      ListNameServersRequest request = new ListNameServersRequest();
      request.withType("<type>");
      request.withRegion("<region>");
      try {
         ListNameServersResponse response = client.listNameServers(request);
         System.out.println(response.toString());
      } catch (ConnectionException e) {
         e.printStackTrace();
      } catch (RequestTimeoutException e) {
         e.printStackTrace();
      } catch (ServiceResponseException e) {
         e.printStackTrace();
         System.out.println(e.getHttpStatusCode());
         System.out.println(e.getRequestId());
         System.out.println(e.getErrorCode());
         System.out.println(e.getErrorMsg());
      }
   }
}
```
## **Python**

# coding: utf-8

```
from huaweicloudsdkcore.auth.credentials import BasicCredentials
from huaweicloudsdkdns.v2.region.dns_region import DnsRegion
from huaweicloudsdkcore.exceptions import exceptions
from huaweicloudsdkdns.v2 import *
if __name__ == "__main__": # The AK and SK used for authentication are hard-coded or stored in plaintext, which has great security 
risks. It is recommended that the AK and SK be stored in ciphertext in configuration files or environment 
variables and decrypted during use to ensure security.
   # In this example, AK and SK are stored in environment variables for authentication. Before running this 
example, set environment variables CLOUD_SDK_AK and CLOUD_SDK_SK in the local environment
   ak = __import__('os').getenv("CLOUD_SDK_AK")
   sk = __import__('os').getenv("CLOUD_SDK_SK")
  credentials = BasicCredentials(ak, sk) \setminusclient = DnsClient.new_buider() \setminus .with_credentials(credentials) \
      .with_region(DnsRegion.value_of("<YOUR REGION>")) \
      .build()
   try:
      request = ListNameServersRequest()
      request.type = "<type>"
      request.region = "<region>"
      response = client.list_name_servers(request)
      print(response)
   except exceptions.ClientRequestException as e:
      print(e.status_code)
      print(e.request_id)
      print(e.error_code)
      print(e.error_msg)
```
#### **Go**

package main

```
import (
   "fmt"
   "github.com/huaweicloud/huaweicloud-sdk-go-v3/core/auth/basic"
   dns "github.com/huaweicloud/huaweicloud-sdk-go-v3/services/dns/v2"
   "github.com/huaweicloud/huaweicloud-sdk-go-v3/services/dns/v2/model"
   region "github.com/huaweicloud/huaweicloud-sdk-go-v3/services/dns/v2/region"
)
func main() {
   // The AK and SK used for authentication are hard-coded or stored in plaintext, which has great security 
risks. It is recommended that the AK and SK be stored in ciphertext in configuration files or environment 
variables and decrypted during use to ensure security.
   // In this example, AK and SK are stored in environment variables for authentication. Before running this 
example, set environment variables CLOUD_SDK_AK and CLOUD_SDK_SK in the local environment
   ak := os.Getenv("CLOUD_SDK_AK")
   sk := os.Getenv("CLOUD_SDK_SK")
   auth := basic.NewCredentialsBuilder().
      WithAk(ak).
      WithSk(sk).
      Build()
   client := dns.NewDnsClient(
      dns.DnsClientBuilder().
         WithRegion(region.ValueOf("<YOUR REGION>")).
         WithCredential(auth).
         Build())
   request := &model.ListNameServersRequest{}
   typeRequest:= "<type>"
   request.Type = &typeRequest
   regionRequest:= "<region>"
```
}

```
request.Region = &regionRequest
 response, err := client.ListNameServers(request)
if err == nil fmt.Printf("%+v\n", response)
 } else {
   fmt.Println(err)
 }
```
#### **More**

For SDK sample code of more programming languages, see the Sample Code tab in **[API Explorer](https://console-intl.huaweicloud.com/apiexplorer/#/openapi/DNS/sdk?api=ListNameServers)**. SDK sample code can be automatically generated.

## **Status Codes**

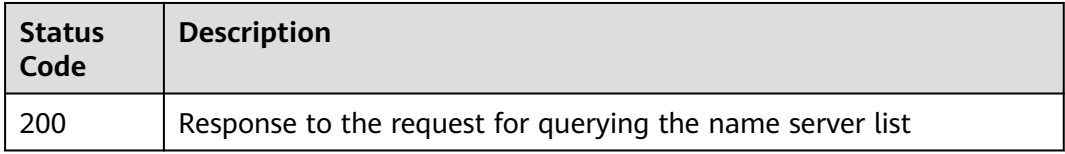

## **Error Codes**

See **[Error Codes](#page-375-0)**.

# **4.11 Quota Management**

# **4.11.1 Querying Resource Quotas**

## **Function**

Query the quotas of DNS resources, including public zones, private zones, record sets, PTR records, inbound endpoints, outbound endpoints, custom lines, and line groups.

## **Calling Method**

For details, see **[Calling APIs](#page-14-0)**.

#### **URI**

GET /v2/quotamg/dns/quotas

#### **Table 4-343** Query Parameters

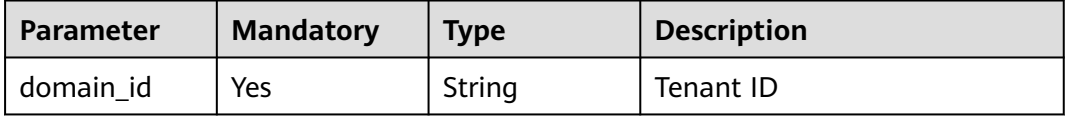

## **Request Parameters**

**Table 4-344** Request header parameters

| <b>Parameter</b> | <b>Mandatory</b> | <b>Type</b> | <b>Description</b>                                                                                                    |
|------------------|------------------|-------------|----------------------------------------------------------------------------------------------------|
| X-Auth-Token     | Yes              | String      | User token. It can be obtained<br>by calling an IAM API. The<br>value of X-Subject-Token in<br>the response header is the<br>user token. |

## **Response Parameters**

#### **Status code: 200**

**Table 4-345** Response body parameters

| <b>Parameter</b> | <b>Type</b>                   | <b>Description</b> |
|------------------|-------------------------------|--------------------|
| quotas           | Array of<br>quotas<br>objects | Quotas             |

**Table 4-346** quotas

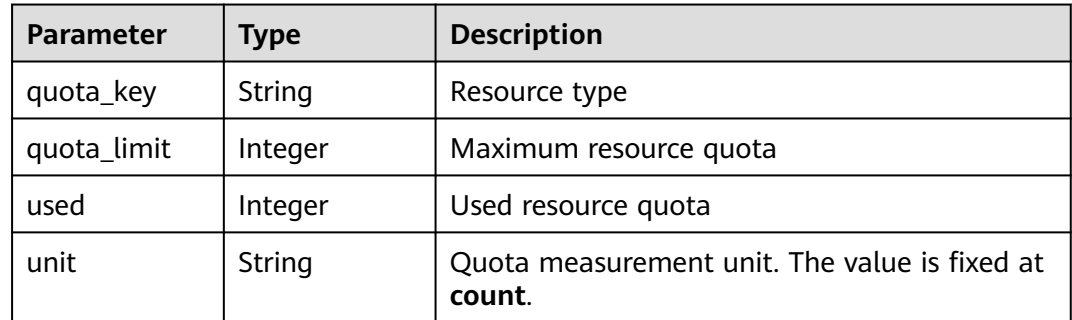

## **Example Requests**

None

{

## **Example Responses**

## **Status code: 200**

Response to the request for querying tenant quotas

```
 "quotas" : [ {
 "quota_key" : "zone",
 "quota_limit" : 50,
```

```
 "used" : 30,
   "unit" : "count"
 }, {
   "quota_key" : "record_set",
   "quota_limit" : 500,
   "used" : 300,
  "unit" : "count"
 } ]
```
## **SDK Sample Code**

}

The SDK sample code is as follows.

#### **Java**

package com.huaweicloud.sdk.test;

```
import com.huaweicloud.sdk.core.auth.ICredential;
import com.huaweicloud.sdk.core.auth.BasicCredentials;
import com.huaweicloud.sdk.core.exception.ConnectionException;
import com.huaweicloud.sdk.core.exception.RequestTimeoutException;
import com.huaweicloud.sdk.core.exception.ServiceResponseException;
import com.huaweicloud.sdk.dns.v2.region.DnsRegion;
import com.huaweicloud.sdk.dns.v2.*;
import com.huaweicloud.sdk.dns.v2.model.*;
public class ShowDomainQuotaSolution {
   public static void main(String[] args) {
      // The AK and SK used for authentication are hard-coded or stored in plaintext, which has great 
security risks. It is recommended that the AK and SK be stored in ciphertext in configuration files or 
environment variables and decrypted during use to ensure security.
      // In this example, AK and SK are stored in environment variables for authentication. Before running 
this example, set environment variables CLOUD_SDK_AK and CLOUD_SDK_SK in the local environment
      String ak = System.getenv("CLOUD_SDK_AK");
      String sk = System.getenv("CLOUD_SDK_SK");
      ICredential auth = new BasicCredentials()
           .withAk(ak)
           .withSk(sk);
      DnsClient client = DnsClient.newBuilder()
           .withCredential(auth)
           .withRegion(DnsRegion.valueOf("<YOUR REGION>"))
           .build();
      ShowDomainQuotaRequest request = new ShowDomainQuotaRequest();
      request.withDomainId("<domain_id>");
      try {
         ShowDomainQuotaResponse response = client.showDomainQuota(request);
        System.out.println(response.toString());
      } catch (ConnectionException e) {
        e.printStackTrace();
      } catch (RequestTimeoutException e) {
        e.printStackTrace();
      } catch (ServiceResponseException e) {
         e.printStackTrace();
         System.out.println(e.getHttpStatusCode());
        System.out.println(e.getRequestId());
         System.out.println(e.getErrorCode());
        System.out.println(e.getErrorMsg());
      }
   }
```
}

## **Python**

# coding: utf-8

from huaweicloudsdkcore.auth.credentials import BasicCredentials from huaweicloudsdkdns.v2.region.dns\_region import DnsRegion from huaweicloudsdkcore.exceptions import exceptions from huaweicloudsdkdns.v2 import \*

if \_\_name\_\_ == "\_\_main\_\_":

 # The AK and SK used for authentication are hard-coded or stored in plaintext, which has great security risks. It is recommended that the AK and SK be stored in ciphertext in configuration files or environment variables and decrypted during use to ensure security.

 # In this example, AK and SK are stored in environment variables for authentication. Before running this example, set environment variables CLOUD\_SDK\_AK and CLOUD\_SDK\_SK in the local environment

```
 ak = __import__('os').getenv("CLOUD_SDK_AK")
sk = __import__('os').getenv("CLOUD_SDK_SK")
credentials = BasicCredentials(ak, sk) \setminus client = DnsClient.new_builder() \
   .with_credentials(credentials) \
    .with_region(DnsRegion.value_of("<YOUR REGION>")) \
   .build()
 try:
   request = ShowDomainQuotaRequest()
   request.domain_id = "<domain_id>"
   response = client.show_domain_quota(request)
   print(response)
```
 except exceptions.ClientRequestException as e: print(e.status\_code) print(e.request\_id) print(e.error\_code) print(e.error\_msg)

#### **Go**

#### package main import ( "fmt" "github.com/huaweicloud/huaweicloud-sdk-go-v3/core/auth/basic" dns "github.com/huaweicloud/huaweicloud-sdk-go-v3/services/dns/v2" "github.com/huaweicloud/huaweicloud-sdk-go-v3/services/dns/v2/model" region "github.com/huaweicloud/huaweicloud-sdk-go-v3/services/dns/v2/region" ) func main() {

 // The AK and SK used for authentication are hard-coded or stored in plaintext, which has great security risks. It is recommended that the AK and SK be stored in ciphertext in configuration files or environment variables and decrypted during use to ensure security.

 // In this example, AK and SK are stored in environment variables for authentication. Before running this example, set environment variables CLOUD\_SDK\_AK and CLOUD\_SDK\_SK in the local environment

```
 ak := os.Getenv("CLOUD_SDK_AK")
 sk := os.Getenv("CLOUD_SDK_SK")
```

```
 auth := basic.NewCredentialsBuilder().
   WithAk(ak).
   WithSk(sk).
   Build()
 client := dns.NewDnsClient(
   dns.DnsClientBuilder().
      WithRegion(region.ValueOf("<YOUR REGION>")).
      WithCredential(auth).
      Build())
```
request := &model.ShowDomainQuotaRequest{}

}

```
 request.DomainId = "<domain_id>"
 response, err := client.ShowDomainQuota(request)
if err == nil fmt.Printf("%+v\n", response)
 } else {
   fmt.Println(err)
 }
```
## **More**

For SDK sample code of more programming languages, see the Sample Code tab in **[API Explorer](https://console-intl.huaweicloud.com/apiexplorer/#/openapi/DNS/sdk?api=ShowDomainQuota)**. SDK sample code can be automatically generated.

## **Status Codes**

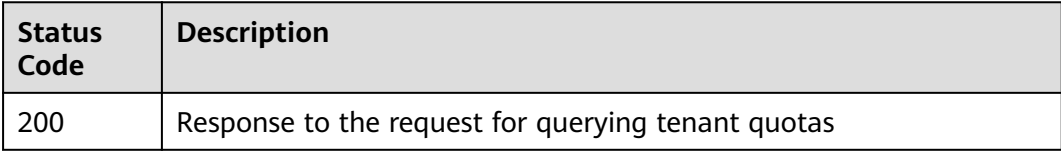

## **Error Codes**

See **[Error Codes](#page-375-0)**.

# **5 Examples**

# **5.1 Example 1: Creating a Public Zone**

## **Scenarios**

After you register a domain name and set up a website, create a public zone and configure records to point the domain name to the IP address of the web server where the website is deployed so that visitors can use the domain name to access your website over the Internet.

This topic describes how to create a public zone by calling the API in **[Creating a](#page-70-0) [Public Zone](#page-70-0)** and create a record set by calling the API in **[Creating a Record Set](#page-131-0)**. For details about how to call APIs, see **[Calling APIs](#page-14-0)**.

#### $\Box$  Note

The token obtained from IAM is valid for only 24 hours. If you want to use one token for authentication, you can cache it to avoid frequently calling the IAM API.

## **Prerequisites**

- You have registered domain name example.com with a third-party registrar.
- You have deployed a web server and obtained its IP address.

## **Involved APIs**

You need to obtain a token and add **X-Auth-Token** to the request header of API calls.

- IAM API for obtaining a token
- DNS API for creating a public zone
- DNS API for creating a record set

## **Procedure**

1. Obtain the token by referring to **[Authentication](#page-18-0)**.

- 2. Add **Content-Type** and **X-Auth-Token** in the request header.
- 3. Specify the following parameters in the request body:

 "name": "example.com.", // Zone name (mandatory, string) "description": "This is an example zone.", // Description of the zone (optional, string) "zone\_type": "public", // Zone type (optional) "email": "xx@example.org" // Email address of the domain name administrator (optional, string) "ttl": 300, // Default caching duration of the SOA record (optional, string) }

- 4. Send a request **POST https://DNS endpoint/v2/zones**.
- 5. Check the response.

#### $\Box$  Note

{

- The request result may be successful or failed in the response.
- If the request fails, an error code and error information are returned. For details, see **[Error Codes](#page-375-0)**.
- For details about parameters in the response, see **[Creating a Public Zone](#page-70-0)**.
- For details about general return codes in the response, see **[Status Code](#page-374-0)**.

The following is an example response of a successful request:

#### STATUS CODE 200

```
{
   "id": "2c9eb155587194ec01587224c9f90149",
   "name": "example.com.",
   "description": "This is an example zone.",
   "email": "xx@example.com",
   "ttl": 300,
   "serial": 1,
   "masters": [],
   "status": "PENDING_CREATE",
   "links": {
      "self": "https://Endpoint/v2/zones/2c9eb155587194ec01587224c9f90149"
 },
   "pool_id": "00000000570e54ee01570e9939b20019",
   "project_id": "e55c6f3dc4e34c9f86353b664ae0e70c",
   "zone_type": "public",
   "created_at": "2016-11-17T11:56:03.439",
   "updated_at": null,
   "record_num": 0
}
```
#### 6. Add **Content-Type** and **X-Auth-Token** in the request header.

7. Specify the following parameters in the request body:

```
 "name": "example.com.", // Zone name (mandatory, string)
 "description": "This is an example record set.", // Description of the record set (optional, string)
 "type": "A", // Record set type (mandatory, string)
 "ttl": 3600, // Caching duration of the record set (optional, integer)
 "records": [ 
    "192.168.10.1", 
    "192.168.10.2"
 ] // Values of the record set (mandatory, list<string>)
```

```
}
```
{

- 8. Send a request **POST https://DNS endpoint/v2/zones/{zone\_id}/recordsets**, where **zone id** is the ID of the zone to which the record set is to be added.
- 9. Check the response.

```
STATUS CODE 200
{
   "id": "2c9eb155587228570158722b6ac30007",
   "name": "example.com.",
```

```
 "description": "This is an example record set.",
 "type": "A",
```

```
 "ttl": 300,
   "records": [
      "192.168.10.1",
      "192.168.10.2"
   ],
   "status": "PENDING_CREATE",
   "links": {
     "self": "https://Endpoint/v2/zones/2c9eb155587194ec01587224c9f90149/recordsets/
2c9eb155587228570158722b6ac30007"
 },
   "zone_id": "ff8080825b8fc86c015b94bc6f8712c3",
   "zone_name": "example.com.",
   "create_at": "2017-04-22T08:17:08.997",
   "update_at": null,
   "default": false,
   "project_id": "e55c6f3dc4e34c9f86353b664ae0e70c"
```
# **5.2 Example 2: Creating a Private Zone**

#### **Scenarios**

If you want users to access your ECSs using private domain names so that the ECSs are not exposed to the Internet, you can create private zones in the DNS service and add A record sets for the zone.

This topic describes how to create a private zone by calling the API in **[Creating a](#page-77-0) [Private Zone](#page-77-0)** and create a record set by calling the API in **[Creating a Record Set](#page-131-0)**. For details about how to call APIs, see **[Calling APIs](#page-14-0)**.

#### $\Box$  Note

{

}

The token obtained from IAM is valid for only 24 hours. If you want to use one token for authentication, you can cache it to avoid frequently calling the IAM API.

#### **Prerequisites**

You have planned the region where you want to use private domain names and determined the endpoint for calling an API based on the region. For details, see **[Endpoints](#page-6-0)**.

## **Involved APIs**

You need to obtain a token and add **X-Auth-Token** to the request header of API calls.

- IAM API for obtaining a token
- DNS API for creating a private zone
- DNS API for creating a record set

#### **Procedure**

- 1. Obtain the token by referring to **[Authentication](#page-18-0)**.
- 2. Add **Content-Type** and **X-Auth-Token** in the request header.
- 3. Specify the following parameters in the request body:

"name": "example.com.", // Zone name (mandatory, string)
```
 "description": "This is an example zone.", // Description of the zone (optional, string)
 "zone_type": "private", // Zone type (optional, string)
 "email": "xx@example.com" // Email address of the domain name administrator (optional, string)
 "router": {
   "router_id": "19664294-0bf6-4271-ad3a-94b8c79c6558", // VPC ID (mandatory, string)
   "router_region": "xx" // Region of the VPC (optional, string)
 }
```
- 4. Send a request **POST https://DNS endpoint/v2/zones**.
- 5. Check the response.

#### $\Box$  Note

}

{

- The request result may be successful or failed in the response.
- If the request fails, an error code and error information are returned. For details, see **[Error Codes](#page-375-0)**.
- For details about parameters in the response, see **[Creating a Private Zone](#page-77-0)**.
- For details about general return codes in the response, see **[Status Code](#page-374-0)**.

#### The following is an example response of a successful request:

#### STATUS CODE 200

```
 "id": "ff8080825b8fc86c015b94bc6f8712c3",
   "name": "example.com.",
   "description": "This is an example zone.",
    "email": "xx@example.com",
    "ttl": 300,
   "serial": 1,
   "masters": [],
    "status": "PENDING_CREATE",
    "links": {
     "self": "https://Endpoint/v2/zones/ff8080825b8fc86c015b94bc6f8712c3"
 },
 "pool_id": "ff8080825ab738f4015ab7513298010e",
   "project_id": "e55c6f3dc4e34c9f86353b664ae0e70c",
 "zone_type": "private",
 "created_at": "2017-04-22T08:17:08.997",
    "updated_at": null,
   "record_num": 0,
   "router": {
      "status": "PENDING_CREATE",
      "router_id": "19664294-0bf6-4271-ad3a-94b8c79c6558",
      "router_region": "xx"
   }
}
```
6. Add **Content-Type** and **X-Auth-Token** in the request header.

#### 7. Specify the following parameters in the request body:

```
{
    "name": example.com.", // Record set name (mandatory, string)
   "description": "This is an example record set.", // Description of the record set (optional, string)
    "type": "A", // Record set type (mandatory, string)
   "ttl": 3600, // Caching duration of the record set (optional, integer)
    "records": [ 
      "192.168.10.1", 
      "192.168.10.2"
    ] // Values of the record set (mandatory, list<string>)
}
```
- 8. Send a request **POST https://DNS endpoint/v2/zones/{zone\_id}/recordsets**, where zone id is the ID of the zone to which the record set is to be added.
- 9. Check the response. STATUS CODE 200 {

```
 "id": "2c9eb155587228570158722b6ac30007",
```

```
 "name": "example.com.",
 "description": "This is an example record set.",
 "type": "A",
 "ttl": 300,
   "records": [
      "192.168.10.1",
      "192.168.10.2"
 ],
 "status": "PENDING_CREATE",
 "links": {
"self": "https://Endpoint/v2/zones/2c9eb155587194ec01587224c9f90149/recordsets/
2c9eb155587228570158722b6ac30007"
 },
 "zone_id": "ff8080825b8fc86c015b94bc6f8712c3",
 "zone_name": "example.com.",
 "create_at": "2017-04-22T08:17:08.997",
 "update_at": null,
 "default": false,
 "project_id": "e55c6f3dc4e34c9f86353b664ae0e70c"
}
```
# **6 Permissions Policies and Supported Actions**

# **6.1 Introduction**

This topic describes fine-grained permissions management for your DNS resources. Skip this topic if your Huawei Cloud account does not need individual IAM users.

By default, new IAM users do not have any permissions granted. You need to add a user to one or more groups, and assign policies or roles to these groups. The user then inherits permissions from the groups it is a member of. This process is called authorization. After authorization, the user can perform specified operations on cloud services based on the permissions.

You can grant users permissions by using **[roles](https://support.huaweicloud.com/intl/en-us/usermanual-iam/iam_01_0601.html)** and **[policies](https://support.huaweicloud.com/intl/en-us/usermanual-iam/iam_01_0017.html)**. Roles are a type of coarse-grained authorization mechanism that defines permissions related to user responsibilities. Policies define API-based permissions for operations on specific resources under certain conditions, allowing for more fine-grained, secure access control of cloud resources.

#### $\Box$  note

Policy-based authorization is useful if you want to allow or deny the access to an API.

An account has permissions to call all APIs, but IAM users must have the required permissions specifically assigned. The permissions required for calling an API are determined by the actions supported by the API. Only users who have been granted permissions allowing the actions can call the API successfully. For example, if an IAM user queries the public zone list using an API, the user must have been granted permissions that allow the **dns:zone:list** action.

#### **Supported Actions**

DNS provides system-defined policies that can be directly used in IAM. You can also create custom policies and use them to supplement system-defined policies, implementing more refined access control. Actions supported by policies are specific to APIs. The following are common concepts related to policies:

- Permission: A statement in a policy that allows or denies certain operations.
- APIs: REST APIs that can be called in a custom policy.
- Actions: added to a custom policy to control permissions for specific operations.
- Related actions: Actions on which a specific action depends to take effect. When assigning permissions for the action to a user, you also need to assign permissions for the dependent actions.
- IAM projects or enterprise projects: Type of projects in which policies can be used to grant permissions. A policy can be applied to IAM projects, enterprise projects, or both. Policies that contain actions supporting both IAM projects and enterprise projects can be assigned to user groups and take effect in both IAM and Enterprise Management. Policies that only contain actions supporting IAM projects can be assigned to user groups and only take effect in IAM. Such policies will not take effect if they are assigned to user groups in Enterprise Management. For details about the differences between IAM and enterprise management, see **[What Are the Differences Between IAM and](https://support.huaweicloud.com/intl/en-us/iam_faq/iam_01_0101.html) [Enterprise Management?](https://support.huaweicloud.com/intl/en-us/iam_faq/iam_01_0101.html)**

#### $\Box$  Note

The check mark  $(\sqrt{})$  indicates that an action takes effect. The cross mark  $(x)$  indicates that an action does not take effect.

DNS supports the following actions that can be defined in custom policies:

- **Zone Management:** contains actions supported by all zone management APIs, such as the API for creating a zone.
- **[Record Set Management](#page-366-0):** contains actions supported by all record set management APIs, such as the API for creating a record set.
- **[PTR Record Management](#page-368-0):** contains actions supported by all PTR record management APIs, such as the API for creating a PTR record.
- **[Tag Management](#page-369-0):** contains actions supported by all tag management APIs, such as the API for adding a resource tag.
- **[Record Set Importing](#page-371-0):** contains actions supported by all record set importing management APIs, such as the API for creating a task for importing public zone record sets.
- **[Custom Line](#page-372-0):** contains actions supported by all custom line management APIs, such as the API for creating a custom line.
- **[Public Resource Management](#page-373-0):** contains actions supported by APIs for querying the DNS server list and DNS resource quotas.

## **6.2 Zone Management**

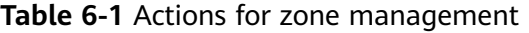

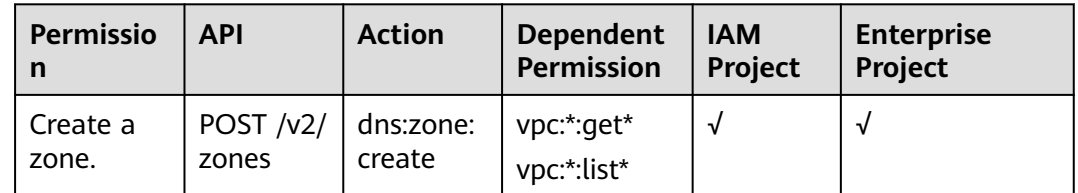

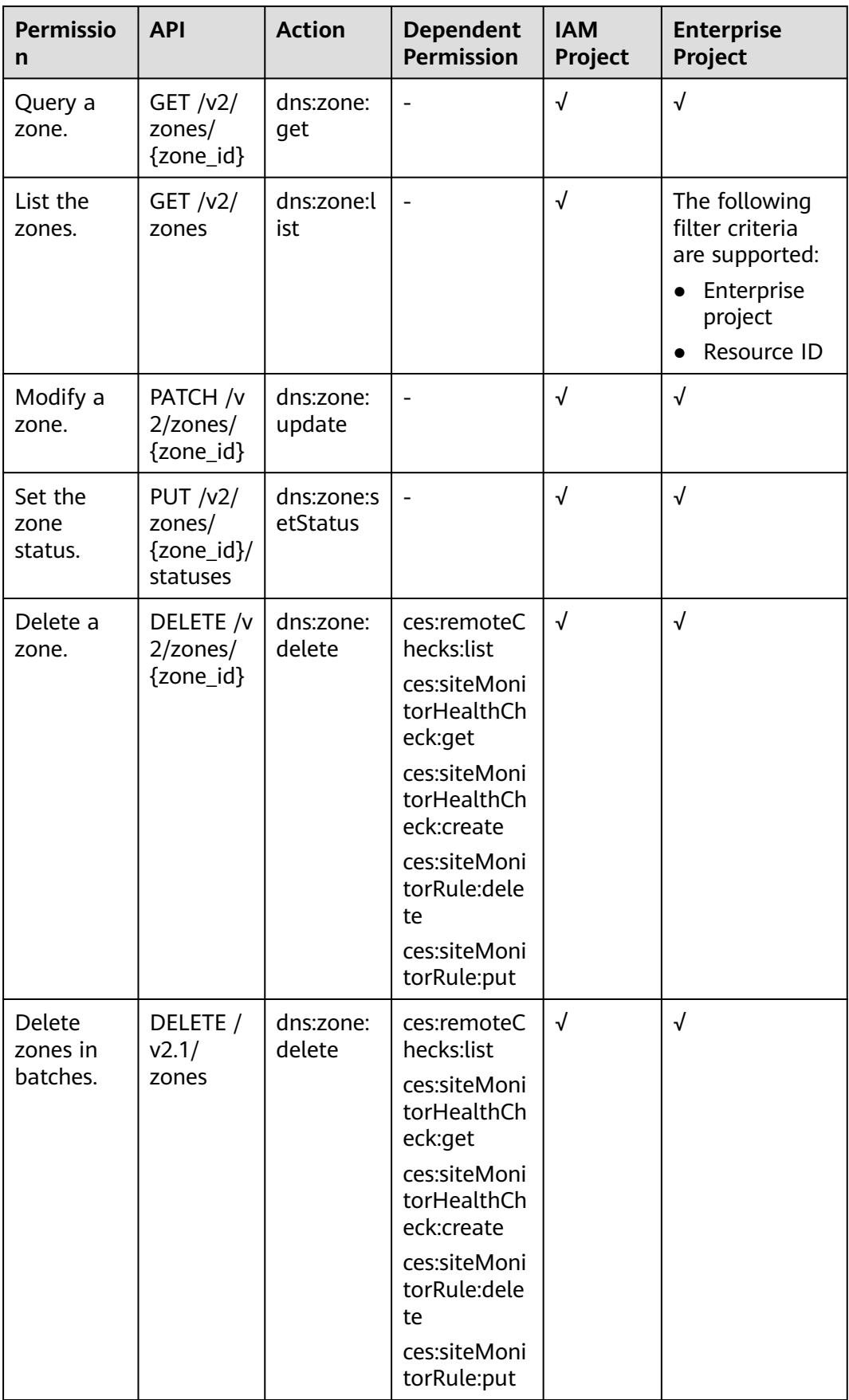

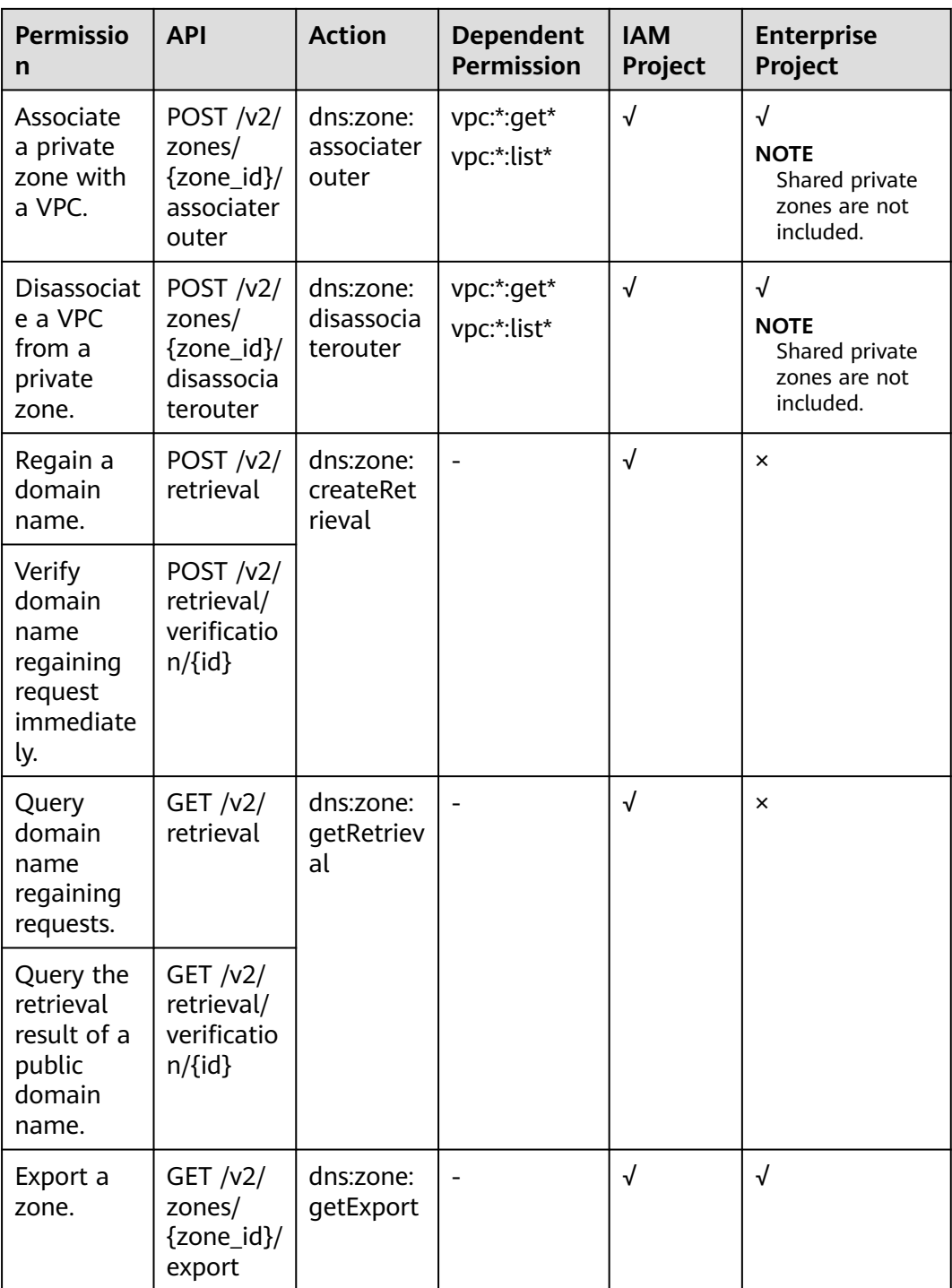

# <span id="page-366-0"></span>**6.3 Record Set Management**

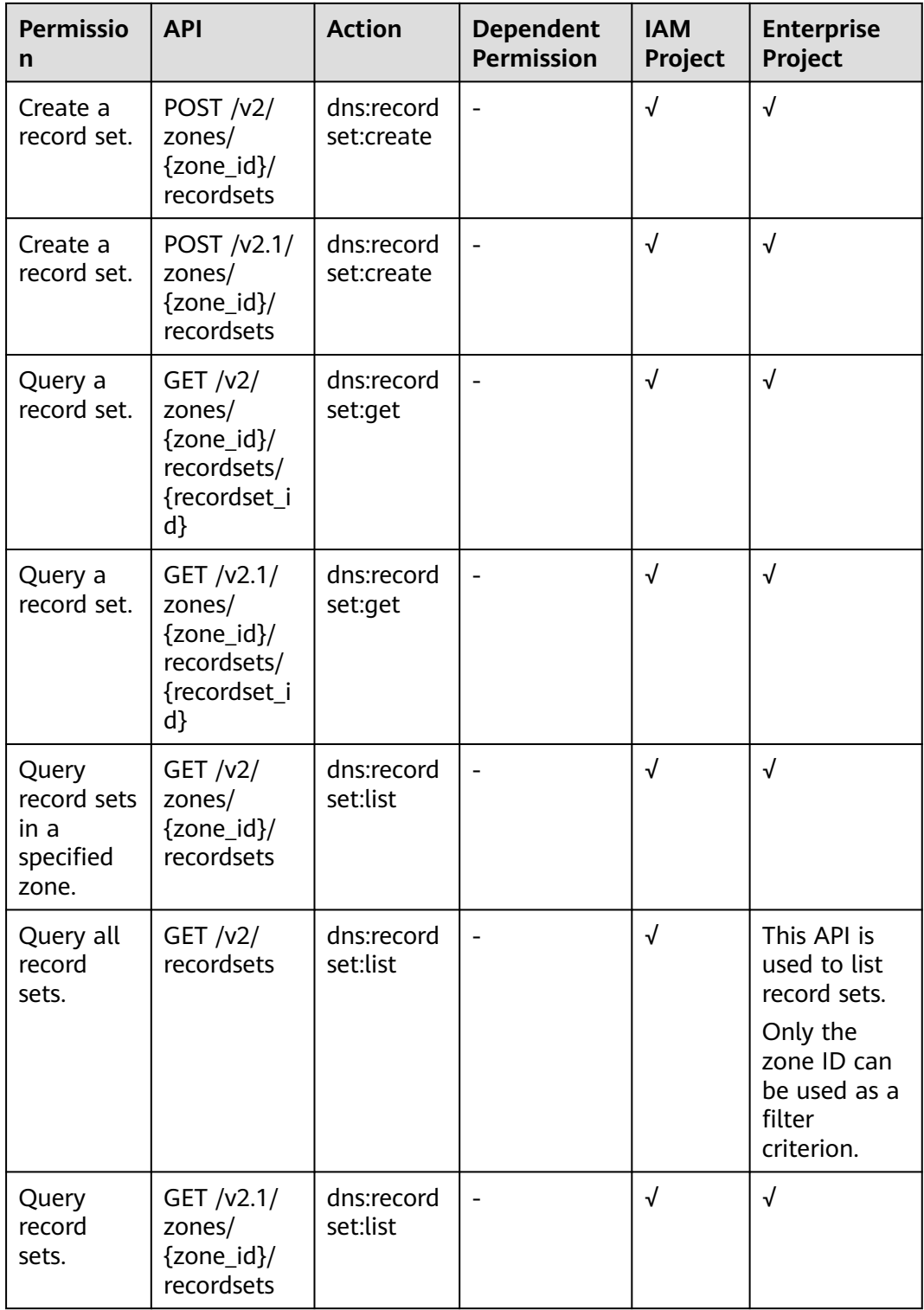

**Table 6-2** Actions for record set management

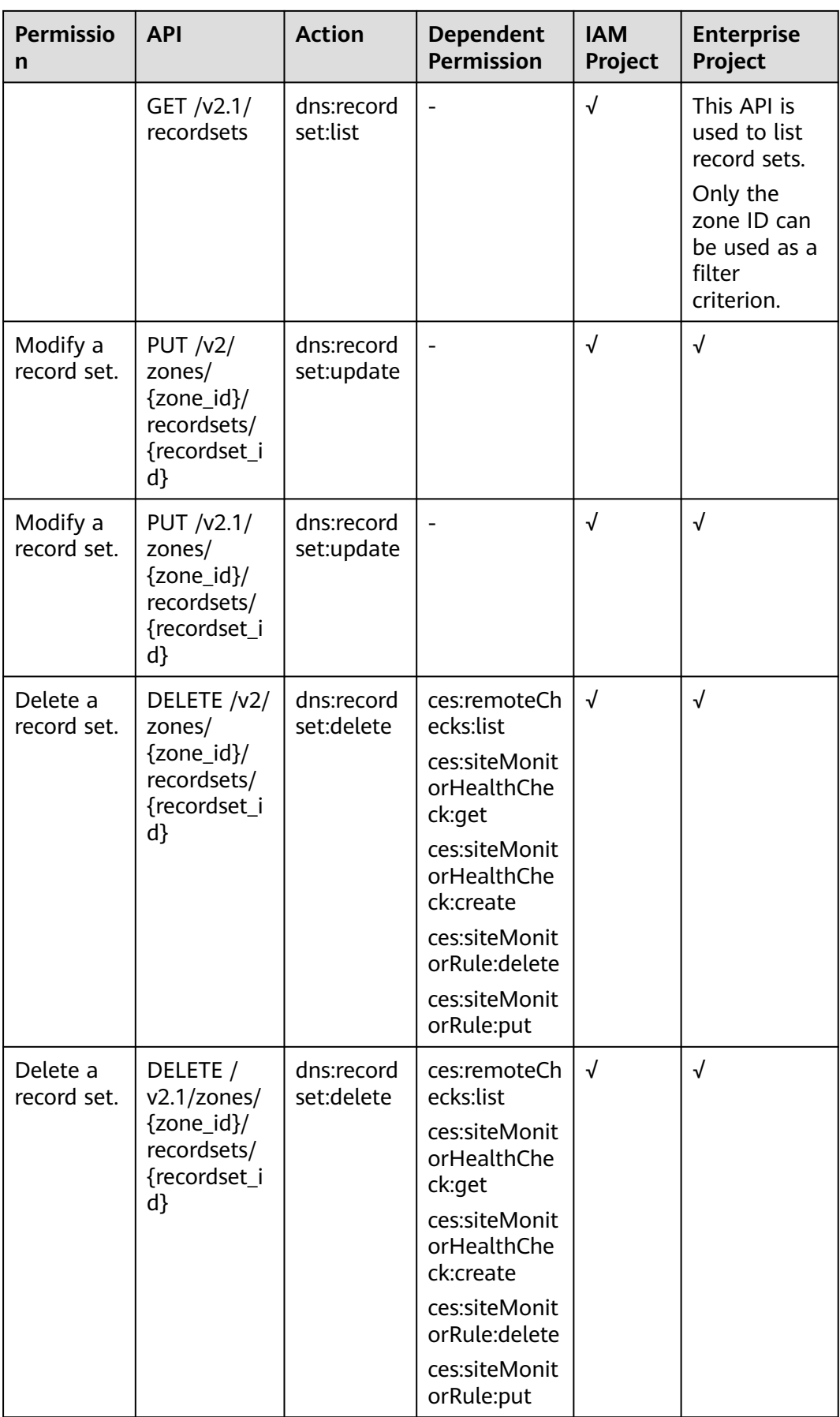

<span id="page-368-0"></span>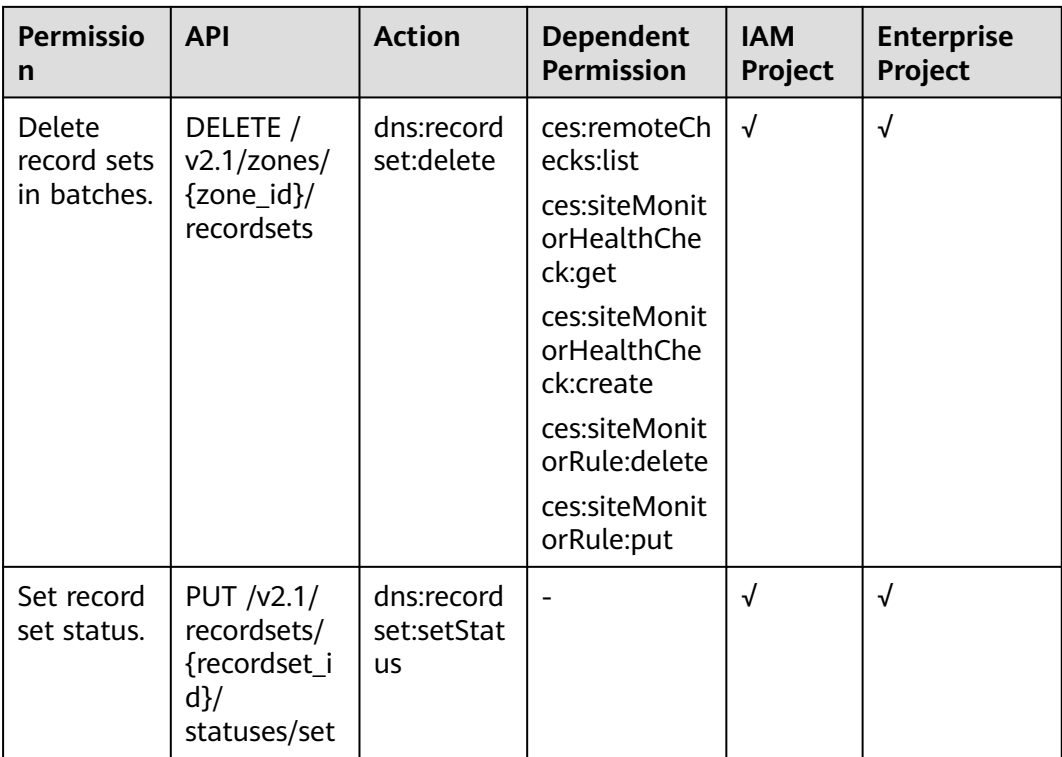

# **6.4 PTR Record Management**

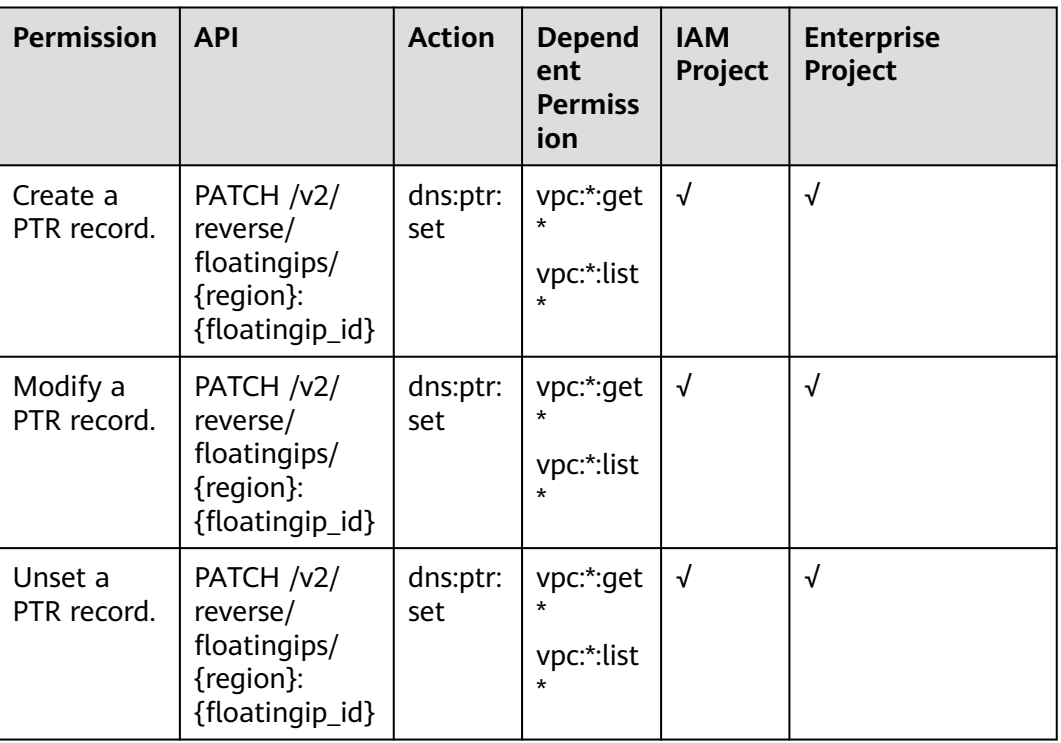

**Table 6-3** Actions for PTR record management

<span id="page-369-0"></span>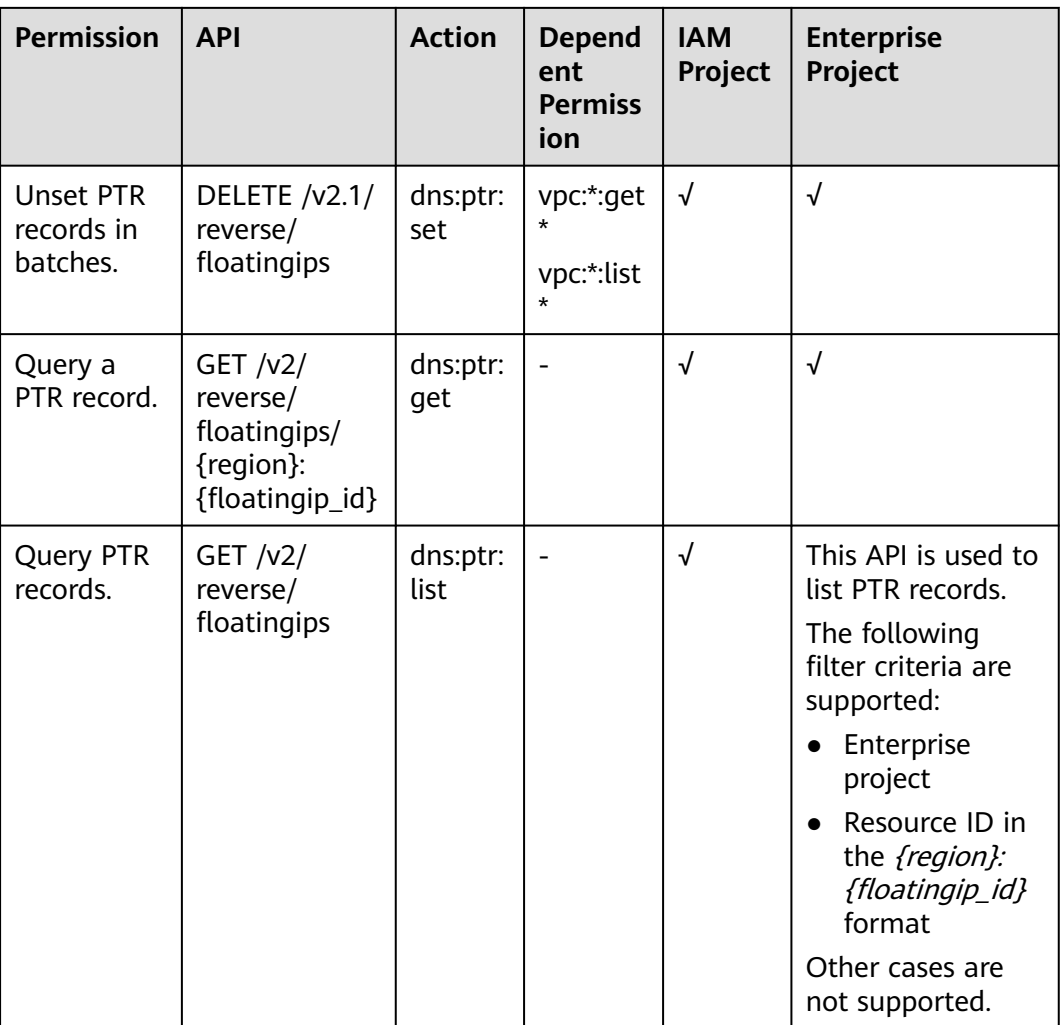

# **6.5 Tag Management**

**Table 6-4** Actions for tag management

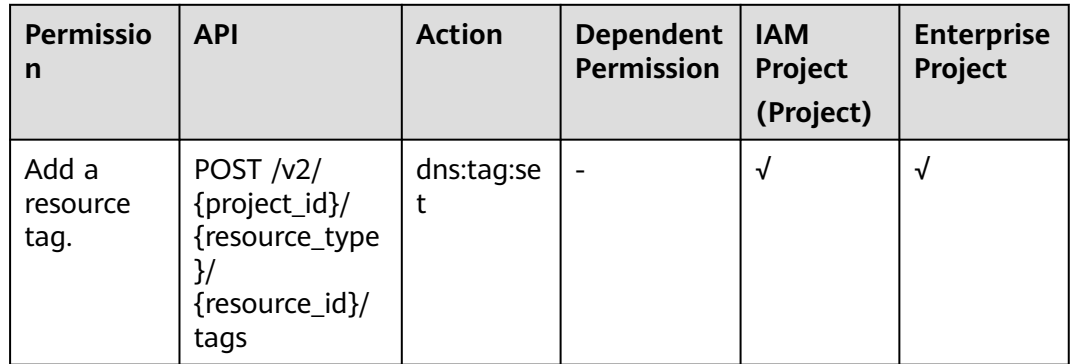

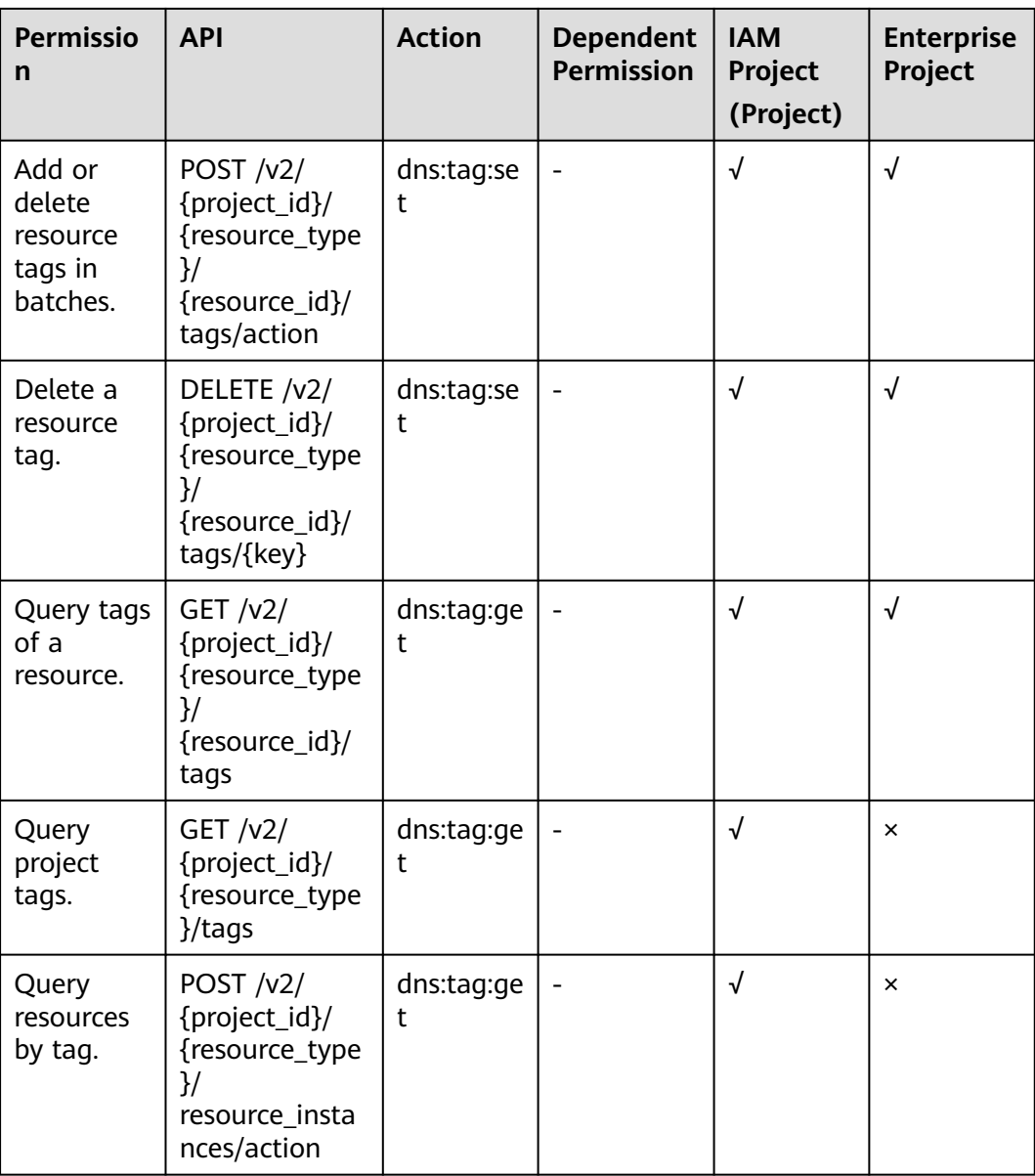

# <span id="page-371-0"></span>**6.6 Record Set Importing**

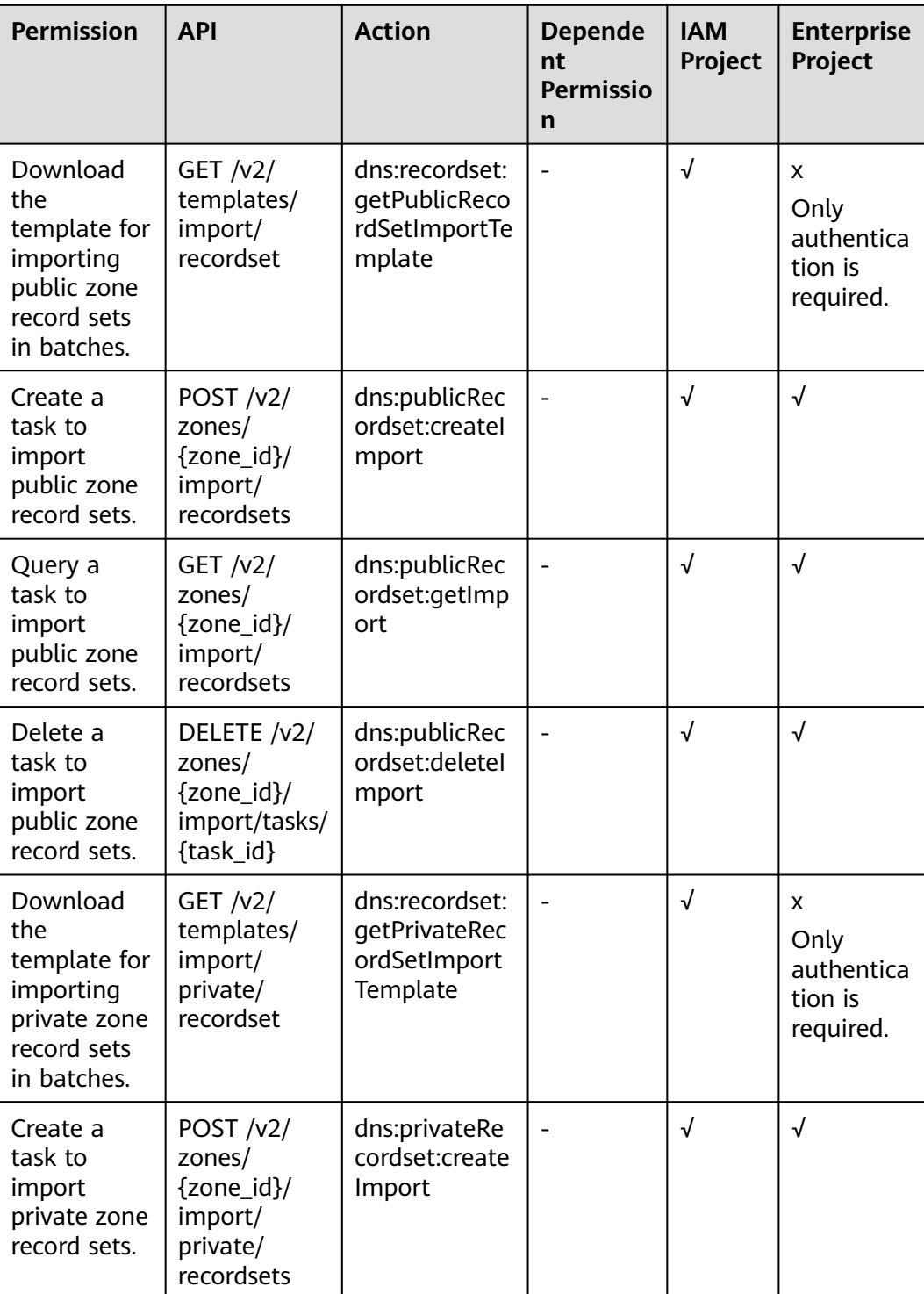

**Table 6-5** Actions for record set importing

<span id="page-372-0"></span>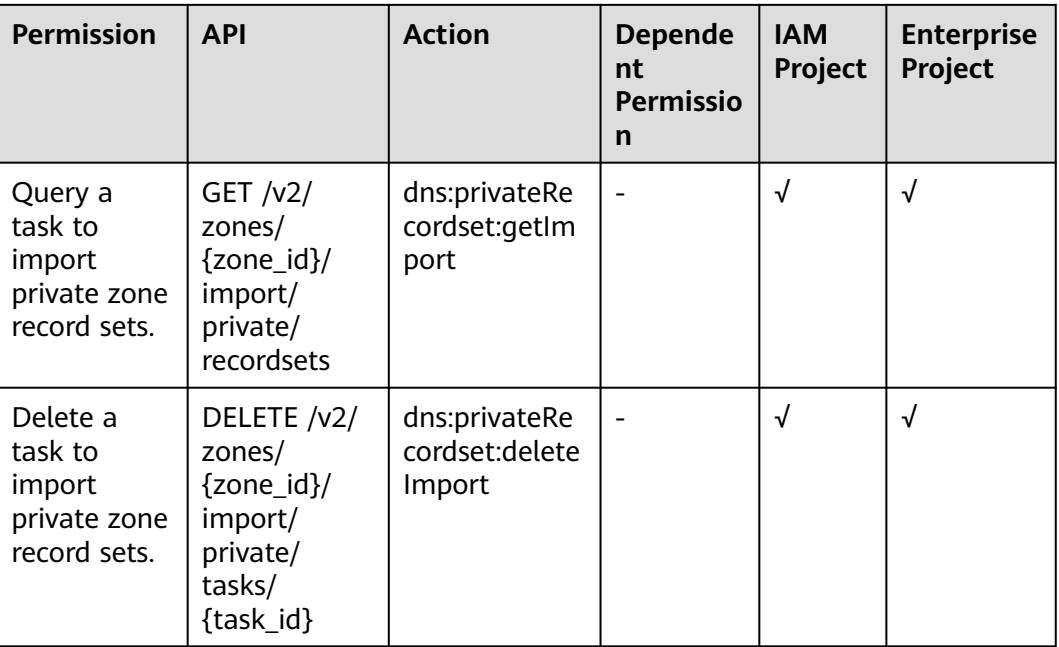

# **6.7 Custom Line**

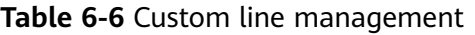

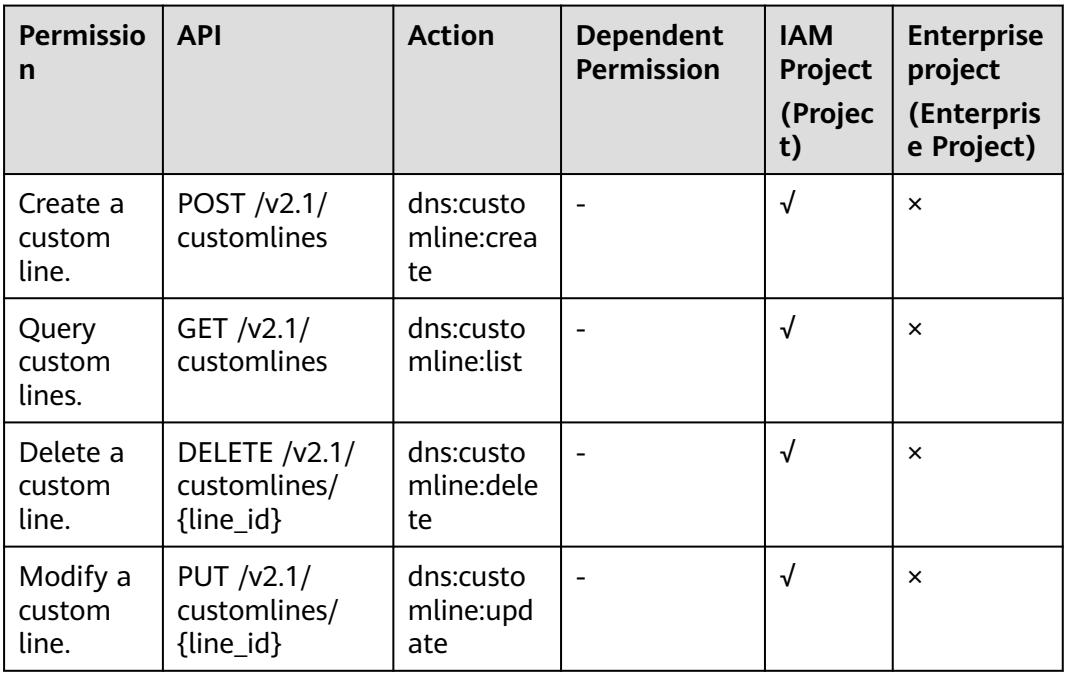

# <span id="page-373-0"></span>**6.8 Public Resource Management**

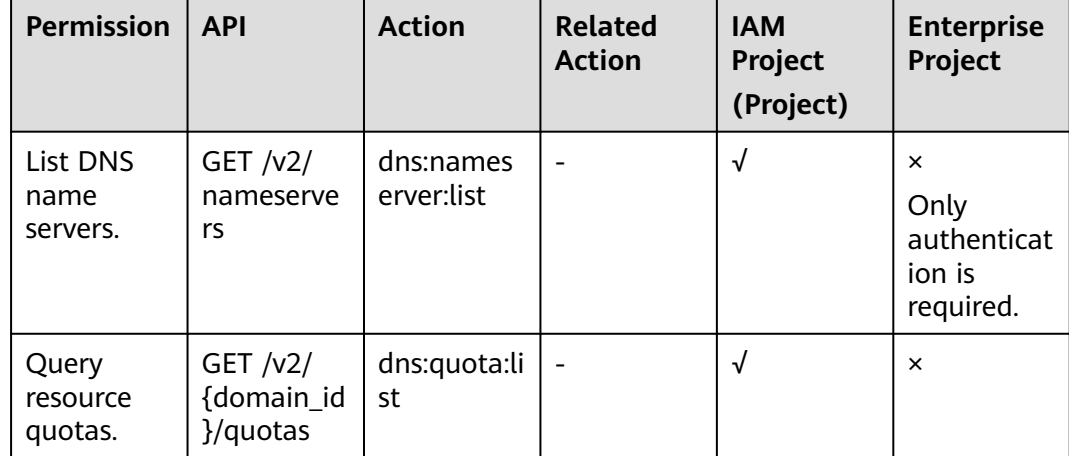

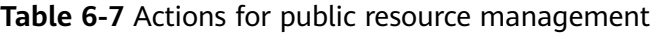

# **7 Appendix**

# <span id="page-374-0"></span>**7.1 Status Code**

● Normal

#### **Table 7-1** Return code for successful requests

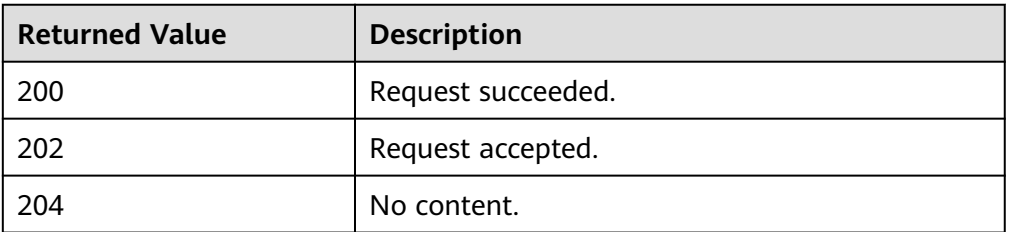

● Abnormal

**Table 7-2** Return code for failed requests

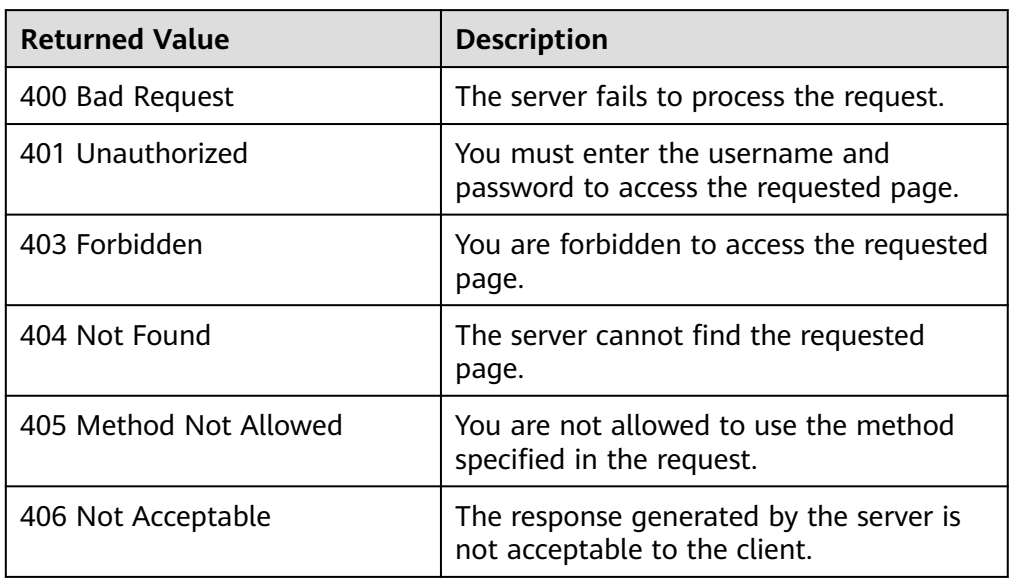

<span id="page-375-0"></span>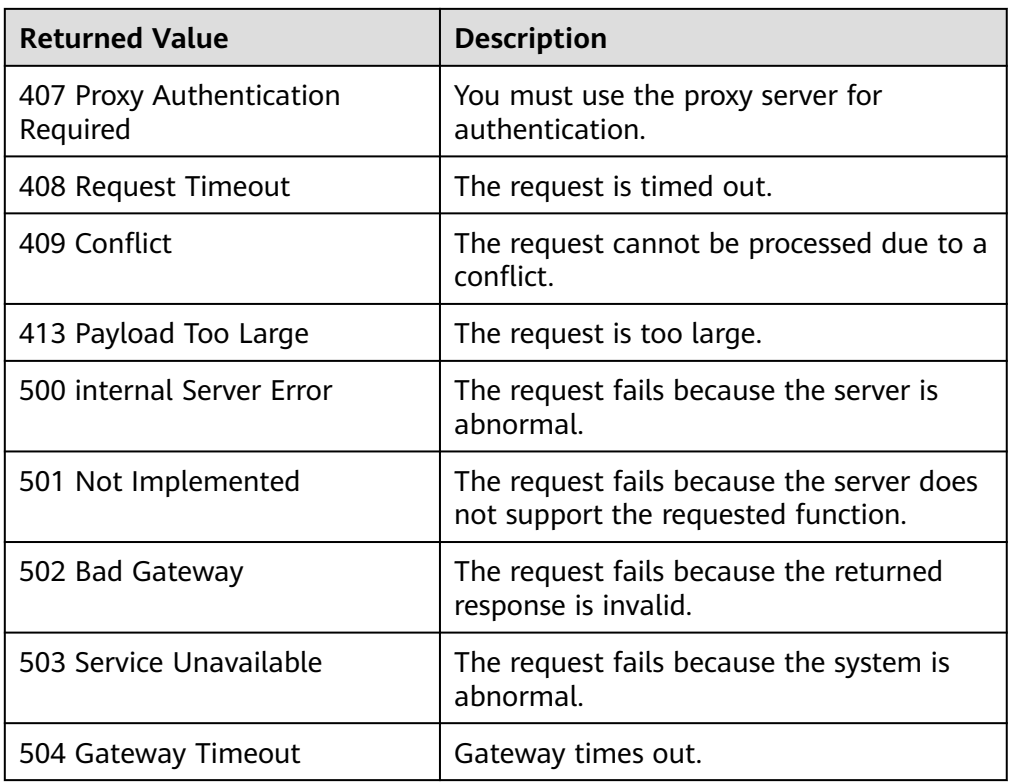

# **7.2 Error Codes**

#### **Introduction**

When an API call encounters an error, an error structure is returned. The following table describes DNS error codes.

### **Error Code Structure Format**

{ "code": "DNS.0001", "message": "Internal error." }

#### **Error Code Description**

If an error code starting with **APIGW** is returned after you call an API, rectify the fault by referring to the instructions provided in **[API Gateway Error Codes](https://support.huaweicloud.com/intl/en-us/devg-apisign/api-sign-errorcode.html)**.

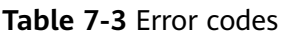

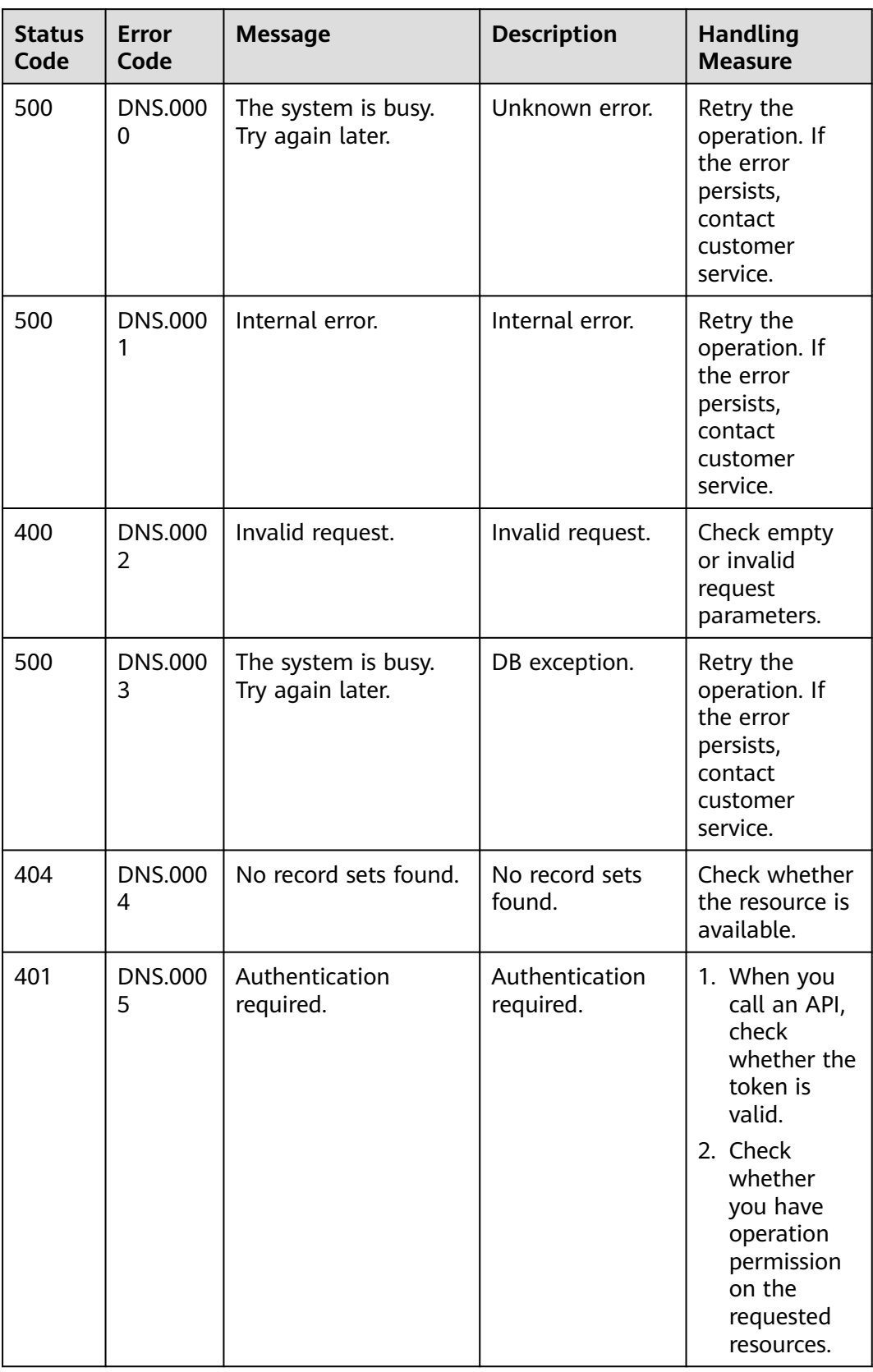

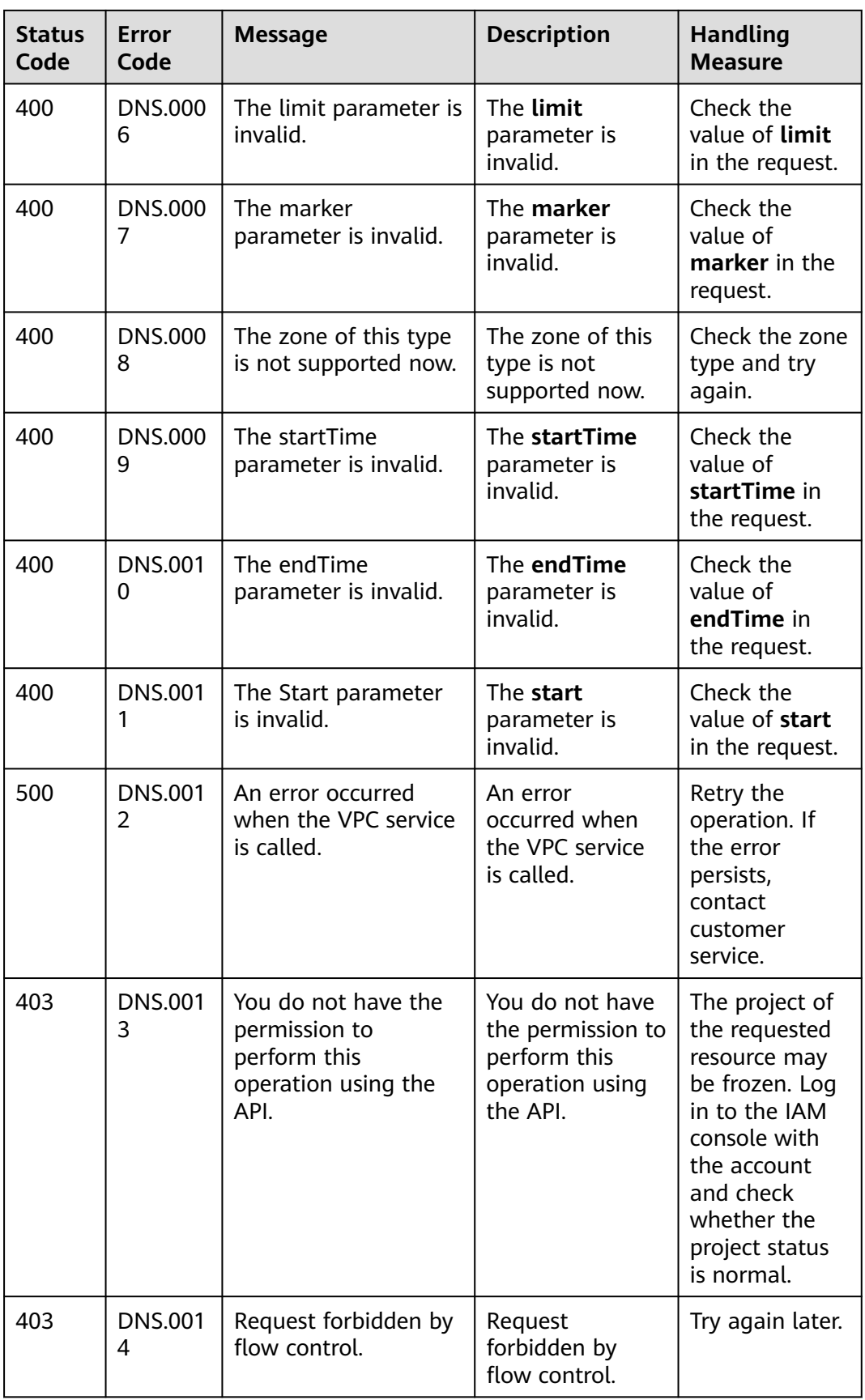

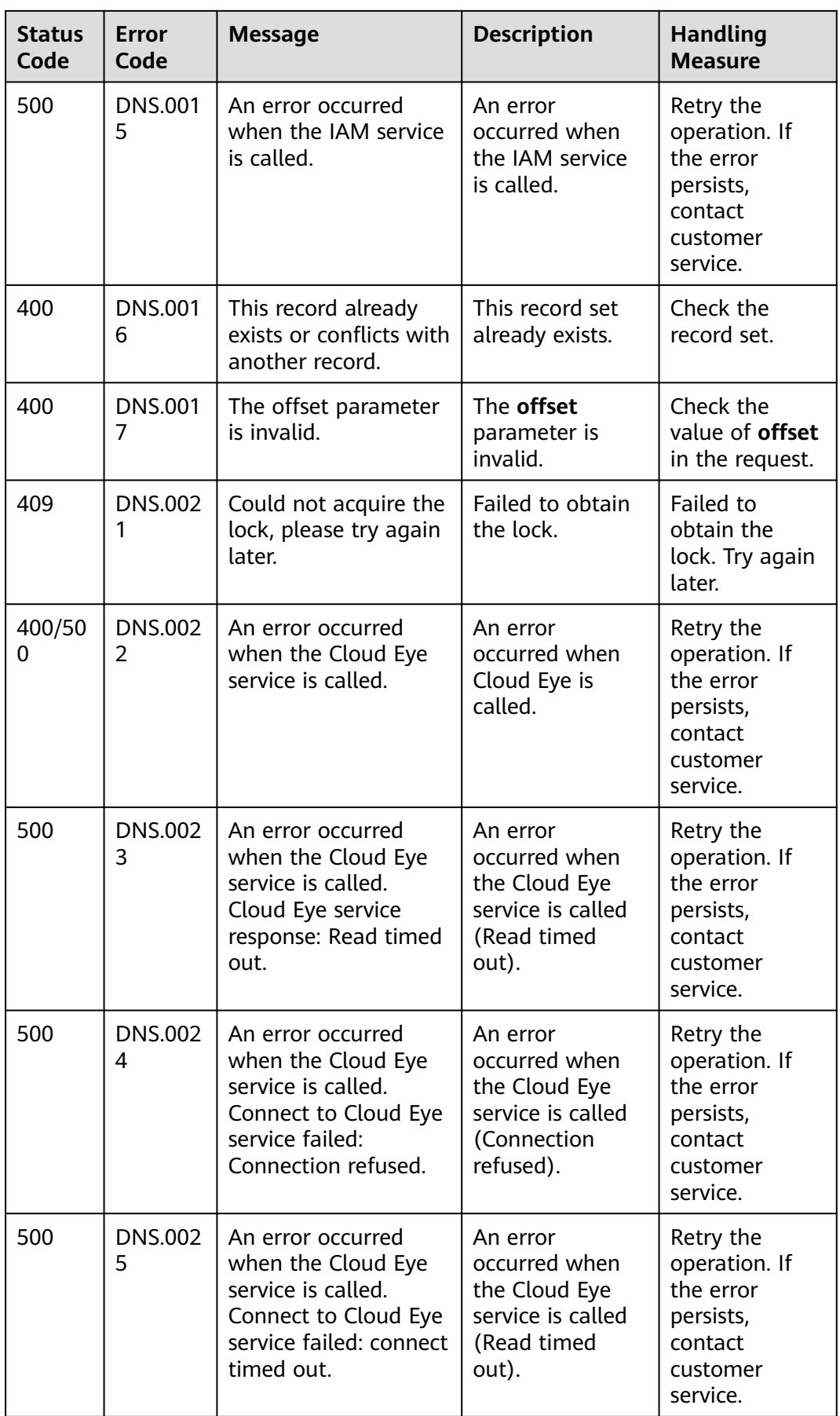

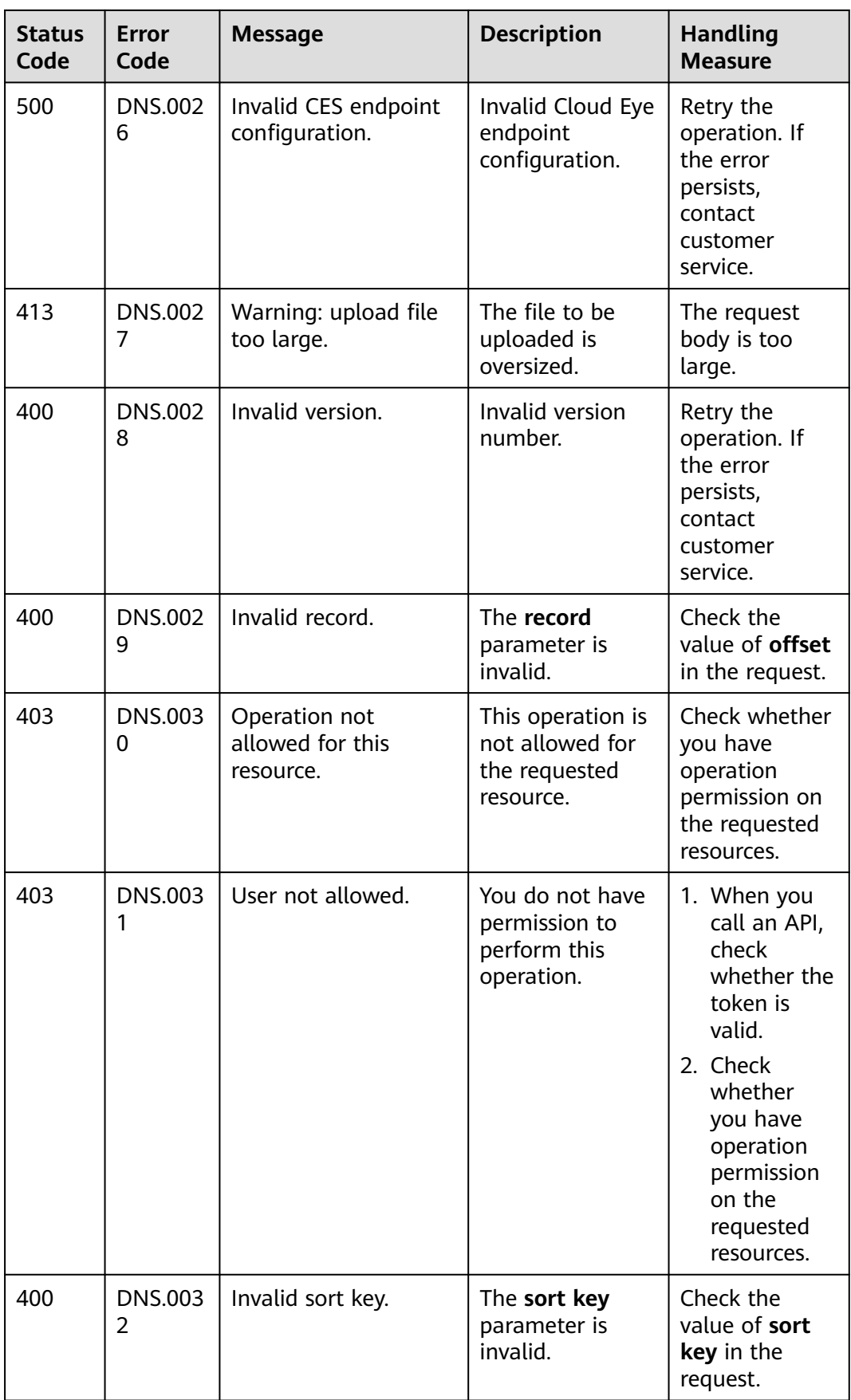

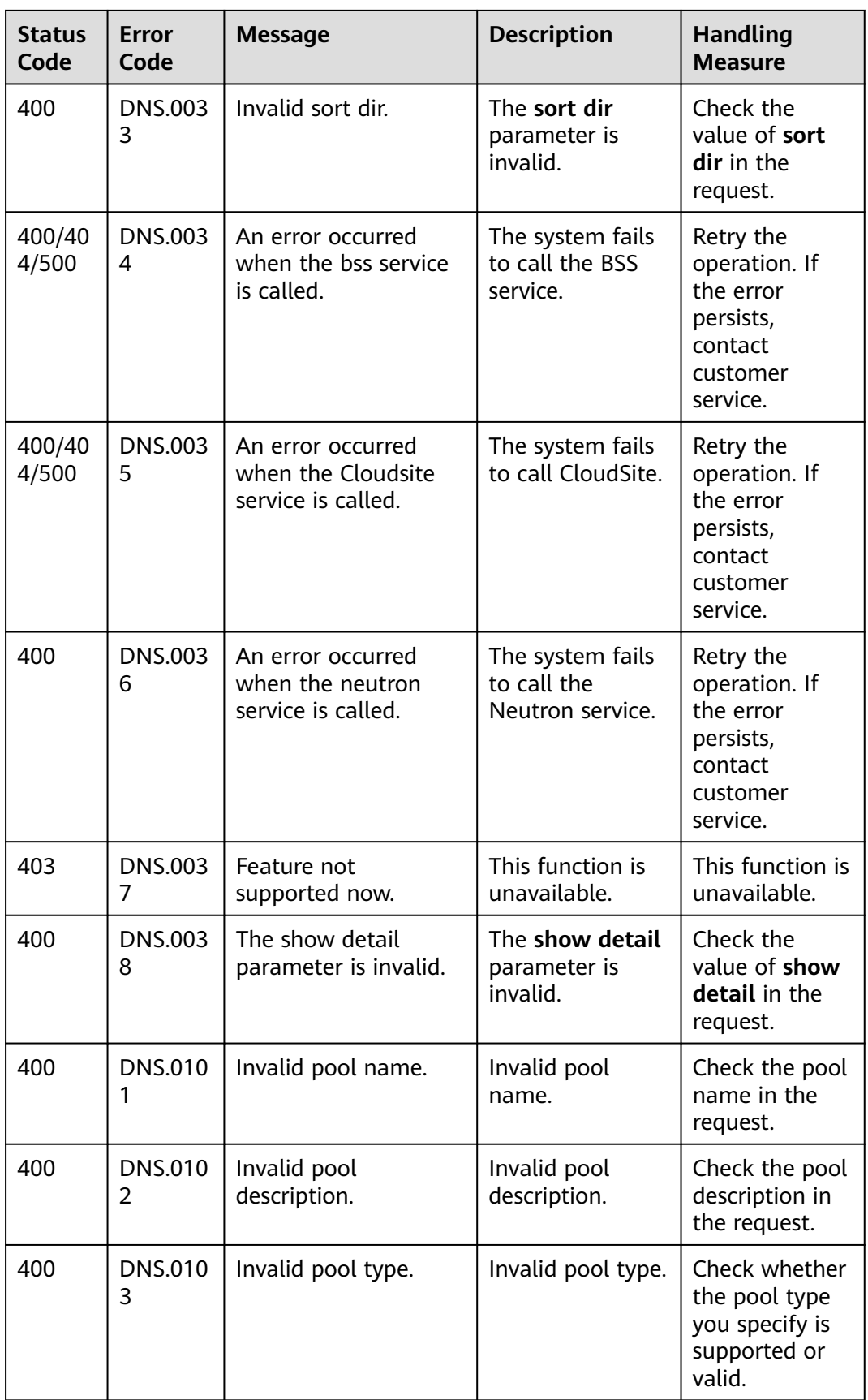

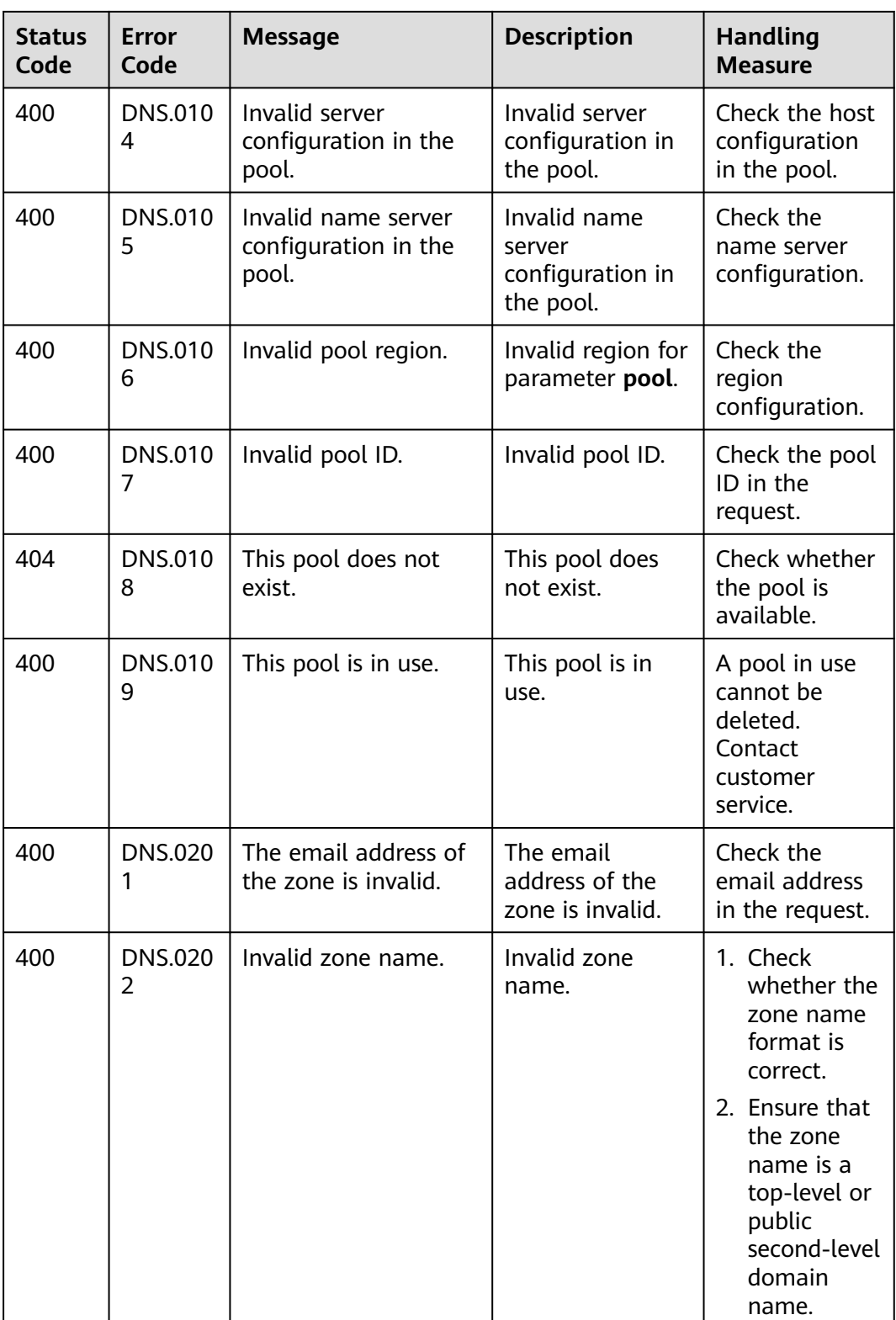

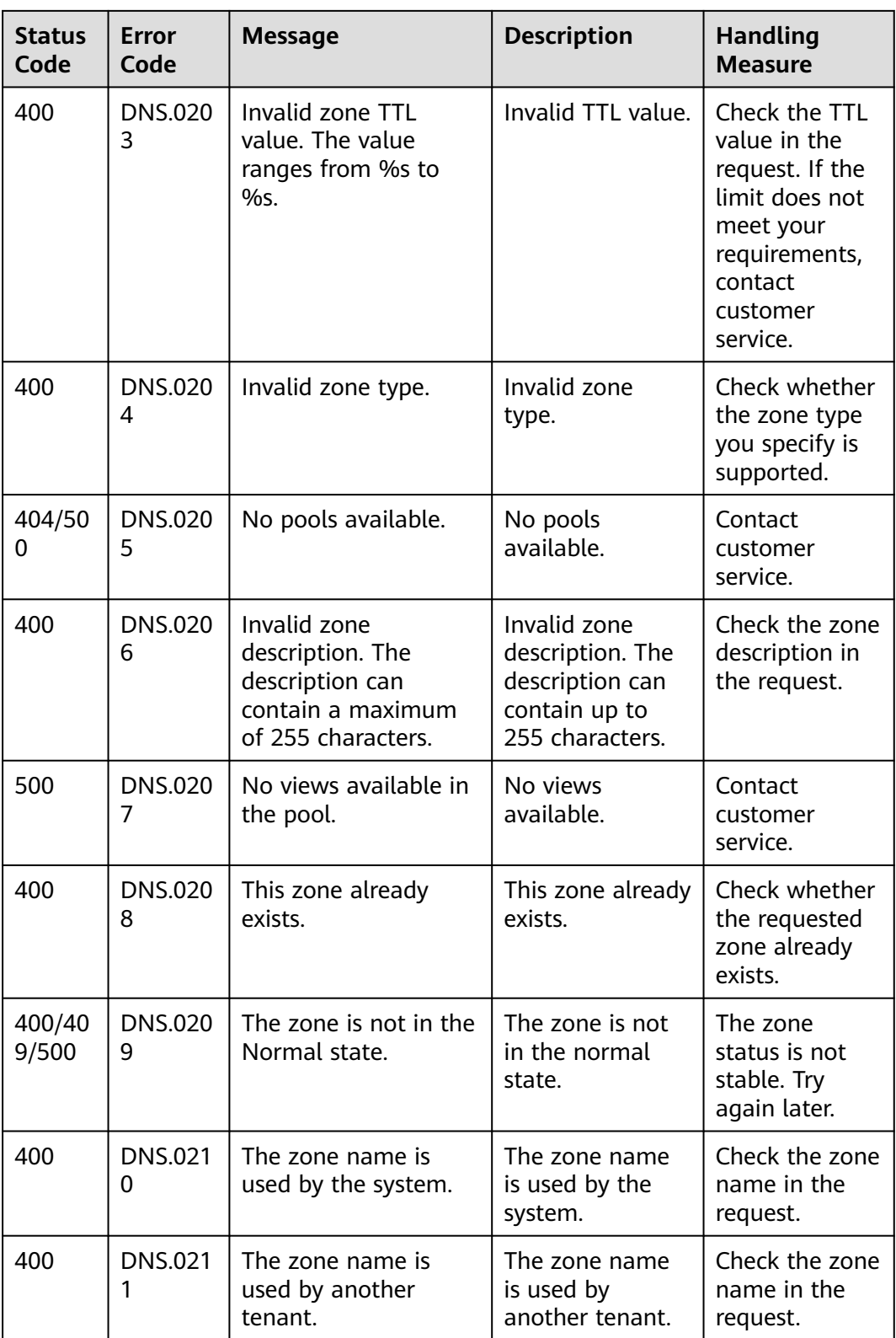

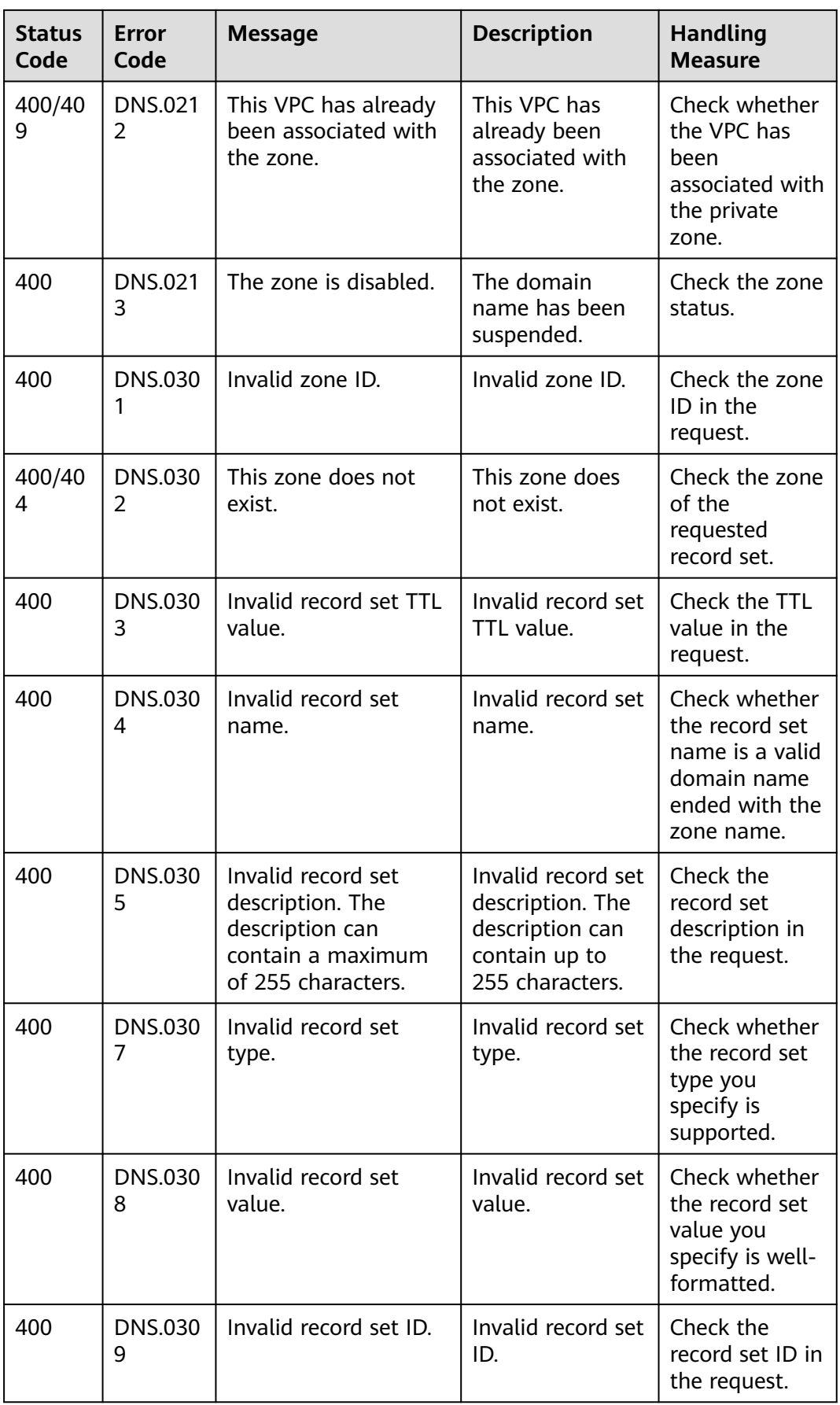

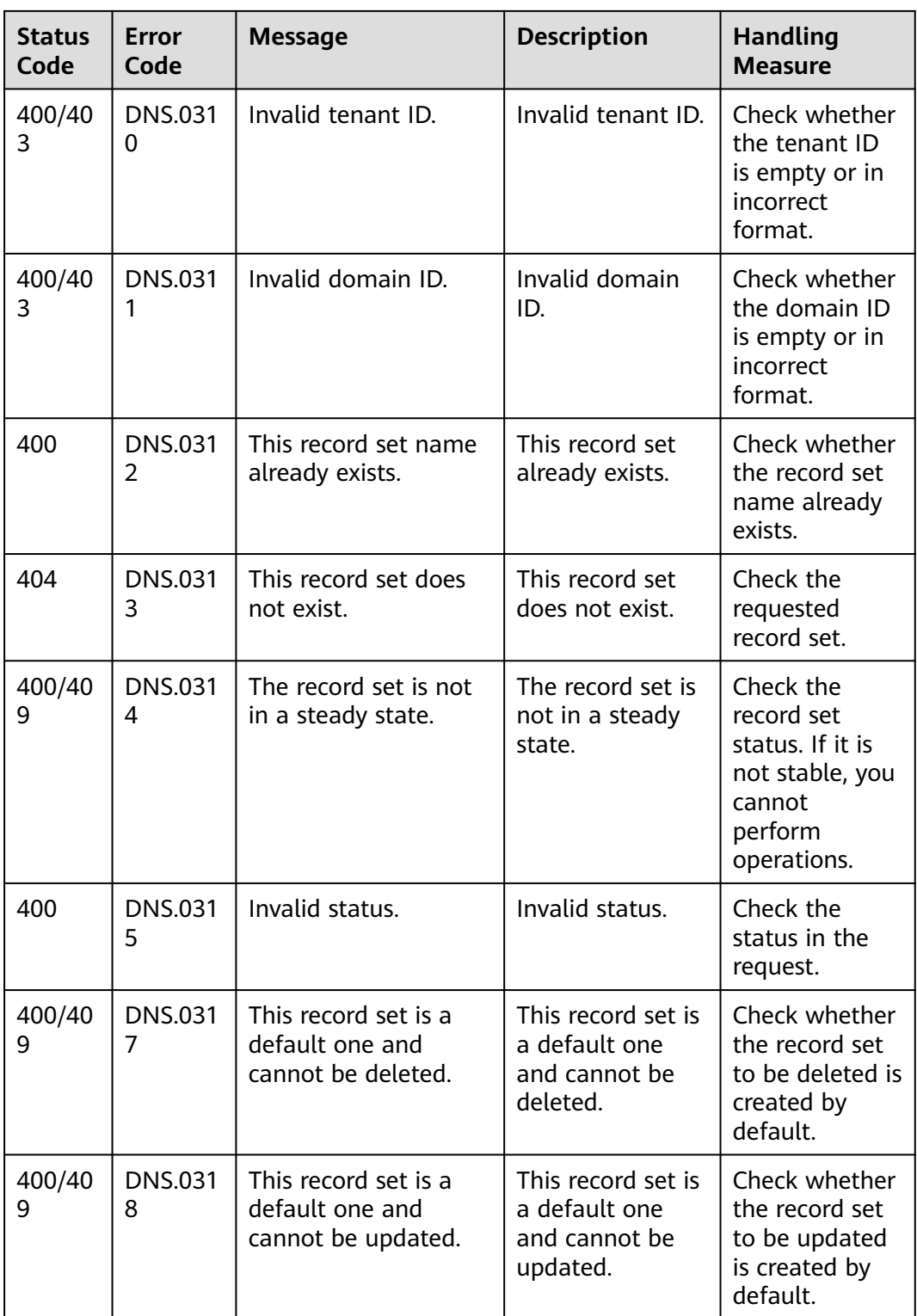

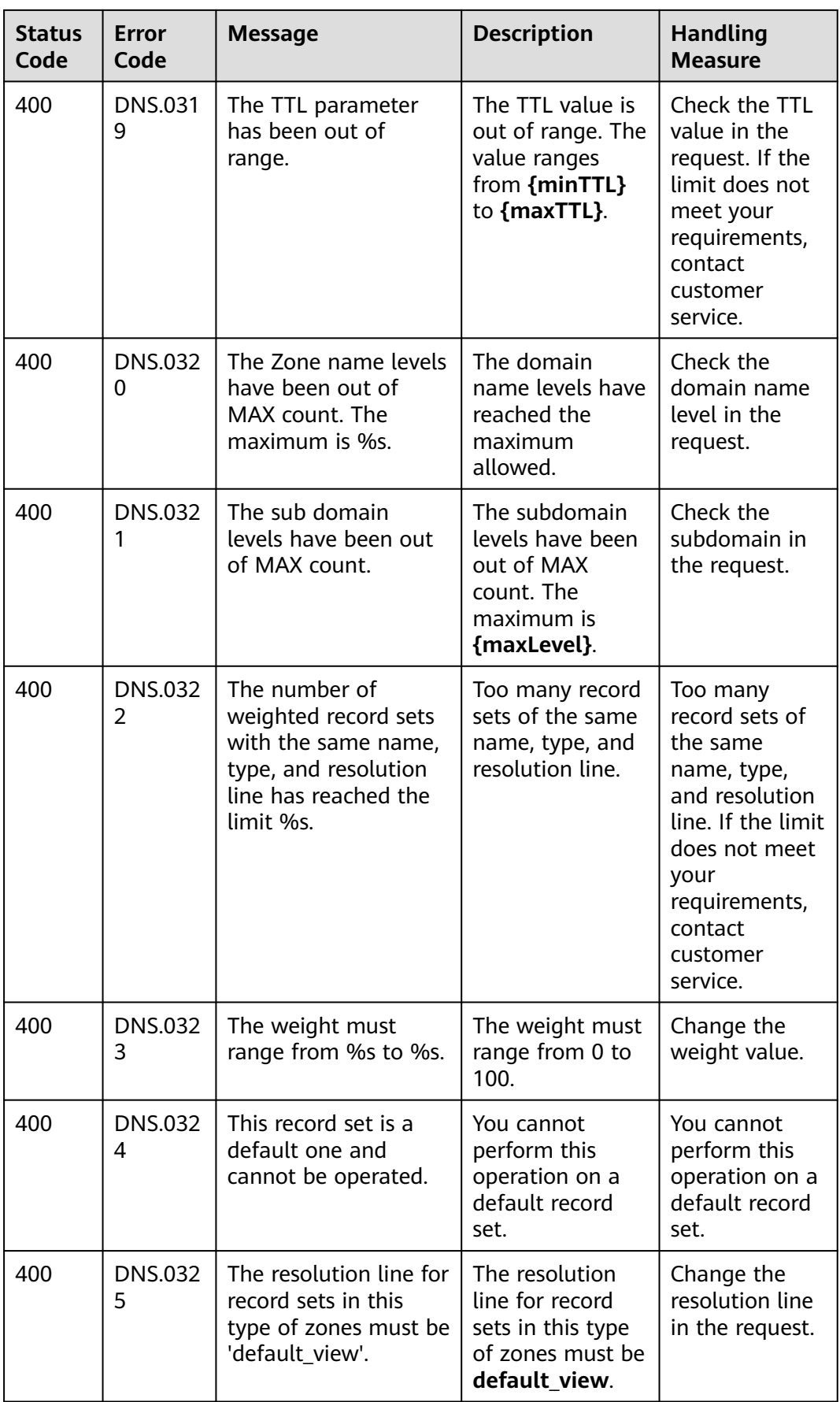

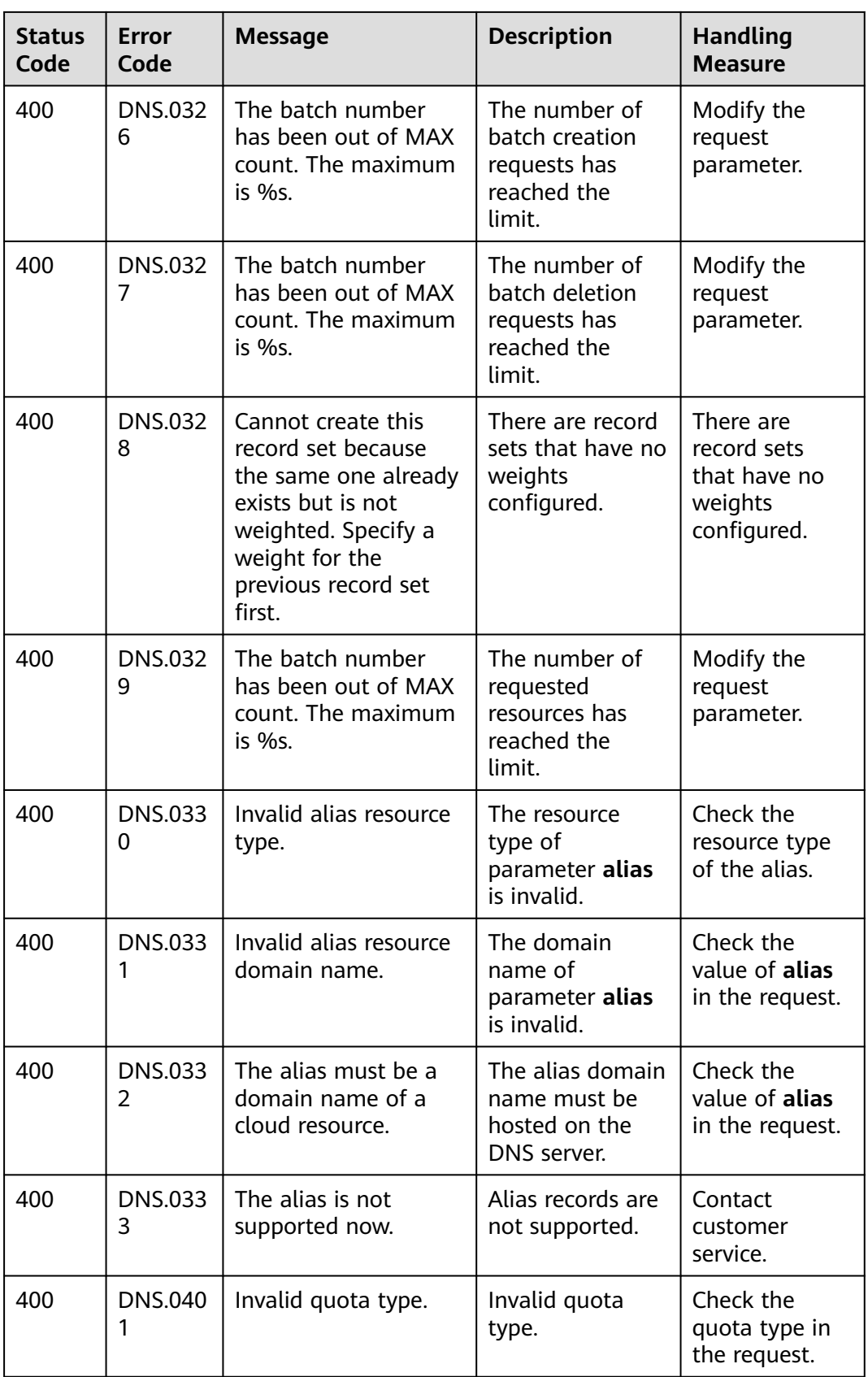

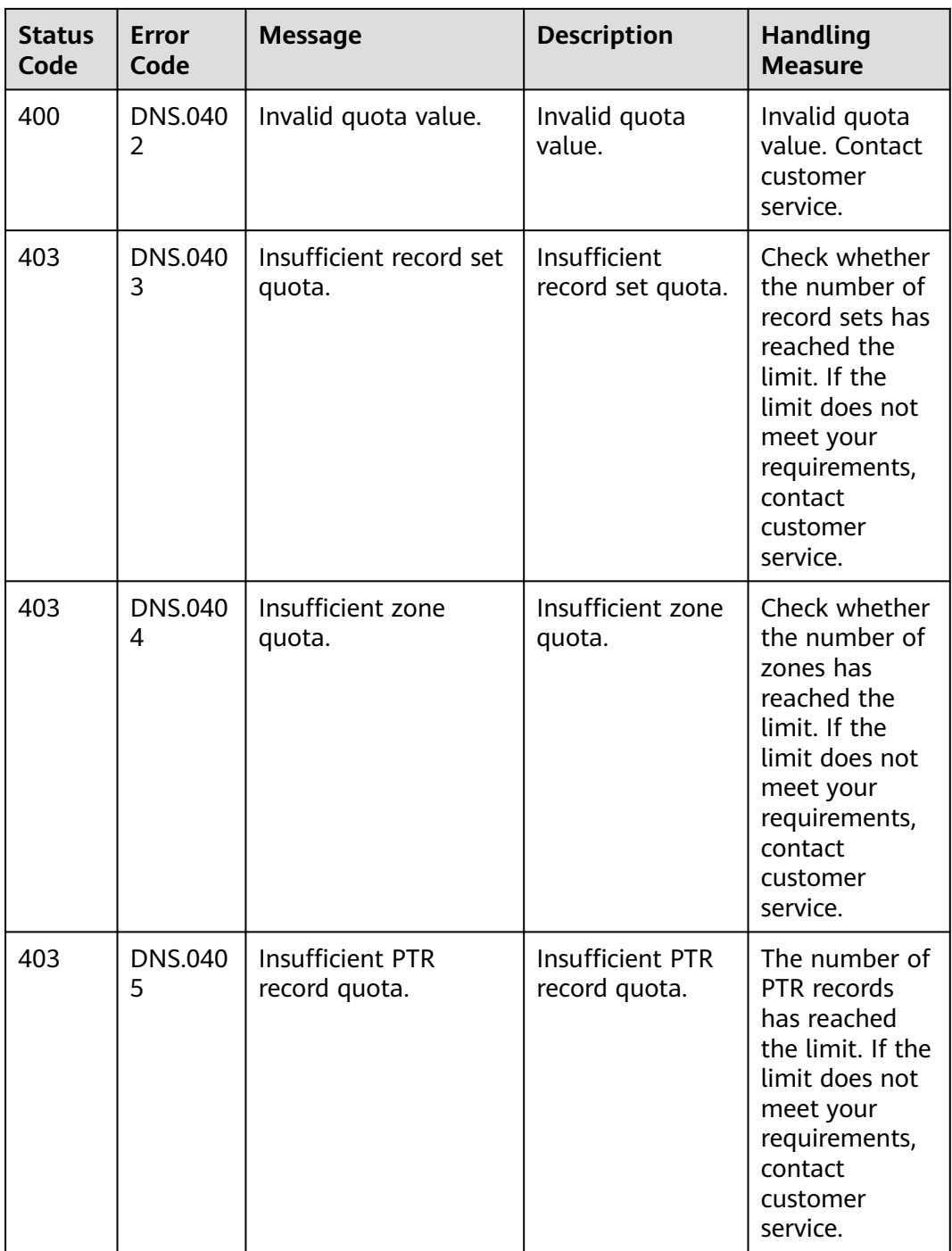

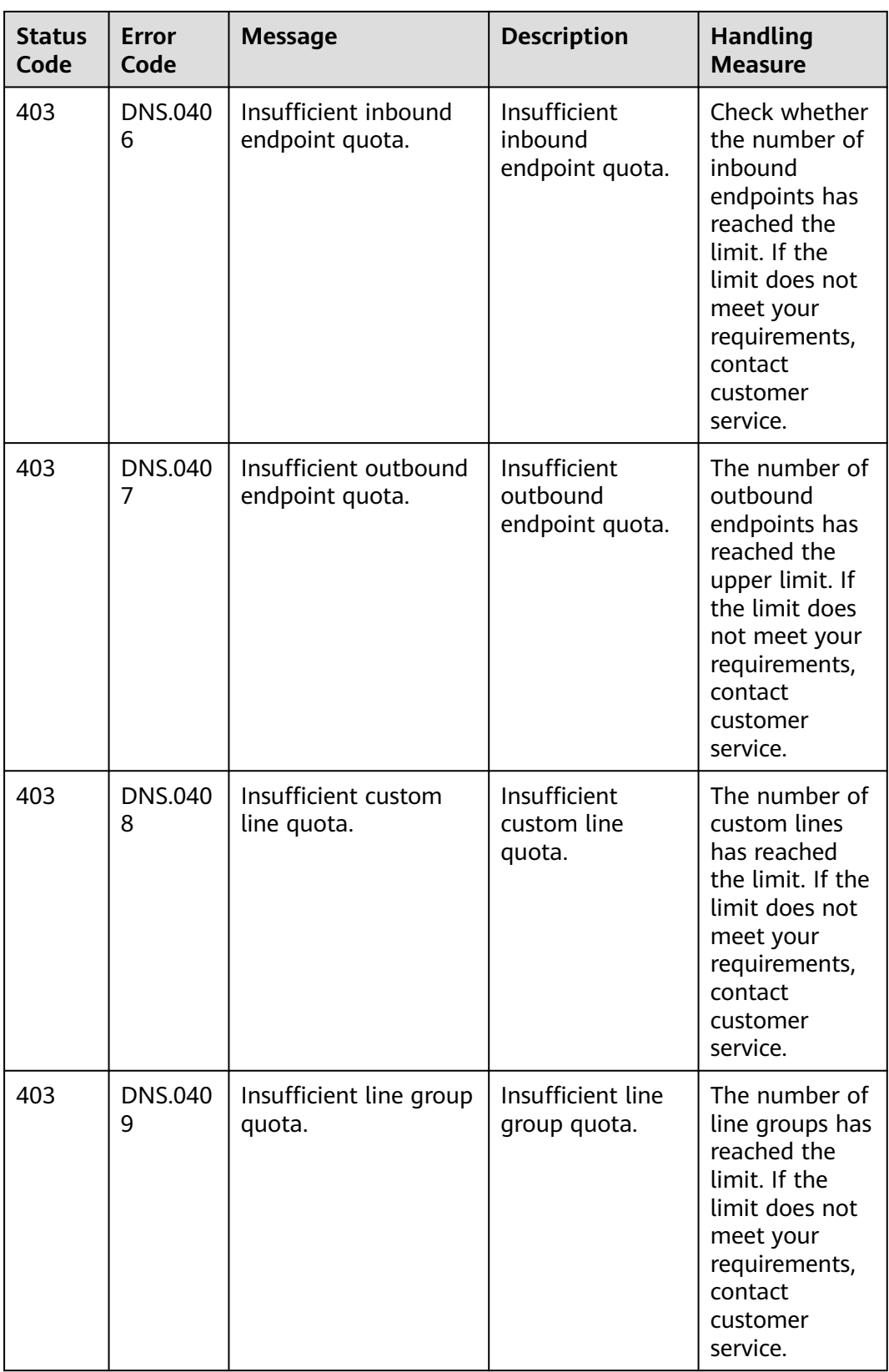

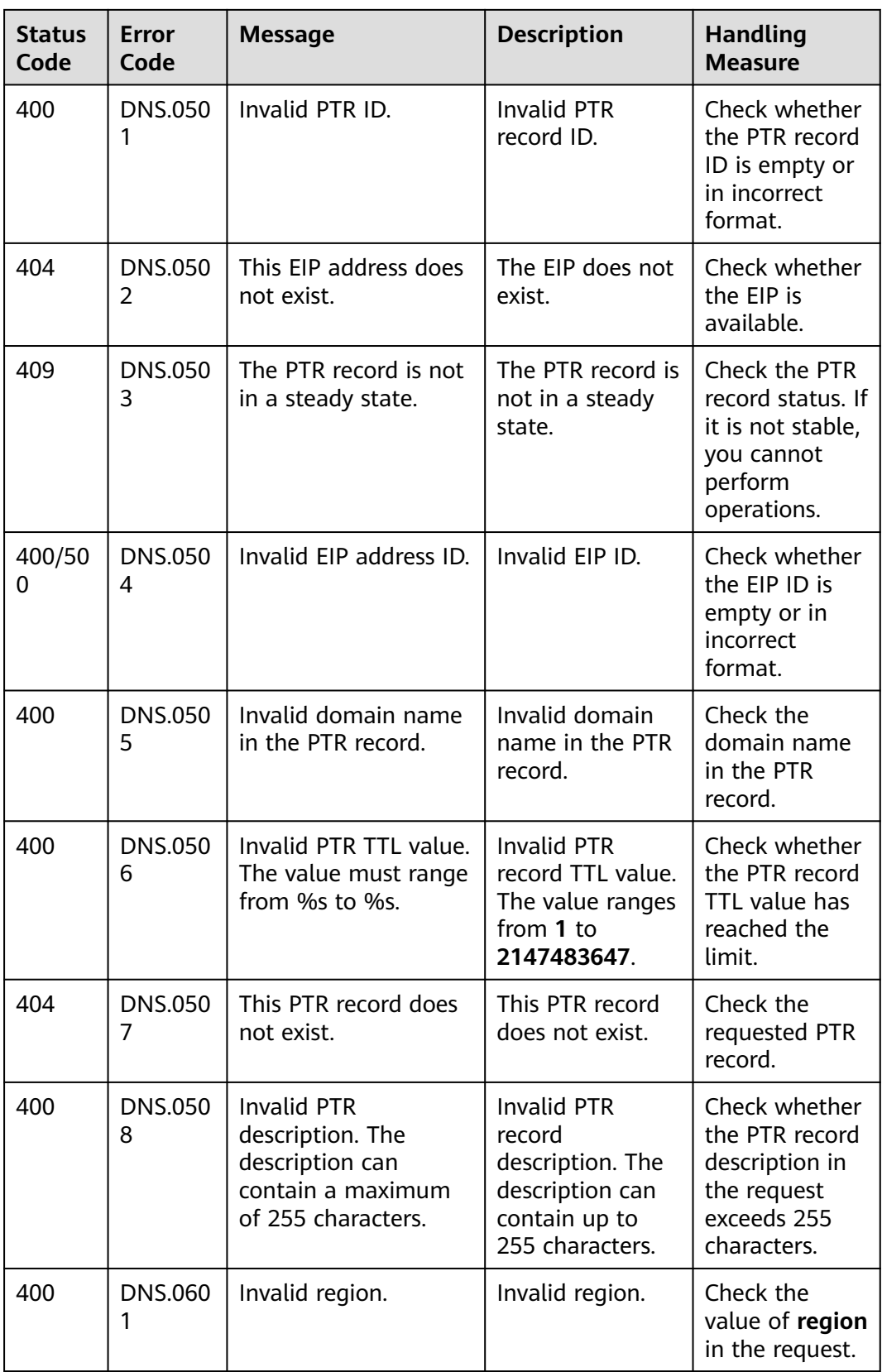

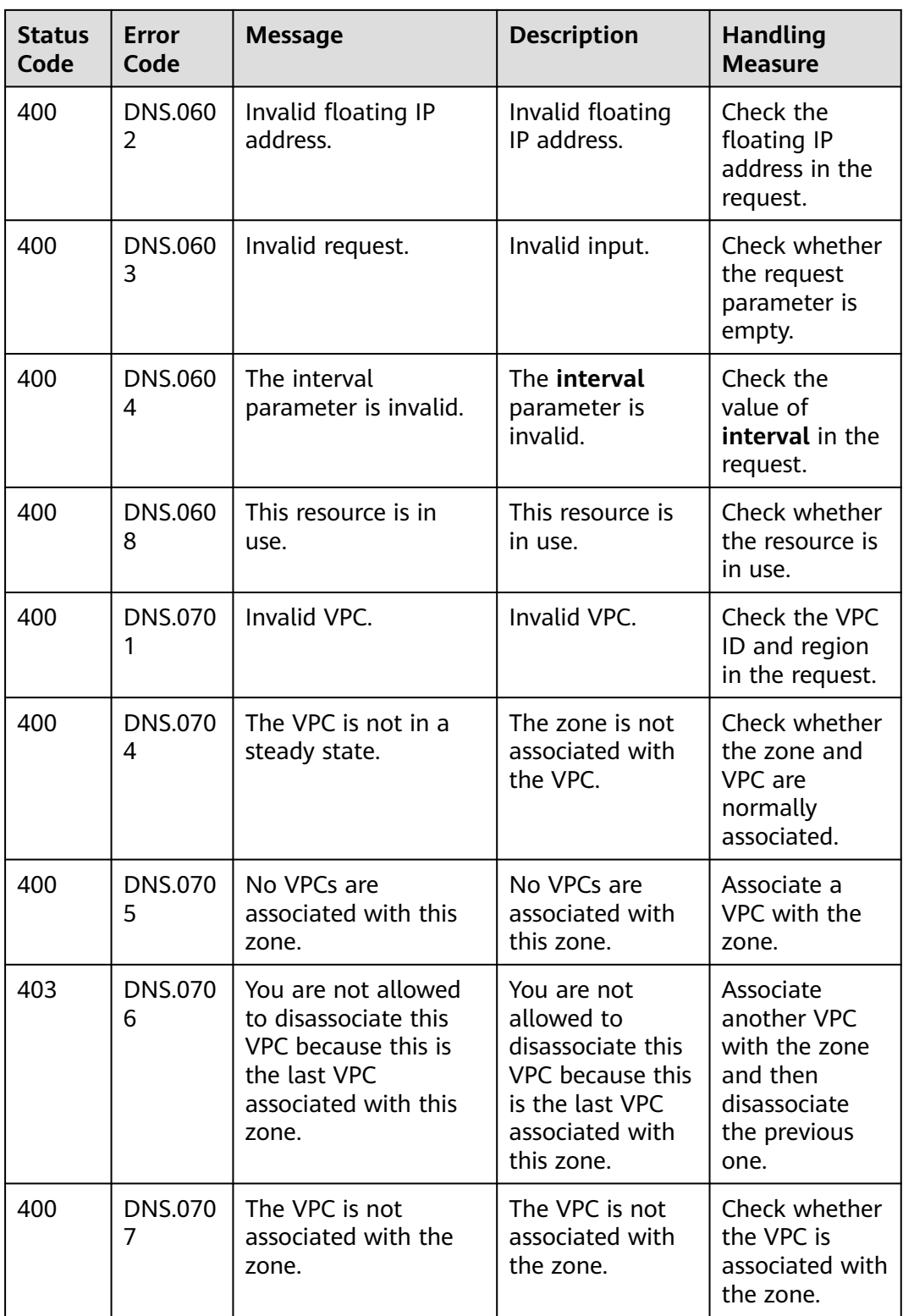

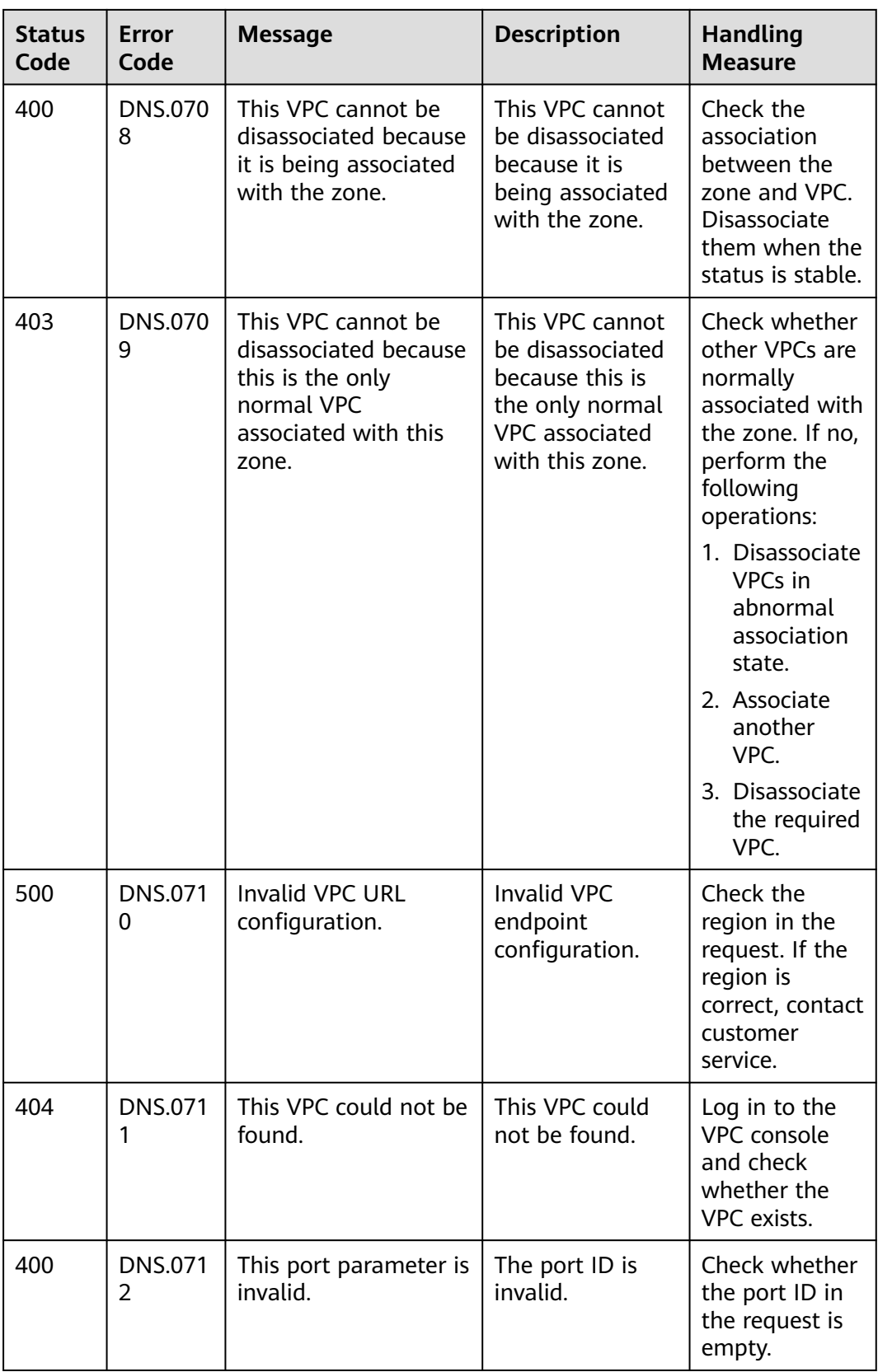

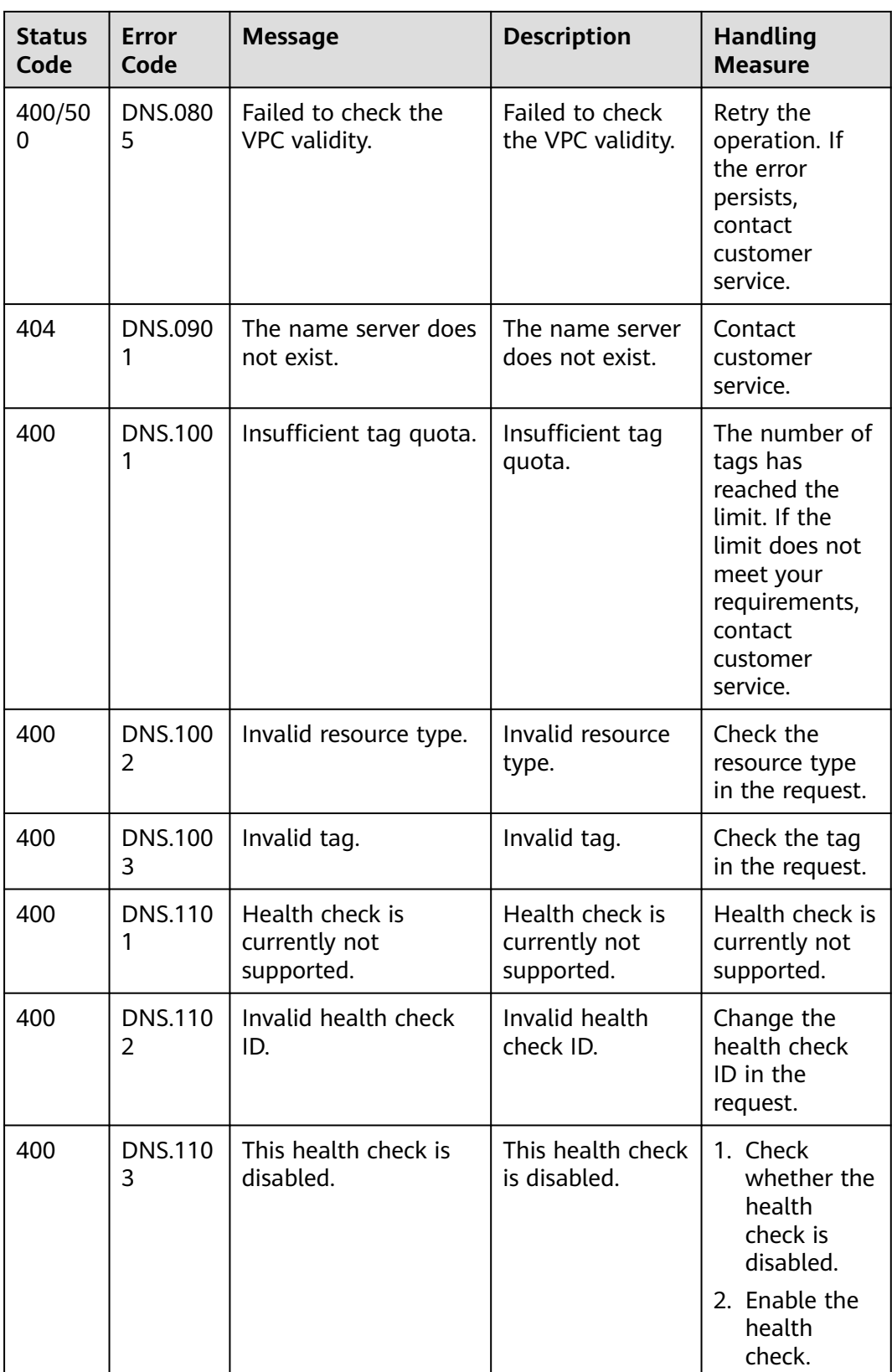

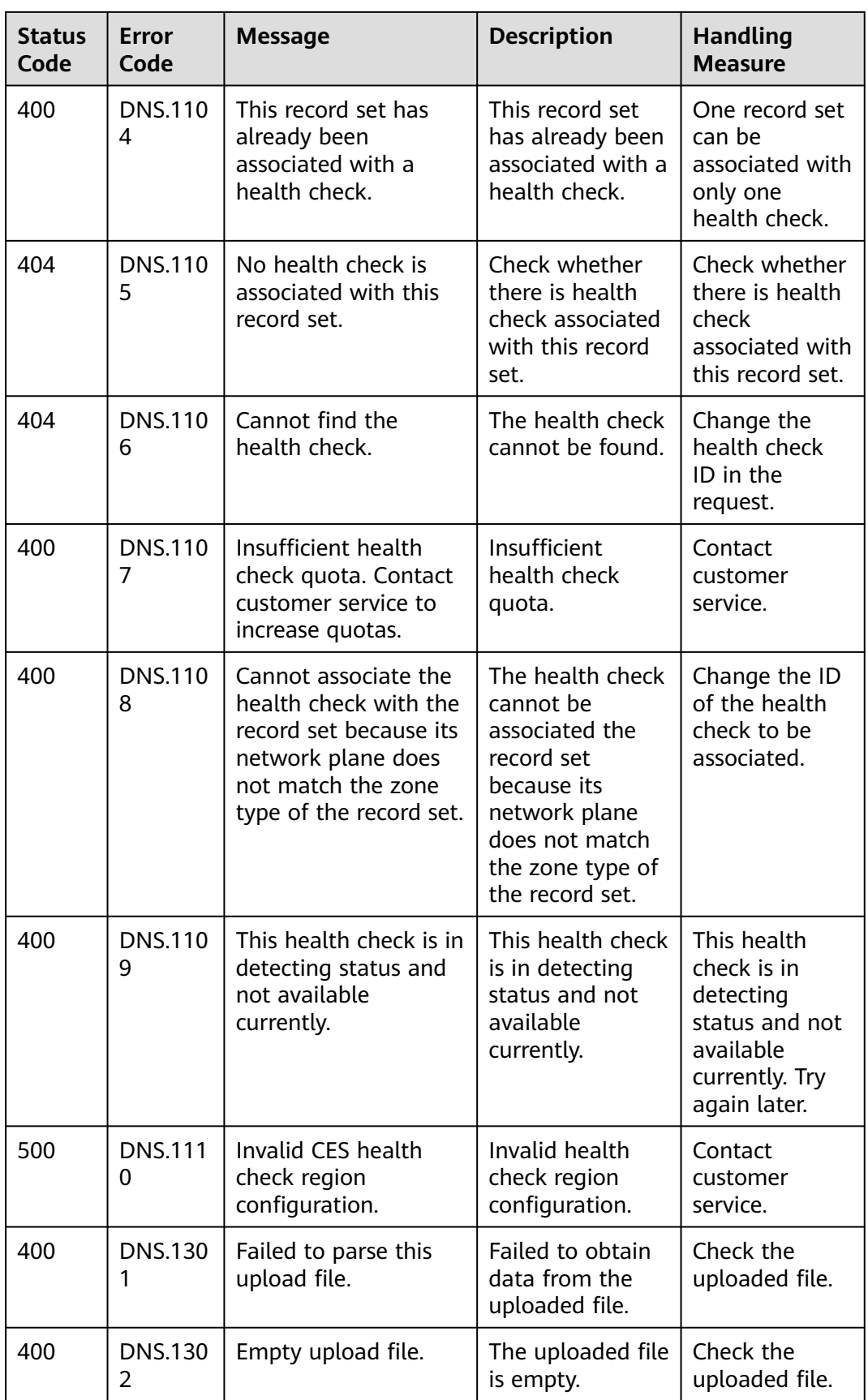

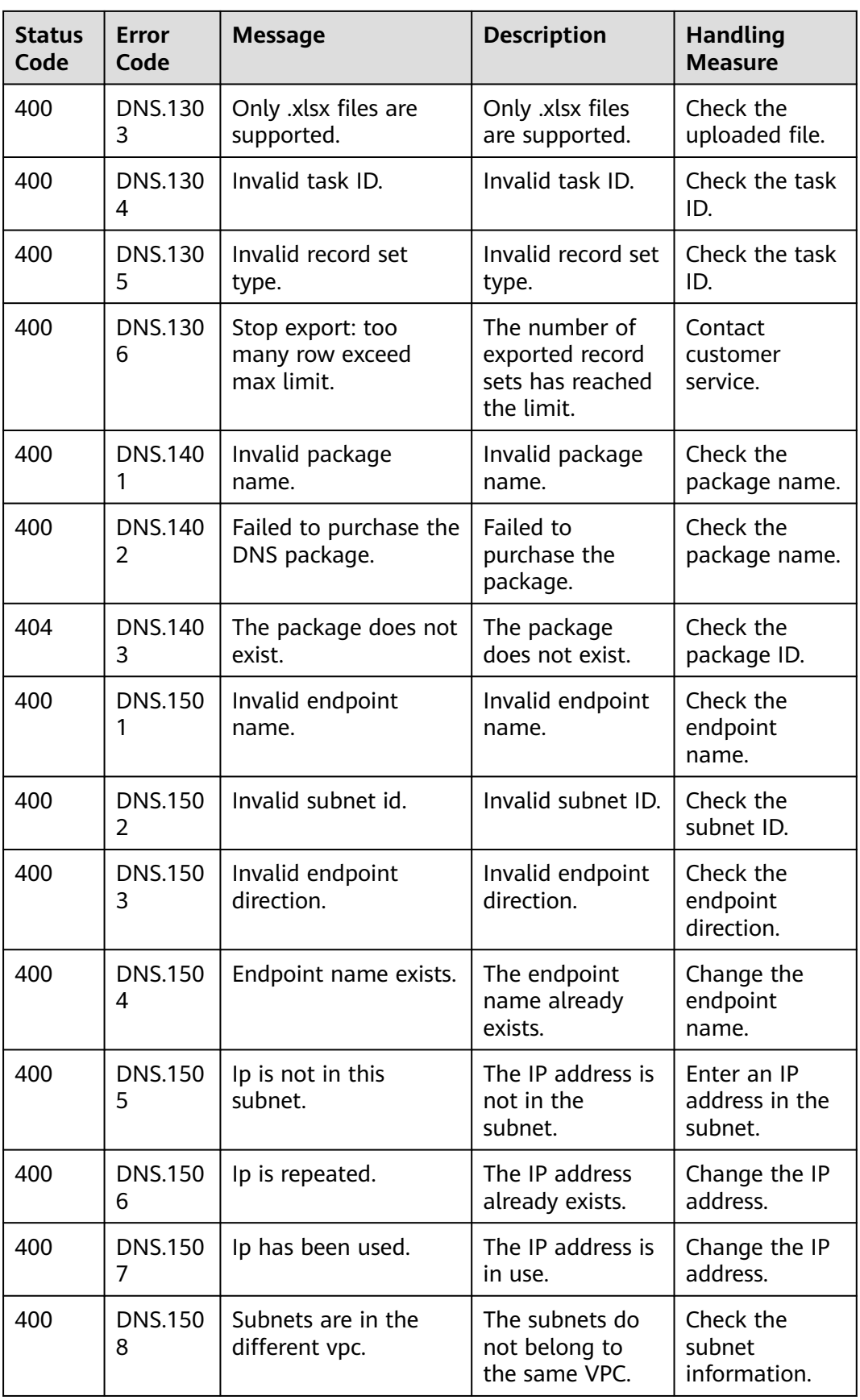

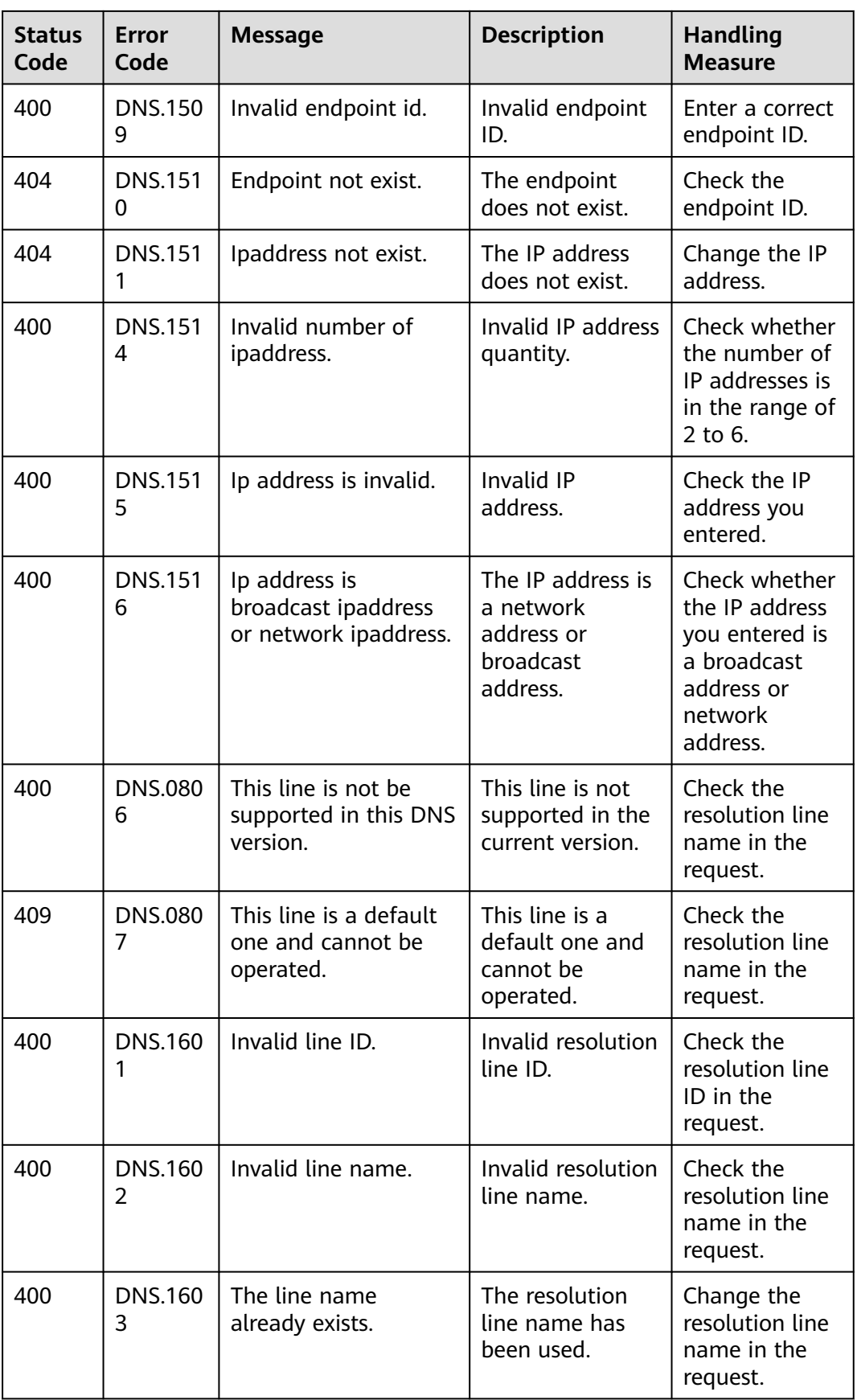
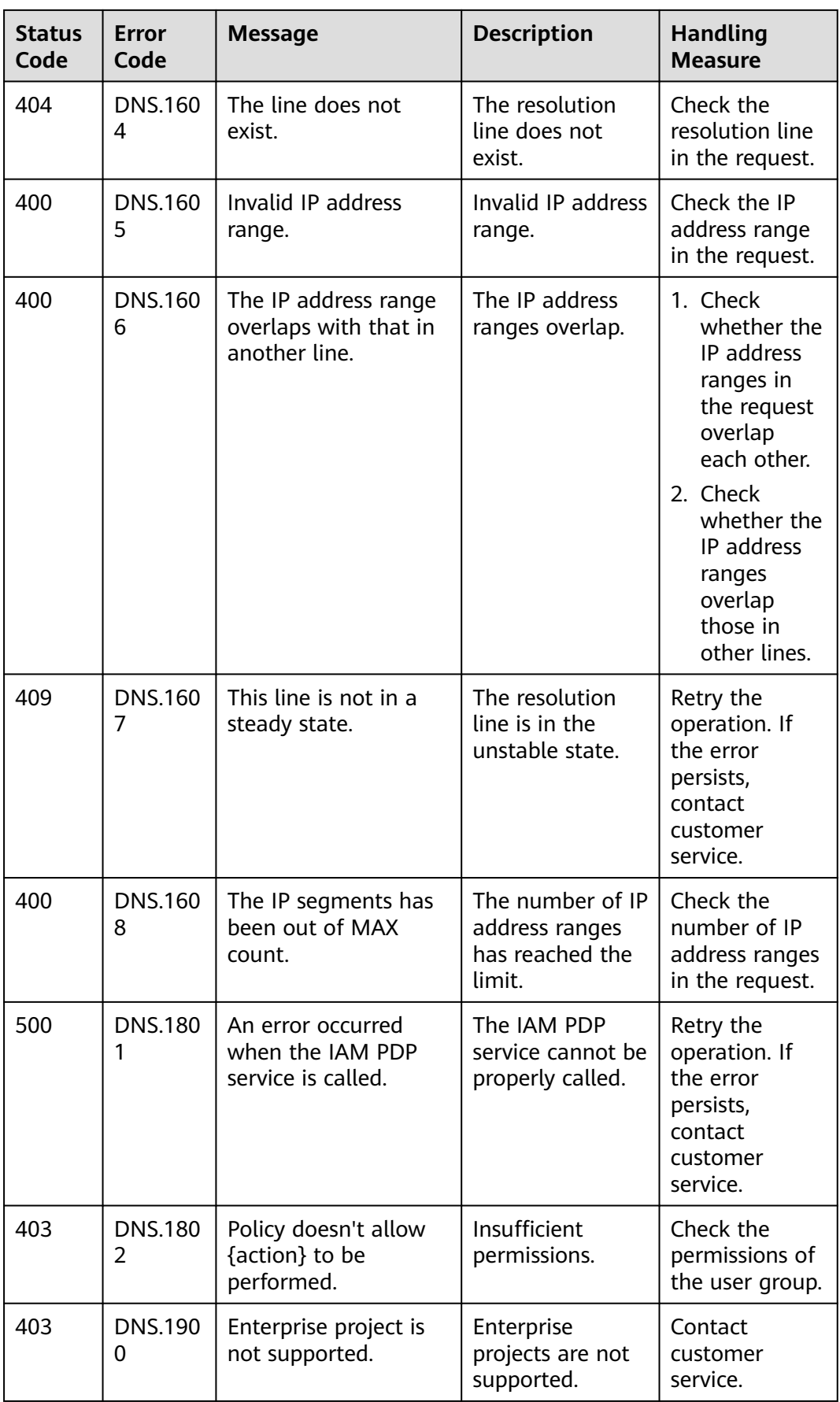

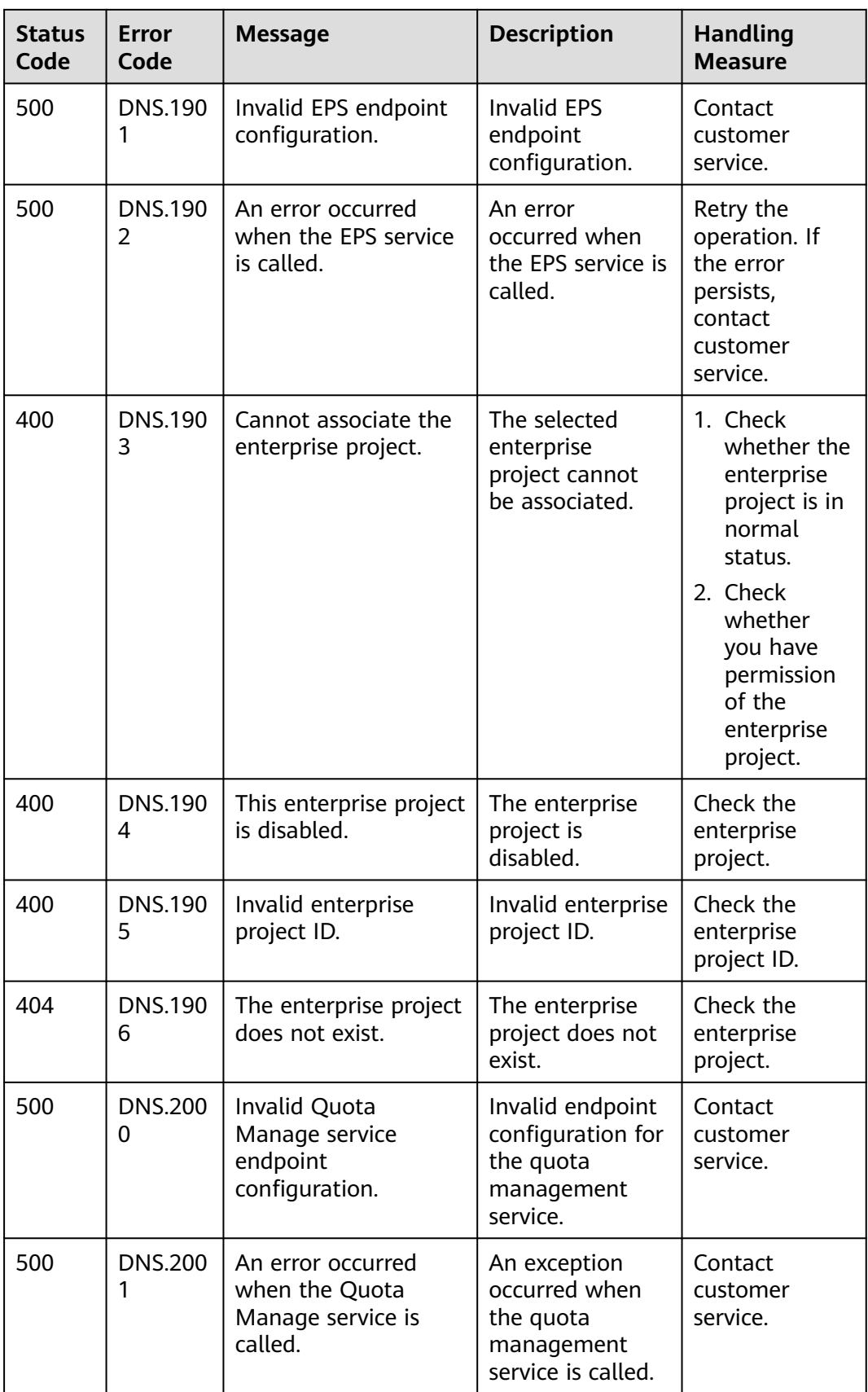

<span id="page-398-0"></span>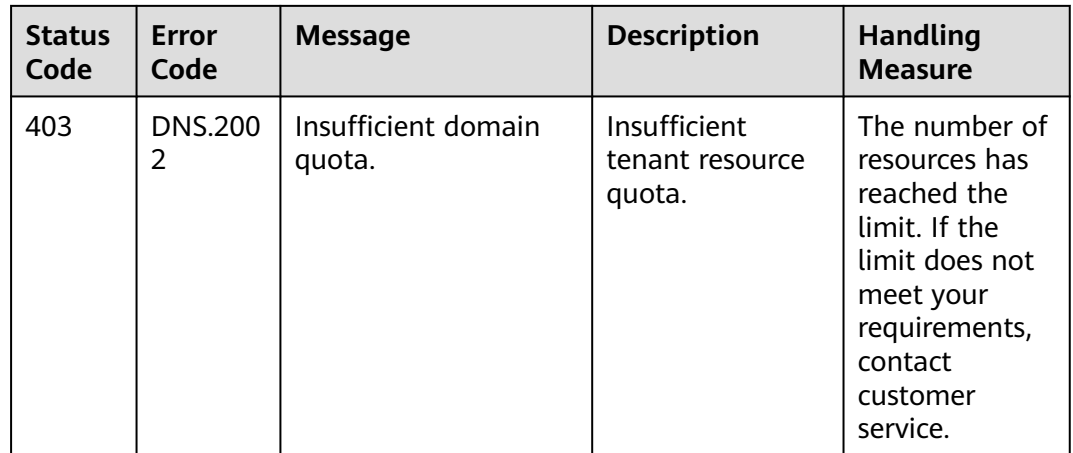

# **7.3 Resolution Lines**

### **Basic Lines**

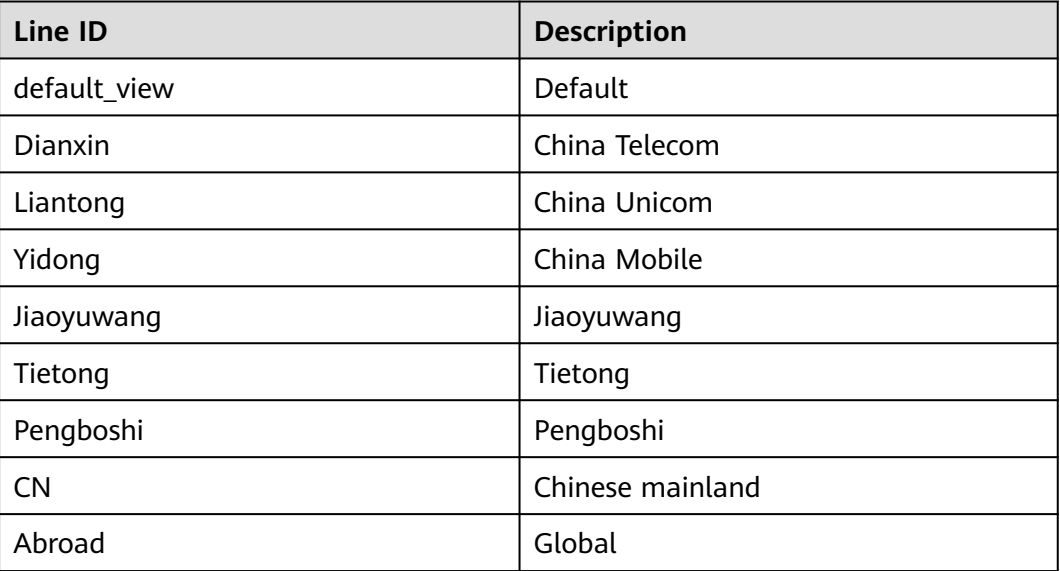

### **ISP Lines**

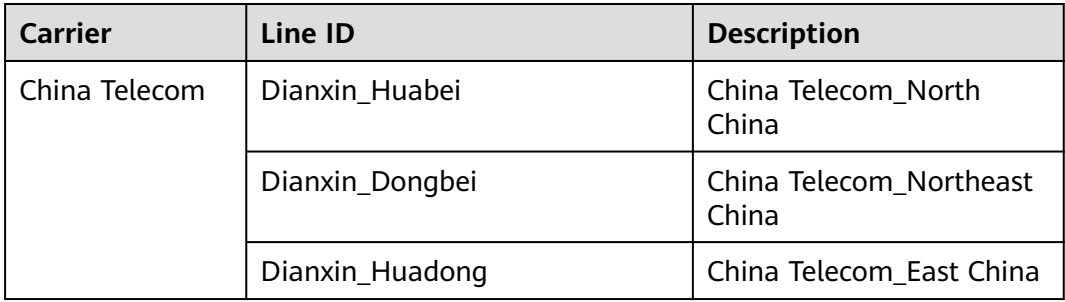

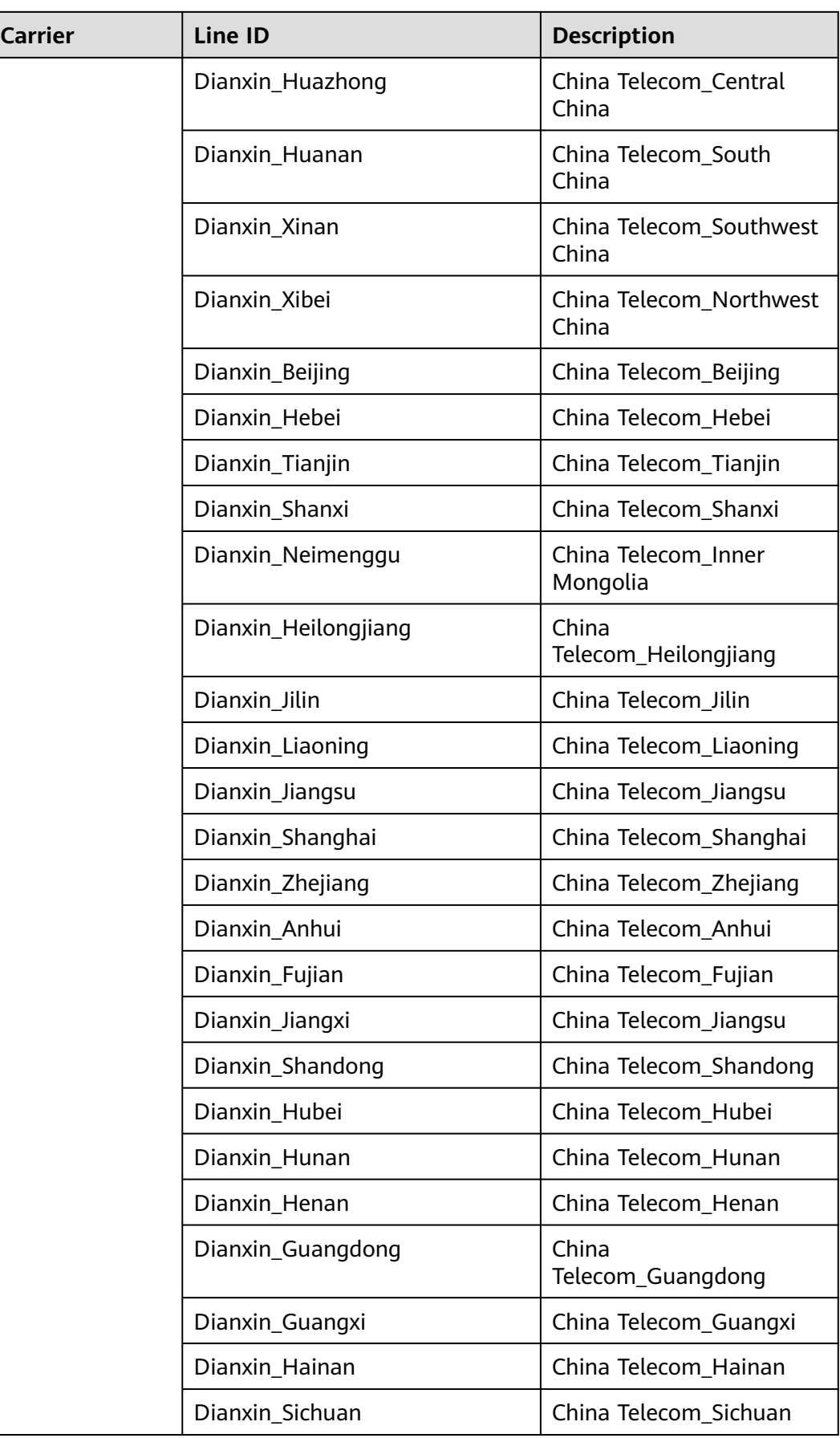

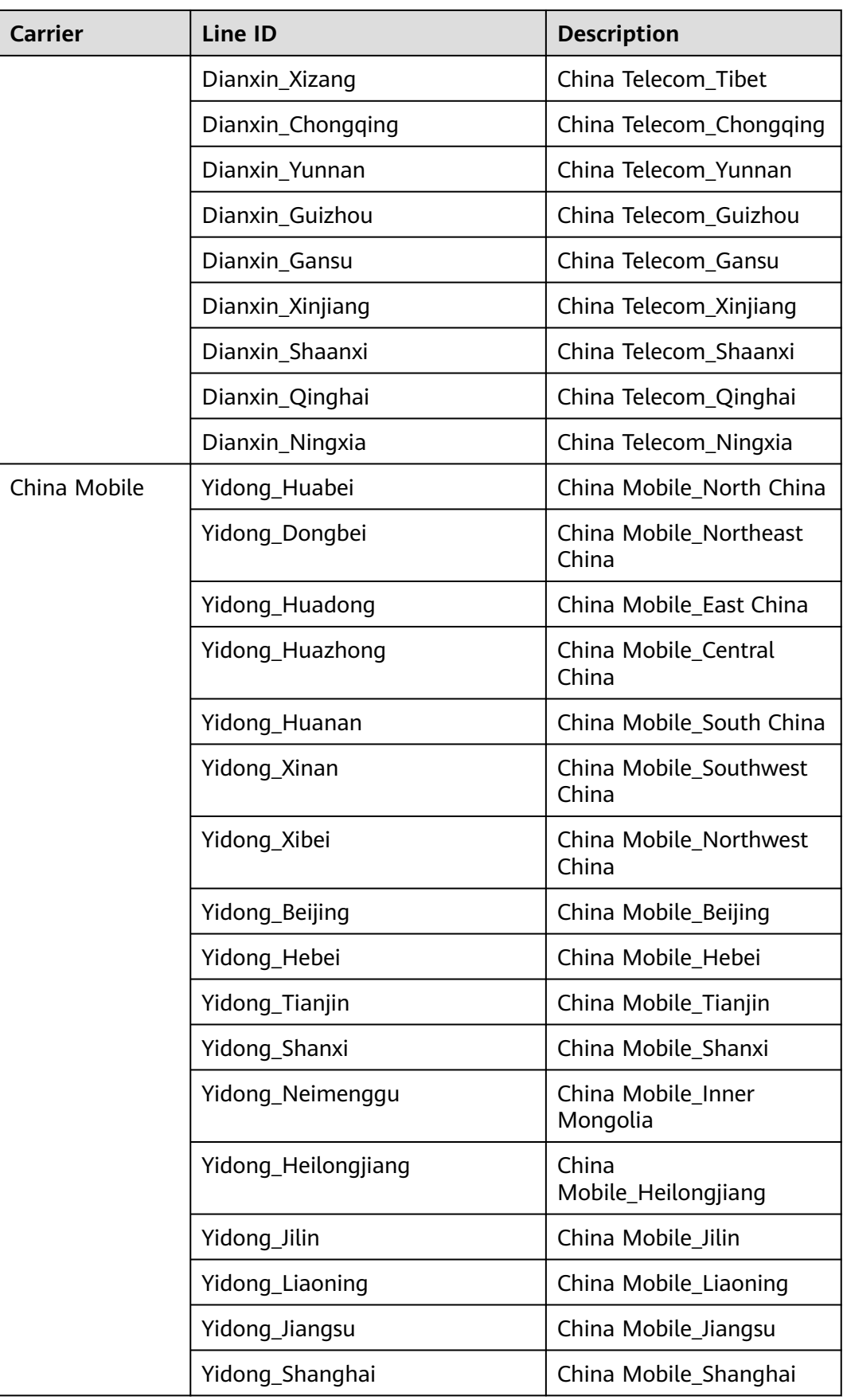

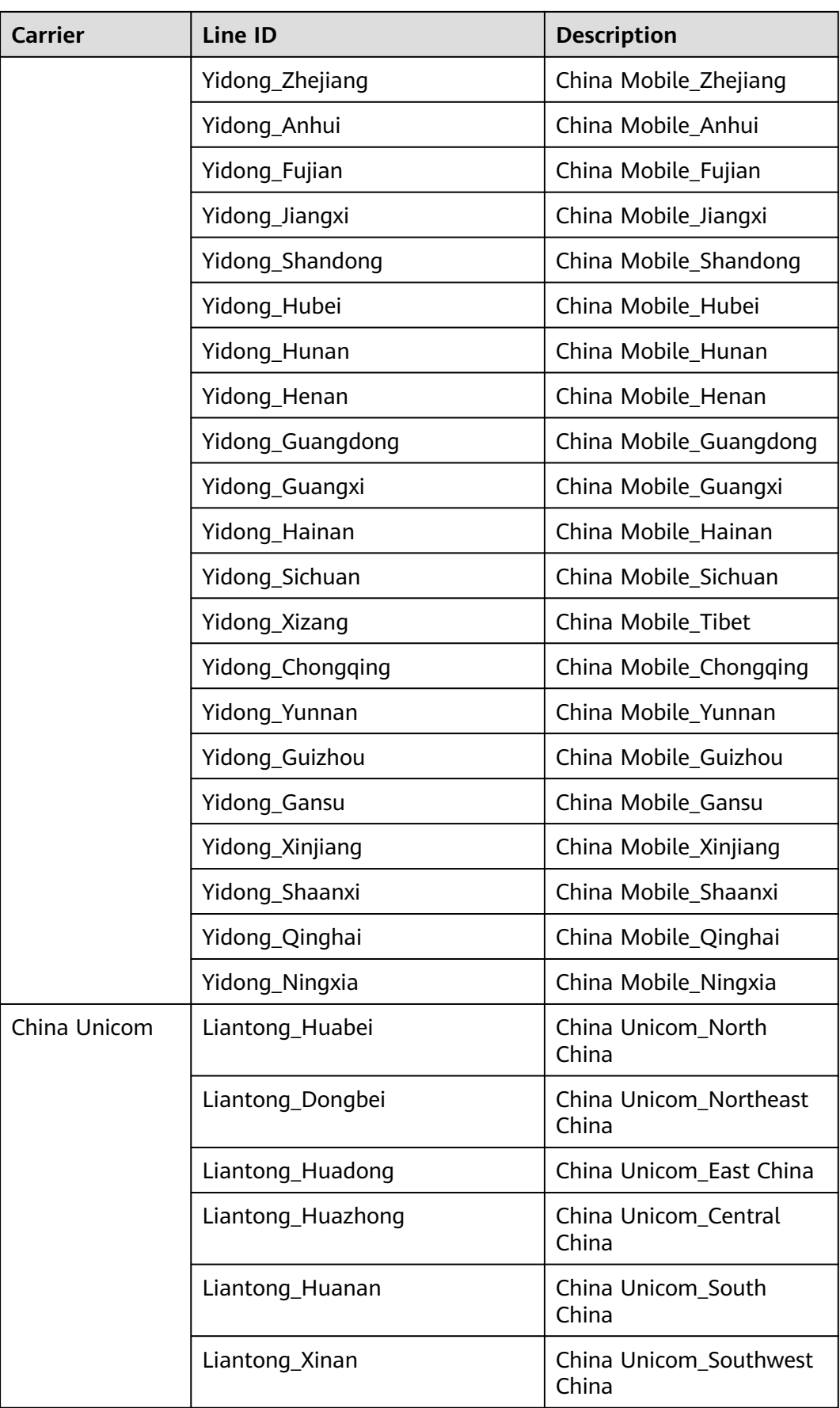

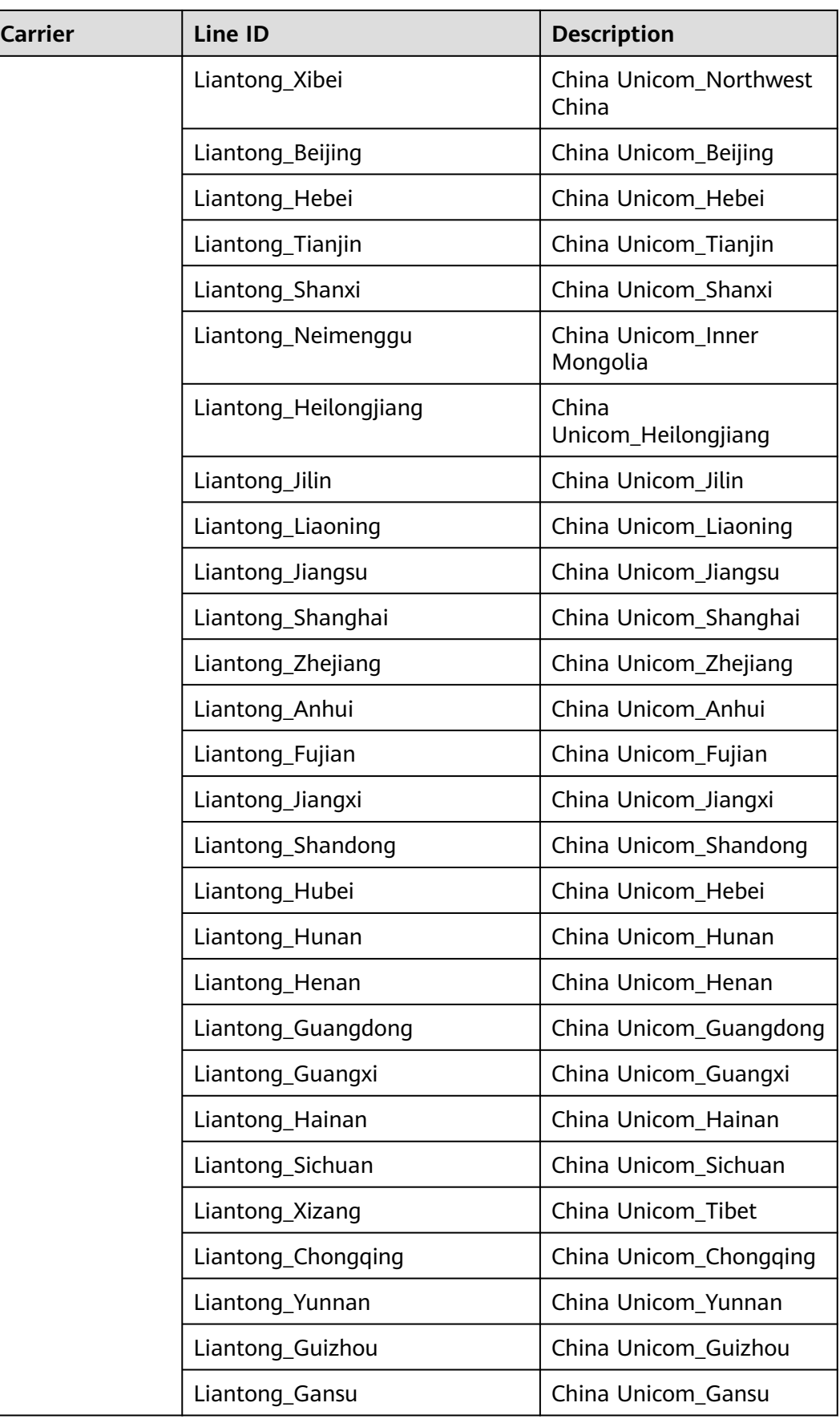

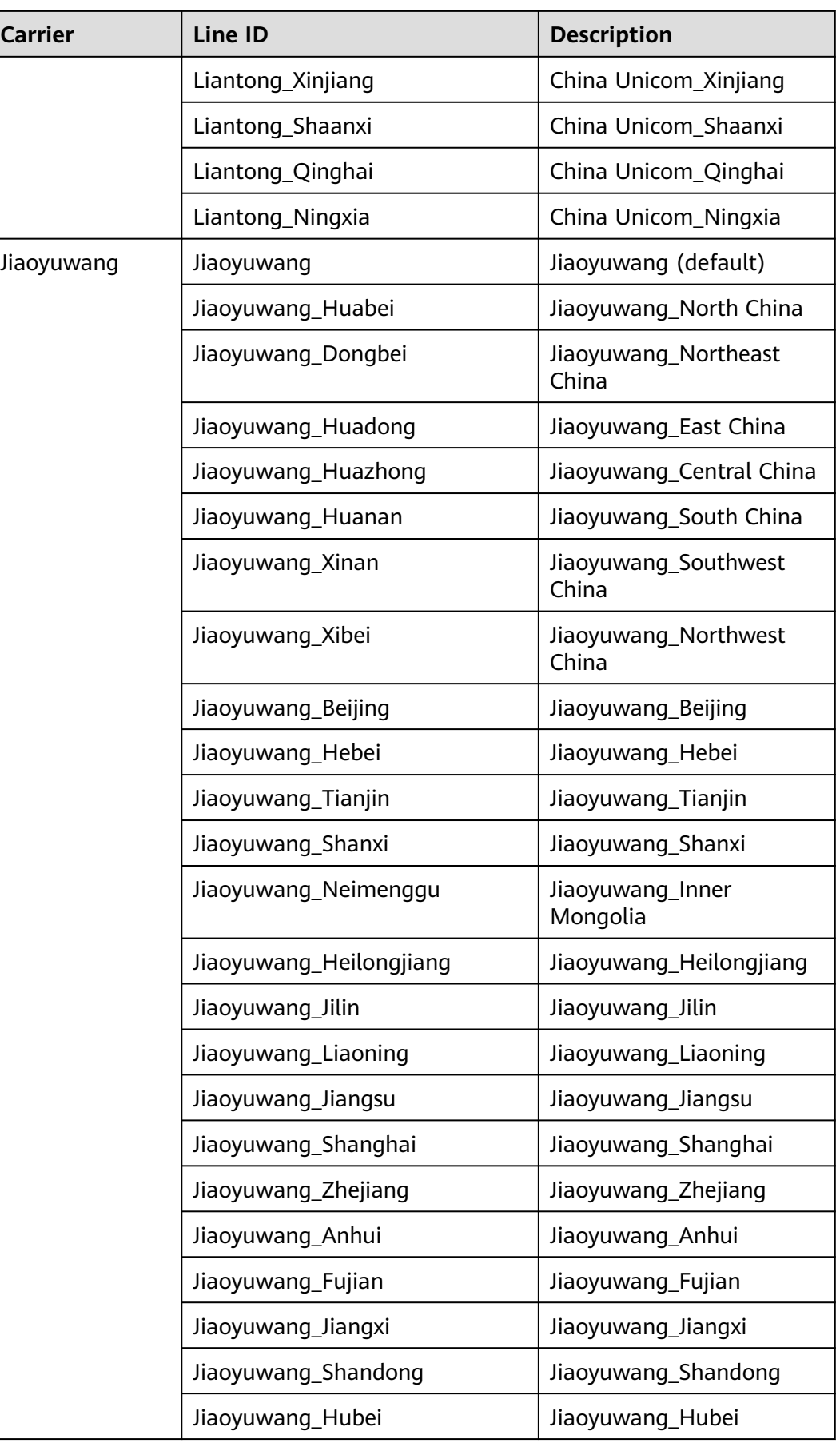

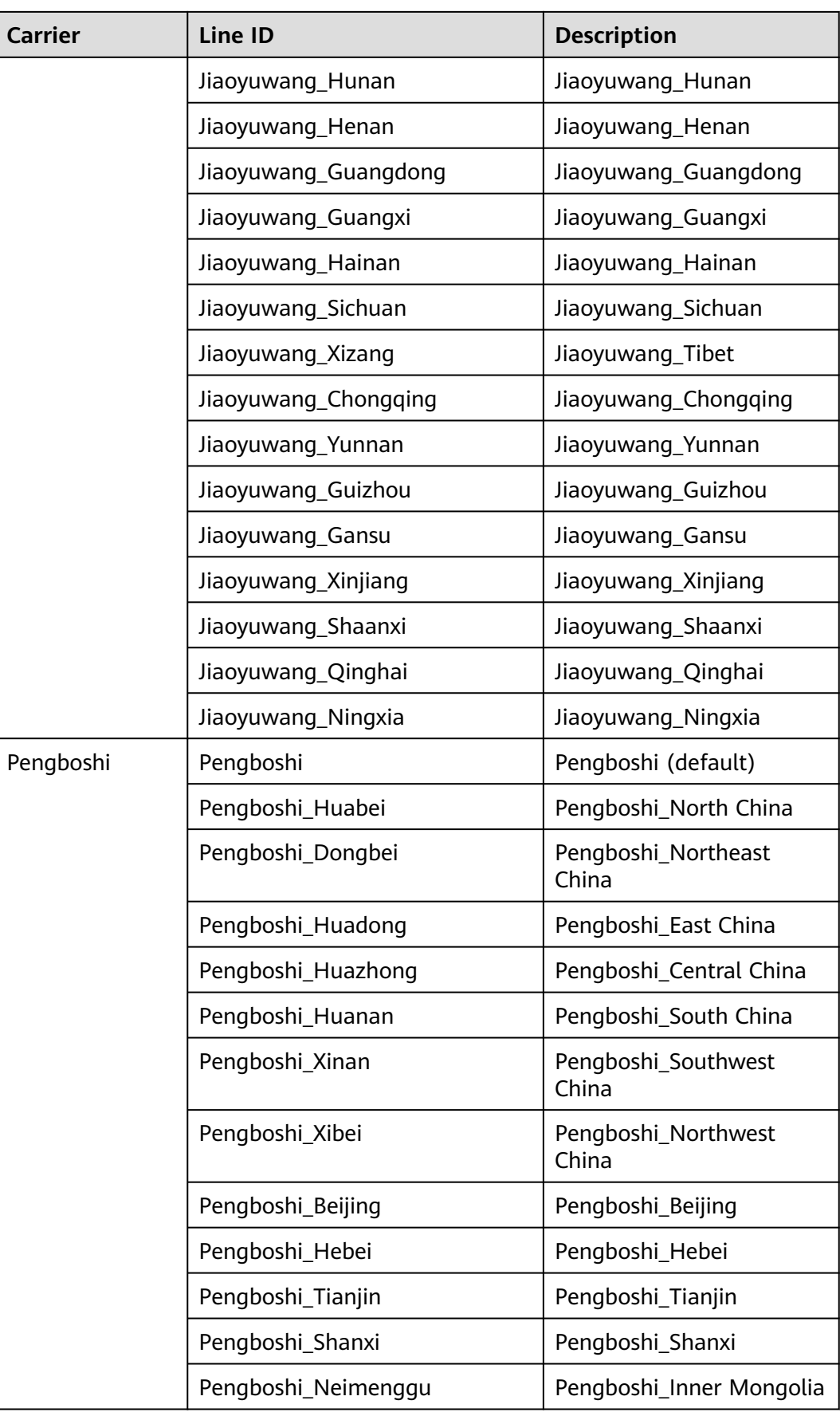

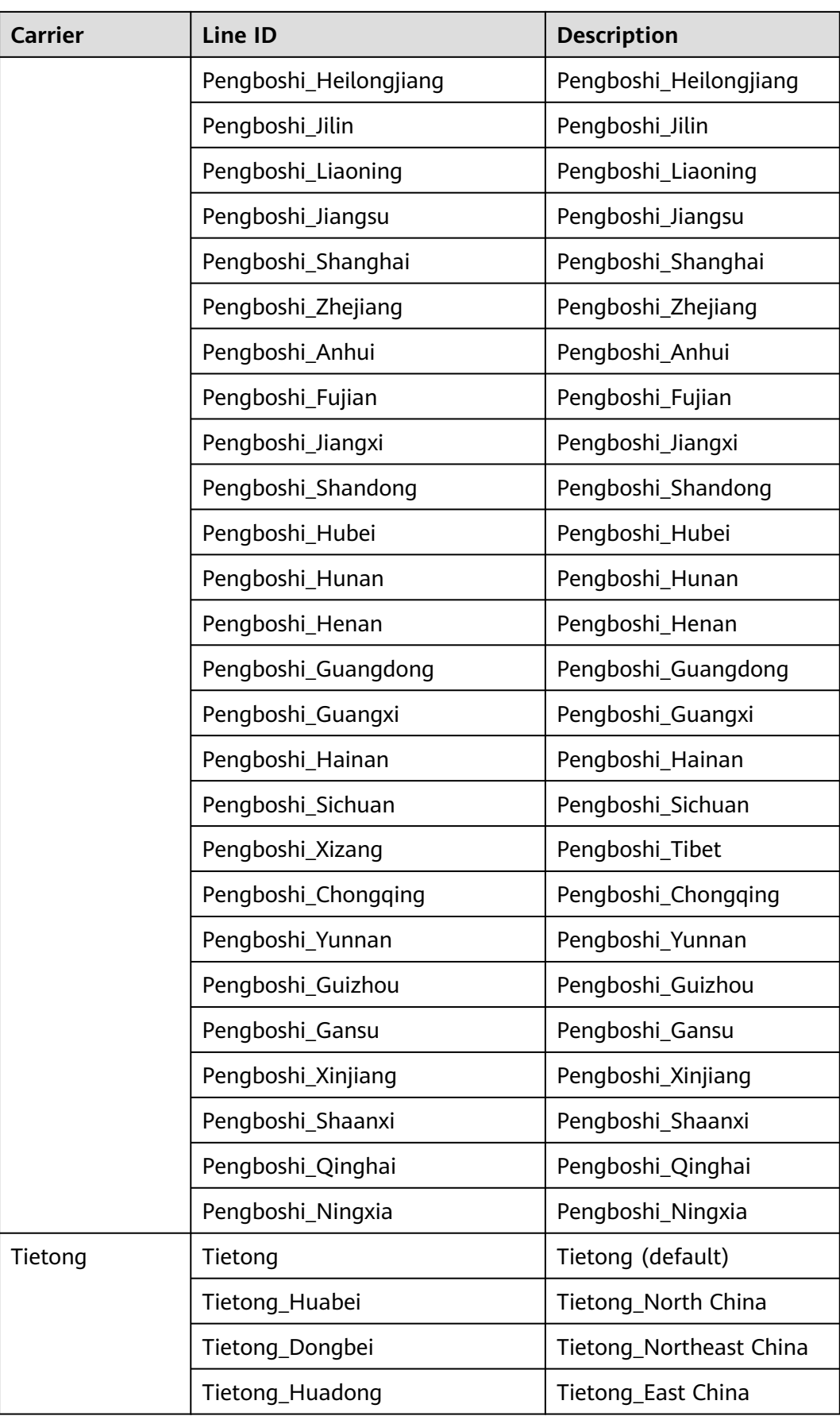

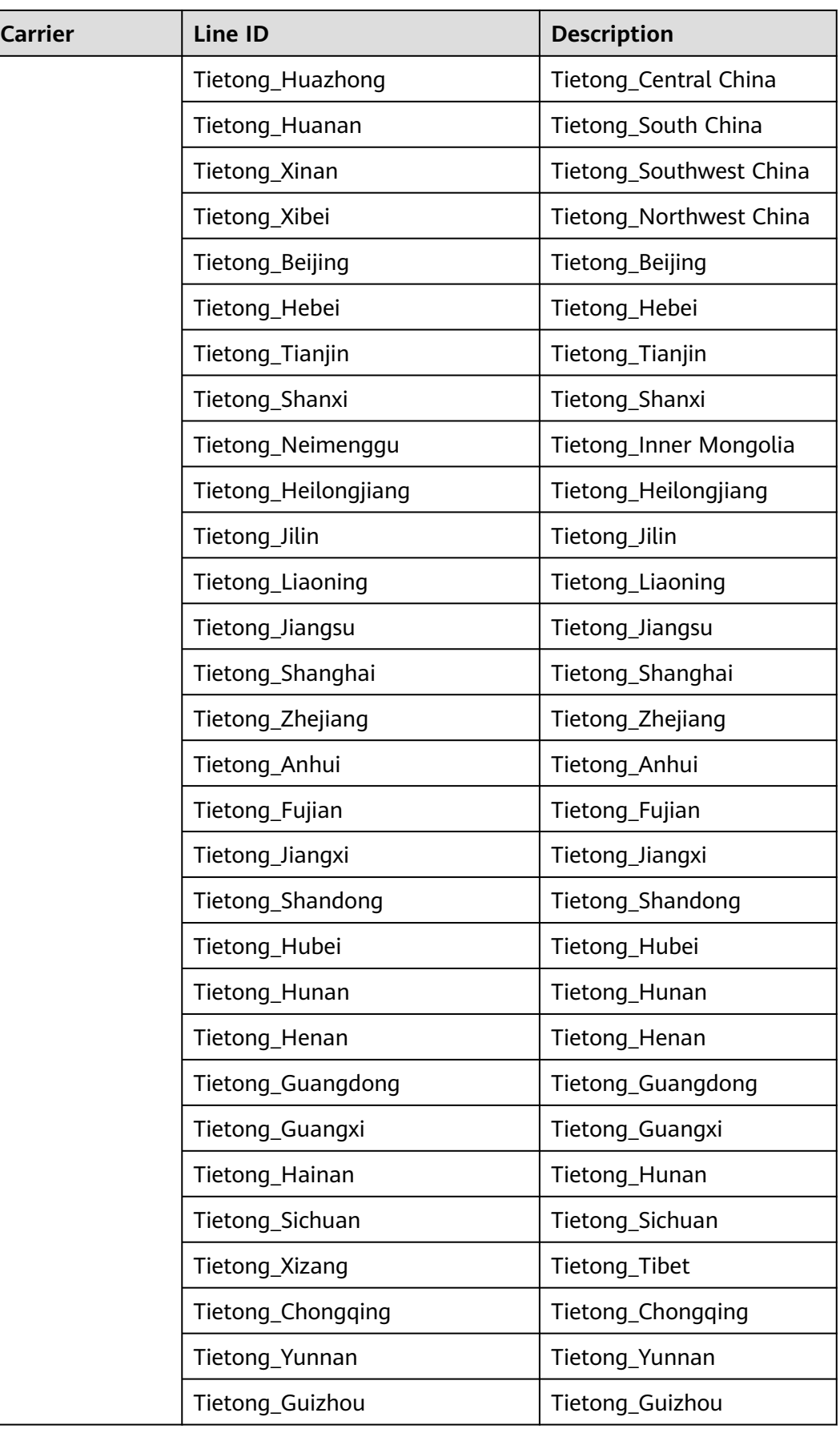

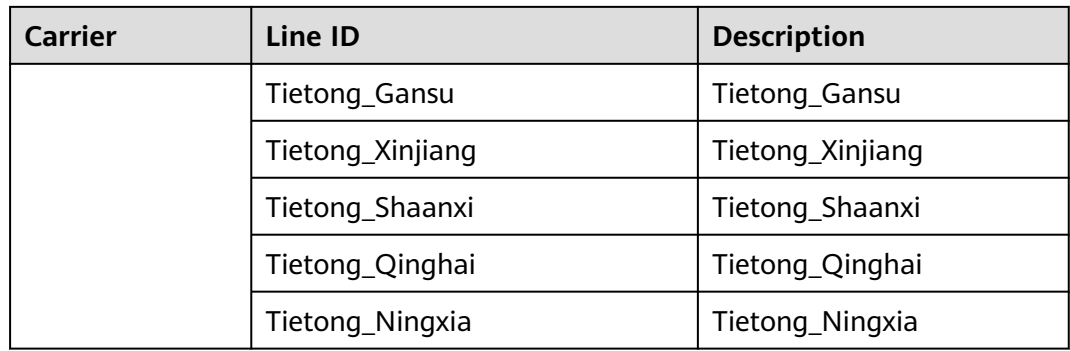

### **Region Lines (Global)**

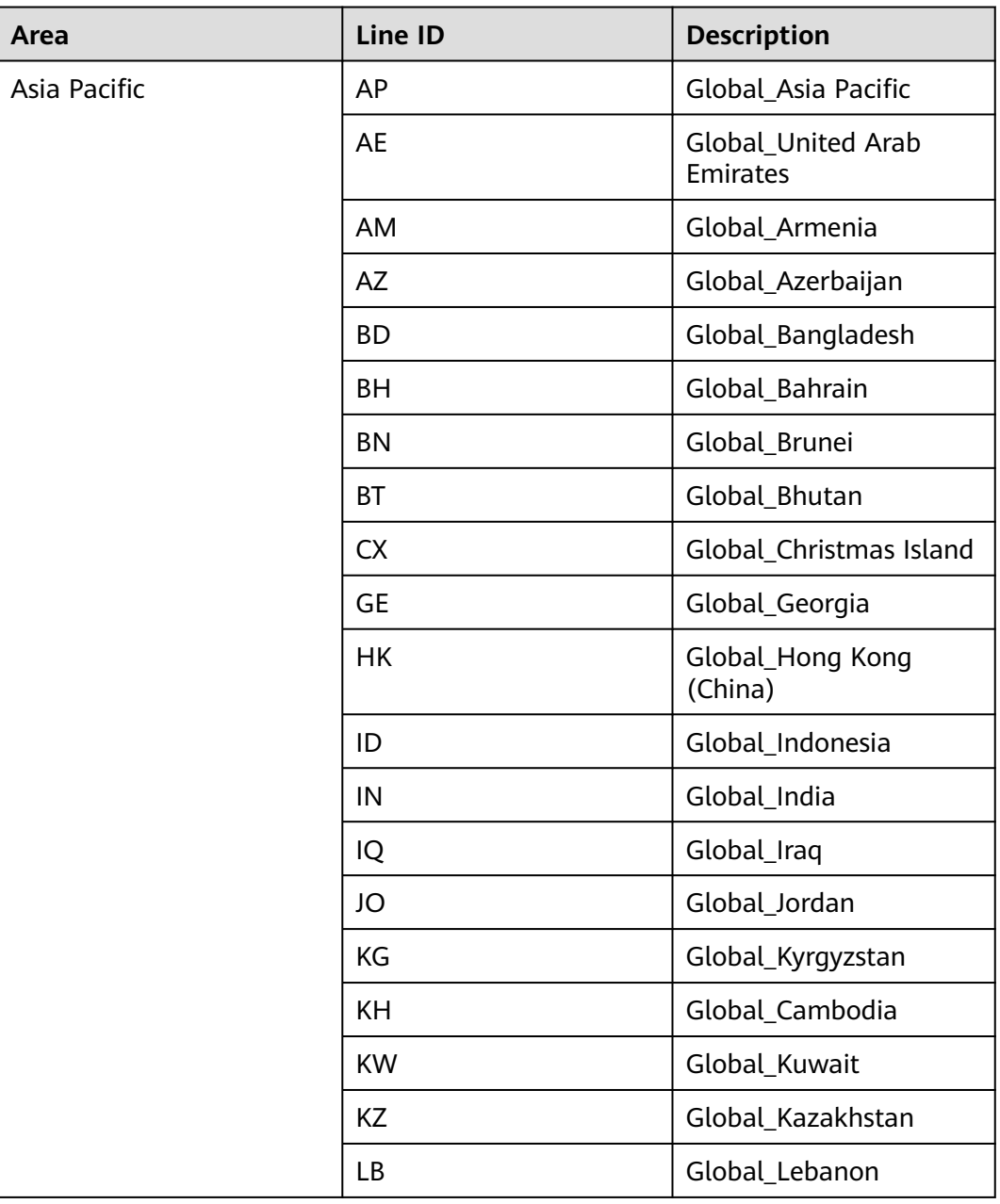

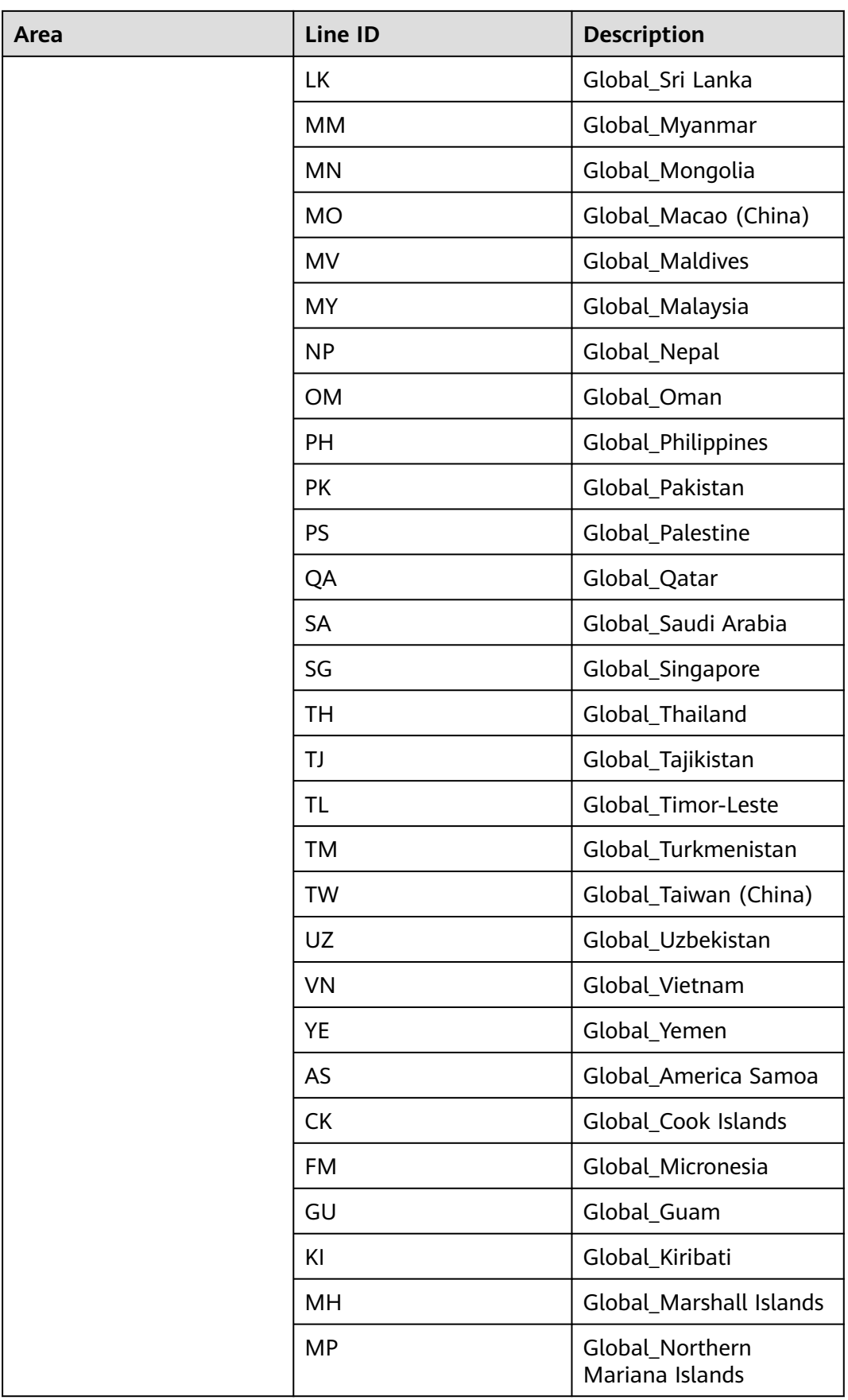

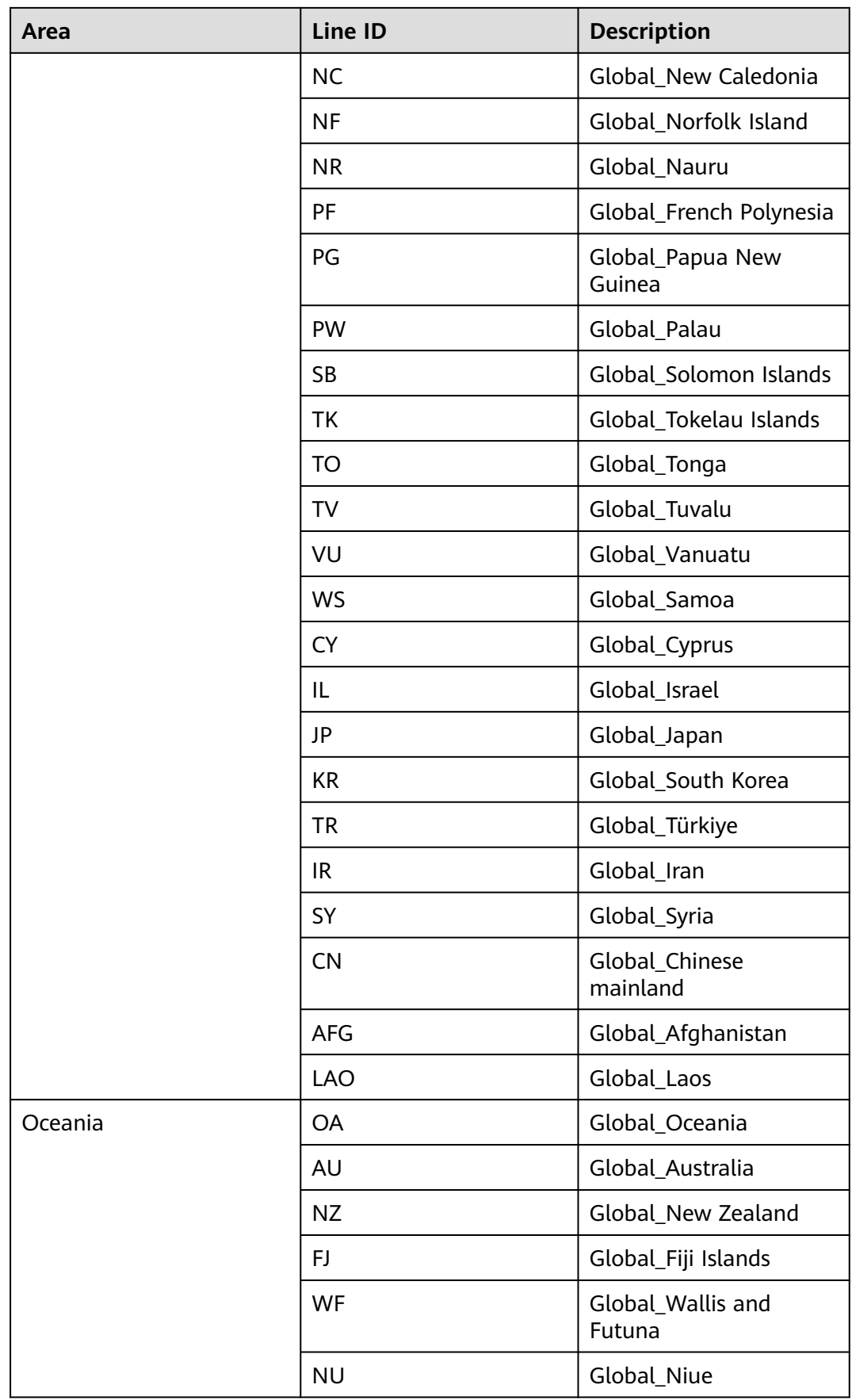

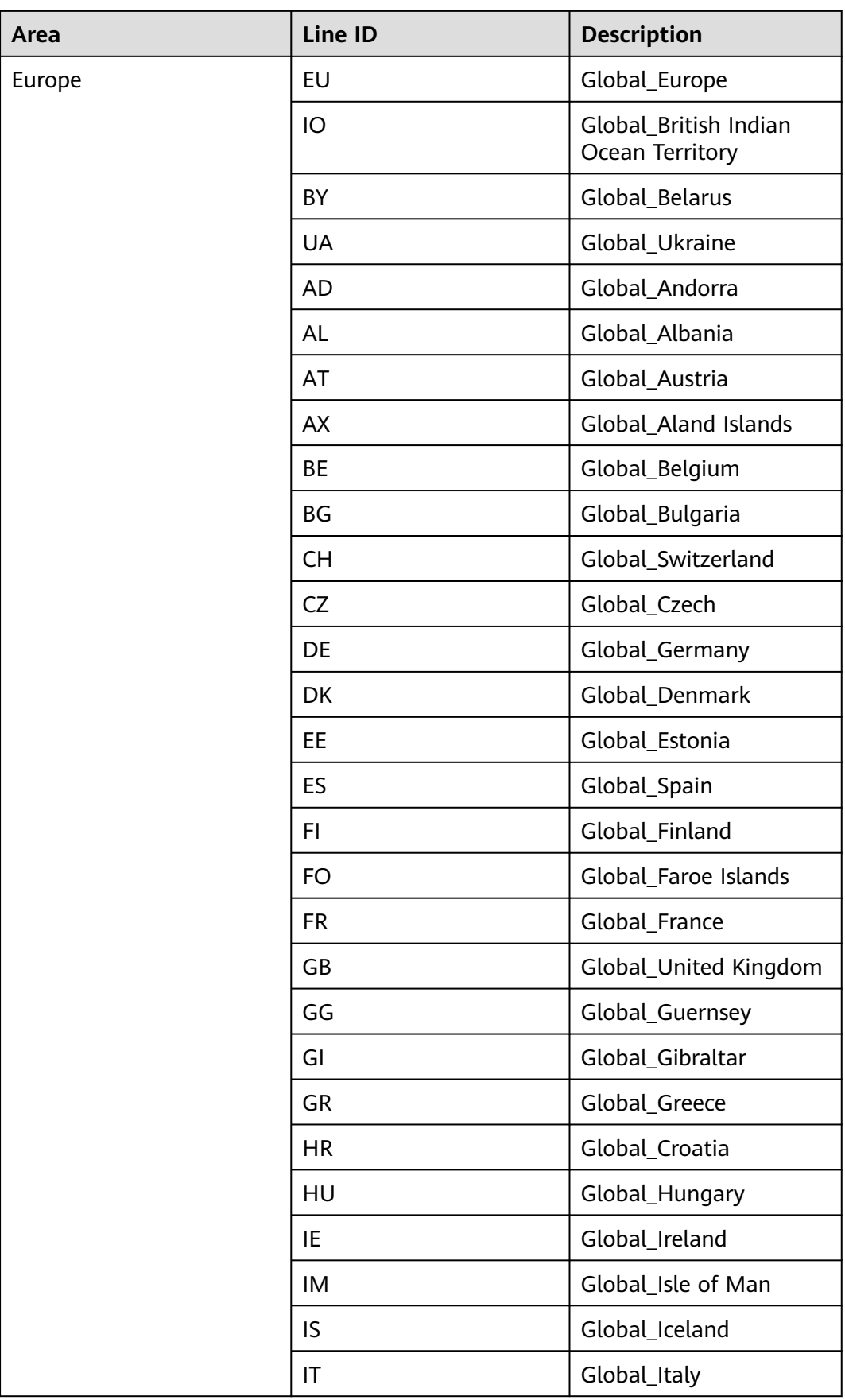

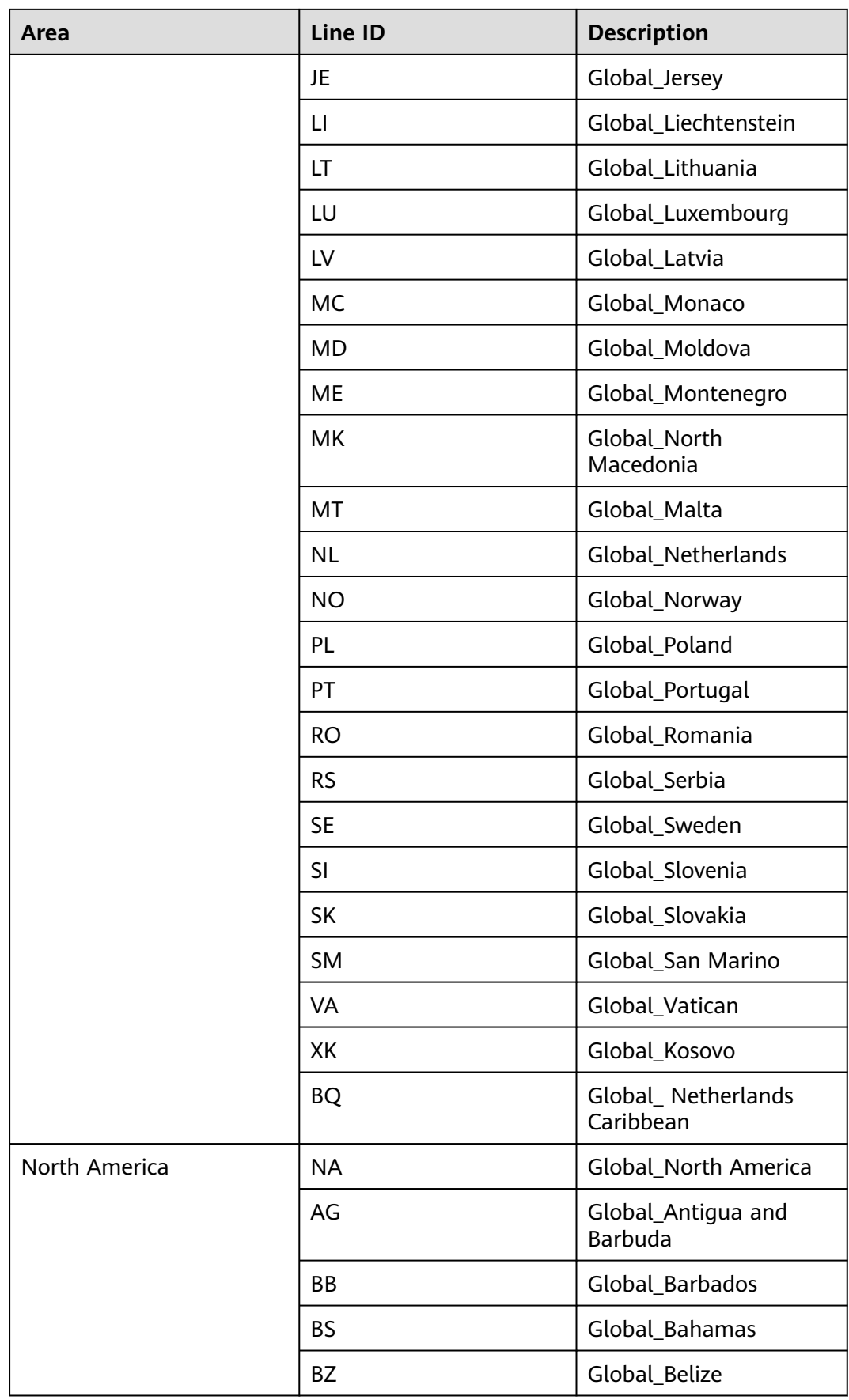

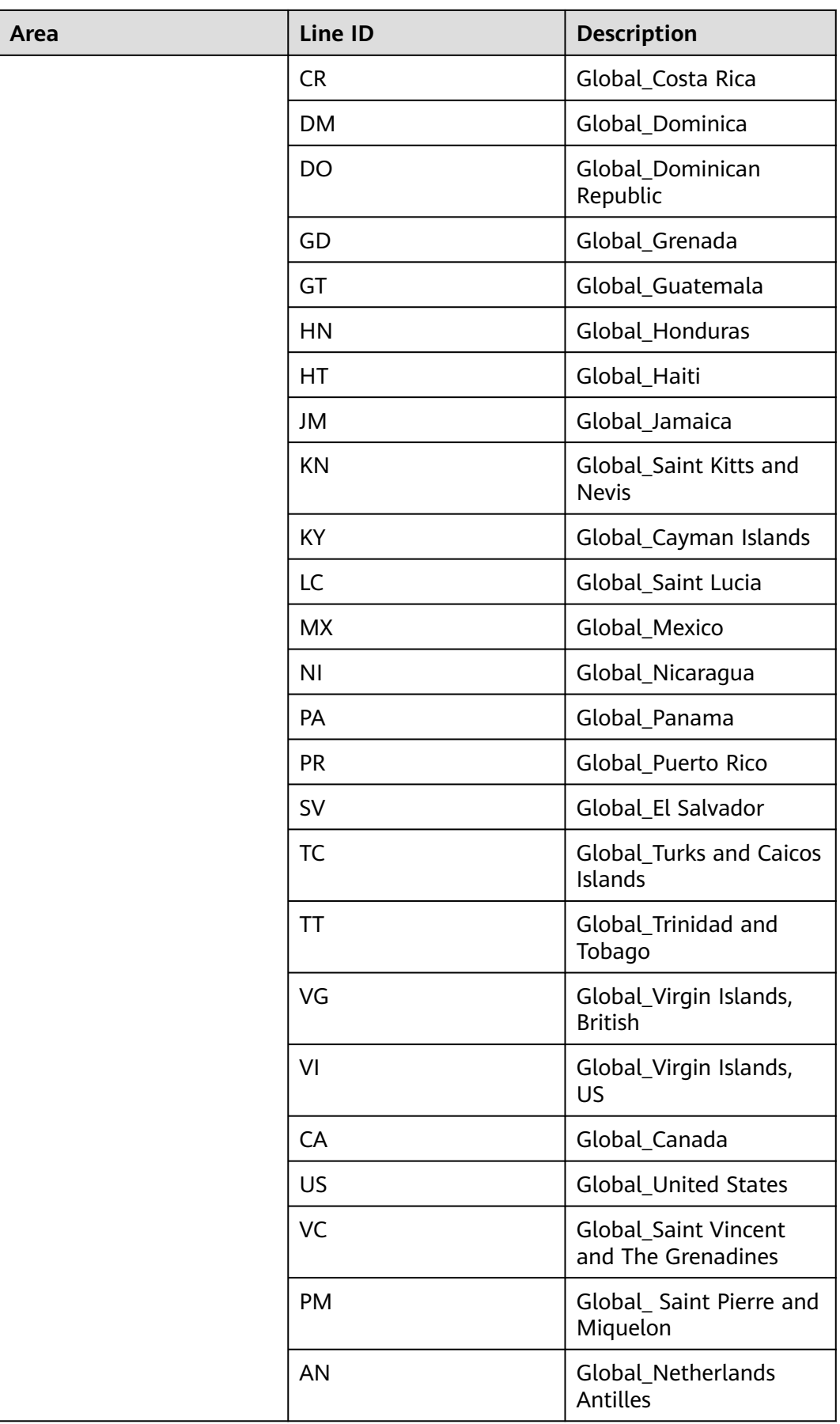

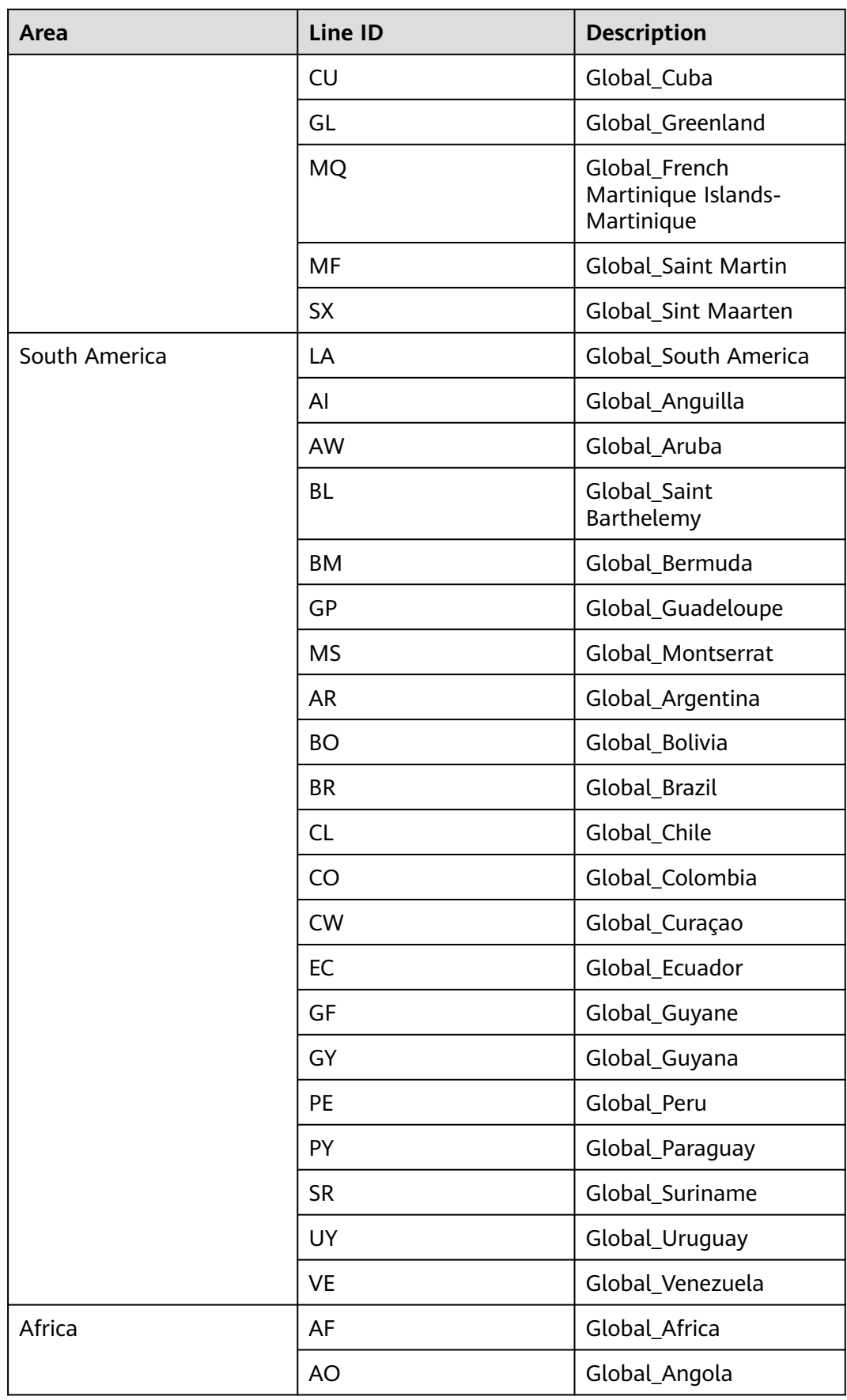

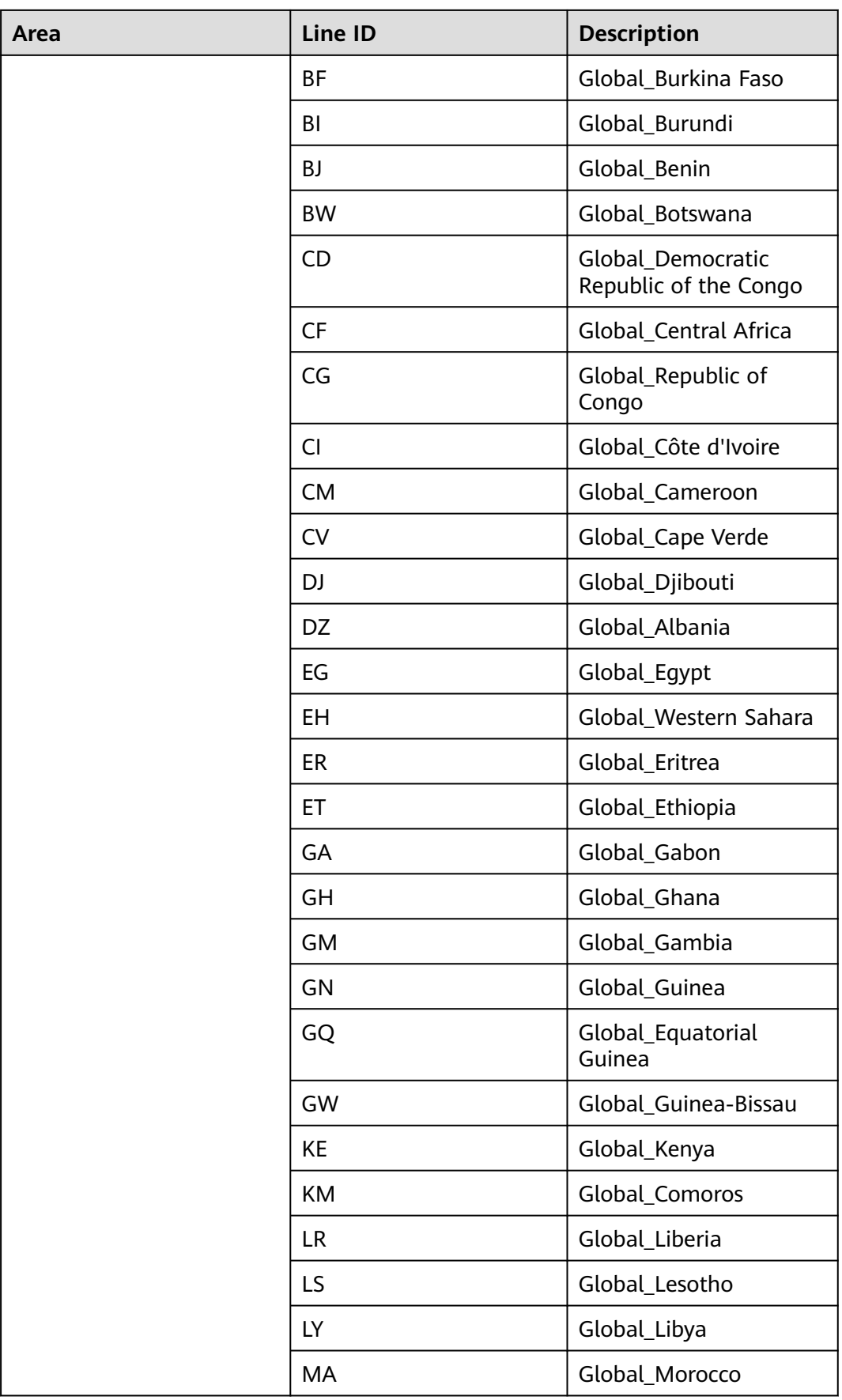

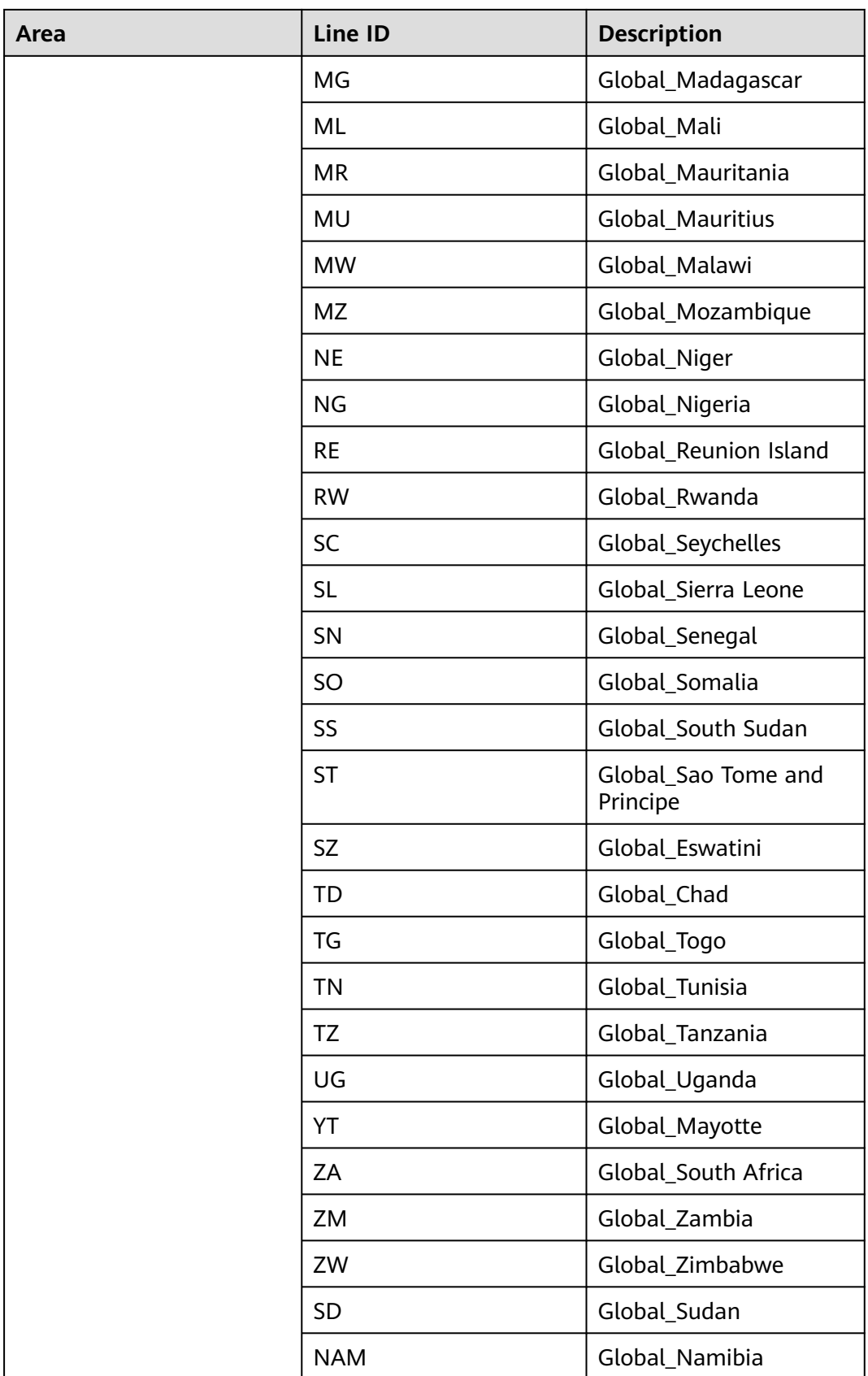

### **Region Lines (Chinese mainland)**

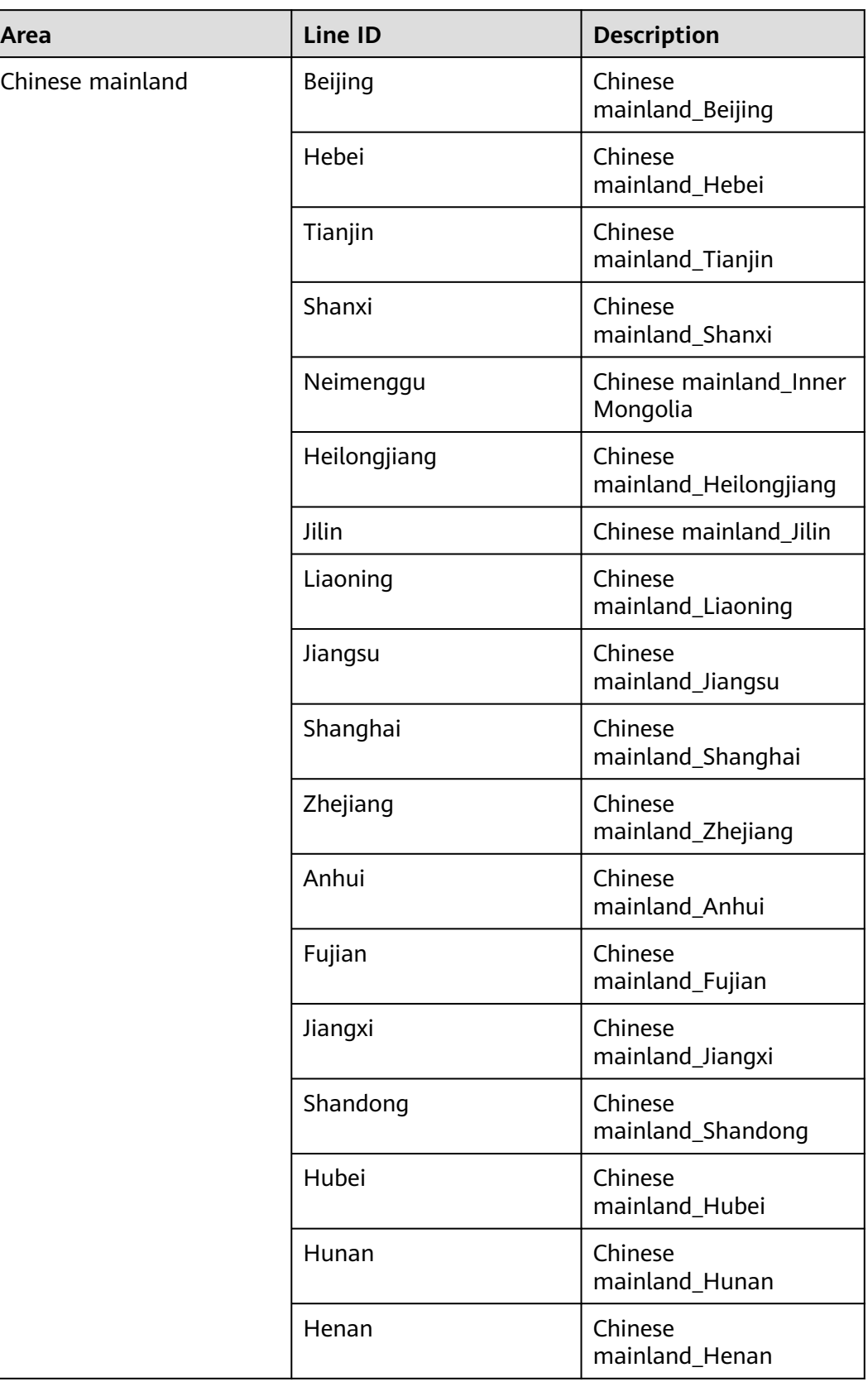

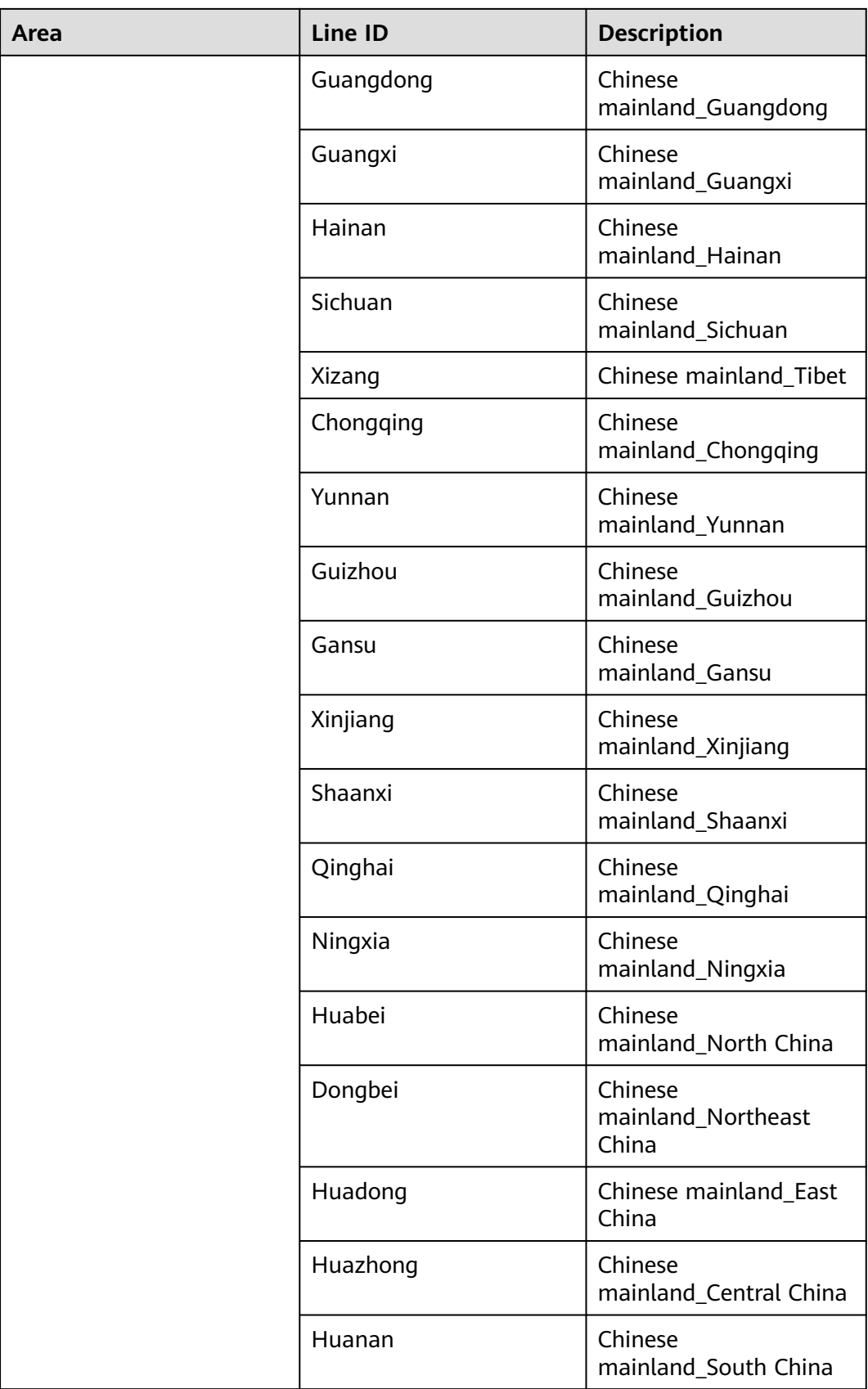

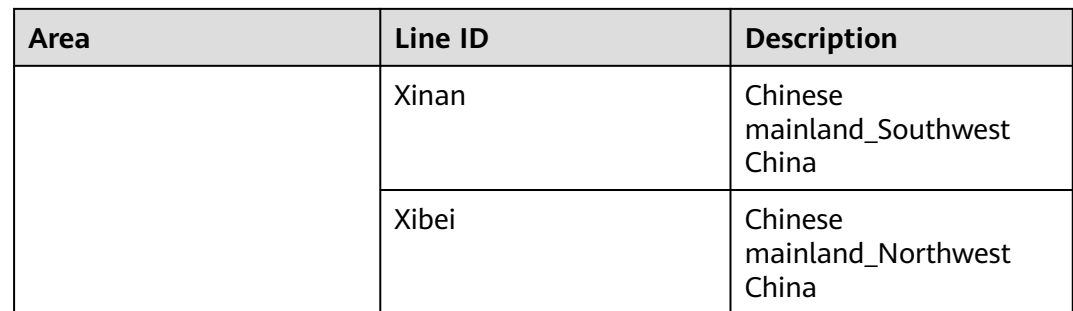

## **7.4 Enumeration Values**

#### **Resource Status**

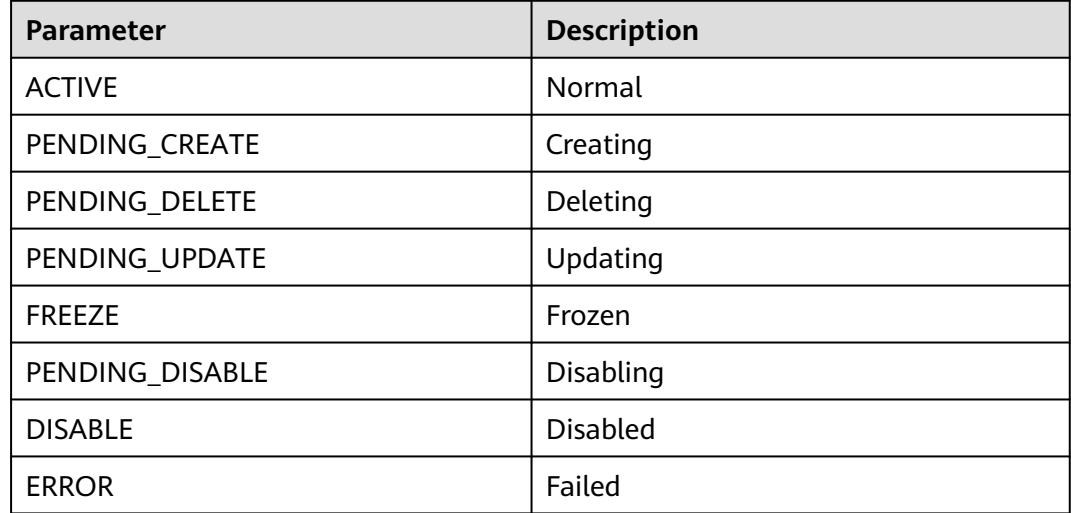

### **Record Set Type**

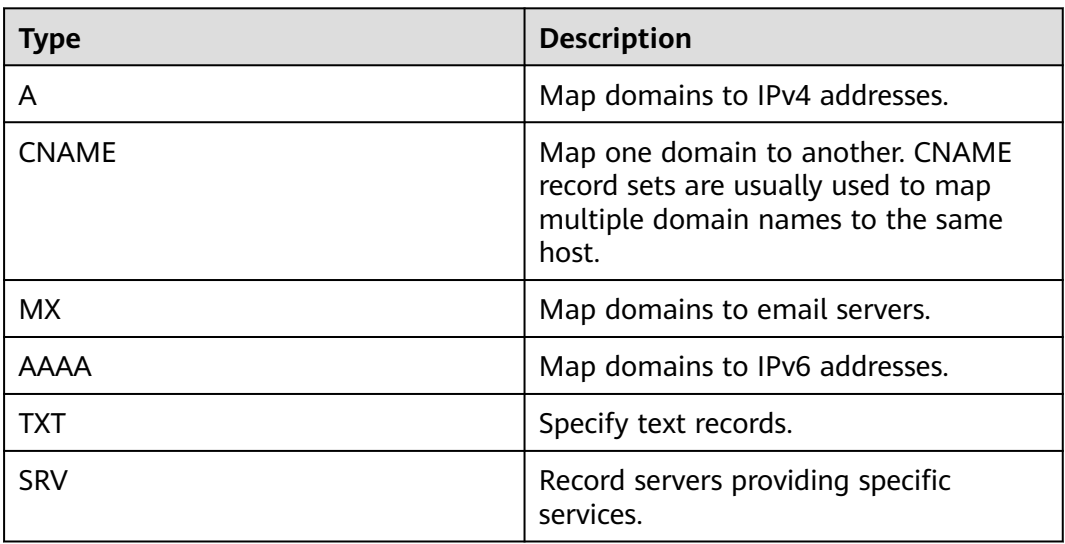

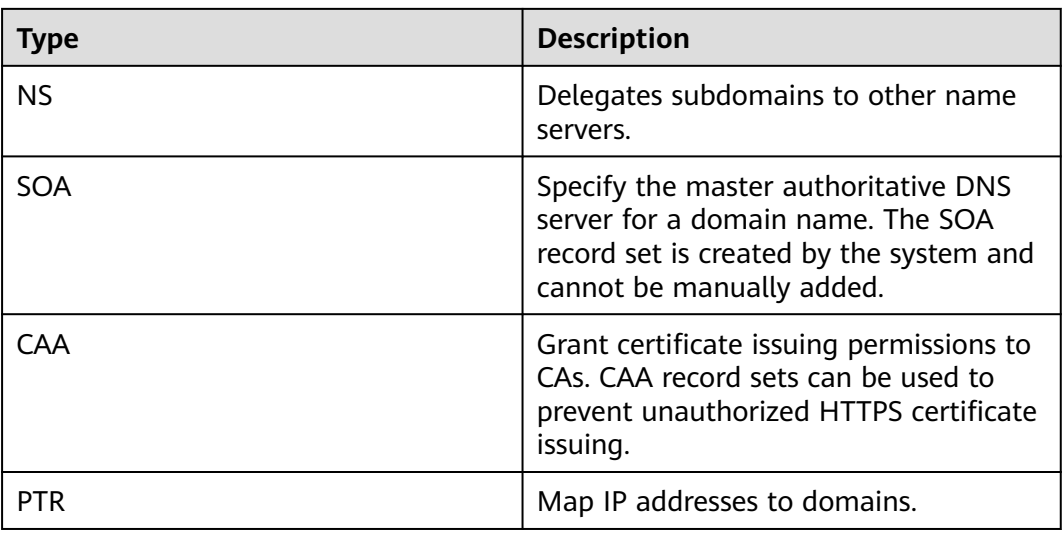

### **7.5 Data Structure**

**Table 7-4** Description of the **links** field

| Parameter | Tvpe   | <b>Description</b>           |
|-----------|--------|------------------------------|
| self      | String | Link to the current resource |
| next      | String | Link to the next page        |

**Table 7-5** Description of the **tag** field

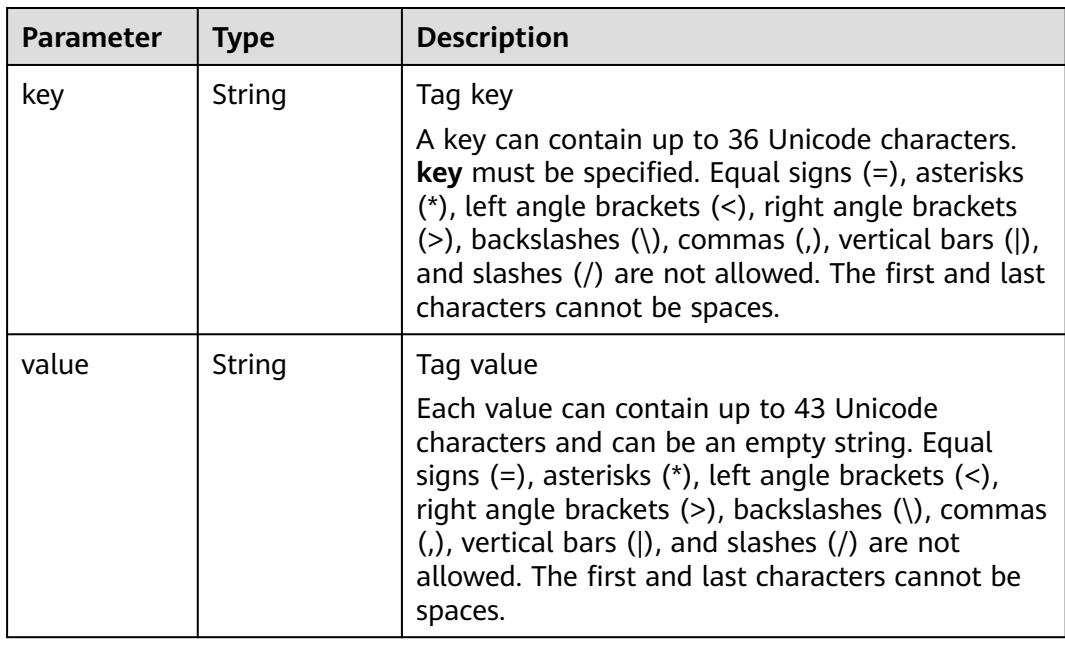

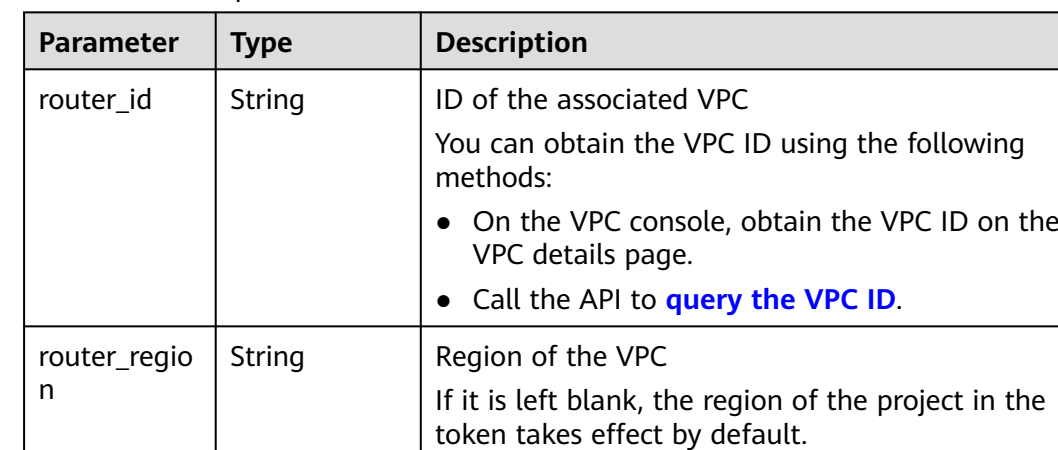

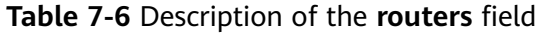

**Table 7-7** Description of the **alias\_target** field

| <b>Parameter</b>         | Type   | <b>Description</b>                                                                                           |
|--------------------------|--------|----------------------------------------------------------------------------------------------------|
| resource_typ<br>e        | String | Service that support domain name aliases<br>The value can be cloudsite or waf (Web<br>Application Firewall). |
| resource_do<br>main_name | String | Domain name of the target service                                                                            |

# **7.6 Obtaining a Project ID**

#### **Scenarios**

A project ID is required for some URLs when an API is called. Therefore, you need to obtain a project ID in advance. Two methods are available:

- **Obtain the Project ID by Calling an API**
- **[Obtain the Project ID from the Console](#page-421-0)**

### **Obtain the Project ID by Calling an API**

You can obtain a project ID by calling the API used to **[query project information](https://support.huaweicloud.com/intl/en-us/api-iam/iam_06_0001.html) [based on the specified criteria](https://support.huaweicloud.com/intl/en-us/api-iam/iam_06_0001.html)**.

The API used to obtain a project ID is GET https://{Endpoint}/v3/projects. {Endpoint} is the IAM endpoint and can be obtained from **[Regions and](https://developer.huaweicloud.com/intl/en-us/endpoint?DNS) [Endpoints](https://developer.huaweicloud.com/intl/en-us/endpoint?DNS)**. For details about API authentication, see **[Authentication](#page-18-0)**.

The following is an example response. The value of **id** is the project ID.

```
 "projects": [
\overline{\phantom{a}}
```
{

```
 "domain_id": "65ewtrgaggshhk1223245sghjlse684b",
        "is_domain": false,
        "parent_id": "65ewtrgaggshhk1223245sghjlse684b",
 "name": "project_name",
 "description": "",
        "links": {
           "next": null,
 "previous": null,
 "self": "https://www.example.com/v3/projects/a4adasfjljaaaakla12334jklga9sasfg"
\qquad \qquad \} "id": "a4adasfjljaaaakla12334jklga9sasfg",
        "enabled": true
     }
   ],
   "links": {
      "next": null,
      "previous": null,
      "self": "https://www.example.com/v3/projects"
   }
}
```
#### **Obtain a Project ID from the Console**

To obtain a project ID from the console, perform the following operations:

- 1. Log in to the management console.
- 2. Click the username and select **My Credentials** from the drop-down list. On the **API Credentials** page, view the project ID in the project list.

#### **Figure 7-1** Viewing the project ID

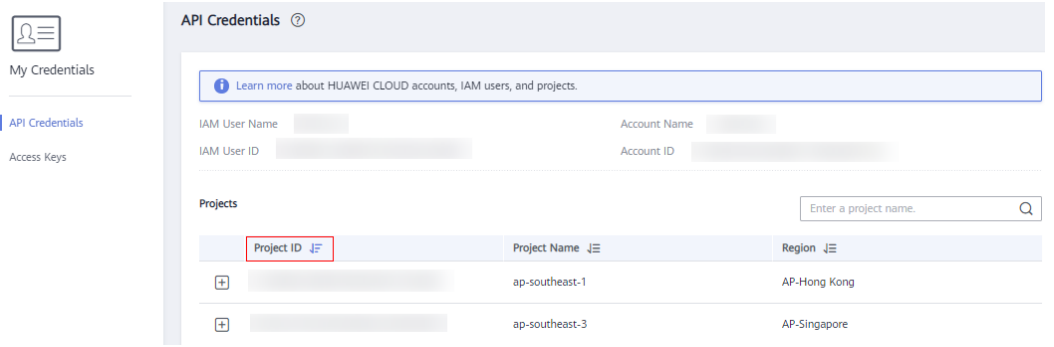

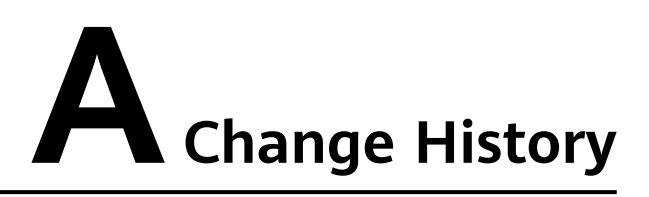

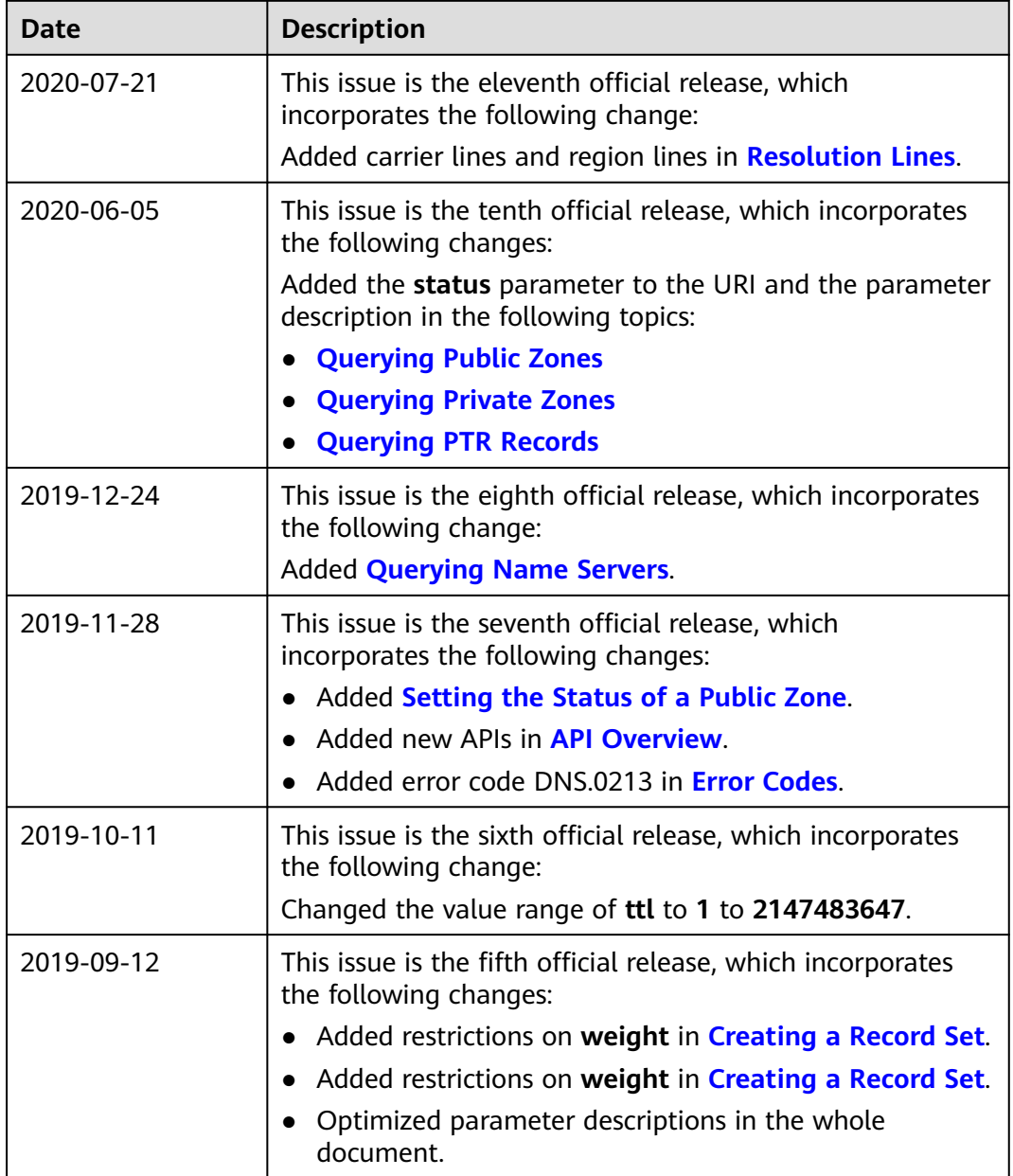

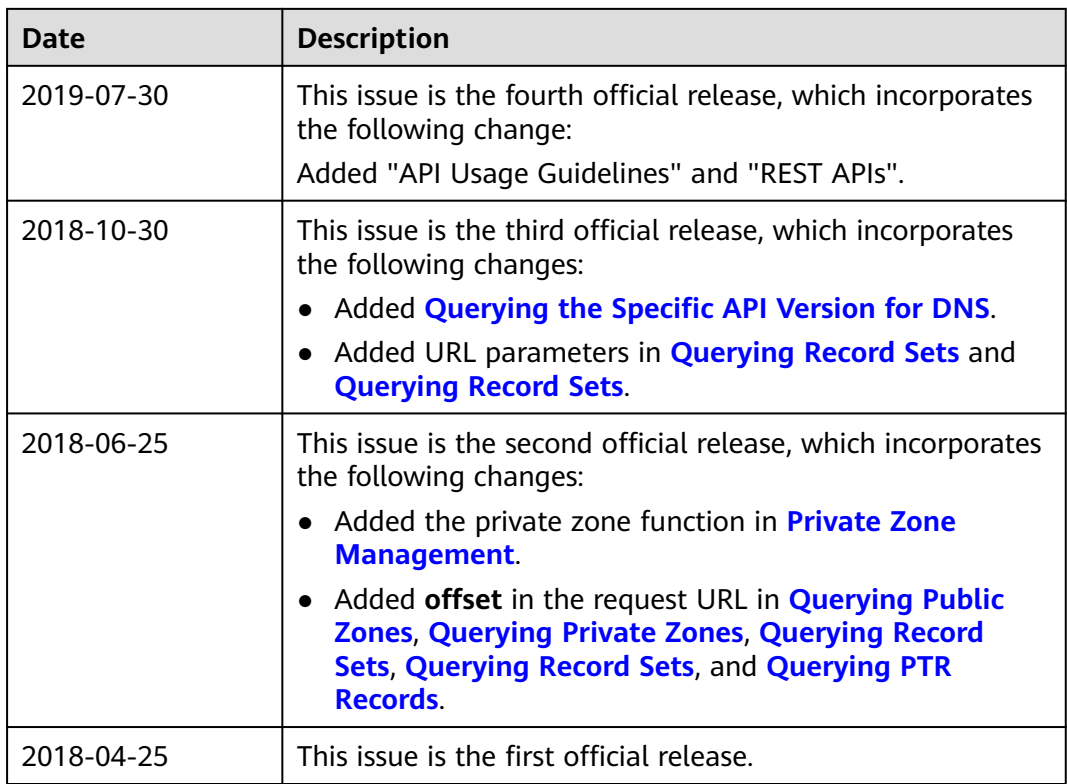